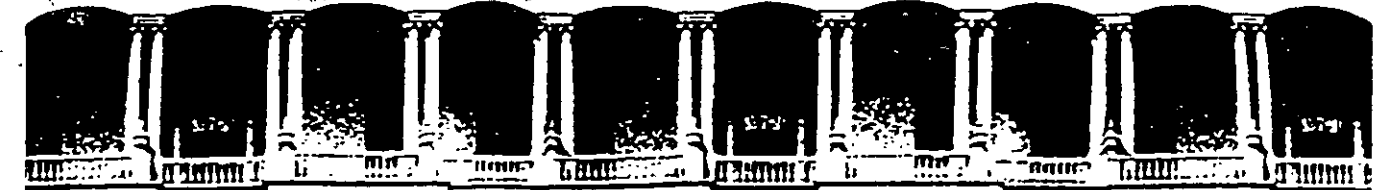

## **FACULTAD DE INGENIERIA U.N.A.M. DIVISION DE EDUCACION CONTINUA**

## **DIPLOMADO EN INGENIERIA DE PRODUCCION**

#### MODULO: 1 DIESÑO DE SISTEMAS DE PRODUCCION

DEL **4** AL 14 DE SEPTIEMBRE DEL 2000

- 1. PRODUCTIVIDAD CONCEPTO **MEDICION** FACTORES QUE LE AFECTAN
- 2. METODOS Y PROCEDIMIENTO REGISTROS **ANALISIS** MEJORA DE PROCESOS

3. MEJORA CONTINUA PROCESOS **METODOLOGIA** 

#### 4. REINGENIERIA

**OBJETIVOS METODOLOGIA** FILOSOFIA REDISEÑO DE PROCESOS HERRAMIENTAS DE APOYO

#### 5. DISTRIBUCION DE PLANTA

METODOS ANALISIS ARREGLO DE MATERIALES APLICACIONES

6. TECNOLOGIA DE GRUPOS CARACTERISTICAS SISTEMAS DE CODIFICACION

APLICACIONES

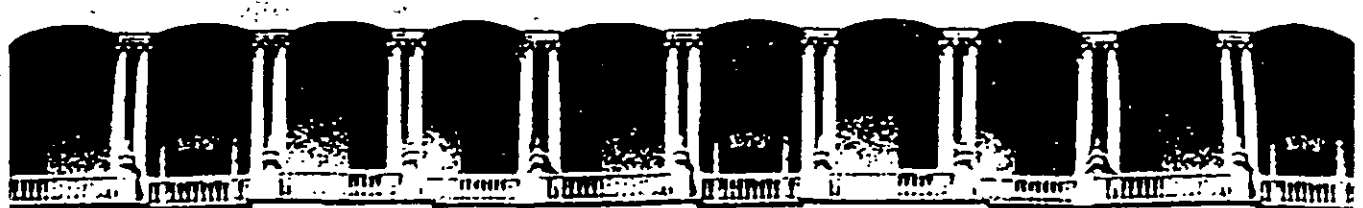

## ACULTAD DE INGENIERIA U.N.A.M.<br>IVISION DE EDUCACION CONTINUA DIVISION DE EDUCACION

## CURSOS ABIERTOS

## DIPLOMADO EN INGENIERÍA DE PRODUCCIÓN

## MODULO 1: DISEÑO DE SISTEMAS DE PRODUCCIÓN

**TEMA** 

## PRODUCTIVIDAD

EXPOSITOR: M. en l. LOURDES ARELLANO BOLlO PALACIO DE MINERIA SEPTIEMBRE DEL 2000

Palacio de Mineria Calle de Tacuba 5 primer piso Deleg. Cuauhtémoc 06000 México, D.F. Tels: 521·40·20 y 521· 73· 35 Apdo. Postal M· 2285

## **PRODUCTIVIDAD**

La Secretaría de Trabajo y Previsión Social a través de la Dirección General de Capacitación *y* Productividad *y* también de la Dirección de Promoción de la Productividad emitió una definición para que fuese manejada tanto por representantes del Sector Público, del Privado y del Social. Como resultado de este consenso, se presenta la definición de productividad:

**"Es la capacidad de la sociedad para utilizar en forma racional** *y* **óptima los recursos de que dispone: humanos, naturales, financieros, científicos** *y*  **tecnológicos; retribuyendo equitativamente a los factores que intervienen en la generación de la producción, para proporcionar los bienes** *y* **servicios que satisfacen las necesidades materiales educativas** *y* **culturales de sus integrantes, de manera que mejore cuantitativamente** *y* **cualitativamente el bienestar social** *y* **económico de dicha sociedad.** 

**Los beneficios deben ser retribuidos equitativamente entre utilidad, salarios e impuestos y deben significar mejores precios al consumidor"** 

A continuación se presentan algunas definiciones adicionales o complementarias:

1\_- "El concepto de productividad está asociado a la relación entre producto *y* factores, es decir la relación entre el producto obtenido por un1dad del factor o factores utilizados para lograrla"

FUENTE: Hernández Laos, E EVOLUCION DE LA PRODUCTIVIDAD DE LOS FACTORES EN MEXICO, Ediciones Productividad, México, 1973.

2.- "La productividad es la relación que existe entre las cantidades de bienes producidos *y* las cantidades de recursos utilizados en la producción"

FUENTE: Oakley, Stan. ABC OF WORK STUDY, Pitman Publishing, 1973.

3 - "La productividad es la relación cuantitativa entre lo que producimos *y*  los recursos utilizados"

FUENTE: Russel Mackenzick, Currie. ANALISIS Y MEDICION DEL TRABAJO, Diana, Méx1co, 1979.

4.- "La productividad se def1ne como la relación que ex1ste entre la meta lograda y los recursos gastados con este fin"

FUENTE: Kle1n, A W LA MEDICION DE LA PRODUCTIVIDAD Y COMPARACION ENTRE EMPRESAS, Arte, Venezuela, 1965.

5 - "La productividad es la cantidad de productos obtenidos por unidad de recurso productor utilizado durante una unidad de tiempo"

FUENTE. Organización Internacional del Trabajo. METODOS PARA LAS ESTADISTICAS DE LA PRODUCTIVIDAD DEL TRABAJO, OIT, México, 1975.

2

6.- "La productividad es una serie de sistemas o implementos que se tienen para el control de la producción, para lo cual es necesario utilizar parámetros que midan el avance de la producción en la Empresa, así como la óptima utilización de los recursos"

FUENTE: Encuesta aplicada en Norkin, S.A.

7.- "Las productividades, la eficientización, la optimización del uso de los recursos humanos y materiales disponibles"

FUENTE: Encuesta aplicada en la Industria H-24, S.A de CV

8.- "La productividad es el nivel de aprovechamiento que de todos los recursos disponibles en la empresa haga un trabajador o empleado" FUENTE: Encuesta aplicada en Helena Rubenstain S.A.

9.- "La productividad es cualquier actividad realizada con cal1dad, oportunidad, costo y cantidad"

FUENTE: Encuesta aplicada a Proveedora Satélite S.A. de C.V.

10.- "La productividad es el aprovechamiento al máximo de los recursos materiales y personales de la fábnca"

FUENTE: Encuesta aplicada en el Grupo Suntory, S.A.

11.- "La productividad es el aprovechamiento máximo de los recursos físicos para la producción de un bien o servicio, es decir. ahorrar recursos, producir con un mínimo de costos"

FUENTE: Encuesta aplicada en Tijeras Barrilito, S.A.

12.- "La productividad es la cantidad de una producción origínada por uno de los factores de la producción"

FUENTE: Secretaría del Trabajo y Previsión Social, SINOPSIS DE PRODUCTIVIDAD, Editonal Popular de los Trabajadores, México. 1980.

13.- "La productividad es un indicador de la utilizac1ón de recursos medidos en términos físicos en función de un estándar" FUENTE· Ensayos varios.

Para efectos de este curso. emplearemos la siguiente definición:

## Productividad = state = state = Producción Servicios empleados en su obtención

Existe productividad de los siguientes factores:

a) de la t1erra,

b) servicios del hombre,

c) maquinaria, equipo e instalaciones.

d) de los materiales,

e) del dinero, etc.

Ejemplo:

## 10 ton/1 ha = 10;  $\int$ 12 ton/1 ha = 12;  $\int$ 10 ton/0.75 ha = 13.3

Se incrementa la productividad al aumentar el numerador, reducir el denominador o al cumplir ambos requerimientos, es decir:

## **Hago más con lo mismo. Hago lo mismo con menos. Hago más con menos.**

## **¿Cómo aumentar el numerador?**

- Modificando el catálogo de producción;

- Utilizando los subproductos o desperdicios;
- Evitando rechazos y devoluciones;
- Ev1tando la pérdida de ventas.

## **¿Cómo reducir el denominador?**

- a) En cuanto a suministros
	- Evitando desperdicios,
	- Evitando el mal uso de materiales.
- b) En cuanto a fuerza de trabajo
	- Evitando tiempos ociosos;
	- Suprimiendo maniobras innecesanas;
	- -- Evitando el mal uso de la capacidad.

## c) En cuanto a los medios de producción

- Reduciendo los tiempos de paro;
- Evitando el desgaste prematuro;
- Cuidando las características físicas y económicas

## **Otros índices de productividad:**

- P = Productos obtenidos materiales utilizados
- $P =$  productos obtenidos capital invertido
- $P =$  productos obtenidos energía consumida
- $P =$  productos obtenidos capacidad productiva
- $P =$  horas de trabajo efectivo horas de trabajo posible

## **Al Componentes del tiempo total de trabajo.**

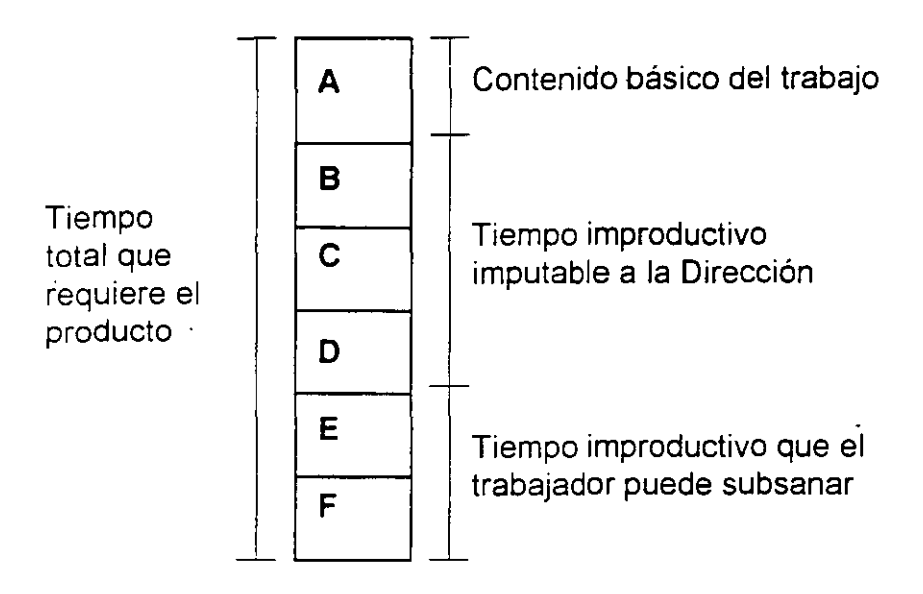

- A Contenido básico del trabajo.
- 8 Trabajo en exceso debido a deficiencias en la planeación y las especificaciones del mismo.

8 1. Una mala planeación no permite el uso del equipo adecuado.

B.2. Una mala normalización impide utilizar los métodos más adecuados. para el trabajo.

B.3. Fijación incorrecta de normas de calidad, exageraciones en las especificaciones ocastonan trabajo de más.

- C Trabajo en exceso debido a métodos meficientes o al funcionamiento de la misma área.
	- C 1. Usar maquinaria o herramienta inadecuada.

C.2. Proceso mal ejecutado o ejecutado en condiciones incorrectas.

C.3 Mala disposición de la maquinaria o equipo, lo que ocasiona trabajos Innecesarios.

C.4. Métodos de trabajo ineficientes o desconocimiento del trabajo por parte del operario.

D Trabajo en exceso debido a la mala organización.

0.1. Vanedad excesiva de productos y matenales utilizados en el proceso.

D 2. Falta de normalización, cambio de modificaciones al diseño, impiden una adecuada capacitación

0.3 Mala planificación del trabajo o en la recepción de materiales provocan inactivtdad en las máquinas o equipos.

D 4. Constantes averías provocan inactividad y descontrol en la planta.

E Tiempo improductivo por negligencia del trabajador.

E.1. Ausencias, retrasos e inactividad del trabajador.

E.2. Hacer labores en forma descuidada, lo que genera tiempo improductivo por tener que repetir o desechar el producto.

5

F. Tiempo improductivo debido a accidentes y a incidentes. F.1. Accidentes e incidentes pueden generar ausencias por incapacidad, ausencias temporales o breves interrupciones. F.2. Enfermedades no profesionales provocan ausencias justificadas, pero en muchos casos no se puede suplir a la persona.

## **.S) Principios.**

#### Principio de la función limitante.

Una función desempeñada poco eficiente, limitará el rendimiento y la productividad de otras func1ones así como el resultado final de las operac1ones de la empresa.

#### Principio de la función limitada.

Deberá considerase poco provechoso todo esfuerzo adicional que se emplee en una función con la intención de mejorar su rendimiento si antes no se eliminan los obstáculos que otras funciones le anteponen en el camino a su objetivo.

#### Principio de los círculos VICiosos.

Se constituye en circulo vicioso cuando dos o más funciones se limitan a una contmuación de la otra *y* la últ1ma de la cadena limita a la primera En este caso la acción debe ser la adecuada para romper la cadena en el eslabón más débil. débil. .

## **C) Análisis Factorial.**

$$
E = \frac{\frac{b}{a+2+a}}{n}
$$

 $E = %$  de eficiencia;

 $a = #$  de elementos satisfactorios,

 $b = #$  de elementos regulares;

 $c = #$  de elementos malos o deficientes;

 $d = #$  de elementos inexistentes;

 $n = #$  total de elementos analizados,  $(a+b+c+d)$ 

## **Factores a estudiar:**

 $\overline{\phantom{a}}$ 

1.- Medio Ambiente: todos los elementos externos a la organización que resultan relevantes para la operación, incluso elementos de acción directa e indirecta.

2.- Dirección: orientación y manejo de la empresa

3 - Productos y procesos: selección y diseño de los bienes a producir. y de los med1os utilizados en la fabncación.

4.- Financiamiento: manejo de los aspectos materiales.

5- Fuerza de trabajo: el total de personal ocupado en la empresa.

6.- Suministros: conjunto de materias pnmas; materiales, productos semielaborados, accesorios y servicios.

7.- Medios de producción: conjunto de inmuebles, equipo, herramientas e Instalaciones de servicios.

8 - Actividad productora: transformación de los materiales en productos que puedan comercializarse.

9.- Mercadeo: manejo de la venta y de la distribución de los productos.

10.- Contabilidad y estadística, registro e información de las transacciones de la empresa.

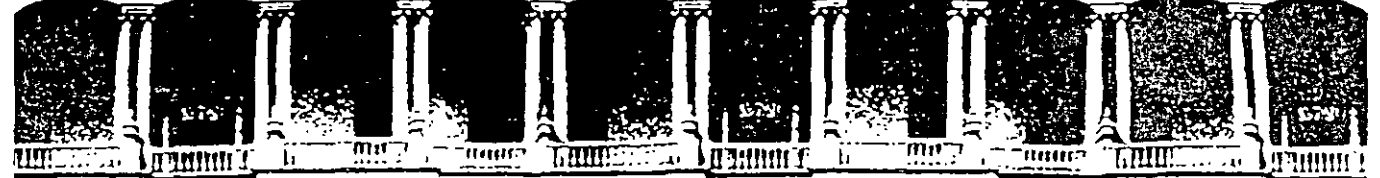

## FACULTAD DE INGENIERIA U.N.A.M. DIVISION DE EDUCACION CONTINUA

## CURSOS ABIERTOS

## DIPLOMADO EN INGENIERIA DE PRODUCCION

## MOUDLO 1: DISEÑO DE SISTEMAS DE PRODUCCION

**TEMA** 

## ANEXO 1

EXPOSITOR: M. EN l. LOURDES ARELLANO BOLlO PALACIO DE MINERIA SEPTIEMBRE DEL 2000

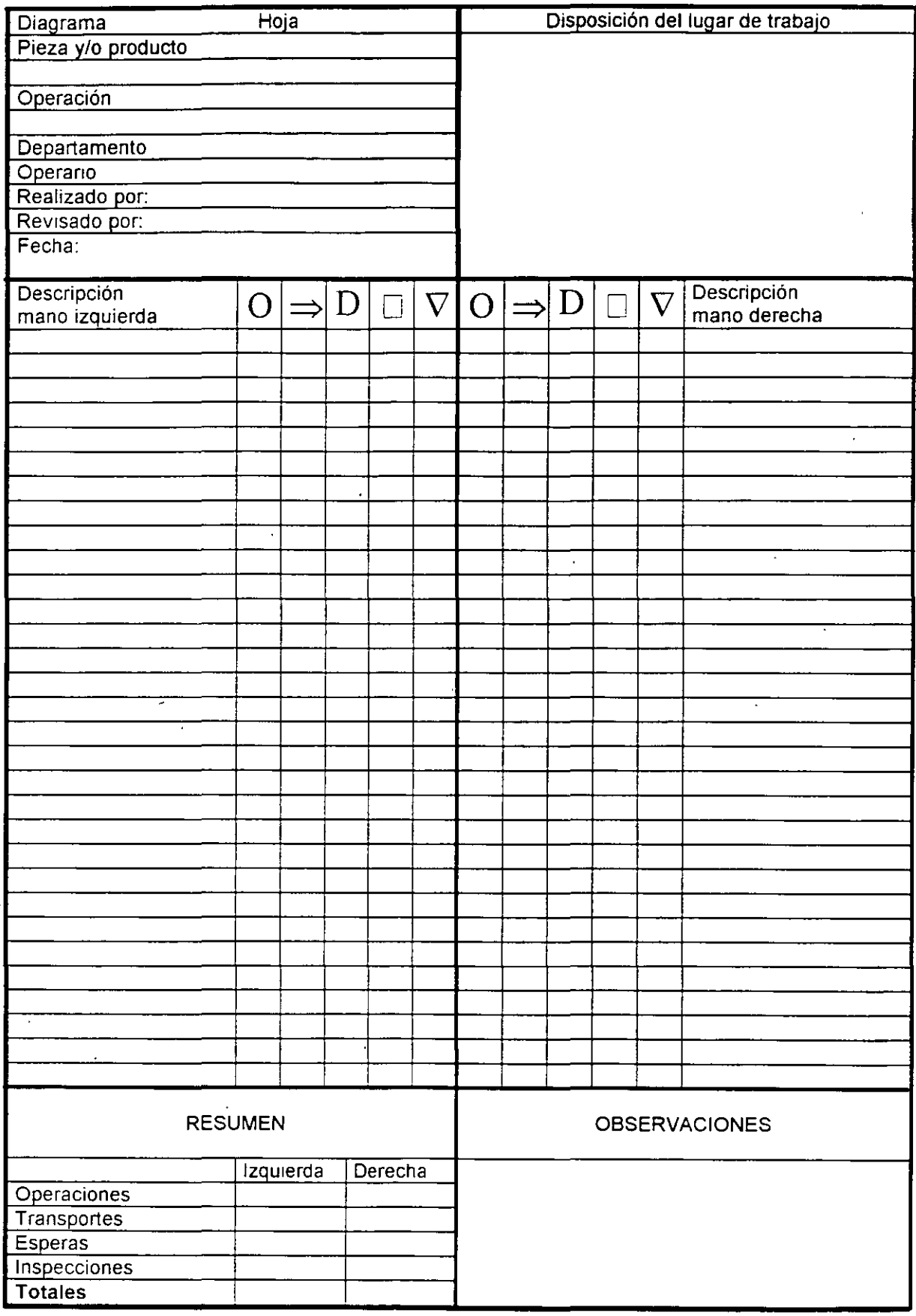

 $\ddot{\phantom{0}}$ 

 $\boldsymbol{I}$ 

DE, FAMENTO DE INGENIERIA INDUSTRIAL, UNAM

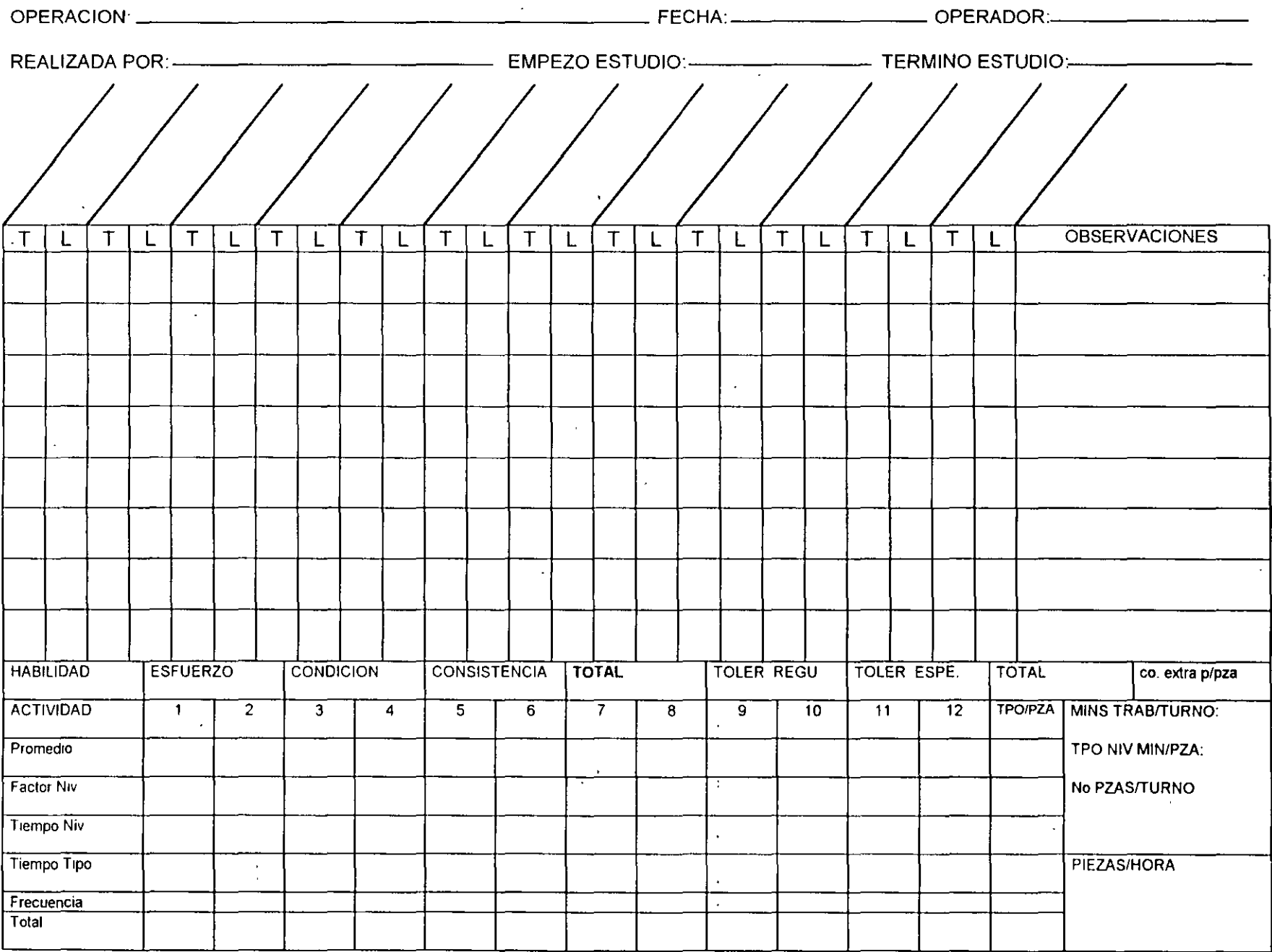

 $\overline{\phantom{a}}$ 

 $\overline{\phantom{a}}$  .

 $\sim$ 

 $\mathcal{A}$ 

 $\ddot{\phantom{a}}$ 

 $\sim 10$ 

 $\sim$ 

 $\hat{\mathbf{z}}$ 

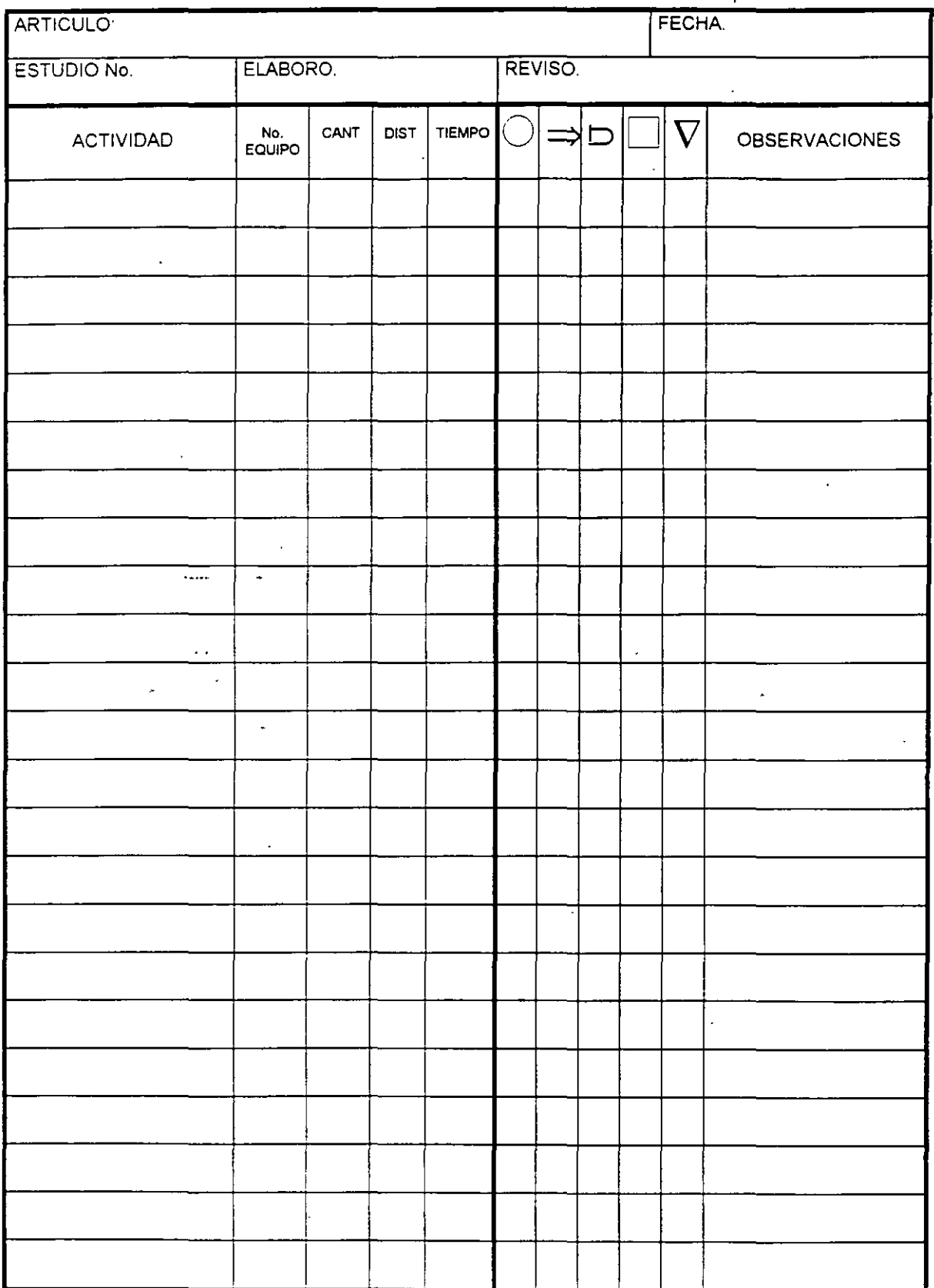

 $\overline{\mathbf{3}}$ 

 $\ddot{\phantom{a}}$ 

 $\epsilon$ 

 $\blacksquare$ 

 $\blacksquare$ 

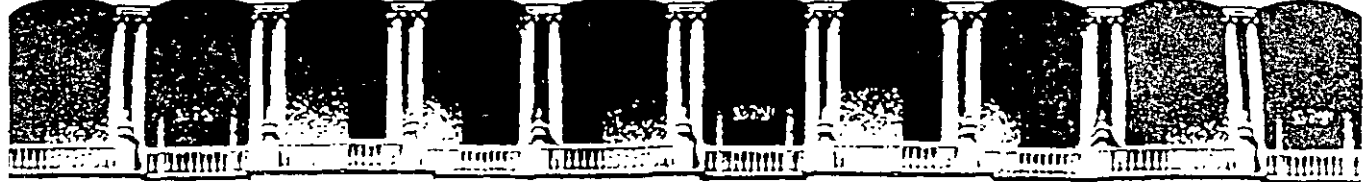

## FACULTAD DE INGENIERIA U.N.A.M. DIVISION DE EDUCACION CONTINUA

## CURSOS ABIERTOS

## DIPLOMADO EN INGENIERIA DE PRODUCCION

## MOUDLO I: DISEÑO DE SISTEMAS DE PRODUCCION

**TEMA** 

## ANEX02

## EXPOSITOR: M. EN l. LOURDES ARELLANO BOLlO PALACIO DE MINERIA SEPTIEMBRE DEL 2000

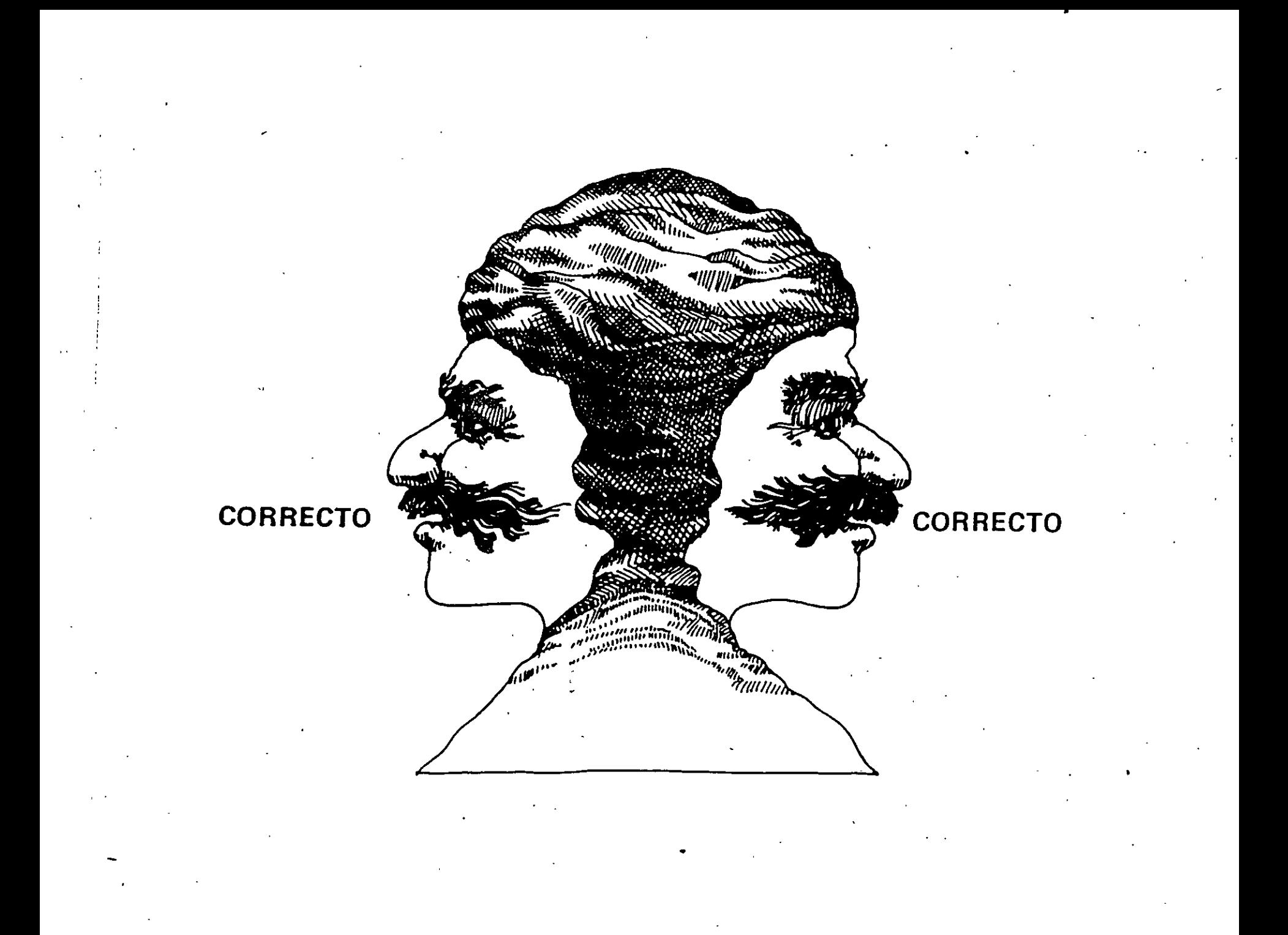

# **Una reflexión:**

Para ser innovador

# hay que buscar

# una segunda

· respuesta válida·.

•

# Una insinuación:

## Las respuestas

# siempre están en

# función del

# planteamiento de

# la pregunta.

# Inventar es encontrar nuevas aplicaciones para . - . las cosas ordinarias

•

## *TRABAS MENTALES*

1. "Esta es la respuesta correcta" 2. "Eso no es lógico" 3. "Siga las instrucciones al pie de la letra" 4. "Sea práctico" · s. "Evite la ambigüedad" G. "Equivocarse es vergonzoso" • . -. *1.* "Juguetear es mera frivoliddd" s. "Esa no es mi especialidad" ~. "No quiero hacer el ridículo" 10. "No tengo creatividad" ·

•

# La solución siempre está en el entorno; lo importante es el enfoque que damos a la cuestión

Nada es más

## peligroso que una

# idea, si no dispone

# de ninguna otra.

## LA SEGUNDA RESPUESTA CORRECTA..

## **-CAMBIAR EL SENTIDO DE LAS PREGUNTAS.**

¿CUAL ES LA RESPUESTA? ¿QUE SIGNIFICA ESTO? ¿CUAL ES EL RESULTADO? ¿CUALES SON LAS RESPUESTAS? ¿QUE SIGNIFICADOS? ¿QUE RESULTADOS? .

## **CAMBIAR LAS PALABRAS QUE ENTRAN EN LA FORMULACION DE LA PREGUNTA.**

¿SI ENTERRAMOS A UNA PERSONA VIVA? ¿COMO NOS ASEGURAMOS DE QUE ESTE MUERTA?

'-). ---PEDIR DESDE EL PRINCIPIO VARIAS SOLUCIONES

---CAMBIAR PALABRAS DE INTERPELACION Y OBTENDRA CONTESTACIONES DIFERENTES

---DESPERTAR CURIOSIDAD INTELECTUAL ¿ COMO LE DESCRI\_BIRIA EL COLOR AZUL A UN CIEGO?

•

g

Consecuencias.- "unica respuesta correcta....

A nadie le guslan los problemas y la primera reacción es evadirlos lo mas pronto posible.

#### ACTITUD PELIGROSA

## UNA IDEA---- UNA POSIBILIDAD DE ACTUACION.

## VARIAS IDEAS, VARIAS POSIBILIDADES

LA FLEXIBILIDAD ES REQUISITO ESENCIAL DE SUPERVIVENCIA

•

## UNA IDEA ES COMO UNA NOTA MUSICAL, SE REQUIERE DE LA MELODIA -PARA COMPRENDERLA, LO MISMO LAS IDEAS SE COMPRENDE MEJOR EN EL CONTEXTO DE OTRAS IDEAS.

' - . . .

 $\overline{U}$ 

•

CUANDO CONSIDERAMOS DIFERENTES PUNTOS DE VISTA, NUESTRO PENSAMIENTO GANA EN EFICACIA

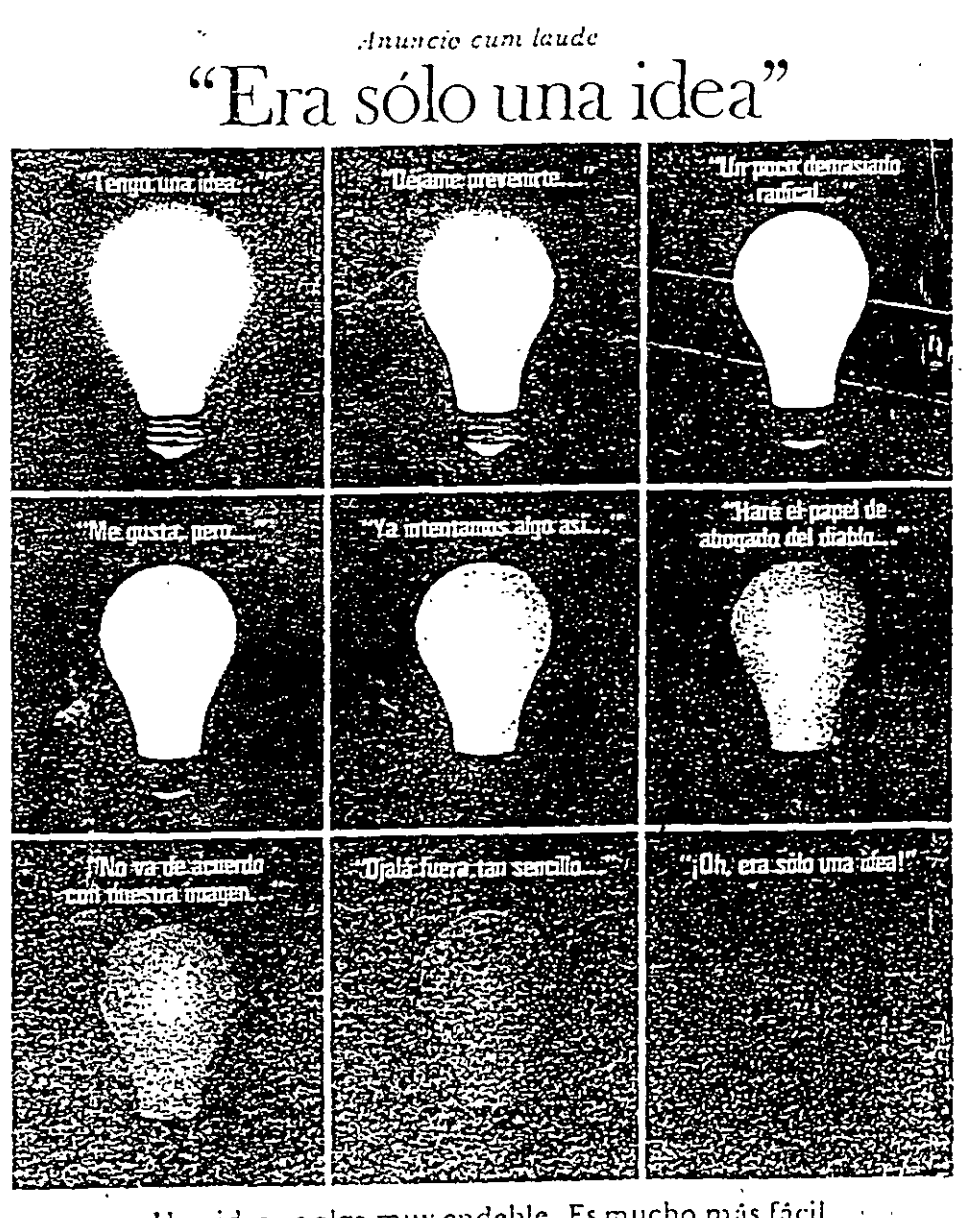

Una idea es algo muy endeble. Es mucho más fácil<br>apagarla que mantenerla encendida.

ANUNCIO DE THOMPSON REMO WOOLDRIDGE, REIMPRESO POR

## **ANATOMÍA DE LA INNOVACIÓN**

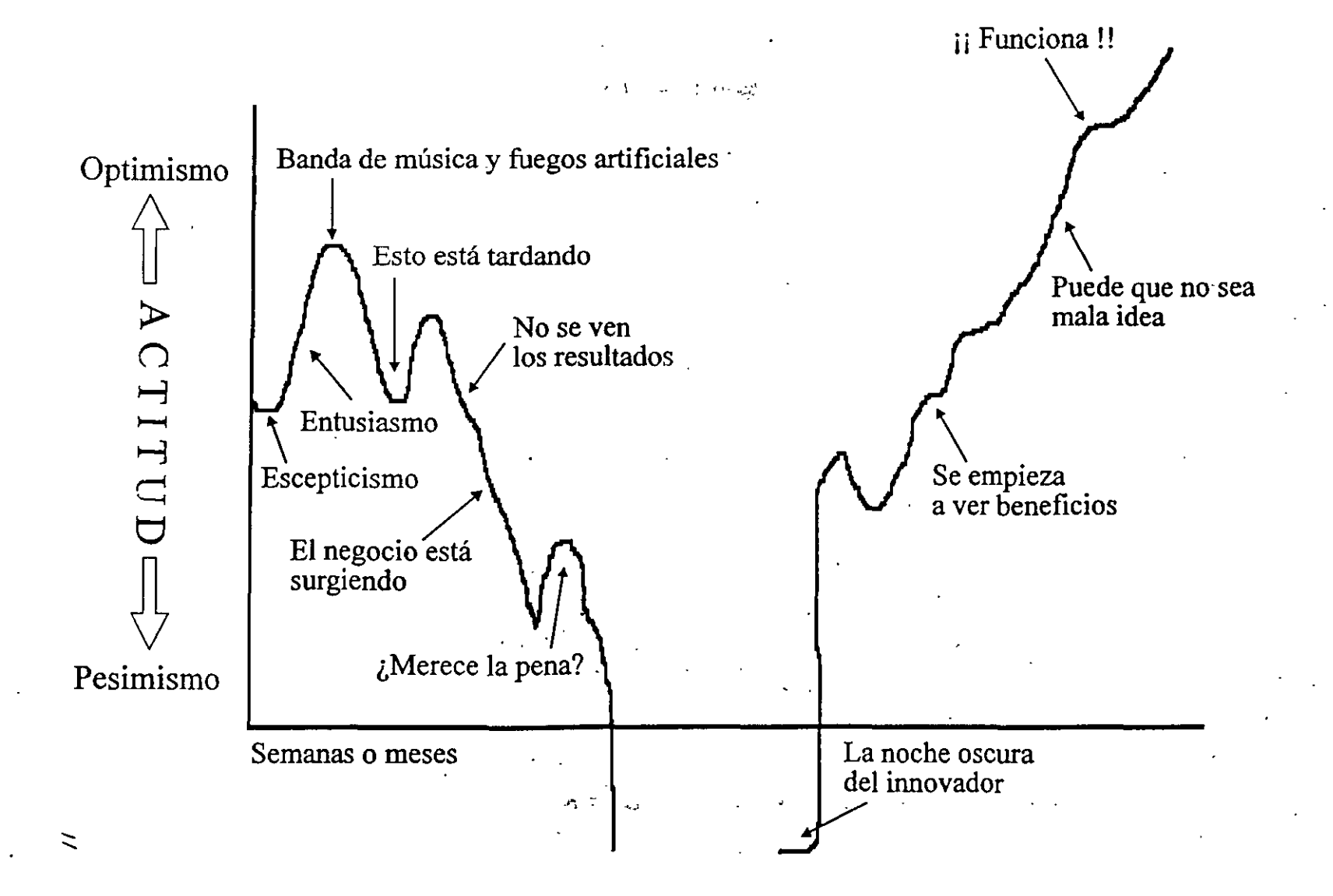

ر<br>الحسن فالي الالكتروني في الكترونية التي تصرف المستحدة

**RECURSOS** 

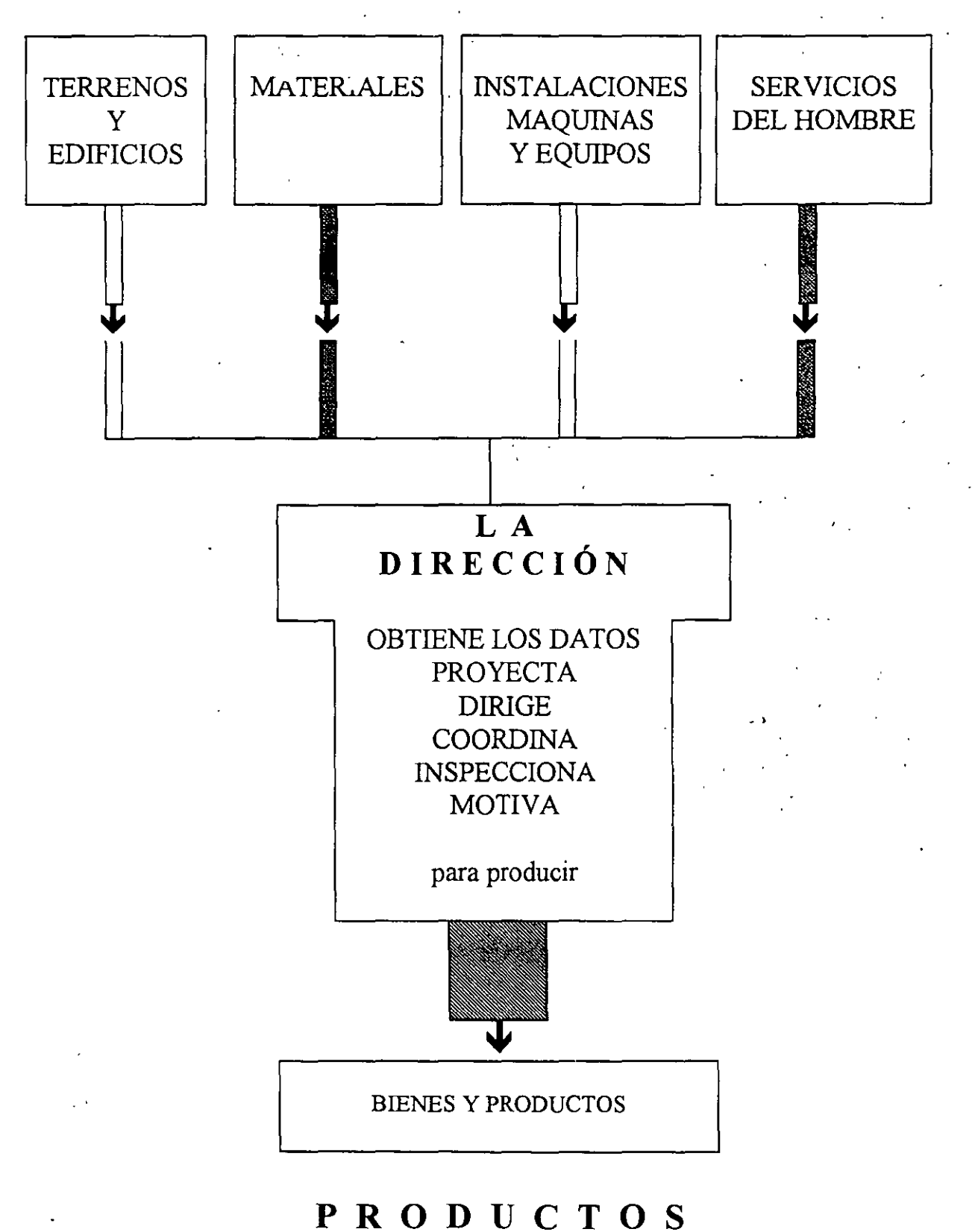

 $12$ 

#### PRODUCTIVIDAD DE LA EMPRESA "

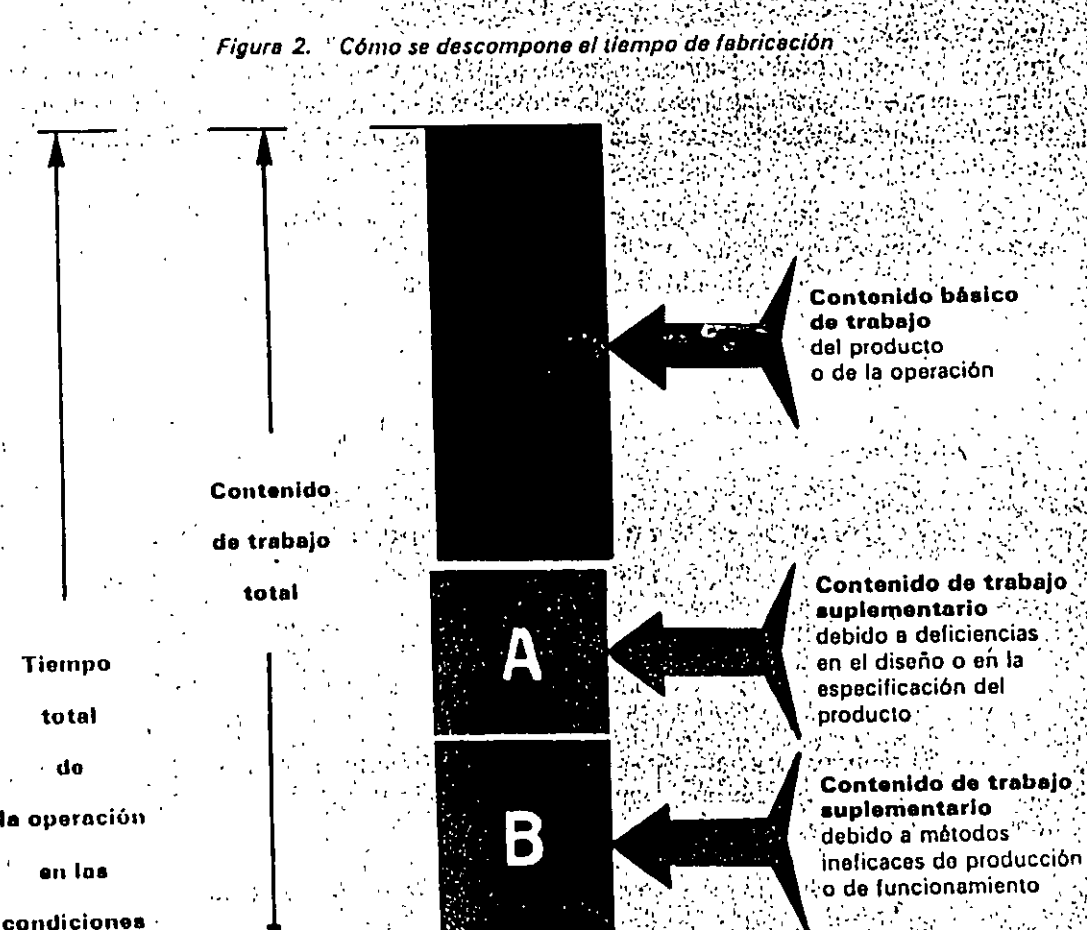

condiciones

existentes

Tiompo improductivo

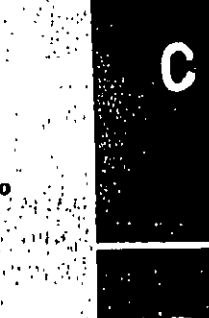

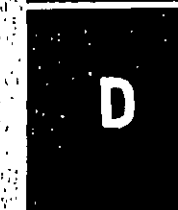

Tiempo improductivo debido a deficiencias<sup>75</sup> de la dirección de la lista -e fi  $\mathcal{L}^{\text{max}}$  .

m V

٠.,

Tiempo improductivo

s imputable al trabaindor

Note: En el B.S. Glossery se da a los términos ircontenido de trabajon y intempo improductivon un significado técnico preciso que difiere ligeramente del empleado aquí. Como el glosario se refiere e las técnicas de medición del trabajo, que no tratamos por ahora, en este capítulo y en el próximo emplearemos las dos expresiones citadas con el sentido corriente que está definido en el texto.

#### PRODUCTIVIDAD DE LA EMPRESA

#### $\mathbb{R}^2$  ,  $\mathbb{R}^2$  ,  $\mathbb{R}^2$  Figura, 3.  $\mathbb{R}$  Contenido de trabajo debido al producto y al proceso  $\mathbb{R}^2$ n sin e

 $\mathcal{L}^{\text{max}}$  $\overline{1}$ وقواء  $\ddot{\phantom{0}}$ 

#### Contenido  $\sim 10$

total ĥ. iyo u de trabajo r en en

en del .  $\sim 10^7$ producto

#### Contenido  $\sim 10^4$

 $\bar{a}$ 

 $\mathbf{I}$ total de  $\mathcal{L} = \mathcal{L}$ 

## trabajo

Tiempo' '-improductivo (Véase fig. 4)

**CONTENIDO BASICO DE DLARAJO** nur is. A. 1. Mai diseño del producto

 $\frac{1}{2}$  , imposible user los  $\sim$ -7 procedimientos más aconômicos A. 2. Falta de normalización: . . . . . . . imposible user for Ø métodos de gran producción

A. 3. Normae de celidad ÷. errónees: <sup>2</sup> Prabajo innecesario A. 4. Modelo que exija

: eliminar demasiado material  $\ddot{\phantom{a}}$ 

**B. 1.** Maquinaria Inadecuada 8.2. Proceso mal ejecutado 

. c.i malas condicion-s 8.3. Harramientes Inadecuadas  $\mathcal{L}^{\text{max}}$ 

 $B.4.$ Mala disposición:  $\mathcal{F}_{\text{out}}$  movimientos  $\{z^i, z^i, \gamma^i, z^j\}$  , innacesarios

0. 6. . . . . . Maios métodos de trabajo <sup>167</sup>8% de los operarios

 $\mathcal{R}^{\bullet}$  $\sigma$  (  $-2.5.5$ 

25 May ńц.

<u> GEENDOO A</u>ALAMA

Contenido de trabajo

suplementario debido a deficiencias en el diseño o especificación del producto

÷.

机心室

 $\mathbf{r}$  ,  $\mathbf{r}$ 

Contenido de trabajo suplementario. debido a métodos ineficaces

de producción o de funcionamicnto

иŅ  $\Delta\sim 10$ 

٠, A.  $\sim 100$  km s  $^{-1}$ 

ŦĦ.

15

 $\mathcal{F}_{\mathcal{G}}$ 

جداؤه

→ Figura 4. Tiempo improductivo imputable a la dirección y a los trabajadores ر جائے ملک امروز الانتخابی کے . 2 s.

in<br>Tala

 $\mathcal{L}_{\text{max}}$  , and  $\mathcal{L}_{\text{max}}$ 

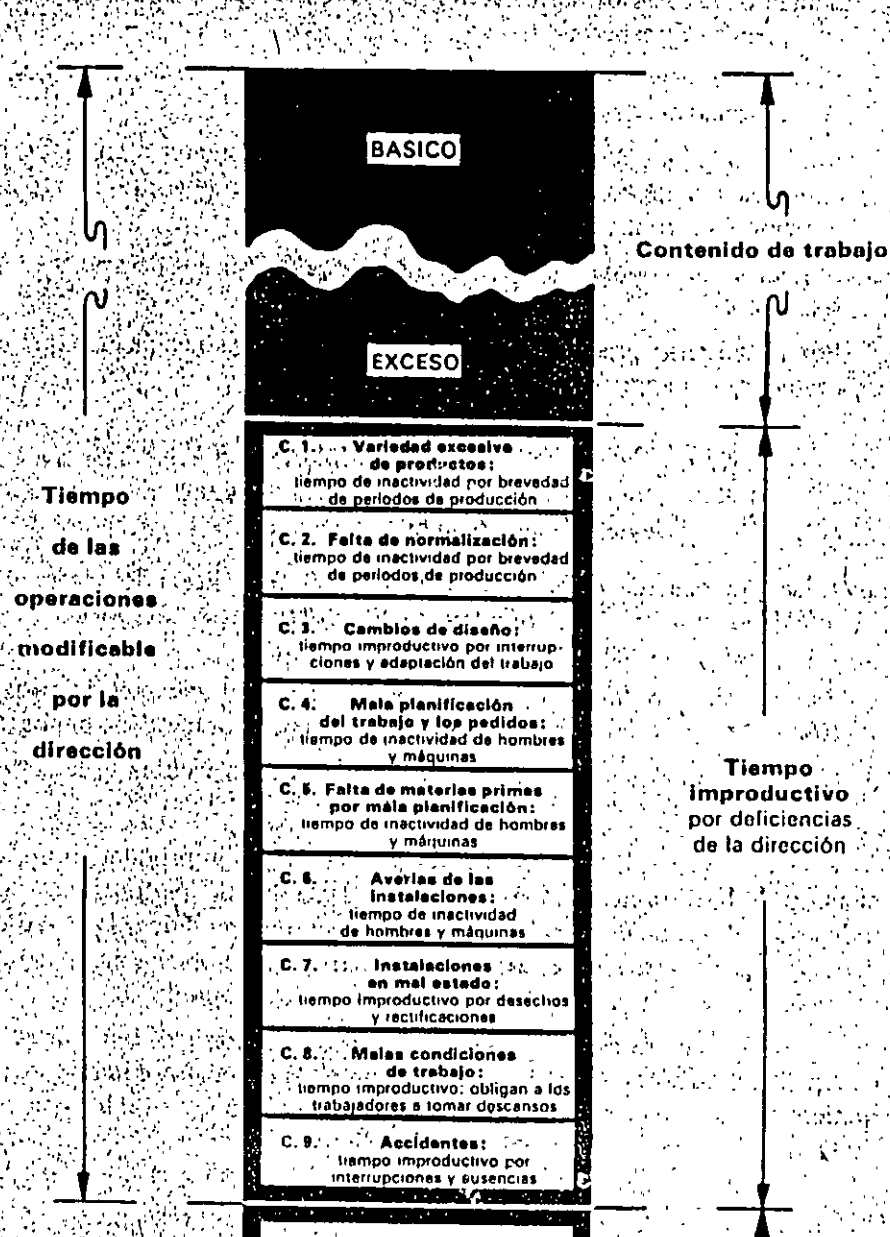

Tiempo improductivo que el trabajador puede subsanar

D.3. v <sup>11</sup> . Accidentes .<br>L . L . liempo improductivo por .<br>Connex v ausencia

improductivo por deficiencias de la dirección

Tiempo

total de las  $\mathcal{L}^{\text{max}}(\mathcal{L}^{\text{max}})$ 

**ODOraciones**  $\bar{P}$ 

ေ**မက ကာေ**း<br>ဒီအိုးသူ အိုးသားကို condiciones

4. 经股票的 existentes

 $\mathcal{O}(\sqrt{2})$ 

en las  $\overline{\mathcal{L}}$ 

- 36

 $\cdot$ 

D.1. Ausencias, ratrasos v oclosidad:<br>tiempo improductivo

v y repotición de trabajos

interrupciones y ausencias

机铬酸盐

19

Ţ.

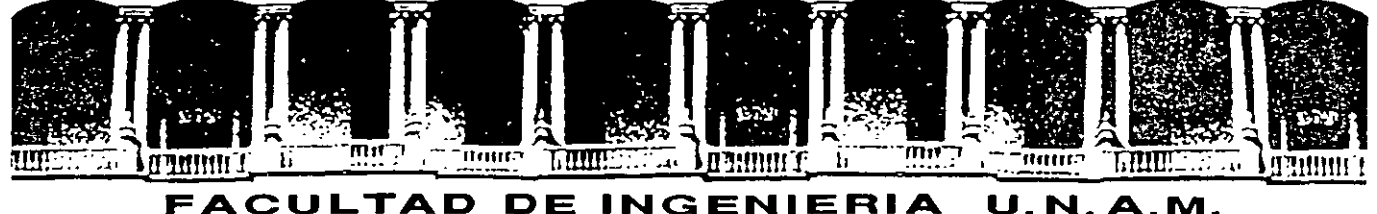

## DIVISION DE EDUCACION CONTINUA

## CURSOS ABIERTOS

## DIPLOMADO EN INGENIERÍA DE PRODUCCIÓN

## MODULO 1: DISEÑO DE SISTEMAS DE PRODUCCIÓN

**TEMA** 

## METODOS Y PROCEDIMIENTOS

## EXPOSITOR: ING. DANIEL RODRÍGUEZ RESENDIZ PALACIO DE MINERIA SEPTIEMBRE DEL 2000

Palacio de Minería Calle de Tacuba 5 primer piso Deleg. Cuauhtémoc 06000 México, D. F. Tels: 521-40-20 y 521-73-35 Apdo. Postal M-2285

## **METODOS Y PROCEDIMIENTOS.**

## **Estudio del Trabajo.**

Es la expresión que se utiliza para designar las técnicas di estudio de métodos y de la medida del trabajo y mediante los cuales se asegura el mejor aprovechamiento de los recursos humanos y materiales para llevar a cabo una tarea.

Los objetivos del Estudio de Trabajo son:

- Mejorar los procesos, procedimientos y métodos;
- Mejorar la distribución de la fábrica, así como también el diseño de equipo e instalaciones;
- Economizar el esfuerzo humano y disminuir la fatiga innecesaria;
- Incrementar la productividad de los 3 elementos de la producción, es decrr mano de obra. materiales e instalaciones; y
- Crear mejores condiciones de trabajo.

## **Estudio de métodos.**

Es el registro, análisis y examen crítico y sistemático de los modos existentes y propuestos de llevar a cabo una tarea, y así como también el desarrollo y aplicación de métodos sencillos y efrcaces.

También se dice que es el procedrmiento sistemático del escrutinro de actividades directas e indirectas para facilitar el trabajo, minimizando tiempo y costo.

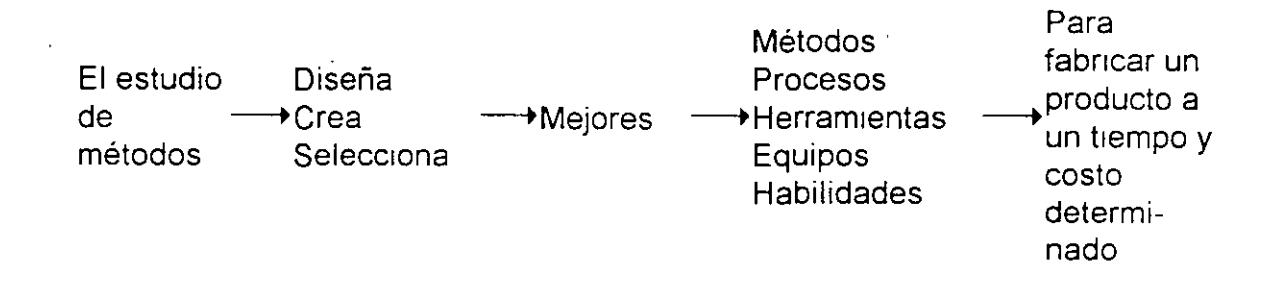

## **Procedimiento Sistemático para realizar un estudio de métodos.**

- 1.- Seleccionar el trabajo motivo del estudio.
- 2.- Registrar todos los hechos relativos al método actual mediante la observación directa.
- 3.- Examinar crítrcamente esos hechos utilizando las técnicas más apropiadas a cada caso.
- 4.- Desarrollar el método más sencillo y eficaz.

5.- Adoptar el nuevo método como práctica uniforme.

6.- Mantener el nuevo método mediante comprobaciones regulares.

En cuanto al primer punto deberán hacerse tres tipos de consideraciones:

a) Económicas; b) Técnicas;

e) Humanas.

Las económicas significan que deberán·escogerse trabajos que sean muy repetitivos y que tiendan a durar en el tiempo.

Las consideraciones técnicas deben tomar en cuenta que pueden existir factores que impiden el mejoramiento del método o aumento de la producción

Las consideraciones humanas son las más difíciles de prever, se debe instruir y comunicarse en forma general con supervisores y todo el personal obrero involucrado acerca de las ventajas del estudio, si a pesar de ello el estudio de métodos causa malestares o resentimientos hay que abandonarlo por más prometedor que parezca.

Durante el registro de datos en los diferentes diagramas nos será de gran utilidad el empleo de los 5 símbolos básicos, razón por la cuál debemos dom1nar su intención, comprenderlos y utilizarlos.

#### Símbolos.

**O** Operación.- Decimos que hay operación cuando se modifican intencionalmente las características físicas o químicas de un artículo, cuando de monta o desmonta en relación a otro objetivo, cuando se prepara para la operac1ón siguiente, cuando se completa o produce algo.

D Inspección.- Decimos que hay inspección cuando un objeto es examinado para fines de identificación, para comprobar cantidad o calidad de sus propiedades. La inspección no contribuye a la conversión del material en producto terminado. S1rve para comprobar si una actividad ha sido terminada correctamente en lo que se refiere a cantidad o calidad.

 $\Rightarrow$  Transporte.- Hay transporte cuando un objeto es trasladado de un lugar a otro, salvo que sea trasladado dentro de una operación o inspección usamos el símbolo de transporte siempre que haya manipulación del material o desplazamiento del operario.

<sup>L</sup>'- Almacenamiento temporal o demora.- Se presenta precisamente cuando el matenal es retenido en algún punto de su recorrido o durante alguna etapa del proceso

*V* Almacenamiento - Ex1ste almacenamiento cuando un objeto es guardado o protegido contra el traslado no autorizado del mismo. La diferencia entre

 $\overline{3}$ 

almacenamiento temporal y almacenamiento consiste en que para sacar un artículo que está en almacenamiento se necesita un vale o autorización que no existe en el temporal.

~Actividad combinada.- Cuando se desea expresar actividades ejecutadas al mismo tiempo o por el mismo operario, se combinan los símbolos de estas actividades.

#### **Análisis de Métodos de Trabajo por medio de Diagramas.**

En el estudio de métodos es de gran utilidad el empleo de diversos diagramas dado que por medio de ellos podemos conocer características del proceso productivo.

El empleo de diagramas nos sirve para:

 $\sim$  .

a) Saber cómo, con qué, *y* cuánto tiempo se elabora un producto o serie de productos.

b) Compara la eficiencia de varios métodos en igualdad de condiciones.

e) También nos sirve para repartir la tarea dentro de los grupos de trabajo.

d) Para conocer el recorrido que siguen los materiales u operarios para un proceso o producto dado.

Para la elaboración de los diagramas es necesario que primero se observe:.' perfectamente el proceso *y* se tomen tantas notas como sea necesario, excepto cuando se intente la elaboración del diagramado de un método propuesto, pues en este caso se requiere primero de una Investigación exhaustiva *y*  posteriormente mucho trabajo de gabinete.

Todos los diagramas deben llevar un encabezado, el cual debe llevar al menos los siguientes datos·

• Nombre de la empresa o razón social,

• Fecha o periodo de la observación;

• Identificación del operario observado;

• Identificación del observador,

• Producto, pieza, elemento en elaboración,

• Máquina en la que se elabora;

• Area o departamento;

'

Ž.

• Resumen.

#### **Operaciones del Proceso o Cursograma Sinóptico.**

Es de suma utilidad contar con un gráfico que nos permita observar de una sola ojeada la totalidad del proceso.

El cursograma sinóptico es la representación gráfica de la sucesión de todas las operaciones e inspecciones de que consta el proceso, con indicaciones de los puntos de entrada de los materiales.

Responde a la pregunta ¿Cómo se realiza?, utiliza únicamente los símbolos de operación e inspección sin tomar en cuenta ¿Quién? y ¿Dónde se ejecuta?, suele indicarse adjunto a cada símbolo el tiempo asignado para realizar esa actividad.

Se comienza con una línea vertical a la derecha de la hoja para indicar las operaciones e inspecciones del elemento principal, el tiempo de la actividad se . indica a la izquierda de cada símbolo, en hoja aparte se da una explicación breve de la operación o inspección indicando la máquina o herramienta utilizada. Es muy importante la forma de numerar, pues la misma nos va a señalar la secuencia del armado o ensamble.

La elaboración y lectura del diagrama es de derecha a izquierda y de arnba hacia abajo, se recomienda dividirlo por componente.

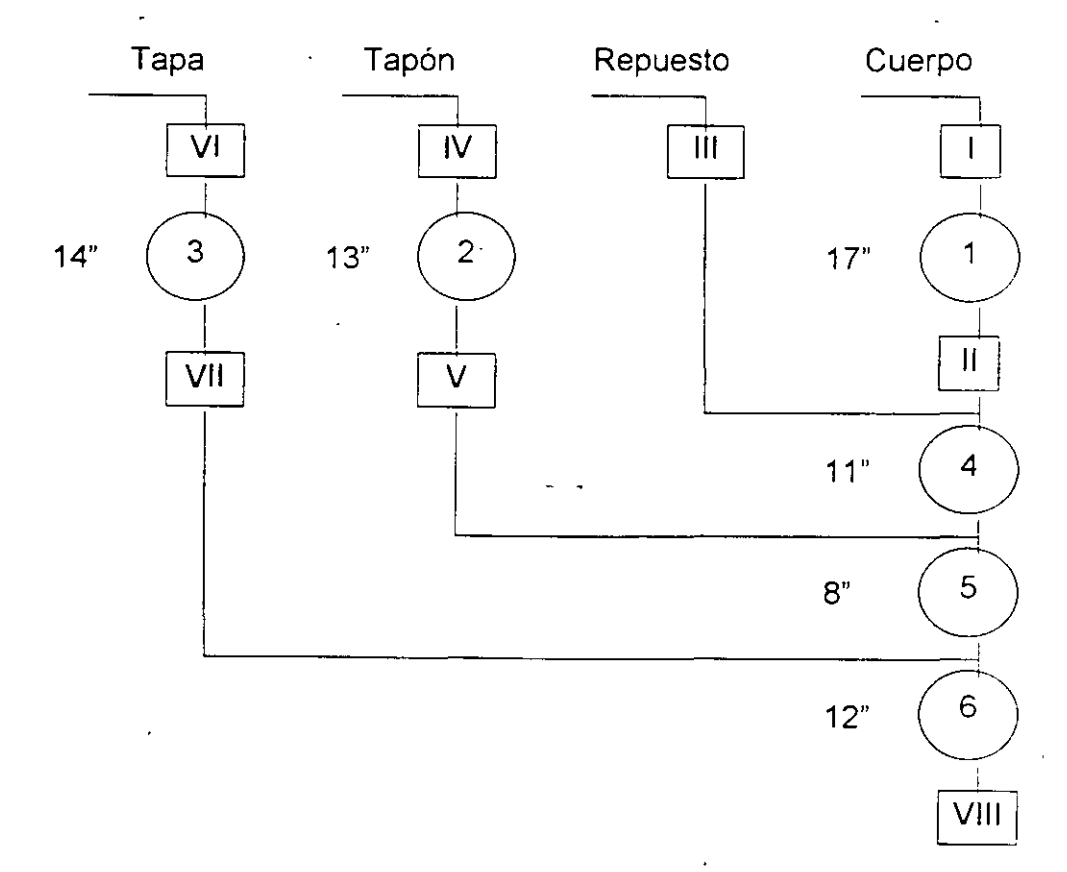

5

## **Operaciones:**

1.- Rebabeo con máquina X-14

2.- Rebabeo con máquina X-15

## **Inspecciones:**

 $\mathbb{R}^2$ 

1.- Verificar cantidad de rebaba

II.- Verificar la carencia de rebaba.

 $\ddot{\phantom{0}}$ 

·-· ,,

## **Análisis del proceso o cursograma Analitico.**

En este diagrama se v señalando el curso que sigue el material o el operario (no ambos), diferenciando con precisión de que actividad se trata, al final se contabiliza cuantas ocasioné se lleva a cabo cada actividad, que tiempo total se llevó, que distancia total se recorre, etc.

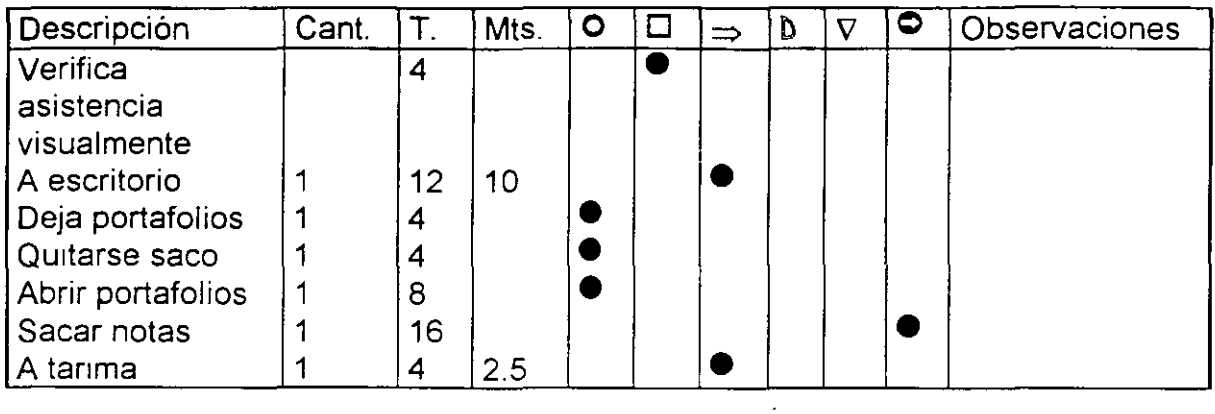

Resumen:

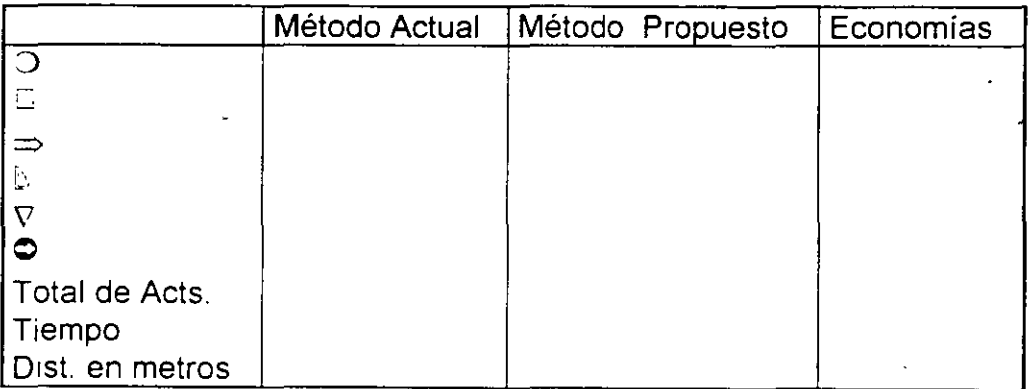

## **Diagrama de Proceso de Flujo.**

Es una variación del cursograma analítico, lleva distancia, símbolo y explicación o descripción, enumerando los símbolos como en el cursograma

## **Diagrama Bimanual.**

El diagrama bimanual registra el trabajo de las dos manos en relación a una escala de tiempos, esta escala nos facilita la ubicación de los símbolos en cada una de las actividades que se realiza.

El símbolo del almacenamiento no se utiliza por la definición del mismo, los movimientos de la mano para inspeccionar una pieza cabe clasificarlos como operación ya que rara vez es la mano la que inspecciona.

La hoja de análisis debe llevar un croquis del lugar o del dispositivo del trabajo, además de un resumen de movimientos.

Al registrar se deben anotar los movimientos de una mano cada vez, pero teniendo en cuenta a cada actividad de una mano debe corresponder una actividad de la otra. También con este diagrama puede diagramarse el accionar de los pies.

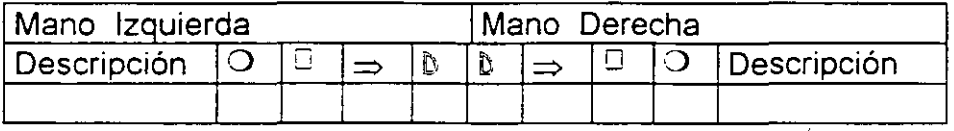

#### **Diagrama de Actividades Múltiples, de Grupo o de Hombre-Máquina.**

Es un diagrama en el cual se registra la sucesión de actividades interdependientes de vanos operarios o varias máquinas. Se utiliza cuando es necesario analizar por medio de una gráfica las actividades de un operario con relación· a otro, el diagrama expone claramente los tiempos improductivos mediante la representación en columnas separadas de la actividad de los operarios y con la confrontación de una escala común de tiempos.

Es sumamente útil para organizar equipos de trabajadores en producción en serie o en tareas de mantenimiento.

No se emplea ningún símbolo, tan sólo se menciona la actividad, graficando exactamente la cantidad de tiempo que requiere ésta, se gráfica por igual las actividades productivas y las no productivas, diferenciando las productivas por medio de líneas, colores, etc.

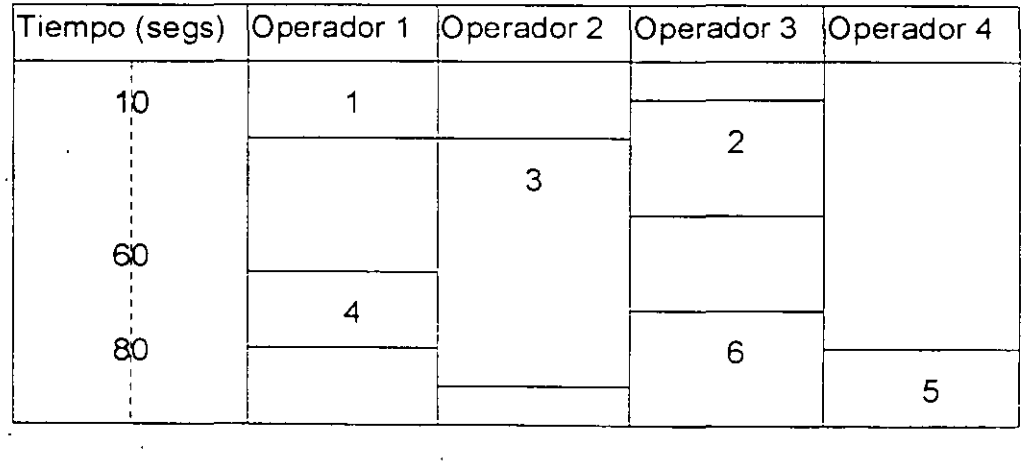

8
### **Diagrama de flujo.**

Este diagrama consiste básicamente en un plano a escala del lugar, conteniendo la maquinaria y equipo en el lugar preciso. No se considera que tipo de actividad se realiza en cada centro de trabajo, tan sólo el recorrido que s1gue el material u operario.

El diagrama nos ayuda a conocer que pasillos se congestionan o las distancias que se recorren.

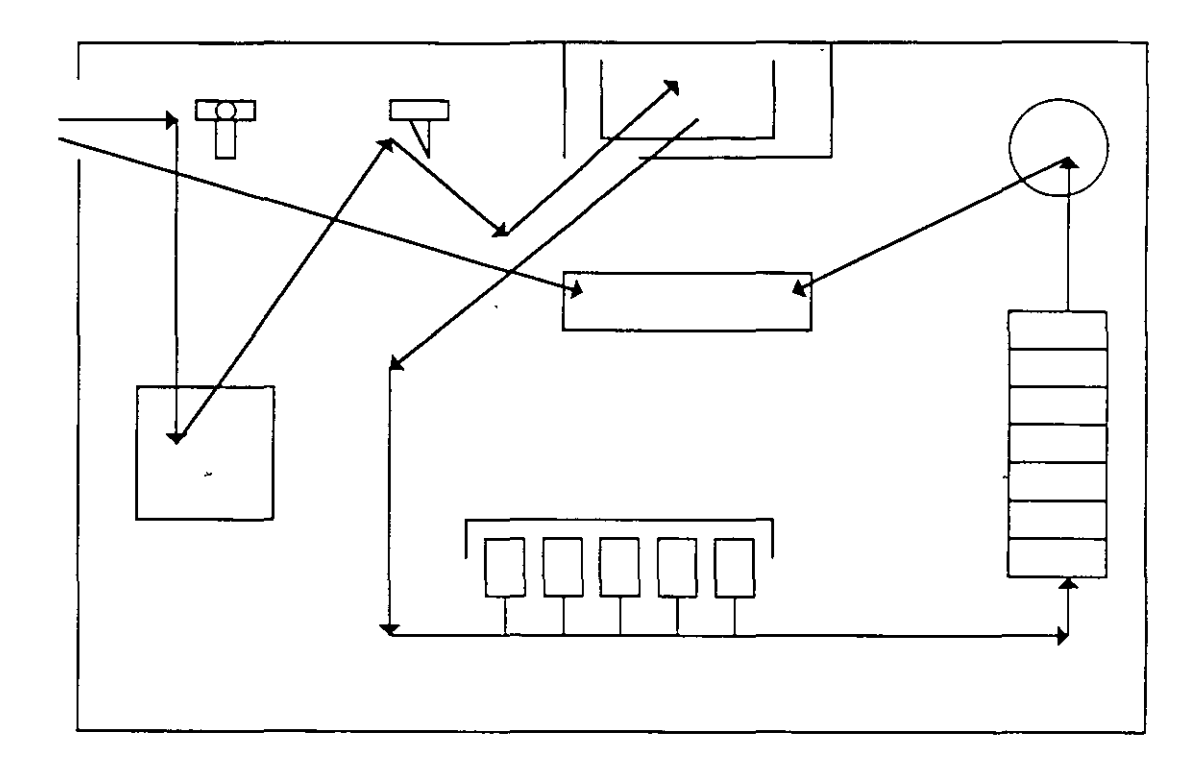

#### **Diagrama de recorrido.**

Este diagrama se realiza cuando se requiere completar la información del diagrama de flujo y no es más que la incorporación de los símbolos conocidos para expresar las actividades en los diferentes puntos de parada que implique el proceso, en algunas ocasiones se requiere hacer este diagrama en forma tridimencional.

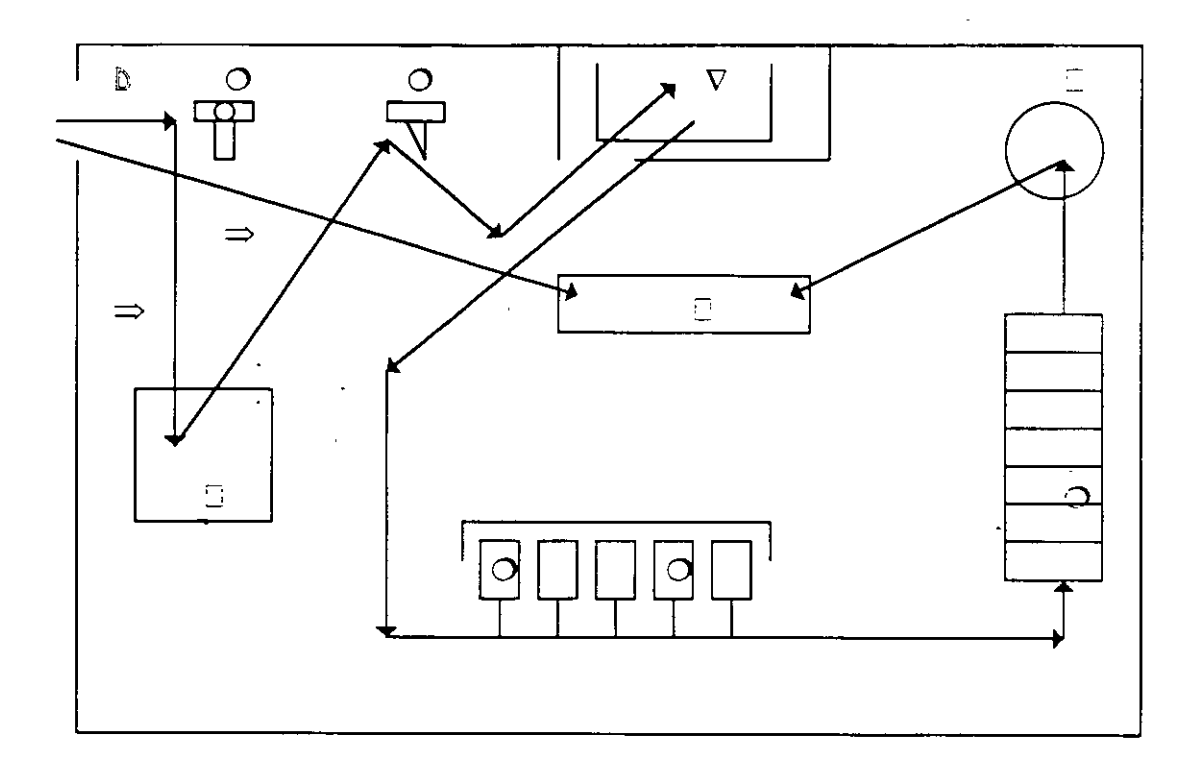

#### **Bibliografía.**

- Maynard, "Industrial Engineering Handbook", McGraw-Hill
- OfiCina internacional C:e trabajo, "Introducción al Estudio del Trabajo", OIT.
- Benjamín Niebel, "Ingeniería Industrial", Representaciones y Servicios de Ingeniería.
- Alforts y Banks, "Manual de la Producción", UTEHA.
- Kle1n y Grabinsly, "El análisis factorial", Banco de México.
- Secretaría del Trabajo y PreviSión Soc1al, "Definiciones de Productividad", S.T.P.S.

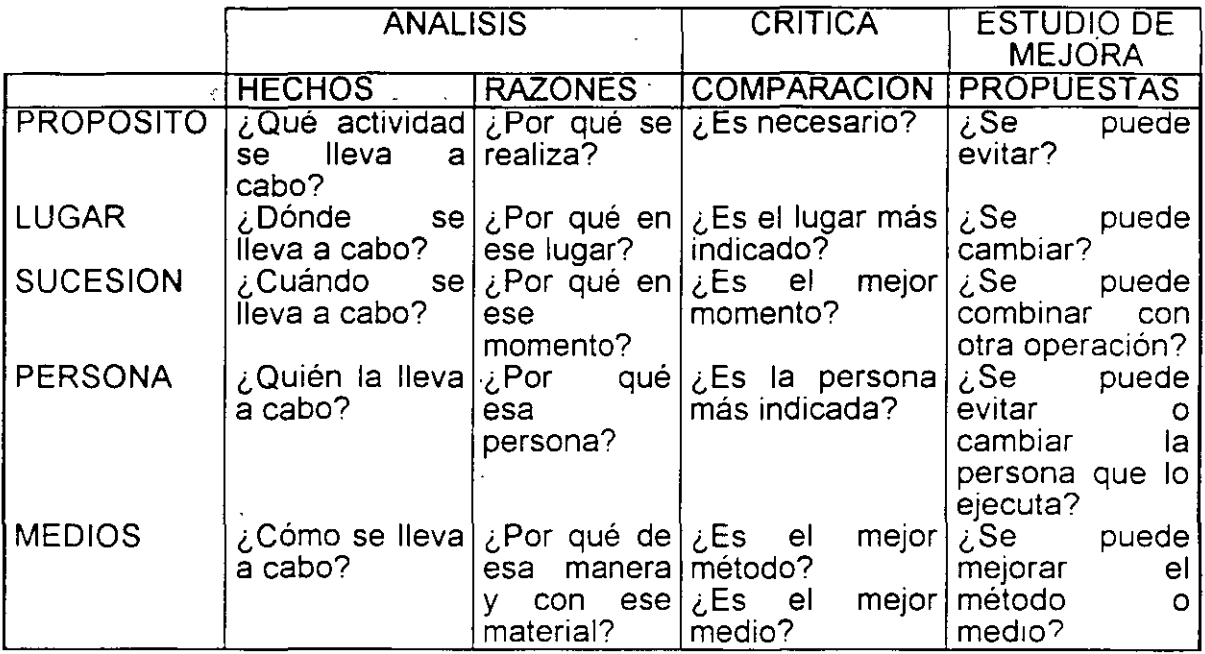

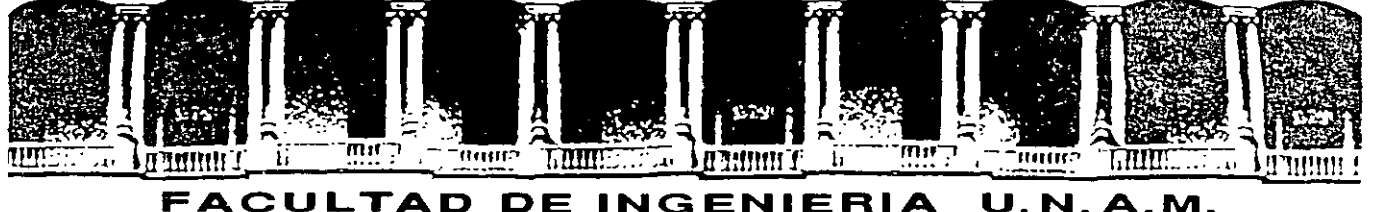

DIVISION DE EDUCACION CONTINUA

# CURSOS ABIERTOS

# DIPLOMADO EN INGENIERIA DE PRODUCCION

.,

# MOUDLO I: DISEÑO DE SISTEMAS DE PRODUCCION

ĸ.

# TEMA

# MEJORA CONTINUA

# EXPOSITOR: M. EN I. SILVINA HERNANDEZ GARCIA PALACIO DE MINERIA SEPTIEMBRE DEL 2000

Palacio de Minería Calle de Tacuba 5 primer piso Deleg. Cuauhtémoc 06000 México, D.F. Tels: 521-40-20 y 521-73-35 Apdo. Postal M-2285

# **MEJORA CONTINUA.**

El principio del cual parte la mejora continua es el reconocimiento de que no solamente resolviendo problemas, eliminando defectos o reduciendo desperdicios nos volveremos más competitivos en esta nueva era económica. Las nuevas estrategias de productividad señalan ir más allá de los problemas, los defectos y los desperdicios para buscar las oportunidades de sobresalir continuamente al estado actual.

Mejora continua significa mejoramiento progresivo global pues Involucra a todos, Incluyendo la forma de vida Su mensaje es que no debe pasar un día sin que se realice una clase de mejoramiento.

La aplicación de la mejora continua no señala estándares fijos sino estándares que de forma progresiva aumenten sus nivel puesto que el me¡oramiento progresivo solo se logra cuando la gente trabaja para estándares mas *y* mas altos En su aplicación se tiene en cuenta que los estándares no son establecidos a voluntad de mandos mtermedios o altos mandos, los estándares deben estar establecidos a voluntad del trabajador. Un trabajador a quien se a fomentado una cultura de desarrollo deberá participar en el establecimiento de estándares con el fin de que estos sean congruentes con las capacidades y signifiquen un reto al trabajador, quien formando parte de este proceso, asume un compromiso con cual se sentirá continuamente motivado.

La mejora continua no significa, a contraparte de las estrategias occidentales, un cambio repentino, brusco y dramático Esto refiere la bondad del proceso ya que no requiere de una técnica sofisticada o tecnología avanzada Para implementar la mejora continua solo se necesitan técnicas sencillas y convencionales como las herramientas de control de calidad. El único requerimiento nguroso *y* dificil de conseguir en las organizaciones, es creer en las personas que la conforman, la suficiente motivación hacia el cambio para mejorar en todos los aspectos

Es importante señalar que no son los niveles operativos ni los n1veles de supervisión en quienes se encuentra únicamente el rechazo y el miedo al cambio En muchas empresas el principal factor de rechazo se encuentra en la alta administración *y* tiene como fundamento el que los empresanos buscan únicamente los beneficios para ellos, no teniendo conciencia que la mejora continua implica al factor humano ante todo. Empleados que no sientan beneficios en su persona de las mejoras implementadas rara vez se sentirán estimulados· para aportar su esfuerzo en mejorar. Los trabajadores de todos los niveles agregan valor no por el simple hecho de estar al cuidado de una máquina o llevando a cabo rutinas. sino descubnendo continuamente oportunidades de mejora del producto y del proceso  $\mathbf{r}$  La relación operativa de la mejora continua en la organización genérica establece las siguientes funciones.

- Alta administración: De aquí debe surgir la decisión de la mejora continua como estrategia. Para que la estrategia funcione los primeros en comprometerse con la filosofía de mejora continua deben ser los elementos que conforman la alta administración; debe ser en esta área donde surja el apoyo *y* la autorización de recursos destinados a la mejora continua, se dictan las políticas que han de regir en la estrategia de mejora continua, dictan las metas *y* construyen los s1stemas que han de regir a la mejora continua.

- Administración media y Staff: El despliegue y la e¡ecución de las metas es su principal compromiso, son ellos quienes establecen los estándares dinámicos *y*  diseñan su evolución, se encargan de concientizar a todos respecto a la filosofía de mejora continua, ayudan a desarrollar habilidades *y* herramientas para la solución de problemas.

Supervisores. Llevan a cabo la mejora continua en roles funcionales, formulan los planes para la mejora continua *y* orientan a los trabajadores respecto a dichos planes; siendo las cabezas inmediatas los trabajadores que tienen la responsabilidad de enlazar de manera eficaz la comunicación entre los trabajadores *y* los administrativos; deben ser personas capaces de mantener alta la moral *y* no solo comunicar los logros a los trabajadores sino hacerles participes de dichos logros, ellos establecen el sistema de sugerencias *y* deben ser los que mas aporten a el La disciplina, riguroso factor de éxito para la mejora continua, se establece por disposición de ellos.

Las ventajas de la mejora continua son entre otras:

Traba¡an bien en economías de crec1miento lento *y* continuo.

Mejor adaptadas para economías de crecimiento rápido y discontinuo

Dentro de un programa de mejora continua existen cuatro orientaciones func1onales dependiendo de la complejidad *y* el nivel del proceso.

1.- Mejora continua orientada a la administración. Pilar vital, se concentra en puntos logísticos y estratégicos de máxima importancia y proporciona el impulso para mantener el progreso *y* la moral. la administración japonesa por lo general cree que un gerente debe dedicar cuando menos el 50% de su tiempo al mejoramiento

 $\overline{c}$ 

2.- Mejora continua en instalaciones El personal de fábrica toma por concebido que incluso la maquinaria mejor diseñada necesita ser reformada y mejorada en la práctica; como resultado, la generalidad de las fábricas tienen capacidad interna para reparar y construir su maquinaria

3.- Mejora continua orientada al grupo. La mejora continua considera un enfoque de sistemas, no se puede realizar aislando a los individuos, sino considerándolos como parte funcional de un todo; de aquí la promoción para la realización de grupos de mejora continua y círculos de control de calidad en los que se elabora el círculo Demming en el que se desarrolla un plan de mejora, se lleva a cabo el plan, se estudia los resultados y se actúa sobre los resultados. Todo ello en forma grupal.

4.- Mejora continua orientada al individuo. Su manifestación es en base al sistema de sugerencias, el buen funcionamiento de este garantiza la participación de forma individual del talento de los empleados; mejora continua es un enfoque humanista, porque espera que todos, verdaderamente todos participen en ella. Está basada en la creencia de que todo ser humano puede contribuir a mejorar su lugar de trabajo donde pasa la tercera parte de su vida.

### **METODOLOGIA**

Ciclo de mejora continua:

# l. PLAN

#### Desarrolle un plan para mejorar

Paso 1. Identifique la oportunidad de mejora.

Paso 2: Documente el proceso presente.

Paso 3: Cree una visión del proceso mejorado.

. Paso 4: Defina los límites (scope) del esfuerzo de mejora

#### 11 HACER

Lleve a cabo el plan

Paso 5: Con clientes, y durante algún tiempo, haga a una pequeña escala piloto de los cambios propuestos.

#### 111. VERIFICAR Estudie los resultados

Paso 6: Observe lo aprendido acerca de la mejora del proceso.

3

 $\frac{1}{2}$  .

 $\frac{1}{2}$ 

#### IV. ACTUAR Ajuste el proceso basado en sus nuevos conocimientos

Paso 7: Haga operativa la nueva mezcla de recursos. Paso 8: Repita los pasos (ciclo) en la primera oportunidad.

#### **Etapa de planear, paso 1: Identifique la oportunidad de mejora**

Este proceso se logra comparando la "voz del cliente" con "la voz del proceso" Muchas veces estas dos voces no están parejas. Esta es una oportunidad de mejora a la que llaman laguna (gap). También es conocida como la capacidad del proceso.

Tanto la voz del cliente, como la voz del proceso cambian o varían con el tiempo. La estabilidad estadística de cada voz también es crítica para la decisión que se adopte con miras a reducir la laguna De VItal importancia es igualmente el proceso mediante el cual se mide y se estima cada voz. El doctor Demming nos recuerda que al aplicar un procedimiento se obtiene un estimado. Si usted aplica otro procedimiento, obtendrá un estimado diferente. De hecho, si aplica el mismo procedimiento dos veces, obtendrá dos estimados diferentes.

La oportunidad de mejorar respecto al tiempo es una de las tres características que todo gerente de proceso debiera alcanzar, las otras características son calidad y costó. La gerencia puede Interpretar la voz del cliente como el deseo de que el tiempo de desarrollo de un nuevo vehículo automotor, desde el concepto inicial hasta su comercialización, debiera ser de 48 meses.

La voz del proceso, que es la distribución del tiempo real para entregar un determinado número de vehículos nuevos, nos dice que, normalmente, el tiempo de entrega es de alrededor de 70 meses, siendo de 66 meses el tiempo menor, y de 74 meses el mayor. La oportunidad de mejora estriba en reducir el promedio del proceso a 48 meses, y también en reducir su variabilidad.

#### **Etapa de planear, paso 2: Documente el proceso presente.**

El propósito de este paso es empezar a ver la red interdependiente de clientes y proveedores mediante un diagrama de flujo del proceso o un mapa de proceso.

Durante el primer recorrido por los diferentes pasos, se debe visualizar el proceso. Pero el verdadero valor radica en la aportación de la perspectiva por parte de los demás miembros del equipo Existen muchas formas de elaborar diagramas de flujo Sea cual fuere la que usted elija, los elementos esenciales

*'1* 

que debe incluir son las representación gráfica de las interfaces cliente-proveedor *y* los vínculos pertinentes del personal, material, métodos, equipo *y* medio ambiente.

#### Etapa de planear, paso 3: Cree una visión del proceso mejorado.

Es semejante al segundo paso. Una vez descrito el proceso actual, *y* de acuerdo con nuestra percepción del mismo, debe crearse una visión del proceso mejorado. En otras palabras "visualizar", "imaginar" o "buscar las posibilidades" de como podría verse si las restricciones fueran mínimas.

Los pasos 2 *y* 3 pueden alterarse, pero lo primero que se debe realizar es una descripción del proceso existente, especialmente cuando se trata de procesos complejos, es más fácil detectar algunas de las fallas e Ineficiencias existentes que probablemente habría incorporado en la v1sión ya que se ignoraba su existencia

Visualizar no es una tarea fácil debido a lo que el Doctor William Ouchi llama aprendizaje supersticioso. Hacemos muchas cosas sin preguntar porque no las han enseñado tan· cuidadosamente, como en el caso de la pequeñita *y* su receta del pan tostado. El proceso para desarrollar una "v1sión" ayuda en gran manera si nos damos el tiempo necesario para definir operativamente que es lo que creemos que el cliente realmente quiere o necesita, *y* si nos concentramos er¡. aquellos pasos que agregan valor.

#### Etapa de planear, paso 4: Defina el campo de acción del esfuerzo de mejora.

No debe pasarse a esta etapa sin antes haber pasado por las tres anteriores y cuando uno se encuentre preparado para definir su plan de mejora.

El plan es una declaración de intención, es una predicción de una mezcla futura de personal, método, material, equipo y medio ambiente Silse combinan de cierta manera la laguna disminuirá o desaparecerá. El plan debe preguntar, ¿Quién?, ¿Qué?, ¿Cuándo?, ¿Dónde?, ¿Cuánto?, *y* ¿Porque?.

El plan debe contemplar la participación de equipo de clientes *y* proveedores, así como de 1nd1viduos aislados, expertos en la materia. Cuando se trata de mejoras drásticas, el plan incorpora expertos en materias que aparentemente no tiene relación con el tema. Deben definirse los roles *y* las responsabilidades IndividUales de todo el personal, así como aquello que deberá aplazarse o reprogramarse para dedicar el tiempo necesario a trabajar en el esfuerzo de mejoras. También deben definirse las fronteras o límites del proceso y las características clave relevantes

*5* 

La pregunta favorita del doctor Demming es "¿Cuál será el método mediante el que va a mejorar?". El plan debe equilibrarse para impedir deterioros a corto plazo y mejoras a largo plazo. Usted debe procurar que los aspectos negativos se eliminen mientras que se resaltan los positivos. Deben trasladar el aprendizaje de ciclos previos y anticipar el punto focal de ciclos futuros. Debe balancear todo lo antes dicho en tres niveles: fisico, lógico y emocional.

Y puesto que cada persona aprende de manera diferente el plan puede adoptar formas diversas. La forma gráfica representa una planeación optimada del espacio y del tiempo, así como las demás características antes mencionadas Una representación gráfica de tal naturaleza es una matriz de objetivos compartidos con acciones entrelazadas.

#### **Etapa de hacer, paso 5:**

### **Realice con los clientes durante un tiempo y a pequeña escala, pruebas piloto de los cambios propuestos.**

Pensar un poco con cierto criterio estadístico puede ayudar al avance del conocimiento: en lugar de considerar un factor a la vez, que pudiera resultar en un costoso refuerzo de paradigmas, realizar un expenmento más eficiente y útil El diseño de experimentos tiene mejor aplicación cuando se varían diversos factores a la vez. Existen muchos diseños disponibles: factoriales completos o fraccionados, diseño de selección tales como Taguchi o Plackett y Burman. y Jos experimentos acelerados para pruebas de contabilidad

Es muy importante saber que, pese a lo que quieran venderle los consultores, no existe ningún diseño único o de aplicación universal. El diseño que usted elija deberá permitirle descubrir interacciones entre los msumos y las salidas o productos, lo cual es obligatono si desea ir más allá de las soluciones que puedan ofrecerle los mejores expertos

No hay que pensar que los experimentos sólo son aplicables a cosas tangibles (hardware) o equipos, experimente con un cambio organizacional o tal vez con un camb1o de método, o cambiar el medio ambiente o el personal. ¿Hubo interacciones que no fueran previstas en su plan? Pueden ser positivas o negativas Si lo que quiere es hacer mejoras de orden de magnitud, debe estar especialmente atento a las mezclas positivas, sinérgicas, de los recursos en los que todo es mayor que la suma de las partes. Del m1smo modo con las negativas mezcladas antagónicas, en las que todo es menor que la suma de las partes

Si las circunstancias lo permiten, resulta importante experimentar a pequeña escala. Tal vez un número reducido de experimentos pequeños para que en ningún momento la empresa se exponga a un riesgo excesivo. Para verificar o mejorar los alcances (voz del cliente) es igualmente importante involucrarlo o exponerlo al experimento. *(,* 

### Etapa de estudio, paso 6: Observe lo aprendido acerca de la mejora del proceso.

El experimento se realizo para ver si los cambios que habíamos planeado en el proceso darían por resultado una laguna menor. En otras palabras, teníamos la expectativa de verificar que la capacidad del proceso había mejorado. En ocasiones no hay mejora aparente; en otras, la laguna crece, y en otras mas, se reduce. Sin embargo, debemos aprender del resultado, sin importar cual ha sido. La brecha puede mejorar debido a que se movieron a voz del cliente, o la voz del proceso o ambas. El conocimiento dependerá de las particularidades del movimiento, no del cambio en si.

Un requisito necesario es el previo control estadístico para mejoras posteriores, porque si los resultados no son predecibles, no podran proyectarse racionalmente las salidas o los resultados denvados de cualquier cambio que hagamos en el proceso.

#### Etapa de "actuar", paso 7:

Ponga en operación la nueva mezcla de recursos mediante objetivos.<br>compartidos y acciones entrelazadas compartidos y acciones entrelazadas. Ų

Puede resumirse .en las preguntas: ¿Quién?, ¿Qué?, ¿Cuando?, ¿Dónde?. ¿Por qué?, ¿Cómo?, ¿Cuánto?,

Usando los objetivos compartidos y la matnz de acciones entrelazadas que desarrollamos en el paso 4, el primer trabajo del equipo de mejoramiento es actualizarlo, reflejando así lo aprendido en la prueba piloto, y desplegarlo entre los diferentes niveles de gerentes de procesos que se haya determinado como esenciales para poner en acción las mejoras.

# Etapa de actuar, paso 8:

Repita los pasos (ciclo) en la primera oportunidad.

Al mismo tiempo que está haciéndose permanente la mejora piloteada en el paso 7, debe determinarse de dónde provendrá la siguiente iteración o mejora requerida Para hacerlo, deben verse las lagunas restantes en éste y en otros procesos. ¿Hay alguna(s) cuyas pérdidas sean tan grandes que nos impulsen a empezar ahí el siguiente ciclo? Pudiera ser que el mismo proceso se necesiten mejoras ulteriores que aporten mayores beneficios.

El método de mejoramiento de 8 pasos que he esbozado en este capitulo es una mezcla sinérgica de ciencia y filosofía La ciencia o las raíces estadísticas pueden ser más obvias que la filosofía o la psicología.  $\overline{f}$ 

# l. PLAN Desarrolle un plan para mejorar

- Paso 1: Identifique la oportunidad de mejora.
- Paso 2: Documente el proceso presente.
- Paso 3: Cree una visión del proceso mejorado.
- Paso 4: Defina los límites (scope) del esfuerzo de mejora.

# II. HACER Lleve a cabo el plan

Paso 5: Con clientes, y durante algún tiempo, haga a una pequeña escala piloto de los cambios propuestos.

# 111. VERIFICAR Estudie los resultados

Paso 6: Observe lo aprendido acerca de la mejora del proceso.

# IV. ACTUAR

# Ajuste el proceso basado en sus nuevos coocimientos

- Paso 7: Haga operativa la nueva mezcla de recursos.
- Paso 8: Repita los pasos (ciclo) en la primera oportunidad.

g

# **El sistema de planificación y diseño del sistema productivo**

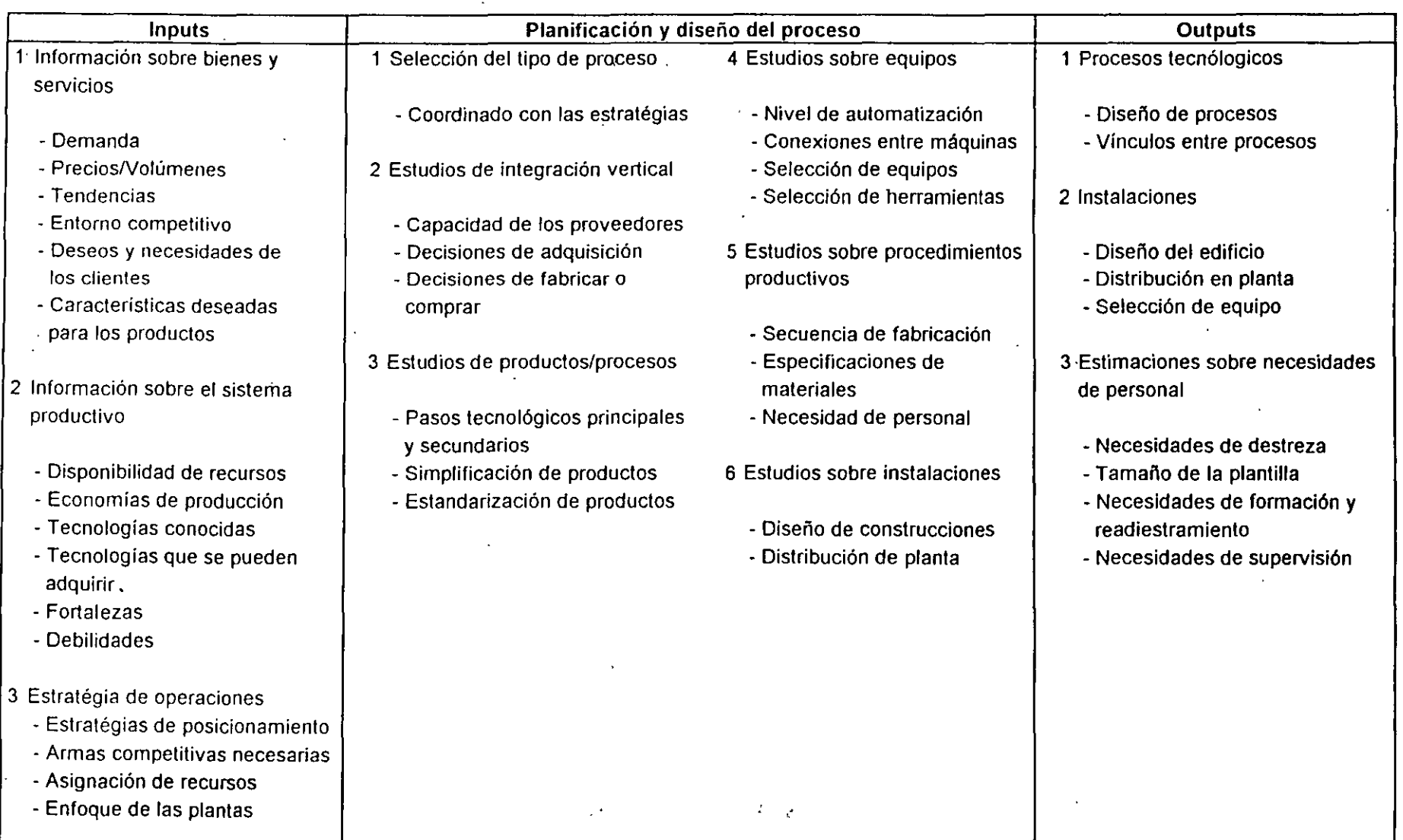

# **Diseño y Gestión de Sistemas de Producción**

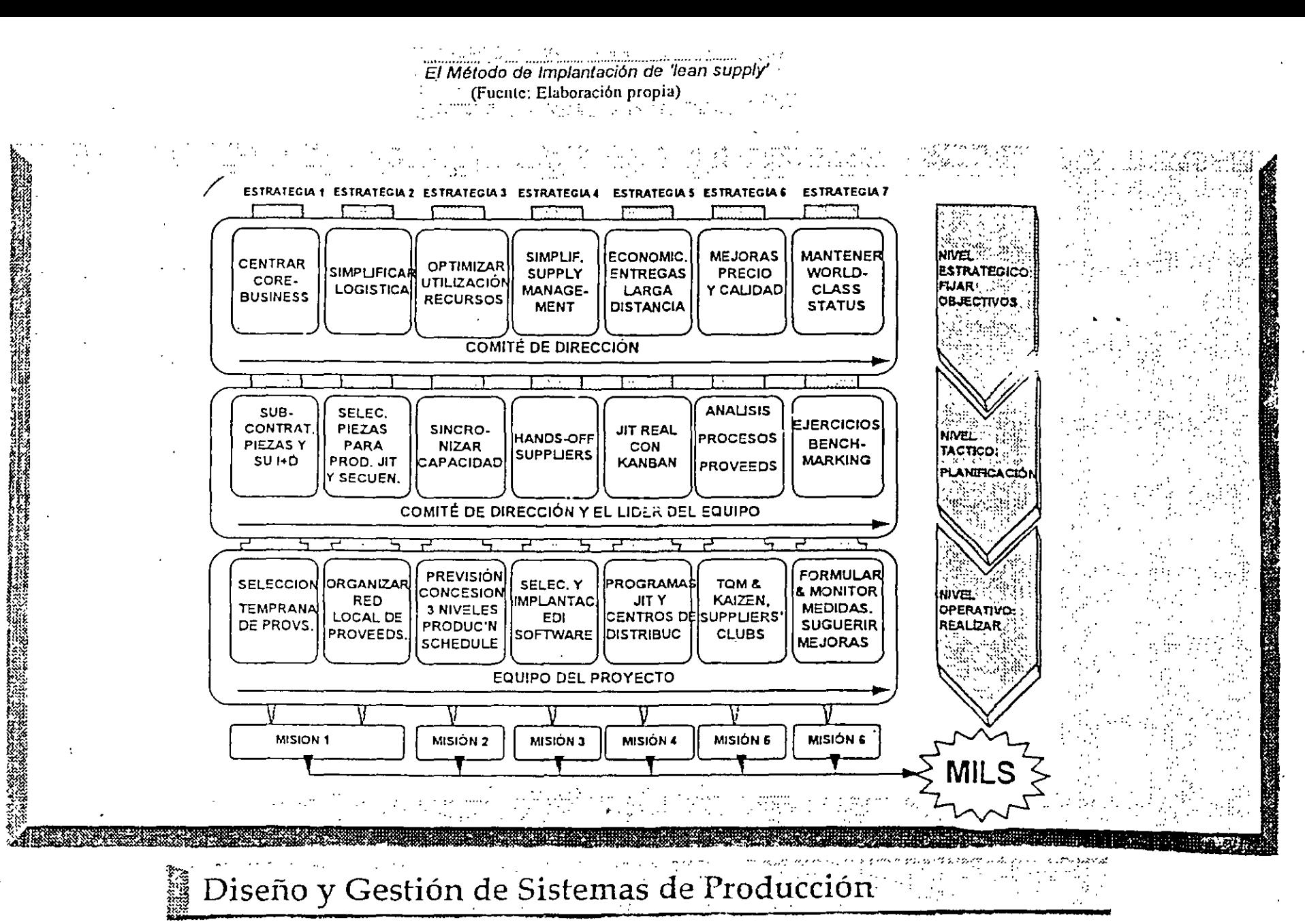

2

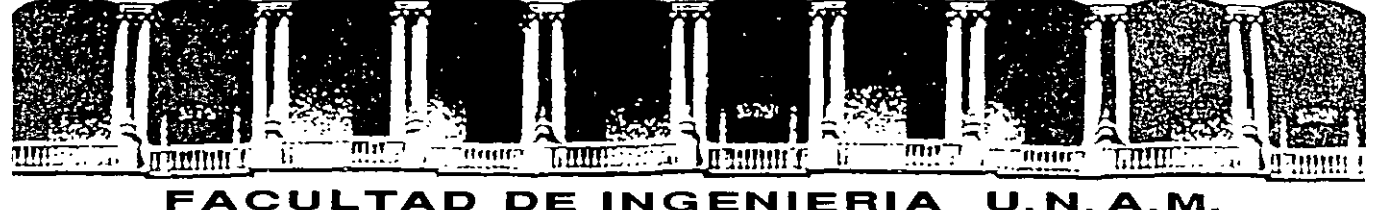

# DIVISION DE EDUCACION CONTINUA

# CURSOS ABIERTOS

# DIPLOMADO EN INGENIERIA DE PRODUCCION

# MOUDLO I: DISEÑO DE SISTEMAS DE PRODUCCION

## TEMA

## REINGENIERIA

# EXPOSITOR: M. EN L LOURDES ARELLANO BOLlO PALACIO DE MINERIA SEPTIEMBRE DEL 2000

# **REINGENIERÍA**

#### **Introducción**

¿Cómo surgió el concepto de reingeniería de negocios y cómo desarrollamos una metodología para su ejecución? Hace unos diez años, empezamos a observar que unas pocas compañías habían mejorado espectacularmente su rendimiento en una o más áreas de su negocio cambiando radicalmente las formas en que trabajan. No habían cambiado el negocio a que se dedicaban sino que habían alterado en forma significativa los procesos que seguían en dichos negocios, o incluso habían cambiado totalmente los viejos procedimientos.

Al mismo·tiempo, trabajamos activamente para ayudar a algunos de nuestros clientes a desarrollar nuevas técnicas que les permitieran sobrevivir -y hasta prosperar- en un clima competitivo cada vez más duro.

Con la reingeniería no se busca mejorar el negocio mediante avances increméntales; su meta es un salto de magnitud exponencial en rendimiento, una mejora del cien por ciento o aún diez veces mayor, que se puede alcanzar con procesos del trabajo *y* estructuras totalmente nuevas (orientación a procesos)

Nuestros empresarios, ejecutivos *y* gerentes crearon *y* dingieron compañías que durante más de cien años correspondieron a la demanda siempre creciente de productos y servicios para un mercado masivo. Estos administradores y sus empresas fijaron las normas de desempeño para el resto del mundo de los negocios. Lamentablemente ya no es el caso.

La división de trabajo aumentó la productividad de los operarios que hacían alfileres por un factor de centenares. La ventaja, escribió Adam Smith, se debe a tres circunstancias distintas en primer lugar el aumento de destreza de todos los obreros en segundo lugar, el ahorro de t1empo que suelen perderse pasando de una clase de trabajo a otra; *y* por último, al Inventarlo de un gran número de máquinas que facilitan y acortan el trabajo y le permiten a un hombre hacer el trabajo de muchos

Los siguientes grandes pasos revolucionanos en el desarrollo de las organizaciones Industriales modernas se d1eron a pnncip1os del siglo XX *y* se deb1eron a dos pioneros del automóvil Henry Ford *y* Alfred Sloan.

El modelo organizacional desarrollado en los Estados Unidos, se adoptó rápidamente en Europa *y* luego en el Japón, después de la Segunda Guerra Mundial. Habiéndose proyectado por un penado de fuerte y creciente demanda, *y* por lo tanto de crecimiento acelerado, esta organización corporativa se acomodaba perfectamente a las circunstancias de la postguerra.

La actual cris1s de competitividad global que afrontan las empresas no es el resultado de una recesión económica temporal ni de un punto bajo en el ciclo de los negocios. En el ambiente de hoy nada es constante ni previsible; ni crecimiento del mercado, ni demanda de los clientes, ni ciclo de vida de los productos, ni tasa de cambio tecnológico, ni naturaleza de la competencia El mundo de Adam Smith y sus maneras de hacer negocios son el paradigma del ayer.

2

Tres fuerzas por separado y en combinación, están impulsando a las compañías a penetrar cada vez más en el territorio que para la mayoría de los ejecutivos y administradores es aterradoramente desconocido. Llamamos a estas fuerzas las tres Ces: Clientes, Competencia y Cambio.

Palabra clave: Radical.

Al hablar de -·reingeniería, rediseñar radicalmente significa destacar todas las estructuras y los procedimientos existentes e inventar maneras de realizar el trabajo. Rediseñar es reinventar el negocio, no mejorarlo o modificarlo.

#### **Definición:**

**La reingenieria es el rediseño radical de procesos para alcanzar mejoras espectaculares bajo nuevos parámetros de eficiencia; tales como: calidad, servicio, costo y tiempo.** 

#### **BENCHMARKING.**

Proceso de comparación continua en una organización con lo mejor (de la competencia) que exista en el mundo, para mejorar la ejecución propia. En un proceso de medición continuo y sistemático.

## **PRINCIPIO BÁSICO DE LA REINGENIERÍA**

Estimular las actividades con valor agregado para el cliente, y transformar o eliminar las que no lo tienen

Que no es reingeniería

- \* Rediseñar mejoras continuas
- \* Reorganizar o reéstructurar la compañía
- \* Implantar un programa de reducción de costos
- \* Otra estrategia de calidad
- \* Acelerar el proceso de automatización

La reingeniería implica un cambio radical con un enfoque totalmente innovador.

Objetivos de la reingeniería.

- \* Conducir el rediseño de los productos centrales y correlacionados con las metas estratégicas y los requerimientos del cliente.
- \* Identificar los puntos claves (cuellos de botella) para alcanzar resultados importantes.
- \* Establecer prioridades para crear un ambiente optimo para el rediseño.
- \* Seguir alentando las mejoras continuas una vez aplicada la reingeniería, para que el proceso no se estanque

3

## **DIFERENCIAS FUNDAMENTALES ENTRE MEJORA CONTINUA Y REINGENIERÍA**

Mejora continua.- Estableciendo las interrelaciones entre las variables causales, planteando el escenano deseado (Benchmarking) y definiendo como alcanzar los objetivos y metas establecidos; respetando los principios operativos y organizacionales vigentes.

#### **EL CAMBIO SE VUELVE CONSTANTE**

Con la globalización de la economía las compañías se van ante un número mayor de competidores, cada uno de los cuales puede introducir en el mercado innovaciones de productos y servicios. La rapidez del cambio tecnológico también promueve la innovación. Los ciclos de vida de los productos han pasado de años a meses.

Las tres Ces - Clientes, Competencia y Cambio - han creado un nuevo mundo para los negocios y cada día se hace más evidente que organizaciones diseñadas para que funcionen en un ambiente no se puede arreglar para que funcionen en otro.

Si las compañías quieren volver a ser ganadoras tendrán que echar un vistazo a la manera de realizar su trabajo.

La reingeniería de negocios Significa volver a empezar, arrancar de cero. Lo que importa en la reingeniería es como queremos organizar hoy el trabajo, dadas las exigencias de los mercados actuales y el potencial de las tecnologías actuales.

En la esencia de la remgeniería de negocios está la idea de pensamiento discontinuo: la identificación y el abandono de reglas y operaciones comerciales anticuadas.

Rediseño de procesos.- Por medio del rediseño de procesos, realizando cambios radicales en la cultura organizativa y en la operación para alcanzar el escenario deseado en el' corto plazo

Metas

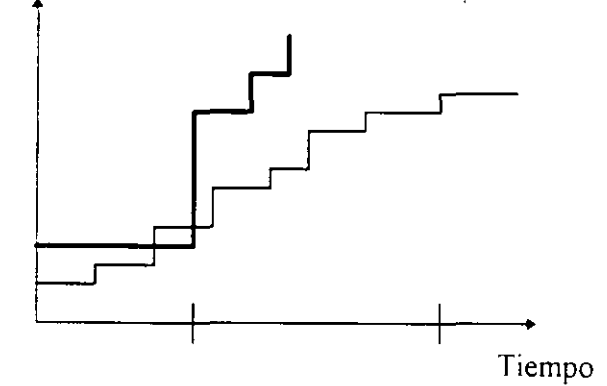

Mejoramiento Continuo

**Reingenieria** 

# **ENFOQUE DE LA REINGENIERÍA**

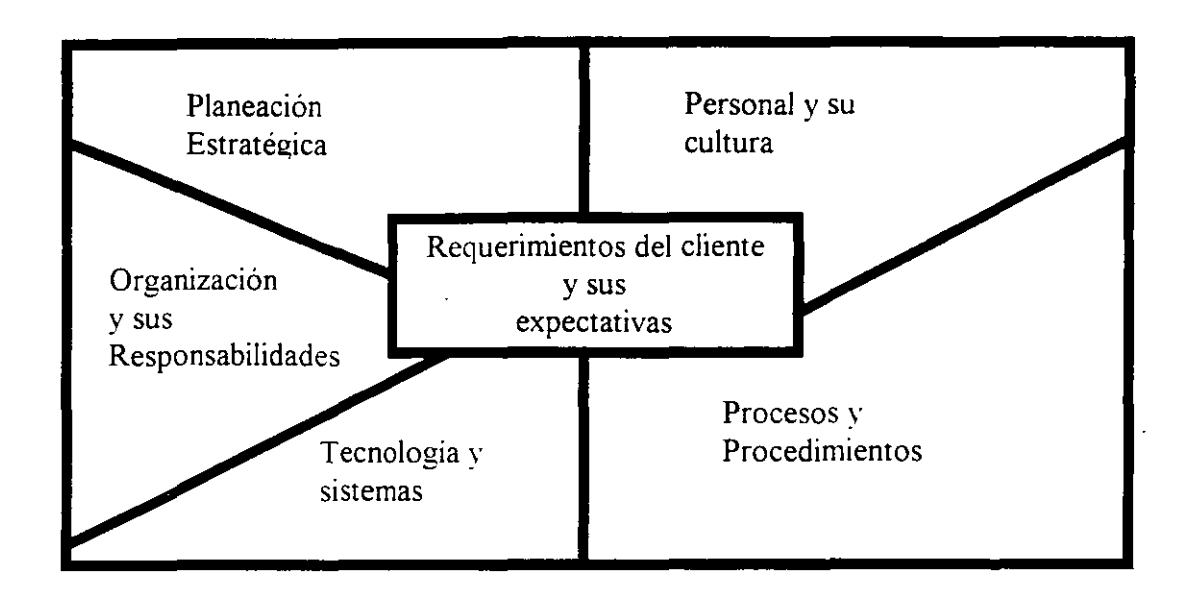

El mundo de la revolución industnal. está cediendo el campo a una economía global, a poderosas tecnologías informáticas y a un cambio inexorable. Se inicia la edad de la reingenieria. Los que respondan a su llamada escribirán las nuevas regla de los negocios, todo lo que se necesita es voluntad de triunfar y valor para empezar.

#### **CONSIDERACIONES FUNDAMENTALES**

ESTRATEGIA COMERCIAL: PERSONAS Y SU CULTURA ACTIVIDADES Y PROCESOS ORGANIZACIÓN CLIENTE

Entender el mercado y la competencia. Actitudes y aptitudes, habilidades y pretensiones. Capacidad de operación y manejo de información. Relaciones personales. Características y funciones del producto, calidad del mismo

### **LOS CLIENTES ASUMEN EL MANDO**

A partir de los primeros años 80 en Estados Unidos y en otros países desarrollados, la fuerza dominante en la relación vendedor-cliente ha cambiado. Los que mandan ya no son los vendedores son los clientes. Hoy los clientes les dicen a los proveedores qué es lo que quieren, cuándo lo quieren y cuánto pagarán.

5

## **LA COMPETENCIA SE INTENSIFICA**

Los competidores de nicho han cambiado la faz de todos los mercados. Se venden articulas similares en distintos mercados sobre bases competitivas totalmente distintas: con un mercado con base en el precio, otro con base en la selección, aquí con base en la calidad y más allá con base en la calidad antes o después de la venta o durante de ella. Ya no basta ofrecer un producto o servicio satisfactorio. Si una compañia no puede plantarse hombro a hombro con la mejor del mundo en una categoría competitiva, pronto no tendrá donde pararse.

### **CULTURA DE LA REINGENIERÍA**

El cambio de la cultura en la organización de mando por la reingenieria

De: A:

- **o1o** Evitar r1esgos
- **o1o** Miedó al error
- 
- \* Atención al procedimiento
- **\*** Decisiones verticales
- \* Análisis excesivos
- **4** Enfoque en el corto plazo
- **o1o** Enfocando a las funciones
- 
- \* Tomar riesgos
- \* Aprender de la experiencia
- **o1o** Enfoque endógeno "' Enfoque hacia el cliente, la expenencia y los proveedores
	- **4 Atención a resultados**
	- \* Estimular decisiones grupales
	- \* Actitud hacia la acción
	- \* Visión a largo plazo
	- \* Enfocado a los procesos
- **A** Metas en términos financieros "A Metas en términos de valor agregado y servicio al cliente

#### **SIGNIFICADO PARA LA ORGANIZACIÓN**

- **o1o** Reemplazar estructuras obsoletas.
- **o1o** Remover lineas de mando
- \* Cambio en el papel de los trabajadores empleados
- **o1o** Necesidades de asumir retos
- **4** Remover barreras organizacionales
- **o1o** Nuevo sistema de estímulos y compensaciones
- \* Actitud de compromiso

# **Fase 1: PLANTEAMIENTOS INICIALES**

Objetivo de un proyecto de reingenieria

Lograr compañías expeditas, ágiles, flexibles, diligentes, competitivas, innovadoras, eficientes. enfocadas al cliente y rentables.

HORIZONTE DE PLANEACIÓN

Fecha preliminar para la consecución del objetivo focal.

RESTRICCIONES INICIALES

Visualización de posibles restricciones, generalmente de tipo legal.

## **FASE 2: PLANTEAMIENTO DEL PROBLEMA**

EL PROBLEMA

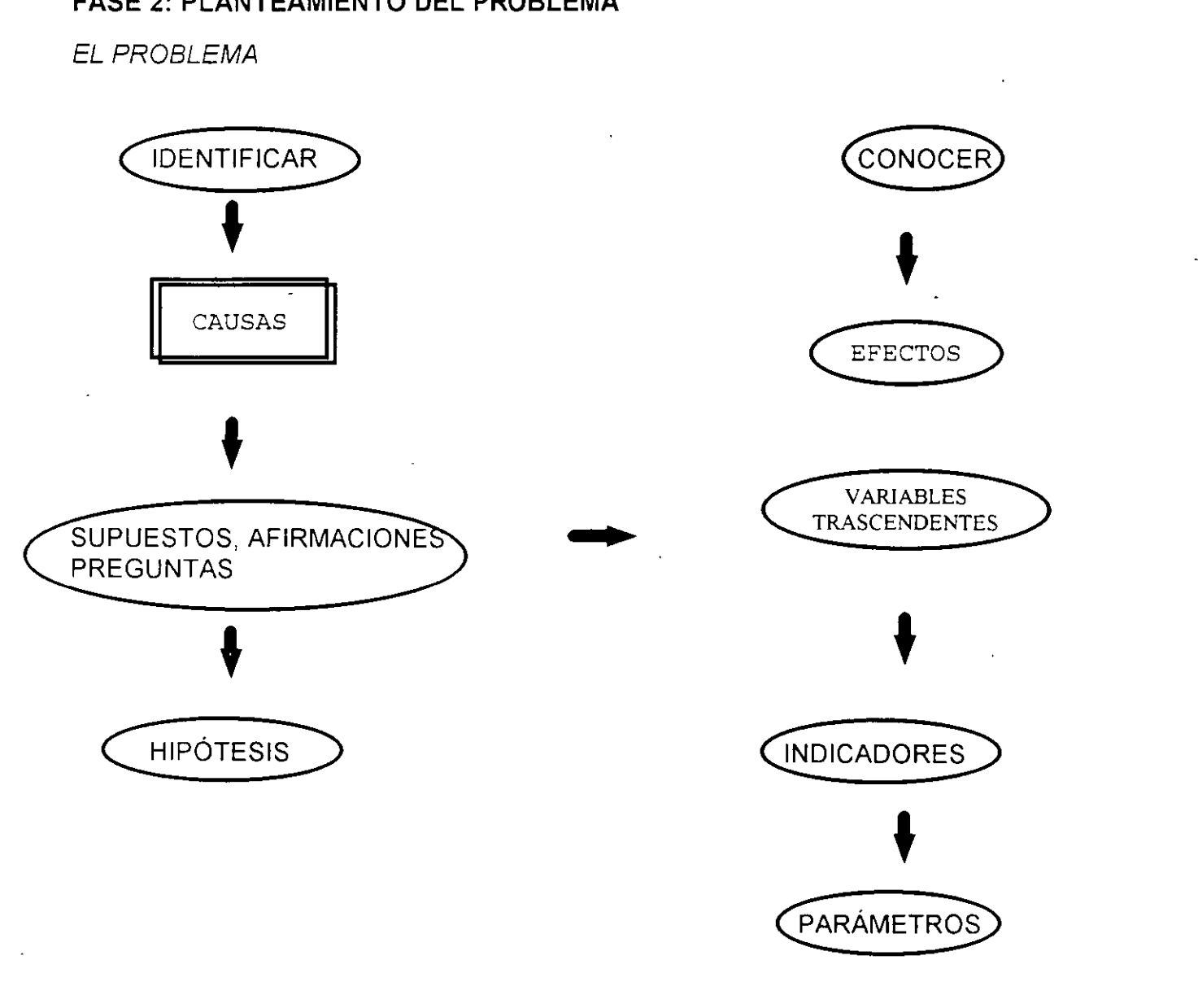

## **FASE 3: IDENTIFICACIÓN DEL PROCESO**

¿ Cómo identificar un proceso ?

- 1.- Conocer la entrada y la salida de una actividad
- 2.- Identificar los puntos claves (cuellos de botella, etc.) de la actividad.
- 3.- Identificar las actividades que agreguen valor al cliente.
- 4.- Identificar las actividades sin valor agregado al cliente, inevitables.
- 5.- Identificar las actividades sin valor agregado al cliente, innecesanas.
- 6.- Agrupar actividades que pers1gan un mismo objetivo.

### CUESTIONAMIENTO PARA SABER SI UNA ACTIVIDAD AGREGA VALOR O NO

- .¡. Si la tarea no puede ser eliminada, cambiada y/o combinada, ¿puede ser simplificada?
- .¡. ¿Puede una tarea ser eliminada sin afectar la calidad del producto o servicio?
- # ¿Es esta tarea necesaria para el cliente?

## e: CÓMO SE REDISEÑA UN PROCESO?

- 1 Se el1m1nan o reducen las actividades que no agregan valor al cliente.
- 2 Se construye ei escenario deseado (Benchmark).
- 3 Se hacen las mejoras correspondientes a los procesos a rediseñar.
- 4- Se pone en marcha (implantar) el proceso rediseñado.

### **FASE 4: CONSTRUCCIÓN DE ESCENARIOS**

#### ESCENARIO DESEADO. BENCHMARK

Es una referencia o medida estándar para ser utilizada como comparación :

### **"LO MEJOR EN SU CLASE"**

#### **BENCHMARKING**

Proceso de comparación continua en una organización con lo mejor (de la competencia) que exista en el mundo, el país, la ciudad, el mun1cipio, la colonia para mejorar la ejecución propia

Es un proceso de medición continuo y sistemático.

# **FASE 5: REDISEÑO DE PROCESOS**

## TECNOLOGÍA DE LA INFORMÁTICA

La aplicación de la tecnología de la informática al rediseño de procesos, requiere del razonamiento inductivo, o sea desarrollar la habilidad de primero detectar soluciones poderosas y después buscar algunos de ellos probablemente la empresa no sabe de su existencia.

Empleando la nueva tecnología de la informática, se tiende a eliminar las actividades que no agregan valor.

MÓVILES TÍPICOS PARA EL REDISEÑO DE PROCESOS

## ACTIVIDADES SUSCEPTIBLES AL REDISEÑO

- $\bullet$  Tiempo de entrega
- **o1o** lnventanos
- **o1o** Mercadotecnia
- **o1o** Programa de calidad
- 
- **o1o** Requisiciones
- **o1o** Administración y finanzas **o1o** Elevar la productividad
- **o1o** Incremento del valor agregado
- **4** Mayor servicio al cliente
- **o1o** Distribución de áreas **o1o** Incremento en la participación en el mercado
	-

## **FASE 6: EJECUCIÓN, SEGUIMIENTO Y EVALUACIÓN**

#### SEGUIMIENTO:

Prerrequisito de la evaluación. Observación sistemática del comportamiento de los procesos rediseñados.

EVALUACIÓN.

Comparación sistemática de resultados contra objetivos.

## **EQUIPO DE PROCESO**

Determinación de las causas del no cumplimiento, remitiéndose a cualquier punto del proceso.

## · **EL PAPEL DEL LÍDER**

- + Organ1za y coordina al equipo de reingenieria
- + Motiva y mantiene Jos trabajos del equipo
- + Provee los requerimientos de asistencia externa
- \* Remueve barreras
- + Concilia en conflictos
- + Promueve Jos éxitos del equipo

## **EL EQUIPO DEL COORDINADOR**

- + Auxilia al líder a afrontar lo desconocido
- + Verif1ca el correcto uso de las herramientas y el equipo
- + Establece las reglas de trabajo
- $\clubsuit$  Toma decisiones con respecto a las actividades
- + Responsable del rediseño de un proceso

# **CARACTERÍSTICAS DEL EQUIPO DE REINGENIERÍA**

- + Interés en el proceso
- + Conocimiento sobre el negocio (personal interno)
- + Innovadores, VISionarios, (personal externo)
- + Participantes act1vos en todo el proceso
- + Responsables
- + Comunicativo de sus éxitos

## **ELEMENTOS QUE ASEGURAN EL EXITO DEL EQUIPO DE PROCESO**

- + Clara as1gnación de responsabilidades
- + Comunicación ab1erta y objetiva
- + Participación mixta: personal mterno y externo
- + Apoyo de la dirección
- + Uso correcto de la tecnología y herramientas
- + Comun1car los éxitos alcanzados

## **ELEMENTOS CON VALOR PARA EL CLIENTE:**

#### **CALIDAD:**

**COSTO:** 

- $\clubsuit$  Satisfacer las necesidades del cliente
- **\*** Utilidad de uso
- 
- 

## **SERVICIO:**

- \* Apoyos al cliente
- \* Servicios asociados al producto
- \* Variabilidad mínima(normas) " \* Apoyos adicionales al producto
- "" Mejoras continuas "" Flexibilidad para satrsfacer las demandas del cliente
	- **\* Flexibilidad** para satisfacer las necesidades del mercado

**TIEMPO:** 

- **\*** Tiempo de entrega
- \* Respuesta a las fuerzas de mercado
- \* Ciclo del procesamiento de una orden
- \* Ingeniería de diseño
- "" Garantía de calidad
- $\triangle$  Distribución
- \* Administración
- \* Inventarios
- \* Materiales
- \* Producción

## **IMPACTO EN LA PRODUCCION**

- "" Diferente forma de organrzacrón de la producción (líneas de producción lay out)
- \* Integración de la excesiva división del trabajo
- \* Evitar la monotonía y el trabajo repetitivo.
- \* Facultar a los trabajadores para la toma de decisiones.
- \* Reducción al mínimo de los puntos de control y supervisión.

### **IMPACTO EN LA ADMINISTRACION**

- \* El rediseño de procesos se genera de los niveles altos de la empresa, hacia abajo:
- \* Los gerentes deben convertirse en líderes.
- \* La administración no debe manejarse solo con base en números, sino en la efectividad de los procesos.
- \* El rediseño de procesos demanda una nueva estructura organizacional.
- \* Revisión de las actividades centralizadas versus las descentralizadas.

## **LA MAYOR PARTE DE LOS ERRORES QUE LLEVAN A LAS EMPRESAS AL FRACASO EN REINGENIERIA, SON:**

- \* Tratar de corregir un proceso en vez de cambiarlo: necesidad radical de cambio.
- 4 Confundir procesos con funciones departamentales y/o divisionales concentrarse en los procesos
- "' No olvidarse de los movimientos tradicionales de mejora continua: la reingeniería provoca: rediseño para calificar oficios; nuevas e innovadoras políticas de remuneración y promoción; programas de capacitación con enfoques creativos e innovadores; criterios de contratación de personal.
- \* No hacer caso de los trabajadores y creencias de los empleados: los que trabajan en un proceso rediseñado son necesariamente personas facultadas.
- "' Conformarse con resultados de poca importancia: la reingeniería busca avances trascendentales
- "' Abandonar el esfuerzo antes de tiempo: la reingeniería requiere del compromiso absoluto de todas las personas involucradas hasta el final
- "' Limitar de antemano la definición del problema y el alcance del esfuerzo de re1ngeniería: la reingeniería tiene que sentirse destructiva y no cómoda.
- \* Dejar que las culturas y las actitudes corporativas existentes impidan que empiece la reingeniería: la reingeniería es el único camino para que las compañías rediseñadas permanezca en el mercado.
- \* Tratar que la reingeniería se haga de abajo hacia arriba: debe iniciarse en la alta dirección.
- \* Confiarle el liderazgo a una persona que no entienda la reingeniería el líder debe entenderla y comprometerse con ella.
- \* Escatimar los recursos destinados a la reingeniería· tiempo y los mejores elementos de la empresa.

El objetivo de la reingeniería de procesos es el entendimiento de como funciona el negocio e identificar oportunidades de innovación para el logro de mejoras integrales

### **ENTENDER EL NEGOCIO**

- "' Visión. estrategia y objetivos de la organización y de las un1dades y funciones indiViduales
- \* El objetivo y costo estratégico de sus principales procesos básicos
- \* La relación interfuncional de procesos.
- \* La efectividad en el servicio a los clientes de cada proceso y subproceso.

# **IDENTIFICAR OPORTUNIDADES DE INNOVACION.**

- \* Obteniendo: reducciones radicales en costo, mejoras impactantes en calidad y servicio.
- \* Previendo: cambios estructurales, organizacionales y tecnológicos.

# **ESENCIAS DE LA REINGENIERA.**

- \* Orientación a procesos
- \* Uso creativo de la tecnología de información
- \* Cuestionar reglas tradicionales de operación:

"Las decisiones de crédito son hechas por el departamento de crédito...."

"Se necesita inventario local para ofrecer un buen servicio...."

"Las formas deben ser llenadas completamente y en orden..."

"Ambos capturamos, procesamos y Juego conciliamos ... "

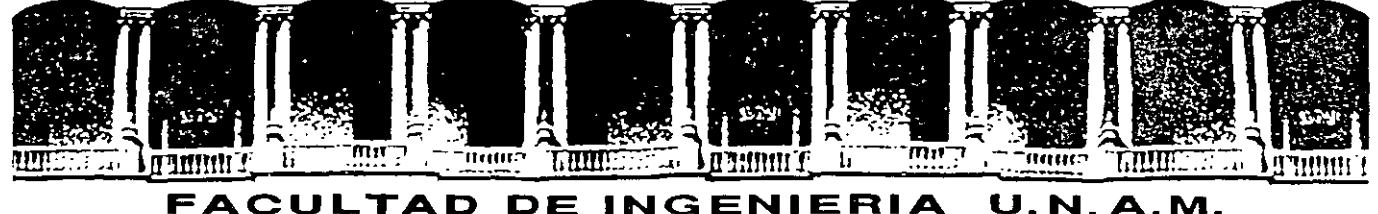

# DIVISION DE EDUCACION CONTINUA

# CURSOS ABIERTOS

# DIPLOMADO EN INGENIERÍA DE PRODUCCIÓN

# MODULO 1: DISEÑO DE SISTEMAS DE PRODUCCIÓN

**TEMA** 

REINGENIERÍA ( ANEXO )

EXPOSITOR: M. en l. LOURDES ARELLANO BOLlO PALACIO DE MINERIA SEPTIEMBRE DEL 2000

Palacio de Minería Calle de Tacuba 5 primer piso Deleg. Cuauhtémoc 06000 México, D.F. Tels: 521-40-20 y 521-73-35 Apdo. Postal M-2285

# , **DEFINICION**

LA REINGENIERÍA ES EL REDISEÑO RADICAL DE PROCESOS PARA ALCANZAR MEJORAS ESPECTACULARES BAJO NUEVOS PARÁMETROS DE EFICIENCIA; TALES COMO: CALIDAD, SERVICIO, COSTO Y TIEMPO.

# **PRINCIPIO BÁSICO DE LA REINGENIERÍA**

ESTIMULAR LAS ACTIVIDADES CON VALOR AGREGADO PARA EL CLIENTE Y TRANSFORMAR O ELIMINAR LAS QUE NO LO TIENEN.

# QUE NO ES REINGENIERÍA

- REALIZAR MEJORAS CONTINUAS
- REORGANIZAR O RESTRUCTURAR LA COMPAÑÍA
- IMPLEMENTAR UN PROGRAMA DE RECUCCIÓN DE COSTOS
- OTRA ESTRATEGIA DE CALIDAD
- ACELERAR EL PROCESO DE AUTOMATIZACIÓN

LA REINGENIERÍA IMPLICA UN CAMBIO RADICAL CON UN ENFOQUE TOTALMENTE INNOVADOR

# . **OBJETIVOS DE LA REINGENIERÍA**

- CONDUCIR EL REDISEÑO DE LOS PROCESOS CENTRALES Y CORRELACIONARLOS CON LAS METAS, ESTRATEGIAS Y LOS REQUERIMIENTOS DEL CLIENTE.
- ·IDENTIFICAR LOS PUNTOS CLAVE (CUELLOS DE BOTELLA) PARA ALCANZAR RESULTADOS IMPORTANTES.
- ' ESTABLECER PRIORIDADES PARA CREAR UN AMBIENTE OP-TIMO PARA EL REDISEÑO.

# MEJORAMIENTO CONTINUO VS REINGENIERÍA

# MEJORAMIENTO CONTINUO'

ESTABLECIENDO LAS INTERRELACIO-NES ENTRE LAS VARIABLES CAUSALES, PLANTEANDO EL ESCENARIO DESEADO Y DEFINIENDO COMO ALCANZAR LOS OBJETIVOS Y METAS ESTABLECIDOS; RESPETANDO LOS PRINCIPiOS OPERA-TIVOS Y ORGANIZACIONALES VIGENTES.

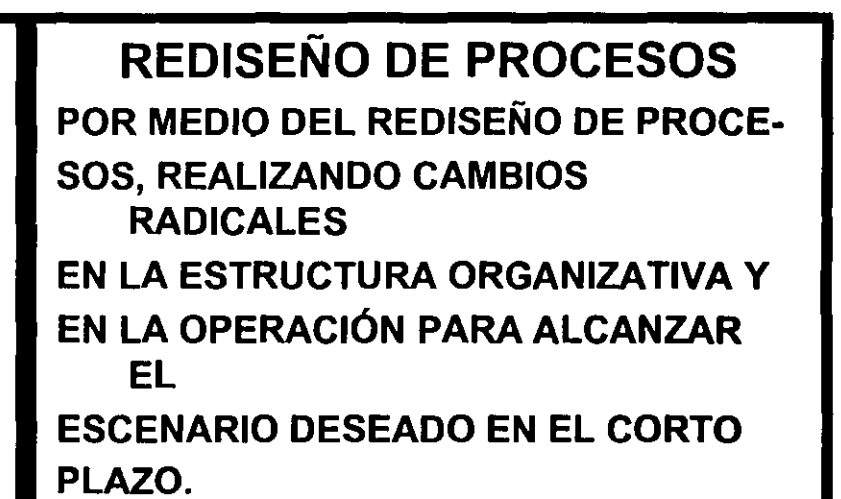

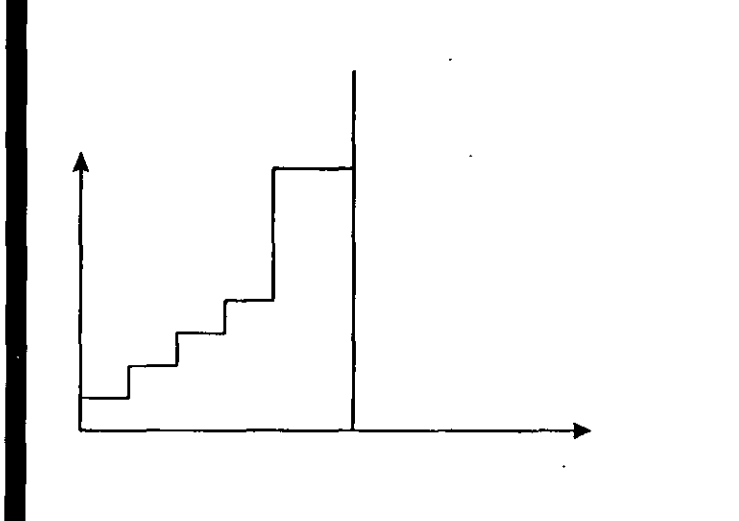

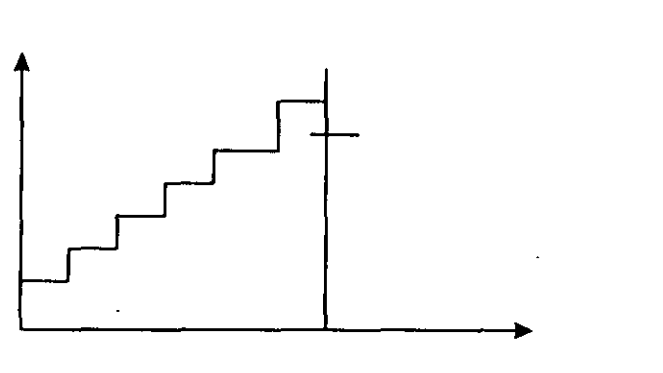

# **MEJORA CONTINUA**

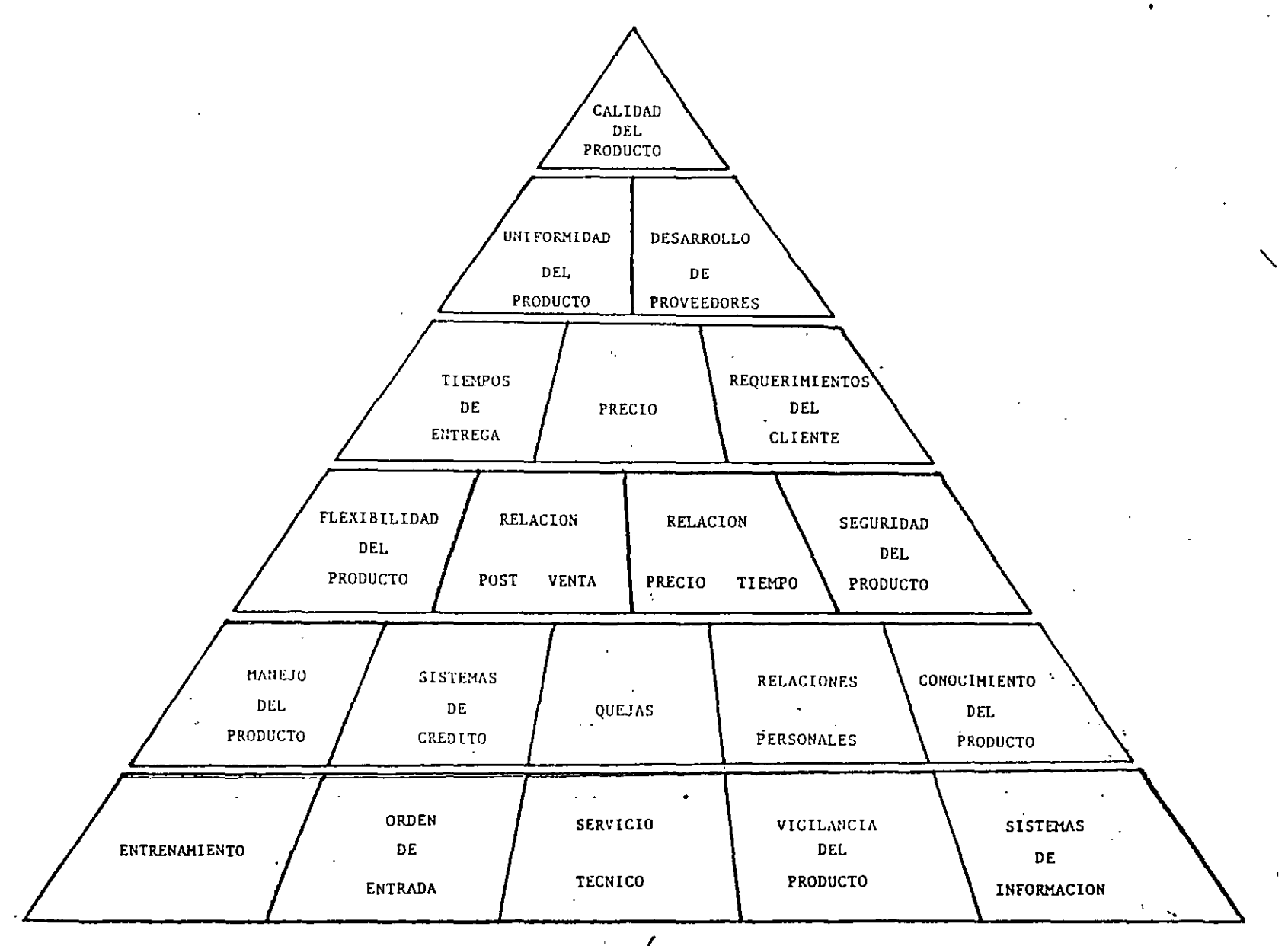

 $\frac{1}{2}$ 的复数

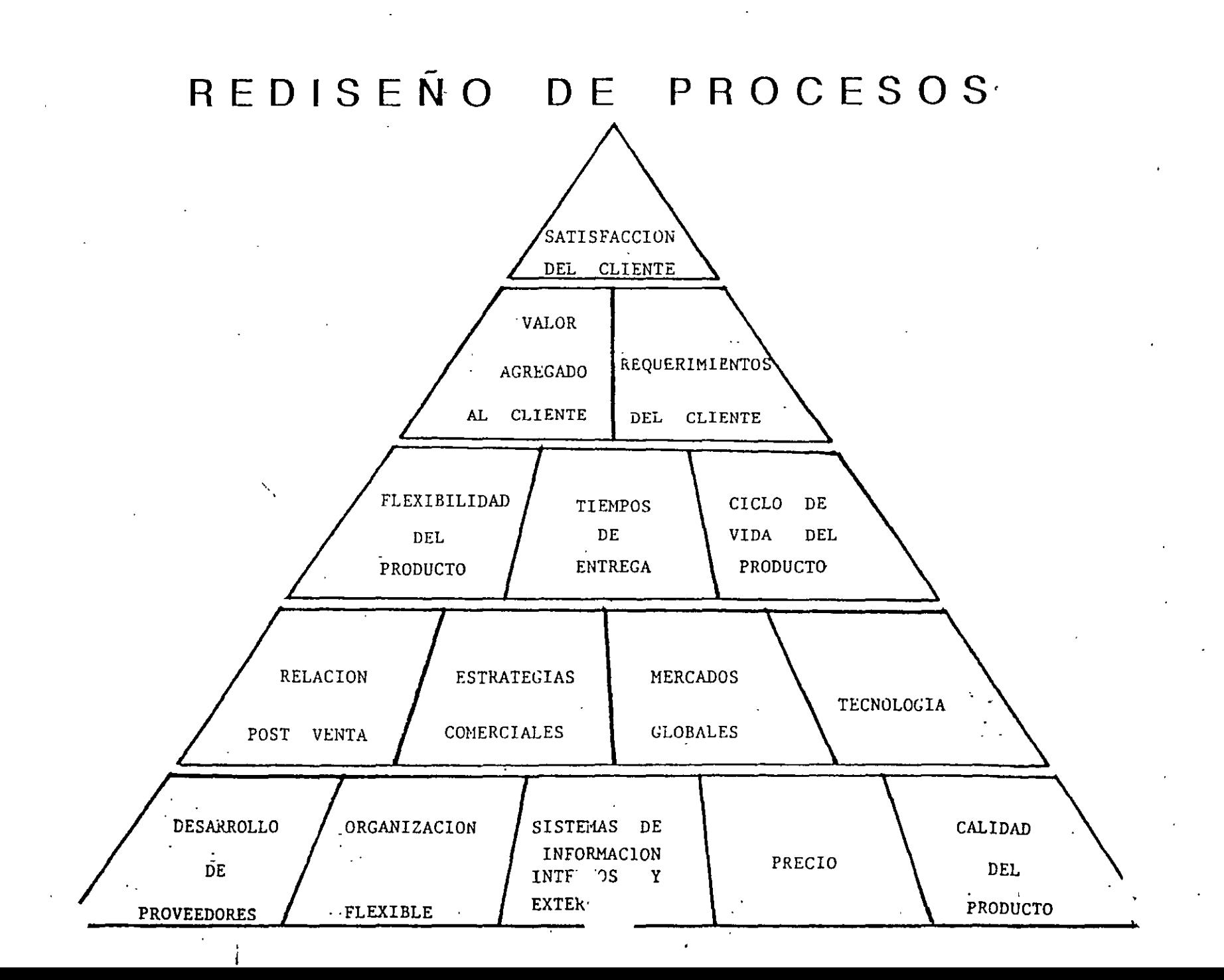

# EL MÉTODO DE REINGENIERÍA : UN RESUMEN

# **Fase 1: Preparación del cambio**

- 1. La alta dirección explora el proceso de reingeniería.
- Educar a la dirección sobre el proceso de reingeniería y la necesidad de cambier
- Crear un comité de dirección de reingeniería
- Desarrollar un plan inicial de acción

•

2. Preparar a la fuerza de trabajo para el compromiso y el cambio

•'

# **Fase 11: Planeación del cambio**

- 3. Crear una visión, una misión y principios rectores. Identificar las competencias esenciales Desarrollar una declaración de visión Desarrollar una declaración de misión Determinar los principios rectores
- 4. Desarrollar un plan estratégico de tres a cinco años Llevar a cabo una revisión de la empresa en la actualidad Determinar los factores externos del entorno Llevar a cabo una revisión de la salud interna Desarrollar pronósticos sobre la empresa tal como está. Llevar a cabo un análisis de vacíos
- 5. Desarrollar planes actuales de operación o trascendentales Desarrollar objetivos de operación Organizar recursos Asignar prioridades a los cambios potenciales Desarrollar presupuestos y planes operacionales de una año Aplicar y evaluar los planes operacionales
#### **Fase 111: Diseño del cambio**

6. Identificar los procesos actuales de la empresa

- Determinar los procesos organizacionales críticos
- Medir los procesos cr'ticos
- Clasificar el desempeño de los procesos
- Identificar oportunidades y el proceso al que se aplicará la reingeniería
- •
- 7. Establecer al alcance del proceso y el proyecto de diagramación
- Identificar a los responsables del proceso
- Crear la misión y metas del proyecto
- Estructurar y seleccionar a los miembros del equipo
- Desarrollar un plan de trabajo
- •
- 8. Combinar y analizar el proceso
- Describir el proceso en flujograma
- Describir el proceso en un diagrama integrado de flujo
- Completar la hoja de trabajo de diagramación del proceso
- Completar el análisis de limitantes del proceso
- Complete el análisis de factores culturales

•

•

#### **.9. Crear el proceso ideal**

- Describir el proceso ideal en papel
- Comparar el proceso actual contra el ideal
- Evaluar las diferencias

•

10. Probar el nuevo proceso

- Desarrollar objetivos piloto
- Desarrollar mediciones piloto
- Lograr la aprobación y consenso de los responsables
- Llevar a cabo una prueba piloto del nuevo proceso
- Evaluar el impacto de la prueba piloto·

11. Implantar el nuevo proceso

- Desarrollar un plan de acción para la implantación
- Ejecutar el plan

#### **Fase IV: Evaluación del cambio**

12. Revisión y evaluación del avance

- Evaluación de las mediciones organizacionales
- Hacer que el comité de dirección evalúe los resultados
- Revisar el plan estratégico de tres a cinco años, de ser necesario

13. Repetir el anual de planeación operacional y trascendental.

•

•

•

# **ESTRATEGIA CORPORATIVA**

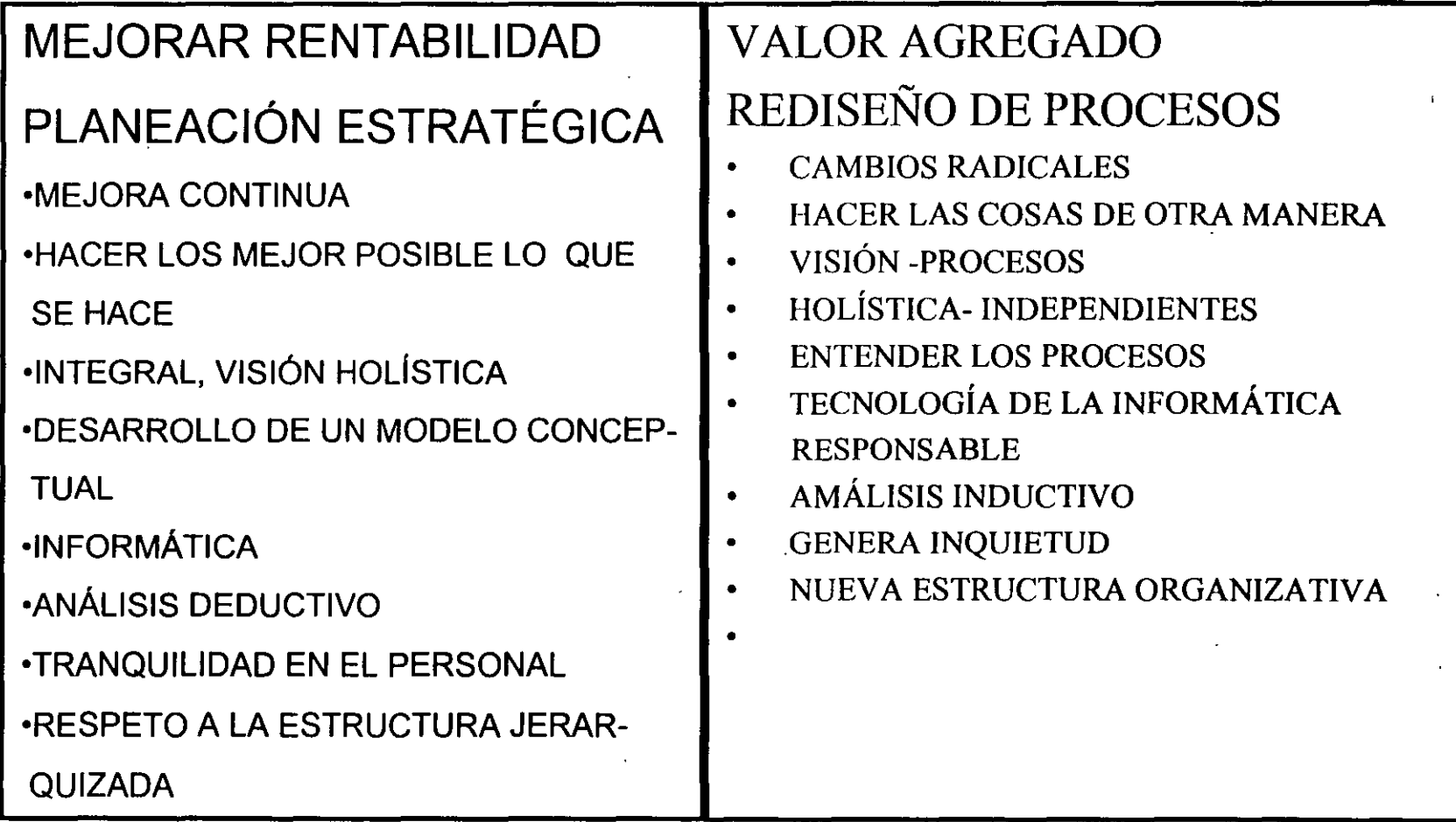

UN NUEVO ENFOQUE

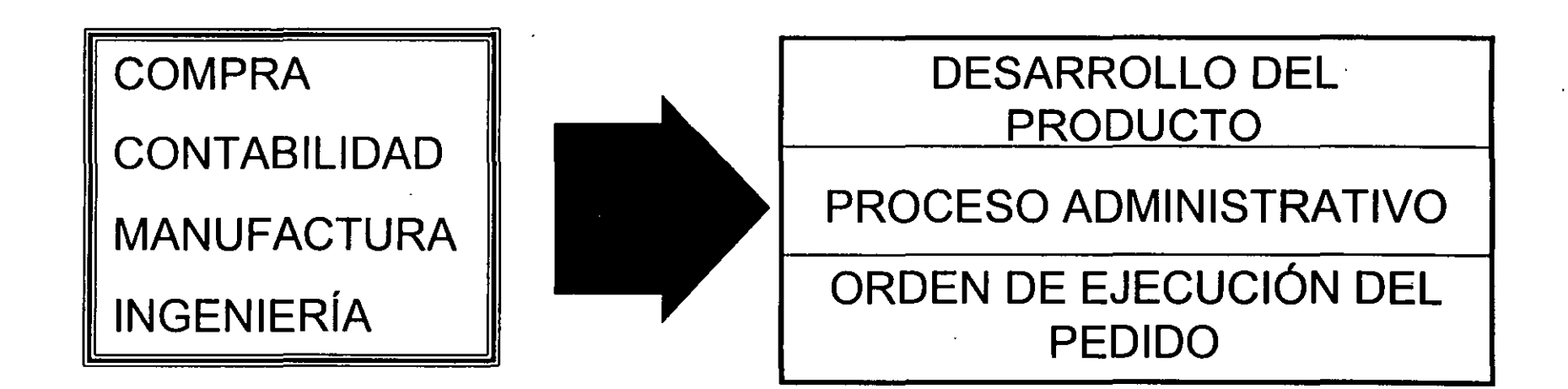

# LA REINGENIERÍA DEBE ENFOCARSE

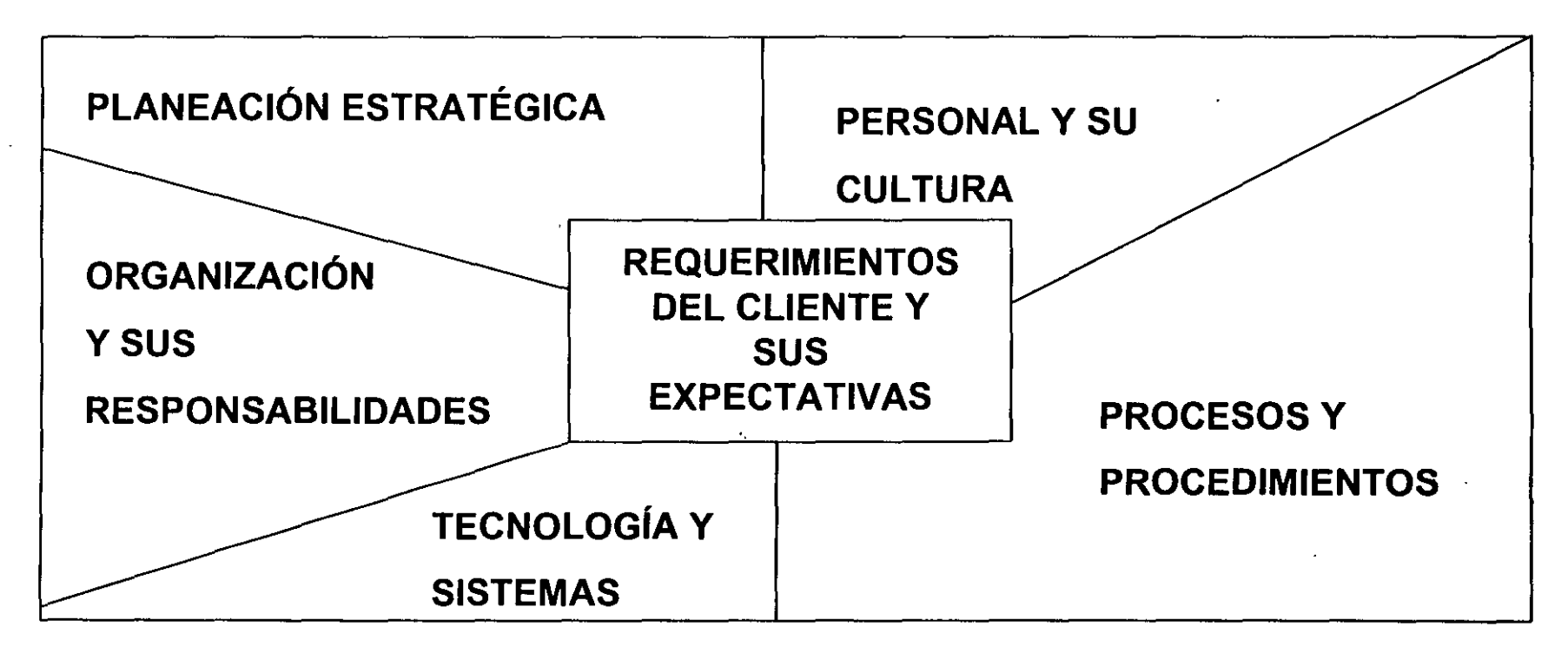

EL MUNDO DE LA REVOLUCIÓN INDUSTRIAL, ESTA CEDIENDO EL CAMPO A UNA ECONO-MÍA GLOBAL, A PODEROSAS TECNOLOGÍAS INFORMÁTICAS Y A UN CAMBIO INEXORA-BLE. SE INICIA LA EDAD DE LA REINGENIERÍA, LOS QUE. RESPONDAN A SU LLAMADA ESCRIBIRAN LAS NUEVAS REGLAS DE LOS NEGOCIOS, TODO LO QUE SE NECESITA ES VOLUNTAD DE TRIUNFAR Y VALOR PARA EMPEZAR.

### CONSIDERACIONES FUNDAMENTALES

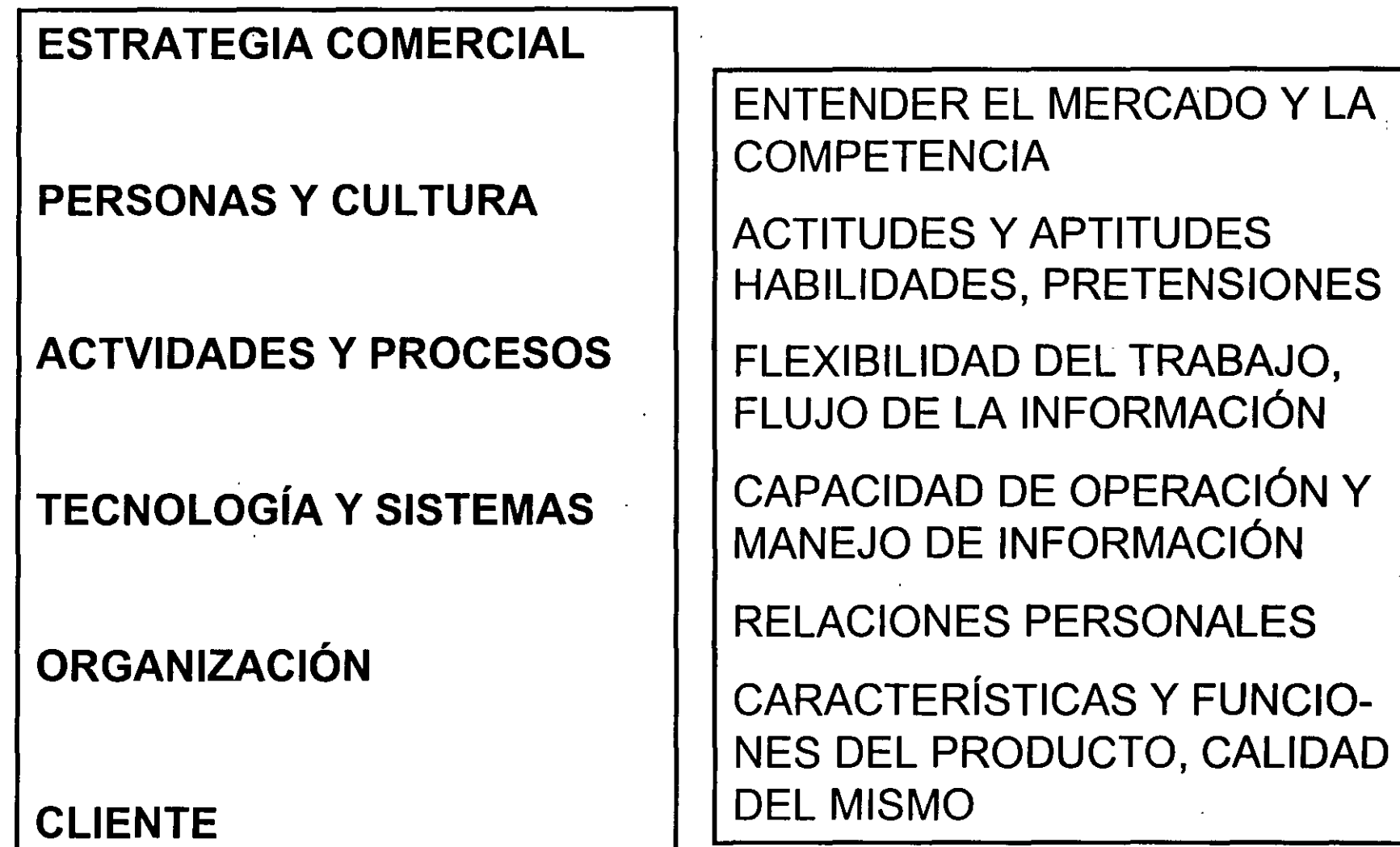

 $\mathcal{L}$ . "

# DIRECCIÓN DEL CAMBIO

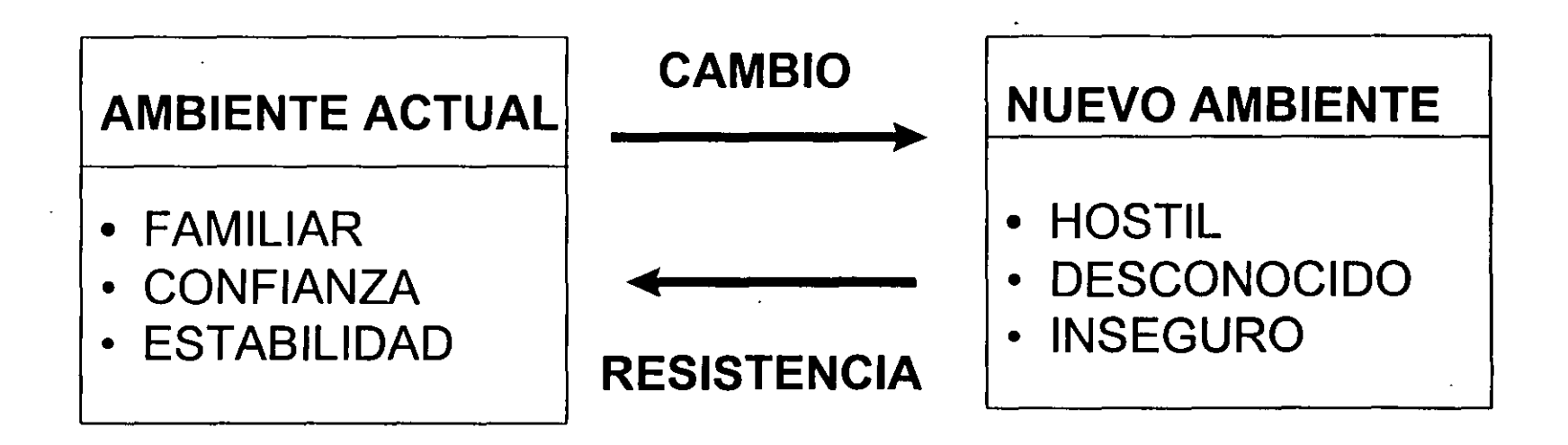

- LOS CAMBIOS RADICALES GENERAN INCOMODIDAD, PERO ES-TOS SON EL CAMINO DEL TRIUNFO.
- EL CAMBIO ENGENDRA CAMBIO, TANTO EN LA TECNOLOG[A COMO EN EL PERSONAL.

### VARIABLES QUE MOTIVAN LA RESISTENCIA

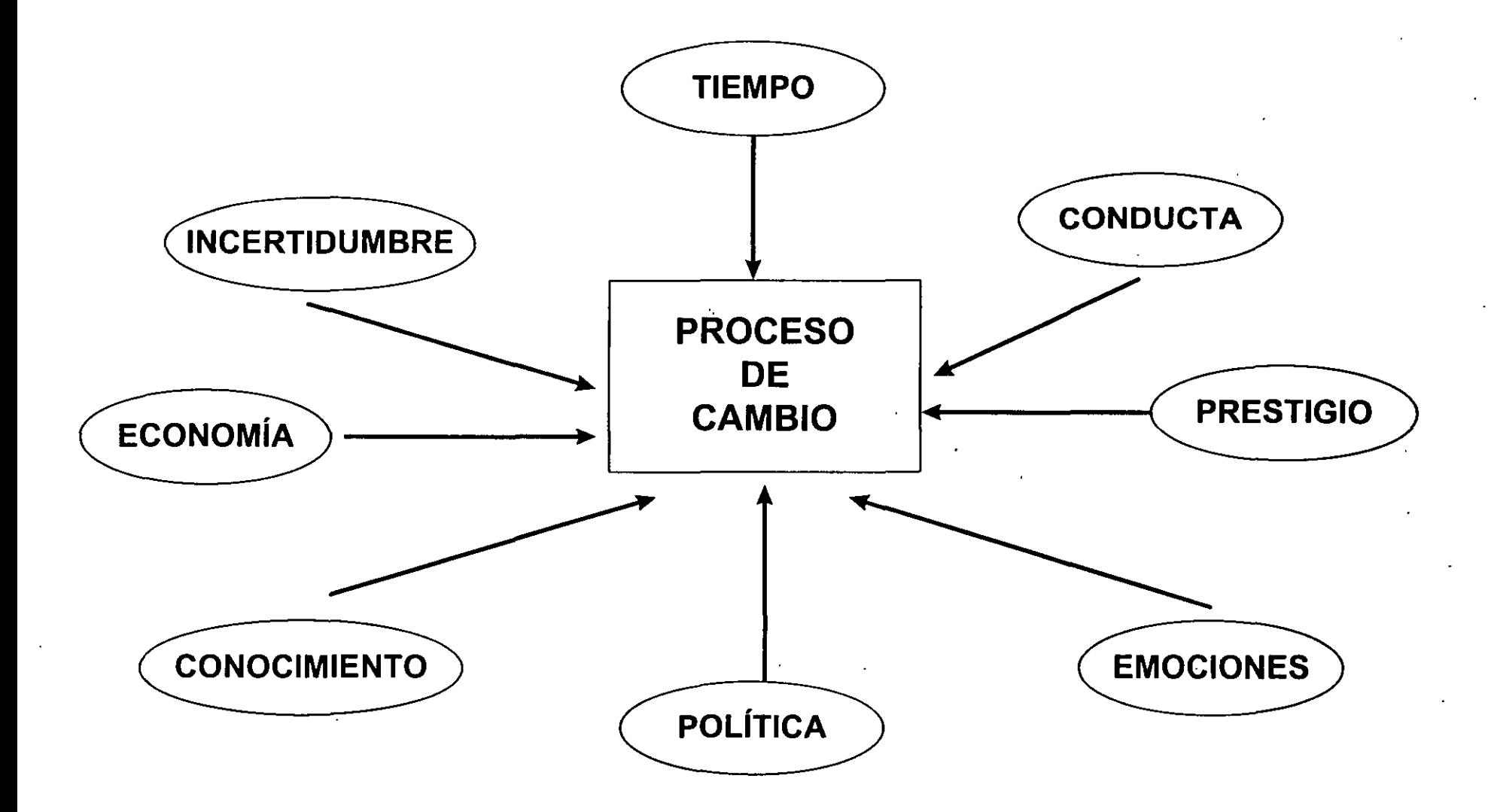

# **ACCIONES PARA MANEJAR EL CAMBIO**

### **PORQUÉ RESISTENCIA**

- **DESCONCIERTO**
- TEMOR A SER DESPLAZADO
- EXCESODE TRABAJO

### **CAMINO A SEGUIR**

- INVOLUCRAR A TODO EL . PERSONAL EN LOS PRO-CESOS.
- PROVEER DE INFORMACIÓN
- TRANSMITIR LA VISIÓN Y MISIÓN DE LA EMPRESA
- PROVEER CAPACITACIÓN AL TRABAJADOR
- PROPORCIONAR RECONOCIMIENTOS Y APOYOS ECONÓMICOS

### $\mathbf{r}$ **EL CAMBIO DE CULTURA EN LA ORGANIZACION DEMANDADO POR LA REINGENIERÍA**

• EVITAR RIESGOS • MIEDO AL ERROR • ENFOQUE ENDÓGENO • ATENCIÓN AL PROCEDIMIENTO • DECISIONES VERTICALES • ANÁLISIS EXCESIVOS • ENFOQUE EN EL CORTO PLAZO • ENFOCADO A LAS FUNCIONES • METAS EN TÉRMINOS FINANCIEROS • TOMAR RIESGOS • APRENDER DE LA EXPERIENCIA • ENFOQUE HACIA EL CLIENTE • ATENCIÓN A RESULTADOS • ESTIMULAR LAS DECISIONES GRUPALES ACTITUD HACIA LA ACCIÓN • VISION A LARGO PLAZO • . ENFOCADO A LOS PROCESOS METAS EN TÉRMINOS DE VALOR AGREGADO Y SERVICIO AL **CLIENTE** 

#### ESTRUCTURA DE LOS SUBEQUIPOS CI&OM LCGM

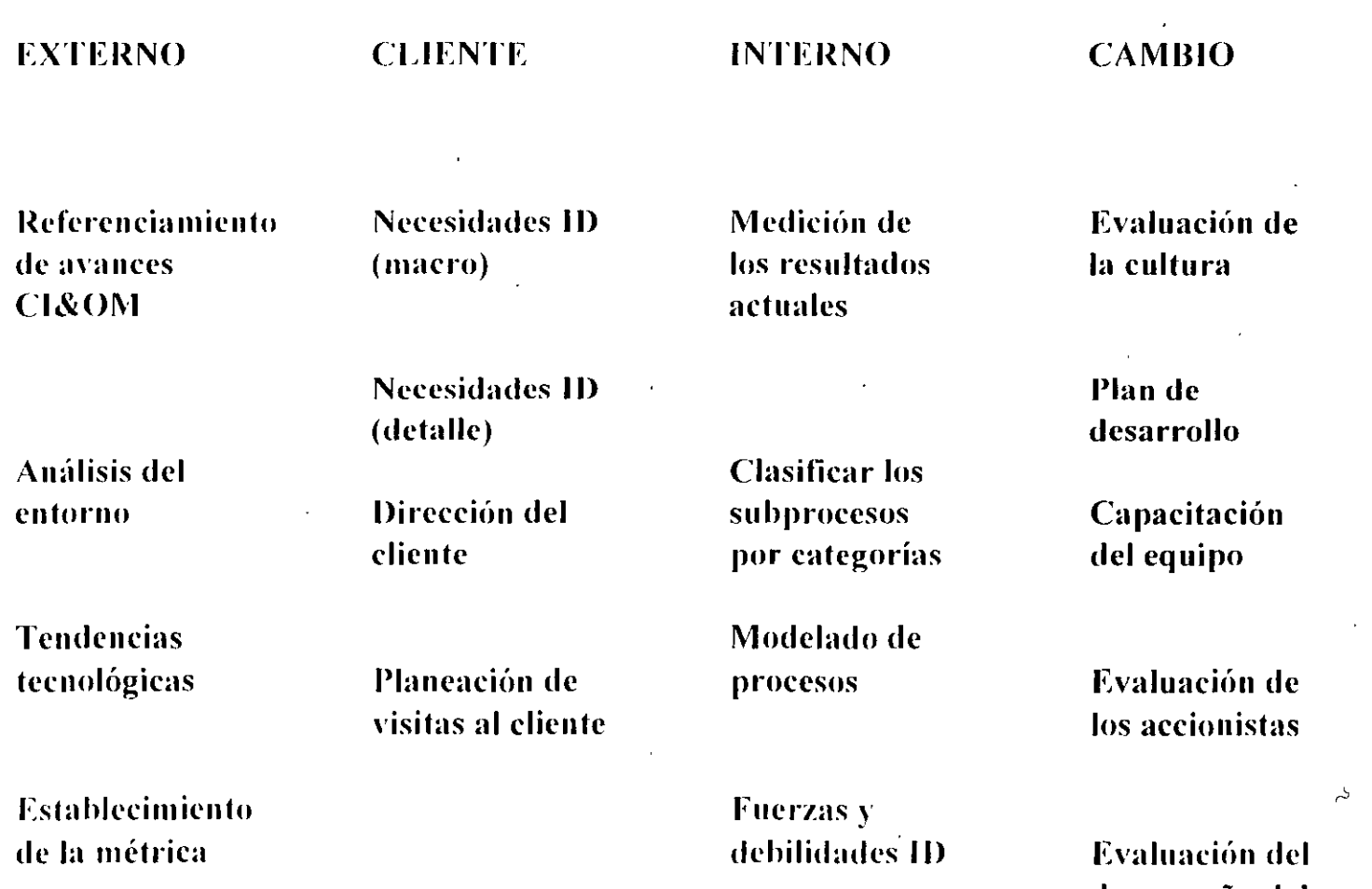

descmpciio del equipo del proyecto

## SIGNIFICADO PARA LA ORGANIZACIÓN

- REEMPLAZAR ESTRUCTURAS-OBSOLETAS
- REMOVER lÍNEAS DE MANDO
- CAMBIO EN EL PAPEL DE LOS TRABAJADORES Y EMPLEADOS
- NECESIDAD DE ASUMIR RETOS
- REMOVER BARRERAS ORGANIZACIONALES
- NUEVOS SISTEMAS DE ESTÍMULOS Y COMPENSACIONES
- ACTITUD DE COMPROMISO

#### **El alcance de la administración del cambio**

#### **Posicionamiento**

Estrategia de mercado

Datos del cambio

Coordinación del cambio en toda la empresa

Ambiente del cambio/ paradigma

Modelos del negocio actual

Identificación del proyecto de cambio

#### **Adninistración del proyecto**

**Recursos y planeación del equipo** 

**Presentación de informes del proyecto y planeación** 

#### **Reingeniería**

Analizar el impacto inicial

Definir el alcance del proyecto

Identificar funciones y procesos

Definir alternativas

Evaluar la mejor alternativa

Seleccionar la mejor alternativa

Implementar

Actualizar los modelos

#### MARCO DE REFERENCIA RESUMIDO

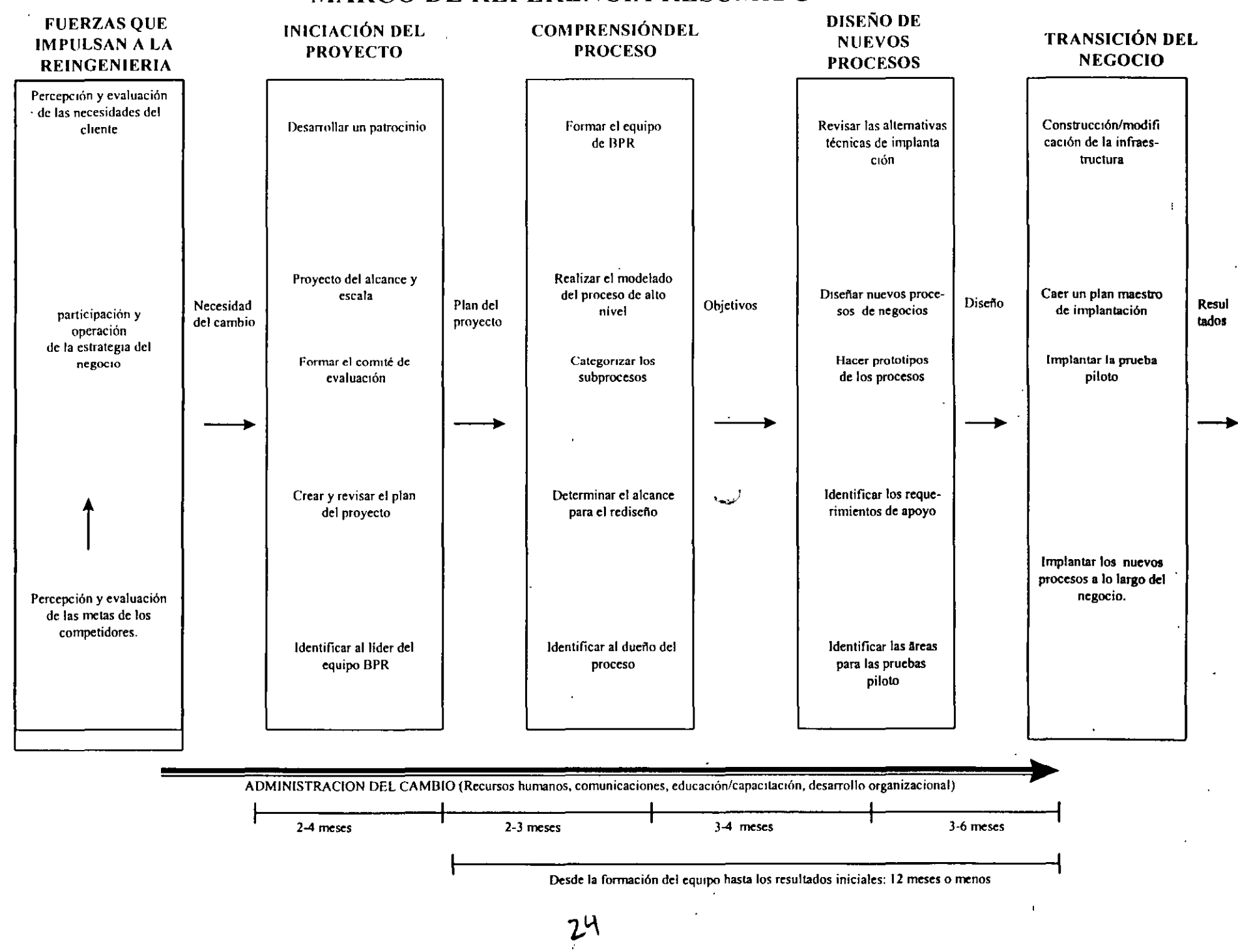

 $\mathcal{L} = \mathcal{L} \times \mathcal{L} = \mathcal{L} \times \mathcal{L} = \mathcal{L}$ 

#### LA RUEDA DEL CAMBIO GLOBAL DE **BPR**

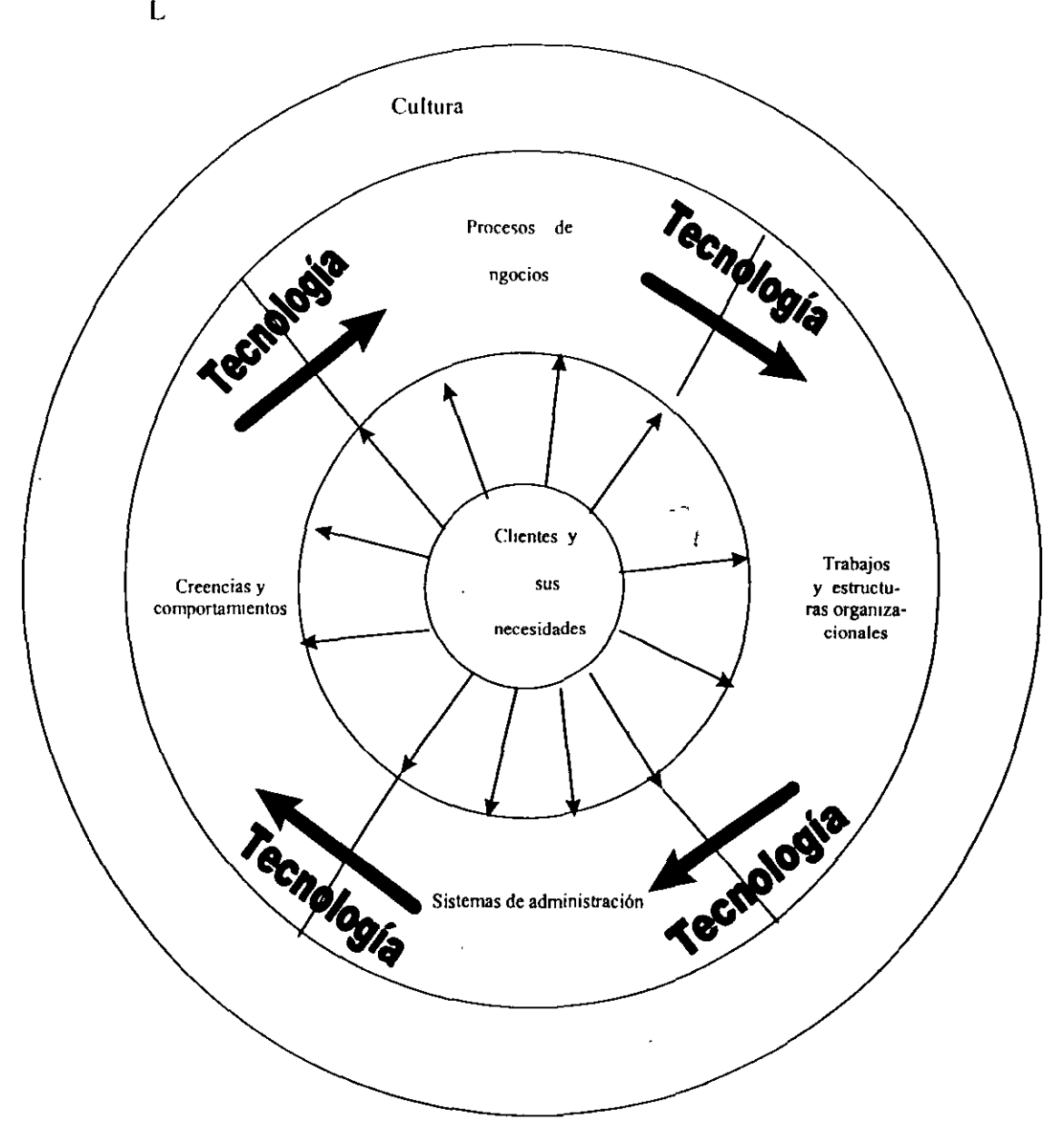

 $2<sup>5</sup>$ 

Pasos de reingeniería de la fase 11

×,

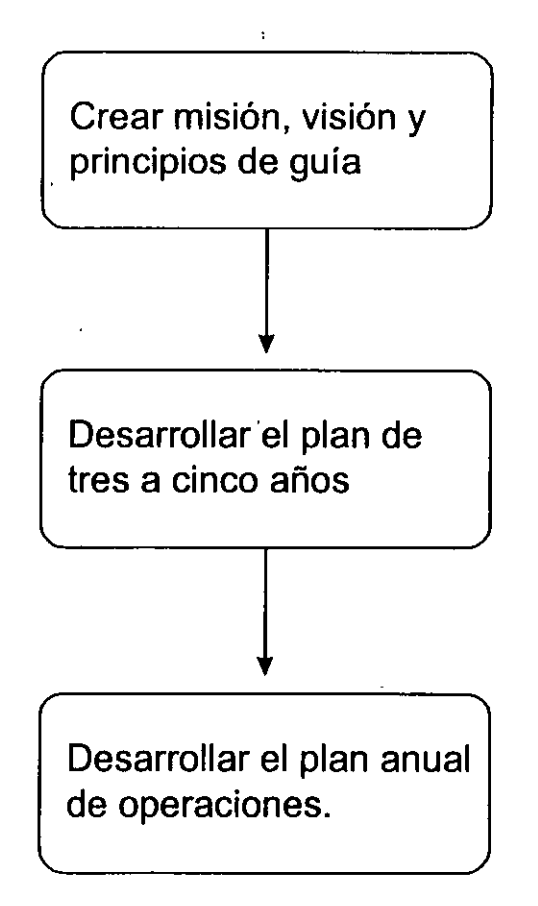

#### **Creación de una visión**

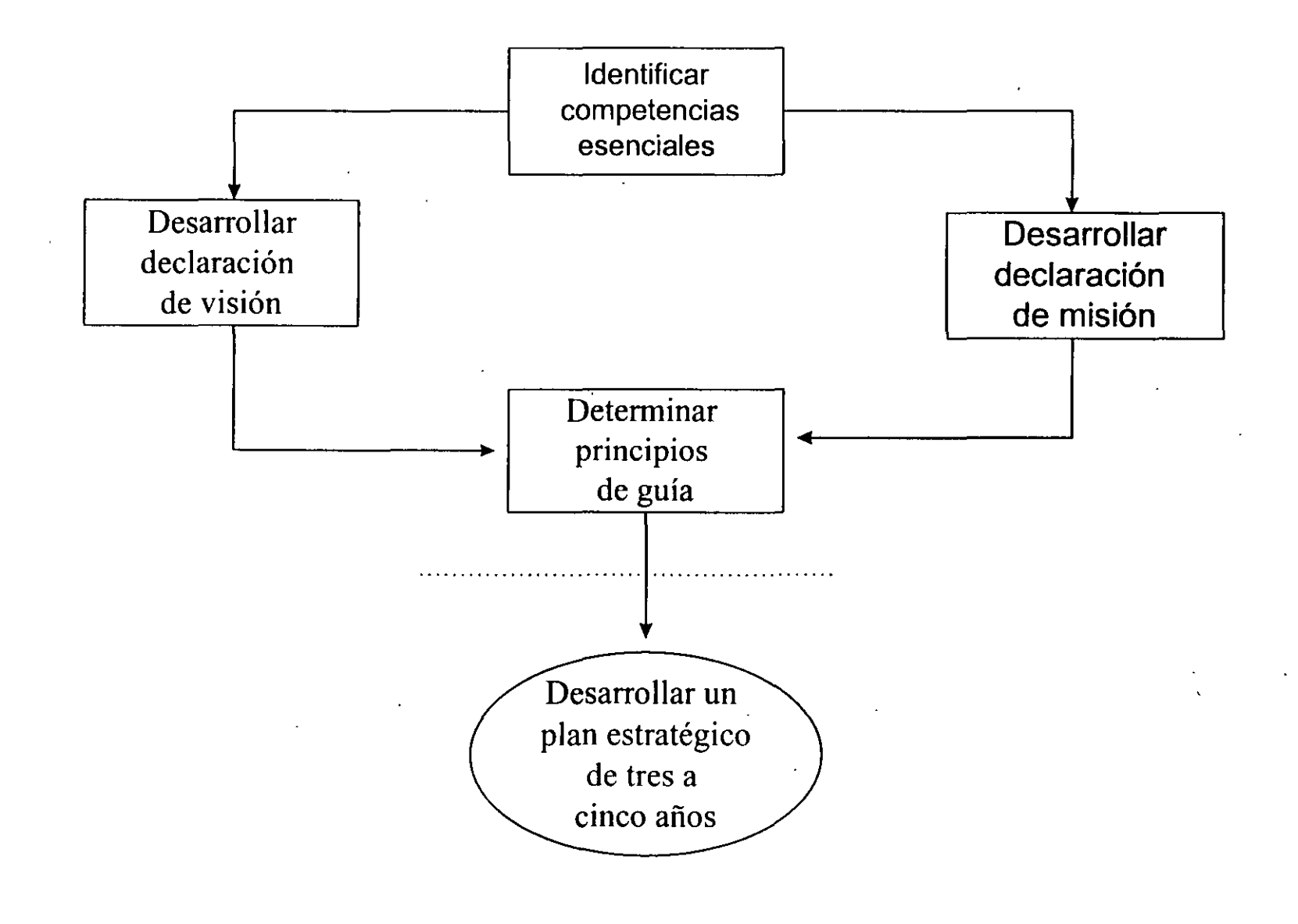

 $2.$ 

#### **Desarrollo de un plan estratégico de tres a cinco años**

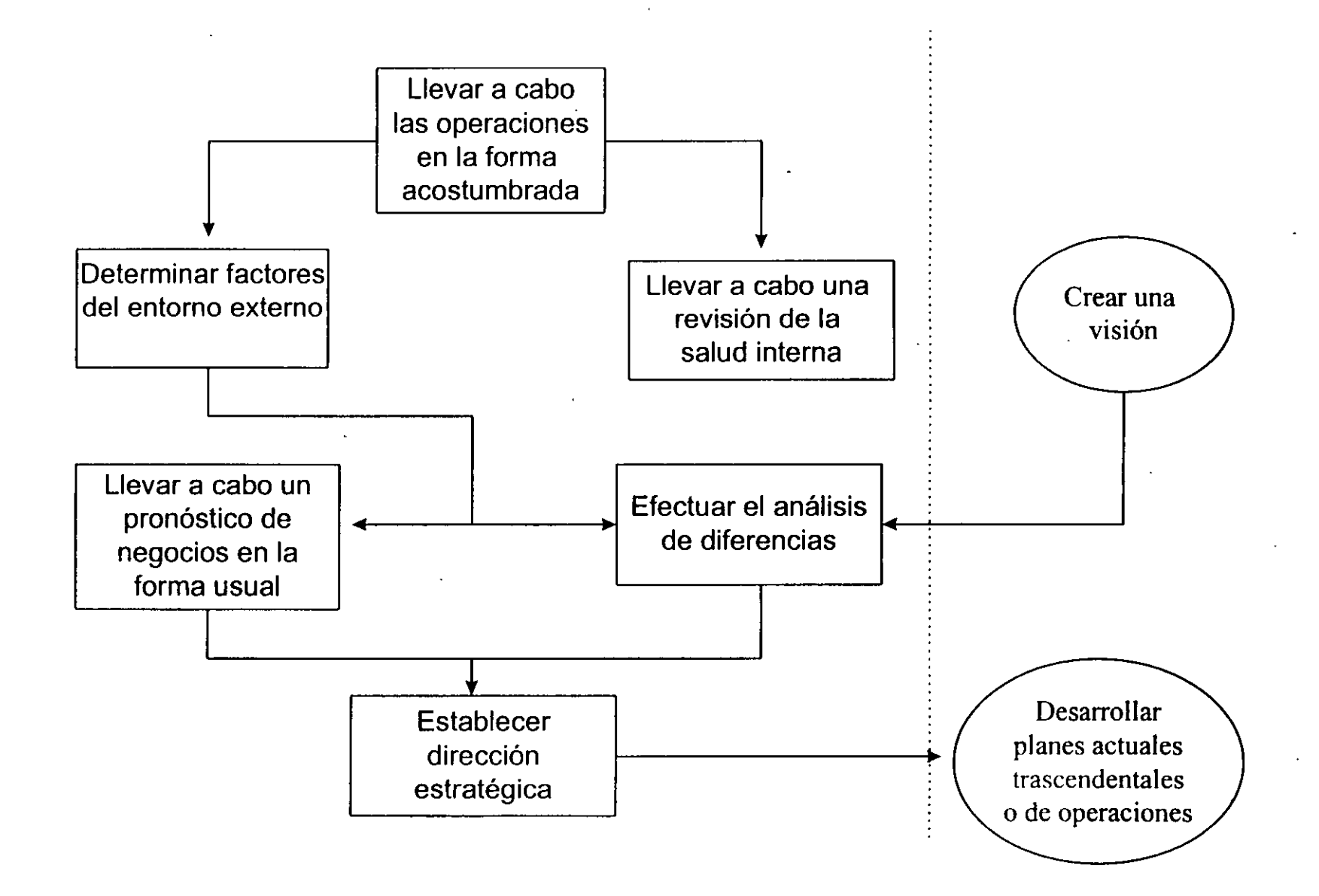

#### **Planeación de operaciones anuales**

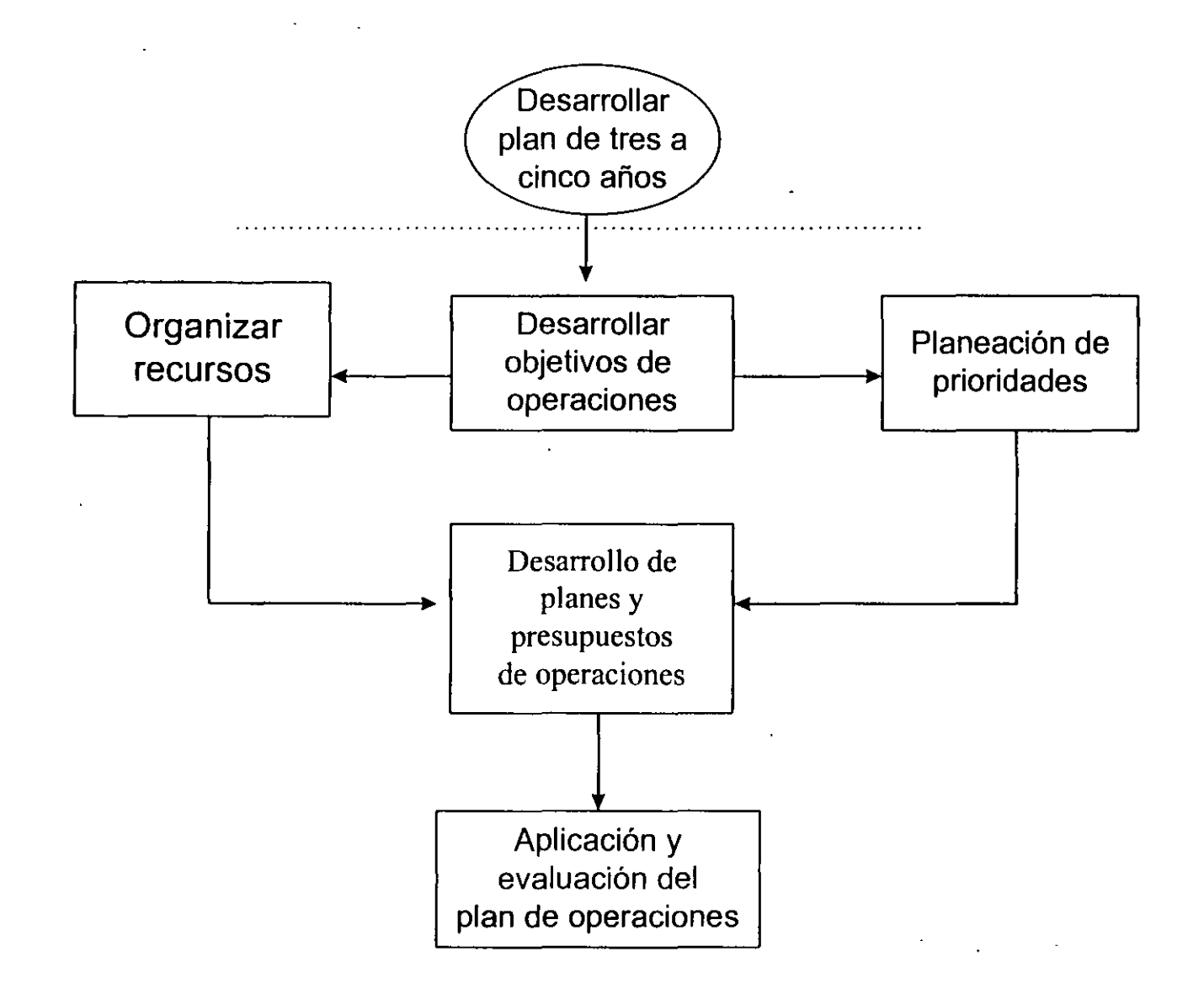

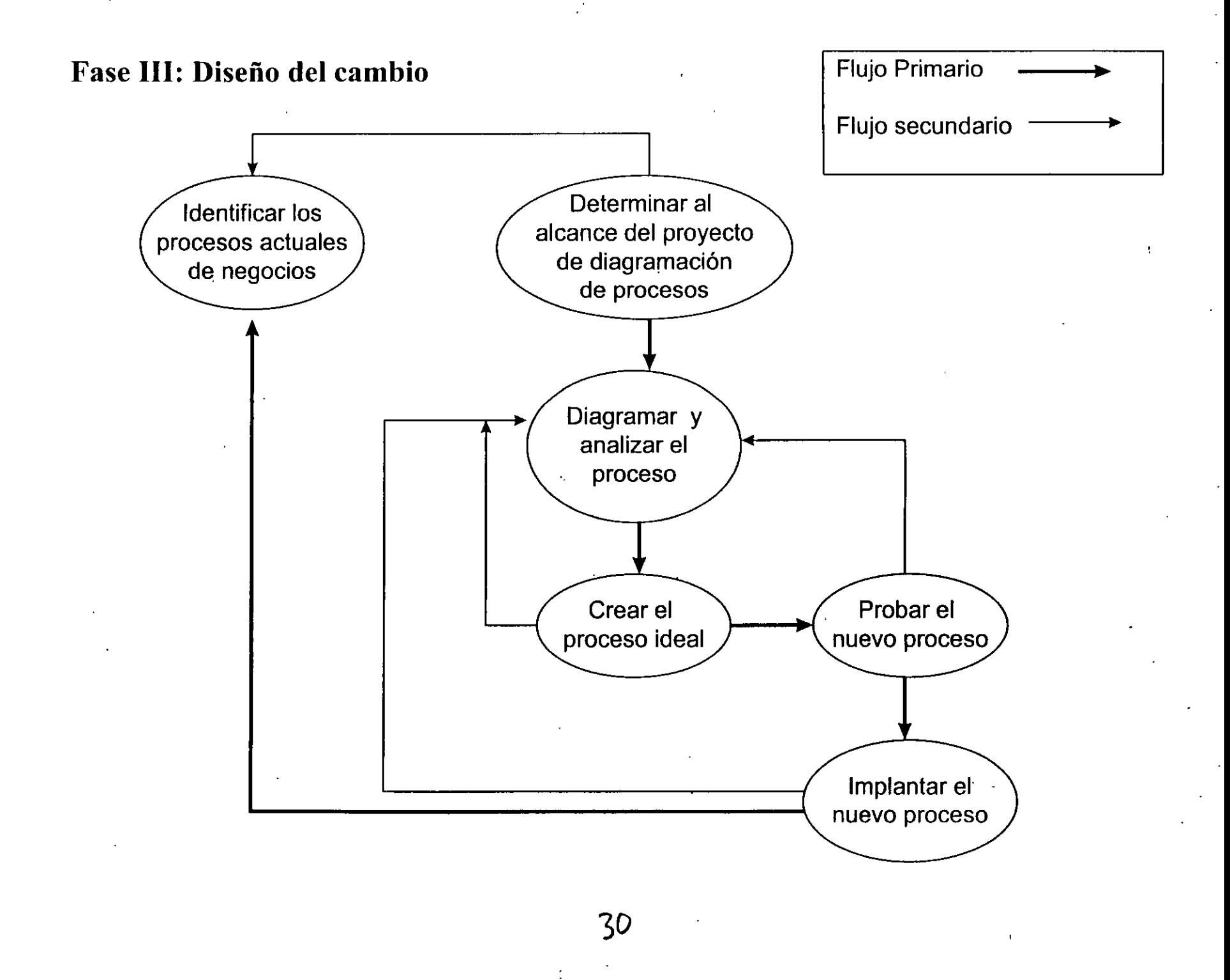

## **¿COMO IDENTIFICAR UN PROCESO?**

- 1.- CONOCER LA ENTRADA Y LA SALIDA DE UNA ACTIVIDAD
- 2.- IDENTIFICAR LOS PUNTOS CLAVE DE LA ACTIVIDAD
- 3.- IDENTIFICAR LAS ACTIVIDADES QUE AGREGUEN VALOR AL CLIENTE.
- 4.- IDENTIFICAR LAS ACTIVIDADES SIN VALOR AGREGADO AL CLIENTE, INEVITABLES.
- 5.- IDENTIFICAR LAS ACTIVIDADES SIN VALOR AGREGADO AL CLIENTE, INNECESARIAS.
- 6.- AGRUPAR ACTIVIDADES QUE PERSIGAN UN MISMO OBJETIVO

### **CUESTIONAMIENTOS PARA SABER SI UNA ACTIVIDAD AGREGA O NO VALOR**

- ¿SON NECESARIAS TODAS LAS TAREAS O PUEDEN SER ELI-MINADAS?
- SI LA TAREA NO PUEDE SER ELIMINADA, ¿SE ESTA DESARRO-LLANDO CORRECTAMENTE?
- ¿SE ESTÁ UTILIZANDO LA TECNOLOGÍA CORRECTA EN CADA PROCESO?
- ¿PUEDE UNA TAREA COMBINARSE CON OTRA PARA LOGRAR UN MEJOR RESULTADO?

## **ACTIVIDADES QUE AGREGAN VALOR**

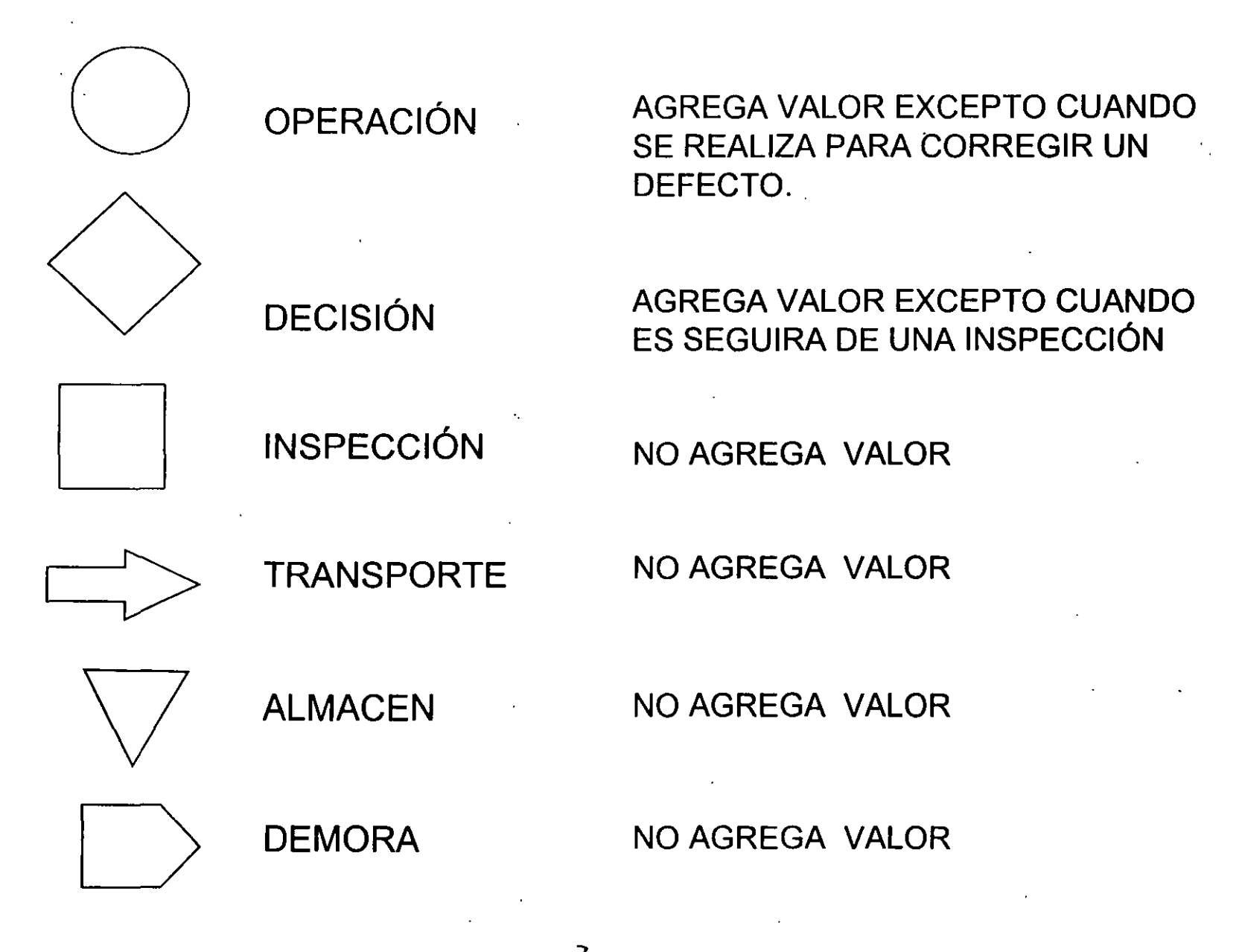

# ELEMENTOS CON VALOR PARA EL CLIENTE:

# CALIDAD:

- -Satisfacer las necesidades -Utilidad de uso.
- -Variabilidad miníma(normas) -Mejoras Continuas.

# COSTO:

- -Ingeniería de Diseño
- -Garantía de Calidad.
- -Distribución
- -Administración
- -Inventarios y materiales
- -Producción.

# SERVICIO:

- -Apoyo al cliente
- :..Servicios asociados al producto.
- -Apoyos adicionales al producto;
- -Flexibilidad para satisfa cer las necesidades del cliente.
- -Necesidades de merca do.
- TIEMPO:
- -Tiempo de entrega -Respuesta a la fuerzas
- de mercado y ciclo de proceso de una orden.

# MEDIDAS DE DESEMPEÑO DEL NEGOCIO

Las medidas tradicionales en materia de finanzas y contabili dad resultan inapropias en un negocio que pretenda hacer reingeniería.

-Los nuevos parámetros para medir la eficiencia coorporativa son:

 $\frac{1}{2}$ 

-CALIDAD -SERVICIO

- -COSTO
- -TIEMPO

# VALOR AGREGADO AL CLIENTE

VA= CALIDAD x SERVICIO COSTO x TIEMPO

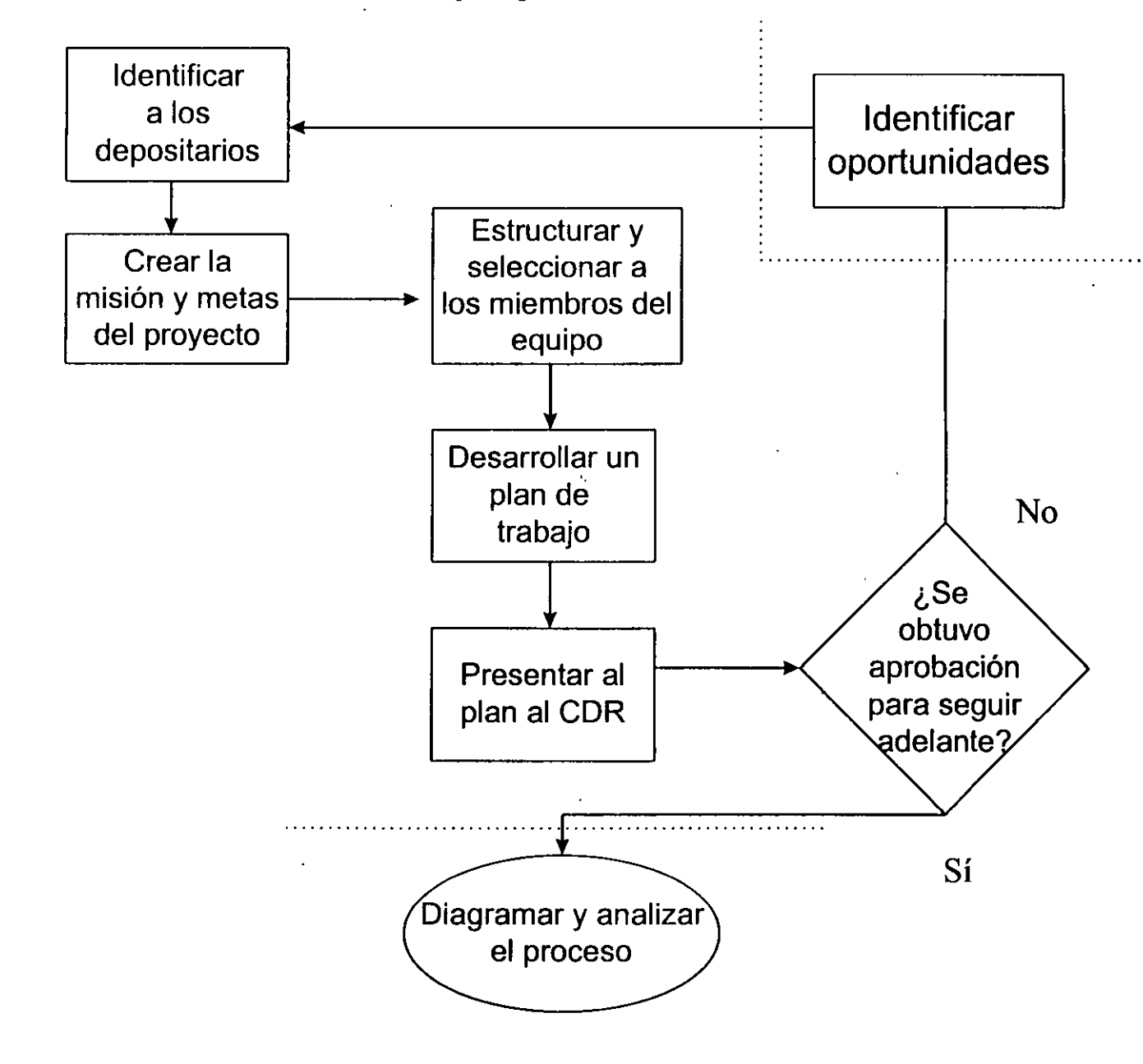

**Establecer el alcance del proyecto** 

36

#### **Diagramar y analizar el proceso**

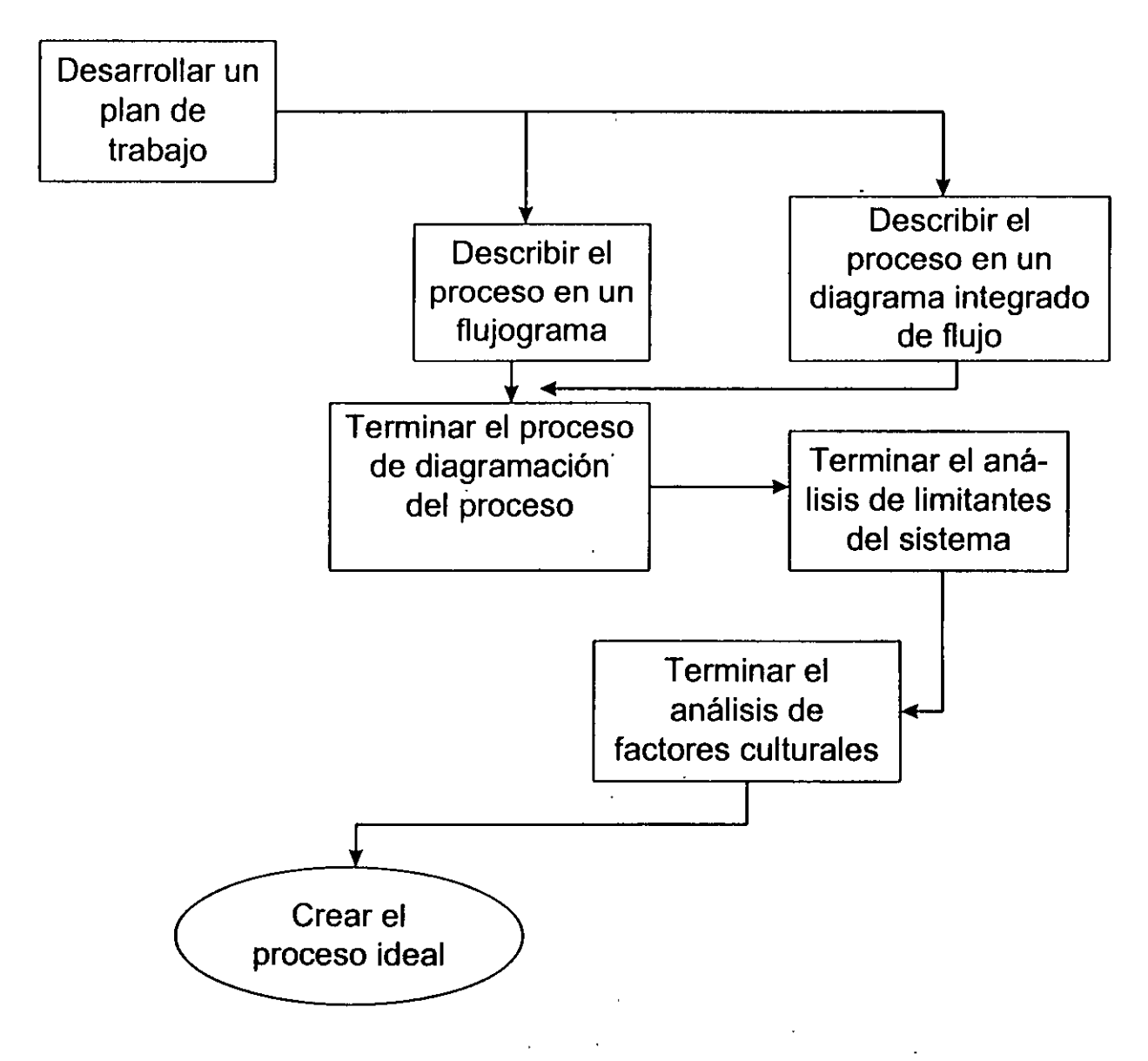

 $\mathbf{3}$ 

### **Etiquetar las actividades**

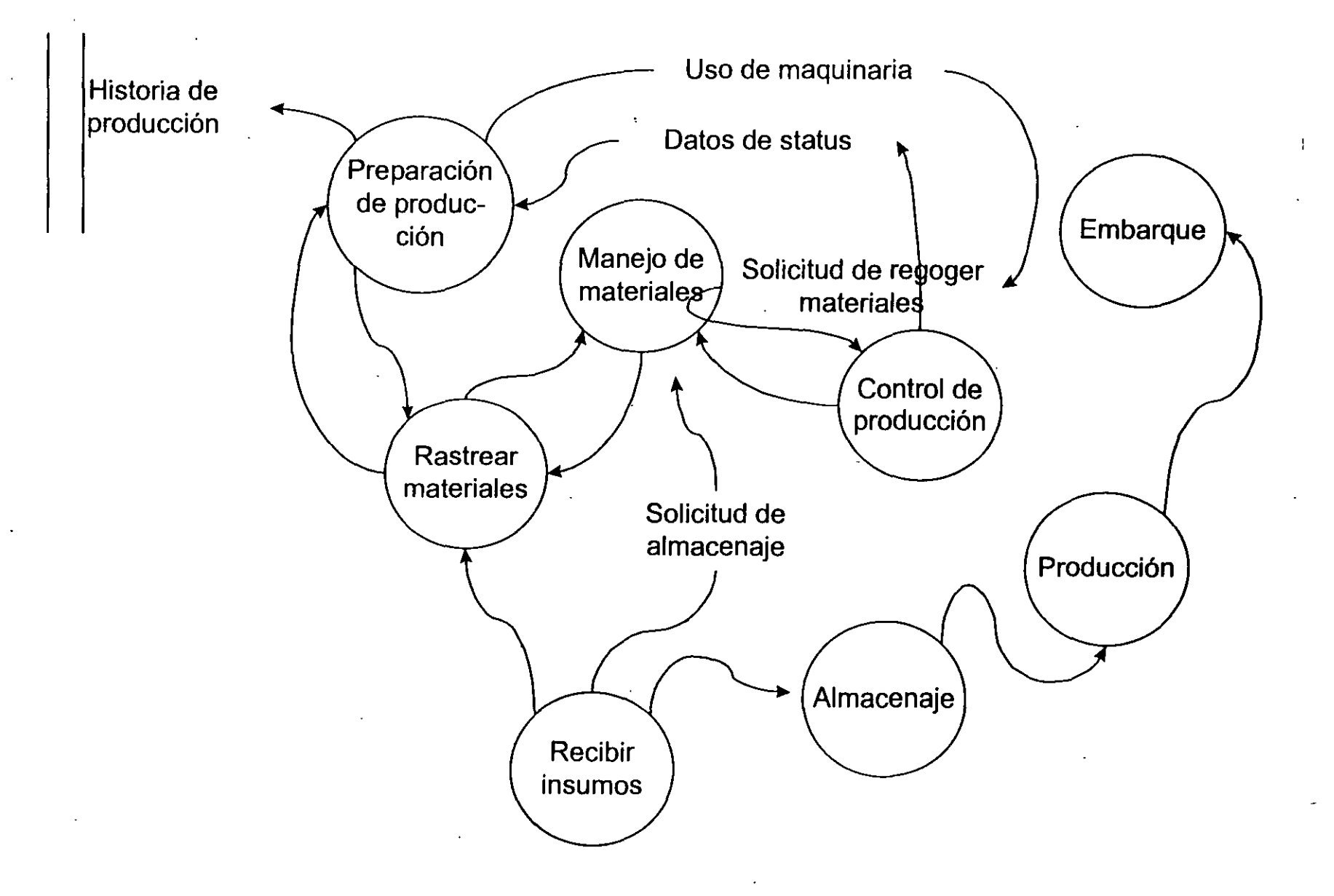

 $\mathcal{P}_{\lambda}$ 

## **¿COMO SE REDISEÑA UN PROCESO?**

1.- SE ELIMINAN O REDUCEN LAS ACTIVIDADES QUE NO AGREGUEN VALOR AL CLIENTE.

2.- SE CONSTRUYE EL ESCENARIO DESEADO

3.- SE HACEN LAS MEJORAS CORRESPONDIENTES A LOS PROCESOS A REDISEÑAR

4.- SE PONE EN MARCHA EL PROCESO REDISEÑADO

### · **CONSTRUCCÍÓN DE ESCENARIOS**

# ESCENARIO DESEADO: BENCHMARK ES UNA REFERENCIA O MEDIDA ESTÁNDAR PARA SER UTILIZADA COMO COMPARACIÓN:

### **"LO MEJOR EN SU CLASE"**

BENCHMARKING (DEFINICIÓN)

PROCESO DE COMPARACIÓN CONTINUA EN UNA ORGANIZACIÓN CON LO MEJOR (DE LA COMPETENCIA) QUE EXISTA EN EL MUNDO, PARA MEJORAR LA EJECUCIÓN PROPIA. ES UN PROCESO DE MEDICIÓN CONTINUO Y SISTEMÁTICO.

> 1.. . '

 $\mathcal{L}$ 

# ¿ PORQUE LA TECNICA DEL BENCHMARK?

- -Desarrollar objetivos realistas y estrategias posibles.
- Establecer metas tecnológicamente factibles y operativamen te viables.
- Percatarse de la urgencia de mejorar
- Estimular el esfuerzo por la excelencia, el pensamiento creativo y la innovación.
- Crear un entendimiento real de la competencia y dinamismo en la industria.
- Sensibilizarse de la necesidad de cambiar el enfoque hacia las necesidades del cliente.

 $\ddot{\gamma}$  .

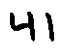

### BENCHMARKING INTERNO Y EXTERNO

-Lo mejor en su clase ejecucción sobresaliente de un proceso dentro de la industria del mismo giro.

-La mejor práctica el mejor desempeño de un proceso independientemente de la empresa que lo realice.

# PASOS BASICOS DEL BENCHMARKING

- Determinar el proceso a comparar

- Determinar el método para realizar el levantamiento de da tos.
- Identificar la empresa pa ra la comparación.
- Analizar el entorno.

- Analizar y medir el desempeño actual del proceso a comparar

y el de la empresa seleccionada.

- Analizar las diferencias entre nuestro proceso y el de la empresa seleccionada.

-Implementar las mejoras con base en los resultados obtenidos de los aná lisis.

#### **Probar el nuevo proceso**

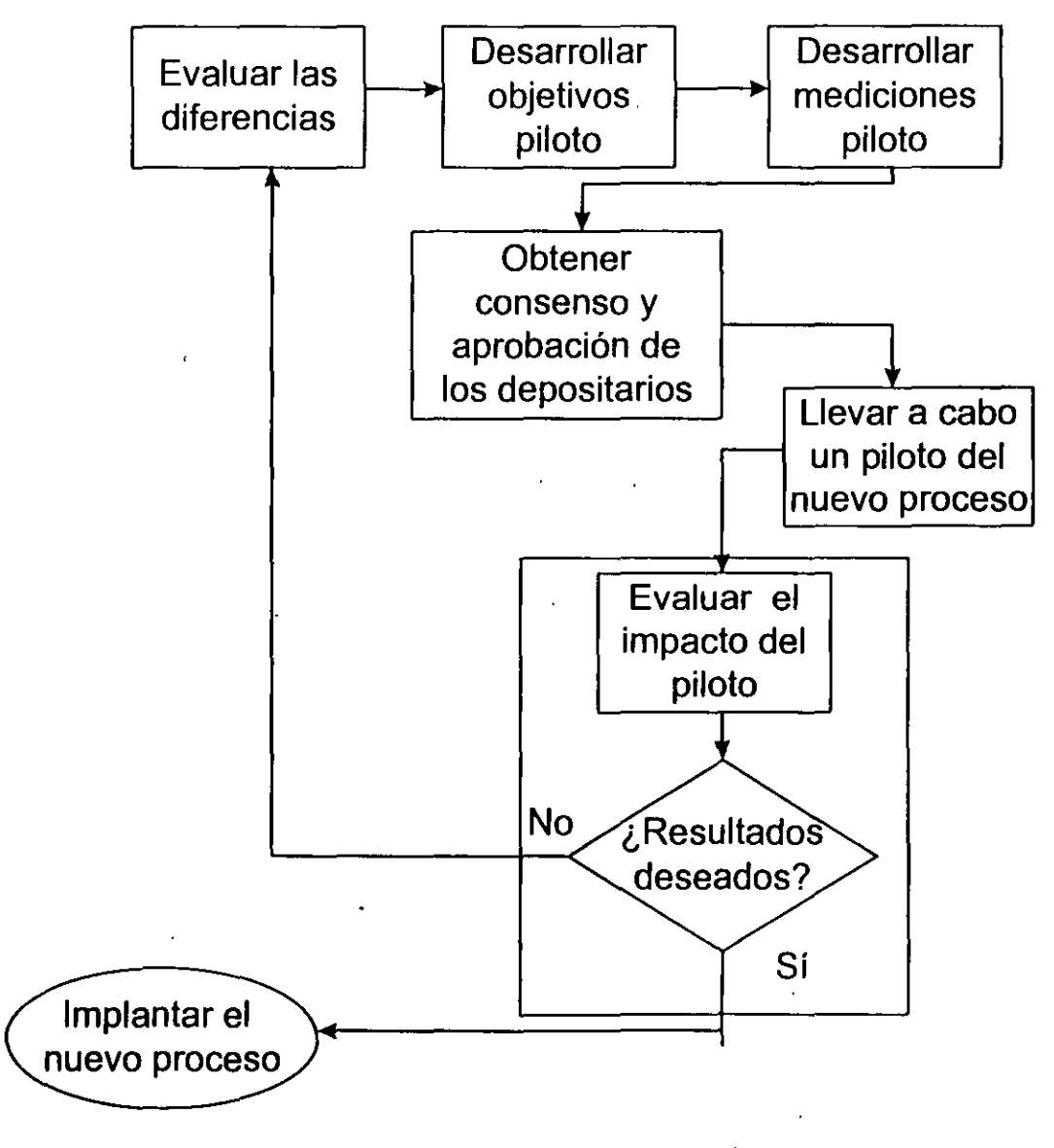

Ч

#### **Implantación del nuevo proceso**

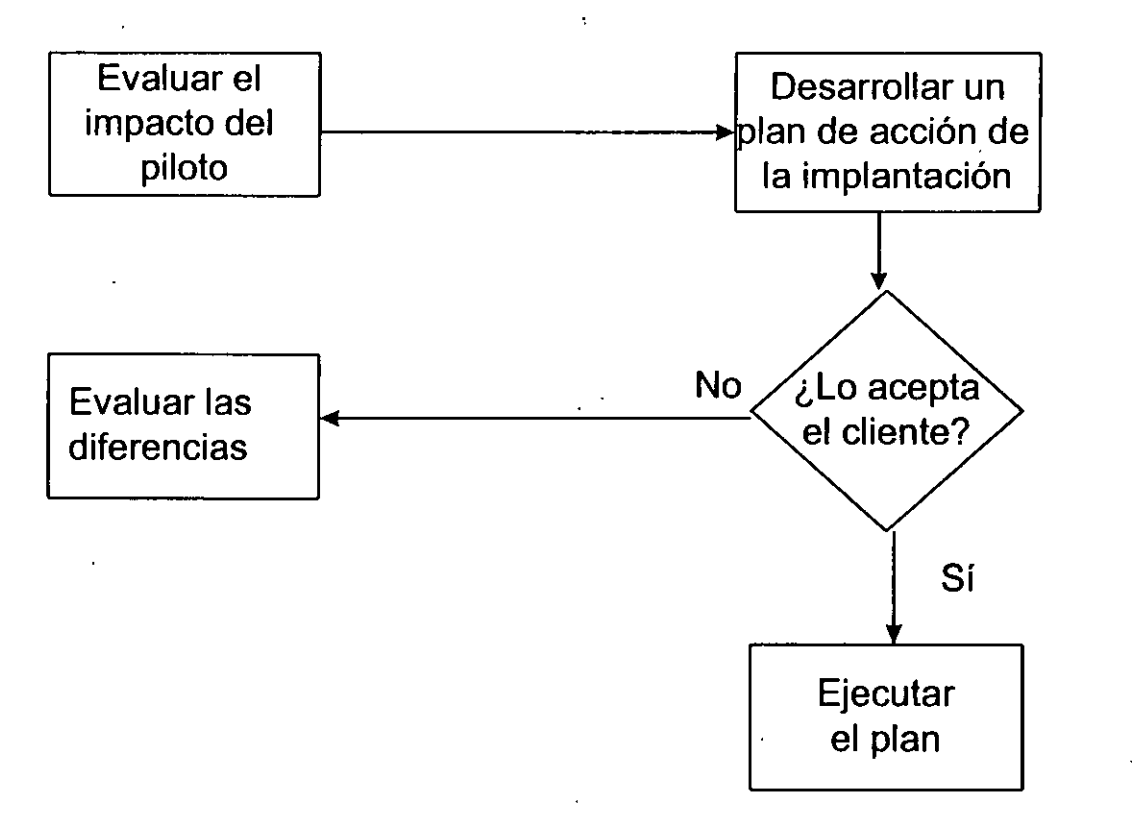

45

 $1$  '  $\sim$
## ORGANIZACIÓN DEL EQUIPO DE PROCESO

### LIDER DEL EQUIPO

COORDINADOR

EQUIPO DE REINGENIERIA

Los equipos de proceso se caracterizan por ser multifuncionales con movilidad horizontal.

 $\mathcal{L}_{\mathcal{L}}$  .

## CARACTERÍSTICAS DEL EQUIPO DE REINGENIERIA

(

- lnteres en el proceso.
- Conocimiento sobre el negocio (Personal interno)
- Innovadores, Visionarios, ( Personal externo).
- Participantes activos en todo el proceso.
- Responsables.
- Comunicativo de sus éxitos.

## EQUIPO DE REINGENIERIA: CRITERIOS DE **SELECCION**

- Personas con mentalidad abierta.
- Conocedores de los procesos.
- Disponibilidad al cambio.
- Responsables e interesados en el proceso.

-Personal interno y externo (clientes, proveedores y asesores en tecnología).

' .

-Credibilidad ante los compañeros.'

## EL PAPEL DEL COORDINADOR

- Auxilia al líder a afrontar lo desconocido.
- Verifica el correcto uso de las herramientas y el equipo.
- Establece las reglas de trabajo.
- -Toma decisiones con respecto a las actividades.
- Responsable del rediseño de un proceso.

## EL PAPEL DEL LIDER

- Organiza y Coordina al equipo de reingeniería.
- Motiva y mantiene los trabajos.
- <sup>~</sup>Provee los requerimientos de asistencia externa.
- -Remueve Barreras.
- Concilia en Conflictos.
- -Promueve los éxitos del equipo.

## IMPACTO EN LA PRODUCCION

- Diferente forma de organización de la producción( líneas de producción-lay out).

- Integración de la excesiva división del trabajo.
- Evitar la monotonía y el trabajo repetitivo.
- Facultar a lo trabajadores para la toma de decisiones.
- -Reducción al minímo de los puntos de control y supervisión.

### IMPACTO EN LA ADMINISTRACION

- El rediseño de procesos se genera de los níveles altos de la empresa, hacia abajo.

- Los Gerentes deben convertirse en líderes.

- La Administración no debe manejarse solo en base a nume ros, sino a la efectividad de los procesos.

- El rediseño de procesos demanda una nueva estructura organizacional.

- Rervisión de las actividades centralizadas versus las descen tralizadas.

### **LA NATURALEZA DE LOS PUESTOS DESPUES DE UN PROCESO DE REINGENIERIA**

#### **IIISTORICA**

Descripciones limitadas de puestos Orientación a la tarea . Visión poco clara del cliente Repetitivos y rutinarios Muchas reglas y limitaciones Supervisores Gerentes Mando y Control

### **DESPUES DE UN PROCESO DE REINGENIERIA**

÷

Puestos multidimensionales Orientación al cliente Vista clara del cliente Retadores e intensos Lineamientos amplios con flexibilidad Consejeros Líderes Concesión del poder

## ELEMENTOS QUE ASEGURAN EL ÉXITO DEL EQUIPO DE PROCESO.

! .

- Clara asignación de responsabilidades.
- Comunicación abierta y objetiva.
- Participación mixta: personal interno y externo.
- -Apoyo de la dirección.
- Uso correcto de la tecnología y herramientas.
- Comunicar los éxitos alcanzados.

## LA MAYOR PARTE DE LOS ERRORES QUE LLEVAN A LAS EMPRESAS AL FRACASO EN REINGENIERIA, SON:

- Tratar de corregir un proceso en vez de cambiarlo: necesidad ra dical de cambio.

- Confundir procesos con funciones departamentales y/o divisionales:

Concentrarse en los procesos.

- No olvidarse de los movimientos tradicionales de mejora continua:

La Reingeniería provoca: rediseño para calificar oficios; nue vas e innovadoras políticas de remuneración y promoción; progra mas de capacitación con enfoques creativos e innovadores; crite rios de contratación.

### EMPRESAS QUE HAN APLICADO LA REINGENIERIA

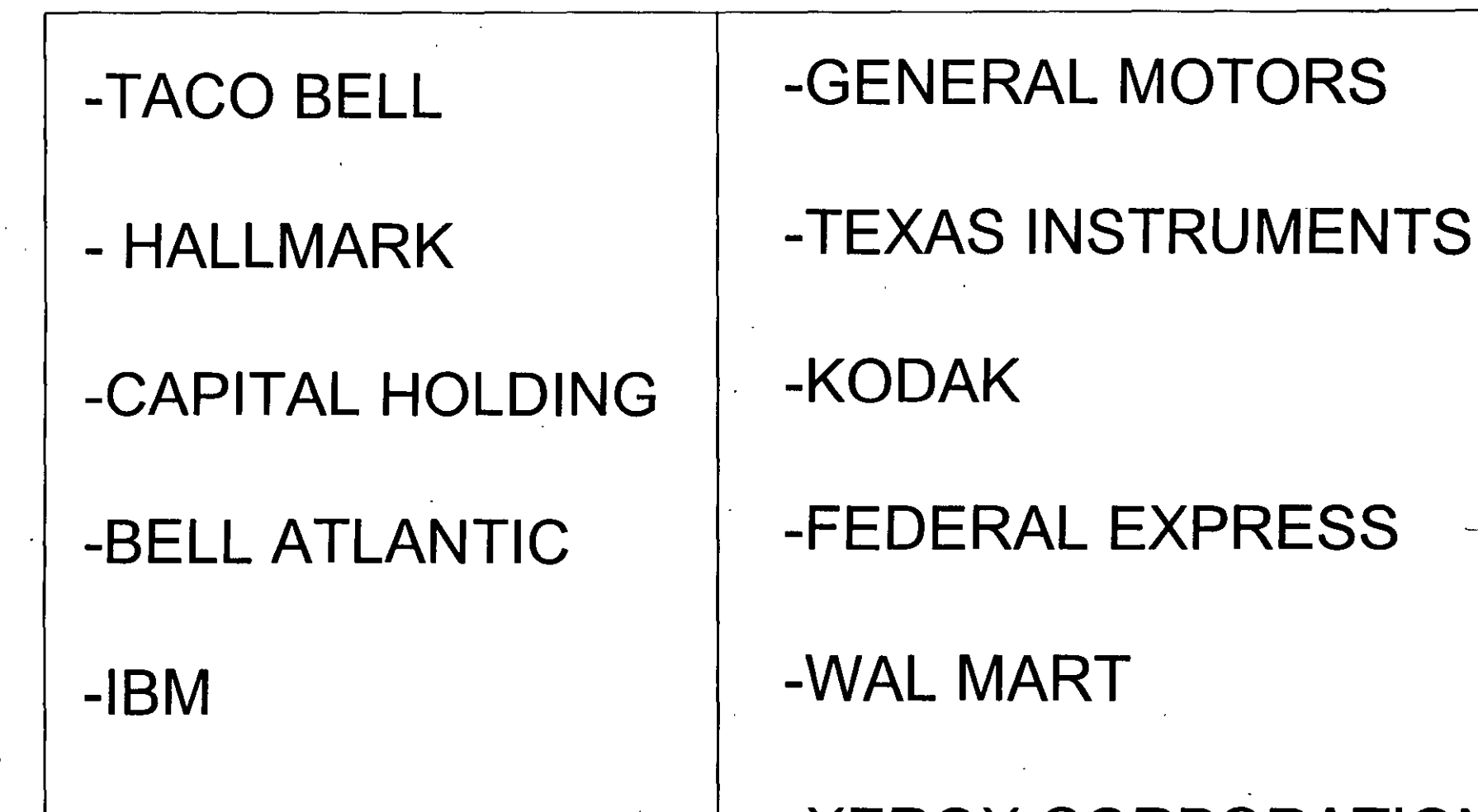

-FORD MOTOR C. | -XEROX CORPORATION

### CONCLUSIONES

- Dejar que las culturas y las actitudes corporativas existentes impidan que empiece la reingeniería:

La Reingeniería es el único camino para que las compa ñías rediseñadas permanezcan en el mercado.

- Tratar que la reingeniería se haga de abajo hacia arriba: Debe iniciarse en la alta dirección.

- Confiarle el liderazgo a una persona que no entiende la reirige niería:

El Líder debe entenderla y comprometerse con ella.

- Escatimar los recursos destinados a la reingeniería: Tiempo y los mejores elementos de la empresa.

CONCLUSIONES

- No hacer caso de los valores y creencias de los empleados: Los que trabajan en un proceso rediseñado son necesaria mente personas facultadas.
- Conformarse con resultados de poca importancia: La Reingeniería busca avances trascendentales.
- Abandonar el esfuerzo antes de tiempo:

La Reingenierí requiere del compromiso absoluto de todas las personas involucradas hasta el final.

- -Limitar de antemano la definición del problema y el alcance del esfuerzo de reingeniería:
	- La Reingeniería tiene que sentirse destructiva y no cómod

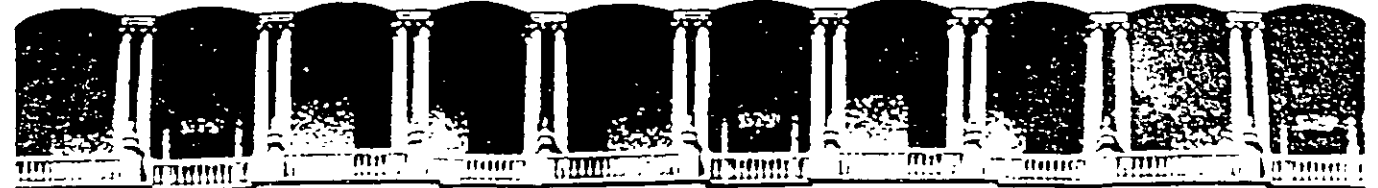

#### FACULTAD DE INGENIERIA U.N.A.M. DIVISION DE EDUCACION CONTINUA

### CURSOS ABIERTOS

### DIPLOMADO EN INGENIERÍA DE PRODUCCIÓN

### MODULO 1: DISEÑO DE SISTEMAS DE PRODUCCIÓN

**TEMA** 

DISTRIBUCIÓN DE PLANTA

EXPOSITOR: ING. DANIEL RODRÍGUEZ RESENDIZ PALACIO DE MINERIA SEPTIEMBRE DEL 2000

Paiacio de Mineria Calle de Tacuba 5 primer piso Deleg. Cuauhtémoc 06000 México. D.F. Tels: 521-40-20 y 521-76-25 Apdo. Postal M-2285

# Distribución de planta.

El témuno "Distribución de Planta'" significa **unas veces la disposición existente. otras veces el**  nuevo plan de distribución propuesto. y. a menudo. el área en estudio o el trabajo para realizar una **distribución en planta. Por lo tanto. la distribución de**  planta puede ser una instalación existente. un provecto o un trabajo.

La distribución de planta comprende la disposición física de las posibilidades industriales. Esta disposición ya sea 'mstalada o en proyecto. **incluve tanto los espacios necesanos para movimiento de matenal. almacenamiento. mano de obra Indirecta**  ! **otras actividades auxiliare o senicios como el que**  utiliza el personal y equipo de trabajo

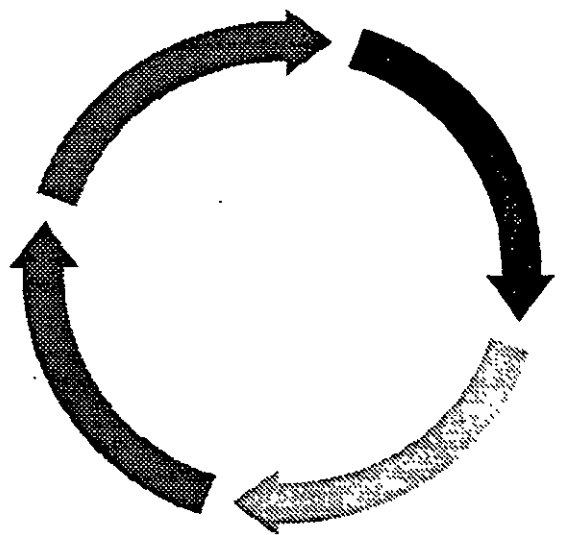

#### OBJETIVOS DE LA DISTRIBUCIÓN DE PLANTA

El principal objetivo de la distribución de la planta es optimar el arreglo de maquinas, hombres. **matenales y serncios au:xiliares. para maximizar el valor creado** 

Además la distribución debe satisfacer las necesidades del personal asociado con el sistema de **producción** 

Una buena distribución de planta aspira a lograr una disposición productiva de personal, materiales, maquinaria y servicios auxiliares, que llegue a fabricar un producto a costo suficientemente bajo para poder **venderlo con beneficio en un mercado de competencia** 

Si vemos mas especificamente los objetivos básicos de la labor de hacer una distribución de planta **me luye** 

• **Mmimizar d1stanc1as en el monmiento de los matcnales.** 

Una buena distribución debe minimizar tanto los costos como el tiempo, como las distancias para mover los materiales a traves de los procesos de producción En algunas compañías en uso de maquinas de transferencia solo requiere que se alimenten las máquinas con materia prima por un extremo del sistema de **producción y que los productos sean reurados por el otro extremo La mdustria cer\'eccra es un buen**  ejemplo, ya que los procesos están arreglados de tal manera que la cerveza va de la primera preparación al envase sin ser tocadas por mano humanas.

• Circulación del trabajo a través de la planta.

Distribuyendo el número de máquinas adecuadas en la posición correcta en una planta, el meniero industrial puede lograr el equilibrio en el proceso de producción y se pueden evitar cuellos de botella Las interferencias de las máquinas se presentan en varias formas dentro de las operaciones de producción. **mclmendo rmdo excesivo. polvo. 'ibraciones. emanaciones** ~:calor, **y estas interferencias afectan el buen**  desempeño del trabajo del personal, por lo tanto el analista tratará de minimizarlas. y si esto no es posible a1slará las máquinas que sean causa del problema

• Utilización efectiva de todo el espacio.

Los edificios de la planta representan una gran inversión, así pues. debe usarse en su totalidad todo el espacio disponible para que el rendimiento sobre esa inversión sea el máximo. El espacio representa un gasto fijo, sea que se use o no. de todas maneras, tiene que pagarse los costos del espacio, por lo tanto, al diseñar los arreglos de la planta se deben intentar reducir al minimo la cantidad del espacio de piso y de espacio superior que no se utilice.

• Satisfacción y segundad para los obreros

Una buena distribución de planta debe proporcionar una efectiva utilización de la mano de obra **Los trabajadores no deberán tener exceso de uempo ocioso. o tener que recorrer grandes distancias por sus**  herramientas. plantillas u otros suministros El personal de mantenimiento debe tener fácil acceso a las máqumas para repararlos. operarlos y limpiarlos Una buena distribución de la planta debe crear un ambiente favorable par la formación de una moral elevada, en ocasiones con movimientos sencillos en la distribución puede lograrse.

En términos de salud una buena distribución debe comprender el adecuado suministro de aire, de ductos adecuados para la eliminación de polvo, rocio de pintura. y otras partículas de aire. Deben dejarse espacios entre los trabajadores y las máquinas en movimiento, protección para las herramientas de corte y  $s$ ierras y otras provisiones

• D1spos1Ción flexible

Si se diseña el arreglo de una planta temendo en mente la flexibilidad, cualquier cambio en el futuro no representará un gran problema, ya que una redistribución puede presentarse con el cambio de **algún producto o linea** 

El ingeniero industrial debe buscar la máxima flexibilidad para la conjugación de máquinas, **hombres. matenales. procesos. productos. espac1o de p1so y muchos otros factores** 

#### TIPOS BÁSICOS DE DISTRIBUCIÓN.

• Distribución por posición fija.

En que el material. que se debe elaborar no se desplaza en la fábrica. sino que permanece en un sólo lugar, y por lo tanto toda la maquinaria y demás equipo necesarios se llevan hacia el. Se emplea cuando el producto es voluminoso y pesado: y solo se producen pocas unidades al mismo tiempo. Ejemplo buques. motores diesel, aviones, etc.

• Distribución por proceso o función.

Es que todas las operaciones de la misma naturaleza están agrupadas En la industria de la confección. el cone de la tela se hace en una zona. el cosido en otra. el acabado en una tercera. etc Este sistema de distribución se utiliza generalmente cuando se fabrica una amplia gama de productos que requieren la misma maquinaria. Ejemplo: talleres de mantenimiento. fábrica de hilados

• Producto o línea denonunada producción en cadena.

En este caso, toda la maquinaria y equipo necesario para fabricar determinado producto se agrupa en una misma zona y se ordenan de acuerdo al proceso de fabncación Se emplea pnncipalmcmc en los casos en que existe una elevada demanda de uno o varios productos más o menos normalizados Ejemplos embotelladora de refrescos, montaje de automóviles, enlatado de cervezas, etc.

Aún cuando todos los sistemas de producción difieren en algo; existen dos tipos basicos de sistemas de producción. uno de ellos está basado en la producción intenmtente y el otro en In producción continua *:*  Aunque algunas compañías no pueden clasificarse estrictamente como dedicadas exclusivamente a alguno de los dos u pos. ,

En términos generales. el sistema de producción continua utihza equipo para propósitos especiales. en tanto que el sistema de producción intermitente usa maquinaria de propósito general ejemplo de maquinaria de uso general que puede ejecutar trabajos similares en un sistema de produccion interimitente son los taladros. las fresadoras. los tomos. y las esmenladoras

La producción intermitente por lo general representa costos de almacenamiento más elevados que en la producción continua, normalmente el producto se mueve más rápidamente a través de la planta en la producción contmua.

El sistema de producción intermitente por lo general se presta al uso de distribución por proceso. tanto los hombres, como los materiales, las máquinas y los servicios de apovo están agrupados sobre la base de las funciones o procesos que están ejecutando, por lo que en ocasiones se le llama la distribución funcional

El SIStema de producción continua generalmente utiliza una d1stnbución por producto Este arreglo agrupa a los trabajadores, matenales, máquinas y servicios de apovo sobre la base de la secuencia

#### VENTAJAS DE LA DISTRIBUCIÓN POR PROCESO.

- Se tiene mayor flexibilidad en la producción de productos diferentes, en la distribución de máquinas y en la asignación de empleados, y la distribución está adaptada a una demanda intermitente.
- Se puede usar máquinas de propósito general, que cuestan menos que las máquinas especializadas. no se deprecian tan rápido y no se convierten rápidamente en obsoletas.
- Las distribuciones por proceso son menos vulnerables a las interrupciones. Si una máquina sufre algún deterioro las otras pueden seguir trabajando y el trabajo puede pasarse a otras máqumas sumlarcs
- **Por lo general extste una mversión financtera menor en las máqwnas y en el eqmpo de** apo~·o.
- En la distribución por proceso. las máquinas, pueden ubicarse en áreas separadas, y no dependen de una secuencia dada, por lo que es posible aislar las máquinas que producen ruido excesivo polvo. vibraciones. emanaciones. o calor.
- Se pueden utilizar sistemas de incentivos, puesto que el ritmo de trabajo por lo general se fija por lo **obreros y 'no por las máqumas. tampoco por las lineas transponadoras que suelen encontrarse en las**  distribuciones por producto

#### DESVENTAJAS DE LAS DISTRlBUCIONES POR PROCESO

- El manejo de materiales es lento y difícil, como hay variedad de trabajos que se hacen al mismo **uempo. los matenales se transponan por muchas rums que Implica generalmente acarreos** *:* **rc;¡carreos de un lugar a otro**
- **La programacion** ~ **ruta de las ordenes de producción resulta dificil.** ~·a **que parn cad:1 producto se reqmere de una ruta especial. y en ocasiones se forman cuellos de botella por el retraso de ordenes** ~ **por**  lo general no es fácil mantener equilibrada una linea de producción
- La inversión en inventario es generalmente mayor, ya que debe haber suficientes existencias de materia prima y una existencia muy grande en artículos de proceso

#### VENTAJAS DE LA DISTRJBUCION POR PRODUCTO

• **El costo de producctón en linea por lo general es mas barato** 

- Los productos se mueven a través de la planta con mayor rapidez debido a que gran parte del equipo es mecanizado y de trayectona fija
- El costo por manejo de matenales suele ser más barato por unidad producida.
- El balanceo de la línea es mucho mas sencillo de conservar al igual que la ruta y la programación cronológica
- Los requisitos de inventarios suelen ser menores que en la distribución por proceso. Se requiere un suministro de materiales conunuo. pero el ntrno de su utilización es urufonne pudtendo utilizar planeación "justo a tiempo".

#### DESVENTAJAS DE LA DISTRIBUCIÓN POR PRODUCTO

- La interrupción en una máquina por descompostura o ausentismo del personal puede provocar el cierre o paro de la línea de producción, como las máquinas están puestas en secuencia de principio a fin. SI se sufre cualqmer Interrupción en algún paso del proceso afecta a toda la operación
- Como la distribución por producto es relativamente rigida, las partes deben ser uniformes, el diseño del producto debe ser estable y debe mantenerse intercambiabilidad en las partes (autos)
- Debe mantenerse un volumen elevado de producción para asegurar un retorno sobre la gran mYersión en las máqumas de proposno particular
- Es difícil de aislar las máquinas que producen ruido excesivo, polvo, vibraciones, emanaciones o calor.
- Los planes de incentivos son difíciles de aphear y sostener ya que el ritmo de trabajo lo unponen las máquinas, aunque existen alternativas para compensar esta desventaja

Los tipos de arreglo más comunes encontrados en la industria son las distribuciones por proceso y por producto. pero la mayona de las plantas utilizan una combmac1ón por proceso y por producto

Existe un tipo de distribución menos comun pero básica que es la distribución por posición fiía. Esta distribución uene varias ventajas.

VENTAJAS DE LA DISTRIBUCIÓN POR POSICIÓN FIJA

Se reduce mampulación de la unidad principal de montaje

- Los obreros especializados pueden completar ru trabajo en un punto y la responsabilidad de la calidad queda fijada en una persona o grupo del montaje.
- Es posible hacer cambios frecuentes en los productos o en el diseño del producto y en la secuencia de operaciones.
- La distribución está adaptada a variedades del producto y a una demanda intermitente
- Es mas flexible. no requiere una técmca de distribución costosa y muy organizada.
- Las interrupciones es una pane del provecto. no detiene necesariamente a toda la operación de producción. y en muchos casos el posible cambiar la secuencia de las operaciones.

#### DESVENTAJAS DE LA DISTRIBUCIÓN POR POSICIÓN FIJA.

- Se requieren de trabajadores muy especializados
- Se incrementa la manipulación de materiales y herramientas en el lugar del montaje.
- Sólo Sirve para pocas umdades producidas al mes o al año

#### FACTORES QUE INTERVIENEN EN LA DlSTRlBUCIÓN DE PLANTA.

- El factor material, incluve diseños, variedades, cantidad, operaciones necesarias y secuencia de las **mismas.**
- El factor maquinaria, incluvendo el equipo de produccion y las herramientas con su utilización
- **El factor humano. que** mclu~e **supcrYtSJOn. serncios auxiliares. mano de obra tanto ·directa como md1recta**
- **El factor mo\'umcnto mcluyendo el transpone externo e mtcmo e interdcpanamental. mampulación**  en las diferentes operaciones, almacenajes e inspecciones.
- **El factor espera. Incluyendo almacenaJes temporales\ pcnnanentcs** ~ **demoras ncccsanas**
- El factor servicios, que incluye mantemmiento, inspeccion, desperdicios, programacion y expedición
- El factor edificios, que incluye aspectos exteriores, e interiores del edificio y aprovechamiento del equipo y distribución.
- El factor cambio. incluyendo versatilidad. flexibilidad y expansión.

CRJTERJOS PARA UNA BUENA DISTRIBUCIÓN.

Las técnicas empleadas para determinar una buena distribución son las que se usan normalmente en ergonomía, sin embargo existen otros criterios que pueden satisfacer una buena distribución

- Flexibtlidad máuma. una buena distribución se puede modificar ráptdamente para afrontar las **·circunstancias cambiantes. los puntos de abastecimtento deben ser amplios y de fácil acceso\_**
- Coordinación máxima. La recepción y envios en cualquier departamento debe plantearse de la manera más conveniente para ambos departamentos. La distribución debe considerarse como un conjunto v no por áreas aisladas
- Utilización máxima del espacio Una planta debe considerarse como un cubo, ya que hay espacio arriba del ptso. se pueden instalar transponadores a una aliura supenor a la de la cabeza o usarse como almacenes móviles para trabajos en proceso o pueden suspenderse herramientas y equipo.del techo
- Visibilidad máxima Todos los hombres y materiales deben ser fácilmente observables en todo momento, no debe haber nncones en los que puedan extraviarse lo objetos. Todo cancel o pared divisoria debe pasar por un cuidadoso estudio va que reduce el espacio disponible y además origina una separación **en ocasiOnes mdeseable**
- Accesibilidad máxima Todos los puntos de servicio y mantemmiento deben tener acceso fácil sobre todo para evitar riesgos y peligros. .,
- Distancia minima Los movimientos deben ser necesarios y directos El manejo de los materiales y productos durante el proceso incrementa el costo del producto y no su valor, por lo que deben evitarse en lo pos1ble los anaqueles para almacenamientos temporales (Compañia San Cristóbal Papelera)
- Manejo minuno. El manejo óptuno es el manejo nulo, pero cuando es inevitable debe reducirse al **mimmo usando transponadores. montacargas. toboganes. rampas. carreullas El matenal con el que se**  esta trabajando debe mantenerse a la altura de la mesa de trabajo y no colocarse en el piso si ha de **tenerse que lcvanrar despues**
- **Incomodidad mínima Las cornentes de mre. la 1lummación defictente. la luz solar e:\.CCSI\'3, el calor. el rutdo. las nbracwnes** ~ **los olores deben reductrsc al mimmo.** ~ **SI es postble contrarrestar**
- Seguridad. Toda distribución debe ser inherentemente segura y ninguna persona deberá estar expuesta a peligros. Debe tenerse cuidado no sólo de las personas que operan el equipo sino también de las que pasen cerca (fábrica de tornillos). Deben incluirse salvaguardas contra fuego, humedad, robo y deterioro general.
- Flujo unidireccional. No deben cruzarse las rutas de trabajo con las de transpone Todo el material en una fábrica debe fluir en una dirección solamente, y una distribución que no se ajuste o esto ocasionará dificultades sino es que un verdadero caos.

Rutas visibles e identificación. Deben proveerse rutas definidas de recorrido y de ser posible deben **marcarse claramente. ningún pasillo debe usarse nunca para fines de almacenamiento m aún en fonna**  temporal. Siempre que sea posible debe otorgarse a los grupos de trabajadores su propio espacto de trabajo La necesidad de un temtono defimdo parece ser básica en el ser humano (Fábnca de muebles)

#### PASOS PARA LOGRAR UNA BUENA DISTRIBUCIÓN DE PLANTA

#### • Establecer el problema

En la distribución de planta intervienen tantas consideraciones, escondidas tras la disposición física del material, maquinaria, hombres y funciones auxiliares, que deben definirse claramente desde el principio la naturaleza y extensión de la labor a realizar; por lo que debe establecerse claramente el problema

Debe hacerse un plan y un programa de trabajo tomando en cuenta las cuatro fases de la distribución: Situación de la superficie disponible. Distribución general de conjunto. Plan detallado de la **d1stnbucwn. lnstalactón. está programando el tiempo de cada una y los interfaces SI es que extstcn** 

#### • **Conseguir datos reales**

Como en cualquier problema de ingeniería, si conseguimos los datos reales, la solución se obtiene **con sencillez en muchos casos Sin datos habrá de basarse en opmiones o supuestos Se deben reunir datos**  obre el matenal v los productos tenmnados. la maqumana. el equtpo. el personal y los demás factores que intervienen Estar convencidos que son datos reales, reunidos por medidas actuales, cifras aprobadas No debemos basarnos en ideas. registros o dibujos inexactos, dudosos o atrasados. (Utilizar diagramas vistos en estudio del trabajo)

Volver a establecer o aclarar el problema a la luz de los datos reales.

Este es el momento para señalar las contradicciones o los conceptos equivocados. Los datos reunidos pueden mostrar que el establecimiento original o alcance del problema debe cambiarse Debe lograrse que, en éste momento, queda aclarada cualquier duda o decisión y las aclaraciones indicarán que nuevos hechos o datos deben ser tomados en consideracion

Analizar *y* decidir la mejor solucion

9

El análisis de los datos reales en paralelo con los objetivos de una buena distribución es el principal problema del trabajo de distribución de planta. Se reúnen y evalúan los datos. se comparan las disposiciones alternativas. se ensayan y comprueban los planes. el análisis termina cuando se toma la decisión en cuanto a la mejor solución del problema.

Ejecutar acción para la aprobación e instalación de la fase siguiente.

Cuando se ha decidido va la solución, es necesario lograr su aprobación (vender la idea) por parte del jefe de departamento como de la dirección así como de las personas involucradas en los cambios para darles ocasión de señalar a uempo cualquier deficiencia o error (caso de las cafeteras).

#### • **Continuación.**

Es Imponante considerar una continmdad. pues aunque la fase anterior sea por lo general aprobada. es posible y probable que surjan ajustes al llevar a cabo el desarrollo del proyecto y aún cuando una **distribución este realizada fisicamente surgirán preguntas y necesidad de reacomodar o estudiar algunos otros pormenores.** 

Se ha señalado va, que hay vanos requenmientos diferentes y a veces conflictos que deben satisfacerse al preparar una buena distribución y para la toma de decisiones se tienen modelos matematicos sobre la distribución de las instalaciones físicas que son de gran ayuda.

La decisión sobre la distribución de planta de flujos intermitentes o de distribución por proceso determina la localización relativa de los departamentos con el fin de alcanzar un criterio de decisión establecido dentro de ciertas restricciones de la distribución. En las decisiones de distribución de planta, **algunos ejemplos de cntenos son mmunizacwn de los costos de maneJO de matcnales. minnmzac10n de la**  distancia que recorren los clientes, minimización de tiempos de viajes de los emplcados y la máxima cercanía entre departamentos interrelacionados Entre las restricciones más comunes están. las limitaciones **de espaciO. la necesidad de mantener una ubicación fija para ciertos departamentos. la capacidad hmuada en**  cuanto al soporte de peso de ciertas áreas del piso, las disposiciones de segundad industrial. las disposiciones **de prevención de incendios y los requenmtentos de áreas libres y pasillos El problema consiste en encontrar**  la mejor distribución que cumpla con todas las restricciones del caso

Los problemas de distribución o al menos una satisfactoria que cumpla con todas las restricciones del caso

Los problemas de distribución de planta para procesos intermitentes caen dentro de dos categorías. Los que involucran criterios cuantitativos de decisión y los que involucran criterios cualitativos. Los problemas que implican criterios cuantitativos requieren decisiones que pueden ser expresadas en términos **medtbles. tales como el costo de manejo de matcnalcs. tiempo de \'Iajes de clientes o distancias En las deCISiones de distribución de planta que unphcan cntenos cuahtatl\'OS deben establecerse las cualidades que**  cada operación debe cumplir o las cualidades de cada departamento o lugar de trabajo. Por e<sub>letiplo, puede</sub>  $\text{ser}$  muy conveniente aislar los departamentos de pintura y soldadura por razones de seguridad y prevención de incendios Estas relaciones, son de naturaleza cualitativa, por lo que se tienen métodos para resolver problemas cualitativos o otros para problemas cuantitativos.

#### CRITERIOS CUANTITATIVOS

Es posible formular varios tipos de problemas de distribución de planta de procesos basandose en criterios cuantitativos. Entre éstos están la minimización de los costos de manejo de materiales en las fábricas y almacenes, y la minimización del tiempo de viaje de los empleados o clientes en las operaciones de servicios.

$$
c \equiv T_{ij} \ C_{ij} \ D_{ij}
$$

donde:

 $T_{ij}$  = Viajes entre el departamento i y el departamento j.

**CLJ =Costo por unidad de distancia por \-:i3Je recorrido de 1 aj** 

 $D_{ij}$  = Distancia de **1 a**  $j$ .

 $C = Costo$  total.

 $N =$  Número de departamentos.

En ésta encuesta el costo puede considerarse en pesos (dólares) o en unidades de tiempo, para dar **cabida ya sea al entena de maneJO de materiales o al tiempo de viaJe. considerando el costo como un recurso**  escaso que debe conservarse o minimizarse por medio de la decisión de distribución de planta

Para poder ilustrar el modelo de minimización del costo lo ejemplificaremos con el siguiente problema

Considérese una planta que produce miniautos de juguete y que para ello usa los departamentos siguientes

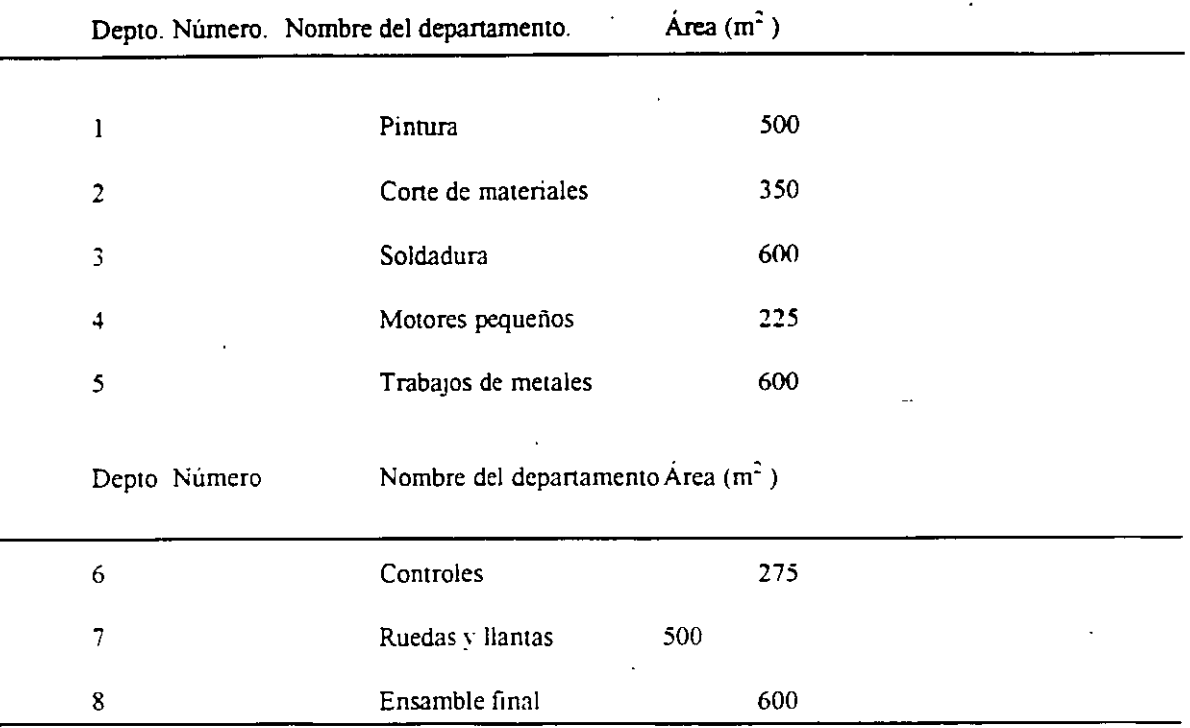

Suponga que en este problema. el objetivo consiste en minimizar el costo para transportar los matenales de un departamento al siguiente\_

El paso número 1 para la solución del problema consiste en determinar el número de viajes que ocurren entre cada par de documentos Para poder obtener el número de viajes se toman como base las hojas de ruta (diagramas de proceso) de cada uno de los productos y los volúmenes futuros estimados de los productos

#### · Matriz de YI3JCS \$ T.j semanal

Donde los elementos de la matriz se interpretan como el número total de viajes por semana entre el departamento  $\frac{1}{2}$ y el departamento j en "ambas direcciones".

En este problema fue elegido el 'olumcn semanal de producción. pero puede usarse cualquier penodo. tal como d1ano. mensual o anual

El paso número 2 consiste en determinar el costo del manejo de materiales por unidad de distancia recorrida en cada viaje. Este costo puede variar entre cada par de departamentos en atencion a que se usen distintos métodos de manejo de materiales (Carretillas, carritos manuales o montacargas, etc.)

#### Matnz de costos \$ *Co¡*

El paso número 3 consiste en determinar las distancias que existen entre cada par de departamentos. las cuales dependerán de la distribucion de planta que se haya elegido.

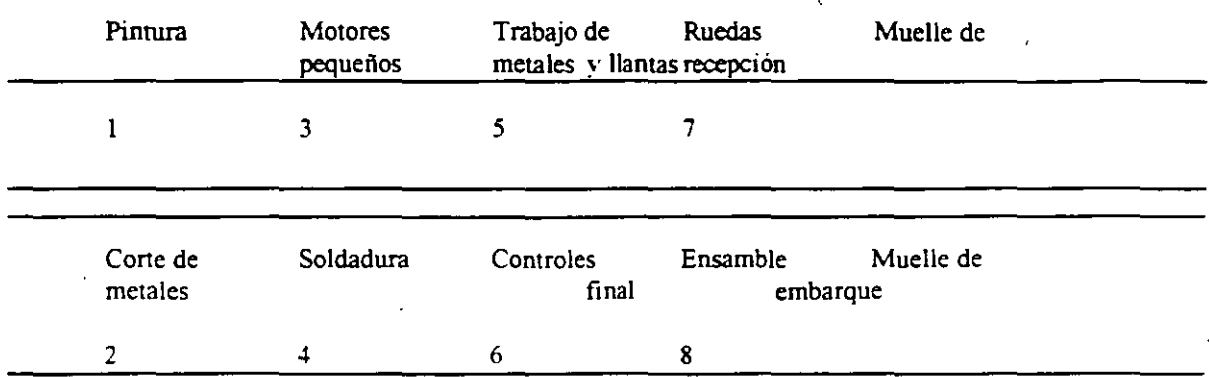

**Con ésta distnbución se han calculado las distancias enue cada par de depanamcntos.** 

Se ha específicado ya la matriz de número de viajes (Tij) la matriz de costos (Cij) y la matriz de distancias ( $D_{ij}$ ) para la distribución de planta particular Con estos datos es posible calcular el costo total del manejo de materiales para cada par de departamentos. La matriz de costos total se calculo multiplicando los elementos Tij. Cij. Dij. correspondiente a las tres matrices anteriores por ejemplo para el departamento 1 a 2 el costo de manejo de materiales es (75) (0.5) (0.30) =  $$112.50$  y el costo total de todos éstos nos da un costo total de  $C = $3, 668.50$  por semana

Con esto se contempla la evaluación de la ecuación inicial para un plano específico de planta.

La idea de obtener el costo es el preguntarse si es posible hacer algunas mejoras, para reducir C la iniciamos realizando intercambios entre los pares de departamentos

Por ejemplo si cambiamos el departamento 4 por el 5, el costo es de \$ 3.144.50 y la matriz de **costos ajustada debido al tntercambto se muestra en la figura srgmente Se podrian consJdcr:lr otros**  intercambios que podrían reducir aún más los costos sin embargo no se puede así llegar a una solución óptima por este método manual, a menos de que se evaluarán todas las alternativas de cambios de departamento que en éste caso serían 8 Son embargo, existen algunos metodos de computadora para la soluctón de problemas a gran escala

El problema cuantitativo de la distribución de planta par procesos intermitentes: puede a menudo expresarse como una función lineal de las distancias entre los distintos departamentos Existen varios métodos de programación lineal. Uno de ellos es el metodo gráfico, que implica la construcción de una gráfica que describe las relaciones de las variables y de los parámetros comprendidos en el problema. mediante el análisis de la función objetivo relacionada con las variables y los parámetros, es posible encontrar el punto. linea o plano que proporcionen la solución óptima para el problema

**Otro método de programación lineal es el método simple El método unphca establecer rclac10nes**  entre las variables, parametros y la funcion objetivo en términos de ecuaciones Estas ecuaciones se manipulan matemáticamente en una serie de operaciones repetitivas de manera que la función objetivo sea minimizada o maximizada. Es un método tanto tedioso y tardado cuando se hace manualmente, sin embargo se dispone de programas de computadora para el método simplex

El método de transporte de programación lineal se refiere al análisis de cierto numero de variables y **parámetros en forma de una rejilla Este método como los otro proporciona la solución optima en térmmos**  de minimizar o maximizar la función objetivo. Al igual que el método simplex, también implica varios ciclos de análisis repetitivos o interacciones, ames de que se llegue a la solución óptima. Tambien existen programas de computadora para el metodo de transpone que reduce el tiempo para llegar a una solucton

La programación entera, la programación hneal y la programación dinámica son otros tipos de técnicas de programación que son útiles.

#### CRITEROS CUALITATIVOS.

 $\mathbf{1}$ 

 $\overline{2}$ 

 $\mathfrak{Z}$ 

 $\overline{4}$ 

5

6

 $\overline{7}$ 

8

Los problemas de distribución de planta que involucran criterios cualitativos surge cuando las relaciones que existen entre los departamentos de una instalación se especifican en términos cualitativos. (La conveniencia de colocar un departamento cerca del otro).

De acuerdo con el enfoque de Muther la conveniencia de colocar un departamento determinado adyacente a cualquier otro puede evaluarse mediante una de las Siguientes categonas ''Absolutamente necesario". "especialmente importante", "importante", "cercanía común correcta". "poco importante", e "inconveniente", esta jerarquización puede basarse en consideraciones de seguridad industrial, conveniencia del cliente, o flujos aproximados entre distintos departamentos.

Para poder ilustrar mejor éste método lo haremos a través de un ejemplo. haremos una redistribución de un supermercado típico

Se tienen en el supermercado los departamentos siguientes con sus respectivas necesidades de espacio

 $Area (m<sup>2</sup>)$ 

1.700

1,000

1,500

1.100

900

 $\frac{1}{2}$ 

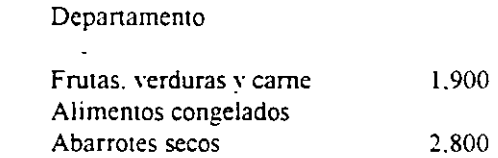

Recepcion

Área de salida

Alunentos enlatados

Panes v bocadillos

Productos no alimenticios

El paso número 1 consiste en establecer la jerarquización que regirá dentro del supermercado y cuales son los limites y el código con el que se va a distinguir

800

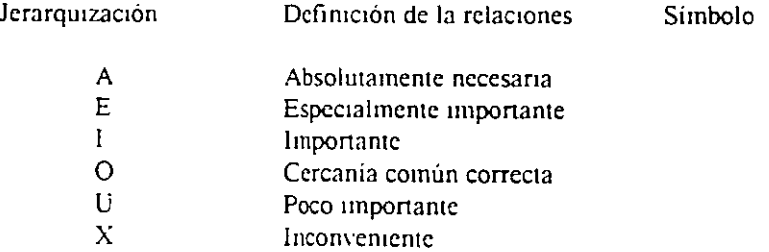

El paso número 2 consiste en obtener las razones para la relación e identificación con un código de esta razón o JUstificación.

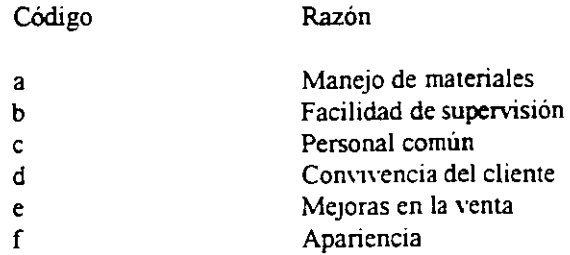

• Pueden añadirse otras.

 $\pm$ 

El paso número 3 consiste en realizar una matriz muy parecida al del problema cuantitativo en donde son arregladas la relación y la razón de cada departamento.

El paso número 4 consiste en que una vez especificadas las relaciones cualitativas, es necesario encontrar la forrna de resolver el problema Cuando se trata de problemas pequeños. éstos pueden hacerse por inspección visual. En éste caso sólo se tratará de colocar cerca los departamentos que sean absolutamente necesanos y las relaciones departamentales queden satisfechas colocando los departamentos lo más separado posible

El paso número 5 consiste en que una vez que se ha decidido sobre la relación el problema de distribución no ha quedado resuelto aún ya que toda distribución debe por lo general encajar en una forma geométrica o de la forma del terreno con que se cuente. y par ello hacemos plantillas a escala para cada departamento y se colocan sobre un plano también a escala, no olvidando especificar muros, puertas, sólidos, etc y sobre el plano que juega hasta encontrar la solución "óptima".

Cuando se trata de problemas mas grandes. la soluctón no puede obtenerse medtante mspecctón. sino que deben usarse métodos computarizados por medio de los cuales se intente considerar todas las relaciones específicas y llegar a una solución óptima (ó satisfactoria) Estos métodos requieren que las relaciones cualitativas se conviertan en una escala numérica y se pueda resolver mediante un algoritmo

Los criterios de distribución de planta se pueden aplicar a muchos tipos de situaciones entre las que se incluyen fábricas, almacenes, oficinas. y operaciones de servicios Este método es posible aplicarse porque siempre es posible especificar relaciones cualitativas entre departamentos

La planeación computarizada de la distribución de planta para procesos intermitentes ha evolucionado desde 1963 cuando se desarrollo el programa CRAFT para criterios cuantitativos, y el CORELAP v ALDEP para criterios cualitativos

#### DlSTRJBUCIÓN DE PLANTA PARA PROCESOS EN LÍNEA

La distribución de planta para los procesos en linea difieren notablemente de la distribución de planta para los procesos mtenmtentes. en los procesos en linea el producto se elabora en forma secuencial realizando un paso y luego el siguiente a lo largo de la linea de flujo, por lo que . la distribución no afecta la dirección del flujo del producto, pero si afecta la eficiencia de la línea, y los trabajos que se asignen a los trabajadores individuales.

Cuando se usa una linea tradicional de ensamble de naturaleza móvil se considera el problema de asignación de tareas a los trabajadores de tal forma que el trabajo se divida por igual entre todos los empleados y esto es el problema clásico de balanceo de lineas.

Existen varias maneras según el caso que se trate para balancear las líneas de producción. vamos a **\'er y ejemplificar a continuación las más clásicas y frecuentes que se presentan.** 

El balanceo de lineas más clásico que existe es el de resolver el problema comenzando por el final de la linea, y de acuerdo con los datos necesarios para balancear. como son los volúmenes de produccion. lista de operaciones, secuencias de éstos tiempos requeridos, se ya programando en el balanceo hacia el principiO de la linea.

Veamos el siguiente ejemplo<sup>-</sup>

Se trata de balancear una línea de producción para obtener 10,000 Kg diarios de lulo de algodon El próceso es el Siguiente·

> Limpieza de . Cardado Estirado Torcido Hilado algodón·

\* Apuntes dellng. Juan José D' Matteo C Fac de Ing UNAM. Diseño de sistemas productivos.

Sabiendo que al final debe salir 10.000 Kg/día y con la producción de cada hiladora (supongamos 100  $Kg/dia$ ), determinamos que se requieren 1000/100 = 100 máquinas, conociendo a traves del **departamento de lng lndustnal que un opcrano puede atender l3 máqmnas dctcnmn:ucmos que**  necesitamos 100/13 = 7.6 operarios, por lo que se tomarán 8 y el operario que tenga menos carga de trabajo se le podrán asignar lagunas tareas extras como pudieran ser lubricaciones, movimiento de materiales, limp1ezas. etc

Pasamos a torcido donde el porcentaje estándar de defectuoso de hiladoras es (5%), por lo que se **detennma que deberan salir 10.500 Kg/día Rcpn1cndo el razonanucnto. se detenmnan maqumas** ~ **opcranos necesanos** 

**.De ésta manera se a,·anza hacia el pnnc1pio de la linea hasta completar el balanceo. Es de notar que**  el ejemplo se sacó de la realidad industrial, buscando un caso que es un híbrido de disposición de equipos. **pues éstos se encuentran en una d1spos!ctón por proceso al meado** 

• **Otro caso sencillo.** ~ **a la** 'cz **el mfts frecuente. es aquel en el cual ,-anos operarios. cada uno llevando a cabo operaciOnes consccuti\'as. traba\_¡an como una sola umdad** 

Por ejemplo, tenemos una linea de 8 operaciones

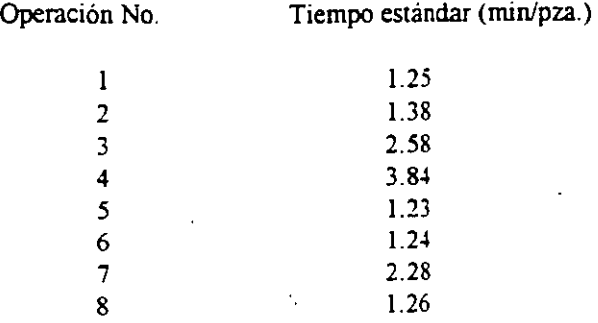

Se necesitan fabncar 700 pzas/dia en un turno de 8 hrs. en consecuencia cada pieza deberá fabncarse en:

 $480/700 = 0685$  min/pza

Por lo tanto el número de operarios requeridos en cada puesto se calcula de la siguiente manera.

Tiempo estándar / Tiempo de fabricación por pieza = No de operarios por operación

\* "Ingemeria Industrial", Niebel. Servy Rep. de Ing-

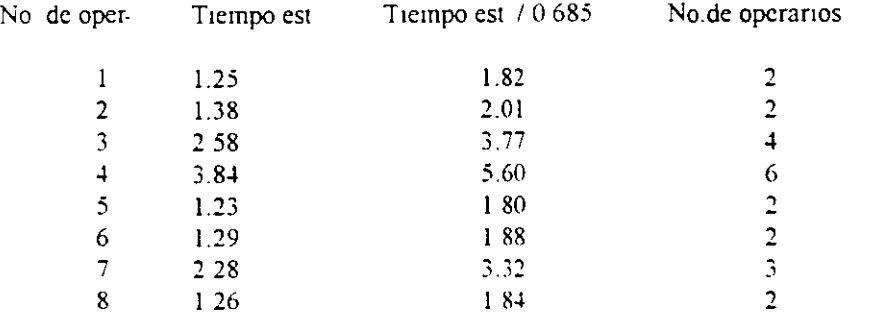

**Ahora bten. ocurre normalmente que los 11cmpos estándar no son cumplidos por algun puesto de la**  linea. o por toda la linea. Aparece entonces lo que *se* llama EfiCiencia (E) de la linea que *es* el cociente fonnado por.

**E= Mmutos estándar 1 Minutos reales** 

S1 por ejemplo determinamos que la eficiencia E = 80 %, entonces, debemos balancear la linea de **acuerdo a los nucYos tiempos** 

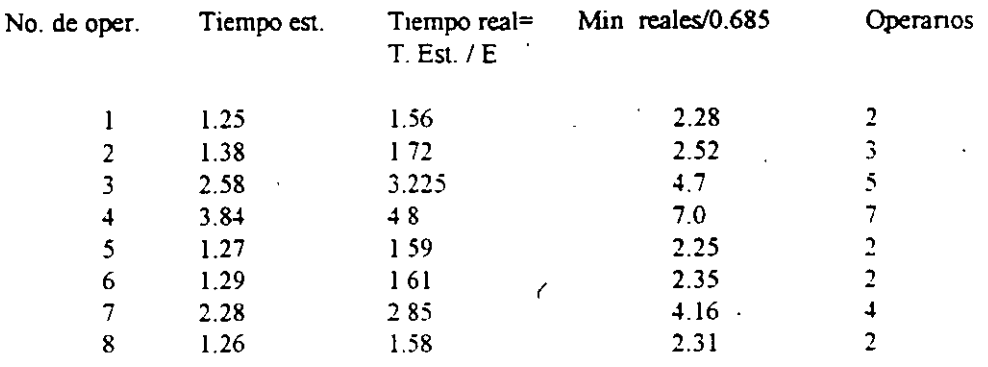

Para saber cual es la operación más lenta, dividimos el tiempo real de cada operación entre el número estimado de operaciones para cada una de las 8 operaciones

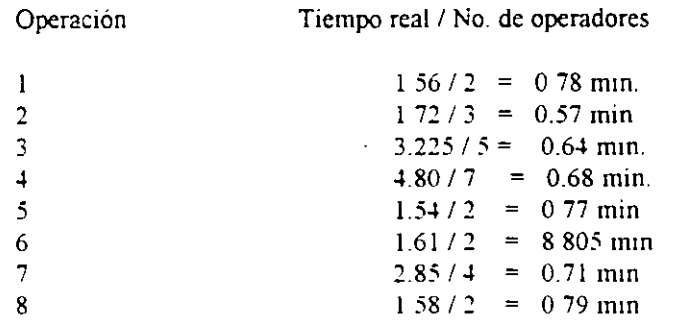

En consecuencia la operacion 6 determinará la velocidad de la linea que en este caso sera

Velocidad de la linea =  $480 / 0.805 = 596$  pzas.

Por lo que determinaremos que faltan  $700 - 596 = 104$  pz.as

Como ésta velocidad no resulta adccuada tenemos que aumentar la velocidad de producción de la operación número 6 Ello puede lograrse de las siguientes maneras

- Haciendo que uno de los operarios trabaje horas extras  $104 \times 0.805 = 83.7$  mm de tiempo extra
- Utilizando los se·rnc10s de un tercer hombre ( a mcd1o ucmpo) en el puesto nUmero 6
- Mejorando el método de la operación numero 6 para disminuir su ciclo de trabajo

El problema de la asignación a la línea de producción puede ser también del de minimizar el número de estaciones de trabajo, dado que el tiempo de cíclo deseado, o bien, dado el número de estaciones de trabajo, asignar tareas o elementos de trabajo a las estaciones, dentro de las restricciones establecidas para minimizar el tiempo ciclo

El siguiente procedimiento de ayuda a la resolucion del problema de equilibrio de líneas y se basa en la publicación de la General Electric acerca de equilibrio de líneas de ensamble. Los ingenieros de ésta empresa han elaborado un programa para computadora que tiene por objeto asignar elementos de trabajo a una linea de ensamble.

Paso l. El primer paso para la resolución del problema es la determinación de la secuencia de los elementos de trabajo. Para determinar la secuencia de los elementos. el analista debe preguntar y responder a la pregunta:

¿Qué otros elementos de trabajo o tarea. si hubiera. deben quedar terminados antes de que se pueda iniciar éste elemento de trabajo?. Se recomienda hacer un diagrama para la línea de produccion.

ara poder ejemplificar cada uno de los pasos se hará como los otros métodos por medio de un **eJercicio:** 

Considérese que se requiere una producción de 300 unidades / día de un determinado producto, se calcula un margen de error del 15 % de productos, y una eficiencia del 10 % con las operaciones siguientes *y* su tiempo estándar para cada unidad.

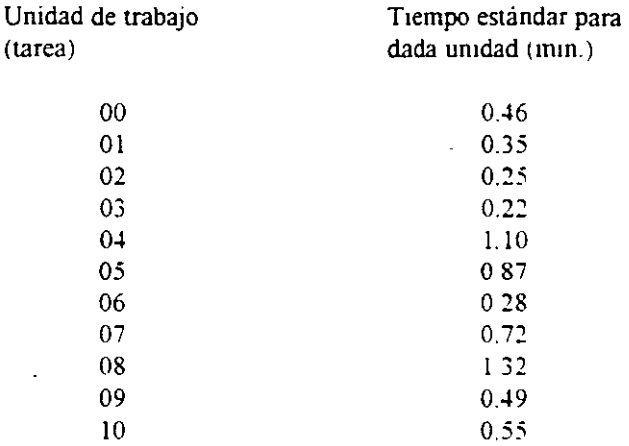

**El diagrama de precedencias es éste.** 

 $(00)$ ------ $(02)$ ------ $(05)$ ------ $(06)$ ------ $(08)$ ------ $(09)$ ------ $(10)$ ------ $(01)$ ------ $(03)$ ------ $(04)$ ------ $(07)$ 

Se ve en éste diagrama que la unidad de trabajo  $(00)$  se debe terminar antes que  $(02)$ ,  $(03)$ ,  $(05)$ . (06). (04). (07). (08). (09)  $\sqrt{(10)}$  La unidad (00) o la (01) pueden ser la primera o realizarse simultáneamente. la unidad de trabajo (03) no se puede iniciar hasta que las unidades (00) y (01) están **tenmnadas y asi sucesJYamente** 

Paso 2 Para describir estas relaciones se utiliza una matriz de procedencia, en este caso marcamos con el número 1 la relación que "debe preceder a", por ejemplo la unidad de trabajo (00) debe proceder a las unidades (02). (03). (04). (05). (06). (07). (08). (09). *y* (10) assimismo la unidad de trabajo (09) debe proceder sólo a la (10).

Paso 3. Ahora debe calcularse el peso posicional para cada unidad Esto se realiza calculando la suma de cada unidad de trabajo que deben seguirla, por lo tanto el peso posicional corresponde a la unidad de trabajo (00) sera. ·

 $(00,02,03, 04,05, 06, 07, 08, 09, 10) = 0.46 + 0.25 + 0.22 + 1.10 + 0.87 + 0.28 + 0.72 + 1.32 + 0.49$  $+ 0.55 = 6.26$ 

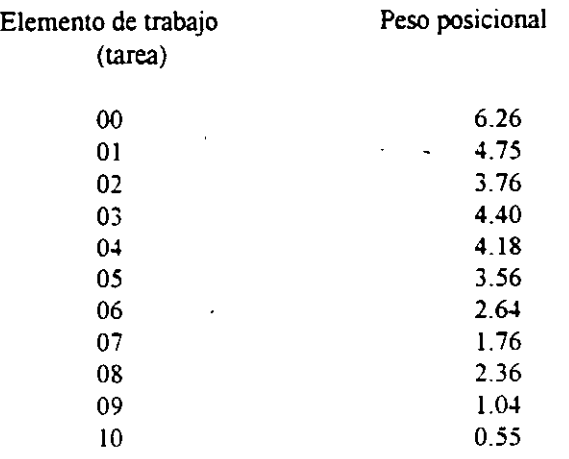

 $\boldsymbol{\lambda}$ 

Paso 4. Se reordenan los elementos de trabajo en orden decreciente y se determinan los antecesores mmediatos

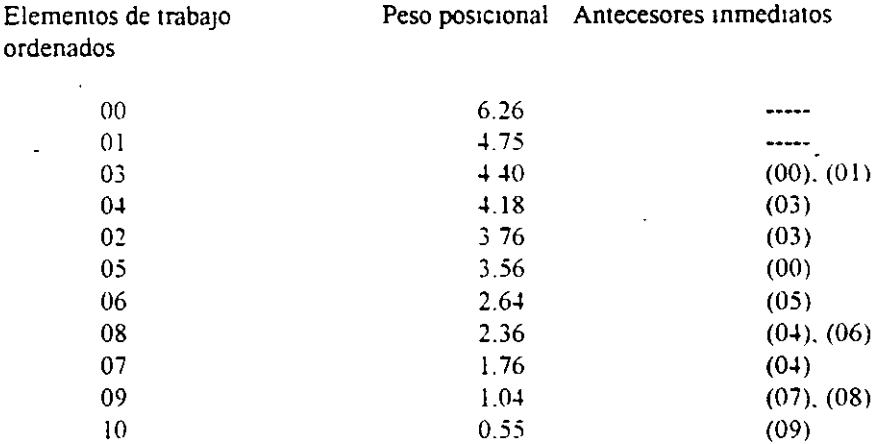

Paso 5 Los elementos de trabajo se asignan ahora a las diversas estaciones a los pesos posicionales (las tareas o elementos de trabajo con mayor peso posicional se asignarán primero) y el tiempo de ciclo del sistema Por tanto, el elemento de trabajo con mayor peso posicional se asigna a la primera estación de trabajo. El tiempo no asignado se determina restando la suma de los tiempos de los elementos asignados el tiempo de ciclo estimado. Si hubiera un tiempo no asignado adecuado, entonces se puede asignar el elemento de trabajo con el siguiente peso posicional mayor, siempre que los elementos de trabajo en la columna de antecesores inmediatos hayan sido asignados.

El procedimiento continua hasta haber asignado todos los elementos de trabajo.

J.

 $(\text{min de trabajo - margen de error})$  x  $(\text{eficiencia})$  T1empo

ciclo del sistema =

#### Unidades a producir al día.

Tiempo ciclo del sistema =  $(480 - 72)$  x  $(1.10)$  / 300 = 1.50 min / unidad

El primer elemento de trabajo que se contempla es la  $(00)$  por su peso posicional de 6 26 y su tiempo de elemento de trabajo es de  $0.46$  Si su ciclo es de  $1.50 - 0.4 = 1.04$  que es el tiempo de estacion no asignado, por lo que se introduce en ésta estación de trabajo (1). La siguiente tarea a asignar es 'la que le sigue en peso posicional que será la  $(01)$  que tiene peso posicional de 4.75 y tiempo de elemento de trabajo de 0.35; si se tienen 1.04 min. de tiempo no asignado tendremos  $(1.04) - (0.35) = 0.69$  min y asi sucestvamente (0.69 - 0.22) = 0.47 min. disponibles para la siguiente tarea y así hasta asignar cada tarea a cada estación de trabajo.

Según la disposición que se ilustra con 6 estaciones de trabajo se tiene un tiempo cicloide 1 32 min (estactón de trabajo número 4). la cual cumplirá con el requisito de 300 unidades y productrá:

(480 -72) x (1.10) *1* (1.32) = 341 umdades

Sin embargo con las estaciones de trabajo se tiene un tiempo de inactividad considerable, el tiempo **muerto por ciclo es:** 

> $=$  (1.32 - 1.28) + (1.32 - 1 10) + (1.32 - 1.15) + (1.32 - 1.32) + (1.32 - 1.21) +  $(1.22 - 0.55)$

 $= 0.04 + 0.22 + 0.17 + 0 + 0.11 + 0.77 = 1.31$  minutos

Para un equilibrio más favorable el problema se puede resolver para ciclos menores de 1 50 min.. con esto aumenta el número de operano y la producción diaria que hay que almacenar, otra alternativa sería la de reducir las horas de trabajo del dia

Se han visto entonces que las decisiones sobre la distribución de planta va ligado en gran parte de las decisiones sobre la selección de procesos productivos, de esta manera la distribución de planta estudia el **arreglo de las mstalaciones físicas de procesamiento para un tipo dctenninado de proceso.** 

ŕ.

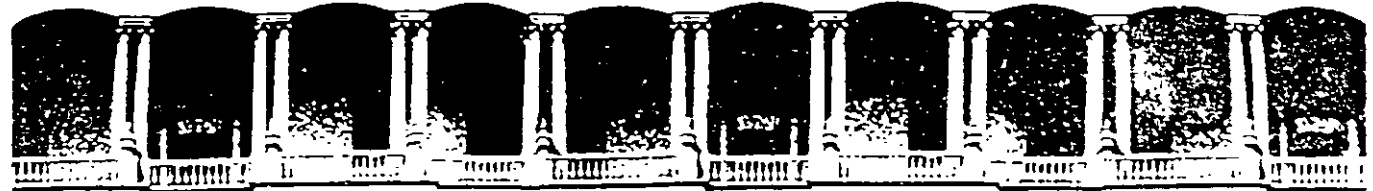

#### CULTAD DE INGENIERIA U.N.A.M. DIVISION DE EDUCACION CONTINUA

### CURSOS ABIERTOS

### DIPLOMADO EN INGENIERÍA DE PRODUCCIÓN

#### 1 MODULO 1: DISEÑO DE SISTEMAS DE PRODUCCIÓN

**TEMA** 

ANÁLISIS FACTORIAL DE PRODUCCIÓN ( ANEXO PRODUCTIVIDAD )

#### EXPOSITOR: M. en l. LOURDES ARELLANO BOLlO PALACIO DE MINERIA SEPTIEMBRE DEL 2000

#### ANALISIS FACTORIAL DE PRODUCCIÓN.

El análisis factorial es una metodología de investigación industrial que constituye un enfoque ideal para la introducción a los estudios de los fenómenos económicos y análisis de productividad, útil en los problemas de diagnóstico. en el desarrollo de nuevos proyectos en la industria y en la cuantificación de algunas actividades.

A los factores de operación en los que se basa el análisis factorial que influyen de alguna manera en la operación de una empresa corresponde una tarea o función específica, que es asignada a un miembro del cuerpo directivo. El director de una empresa necesita información oportuna y seleccionada que le permita conocer con una sola mirada, si algún departamento está funcionando correctamente o no.

Las-actividades y funciones que corresponden a los encargados de cadauno de los factores de operación son los siguientes:

1.- Medio ambiente.

Los encargados de este factor informarán oportunamente a la empresas de los cambios que ocurren en las condiciones externas para su orientación y asimismo. informar al exterior sobre las actividades de la empresa.

Esta información debe contener básicamente:

#### a) Desarrollo Tecnológico

Se encargará de recopilar la información relativa a las novedades de carácter técnico Y científico que se refieran a los productos,

 $\mathbf{1}$
servicios, procesos, normas o prácticas administrativas relacionadas con la empresa. Esta información puede hacerse en una carpeta que contenga recortes de periódicos, revistas especializadas y otras fuentes de información. Es en ocasiones de utilidad solicitar por escrito los comentarios de los ejecutivos que se relacionan con el contenido de dicha información, tales cono el Jefe de Producción. Jefe de Diseño o el Gerente de Ventas.

#### b) Desarrollo Económico

En la misma forma que el indicador anterior, se puede hacer un expediente con todos los comentarios en informes de carácter económico que puedan estar relacionados con la empresa. Deben agregarse estudios de correlación y comentarios hechos por economistas o personas especializadas en esta materia.

# e) Tendencias Económicas Externas

Existe información disponible de ciertas tendencias económicas que nos pueden servir para hacer comparaciones con respecto a la evolución de la empresa y para conocer cómo nos afectan o nos pueden afectar en el futuro. Las influencias del ambiente pueden ser locales. nacionales o internacionales, pero todos ellos pueden medirse mediante una gráfica de correlación o aplicando una fórmula.

El indicador de correlación en una gráfica que mide la relación entre la causa y el efecto, teniendo en cuenta que la causa siempre será el ambieme: y el efecto. las variaciones que tendremos en nuestras actividades. principalmente en los ingresos o venias.

2.- Política y Dirección (administración general)

Tiene por misión fijar a la empresa objetivos razonables, y proveerla de los medios necesarios para alcanzarlos.

En la dirección ya se están tomando decisiones de ajuste para corregir tendencias que se separan del objetivo, pero, ¿cómo está funcionando esta dirección?

Se necesita contar también con indicadores que den a conocer si la actuación del director es correcta o no.

Dos son los indicadores básicos de este departamento: la dirección o rumbo y la velocidad de trabajo o rendimiento.

# a) Dirección de la empresa

El director debe buscar un equilibrio al conducir a su empresa. Si trata de conseguir una gran productividad debe hacer grandes inversiones y por tanto la liquidez de la misma se resiste y no habrá ·. dinero para pagar a los acreedores. En cambio, si mantiene alta la liquidez. para tener altos los créditos, la productividad de la empresa disminuye.

Para ayudar a la habilidad del administrador, gerente o director a mantener este equilibrio se sugiere la siguiente fórmula:

> Dirección = Liquidez Productividad

Donde:

Liquidez =  $Capital$  de trabajo Activo circulante

# Productividad  $=$  Utilidad neta % Activo total

b) Velocidad de trabajo.

Representa el porcentaje o proporción en que se mueve el dinero y los productos dentro de un periodo determinado.

> Velocidad =  $Ventas netas$ </u> Activo circulante

Además de los dos indicadores anteriores. se estudiará la rentabilidad de las inversiones hechas en la empresa.

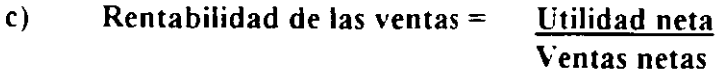

d) Rentabilidad de la empresa =  $Utilidad neta$ </u> Capital social

e) Rentabilidad de la fuerza de trabajo =  $\quad$ Utilidad neta nómina, participaciones y prestaciones a los empleados y obreros.

1) Rentabilidad de la participación pública =  $U$ tilidad neta Impuestos al capital y al trabajo

3.- Productos y Procesos.

Su actividad será la de seleccionar para su producción, los artículos que al mismo tiempo que presten servicios a los consumidores. rindan beneficios a la empresa, y determinar los procesos adecuados de producción.

Los principales indicadores de este factor son:

# a) Competencia

Se sugiere tener una carpeta con información de las mejoras, . usos, aditamentos, volúmenes de ventas, aceptación, cambios. etc.. de los productos, procesos o servicios competitivos. para obtener nuestro porcentaje de mercado.

Debe completarse con comentarios sobre las ventajas  $v$  las desventajas de estos mismos productos, proporcionados por la gerencia de ventas, vendedores, distribuidores y, si es posible. de nuestros propios clientes.

Agréguense conclusiones y sugerencias para mejorar nuestros propios productos.

#### b) Rentabilidad del producto

Con objeto de mantener fijas las unidades de medida. el estudio de rentabilidad del producto *se* hará mediante la técnica de análisis marginal o de conteo directo. Esta técnica consiste en considerar como costo del producto sólo el que sea directamente proporcional tanto a la fabricación como a la distribución, evitando los gastos de fabricación llamados también gastos indirectos. La rentabilidad del producto es el porcentaje de utilidad o margen sobre el precio de venta. Se expresa en tanto por uno.

De esta cantidad de margen se toma lo necesario para cubrir los gastos fijos de fabricación. distribución y administración. o sea

los gastos de estructura, y la diferencia representa la utilidad neta de la empresa.

e) Control de Calidad

El control de calidad se puede llevar por variables o por  $aributos.$  El primero se refiere a los productos medibles  $y$  el segundo a los que deben llenar determinadas características que, al carecer de ellas. se convierten en defectuosos.

Las principales gráficas para estos dos grupos son: la gráfica de medida y rangos, y la gráfica por fabricación defectuosa.

d) Indicador de rechazos

Todo gerente y administrador sabe la importancia de controlar el rechazo de sus productos por los clientes. Se necesita evitar al motivo que producen las devoluciones de ventas va efectuadas. Para esta situación contamos con un indicador de rechazos que nos señala la tendencia de los mismos y que nos permite tomar mejores decisiones.

En este estudio lo que nos interesa es conocer el movimiento o tendencia del punto de equilibrio el cual llevamos en forma anual. semestral o mensual a la gráfica respectiva.

# e) Política financiera

Desconocer la proporción general del activo y del pasivo de la empresa. No se puede dar una estructura tipo, por lo que cada institución debe buscar la que le sea más adecuada a sus caracteristicas.

# Ohligaciones a corto plazo  $1 =$  Obligaciones a largo plazo Activo circulante Activo lijo

 $\hat{\boldsymbol{\alpha}}$ 

# f) Independencia financiera

Con este indicador se estudia el grado de independencia que se tiene con respecto al financiamiento de las operaciones de la empresa.

# $I =$  Capital contable % Activo total

4.- Financiamiento.

La persona encargada de este factor tendrá que proveer de los recursos monetarios adecuados por su cuantía y origen, para efectuar las inversiones necesarias, así como para desarrollar las operaciones de la empresa.

Los indicadores de este aspecto nos darán por tanto el equilibrio que debe haber en las finanzas de la empresa, representado por la .disponibilidad de dinero y la oportunidad de nuestros pagos a los acreedores.

a) Indicador del Capital de Trabajo

Este representa el porcentaje de los bienes circulantes no comprometidos con respecto al activo circulante.

Al restar el pasivo a corto plazo al activo circulante (para producción es igual al capital de trabajo), te quedan los valores libres de compromiso. o sea el capital de trabajo.

Conviene presentar el conjunto de valores liberados a base de porcentajes. en orden de realización, en un estado de capital de trabajo. El indicador lo obtenemos como sigue:

 $I = Capital$  de trabajo % Activo circulante

La política financiera puede ser la de maximizar el capital de trabajo o bien la de mantenerlo en un nivel adecuado.

La inspección continua a este indicador de capital de trabajo ayuda a mantener el equilibrio de las cuentas por pagar.

b) Indicador de cartera

Conviene tener un indicador que muestre mensualmente la tendencia de las cifras que representan las cuentas no cobradas por antigüedad de saldos vencidos, así como el número de clientes que se encuentran retrasados en sus pagos.

e) Indicador de cobranzas

Este indicador nos muestra el porcentaje de eficiencia del departamento de cobranzas y se calcula con el porcentaje que representa la cantidad cobrada mensualmente con respecto a la facturación. Antigüedad de saldos.

d) Indicador del punto de equilibrio.

Da a conocer el porcentaje de las ventas que se requieren para cubrir los gastos fijos o de estructura de la empresa.

> $l =$ Punto de eqilibrio Ventas totales

 $Pe =$  Gastos fijos = E •Margen en porcentaje Hp \*Margen = Ventas - Costo de Ventas

 $Pe =$  punto de equilibrio

e) Grado de autofinanciamiento

Muestra el porcentaje de las utilidades reinvertidas en la empresa con base al capital social.

Autofinanciamiento =Reservas de capital Capital social

Debe buscarse el ascenso en la tendencia, ya que se. trata de una gráfica de maximización.

f) Dependencia bancaria

Es 'conveniente conocer el grado de dependencia que se tiene con los bancos para mantener el equilibrio durante el crecimiento natural· de la empresa.

> Dependencia bancaria = Creditos bancarios Activo total

Esta es una gráfica de estabilización.

g) Movilidad del activo circulante

Señala la proporción de los bienes se operación con base en la inversión total.

> $Movilidad = Activo circulante$ Activo total

También es una gráfica de estabilización.

h) Estábilidad de las inversiones

Puede hacerse una comparación de la rentabilidad del activo total, del capital contable o inversiones de la empresa, y del capital social o inversión de los socios.

En virtud de que se trata de utilidades, la gráfica es maxinúzación.

5.-Medios de producción.

Las personas encargadas de este factor deberán tener conocimiento de maquinaria y equipo de la rama sobre la que se está trabajando y. además, conocer sobre terrenos, edificios e instalaciones para poder dotar a la empresa y ésta efectúe sus operaciones eficientemente.

Desde el punto de vista de manejo de la empresa. existen tres divisiones:

- 1 Personal
- JI Bienes
- 111 Servicios

Los siguientes indicadores mantienen al tanto de lo que suceda con las inversiones:

a) Productividad de los medios de producción

Señala la cantidad de producción lograda por cada hora-máquina.

Productividad =  $Production (unidades)$ </u> Horas-máquina

b) Mantenimiento

Indica el costo de mantenimiento por cada peso gastado en la producción, en un período determinado.

Mantenimiento = Costo de mantenimiento Costo de producción

e) Estado del activo fijo

Este indicador debe compararse con el resultado de ejercicios anteriores. Señala la cantidad gastada en mantenimiento y reparación por cada peso en activo fijo.

$$
Estado del activo fijo = \underline{Costo de reparación y mantenimiento} - \underline{Activo fijo}
$$

 $\bullet$ 

d) Intensidad de la inversión

Representa la cantidad invertida en la estructura general por cada peso invertido en la empresa.

> Intensidad =  $\Delta$ ctivo fijo Activo total

e) Grado de mecanización

Muestra los pasos que da la empresa hacia la automatización y la velocidad con que lo logra.

> Mecanización =  $M$ aquinaria y equipo Activo total

6.-Fuerza de trabajo.

El personal encargado de este punto seleccionará y adiestrará personal idóneo y lo organizará tratando de alcanzar la óptima productividad en el desempeño de sus labores.

La fuerza de trabajo o personal de la empresa es uno de los puntos clave para lograr la máxima productividad en la compañía.

Debemos concentrar la atención en los indicadores que nos muestran no sólo la cantidad de trabajo y ociosidad, sino el grado de satisfacción que tienen los empleados al desempeñar sus actividades.

a) Indicador de las horas-hombre trabajadas

Da a conocer los cambios en la fuerza de trabajo ocupada. Se usa cuando hay grandes variaciones en la capacidad de horas-hombre instalada con el tiempo trabajado efectivamente.

b) Salario medio

Salario medio = Salario pagado horas-hombre trabajadas

e) lndices de productividad

La productividad es la proporción dinámica de la producción y sus msumos o componentes.

$$
Productividad = \frac{Production}{Insumo}
$$

También la productividad la podemos medir observando el desarrollo de la proporción, lo logrado y lo programado.

Productividad = Logrado Programado

Productividad = Realizado Presupuestado

Otra de las formas es la que mide la producción lograda con las horas-hombre trabajadas.

 $Productividad =$  Producción hora-hombre trabajadas

d) Ausentismo

Este indicador señala además del porcentaje de horas ausentes. el grado de inconformidad que tienen los trabajadores con las políticas internas de la empresa.

> Ausentismo = horas-hombre ausentes horas-hombre trabajadas

e) Índice de frecuencias de accidentes

Muestra la frecuencia con que se presentan los accidentes en relación al tiempo trabajado.

**Frecuencia de accidentes =**  $\overline{Num}$ **. de accidentes con incapacidad x 1'000,000** horas-hombre *trabajadas* 

- 1) Rotación de mano de obra = número de trabajadores separados número promedio de trabajadores
- g) Ventas por trabajador  $=$  ventas totales número de trabajadores

Existen más indicadores que se pueden elaborar dependiendo de las necesidades.

7.-Suministros.

Esta persona se encargará de que la empresa tenga un suministro continuo de. materiales y servicios de calidad a precios convenientes. La existencia de materia prima, productos en proceso y productos terminados en los almacenes respectivos, se justifica por la necesidad de tener una protección adecuada para la producción o distribución. Pero no es conveniente tampoco tener grandes cantidades de materias primas o producto terminado por los ·riesgos que se corren: pérdidas. robos, incendios. obsolescencia. etc.

Debe hacerse un estudio técnico y económico para determinar el punto de equilibrio de los riesgos que supone la existencia en los almacenes.

- a) Movilidad de los inventarios
	- Presenta la tendencia del nivel de los inventarios con base en la inversión propia. o sea el capital contable.

Movilidad de los inventarios = Inventarios Capital contable

- b) Importancia de los = Costos de la materia prima y materiales Suministros Costos de fabricación
- c) Rotación de los materiales $=$  Materia prima empleada en el mes Inventario de materia prima en el mes

d) Entrega de suministros

Entrega= Días de entrega de proveedores Días de producción

8.-Actividad productora.

Organizará y efectuará las operaciones de producción en forma eficiente y económica. Algunos de los indicadores pueden ser:

a) Utilización de la capacidad productora

Puede medirse mediante cualquiera de los siguientes indicadores:

- 1 Cantidad fisica de artículos (Producción) (Producción en un Capacidad instalada en la empresa intervalo de tiempo)
- ll Tiempo real de trabajo Tiempo óptimo de trabajo
- b) Utilización de los materiales =  $Desechos\ v$  desperdicios (porcentaje de merma) Materia prima

Debe buscar una tendencia a la minimización.

9.- Mercadeo.

Se encargará de adoptar las medidas que garanticen el flujo contínuo de los productos al mercado y que proporcionen el óptimo beneficio tanto a la empresa como a los consumidores.

Los indicadores para ver el perfil de la empresa con este factor son:

# a) Tendencia

Se grafica la tendencia de las ventas y se calcula matemáticamente de acuerdo a la fórmula:

#### $y = a x + b$

- b) Rentabilidad de las = Ventas 1 - Gastos fiios Ventas-Gastos Variables
- c) Influencia de la distribución = Gastos de ventas y distribución Costo de lo vendido

d) Influencia de la Ubicación =  $G$ astos de transporte y acarreo Costo de lo vendido

- e) Influencia de la propaganda = Gastos de propaganda y promoción Ventas netas
- 1) Proporción de devoluciones = Valor de la mercancía de vuelta Ventas netas
- 10. Contabilidad y Estadística.

Deberá establecer y tener en funcionamiento una organización para la recopilación de datos, particularmente financieros y de costos. con el fin de mantener informada a la empresa de los aspectos económicos de sus operaciones en forma oportuna fácil de analizar a un bajo costo. Las funciones mal desempeñadas dan lugar a que, incluso las colaboraciones mas perfectas. sean ineficaces. Al analizar detalladamente las operaciones de una empresa se descubre por regla general, que una falla en el desempeño de üna o de varias de estas funciones origina la ineficacia de toda la empresa.

Esto pone en relieve que todas las funciones de una empresa deben ser cumplidas de tal modo y en tal grado, que contribuyan con su parte adecuada y especifica a la tarea común. Las funciones defieren en importancia o "peso" de acuerdo con su relativa contribución al total. El director debe escoger los factores que sean necesarios a su empresa y

también puede idear nuevos indicadores si es que necesita alguna información especial.

Los indicadores de los factores han sido diseñados para recibir información el final de cada período, acumularse en forma estadística a la de períodos anteriores y presentar la tendencia respectiva. Una información estática no servirá para tomar medidas correctivas ni sería fácil su interpretación administrativa.

Los indicadores no dicen el por qué está mal el funcionamiento de una actividad o trabajo, sino sólo señalan la anomalía y cuando ésta se presenta el Gerente de Administración y Finanzas debe pedir mayor información o hacer personalmente una investigación minuciosa para determinar las causas de la irregularidad.

Tomando en consideración la inflación podemos resumir que:

l.-El medio ambiente.

Al verse afectadas las influencias externas como son los aspectos económicos y los sociales por el alza de precios, por la especulación y acaparamiento de la mercancía, por efecto de la inflación se alterará gradualmente este factor y no será lo mismo si consideramos esta alteración en la Economía·.

2.- Política y dirección.

Será afectada grandemente ya que las políticas serán de menor duración y la planeación será a corto plazo por las variaciones que existen en la Economía externa que vendía a efectos indudablemente a la economía interna de una empresa.

3.-Productos y Procesos.

Se verá afectada por la inflación ya que se tenderá en este momento más que nunca a mejorar el diseño, la calidad y la productividad para poder seguir siendo competitivos en la rama donde se esté desarrollando.

Los productos no básicos se verán afectados en cuanto a la disminución en la demanda, por el alza de los precios en los artículos básicos. Ya que la demanda del mercado está en la función del precio, y esta relación será inversa. es decir que a mayor precio. menor será la cantidad demandada.

4.- Financiamiento.

El financiamiento se verá afectado ya que si las perspectivas a largo plazo son de una elevación del nivel de precios. el incentivo para el ahorro puede verse seriamente debilitado. Las tasas de interés se elevarán drásticamente, debido a un descenso de ahorro real ~ a la expectativa de elevación de los precios, entonces la inversión y el crecimiento se demorará.

5.-1\ledios de producción.

No podemos ignorar el factor inflación al hacer un análisis o evaluación de estos medios. ya que al igual que los productos se verán afectados. porque los individuos tienden a convertirse en este momento, en especuladores o a aumentar su propensión al consumo  $\bf{v}$ entonces el crecimiento económico se verá seriamente reprimido.

6.- Fuerza de trabajo.

Este aspecto es uno de los mas afectados por la inflación.

En muchas industrias la escala de salarios se basa en el costo de la vida. En caso de que éste se eleve, los salarios aumentan automáticamente. Esto induce a su vez a los empresarios a elevar los precios.

Como consecuencia de esto se eleva el costo de las cosas que adquieren los agricultores, el índice de paridad y los precios agrícolas se elevan, de forma que el costo de la vida se eleva de nuevo y los salarios deben elevarse otra vez.

. Un aumento muy divulgado de salarios y precios de las grandes industrias puede sugerir posteriores elevaciones en otros sectores.

Es por ello que la caída del empleo es debida a la presión monopolista sobre los precios y los salarios.

7.-Suministros.

Los consumidores e inversionistas el ver la tendencia de la inflación se anticipan a posteriores elevaciones de precios e intensifican su demanda de bienes y servicios. Ya que los aumentos de precios resultantes provocan un estado de participación para cambiar monedas por mercancías, aceleran asimismo su ritmo para la acumulación de stocks, y su programa de inversión de capital para anticiparse a la esperada elevación del costo de los materiales y máquinas.

S.-Actividad productora.

La inflación perjudica a la producción ya que sustituye la industria y la austeridad por el atesoramiento y la especulación y si también han sido afectados los suministros y la fuerza de trabajo que son parte de la actividad productora estaría de más contradecir que no se ve afectada.

#### 9.- Mercadeo.

En el momento en que existe un grado muy alto de inflación ya no se puede garantizar un flujo contÍnuo de productos a no ser que se trate

de un producto de primerísima necesidad, en caso contrario, quizás no se justifiquen los altos costos de distribución de propaganda, etc.

10.-Contabilidad y Estadística.

Se verán afectadas por la inflación si no están debidamente informados y sus técnicos no son los más actualizados.

El resultado final de todas estas anomalías causadas por la inflación traen consigo el enfrentamiento de la sociedad contra sí misma, y las instituciones . políticas se someten a una intolerable tensión

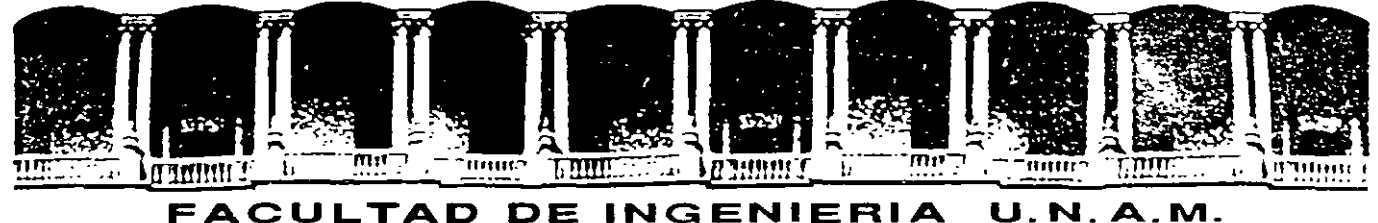

# DIVISION DE EDUCACION CONTINUA

# CURSOS ABIERTOS

# DIPLOMADO EN INGENIERÍA DE PRODUCCIÓN

# MODULO 1: DISEÑO DE SISTEMAS DE PRODUCCIÓN

**TEMA** 

# DIAGNOSTICO DE PRODUCTIVIDAD ( ANEXO PRODUCTIVIDAD )

# EXPOSITOR: M. en l. LOURDES ARELLANO BOLlO PALACIO DE MINERIA SEPTIEMBRE DEL 2000

Palacio de Mineria Calle de Tacuba 5 primer piso Deleg. Cuauhtémoc 06000 México. D.F. Tels: 521-40-20 y 521-73-35 Apdo. Postal M-2285

# DIAGNÓSTICO DE PRODUCTIVIDAD

El diagnóstico o determinación de las limitaciones o anomalías de las actividades de una empresa puede hacerse mediante técnicas diferentes. Vamos a utilizar una de ellas. el análisis factorial y causal.

Este análisis se desarrolla mediante el siguiente método:

- l. Se divide la actividad estudiada en sus factores o componentes. El grado de división depende de la profundidad de análisis que quiera hacerse. Por ejemplo, si deseamos analizar el ambiente. lo podemos dividir en los siguientes factores:
	- a) Económico
	- b) Social
	- e) Tecnológico
	- d) Físico

Otra división podría ser en función de las relaciones o influencias sobre las actividades de la compañia.

- a) Industria competitiva
- b) Facilidades gubernamentales
- c) Medios de comunicación
- d) Cercanías de mercados
- e) Fuentes de abastecimientos
- f) Desarrollo tecnológico. etcétera

Vamos a utilizar los indicadores descritos en este trabajo como factores de análisis

- a) Desarrollo tecnológico
- b) Desarrollo económico
- e) Tendencias económicas
- d) Correlación con la competencia
- 2. Se elabora una escala que representa el grado de satisfacción de cada factor, desde cero para la carencia total del mismo, hasta 1.00 para la completa satisfacción.
	- a) Aceptable, 1.00
	- b) Limitado, 0.50
	- c) No aceptable, 0.25
	- d) Inexistente, O

O bien. otra escala más amplia:

- a) Extraordinario. 1.00
- b) Bueno. 0.80
- e) Regular, 0.60
- d) Malo. 0.40
- e) Pesimo. 0.20
- f) Inexistente. O
- 3. Se evalúa el factor componente, examinando la tendencia, dirección. exactitud y precisión del indicador, para darle un grado de satisfacción y se señala con una cruz la columna que corresponde en la escala.

 $\overline{c}$ 

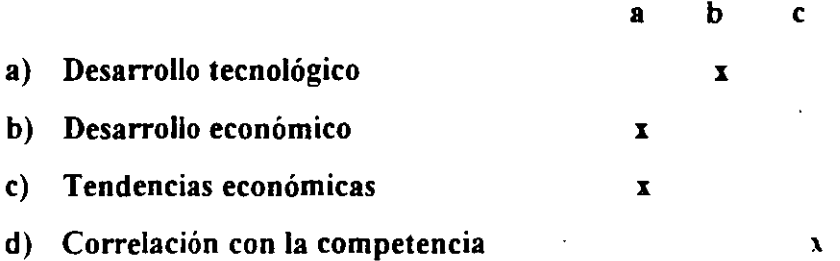

En este caso, como vamos a utilizar únicamente los indicadores con los que trabajamos, no se necesitará la columna para el grado (d), que significa inexistente.

- 4. Cuando el factor analizado tiene limitación, o sea. cuando se marca la columna (b) o (e). buscaremos en qué función se encuentra la causa de dicha limitación. Se utliliza una columa más (L) para anotar el número de este factor limitante.
	- 1) Ambiente
	- 2) Producto
	- 3) Estructura financiera
	- 4) Suministros
	- 5) Fuerza de trabajo
	- 6) Medio de producción
	- 7) Actividad productora
	- 8) Mercadeo
	- 9) Contabilidad y estadistica
	- 10) Dirección

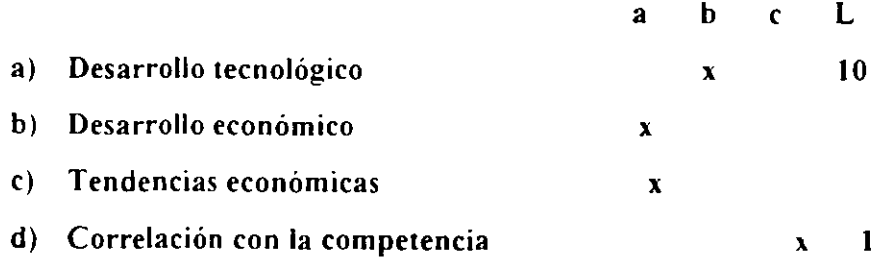

5. Se suma el número de anotaciones hechas en cada columna:

a be L 2 l l 2

6. Se calcula la eficiencia, multiplicando el número de anotaciones de cada una de las tres primeras columnas por la ponderación dada a las mismas. La suma de estas evaluaciones se divide entre el número de indicadores analizados y el resultado es la eficiencia.

$$
E = \frac{a + b(0.5) + c(0.25)}{n} = \frac{2 + 1(0.5) + 1(0.25)}{4} = 0.69
$$

Como la cifra está dada en tanto por uno. el resultado puede leerse como 69%.

i. La deficiencia es el complemento a la unidad. del valor de la eficiencia.

Deficiencia = 1 -  $0.69 = 0.31$ 

8. Se calcula el porcentaje de limitación, dividiendo la unidad entre el número de anotaciones que hay en la columna (L).

$$
f = 1/L = 1/2 = 0.50
$$

9. Se multiplica este porcentaje por la cantidad de anotaciones de una misma función. para conocer el porcentaje de limitación que proviene de cada departamento.

Function 
$$
1 = 0.50 \text{ X } I = 0.50
$$

Función 10 = 0.50 X 1 = 0.50

Antes de continuar con la metodología, vamos a ilustrar con un ejemplo los nueve pasos anteriores.

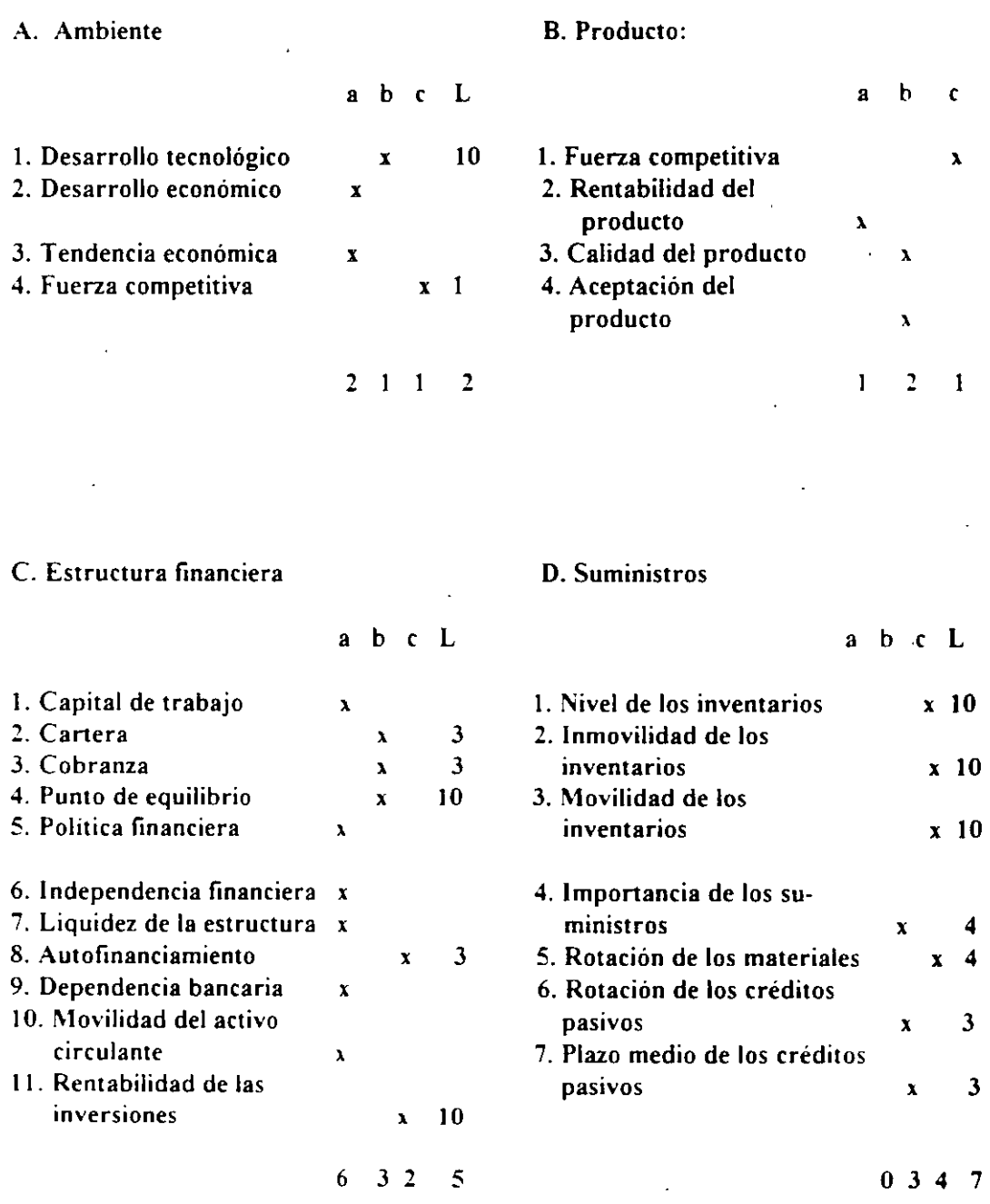

 $\mathbf{r}$ 

# E. Fuerza de trabajo F. Medios de producción

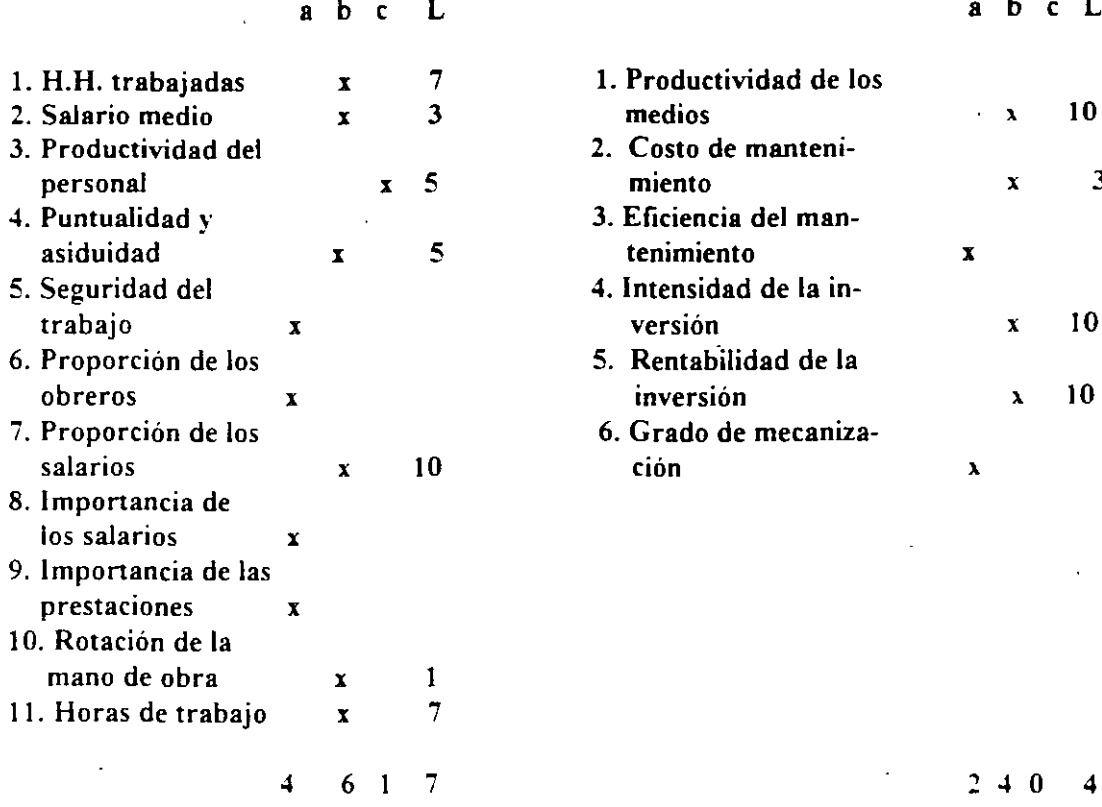

# $a$  b  $c$  L

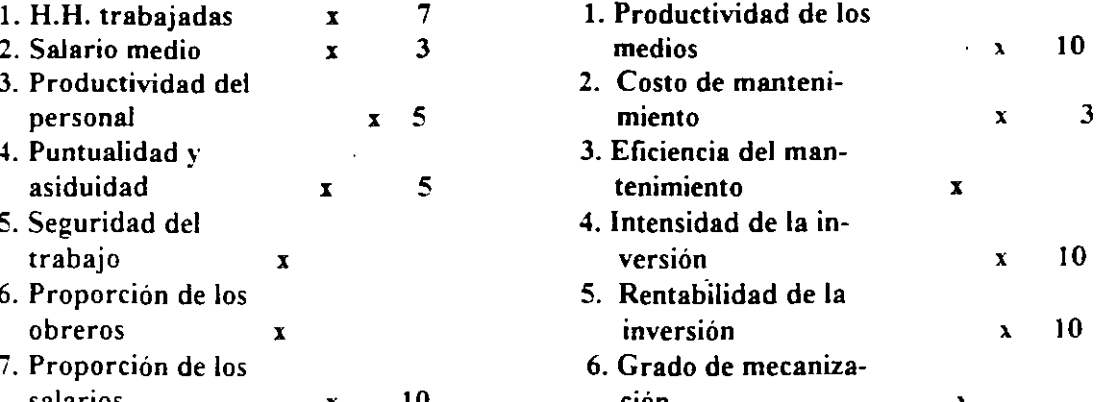

l,

# G. Actividad productora and H. Mercadeo

 $\ddot{\phantom{0}}$ 

 $\cdot$ 

l,

 $\sim 1$ 

 $\hat{\mathcal{A}}$ 

a b e L a b e L

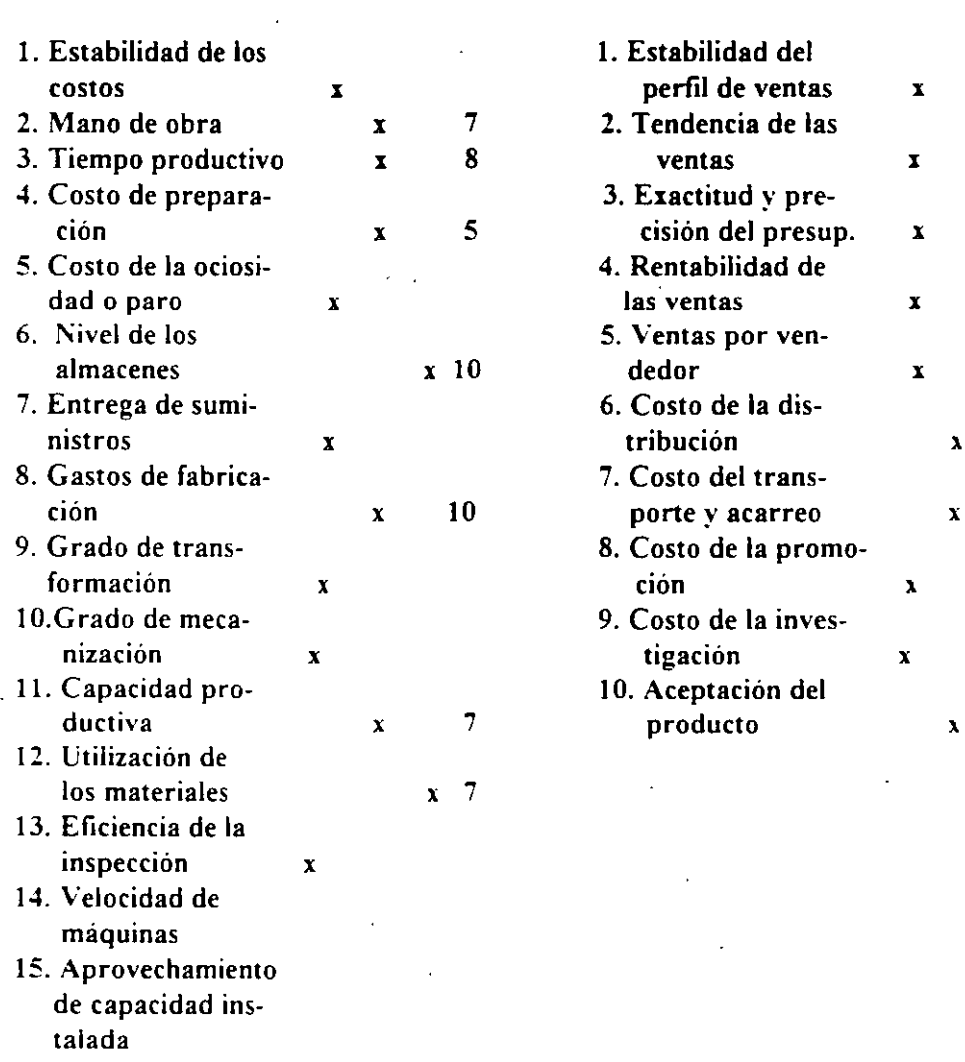

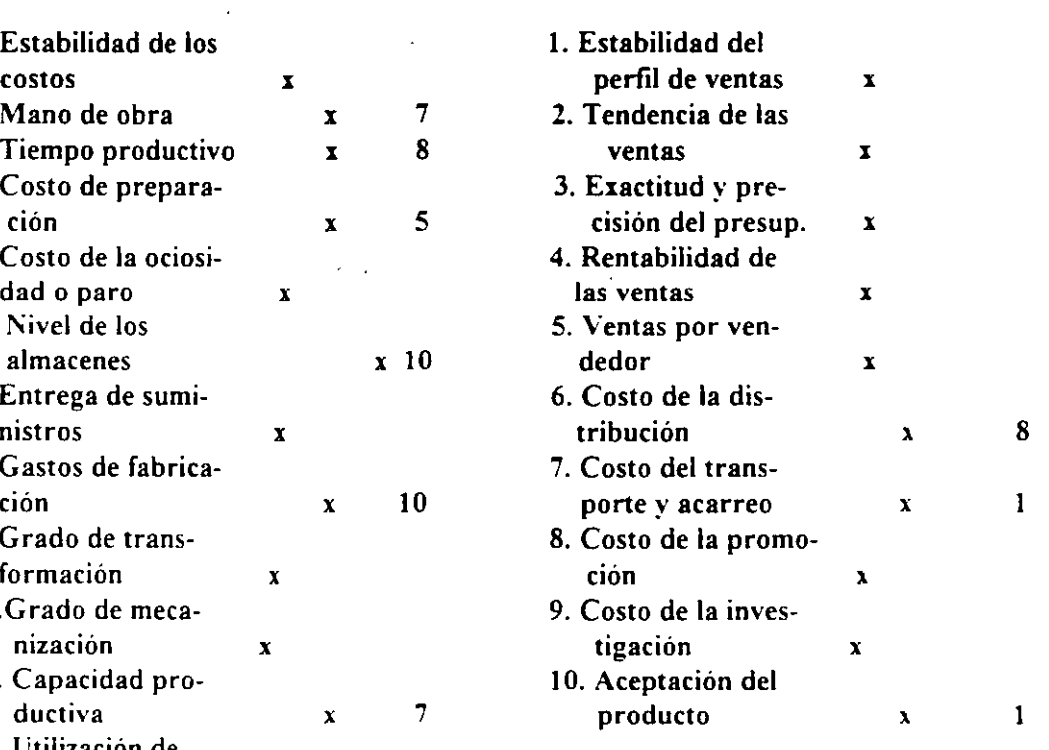

 $6 \t 5 \t 2 \t 7$   $7 \t 3 \t 0 \t 3$ 

 $\gamma$ 

 $\ddot{\phantom{a}}$ 

7

 $\hat{\boldsymbol{\beta}}$ 

 $\ddot{\phantom{1}}$ 

l. Contabilidad y estadística J. Dirección

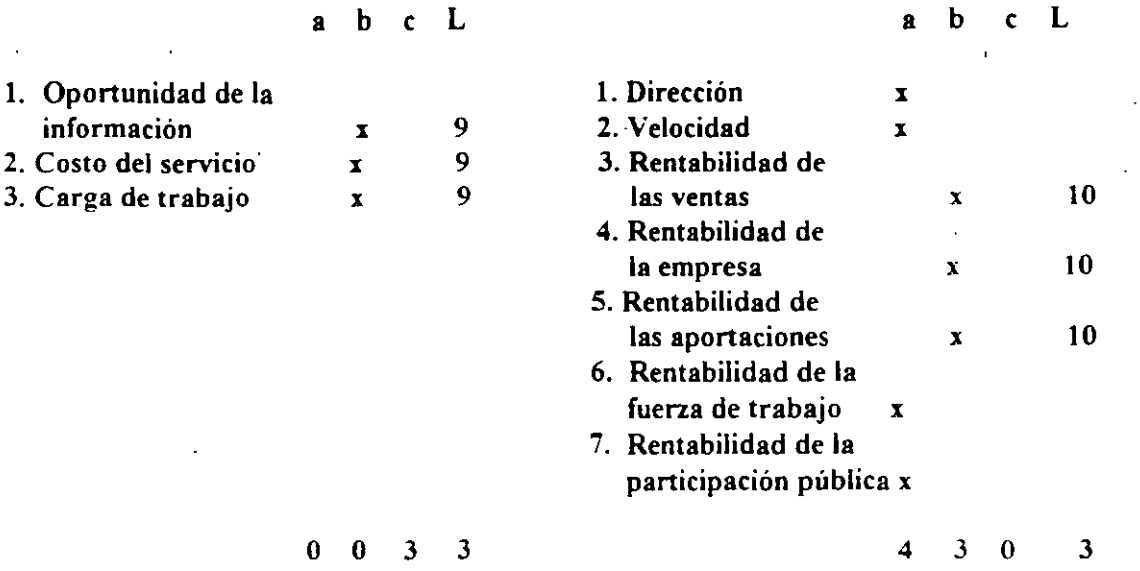

Cálculo de la eficiencia, deficiencia y porcentaje de influencia limitan te de cada función.

# A. Ambiente

Eficiencia =  $2 + 1(0.5) + 1(0.25) = 0.69$  Deficiencia = 0.31 4

Limitante =  $\frac{1}{2}$  = 0.50 Función 1 =  $0.50$  X 1 =  $0.50$ Función  $10 = 0.50$  X  $1 = 0.50$ 

B. Producto

Eficiencia =  $1 + 2(0.5) + 1(0.25) = 0.56$  Deficiencia = 0.44 4

Limitante =  $1/3$  = 0.33 **Función**  $1 = 0.33$   $X = 0.67$ **Función**  $7 = 0.33$  **X**  $1 = 0.33$ 

# C. Estructura financiera

Eficiencia =  $6 + 3(0.5) + 2(0.25) = 0.73$  Deficiencia = 0.27 11

Limitante =  $1/5 = 0.20$ Función 3 =  $0.20 \text{ X } 3 = 0.60$ Función  $10 = 0.20$  X  $2 = 0.40$ 

D. Suministros

 $\ddot{\phantom{a}}$ 

Eficiencia =  $0 + 3(0.5) + 4(0.25) = 0.36$  Deficiencia = 0.64 7

Limitante =  $1/7$  = 0.14 Función 3 =  $0.14$  X 2 =  $0.29$ Función 4 =  $0.14$  X 2 =  $0.29$ Función 10 =  $0.14$  X 3 = 0.42

E. Fuerza de trabajo

Eficiencia =  $4 + 6(0.5) + 1(0.25)$ 11  $= 0.66$  Deficiencia  $= 0.34$ 

Limitante =  $1/7 = 0.14$ Función  $1 = 0.14$  X  $1 = 0.14$ Función 3 =  $0.14$  X 1 =  $0.14$ Función 5 =  $0.14$  X 2 =  $0.29$ Función 7 = 0.14  $X$  2 = 0.29 Función  $10 = 0.14$   $X_1 = 0.14$ 

F. Medios de producción

Eficiencia =  $2 + 4(0.5) + 0(0.25) = 0.67$  Deficiencia = 0.33 6

Limitante =  $\frac{1}{4}$  = 0.25 Función 3 =  $0.25$  X 1 =  $0.25$ Función  $10 = 0.25$  X 3 = 0.75

G. Actividad productora

Eficiencia =  $6 + 5(0.5) + 2(0.25) = 0.69$  Deficiencia = 0.31 13

Limitante =  $1/7$  = 0.14 Función 5 =  $0.14$  X 1 =  $0.14$ Función 7 = 0.14  $X$  3 = 0.44 Función 8 =  $0.14$  X 1 =  $0.14$ Función  $10 = 0.14$  X  $2 = 0.28$ 

H. Mercadeo

Eficiencia = 
$$
\frac{7 + 3(0.5) + 0(0.25)}{10} = 0.85
$$
 Deficiencia = 0.15

Limitante =  $1/3$  = 0.33 Función  $1 = 0.33$  X  $2 = 0.67$ Función 8 =  $0.33$  X 1 =  $0.33$ 

l. Contabilidad

Eficiencia =  $0 - 0(0.5) - 3(0.25) = 0.25$  Deficiencia = 0.75 3

Limitante =  $1/3$  = 0.33 Función  $9 = 0.33$   $\text{N}$   $3 = 1.00$ 

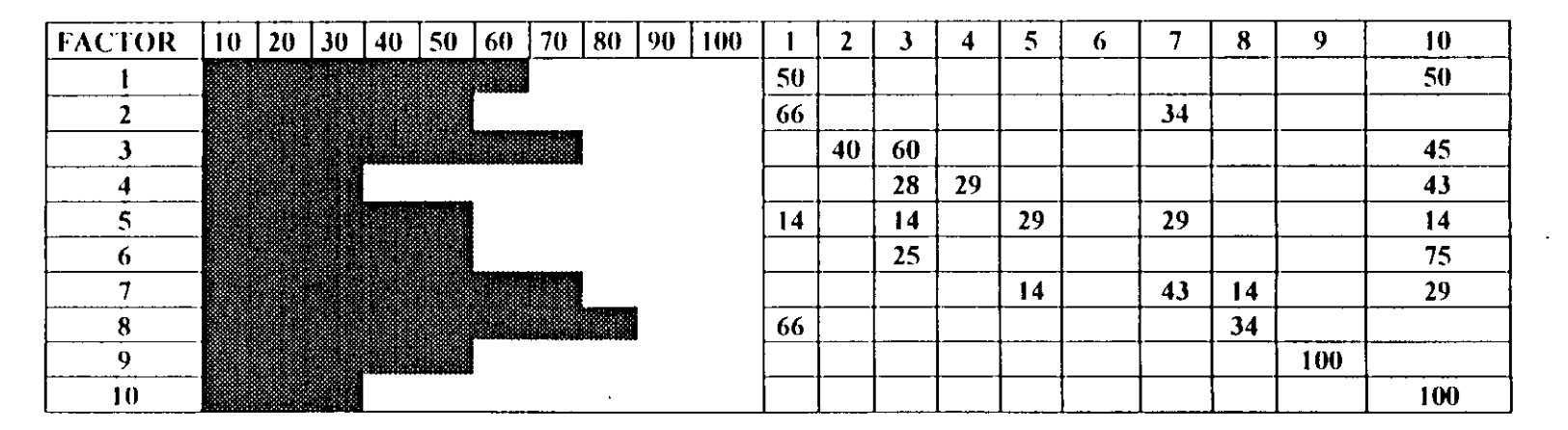

### FACTORES LIMITANTES %

20 4 13 3 4 () 11 5 lO 31

Conclusión: Factor limitado mayor: (4) suministros

Factor limitante mayor: (10) dirección

Por lo que podemos concluir que esta empresa tiene un 64% de productividad o eficiencia y un 36% de deficiencia en su desarrollo, por lo que se debe actuar de inmediato para ofrecer soluciones sobre el factor (10) dirección, determinando la causa de su ineficiencia.

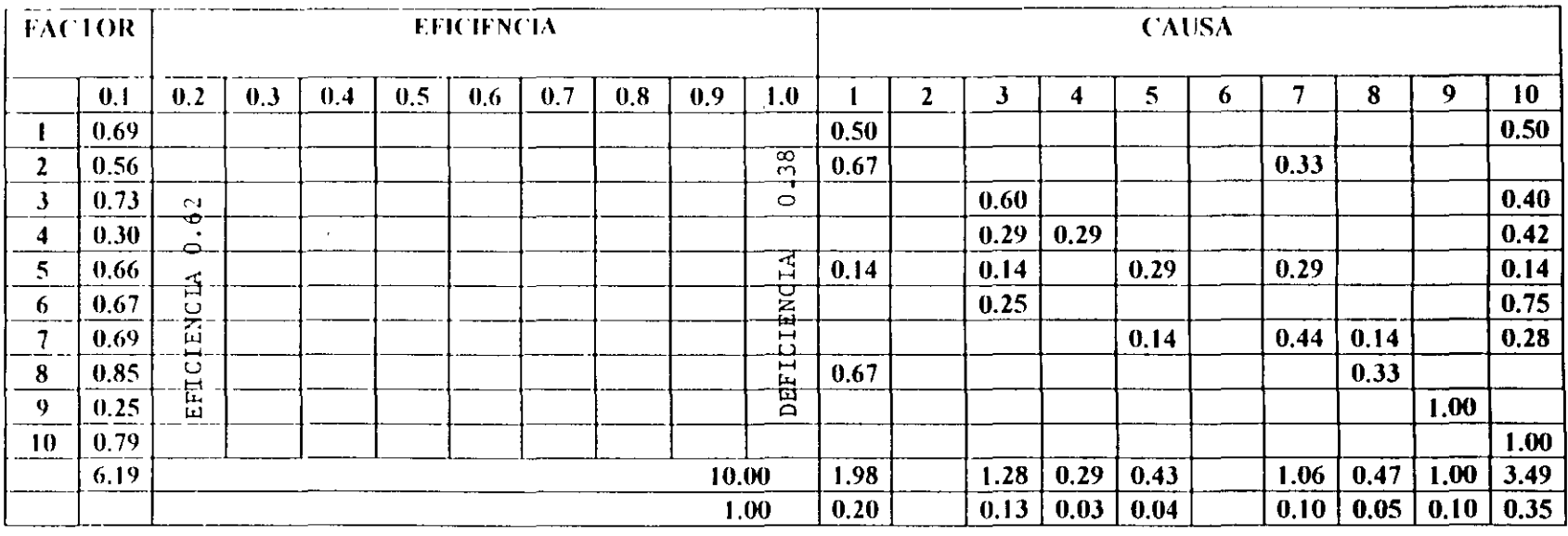

 $\lambda$ 

 $\mathcal{A}^{\pm}$ 

 $\mathbf{t}$ 

 $\sim$ 

# FIGURA. GRÁFICA DE VALORES LIMITANTES

 $\sim$ 

# J. Dirección

Eficiencia =  $4 + 3(0.5) + 0(0.25) = 0.79$  Deficiencia = 0.21 7

Limitante =  $1/3$  0 0.33 Función 10 = 0.33  $X$  3 = 1.00

- 10. Los resultados de esta evaluación se anotan como los indican las tablas anexas.
- 11. La deficiencia de la empresa es el promedio de las deficiencias funcionales o departamentales:

Deficiencia =  $\underline{E}$  = 3.81/10 = 0.38 10

y la eficiencia de la empresa = 6.19/10 = 0.62

12. El porcentaje de influencia limitante en la empresa se obtiene dividiendo el total de valores de cada columna entre la suma de estos totales.

 $1.98 + 1.28 + 0.29 + 0.43 + 1.06 + 0.47 + 1.00 + 3.49 = 10.00$ 

 $1.98/10.0 = 0.20$  $1.28/10.00 = 0.13$ , etcétera.

Estas cantidades se anotan en el último renglón de la gráfica de valores limitantes.

13. Se calcula el porcentaje relativo de influencia limitante de cada factor dividiendo el porcentaje de cada renglón entre la suma de cada columna. El resultado se anota en la matriz de limitaciones unitarias:

 $\epsilon$ 

 $0.50/1.98 = 0.25$  $0.67/1.98 = 0.34$  $0.14/1.98 = 0.07$ , etcétera

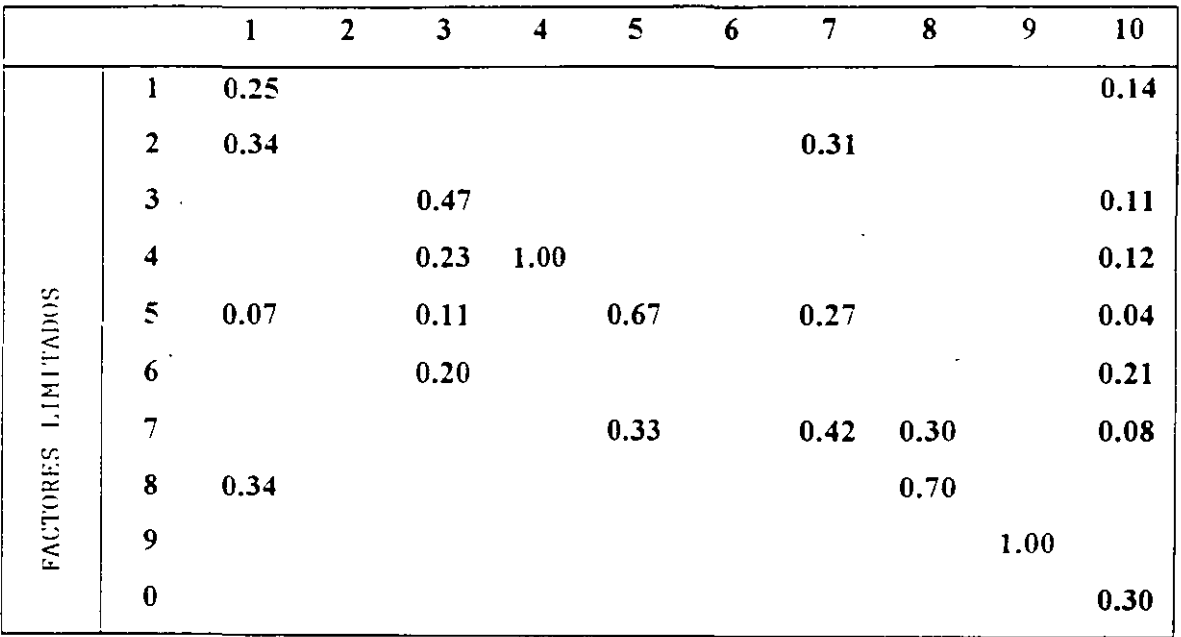

# FACTORES LIMITANTES

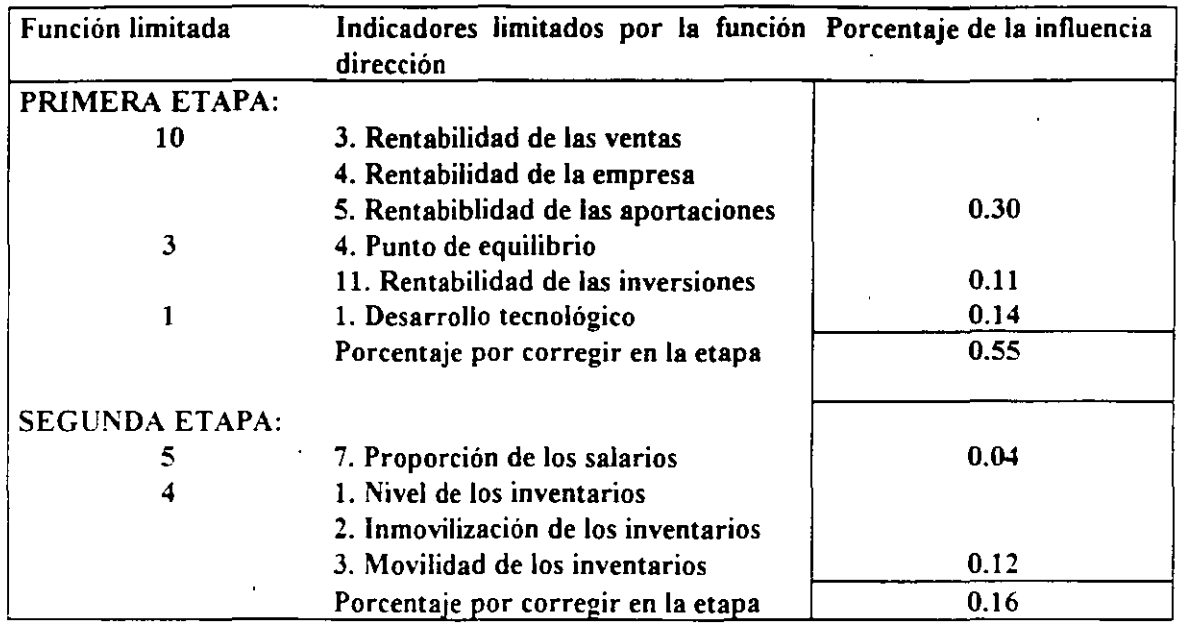

Antes de planear nuevos ajustes debe hacerse un nuevo diagnóstico para observar si los indicadores presentan cambios favorables. Si no hay cambio favorable o simplemente no hay cambio en los indicadores, significa qu las medidas que se están tomando para corregir la actividad son incorrectas y por tanto debe revisarse la reorganización.

> 14. Se dibuja la red de limitaciones y causas utilizando como punto de partida la función más limitante. En este caso es la función 10 con un total de 0.35 según puede observarse en la gráfica de valores limitantes.

Cada función se representa con un círculo conteniendo en su interior el número asignado.

Si está autolimitada la función se dibuja un círculo doble y se marca en el exterior el porcentaje de dicha limitación.

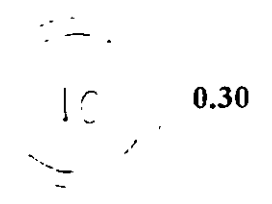

 $\frac{1}{2}$ 

Este último valor se obtiene de la matriz de información. Se hace la conexión de las funciones limitantes con las limitadas por medio de una línea con flecha, anotando en la punta el porcentaje de influencia.

$$
0.30 \t\t\t 0.14 \t\t\t 0.25
$$

Al terminarse el dibujo de la red. pueden encontrarse dos casos:

### a) Cadenas limitantes:

lina función limitada a una segunda; ésta limitada a una tercera y asi sucesivamente. Conviene señalar con línea gruesa las conexiones que corresponden a la cadena más larga.

#### b) Círculos limitames:

Es una cadena cerrada en donde la causa se convierte en efecto al pasar por una serie de funciones. Debe marcarse con línea gruesa.
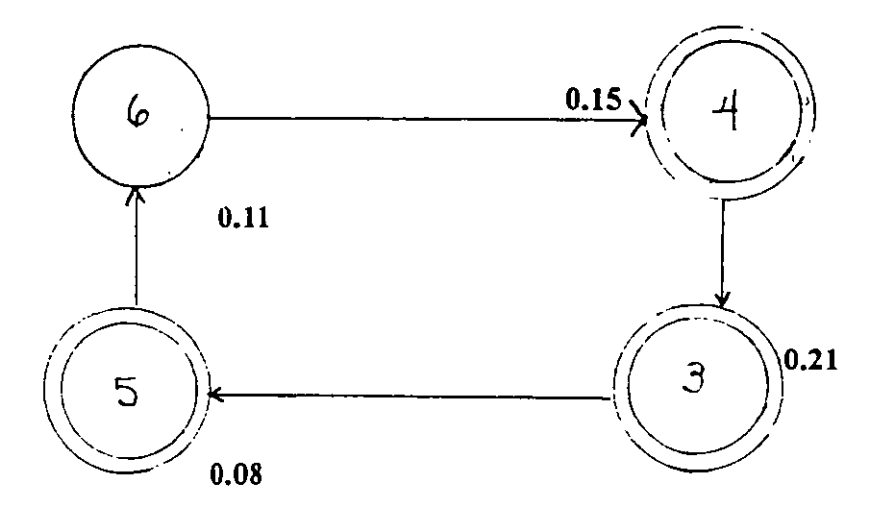

En estos casos la acción correctiva se inicia en la función más limitante. En la figura anterior sería la función 4 con 0.21 de influencia en el círculo.

En el ejemplo que estamos desarrollando, la red de limitaciones y causas es la siguiente:

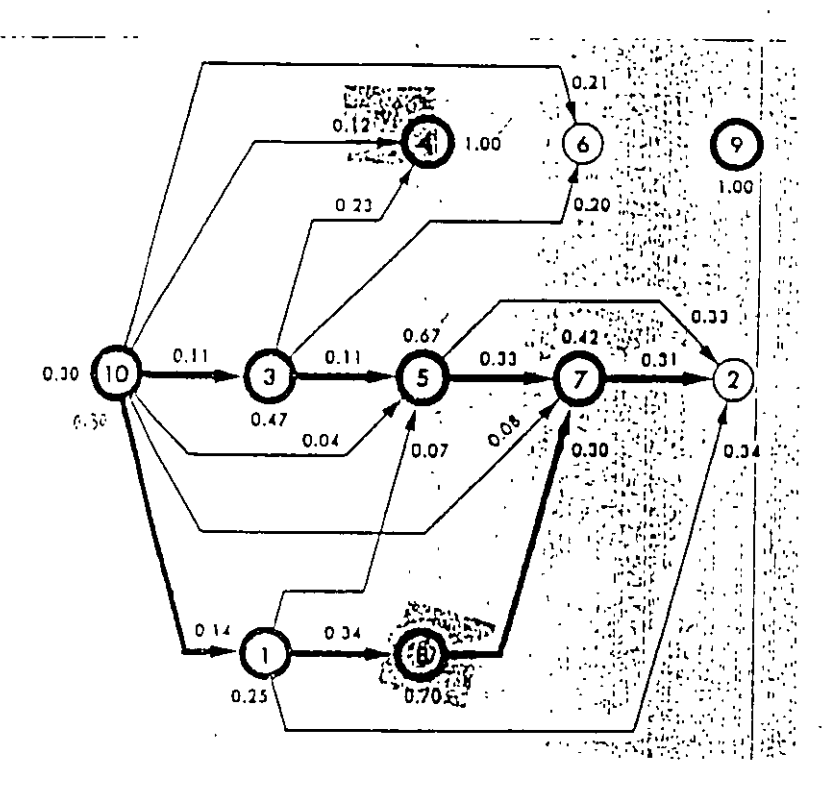

En la que podemos observar que no hay círculos limitantes, sino únicamente dos cadenas grandes de cuatro funciones cada una.

15. Se hace el proyecto de corrección de limitantes, buscando en cada unión los indicadores limitados por la causa original. en orden de aparición en la cadena.

Si la reorganización resulta muy voluminosa, puede dividirse en etapas progresivas de corrección.

Proyecto de reorganización.

## BIDLIOGRAFÍA

AGUSTÍN MONTAÑO G. Diagnóstico industrial Editorial Trillas, 1978. México

ALFRED W. KLEIN y NATHAN GRABINSKY El análisis factorial Banco de México, S.A. Investigaciones Industriales Sexta edición, 1976

RUBÉN MÚJICA VÉLEZ La inflación: aspectos ideológicos y políticos Editorial Fondo de Cultura Económica. 1976.

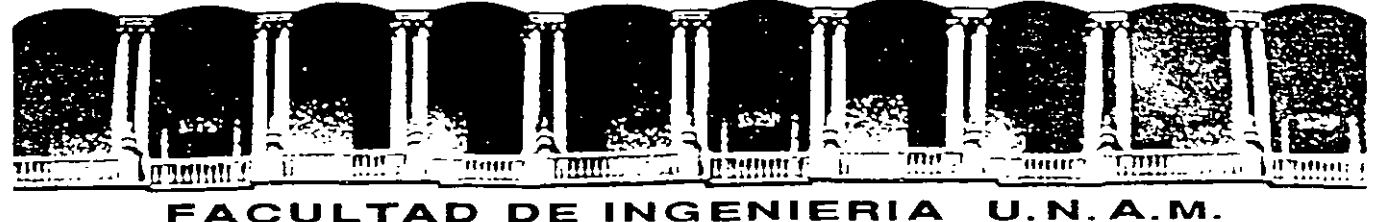

# DIVISION DE EDUCACION CONTINUA

# CURSOS ABIERTOS

# DIPLOMADO EN INGENIERÍA DE PRODUCCIÓN

MODULO 1: DISEÑO DE SISTEMAS DE PRODUCCIÓN

**TEMA** 

# ENCUESTA PARA REALIZAR ANÁLISIS FACTORIAL ( ANEXO PRODUCTIVIDAD )

# EXPOSITOR: M. en l. LOURDES ARELLANO BOLlO PALACIO DE MINERIA SEPTIEMBRE DEL 2000

Palacio de Mineria Calle de Tacuba 5 primer piso Deleg. Cuauhtémoc 06000 México, D.F. Tels: 521-40-20 y 521-73 35 Apdo. Postal M-2285

# **ENCUESTA PARA REALIZAR UN ANÁLISIS FACTORIAL**

### **MEDIO AMBIENTE**

- a) Desarrollo tecnológico.
- 1.- ¿Cuenta con algún medio de información que lo tenta al tanto en cualquier avance técnico en su área (productos alimenticios)?

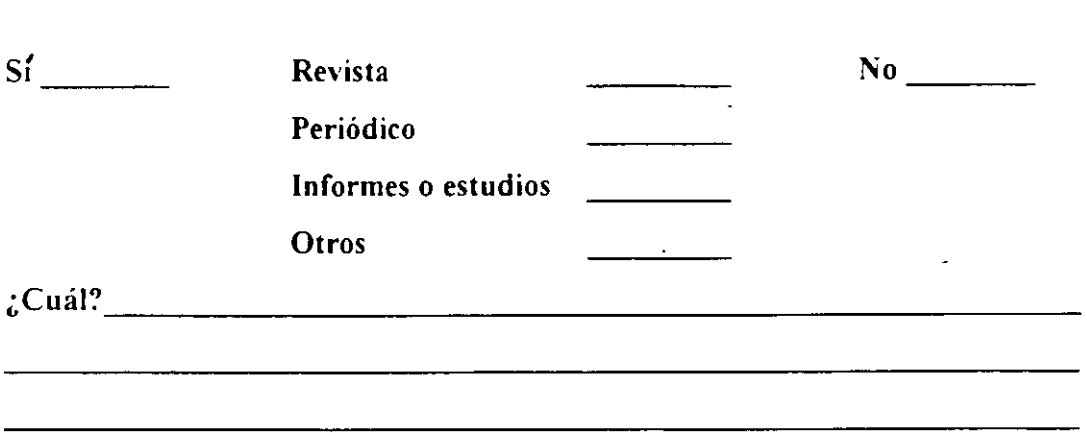

- b) Desarrollo económico
- 2.- De la misma forma ¿tiene información de tipo económico para mantener al tanto a su empresa de alza de precios. especulación, acaparamiento de alimentos. etc.?

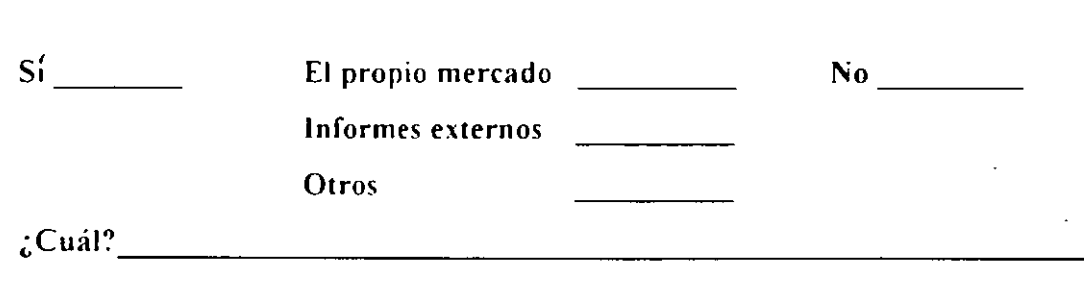

e) Interrelación ron el medio

 $\mathbf{I}$ 

3.- ¿Tiene información de empresas que tienen el mismo giro (alimentos) o realizan la misma actividad productora?

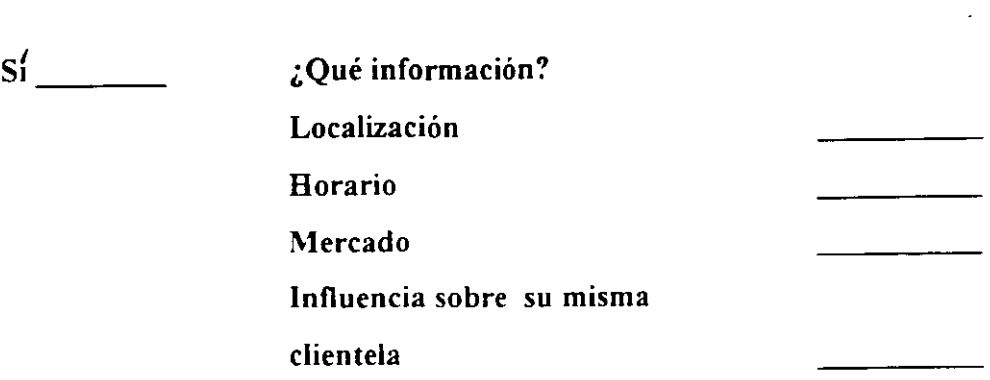

4.- ¿Hubo alguna intervención del gobierno en la localización de su empresa?

 $s$ <sup> $\sim$ </sup>

5.- ¿De qué servicios dispone? ¿Ha tenido problemas con el sumistro?

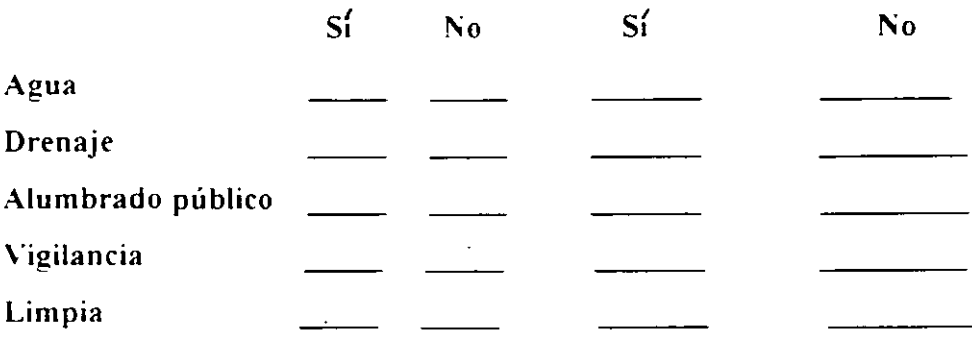

6.- ¿Cuenta con los medios de comunicación suficientes para el funcionamiento de su empresa?

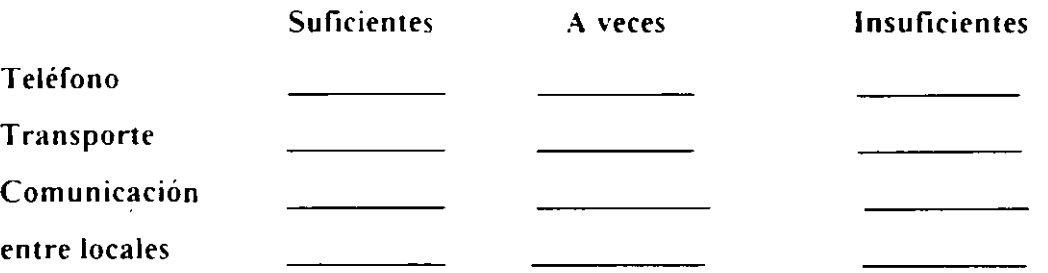

entre empleados

7.- ¿Influye de alguna manera la cercanía o lejanía de su empresa con la clientela?

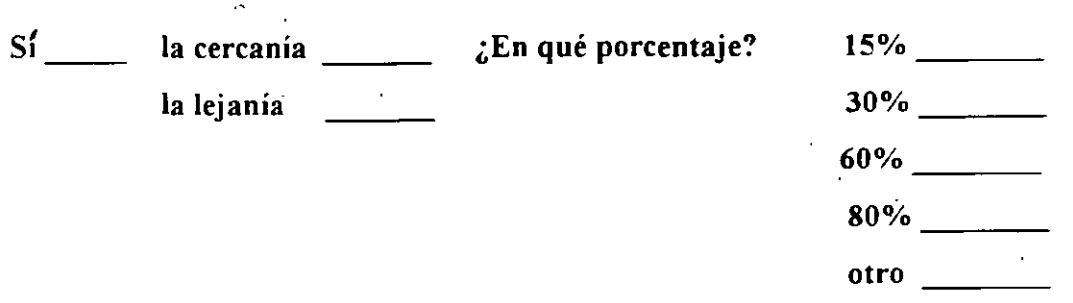

¿Cualquier deficiencia es cubierta?

 $S_1$  No  $\qquad \qquad N_0$ 

8.- ¿Tiene alguna relación de sus fuentes de abastecimiento (donde comprar sus alimentos)?

sí ¿Qué uso les da? l"o ---

#### PRODliCTOS Y PROCESOS

1.- ¿Cuenta con algún control de calidad tanto para sus productos (alimento terminado). como para los necesarios para su elaboración?

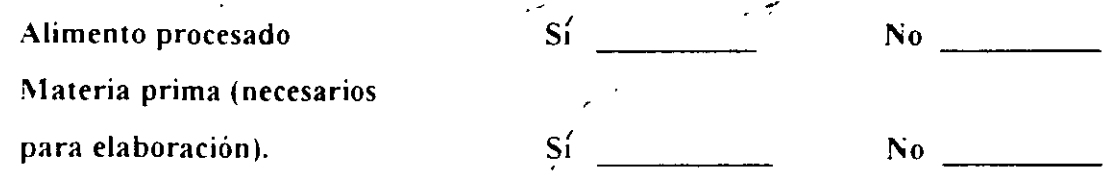

3

2.- ¿A qué corresponden los ingredientes utilizados en la elaboración del producto en su empresa?

 $\sim$ 

 $\ddot{\phantom{0}}$ 

 $\overline{\phantom{a}}$ 

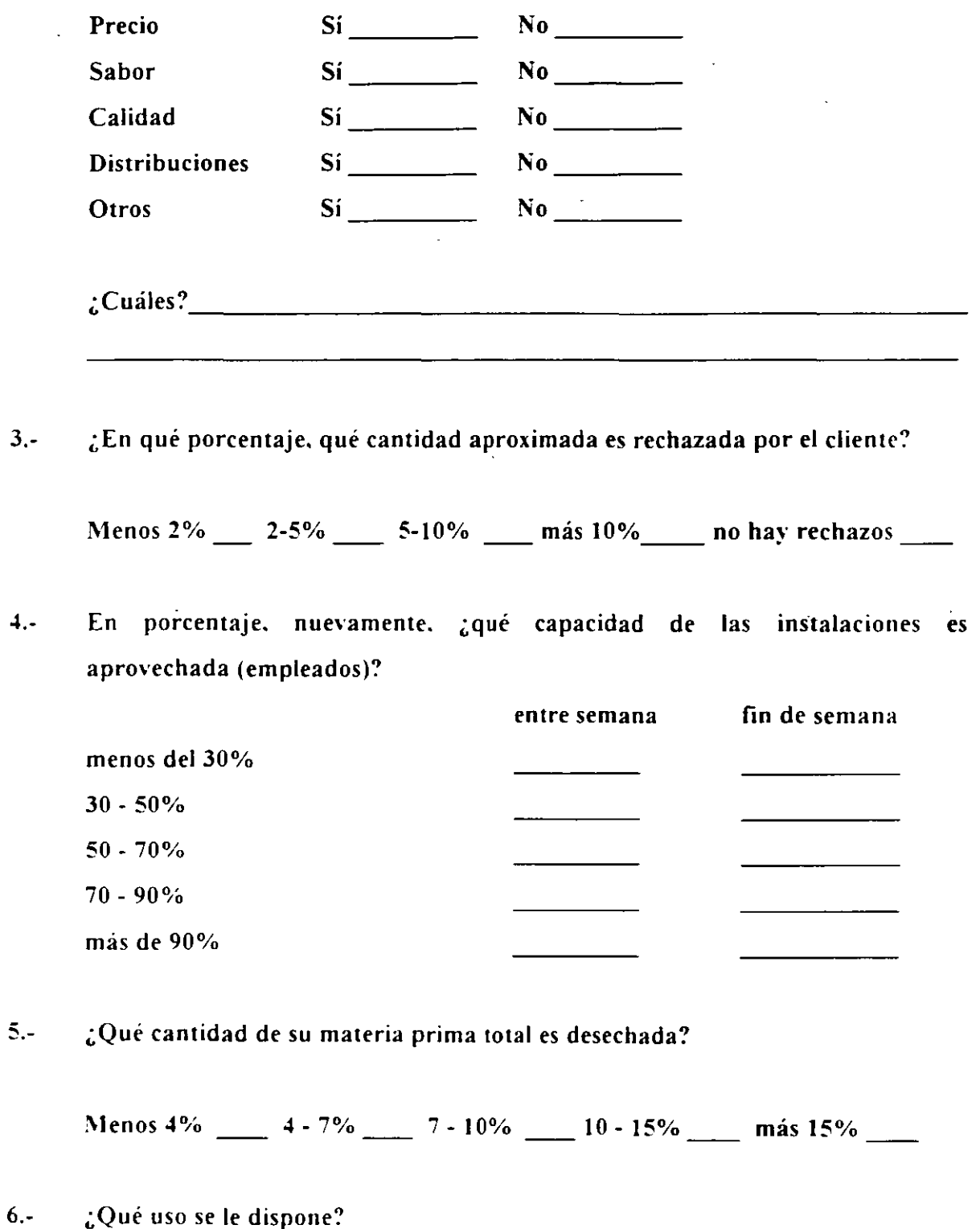

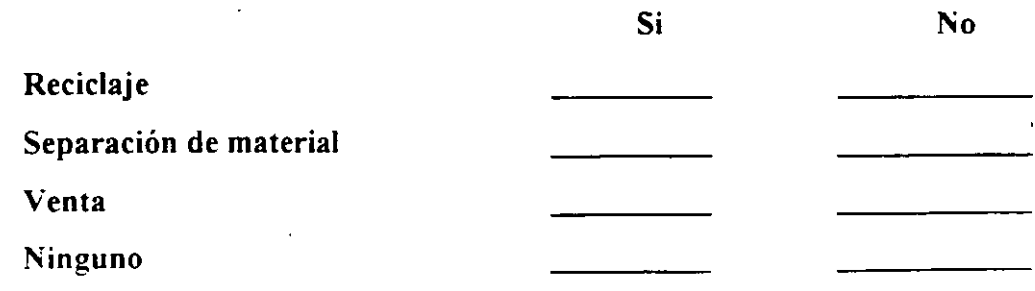

# **CONTABILIDAD Y ESTADÍSTICA**

Los registros contables de la empresa son llevados de manera:  $1 -$ 

Interna

Externa \_\_\_\_\_\_\_\_\_\_

¿Con qué frecuencia se realizan estudios financieros?  $2. -$ 

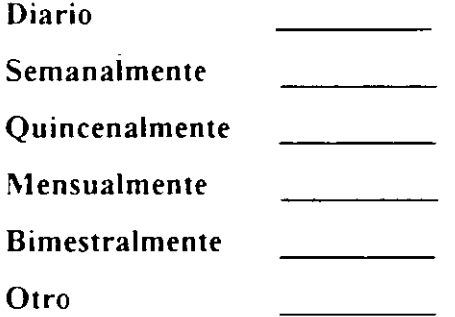

¿Son auditados por algún despacho?  $3. -$ 

 $S'_1$  No  $\sim$  No  $\sim$  1.1

¿Se elaboran gráficas que muestren el comportamiento de las ventas y los  $4$ costos?

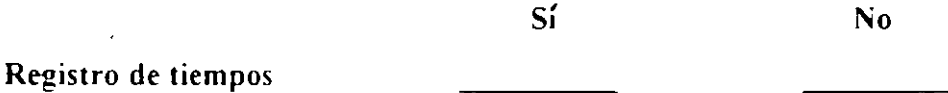

**Materiales** Costos **DIRECCIÓN** 1.- ¿Cuáles son los objetivos de la empresa? \_\_\_\_\_\_\_\_\_\_\_\_\_\_ \_ 2.- ¿En qué porcentaje se cumplen dichos objetivos? Menos 40% 40 - 60% 60 - 80% 80 - 95% más 95% 3.- ¿Se han establecido políticas en la empresa para estimular al personal?  $Si$   $\frac{1}{2}$   $\frac{1}{2}$   $\frac{1}{2$ 4.- ¿Existe delegación de autoridades? Sí ¿Cuáles?------------------------- 5.- ¿Cómo se selecciona a la persona que se le delega algún tipo de autoridad?  $En$  base a:  $\qquad \qquad$ 

6.- ¿Se elaboran presupuestos de ventas y gastos?

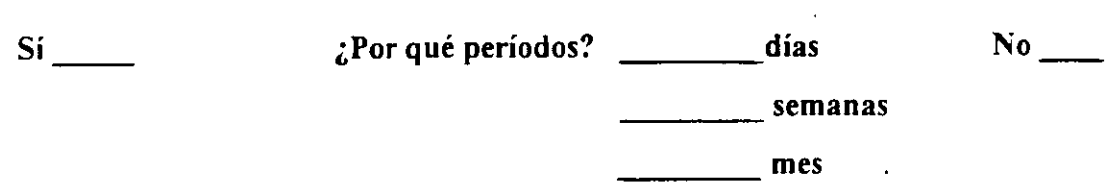

7.- ¿De qué medios de comunicación disponen las autoridades para dar y recibir información de sus subordinados?

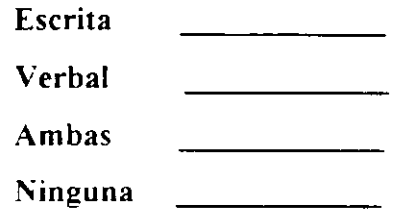

8.- ¿Fomenta actividades socio-recreativas en su empresa?

 $Si$   $No$   $No$ 

## FINANCIAMIENTO

1.- ¿Se realizan programas predeterminados para los créditos bancarios que se obtengan?

'.

 $Si$   $No$   $\overline{\phantom{a}}$ 

2.- ¿Se han obtenido los resultados esperados?

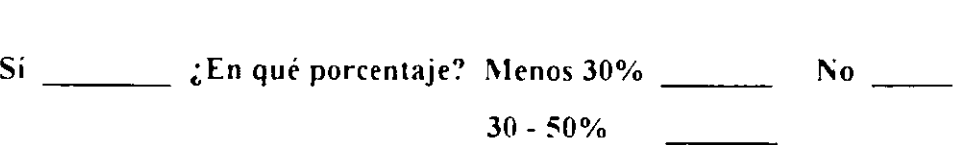

 $\overline{\tau}$ 

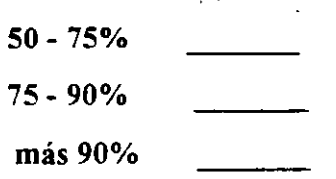

3.- ¿Dispone el director o gerente de pronósticos de ventas y almacén, elementos que le permitan preveer su situación a futuro?

 $Si$   $No$   $\overline{\phantom{a}}$ 

### **SUMINISTROS**

1.- ¿Tiene registros de los proveedores de sus materias primas?

Si l'io .---- ----

2.- ¿Tiene problemas con la calidad de sus materias primas?

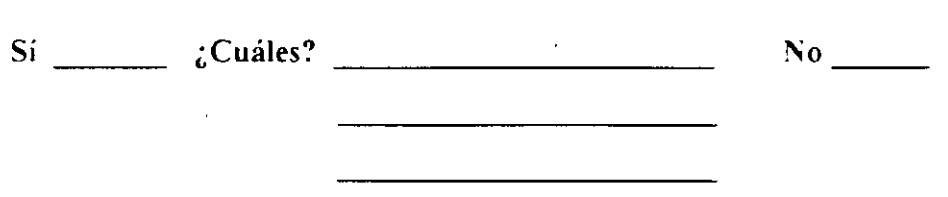

3.- ¿Qué tipo de control de inventarios lleva?

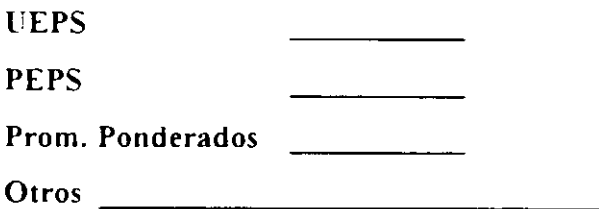

4.- ¿Su sistema de colocación y distribución de materiales en su almacén facilita los procesos de su empresa?

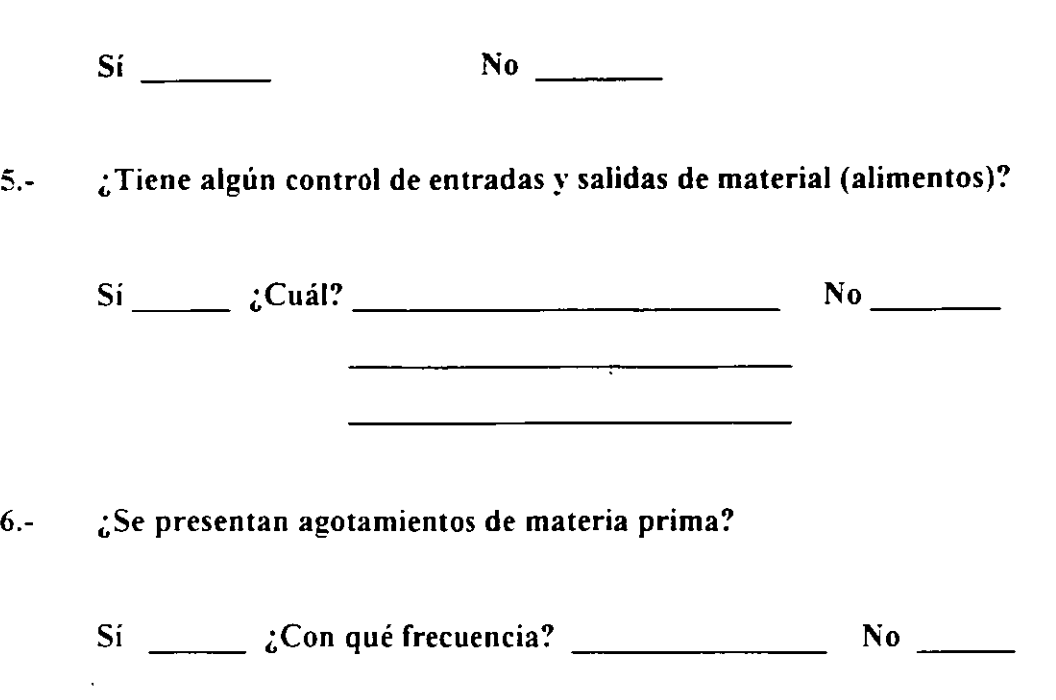

## MEDIOS DE PRODUCCIÓN

1.- ¿Se han realizado estudios para determinar el flujo de alimentos en el proceso?

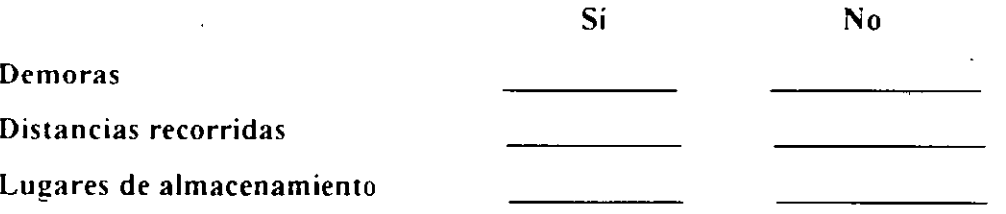

2.- ¿Se han realizado algún tipo de estudios para saber si el equipo para manejo de alimentos es el adecuado?

 $\overline{\text{Si}}$   $\overline{\text{No}}$ 

9

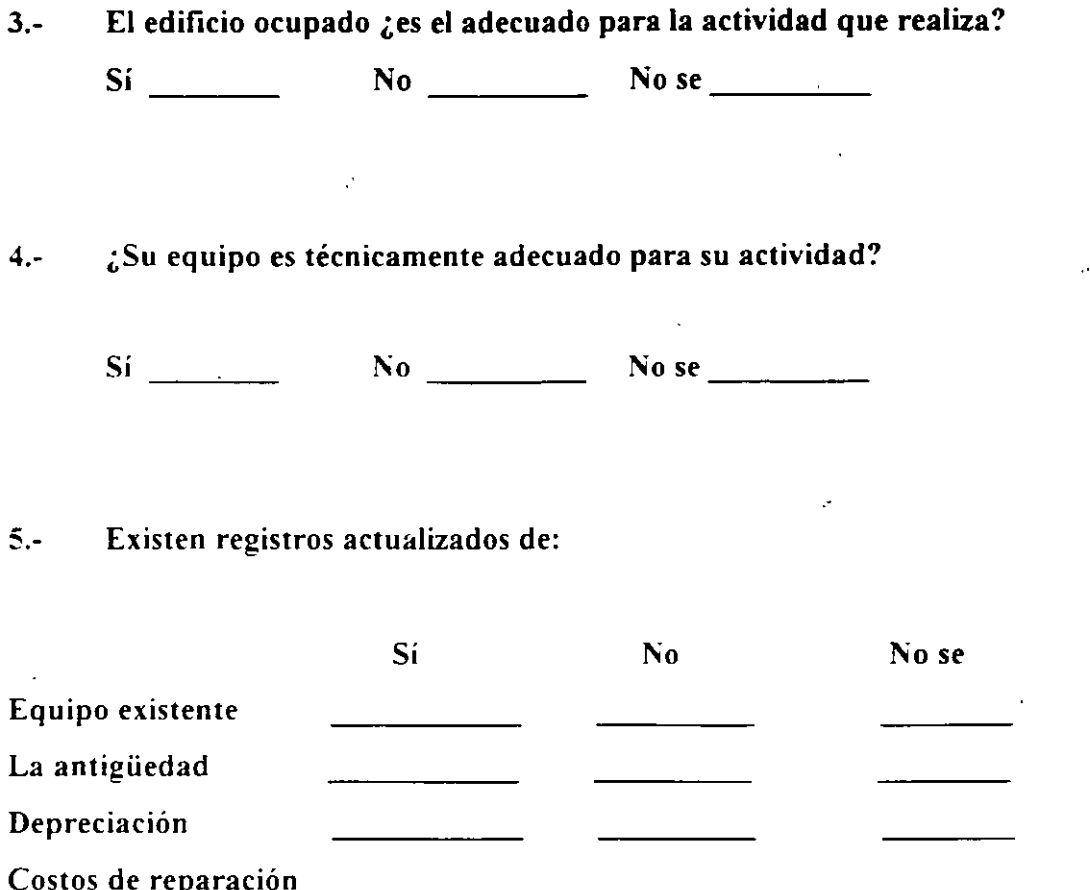

## FUERZA DE TRABAJO

1.- ¿Se han efectuado estudios de motivación al personal de su empresa?

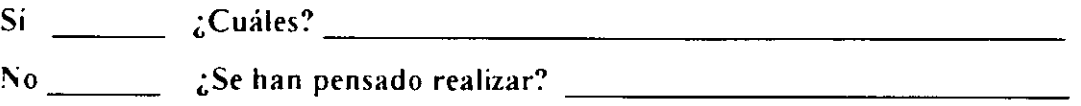

2.- ¿Sabe cómo son los sueldos de sus empleados en relación con los de la competencia?

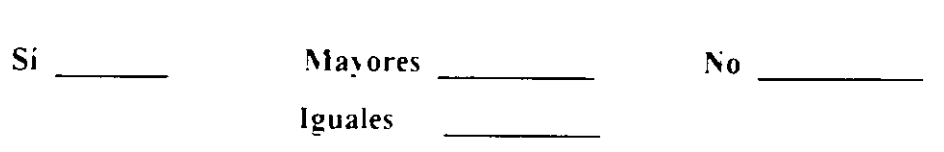

Menores

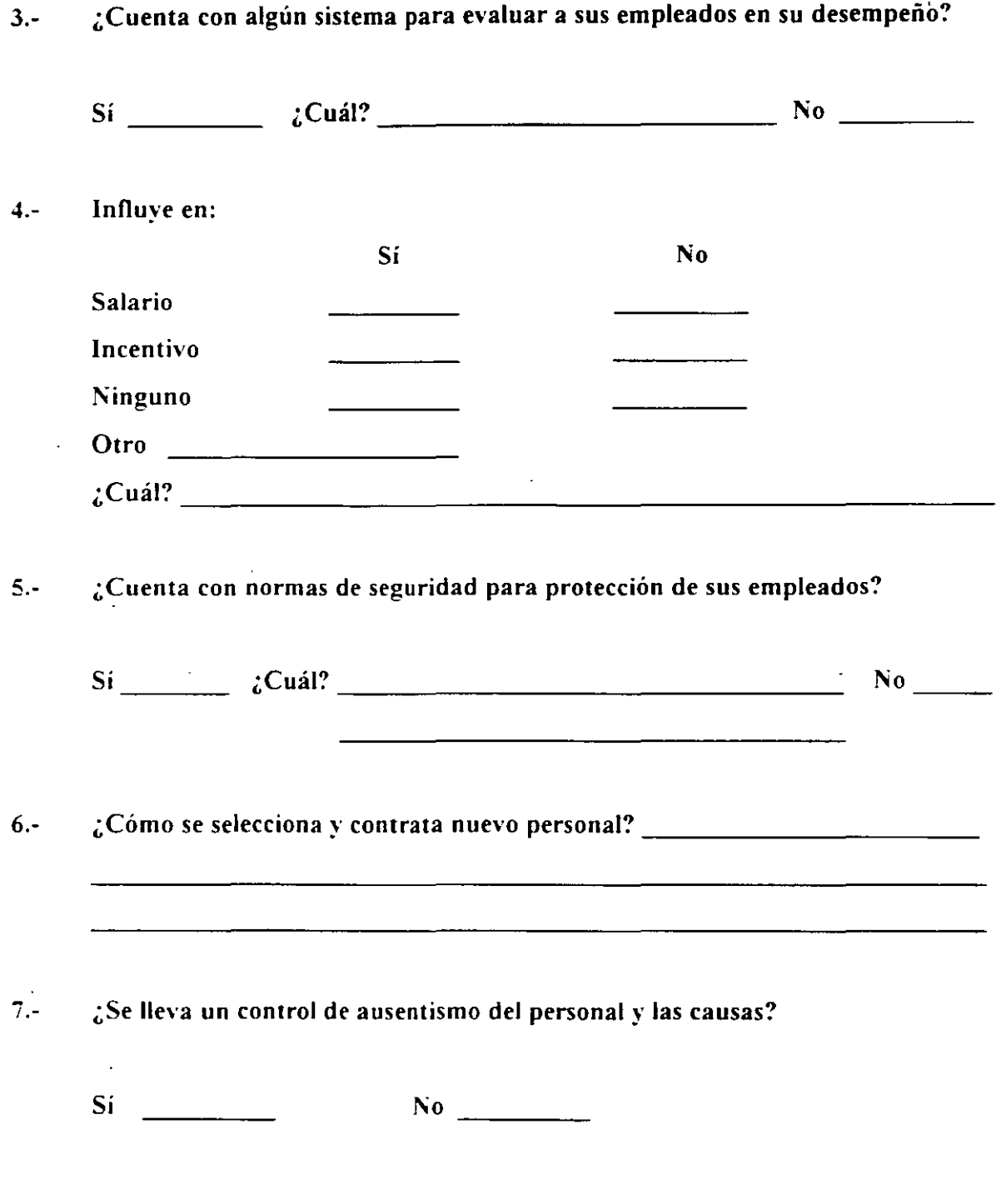

8.- ¿En qué forma se describe el trabajo que deben realizar cada uno de los trabajadores?

 $\ddot{\phantom{a}}$ 

 $\hat{\mathcal{A}}$ 

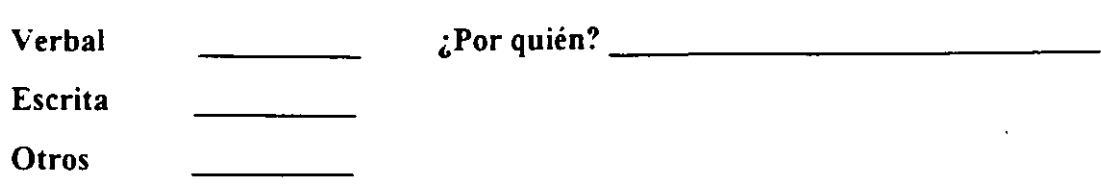

## ACTIVIDAD PRODUCTOR.\

!.-' ¿Cuenta con algún problema de producción?

 $Si$   $No$   $No$ 

2.- ¿Conoce la ca'pacidad total de su empresa? (cantidad total máxima que puede  $\ddotsc$ ser producida en determinado tiempo).

 $No$ Si  $\begin{tabular}{ccccc} \multicolumn{2}{c|}{\textbf{\textcolor{blue}{\bf -1}}}&\multicolumn{2}{c|}{\textbf{\textcolor{blue}{\bf -2}}}&\multicolumn{2}{c|}{\textbf{\textcolor{blue}{\bf -2}}}&\multicolumn{2}{c|}{\textbf{\textcolor{blue}{\bf -2}}}&\multicolumn{2}{c|}{\textbf{\textcolor{blue}{\bf -2}}}&\multicolumn{2}{c|}{\textbf{\textcolor{blue}{\bf -2}}}&\multicolumn{2}{c|}{\textbf{\textcolor{blue}{\bf -2}}}&\multicolumn{2}{c|}{\textbf{\textcolor{blue}{\bf -2}}}&\multicolumn{2}{c|}{\$  $\mathcal{L}_{\text{meas}}$ 

3.- ¿Existe algún responsable para planear y organizar la producción?

 $Si$   $No$   $No$ 

-1.- ¿Qué se toma como base para asignar la carga de trabajo al personal? \_\_\_ \_

5.- ¿Dispone de registros que indiquen el tiempo que se tarda un trabajador en realizar su trabajo?

Si !'io

 $\cdot$ 

6.- ¿Lleva controles de lo que produce?

 $Si$  No  $N_0$ 

## COMERCIALIZACIÓN Y MERCADEO

l.- Las tendencias de venta han sido: A la alza  $\frac{1}{2}$ A la baja Se ha mantenido \_\_\_\_\_\_\_\_ 2.- ¿Utiliza algún sistema de propaganda? Sí ---- ¿Cuál( es)?----------------!'io 3.- ¿Realiza encuestas de servicio al cliente?  $Si$   $\frac{1}{2}$   $\frac{1}{2}$   $\frac{1}{2$ 4.- ¿Qué factor cree que influye en el incremento de sus ventas? Precio Sabor Tamaño Consistencia Temperatura

# 5.- ¿y que disminuya?

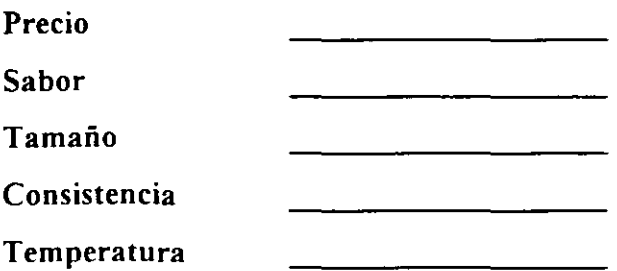

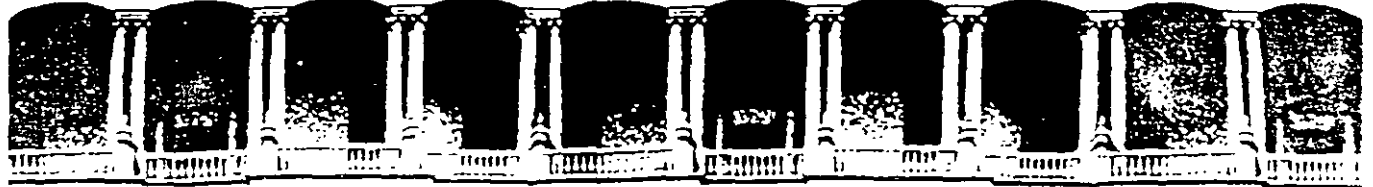

#### FACULTAD DE INGENIERIA  $U, N, A, M,$ DIVISION DE EDUCACION CONTINUA

# **CURSOS ABIERTOS**

# DIPLOMADO EN INGENIERIA DE **PRODUCCION**

**MOUDLO I: DISEÑO DE SISTEMAS DE PRODUCCION** 

**TEMA** 

**TEGNOLOGIA DE GRUPOS** 

EXPOSITOR: M. EN I. SILVINA HERNANDEZ GARCIA PALACIO DE MINERIA **SEPTIEMBRE DEL 2000** 

Palacio de Mineria Calie de Tacuba 5 primer piso Deleg. Cuauhtémoc 06000 México, D.F. Tels: 521-40-20 y 521-73-35 Apdo. Postal M-2285

# Capítulo **#1**

# Formación de Familias de Partes.

La característica esencial del Sistema de Grupos Tecnológicos es la estandarización de los procesos de producción mediante la integración de partes de trabajo en familias. Caga familia se forma con base en ciertas características similares de las partes

Caga nueva parte se asigna a su familia apropiada. Por ejemplo, una familia pueden ser todas las flechas desde 1 a 3 pulgadas de diámetro, de 6 a 8 de longitud y con no mas de seis diámetros. Se prepara un seguimiento óptimo especificando las operaciones de máquinas y herramientas para cualquier parte en una familia

El seguimiento incluye operaciones para desviaciones permitidas como extremos buscados, agujeros cruzados, diferencias de material, etc., en una familia de flechas. Estos pasos adicionales se eliminan para seguir cualquier flecha que no lo requiera

La principal dificultad que se tiene durante la iniciación de un Grupo Tecnológico es que todos los métodos de agrupación no son eficientes y generalmente son inadecuados para hacer cada tipo de integracion

En es:e caoitulo se comentan algunos métodos y se supone que para las metas especificas de una planta, podría surgir la necesidad de preparar un método nuevo ó agaptar uno ya existente a las necesidades de la empresa.

El paso inicial en la manufactura, una vez que se han terminado las especificaciones de diseño, es planear los procesos. Las especificaciones de proceso incluyen una lista de las operaciones, máquinas, herramientas, etc., requendas para hacer una parte en forma **ef1c1ente** 

Estas especificaciones junto con las especificaciones de diseño se pasan para la obtención de matenal, estimación de costos, programación de la producción y control, **rnspe::c1on et::** 

Antes tocas estas funaones de la manufactura se hacían en forma manual. pero en tiempos recientes algunas o todas se han automatizado en sistemas conocidos como manufactura auxiliada por computadora (CAM)

Se informa que hay mas de 2.500 instalaciones CAD / CAM en todo el mundo. El paso inicia' de un sistema completo CAM es la planeación de procesos auxiliada por **co:n:Jutacora (CA?P).** 

Cuanco se va a procesar una parte el programa CAPP identifica a su familia mediante su codificación, recupera el seguimiento apropiado y los programas de control numerico y los inserta en las dimensiones necesarias para calcular y seleccionar velocidades y alimentaciones de corte, requisitos de potencia, etc.

Tecnología de Grupos

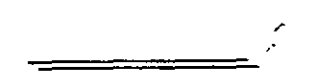

Al término la computadora emite rutas para control de producción y otras funciones y programas de control numénco en cinta, discos ó directamente en el almacenamiento de control del CN.

En general, es muy difícil agrupar en familias todas las partes producidas en la empresa. Por ello, es importante clasificarlas inicialmente, antes de formar familias. Esto se puede hacer basándose en:

«Inversión anual de la parte.

.Compleiidad geométrica

independientemente del metodo que se use, deben dé considerarse las ventajas fundamentales de dicho agrupamiento las cuales se podran evidenciar si se observa el proceso de producción

Las ventajas del agrupamiento son las siguientes

- «Reducción del tiempo de cambio.
- «Reduccion de los costos de materia prima
- «Reducción de los costos de herramienta y dispositivos
- «Simplificación del diseño de partes

Se debe de tener especial cuidado antes de seguir mas adelante en realizar un análisis de factibilidad para formar familias de partes. Si tale familias existen y es posible implantarlas en un organismo viable dentro. Le la empreca, entonces se considera a los Grupos Tecnologicos como una solución factible

De otra manera se debejde escoger otro tipo de sistema de producción

Tecnologia de Grutos

El análisis de factibilidad se puede realizar a través del siguiente diagrama de flujo:

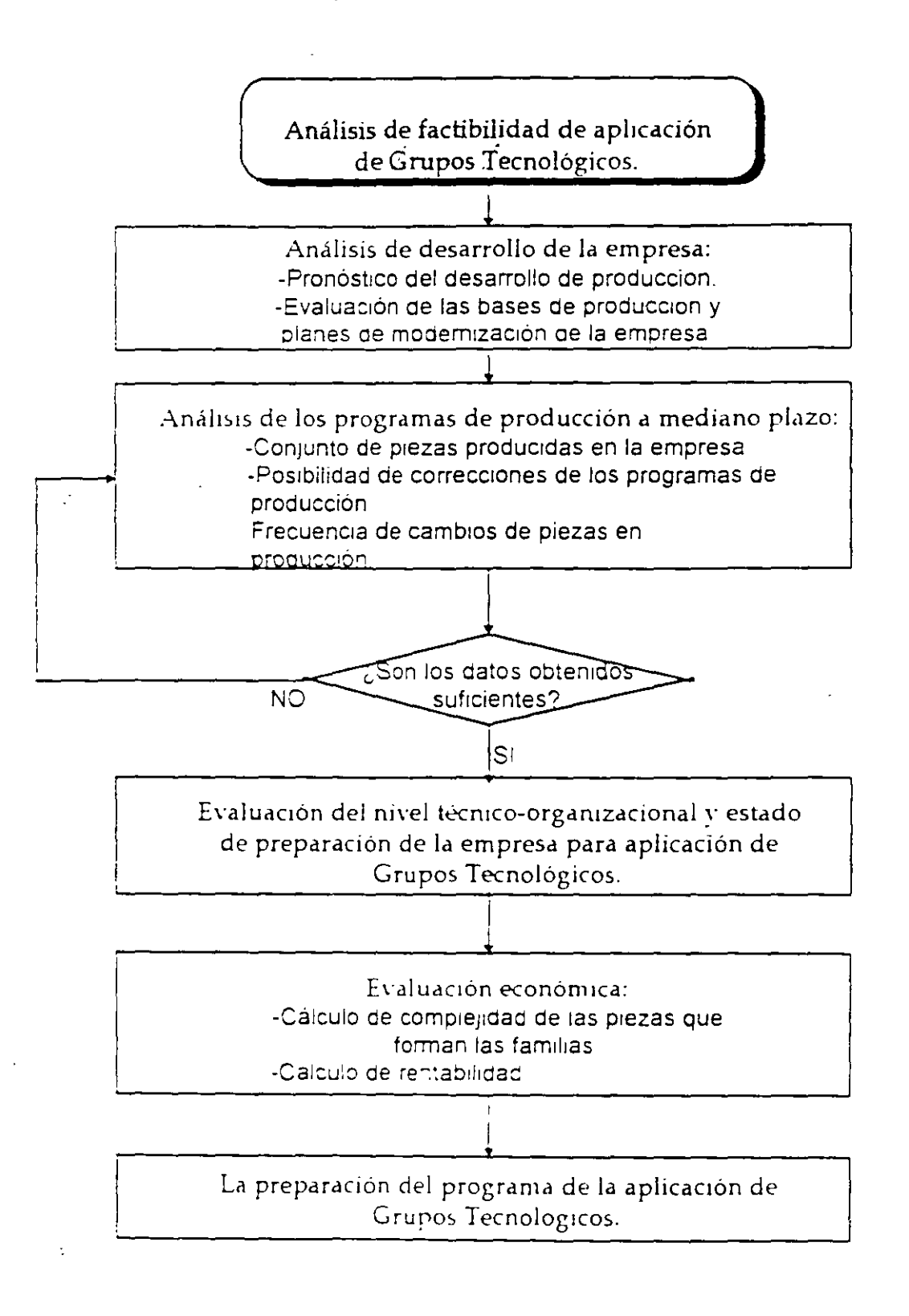

Tecnología de Grutos

Clasificación de partes para la formación de familias.-

#### Antecedentes:

Las clasificaciones y procedimiento de los códigos son tan antiguos como el hombre. Debe mencionarse que entre los primeros exploradores de esta área están: Mitrofanov (Rusia), Gombinski y Brisch (inglaterra), Opitz (Alemania) y muchos otros.

Elios establecieron los principios, adaptaron los resultados y desarrollaron sistemas. Como ejemplo se puede mencionar que se han reportado 100 diferentes sistemas creados para diferentes áreas, por ejemplo:

«Proceso de maquinado.

·Proceso de fundición.

«Proceso de forja.

Mitrofanov creó un sistema para diseñar celdas donde se pueden maguinar piezas de diferentes familias y formar entre ellas un grupo (aumento de magnitudes de lote) Opitz elaboró su sistema para apoyar el diseño adecuado del equipo de producción «Finalmente, el sistema Brisch está orientado al diseño reintegrado.

En la actualidad, los sistemas desarrollados están orientados al área de producción; generalmente se puede constatar que las características principales son.

·Proliferación

·Relaciones

•Atnbutos escogiaos

Tambien hay que mencionar que los sistemas dependen basicamente de la gente, la cual encontro una solución dada. La mayoría de los sistemas tienen un caracter jerarquico, vienen desde las generalidades hasta los pequeños detalles y para sus clasificaciones cuentan con un codigo de 6 digitos, otros mas complicados con un codigo de hasta 32 digitos. Para su uso se aplican los codigos numencos o alfanumericos

Tecnología de Grupos

 $\mathbf{S}$ 

#### Uso de un sistema lógico de codificación.

Es necesario poder identificar los componentes semejantes rápidamente, y todo parece indicar que las características de un sistema satisfactorio son:

- 1.- Cualquier "nombre de código" debe indicar un solo concepto.
- 2.- Cualquier artículo debe tener un solo nombre de código.
- 3 La cobertura debe ser apropiada y completa.
- 4 Debe ser totalmente numérico (aunque existen algunas excepciones a este respecto).
- 5.- El nombre de código debe tener una longitud constante.
- 6.- El nombre de código no debe ser excesivamente largo.
- 7.- Mientras más simple sea el artículo más simple deberá ser el nombre de código.
- 8 La clasificación debe basarse en características permanentes.

Uno de estos sistemas de numeración es el método de Apellido-nombre propio, en el cual se toma en cuenta la variedad completa de componentes en uso ó con probabilidades de usarse; los componentes se agrupan en familias, teniendo todas ellas marcadas semejanzas en alguna característica importante.

Cada familia recibe entonces un número (el apellido), y a cada componente de esa familia se le da un segundo numero (el nombre propio) que lo distingue de sus semejantes

Luego, si aparentemente se requiere de un nuevo componente, se examinan los dibujos de la familia a la que pertenece y se seleccionan los componentes adecuados Esta tecnica es muy flexible porque permite una expansion considerable, y al archivar los dibujos ayuda a que los de tamaño similar queden juntos

Se ongina un problema inícial en las definiciones onginales de las famílias, esta labor hay que nacerla con todo cuidado deben escribirse las definiciones para formar un diccionanc

Una vez hecho lo antenor el funcionamiento del sistema es sumamente simple, y sus resultados se sienten no sólo en la oficina de diseño y díbujo sino en toda la fábrica. conde otros departamentos se acostumbraran rapidamente a reconocer los números y relacionarlos con ciertos componentes

Tecnologia de Coursos

#### Aplicaciones.-

La identificación de los objetivos de aplicar la clasificación tiene importancia primordial para la selección y futura implantación del sistema. Es muy raro que un sistema disponible en el mercado satisfaga todas las necesidades del usuano, entonces, se supone que los ingenieros de la planta lo modificarán ó lo perfeccionarán hasta satisfacer sus necesidades

Desde el punto de vista teórico, la creación del sistema para usos múltiples es posible, pero esto se considera como mum laborioso y costoso, por eso, en la mayoría de los casos se han creado clasificaciones dedicadas a diferentes objetivos.

Generalmente la clasificación de las familias de partes se puede utilizar para las áreas de Diseño. Pianeación del flujo de material y administración de la empresa.

Tomando en cuenta que lo antes señalado tiene diferentes aplicaciones en la siguiente figura (fig. 1-1), se muestran las principales áreas del uso de clasificación y atributos que debe contener cada sistema, dependiendo de su implantación:

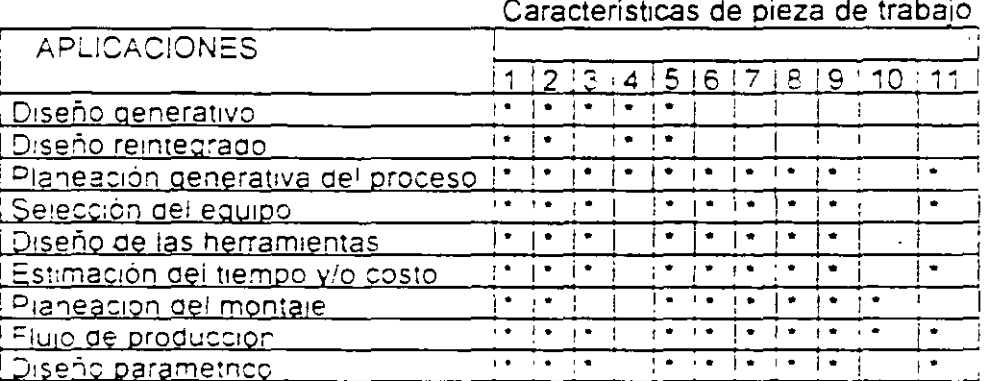

fig. 1.1Matriz de selección de atributos (tomada de Tecnología de Grupos Bednarek).

Donde

- $\mathbf{1}$ Contomo
- Características de forma  $\overline{z}$
- 3 Tratamiento
- 4 Funciones
- 5 Dimensiones
- $\epsilon$ Tolerancias
- $\overline{7}$ Tipo de acabado
- B. Tipo de material
- 9 Magnitud de la producción
- $10$ Orden del montaje
- 11 Materia prima=Tipo

Tecnologia de Gruzos

A continuación se describen brevemente algunas aplicaciones:

#### Diseño integrado.

Antes de diseñar un producto nuevo es conveniente verificar si en el archivo no existen construcciones Similares El ahorro posible sera el resultado de:

> •Adaptación del diseño del producto existente. •Adaptac1ón del d1seño de los componentes.

Ambos elementos son de gran importancia porque debe tomarse en cuenta que aproximadamente entre el 10 y 20% de la geometría de la pieza depende de los parámetros del producto. Luego entonces del 80 al 90% dependen del punto de vista de! **OJseñado;** 

Obsérvese que la estandarización en esta area reduce costos, aumenta la Infalibilidad y ofrece otro tipo de beneficios para la planta

#### Planeación generativa del proceso

Una de las características más importantes de la estandanzación es que el codigo de familia ó pieza garantice recabar los datos necesarios para la planeación logica y conveniente del proceso de manufactura

Aquí debe señalarse que la clasificación de las familias ó partes debe ser acompañadar por la estandanzación de los procesos donde diferentes atributos se pueden utilizar, como palabra clave

Esto facilita el diseño por computadora; por ejemplo, después de la selección y según e! costo de fabncación, los códigos del tratamiento térmico, revestimiento y características especiales de la pieza, etcétera, pueden gobemar la selección computanzada de la secuencia de las operaciones, lo cual se puede considerar como el diseño generativo

#### Estimacion de tiempo y costo

La estimacion de costos y tiempos es labonosa, muy frecuentemente los resultados obtenidos son incorrectos por falta de datos, vanaciones de las condiciones de produccion, etcetera. Sin embargo, la estandanzacion de las familias puede servir de ayuda, especialmente su codigo ya que puede incluir una clave de acceso para saber los actuales costos o tiempos de producción de cada lote

Despues de simples metodos matemáticos, se puede utilizar para la prediccion, con el fin de obtener los costos ó tiempos aclarados de los nuevos lotes. Esta solución exige, poc suouestc un s1stema comoutanzado, el cual 01spone también de un modulo de planeacion e inventarios de produccion.

#### Tecnologia de Grutos

#### Estandarización de diseño de herramental.

La clasificación de las familias de partes influye en el diseño de las herramientas y dispositivos, especialmente en:

> Reducción de las variaciones de formas básicas de partes. Reducción de las variaciones de las caracteristicas especiales.

En este caso, el problema fundamental es la capacidad del sistema de clasificación para modificar los componentes de unidades ó productos mediante el código de la parte.

#### Selección inicial de **partes.-**

Para determinar el tipo de las partes y estudiar su agrupamiento en familias se puede tomar en cuenta la inversión anual en la parte y su complejidad.

#### Criteno de Inversión

Para clasificar las partes con base en su inversión se consideran los siguientes factores.

- Costo umtano de fabncación.
- Consumo anual.

Ambas en función del numero (dave) ó nombre de la parte deb1do a que en las tablas se debe de indicar lo siguiente:

- Clave.
- $\bullet$  Costo unitano
- **<sup>o</sup>**Magnitud de pnoducoón (6 consumo)
- **<sup>o</sup>**Inversión anual (producto entre costo unrtano *y* magnrtud de producción)

En dichas tablas se pueden dividir las partes, objetivo de nuestra investigación, en diferentes grupos, dependiendo de su participación porcentual en la inversión acumulada Al respecto, algunos autores sugieren la división en tres grupos, por e¡emolo

- 1. Las partes que representan 80% de la Inversión acumulada.
- 2. Las partes que representan 15% de la rnversión acumulada.
- 3 Las partes que representan 5% de la rnversión acumulada.

S

#### Tecnologia de Grapos

Tal división es subjetiva y queda a cargo de los responsables de producción, (se aplica también al criterio de complejidad), de ahi que el criterio, según la inversión, sirve para determinar las áreas de factibilidad de aplicar el sistema de Grupos Tecnológicos

#### Criterio de comolejidad -

Se utiliza para clasificar las partes tomando en cuenta su importancia para la proqueción final, por ejemplo<sup>.</sup> las metas de ensamble, la reducción del ciclo de proaucción, probiemas de exportac1ón, etc.

En cada una de estas fases es vital la atención para resolver el problema, la cual se relaciona en el producto final, es decir deben considerarse sus componentes (partes, piezas de trabajo, etc.) y su importancia en cuanto a, precisión y largos tiempos unitanos.

Normalmente se puede suponer, sin duda, que hay partes con mayor graao de complejidad que otras. D1cha complejidad de la pieza es el parámetro de la p1eza maquinada e influyen en su complejidad el número de las superficies maquinadas, ias formas y la exactitud del maquinado, que en el conjunto máquina/pieza responde al cambio en los parámatros de corte, en los movimientos de las herramientas y en los camb1os de suJeción.

La complejidad de la pieza se calcula con ayuda de unas tablas especiales. (como la que se muestra en la figura 1.2), con las cuales se obtienen los coeficientes necesanos para cada grupo de piezas, por ejemplo: piezas cónicas, cilíndricas, cuyo cálculo consiste en determinar el número de pasadas y operaciones de las herramientas que fueron necesanas para todas las superficies de la pieza

Por lo cual se puede deducir que el grado de complejidad dependerá del número de superficies por maquinar, así como de la forma y exactitud del maquinado que es necesano obtener en cada superficie

Con base en lo anterior, el cálculo del grado de complejidad se realiza en función de la tolerancia que se específique para cada superfície y en cada pieza por evaluar. Dicho calculo se efectúa de la siguiente manera

1 - Como el calculo se hace tomando en cuenta la base de cada superficie por maquinar, se procede a escoger superficie para su evaluacion.

 $2 -$  Se calcula e! número de "pasadas" de la herramienta ( $I<sub>p</sub>$ ) sobre la superficie analizada, todas las necesanas para obtener la tolerancia especificada

3.- Se obtendra el valor del coeficiente de la complejidad de la superficie analizada ( $Z_1$ ), el cual esta en funcion de la tolerancia y de la forma de la superficie

4 - Se multiplica el valor del coeficiente *2*, por el numero de "pasadas" de la herramienta  $(i_{\circ})$ 

<del>-----------</del>--<sup>9</sup>

Tecnologia de Grupos

5 - Los pasos antenores (1,2,3,4) se realizarán para cada superficie que se maquinará en la pieza analizada.

6 - Todos los valores obtenidos del inciso 4) se suman y dan un valor total que representa el grado de complejidad geométrica de la pieza analizada (Z).

Con lo anterior, se puede representar el grado de complejidad (Z) en terminos matemáticos de la manera siguiente.

 $Z = \sum(i=1..n)$  Zi \* Ipi

donde:

Z= Grado de complejidad geométrica de la pieza Zi= Coeficiente de la complejidad de la superficie analizada. toi = Número de pasadas de la herramienta sobre la superficie analizada i= Superficie analizada.

En la siguiente figura (fig. 1.2) se indican los valores del coeficiente de la complejidad. de la superficie analizada (Zi), para las piezas tipo fiecha, disco y buje

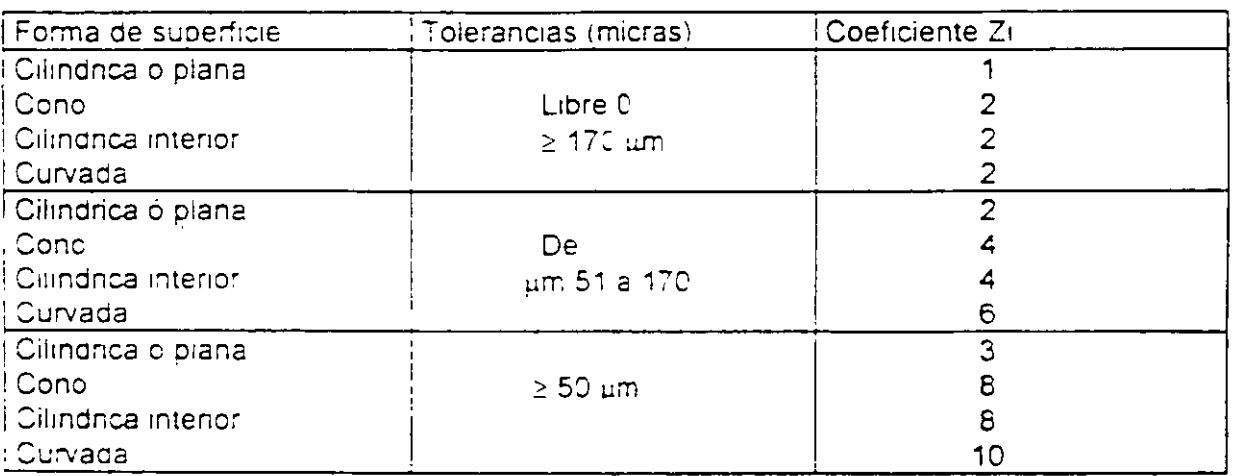

figura 1.2 Valores del coeficiente de la complejidad de la superfície analizada (Zi) para distintas superficies (Tecnologia de Grupos, Bednarek).

El calculo de la complejidad de las piezas puede servir en caso dado como críterio economico. Se pueden obtener los tres grupos según el valor de complejidac, es decir: maximal medianaly minimal

Tecnología de Grupos

En este momento se puede formar un tipo de matriz de: columnas ó grupos según la complejidad y líneas ó grupos según la inversión, es muy sencillo escoger el primer grupo de partes para la investigación, ya que inicia en las piezas más importantes.

#### Sistemas para codificar partes.-

Estos sistemas asignan un número a cada pieza ó parte de acuerdo con sus características, esta codificación permite clasificar piezas con características (números) comunes. Para ello se usa una computadora que determine el conjunto de piezas similares.

A continuación se presentan algunos de los sistemas de codificación más conocidos

#### Sistema Brisch (Reino Unido) -

Este sistema requiere un codigo primario ó monocódigo de ocho dígitos, que define en forma eficaz las características de diseño de la pieza, seguido por un codigo de fabricación generalmente el primer dígito del código primario se toma de la serie

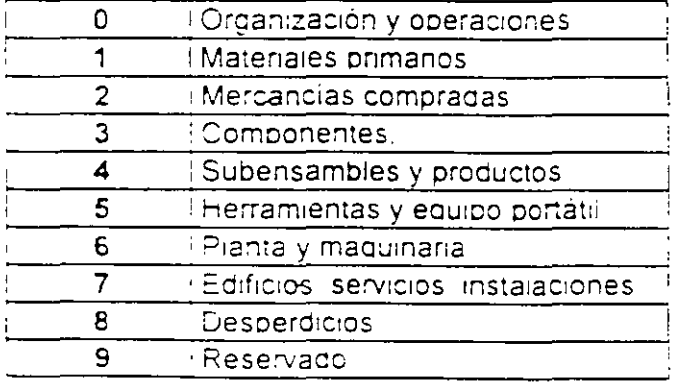

#### $f(g. 1.3)$

Todos los demas digitos se adaptan a la organización del cliente. El policódigo requiere consultar un "libro de codigo", el cual tambien se adapta a las necesidades del usuano

#### El sistema Mitrofanov (URSS) -

Este sistema fue creado por S. P. Mitrofanov, uno de los primeros investigadores conocidos en Tecnología de Grupos, el cual concibio por primera vez la idea del componente compuesto. En esencia es un codigo de siete digitos onentado a la producción, como se ve en el siguiente cuadro:

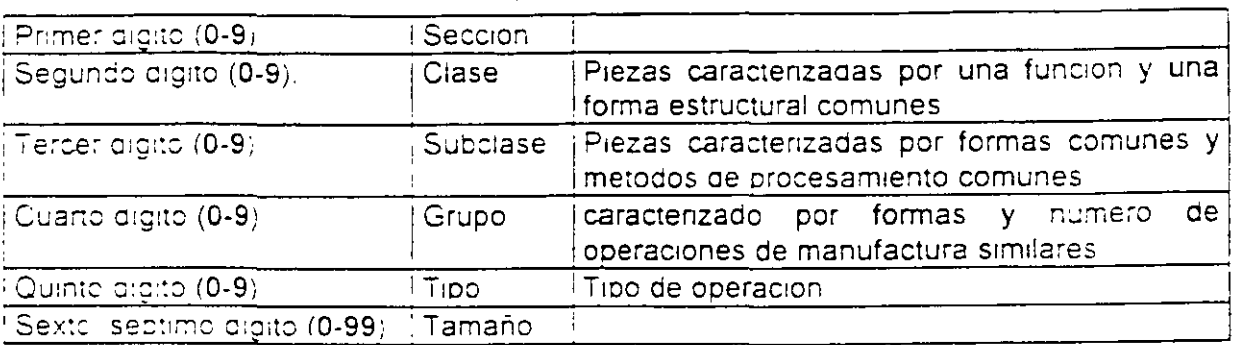

#### fig. 1.4 Sistema Mitrofanov (URSS)

No se ha encontrado referencia alguna en cuanto a la aplicación de este codigo fuera de la URSS. (Nota: Mitrofanov concentró su trabajo en grupos de una sola maguina, por elempio tornos revólver).

#### El sistema Vuoso (Cnecoslovaquía) -

Este sistema se gesarrollo en el Vuoso Research Institute for Machine Tools & Metal Cutting de Checoslovaquia en 1959. Es un codigo simple de cuatro dígitos, cuyos detalles capen en una sola hoja de papel.

inevitablemente carece de la minuciosidad de los sistemas Brisch u Opitz, pero su sencillez es tanta que merece una cuidadosa consideración.

Antes de asignar un componente a una familia es necesario consultar el dibujo apropiado. Io qual es innecesario en el sistema Brison.

 $\frac{1}{2}$ 

Tecnologia de Grutos

Sistema H. Opitz (Alemania Occidental) -

Este sistema de clasificación y codificación fue creado por el profesor H. Opitz en el Laboratorio de máquinas-herramientas en la Technical University de Aachen, Alemania A cada pieza se le asigna un número de identificación (6 dígitos), un número de clasificación (9 dígitos) y un número de información (4 dígitos) y se representa así.

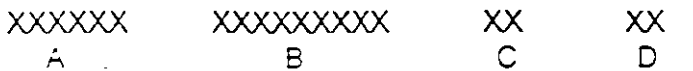

donde:

- A. Es el número de la identificación de la pieza, asignado en secuencia y posiblemente asociado con el número de plano o dibujo
- E. Es el numero de clasificación, dentro de este numero los primeros cinco digitos representan la codificación de forma y geometría de la pieza y los últimos cuatro dígitos representan la codificación suplementaria para específicar materia prima, precisión, etc.
- C. Es el número para especificar el tipo de dibujo
- D. Es el número para especificar el tipo de calidad necesaria.

El sistema Opitz define solamente el número asociado aquí con B. A continuación se explica prevemente la codificación de forma (cinco dígitos) ver siguiente figura (fig. 1-3).

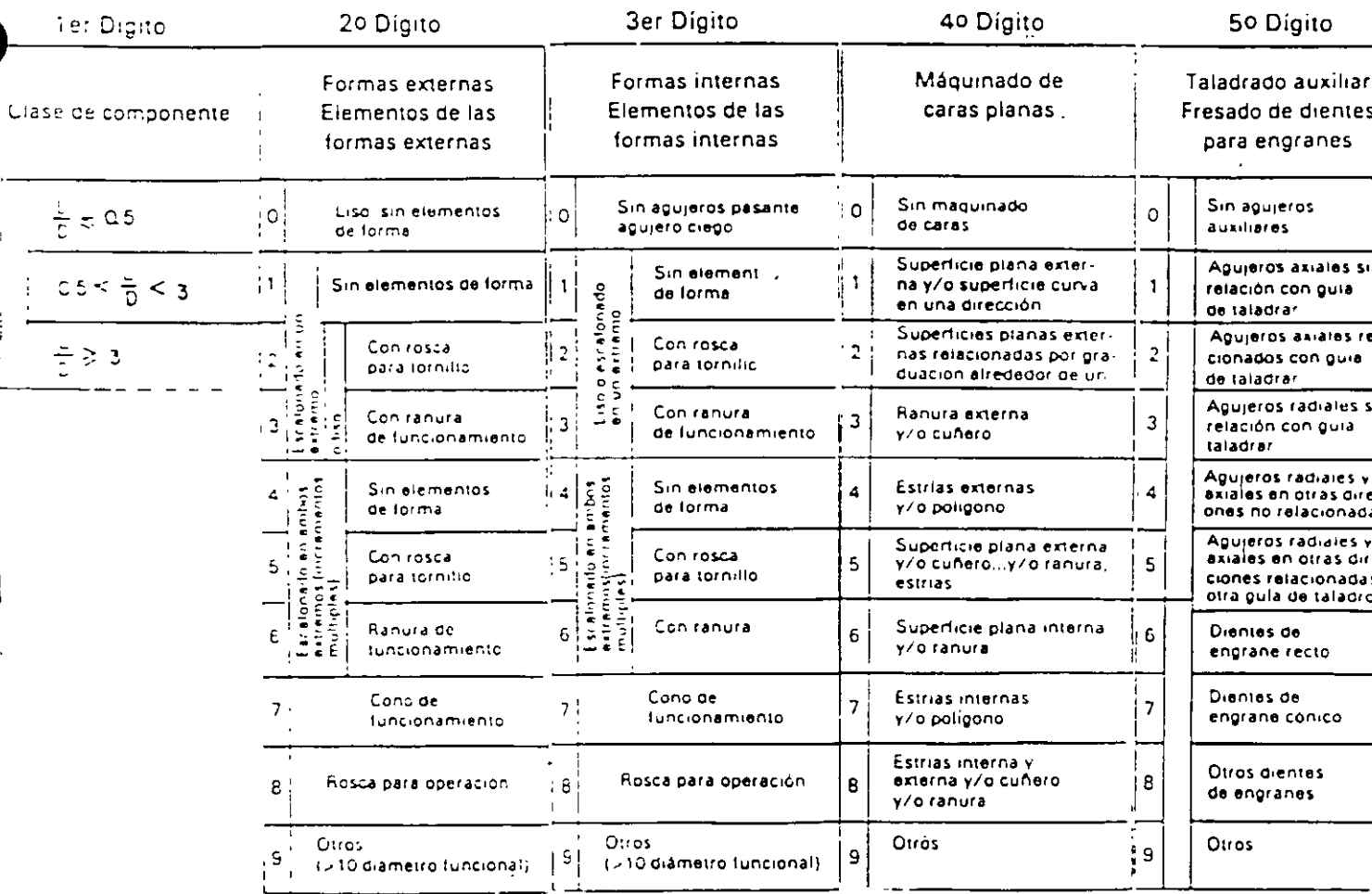

Tecnologia de Grupos

--Primer digito.-

Clasifica las piezas en rotatorias, no rotatorias y subclase, de acuerdo con el coeficiente largo/diámetro ó largo/ancho. Las partes rotatorias se clasifican en: discos, bujes, flechas o especiales. Las piezas no rotatorias se caracterizan por ser planas, largas ó cúbicas. El significado del primer dígito es el siguiente:

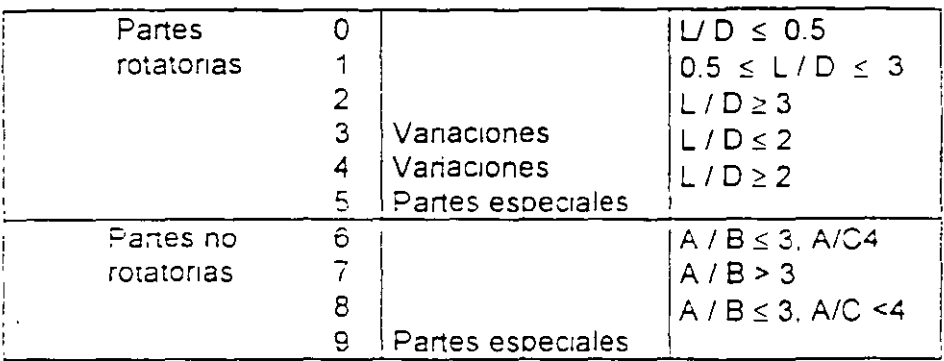

#### $fig. 1.6$

(Nota A, B y C son dimensiones de la pieza, donde  $A \geq B \geq C$ ).

-Secundo digito.

Define la forma principal de la pieza. Existen cinco tabías que definen la forma, esto depende del primer digito

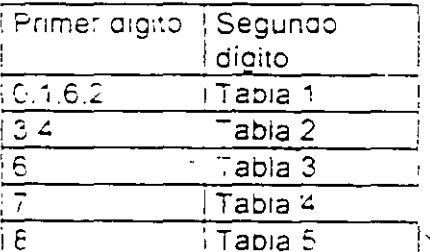

fig. 1.7 (ver la figura 1.5 dividida en 5 tablas) -- Tercer digito.

Especifica la forma interna de las partes rotatorias y la forma y posición de los principales agujeros de las partes no rotatorias, ademas, describe en general, superficies internas generadas por herramientas para barrenos, existen tres tablas para explicar este digito.

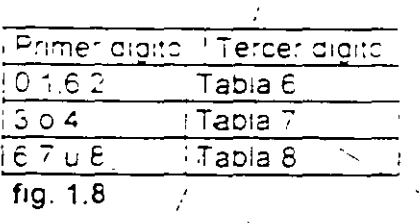

Por ejemplo, el número 102 indica:

- 1  $0.5 \le L/D \le 3$
- O Forma exterior uniforme
- 2 Rosca interna en un extremo.

#### - Cuarto dígito.

Especifica las características de las superficies planas. Existen tres tablas con la misma distribución que la antenor, respecto al primer dígito. Si el cuarto digito en el ejemplo antenor es "0", indica que no existe maquinado en la superficie plana.

#### - Quinto díaito

Describe agujeros auxiliares. engranes y formas especiales.

En el código suplementano (cuatro dígitos), el primer dígito define el tamaño general de la p1eza, por ejemplo, si el dígito es 2, indica que el diámetro ó la dimensión A es mayor que 50 mm. y menor que 100 mm

El segundo dígito se usa para especificar el tipo de matenal, por ejemplo. s, es igual a 6, indica que es un acero de aleación y con tratamiento térmico. El tercer digito indica la forma inicial de la materia prima, por ejemplo, si es 2, indica que es barra triangular, hexagona! ó de otra forma no circular ( ver siguiente figura). El cuarto dígito especifica la exactitud

.'5

<u> Tecnologia</u> de Grupos

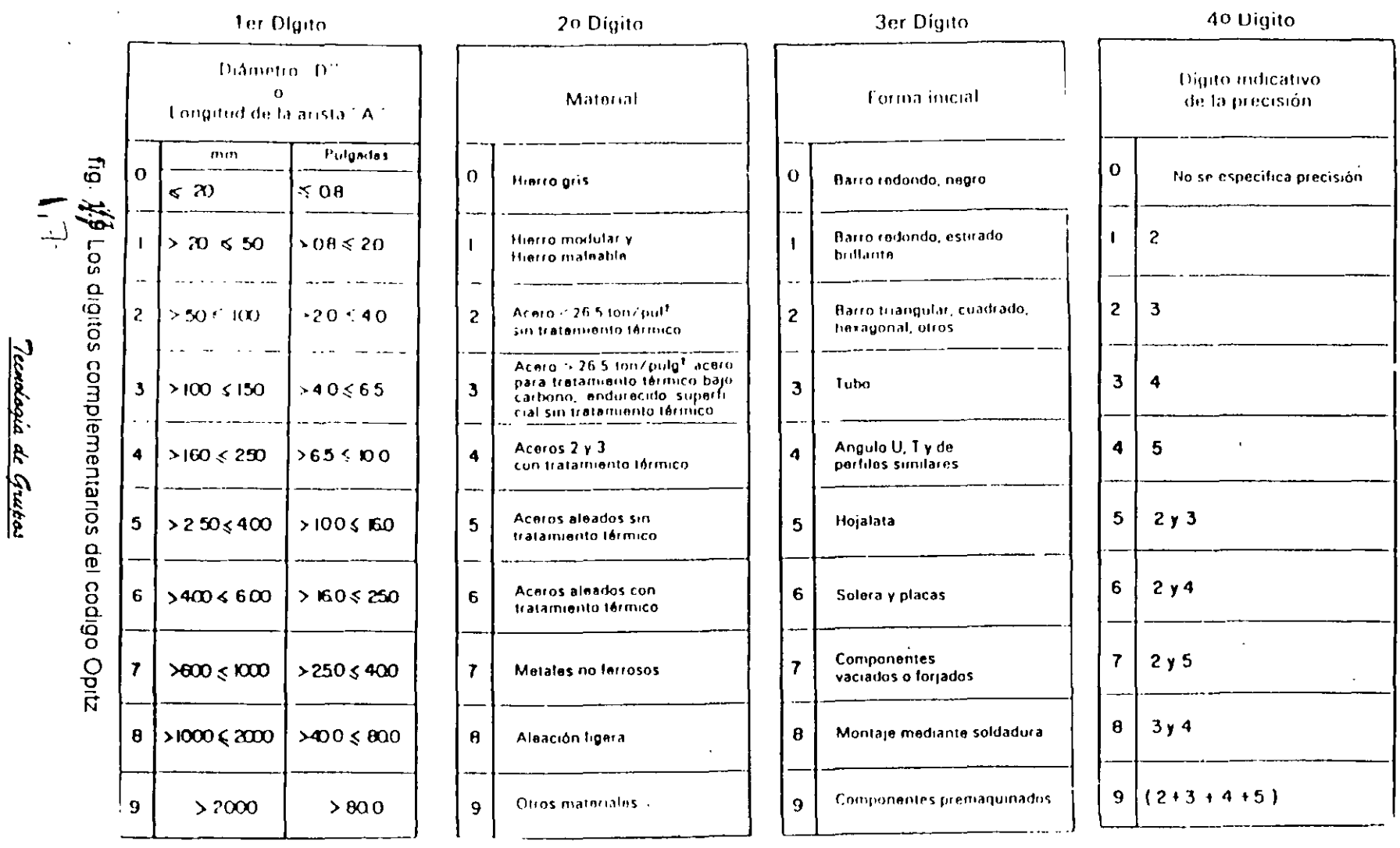

 $\hat{\boldsymbol{\cdot}^{\text{}}$ 

 $\mathcal{I}$ 

 $\mathbf{r}$ 

 $\frac{1}{4}$ 

 $\hat{\mathcal{S}}_1$ 

M<sub>ttre</sub> menciona que este sistema se ha probado con más de 100,000 piezas y sus resultados han s1do muy satisfactorios.

Una ventaja del sistema de codificación Opitz es su flexibilidad y la facilidad con que se puede modificar, con el fin de introducir ó considerar las circunstancias especificas de una fábrica.

Cualquiera que sea el sistema de clasificación que se utilice, es importante aue sea definido claramente y que los números tengan sólo un significado, es decir, que sean 1n::onfund1Dies.

En una fábrica pequeña, ó en una en la que sea pequeño el número de articulas por clasificar, propablemente no convenga hacer muy extenso el número de código; sin empargo, los beneficios que se obtienen al pasar de una codificación aleatoria a otra lógica son tan grandes que depen aceptarse las dificultades de cambiar los números de código, aún con todos los trastornos inherentes a la remuneración en los almacenes, en el departamento de diseño y en la oficina de costos, e implantarse el sistema lógico.

#### ¿ Deberá basarse la codificación en el diseño ó en la **manufactura?**

Los sistemas de codificación pueden satisfacer las necesidades de.

- $\rightarrow$  El diseñador.
- $\rightarrow$  El jefe de producción
- $\rightarrow$  Ambos.

Es de esperarse que los beneficios de un sistema de codificación orientado al diseño son enormes y se difunden por toda la organización

Por tanto, primero debe crearse un sistema de codificación que satisfaga las necesidades del diseñador. A este código fundamental se le puede agregar un código orientado a la producción, si se estima que esto es necesano y posible

Sm embargo, podna suceder que el mtento por satisfacer ambas necesidades conduzca a un sistema de codificación de tal complejidad que se vuelva difícil de manejar, con la subsecuente perdida de todos los beneficios posibles. Primero deben de satisfacerse las necesidades del diseñador.

#### Aplicación de los métodos taxonómicos a la agrupación de familias.

La taxonomía numénca es un metooo oe análisis con el cual se pueden crear familias. Consta oe tres etapas:

- a) Preparación de matnz de datos.
- b) Cálculos aoecuados
- e) Agrupamiento de partes

Tecnología de Grupos

El análisis de las partes producidas en la planta se obtiene del conjunto {X} de las piezas caracterizadas por un número de las variables x a.

En este caso, primero debe establecerse la matriz del estado de variables:

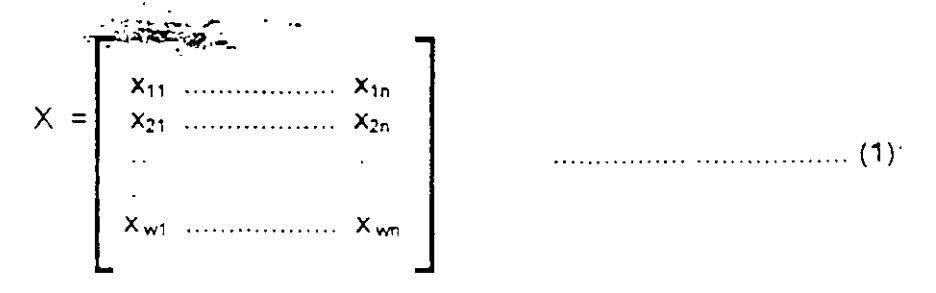

Después, se determina x i, que es igual al valor de la variable k de la pieza "i" y que a su vez, debe determinarse de manera cualitativa y cuantitativa.

Por otra parte, las variables que integran la matriz no son uniformes porque cada una describe diferentes características de la pieza y, por lo tanto, tienen diferentes unidades de medida. Este inconveniente se puede eliminar si se estandarizan las variables mediante el uso de las siguientes relaciones:

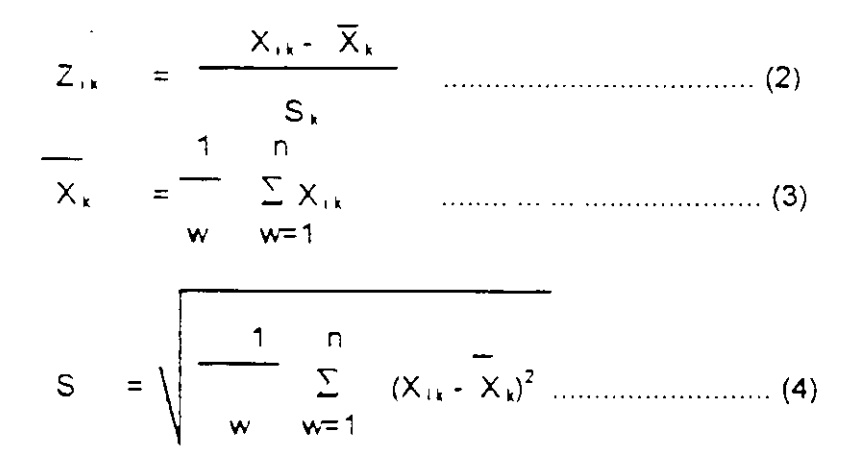

y se obtiene entonces la matriz Z la de los datos estandanzados.

donde

X, es la media antmetica de la vanable k

S, es la desviación estandar de esta vanable

Como se puede ver, el metodo taxonomico permite realizar las diferentes operaciones y estimaciones, pero para nuestros fines lo mas interesante es determinar la correlación entre variables porque permite dividir diferentes objetos, según la matriz (1), son las diferentes partes por producir en la empresa, se puede constatar que mediante la determinación de la correlación entre vanables, se logra dividir las partes en grupos con las vanables aproximadamente iguales, lo que significará la agrupación de las partes en familias

Tecnología de Gruzos
División de los objetos en grupos uniformes. los cuales tienen los valores de las variables aproximadamente iquales.

El método utilizado para separar ó dividir los objetos en grupos unitarios se conoce como Método de las Esferas. De tal manera que, despues de haber fijado los componentes de la matriz "X", según la relación (1), la cual se estandanza por las relaciones (2), (3) y (4), se obtiene la matriz "Z".

Tomando como base la matriz "Z" se calcula la matriz de las distancias "C" la cual queda definida por:

$$
C = [C_{rs}]
$$
 r, s = 1, 2, 3, ... n

aphde

$$
C = \sqrt{\frac{1}{n} \sum_{k=1}^{n} (Z_{11} - Z_{5k})^{2} \dots \dots \dots (5)}
$$

La matriz "C' es una matriz simétrica con los elementos de su diagonal iguales a cero Los siguientes pasos del procedimiento son

1) El cálculo de gisegún =  $q = 1 \le i \le w$  $1 \le j \le w$   $C_{ij}$  .... ...... ... ... (6) Máximo Minimo siendo "g' un valor máximo de los elementos iniciales de las líneas de la matriz "C".

2) Para  $i=1, 2, 3, ...$  will seldefine  $\Omega$ , de acuerdo con-

que significa que Ω, es el conjunto de números de la matriz "C" para los **cuales** 

 $C_1 \leq q$ 

3) il es el que contiene el mayor numero de elementos y es el primer grupo de objetos similares que es sebarado de la matriz 10.

- 4) De la matriz C son retirados de rengiones y columnas los elementos que forman el conjunto  $\Omega$  . El procedimiento debe ser repetido para obtener el grupo numero dos  $(\Omega_2)$
- 5) Depera continuarse hasta extraer de la matriz "C" todos los elementos del conjunto  $\Omega_+$

El diagrama de fiujo para este procedimiento se muestra en la siguiente figura  $(fig : \mathcal{W})$ 

<u>Tichnionir de Grupos</u>

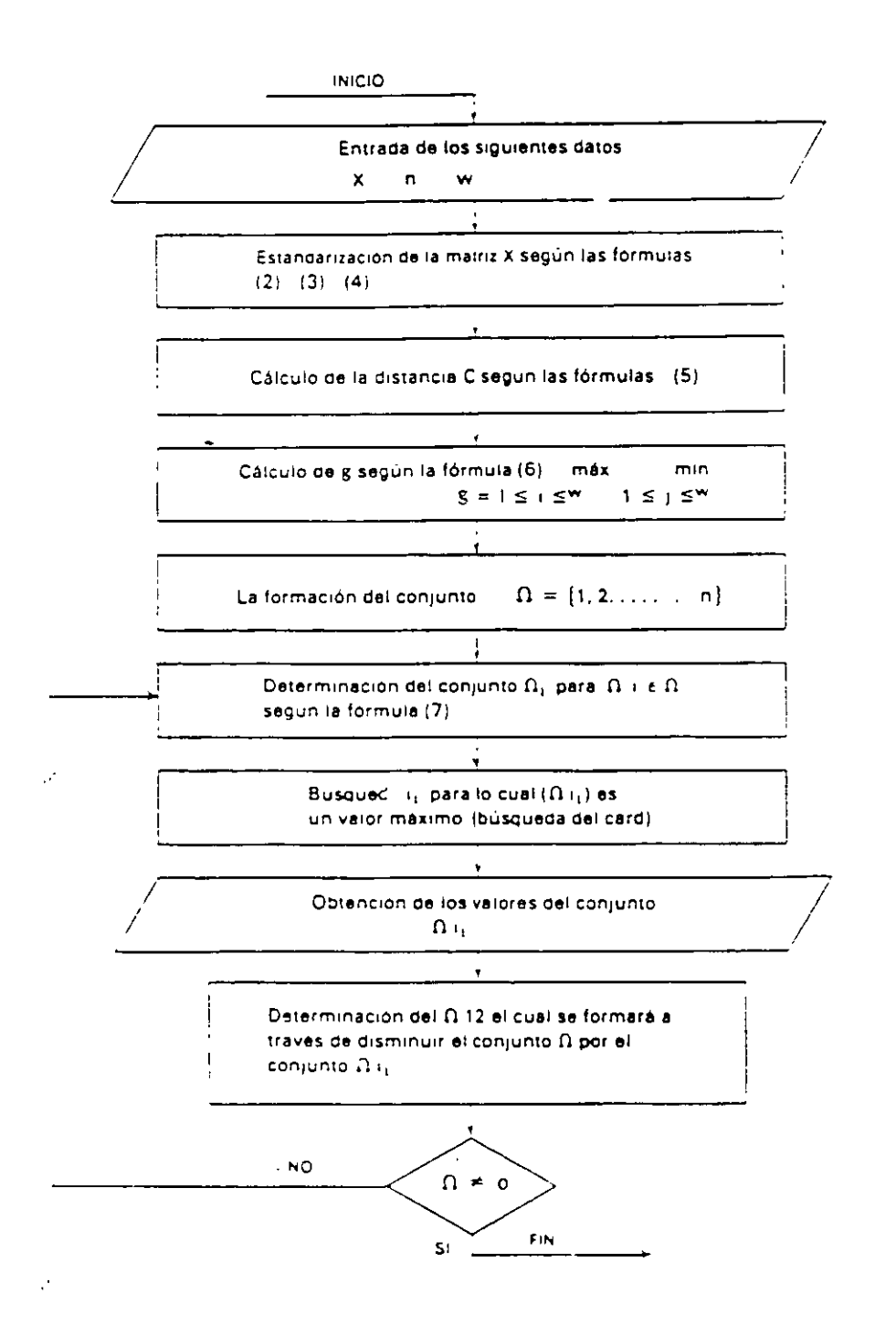

fig. 1.10 Diagrama de fiujo del metodo de las esferas (tomado de Maximum ex minimo t.  $E$  G Bnsch)

Tecnologia de Grupos

. C

## Análisis del flujo de producción.

Según la proposición de J. L. Burbigde, se pueden utilizar los métodos del análisis del flujo de producción para crear:

- · Familias de partes.
- · Grupos de máquinas-herramientas.

Este propósito se muestra en la siguiente figura (fig. 1. tr y 1. ft), la cual presenta la matriz maguina (líneas) en función de piezas de trabajo (columnas)

 $1\mathcal{D}$ 

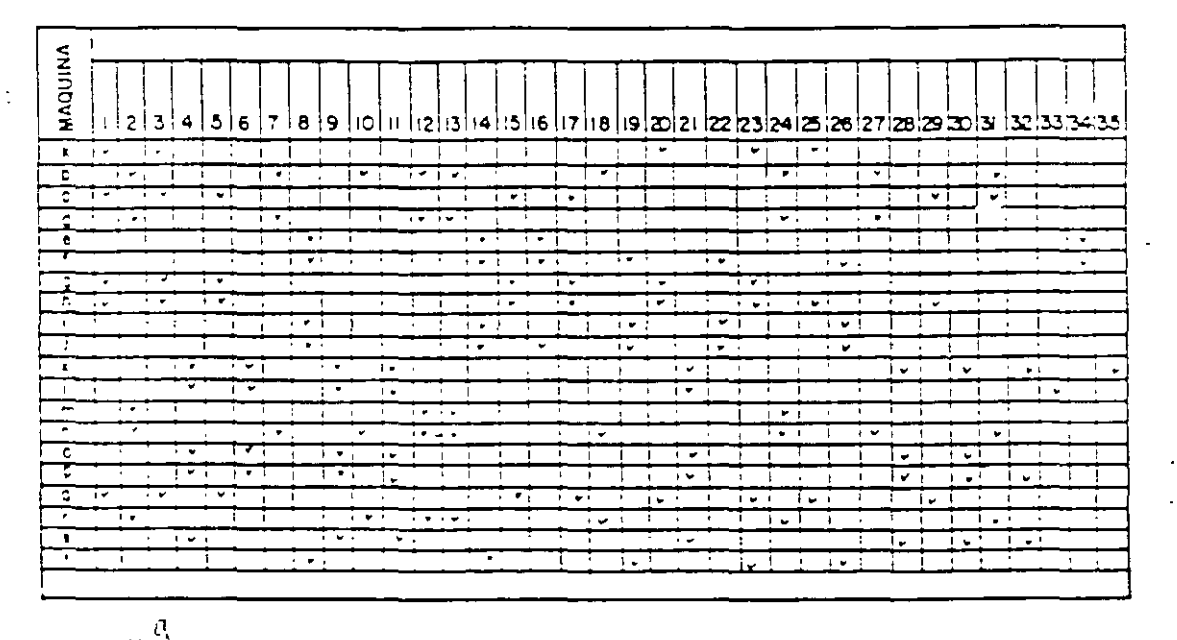

fig. 1. Å Matriz original máquina-componente, producida en el análisis de flujo de la producción

Debe ordenarse esta matriz para encontrar los grupos de máquinas ó piezas.

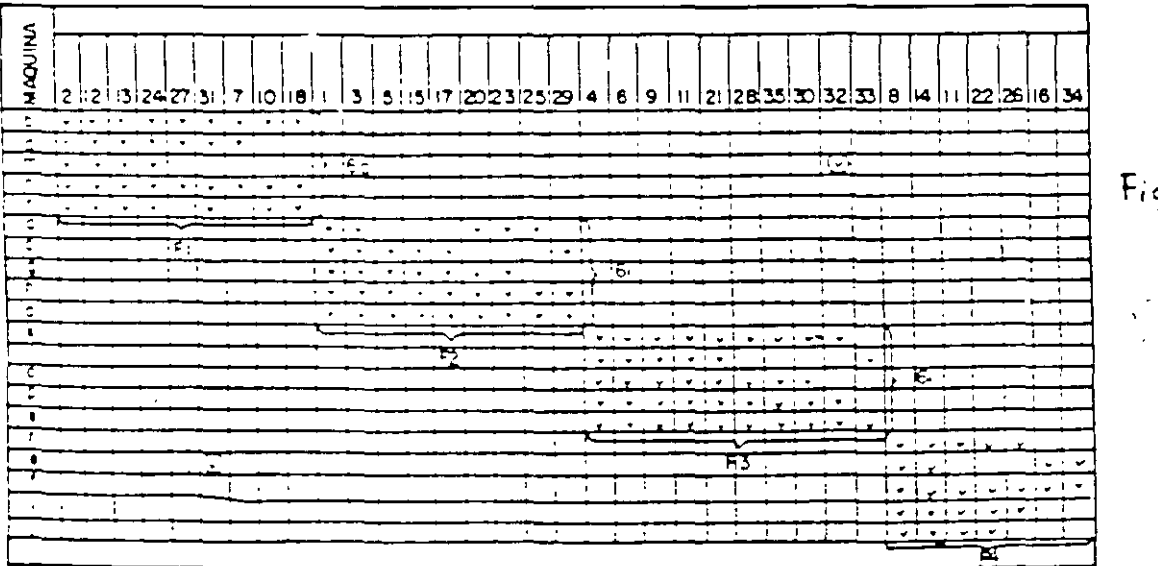

 $Fig.1.62<sup>2</sup>$ 

#### Codificación de familias de partes.

Uno de los sistemas más modernos para codificar familias es el DCLASS, ideado en el laboratono del CAD / CAM de la Birgham University y cuenta, además del módulo de estandarización de familias de partes con.

- $\Rightarrow$  Módulo de estandarización de procesos.
- ⇒ Módulo de estandarización de las herramientas

Tambien cuenta con un paquete de software, el cual aparte de clasificar las familias se utiliza para los siguientes casos:

Estandarizar tiempos Calcular costos Diseño intecrado

DCLASS no es el único paquete aplicable para los Grupos Tecnológicos que existe, y es conveniente mencionario el Multiclass/Multicapp/Multigroup/Multicats de Digital Equipment Co., pero se sabe que DCLASS tiene mayor nivel en lo referente a aplicaciones practicas.

La concepción fundamental del DCLASS está basada en:

- $\hat{\nu}$ 11 • Arbol en E.
- $\bullet$  Árbol en N. (ver figuras 1. $(3 \vee 1.14)$ .

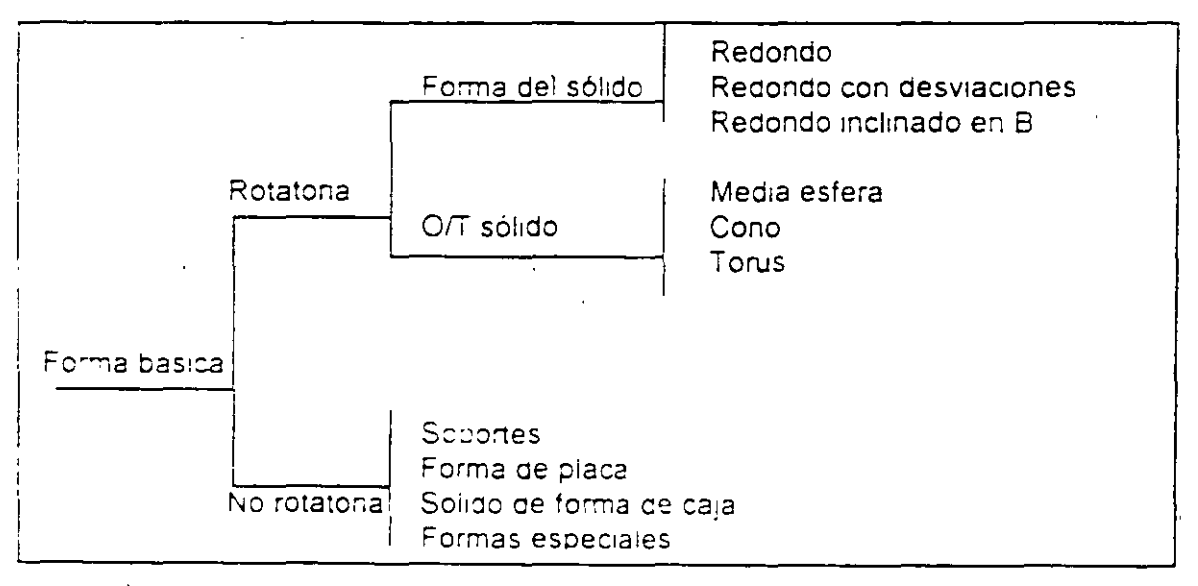

fig. 1.13 Concepción del árbol E aplicado para clasificar la forma básica de la pieza de  $\frac{1}{2}$  traba;o

Tecnologia de Gruzos

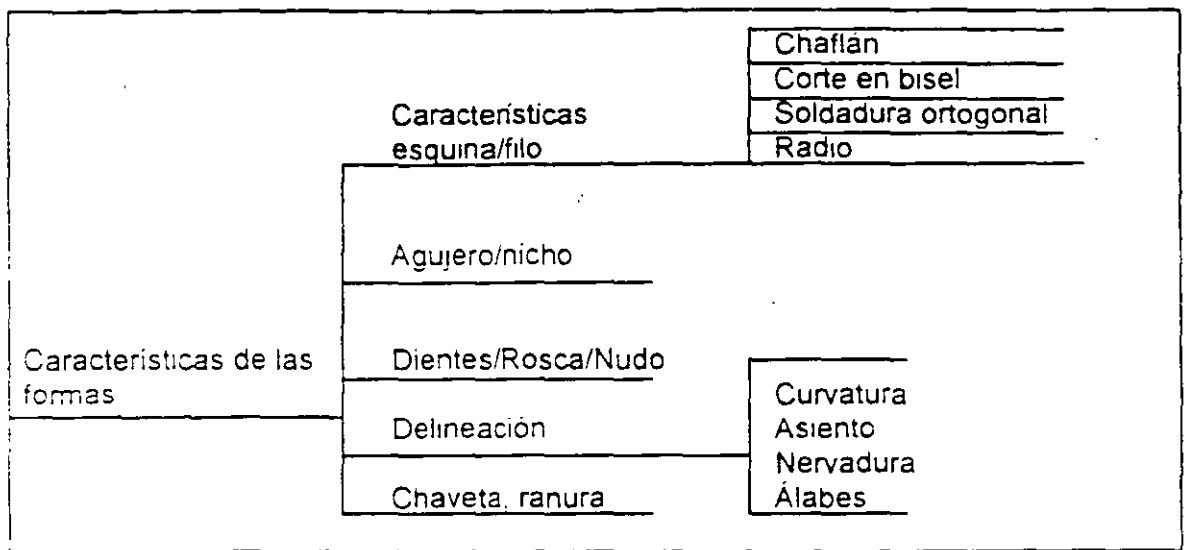

fig. 1. $\#$  Arbol N aplicado para clasificar las caracteristicas de las formas.

 $11$ 

La diferencia basica entre ambos conceptos es la siguiente:

- Árbol en E tiene los datos que se rechazan de manera mutua.
- Árbol en E tiene carácter binano, entonces es muy probable encontrar una ramificación con más de tres ramas
- · Árbol en N tiene los datos que no se rechazan de una manera mutua. Esto significa que se pueden escoger las ramas simultáneamente. Además, no es de caracter binano.

El árbol en E se utiliza para clasificar las formas básicas y el árbol en N para los atributos, por ejempio, características especiales.

#### Codigo de familia

El codigo que se muestra en la siguiente figura es alfanumérico y contiene 8 dígitos, ordenados de la siguiente manera

- C Los tres primeros la forma básica
- C El cuarto, características especiales
- $\Rightarrow$  El quinto, dimension.

Tecnología de Grupos

C El sexto, precisión.

C El séptimo y octavo, tipo de material

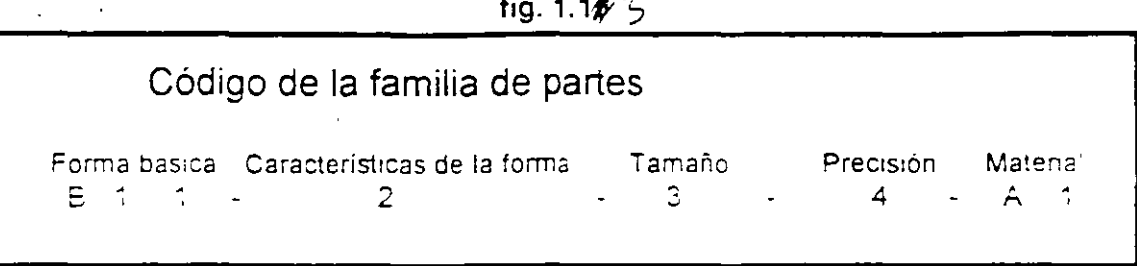

 $\frac{1}{2}$ 

Este código asegura 2.5 \* 10<sup>71</sup> diferentes combinaciones de clasificación.

Por lo general las formas básicas de las partes se consideran como rotatorios y no rotatorios, ya que suponemos que todas se crearon en la base de los sólidos primitivos y sus variaciones

Las formas basicas se dividen tomando en cuenta sus características geométricas, en internas y externas. Los ejemplos de las formas básicas se presentan en la siguiente figura (fig. 1.18).

 $\left\{ \cdot \right\}$ 

Trendoair de Guiros

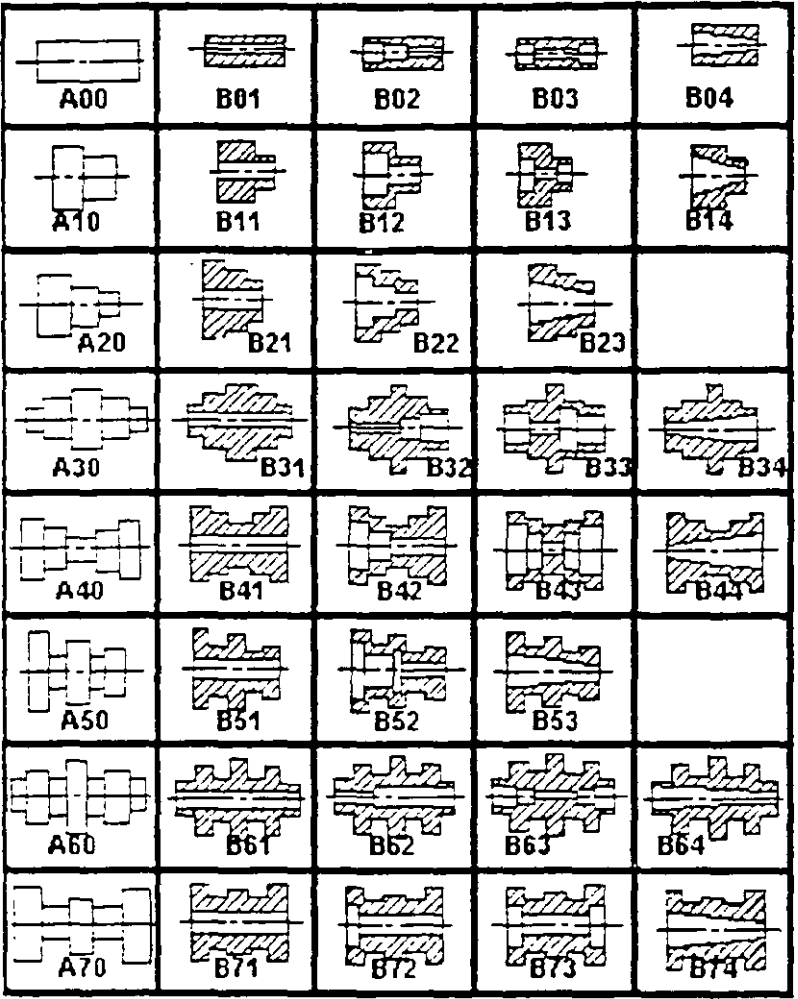

Formas básicas

Fig.  $1.16 -$ 

يے

Las características especiales incluyen

• Formas especiales de las superficies (ver figura 1.17).

 $\mathbb{C}$ 

- · Tratamiento termico
- · Tipo del acabado de superficies

ج شهر<br>منابع

Tecnologia de Grutos

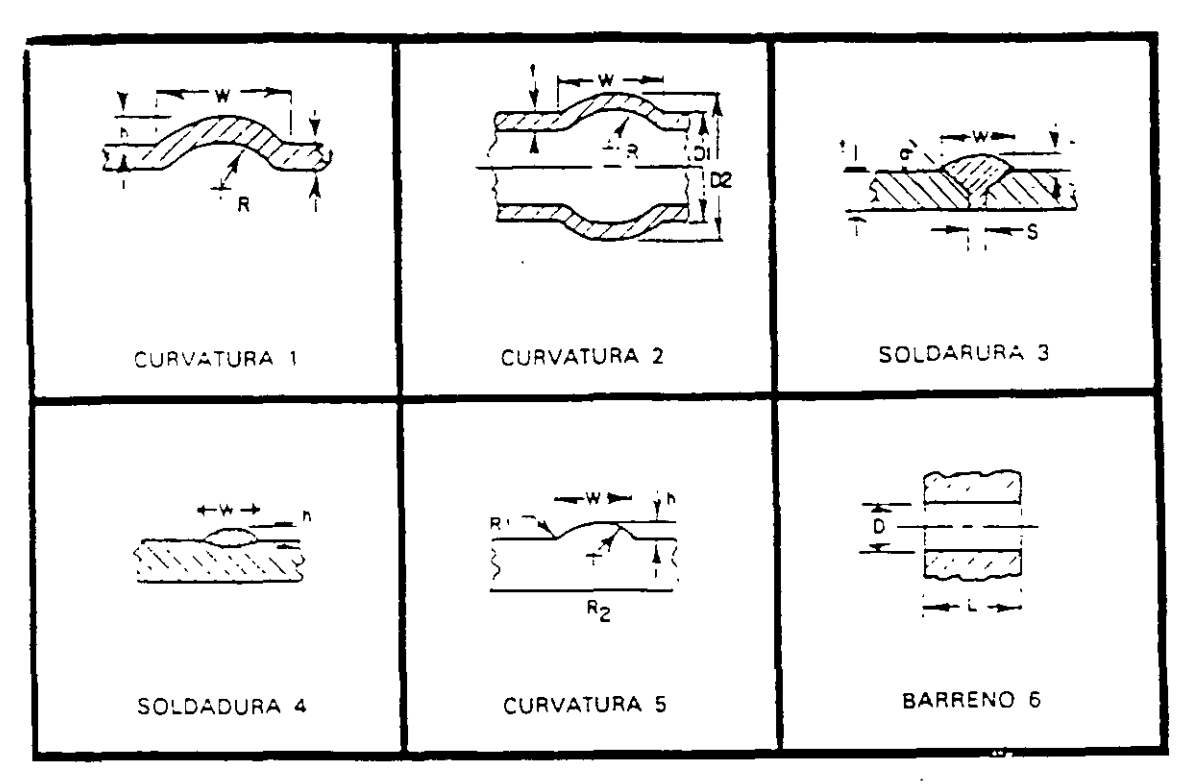

fig. 1.17 Formas especiales

دستا

Las características especiales forman el árbol en N, lo que permite, mediante el código de la complejidad de característica (siguiente figura 1 18). determinar las propiedades adicionales de la pieza y mantener al mismo tiempo, simplicidad de codigo

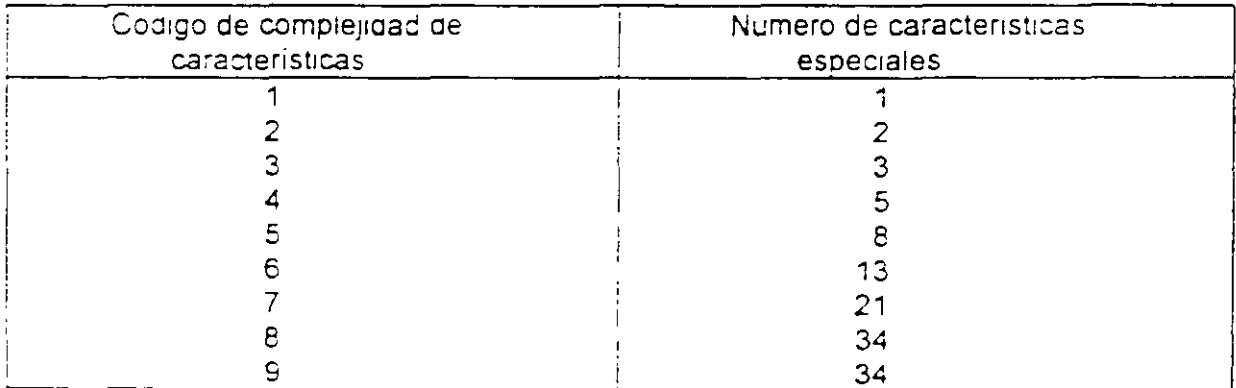

Fig. 1.18 in

ł.

## Código de dimensión

Este código forma la tercera sección de la descripción de la familia. Los diferentes tamaños de la pieza se pueden diferenciar mediante nueve distintos números (siquiente figura  $1.19$ ).

J-

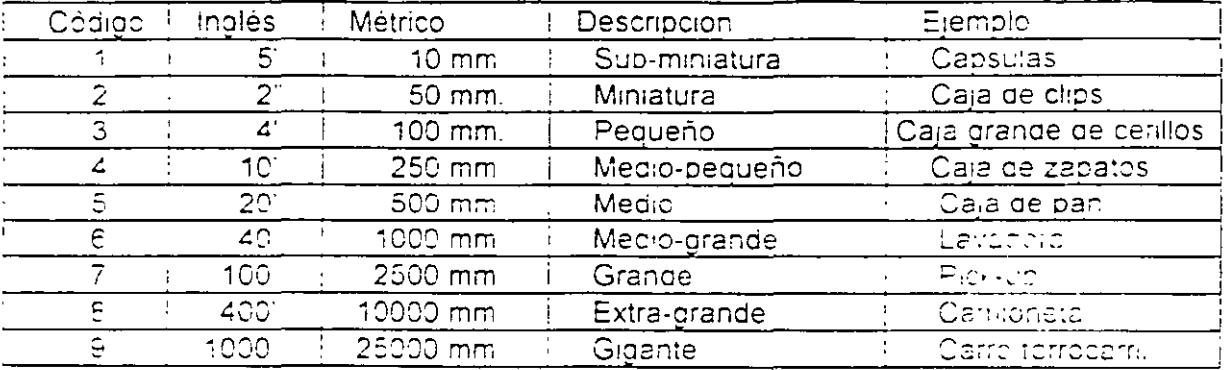

Fig. 1.1<sup>9</sup> Clasificación de la dimensión de la familia.

F

#### Codigo de tolerancia

Este código, se determina mediante 5 diferentes números (clases de precisión). Los rangos de la rugosidad y tolerancia, correspondientes a los distintos códigos, se indican en la siguiente figura.

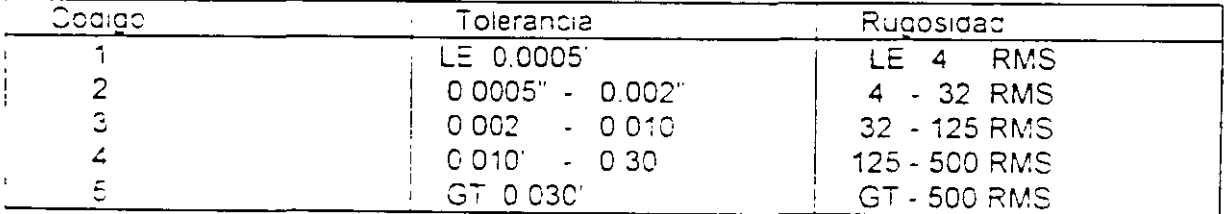

Fig. 1.80%

Los últimos dos digitos del codigo total se reservan para determinación de material. La descripcion es alfa numerica (como se muestra en la siguiente tabla fig. 124) y tiene posibilidades para anexar a los codigos originales un sistema de clasificación interna, correspondiente a las condiciones de cualquier planta  $\mathbb{R}^4$ 

Ticonstoaia de Grutios

 $\frac{1}{2}$  =

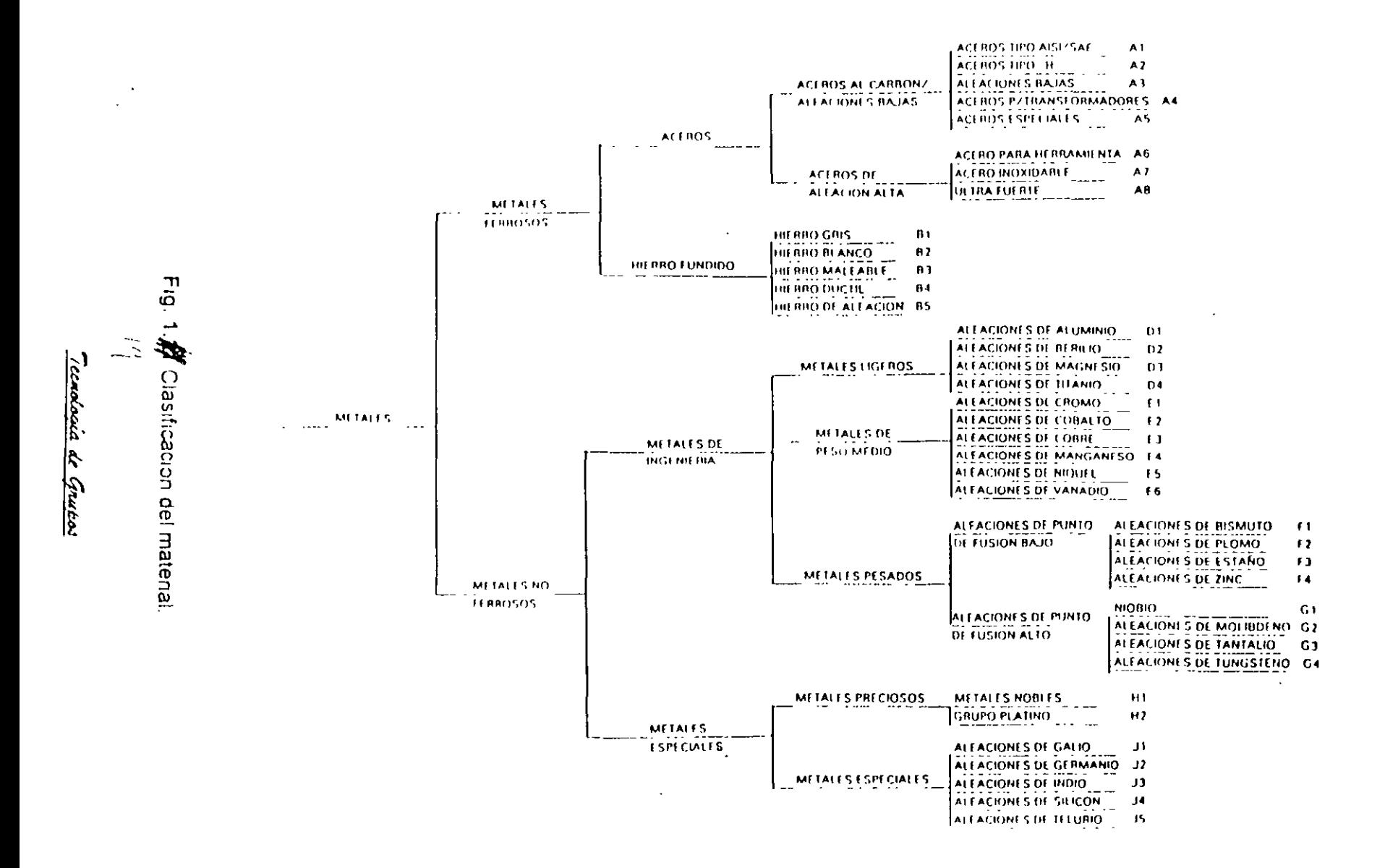

 $\epsilon$ 

#### D1seño tecnológico

Gran parte del costo de fabricación depende del diseño del producto. El problema de adaptar los diseños a los requisitos del proceso de manufactura y organización de la planta y cumplir al mismo tiempo con las necesidades del mercado y los consumidores es ahora. y de manera· muy especial, un tema de gran importancia debido a aue para la proaucc1ón especializada, cada minuto innecesano par falta de diseño adecuado, multiplicado por la magnitud de producción causa pérdidas muy grandes.

Esta Situación provoca que el proceso de diseño ya no esté dominado por seaa:ado por el constructor y el ingeniero de manufactura, lo cual hay que impedir porque e! enlace entre ellos tiene como objetivo principal obtener un diseño tecnológico

Dicho diseño podemos definirlo así: el diseño tecnológico es aquel, que al mismo tiempo, cumpie las normas de calidad y exactitud conforme al uso y asegura, para una magnitud dada de producción, un menor costo de la misma.

Por supuesto que el diseño tecnológico está determinado por el volumen de producción.

Esto se debe a que cada escala de producción tiene su conjunto de tecnicas de fabricación. aspecto que influye en las características del diseño. Este problema es muy importante, especialmente en cuanto a la automatizacion de la produccion

Por lo tanto. la implantación de Tecnología de Grupos puede ser una buena oportunidad para revisar el contenido de los diseños existentes y si se necesita, mejorarios

Los Grupos Tecnológicos por su naturaleza, generan dos aspectos beneficos para la planta

- **Estandanza:ton**
- Normalizac1on

Con su aplicacion tambien se lograra mejorar el diseño, mediante la venficación de su caracter tecnologico, los efectos debidos a ellos aumentarán, y los Grupos Tecnológicos podrian influir practicamente de manera muy positiva en la mayoría de los aspectos del funcionamiento de la planta.

Por otra parte, el diseño tecnologico se puede lograr si se consideran los siguientes factores

- ~ Selec::ión adecuada de matena pnma
- Simplificacion del macuinado, considerando las características de maquina / nerramienta
- ○: Seleccion de la precisión adecuada
- Reduccion del tiempo de maquinado.

## Tecnologia de Grupos

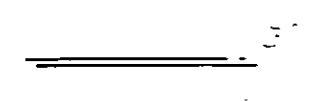

Reducción del tiempo auxiliar

A continuación se incluyen figuras (fig. 1.22) con base en las cuales se podrían explicar, de manera práctica, algunos de los factores mencionados.

 $\Lambda$ O

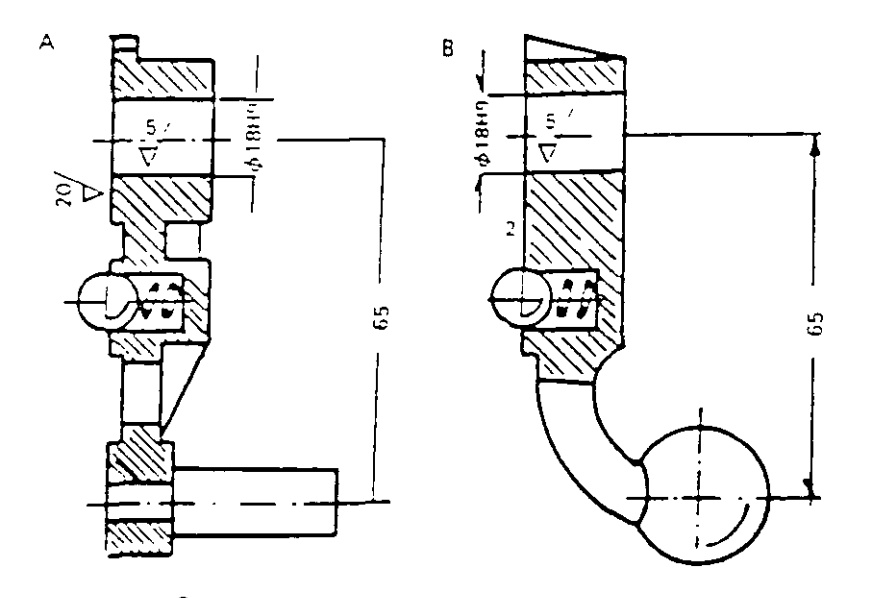

 $10$ Fig. 1.22 diferente diseño de manivela de transmisión del torno.  $\gamma$  C

En la figura anterior (fig. 1.22) se presentan dos diseños de la misma pieza, el "B" se recomienda como el diseño tecnologico. El cambio de diseño es con el fin de obtener una pieza fundida en molde que permite

· Requair el tiempo de maguinado

 $\sim 10^6$ 

· Aumentar la rigidez del puño.

La siguiente figura (fig. 1.23), presenta dos diseños de diferentes fiechas, el "B" se recomienda como el diseño tecnologico. El cambio del diseño permite

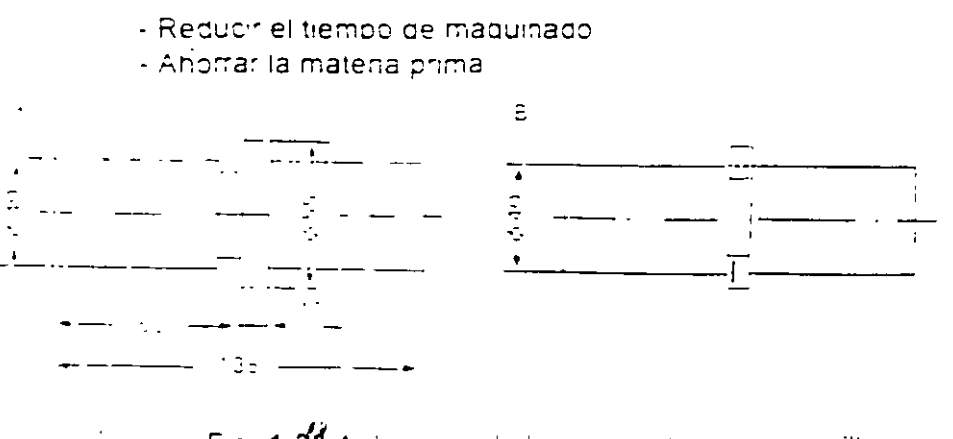

Fig. 1.28 Aplicación de la barra estirada con anillo 雪草

## Tecnolocac de Gruvos

A continuación se muestra igualmente otra figura (fig. 1.24) en la que se presentan dos casos de diseños, en el primero el diseño "B' se recomienda como tecnológico, lo mismo se refiere al segundo.

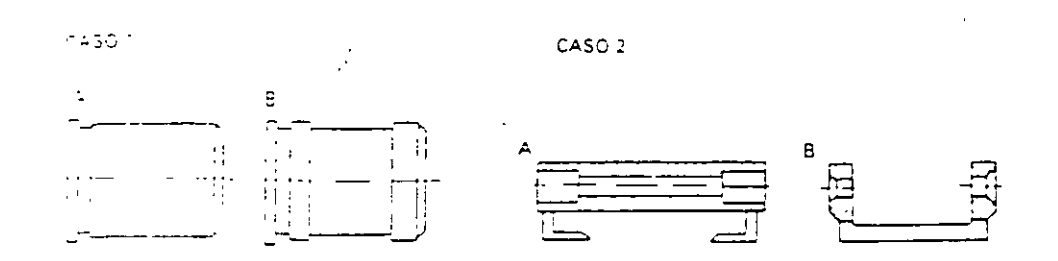

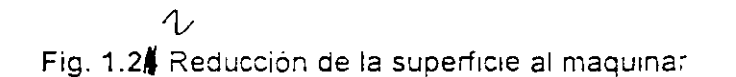

El cambio de diseño permite

- · Reducir el tiempo de maquínado
- · Reducir el tiempo auxiliar

# Capítulo #2

Formación de células de manufactura

Dentro de cualquier fábrica es inevitable la variedad. Existirá en los productos que se hagan, en los métodos que se apliquen, en los materiales que se utilicen y en las técnicas de organización y manufactura.

Si bien es deseable que hava cierta vanedad, conforme se incremente aumentarán también los problemas organizacionales y los costos. Así, por ejemplo, al aumentar el número de componentes almacenados aumentarán las necesidades de espacio de almacenamiento, las dificultades para registrar las existencias, el número de solicitudes al almacén, y así sucesivamente. Al aumentar la vanedad disminuye la "controlabilidad"

El control de la variedad es esencial, y la tarea de reducir la variedad con el consiguiente control de la vanedad remanente es una de las tareas más fructiferas que pueden emprender cualquier organización.

#### Control de la variedad, responsabilidad de la gerencia.

El incremento de la variedad es difícil, ya que constantemente se introducen nuevas partes, plantas, métodos y materiales por razones que sólo son válidas durante un corto tiempo

El control de la variedad es un asunto de toda la gerencia, y debe convertirse en parte de la tradición de la compañía. Esto no significa que nunca debe haber cambios, sino que se debe tener el enfoque mas amplio posible de todos ellos y considerar el efecto total que tendran en la organización. Como se ha dicho con propiedad, el cambio no es necesanamente el progreso Igualmente cierto es que el trabajo del gerente de operaciones es lograr el máximo de resultados con el mínimo de esfuerzos

#### 1 - Vanedad minima de productos.

- 2 Vanedad minima de partes
- 3 Vanedad minima de materiales.
- 4 Vanedad minima de procesos.
- 5 Vanedad minima de persona!

Metas de un programa. de control de variedac

Fig. 2.1

#### Programa de control de variedad.

El control de la variedad puede emprenderse en tres formas

a) Simplificación "requeción de la variedad innecesaria" (Brisch)

b) Estandanzación "control de la vanedad necesana" (Brisch).

 $7.6$ 

Tecnologia de Grutos

c) Especialización, concentración del esfuerzo en las actividades donde se disponga de conocimiento especializado.

Todas las cuales se combinan para reducir y controlar la variedad. El programa puede iniciarse en cualquier lugar de la organización, ó bien puede avanzar en varios frentes simultáneamente.

Es un proceso continuo, y aunque mediante ciertas tecnicas se puede evitar que se extienda la variedad en algunos campos, debe haber en todos una conciencia permanente de los peligros de la diversidad incontrolada, deben adquirirse hábitos con los que se creen salvaquardas

Control de variedad en el producto final.

Al considerar el control de la variedad en el producto final, deben investigarse en forma simultanea dos aspectos de la gama de productos.

- a) ¿qué ingreso produce cada articulo?.
- b) ¿qué contribución genera cada artículo?

entendiendose que:

contribución = (precio de venta) - (costos directos)

Para ilustrar la necesidad de investigar ambos aspectos, considérese el siguiente ejemplo simplificado y un tanto exagerado

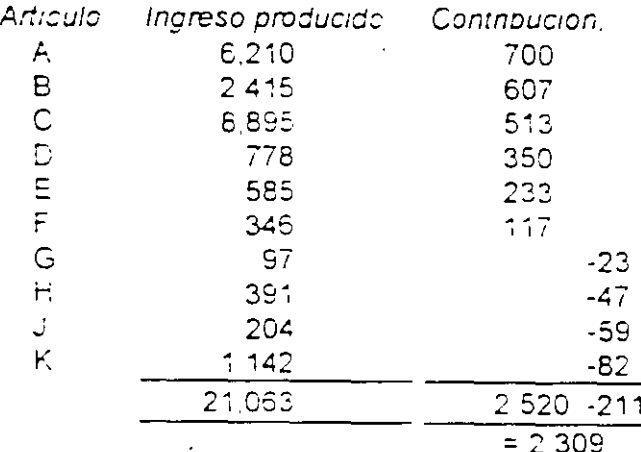

Tecnología de Grutos

Si se clasifican estos artículos en orden de ingreso (figura 2.2) y contribución (figura 2.3), se obtendrán los siguientes resultados.

a) Clasificación por ingreso.

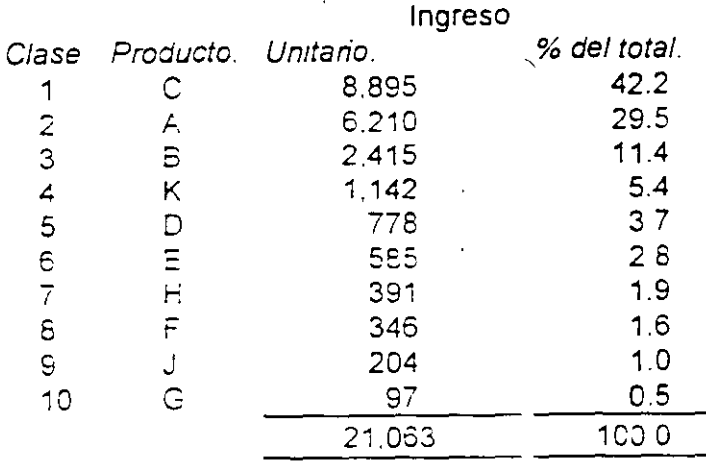

Fig. 2.2 Clasificación por ingreso.

b) Clasificación por contribución

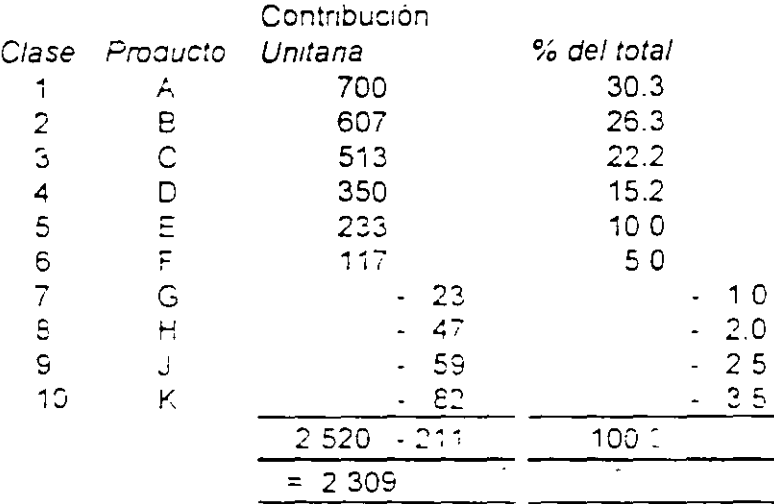

Fig. 2.3 Clasificación por contribución.

Si se considera cualquiera le estas dos tabulaciones aisladamente, se puede llegar facilmente a conclusiones incorrectas por ejemplo, el producto "K" que se clasifica como el cuarto por ingreso, produce en realidad una perdida, y el producto "A", que da origen a la contribución más importante, no produce la mayor parte del ingreso. Es frecuente encontrar que es sumamente facii vender el producto de precio mas bajo.

t 2

Un enfoque común del control de variedad en esta etapa consiste en considerar primero los productos clasificados por ingreso, y someter todos los artículos de bajo ingreso a un escrutinio muy minucioso.

Puede suceder que algunos de los artículos no hayan alcanzado todavía "madurez" de venta, ó bien, pueden tener valor por su prestigio. A falta de razones comerciales, como esas, estos artículos de bajo ingreso deben considerarse como primeros candidatos al abandono

El segundo análisis (el de la contribución de cada artículo) es mas útil despues de haber examinado el ingreso que produce cada artículo.

De los conceptos restantes después de haber llevado a cabo la "poda" que se sugiere, podria encontrarse que la contribución aportada por algunos productos es baia ó negativa, y los articulos F, G, H, J, K deberían someterse de nuevo a un escrutinio riguroso para determinar si se pueden incrementar las ventas o si debería iniciarse un programa de reducción de costos.

#### Gráfica de ingreso-contribución.

Otro enfoque, que prácticamente permite combinar los dos pasos anteriores, consiste en trazar una gráfica de ingreso-contribución. En ésta, las abcisas son las clases de ingreso y las ordenadas las clases de contribución. Así, el producto 'A' tiene una clasificación de ingreso de 2 y una clasificación de contribución de 1, representándose al producto A por el punto (2, 1) como se muestra en la figura 2.4

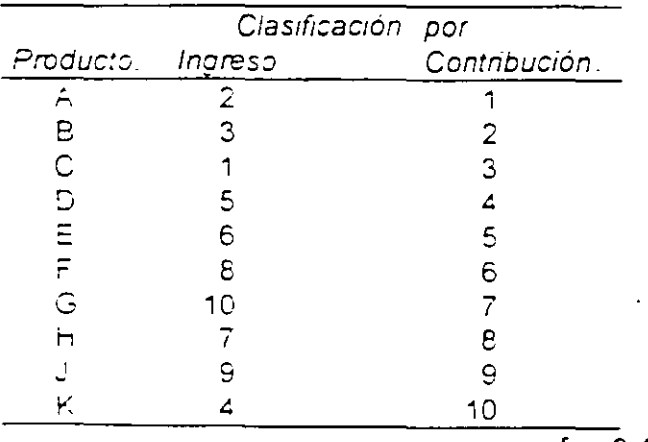

#### fig.  $2.4$

Se marcan todos los puntos en la gráfica de ingreso-contribución. Teoncamente, las clases de volumen y contribución deberían de corresponder, dando una recta de 45° respecto a cualquiera de los eles (ver figura 2.5).

Los puntos situados amba de giona linea deberían probarse como sigue

Ħf

## -<br>Tecnología de Grukos

¿ Pueden reducirse los costos?

¿ Pueden incrementarse los precios?

mientras que los puntos situados abajo de la línea deberían probarse con la interrogante.

¿ Puede incrementarse el volumen de ventas?

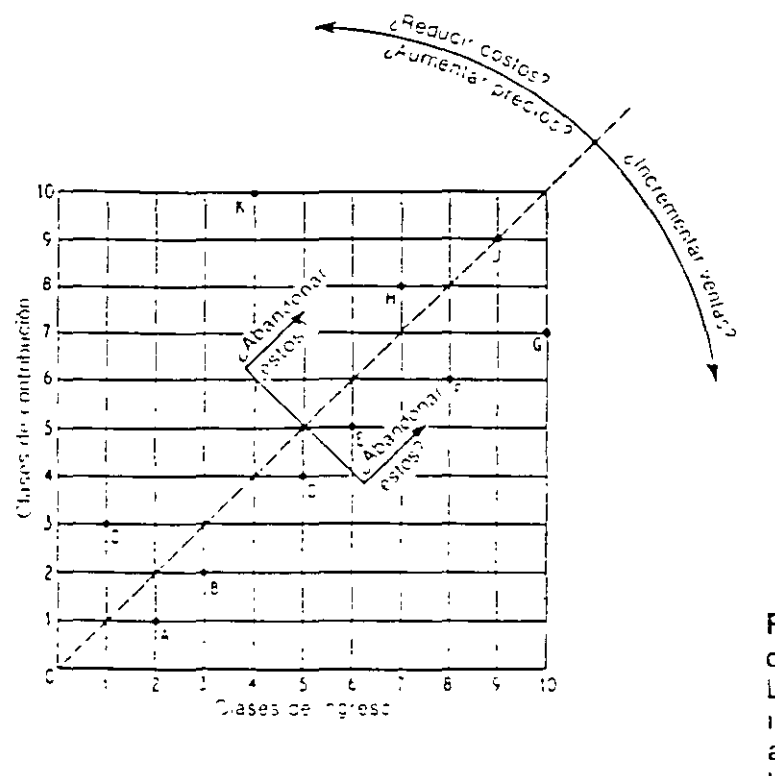

Fig. 2.5Tomado de. La produccion industrial su administracion. K Lockyer

Ninguno de los dos enfoques antenores puede determinar por sí mismo la acción que deba tomarse, pero pueden resultar una excelente guia. Por supuesto, ambos requieren buenos procedimientos de registro y de costeo.

Cuando hay un gran numero de articulos en la gama de productos, el procedimiento descrito puede resultar complicado y costoso. En esta clase de situación, se recomienda considerar inicialmente solo los articulos de alto ingreso y alta contribución (los artículos "A" de ambas clasificaciones.

Una gran compañía fabricante de productos químicos redujo su variedad de productos de 1.500 a 221. Esto se hizo

- a) Eliminando todos los productos cuyas ventas fueran menores del 0.01% del volumen total anua
- b) Examinando todos los productos cuya utilidad bruta estuviera por abajo de cierto nivel

Tecnología de Gruzos

c) Estudiando detalladamente las tendencias de venta de cada uno de los productos restantes.

Para avudar a sus clientes cuvo prestigio pudiera quedar comprometido por el abandono de ciertos productos, negociaron la transferencia de pedidos de las líneas descontinuadas a otras compañías del mismo ramo que todavía maneiaban esas líneas.

Esta reducción drastica de productos estuvo acompañada de una reducción en el número total de pedidos recibidos, pero la magnitud de estos aumento y se produjo, en efecto, un incremento en el volumen total de ventas.

La fabricación conforme a las especificaciones del cliente es una tarea mucho más difici!, ya que cada cliente requiere un producto diferente. En este caso, el departamento de ventas puede proceder en dos formas.

- a) Establecer una gama de artículos que puedan ser ofrecidos a los clientes a cambio del diseño propio de cada uno. Si puede ofrecerse un ahorro sustancial ó un plazo de entrega muy breve, el cliente estará dispuesto frecuentemente a ceder una parte de su individualidad.
- b) Si no es posible lo anterior hay que tratar de guiar al cliente en la preparación de diseños que utilicen componentes ya diseñados y para los cuales existanequipo y procedimientos. Si estos componentes no afectan el aspecto ni la utilidad del producto al que se incorporan, hay una buena probabilidad de que el cliente los acepte, particularmente si se acumulan otras ventajas

#### Control de variedad en la producción.

En toda organizacion inevitablemente habrá varios procesos similares, o aunque no sean similares, que produzcan los mismos resultados.

Es posible modificar algunos o todos estos procesos y crear uno solo que efectue todo lo que se requiere a un nivel aceptable de eficiencia. Esto puede incrementar aparentemente el costo unitario de algunos procesos, pero reducirá los costos totales de la organización

La reducción en la variedad de métodos dara por resultado una mayor fiexibilidad de la mano de obra una mayor utilización de la planta y una simplificación en la tarea de control de producción. Así, si se fabrican dos productos diferentes de la misma manera, a menudo podra reducirse sustancialmente el tiempo de preparación de las maguinas. De modo semejante, si puede usarse un equipo en lugar de dos, se reducira el problema del mantenimiento en forma considerable.

32

Tecnologia de Grutos

Las ganancias en este campo tienen probabilidades de ser mayores en la producción de cantidades pequeñas que en la producción masiva.

Al igual que un análisis de artículos terminados probablemente demostraria que casi todo el ingreso proviene de una parte relativamente pequeña de la gama de productos, así un análisis de procesos de maquinado seguramente mostraría que, de la capacidad total de maguinado, una parte en extremo pequeña produce la mayor parte de la carga de trabajo

El Dr. Opitz, en una investigación de manufactura que hizo en veinticinco compañías alemanas, encontró que el 80% de todos los trabajos de tomeado tenían diametros menores de 200 mm., a pesar del hecho de que los diámetros admisibles de tomeado de las máguinas herramienta excedian por mucho los 200 mm.

De modo semejante, aunque casi todos los tornos tienen herramientas para roscar, sólo el 25% de los trabajos examinados las utilizaban.

Un trabajo postenor desarrollado por la PERA (Production Engineering Research Association) de Gran Bretaña produjo resultados similares, y estas estadísticas de componentes indican que pueden lograrse ahorros considerables tanto reduciendo la variedad y complejidad de las máquinas-herramienta como agrupando los componentes que tengan las mismas necesidades tecnológicas, de manera que los grupos de componentes puedan producirse en un lote, y no en vanos lotes separados

- 1 Usar normas aprobadas por la industria en lo posible.
- 2 Usar los estandares adoptados por la compañía en lo posible
- 3 Estandarizar las materias primas
- 4 Estandanzar los componentes
- 5 Simplificar la identificación de materias primas y componentes
- 6 Estandarizar metodos
- 7 Estandarizar rutas
- 8 Estandarizar la planta y los equipos

Fig. 2.6 Pasos hacia un programa. de control de va ledad.

#### Tecnología de Grupos.

La Tecnologia de Grupos es un principio organizacional que ha proporcionado grandes beneficios a los fabricantes de productos en lotes pequeños y medianos. Existen numerosos modos de aplicación a este importante concepto. Un método es el anár- $\cdot$  de los fiujos de material y los requenmientos de maquinado de los componentes que forman los productos de una planta

Las familias de componentes se identifican basandose en requerimientos similares de máquinas. Estas maquinas se agrupan y después se equipan con otros tipos de

<u> Tecnología</u> de Grupos

τû

máquinas compatibles, necesarias para restringir el flujo de esas familias de partes de las células

## Enfoque técnico.-

Drurie informa que en el primer seminario internacional sobre Tecnología de Grupos, el profesor V.B. Solaja de Belgrado, dijo:

"La Tecnología de Grupos es la comprensión de que muchos problemas son similares y de que al agruparlos se puede encontrar una solución unica para un grupo de problemas, con lo cual se ahorra tiempo y esfuerzo"

En esencia, la Tecnología de Grupos busca primero similaridades y no diferencias Luego las partes similares se agrupan en "familias", y estas familias se fabrican en grupos de maquinas relacionadas. La figura 2.7 ilustra una familia.

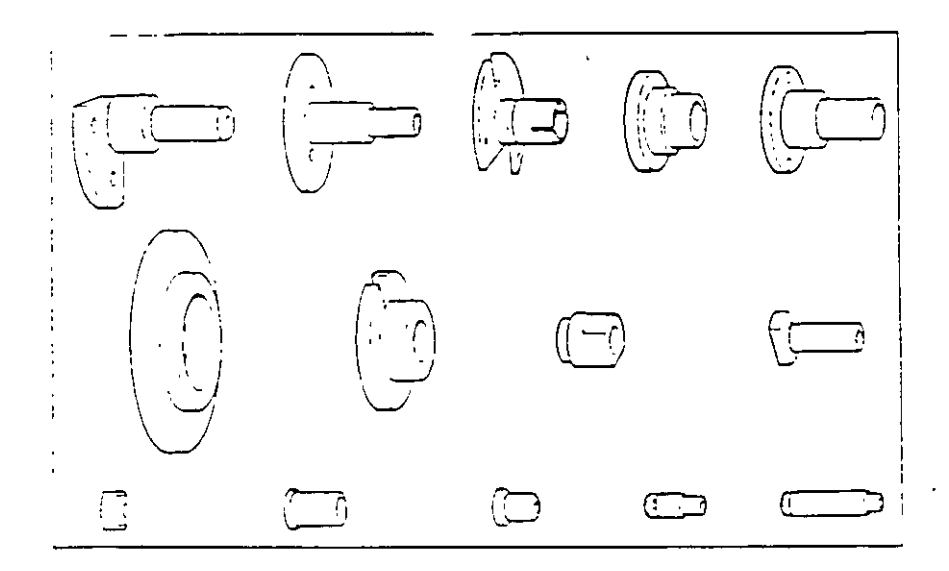

Fig. 2.7 Una familia tipica de T G. (The production Engineer, febrero 1970).

Una vez que se ha identificado una familia, se puede contemplar un componente compuesto, siendo tal componente uno que contenga todas las características de todos tos miempros de la familia ver figura 2.8.

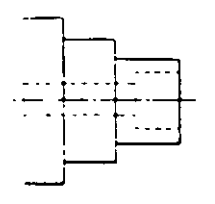

Fig. 2.8 Componente compuesto deducido de la familia

Tecnologia de Grutos

Aunque este componente no tenga ni forma ni expresión física, se encuentra que este concepto habrá de ser bastante útil en el trabajo posterior. Después se estudian las máquinas disponibles para determinar cuál grupo de máquinas puede ser el mejor para producir la familia, y este grupo se agrupa después físicamente para formar una "celda" ó "grupo".

El grupo se prepara para fabricar la familia, produciéndose en él las partes reales, dejando fuera las operaciones que no sean apropiadas para la parte en particular que se esté fabricando, siendo el efecto de este agrupamiento reducir el tiempo total de  $t$ preparación de la máquina.

#### Enfoque social.

Mientras los ingenieros consideraban los problemas que implicaba la reducción del tiempo de preparación, los sociólogos sugerian que muchos de los problemas comunes de la industria eran atribuibles a la "deshumanización" del trabajo. Estos resultaban del hecho de trabajar en medios altamente estructurados, como los que existen en los talleres de producción por lotes con distribución funcional, en los que es esencial pianear y controlar el día total de trabajo de cada individuo, ó de trabajar en largas líneas de produccion continua en ciclo de tiempo corto, en el que los operanos repiten la misma tarea muchisimas veces durante el día de lapores.

Se suginó, y se adujeron pruebas expenmentales para apoyar la sugerencia que debería tener lugar una "humanización" del trabajo, en la que se "enriquecieran" los trabajos y se diera mucha libertad a los trabajadores para elegir sus propios metodos y ritmo de trabajo.

Tales sugerencias requieren claramente una alteración en la magnitud del grupo de trabajo. Por tanto, el trabajo realizado con grupos pequeños y con considerable autonomia del operano parecía ser el siguiente paso necesano para el avance en la eficacia inqustrial.

Esta sugerencia "sociologica" coincide con las necesidades de la Tecnologia de Grupos y las dos comentes de pensamiento se complementan entre sí. Las necesidades de la Tecnologia de Grupos, desde el punto de vista técnico coinciden con las necesidades de los pequeños grupos de trabajo en el sentido "sociologico".

Enfoque gerencial.

A pesar del advenimiento de la computadora, con su capacidad para manejar enormes cantidades de datos la función de la producción puede requent de mas información de la que se pueda manejar si la organización procede de manera convencional

Muchos administradores han intentado crear grandes sistemas de "control" en los que se preparan informes detallados de las ocurrencias día a día, y a veces de hora a hora, en el trabajo de cada operano, y para el sitio de cada trabajo

<u> Tecnología de Gruzos</u>

Estos sistemas han fracasado invanablemente, no sólo por la enorme información, sino también por la dificultad de obtener información actualizada de los puntos de operación.

*.:.* 

Contando con que se haya logrado un balance sensible. entre la carga y la capacidad en un periodo de planeación, la Tecnología de Grupos reduce este problema en dos formas:

- O La planeación del flujo de trabajo sólo requiere se planee el movímiento de las piezas de trabajo hacia agentro y hacia afuera de una celda (grupo). No es necesario planear el movimiento de-las piezas de trabajo en su paso por cada operación comprendida dentro de la celda.
- 6 El seguimiento de Jos resultados de la celda serVirá para seguir en forma eficaz Jos resultados de todo el personal comprendido dentro de la celda.

Esta delegación de autondad "al frente de trabajo" es un paso difícil, a veces traumático, para algunos gerentes que lo toman. Requiere dejar la autoridad del trabajo aetallado en el punto del traba¡o m1smo *y* muchos gerentes ven a esto como Inaceptable.

Sin embargo, si se hace el intento de operar con un sistema de Tecnología de Grupos. mientras se planea a su vez el trabajo en detalle para cada máquina de cada celda, se onginaran conflictos de orgamzac1on que habrán de destruir la ef1cac1a de la celda *y* del esfuerzo de producción m1smo.

#### Características de un Grupo 6 Celda.-

Jonn. Burbidge quien tiene amplia experiencia en el campo de la Tecnología de Grupos, sugiere que un grupo eficaz tiene las siguientes siete características:

1 -  $El$  equipo humano Los grupos estan constituidos por un equipo específico de operanos que trabajan única y generalmente en el grupo

2 - Productos Los grupos producen una "familia" especifica ó conjunto de productos. En un deoartamento de ensamble estos productos serán ensambles o con¡untos En un taller mecanico los productos seran partes mecánicas, etc.

3 - Facilidades. Los grupos son provistos de un conjunto especifico de máquinas y/o otros equipos de produccion los cuales se utilizan ya sea solos ó en conjunto dentro del grupo

Tecnología de Grupos

4.- Distribución por grupos. Las instalaciones se ubican juntas en un área reservada para el grupo.

5.- Meta. Los trabajadores que forman el grupo comparten una meta común de producción. Esta meta u "orden por lista" se da al comienzo de cada periodo de producción para ser terminada al final del mismo.

6 - Independencia. En lo posible, los grupos deben ser independientes entre si Deben poder cambiar su ritmo de trabajo, si así lo desean, durante un penodo. Una vez que han recibido matenales, la producción no debe depender de la de otros grupos de producción.

Tamaño. Los grupos se deben limitar a manera de restnngir los números de trabajadores por grupo. Se ha recomendado en muchos casos que los grupos sean de entre 6 y 15 trabajadores. En algunos casos se pueden requerir grupos más numerosos, hasta de 35 trabajadores, por razones tecnológicas; observándose que tales grupos traba¡an eficientemente en la práctica.

La organización en "familia" y en "grupos" no sólo ofrece la posibilidad de reducir los tiemoos auxiliares, sino tambien simplifica el flujo de material, aumentando la rapidez de movimiento a traves del SIStema en comparación con la producción por lotes ba¡o distribucion funcional

La distribución funcional puede crear líneas de espera de las piezas de trabajo al competir ios trabajos por los recursos, asi como problemas de control al ser necesario seguir cada pieza de trabajo en su paso por cada procesador.

En la Tecnolog¡a de Grupos se reducen las lineas de espera: ya que las celdas están balanceadas para manejar la demanda previsible del mercado, y se da el control siguiendo la entrada y salida de cada celda.

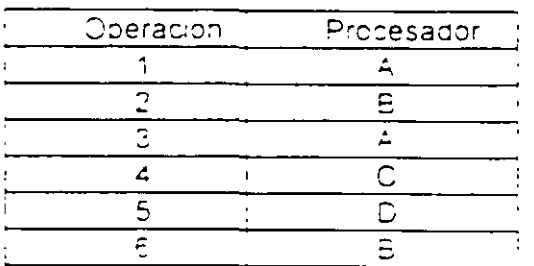

Por ejemplo, un producto tiene seis operaciones y una ruta tecnica como sigue

Tecnología de Grutos

Si éste es un miembro de una familia, los otros miembros tendrán rutas técnicas muy semejantes. La demanda de la familia completa puede justificar que el grupo comprenda los procesadores siguientes:

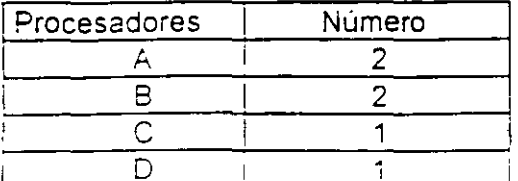

Entonces la celda podría establecerse de acuerdo a las necesidades técnicas de la familia

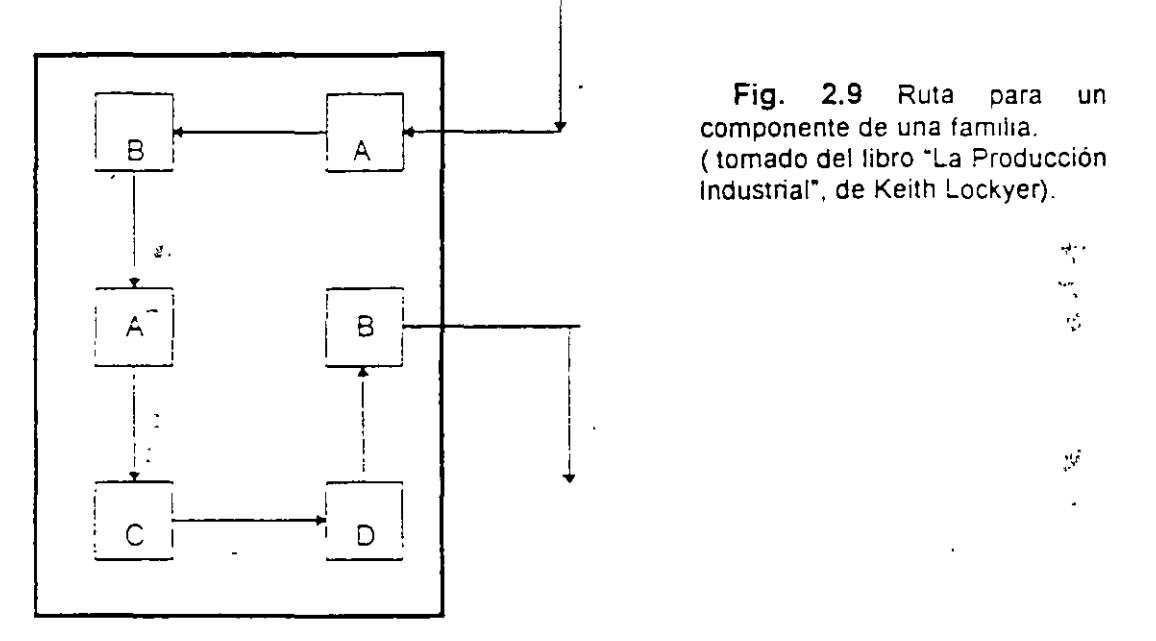

Entonces el material para el producto entra a la celda, fluye a traves de ésta, sin que los miembros de la familia tomen necesariamente la misma ruta, y sale

El unico seguimiento necesario desde fuera de la celda es observar las horas de entrada y de salida. El control del movimiento dentro de la celda se provee internamente, por parte dei encargado del orupo o del grupo mismo

#### Familias de partes.

Por lo anteriormente expuesto, es ciaro que la clave para usar la Tecnologia de Grupos con exito radica en la habilidad para identificar rapidamente los conceptos que estan dentro de la misma familia. En una organización sumamente pequeña, es posible que esto se pueda hacer la ojo liberarresu ta peligroso y difícil, por lo que es deseable utilizar una tecnica sistematica

Tecnologia de Grutos

#### Análisis del Flujo de Producción (AFP).

Mientras los sistemas de codificación utilizan las caracteristicas fisicas de los productos para formar familias. el AFP utiliza el método de manufactura como punto de partida para la clasif1cac1ón.

Las tarjetas de ruta se examinan y clasifican progresivamente por grupos, siendo el factor común de cada grupo el procesador en el que se efectuan las operaciones sucesivas. Así, el grupo completo de tarjetas de ruta se clasifica primero en grupos de primera operación (grupos ó conjuntos A, B, C ...) uno de los cuales (el conjunto A) será e! conjunto de rutas sobre las cuales se habrá de efectuar la primera operacion en el procesacior  $\mathcal{F}_1$ .

El conjunto A se clasifica de nuevo en otros grupos, los cuales son determinados por la segunda operac:on (grupos AB, AC. AD ... ). El grupo A, B, o sea el que pasa a su pnmera operación en el procesador A *y* a su segunda operac1ón en el procesaaor B. se clasifica de nuevo para la tercera operación ( grupos ABC, ABD, ABE, ...) luego para la cuarta ooerac1ón (grupos ABCD. ABCE, ... , ABDE, ABDF, ABEF, ABEG .. ) *y* asi sucesivamente

A partir de esta clasificación surgirán grupos con características comunes de procesamiento. Se examinan los grupos muy pequeños para ver sise pueden cambiar 1as rutas, con el fin de cambiar estos trabajos de pequeños grupos a otros grupos mas grances.

Estos se examinan para ver si ofrecen cargas adecuadas para los procesadores que ~ay cen:~o del gruoo. *y* nuevamente se hacen modificaCiones a las rutas para balancear las cargas en lo necesario. También puede ser deseable combinar ó dividir los grupos para lograr la carga apropiada

Este sistema parece tedioso, pero se encontrara que resulta más simple en la práctica. due en concepto.

Cuando interviene un numero muy grande de tarjetas de ruta, puede tomarse una muestra para formar las familias y Burbidge sugiere que es posible hacer el analisis manual facilmente con 2 000 tarjetas de ruta por lo que sería bastante factible tomar una muestra de 2.000 de un grupo de 10.000 tarjetas. Por supuesto, la muestra debe de ser de caracter aleatoric.

Ticonología de Grucos

#### Selección de familia.

La composición de la familia de partes que han de "alojarse" en un grupo la determina en gran parte el equipo disponible dentro de la organización; una familia demasiado grande habra de requerir un gran número de máquinas en el grupo de maquinado: una familia demasiado pequeña puede resultar en una duplicación de la planta. Se deben examinar cuatro aspectos del grupo a los que puede origen una familia.

1.- ¿Qué carga habrá de generar la familia?.

2 - ¿Que capacidades y habilidades serían necesanas?.

3 - ¿Es posible establecer el grupo para la familia?.

4.- ¿Están disponibles ó son obtenibles las máquinas necesarias?.

Se debe observar que:

igk

a) Un grupo puede de hecho constar de una sola máquina (por ejemplo, un tomo revoiver). En general, tal era el caso con los agrupamientos Mitrofanov descritos en el capítulo anterior. -

b) Es poco probable que todas las maquinas de un grupo sean cargadas igualmente, con probabilidad es inevitable cierto grado de infrautilización.

榖

ż.

l'aealmente la familia depe escogerse de tal manera que sea economico establecer al grupo una vezi para posteriormente establecerlo indefinidamente.

Esto no siempre es practicable, y en un grupo se pueden acomodar dos ó mas familias relacionadas, cuyos acomodos difieran entre si.

En estos casos se puede considerar deseable codificar los acomodos mismos, de manera que el orden de producción no solo dirija el material hacia un grupo, sino que tambien indique que acomodo depa usarse.

Notese que el grupo debe efectuar el maguinado completo de una familia para poder alcanzar los beneficios del manejo requoido y de la pérdida por sincronización reducida

#### Metodologías para la formación de familias y células.

Primer método

Cada uno de los diferentes atributos de diseño de un componente, por ejemplo, las dimensiones la forma total, características de la materia prima, exactitud, acabado superficial, tipo de forma interna y externa, etc., se presentan por un numero de codigo como se describe en el capítulo antenor.

Las familias de componentes poseerían códigos numéricos idénticos. Las máquinas herramienta se seleccionan analizando las cartas de ruta de esos componentes. Este metodo prevalece aún cuando es indirecto, para la creación de células de manufactura.

Demasiado tiempo y esfuerzo se dedica a la creación y codificación de una base de datos elaborada, que proporciona una débil conexión entre características de componentes y el agrupamiento de máquinas-herramienta.

#### Seaundo método

Con el uso indirecto de las hojas de proceso, este método es rápido y suficientemente exacto para indicar a la compañía el alcance de la distribución de la planta en células de manufactura independientes. Los datos basicos de entrada es la lista exacta, de esas máquinas. Este método no es solucion de un sólo paso para la formacion de las células. Es una parte de una herramienta sistemática de diseño, llamada Análisis del flujo de Produccion

El uso de la hoja de procesos sirve para preparar la formación de la matriz maguinacomponente, en la cual los renglones representan maquinas y las columnas representan componentes o viceversa. Si una celda de A<sub>ir</sub> = 1, esto indica que la máquina "i" hace el componente "i", o si. A, = 0, quiere decir que no existe relación entre los dos. De manera que la matriz completa es un arregio de 0 y 1 aleatorios

Los algoritmos de agrupamiento descansan sobre las suposiciones esenciales de que las máquinas y componentes pueden separarse en grupos similares de maguinas y componentes

Esto estara representado en grupos a lo largo de la matriz diagona"

Esta representación visual de la posible constitucion de las células es la clave de estos metodos. Alguna medida de requenmientos comunes de máquinas entre grupos se indicaran directamente por la dispersion relativa de entradas a lo largo de la diagonal de la matrizi

Tecnologia de Grupos

## Metodologías existentes para el análisis matricial en la formación de grupos.

En la literatura sobre el tema se presentan varios métodos para la formación de células de Manufactura como son:

--

- **→ Algoritmo de Kusiak.**
- **⊅ Algoritmo de máquinas en cadena.**
- $\Rightarrow$  Algoritmo de valor de utilización.
- $\Rightarrow$  Algoritmo de escala multidimensional.

Para nuestro caso en concreto, se describirá el algoritmo de posición ordenada y posteriormente se presentará la codificación y la "corrida" de un programa desarrollado en Visual Basic© de Microsoft basado en el algoritmo citado.

#### Algoritmo de posición ordenada (Rangos)

El a!gontmo de orden de rangos representa los datos como una matriz binana Usando una técnica de ponderación posicional para las entradas 1 en la matriz, las filas y las columnas se rearreglan alternativamente en orden de rango decreciente.

El resultado es la diagonalización de los "1" en varios grupos. Si los grupos máquinacomponente independientes existen en los datos muestra, cada maquina estará presente en un solo grupo. Los componentes se asignaran desigualmente a cualquiera de los grupos.

Este algontmo está diseñado para generar un modelo específico en el cual, si las filas y columnas son leigas como números binanos, aparecerán en la matniz en rango decrec1ente

La base del sistema binano es el 2 y posiciones digitales sucesivas de izquierda a derecha tienen respectivamente los pesos.

 $2^0$ ,  $2^1$ ,  $2^2$ ,  $2^3$ ,  $2^n$ 

Estos pesos se usan para convertir los números binanos en el sistema decimal común. Entonces, a manera de ilustracion se vera que la fila "D" en la matriz anexa, tiene la siguiente forma equivalente decimal de la forma binana:

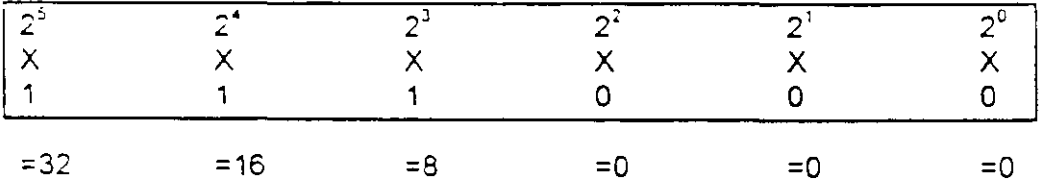

Tecnología de Grutos

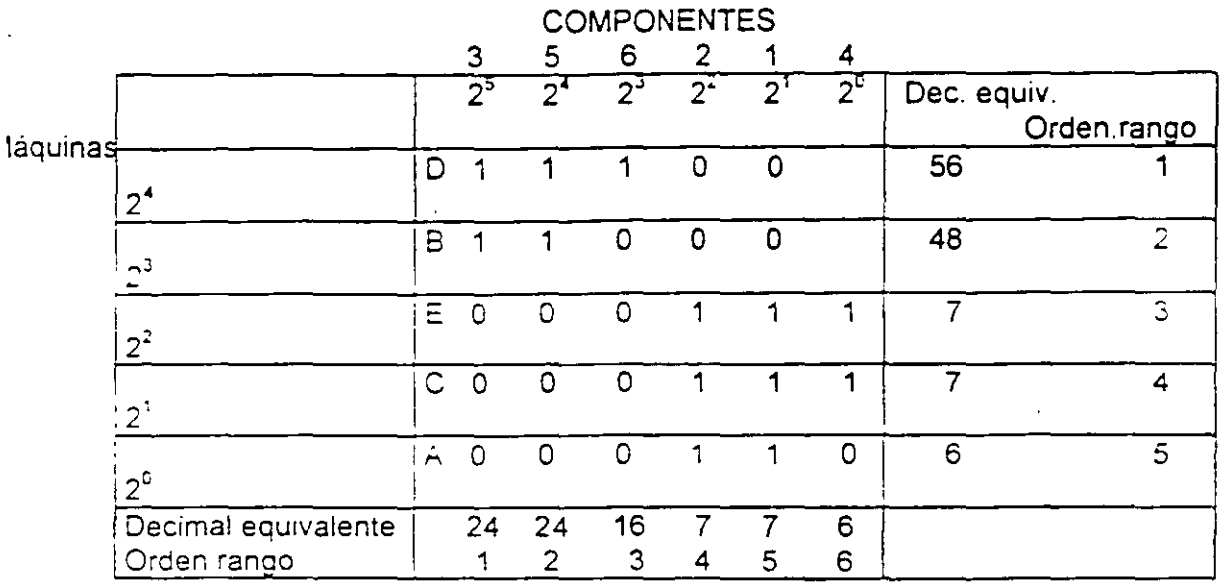

- 2

Descripcion

El algontmo de agrupamiento "lee" cada una de las celdas de entradas en forma binana ciasifica las filas en orgen decreciente del valor binano. Las filas con el mismo valor debe de clasificarse arbitrariamente en el mismo orden en el que aparecen en su matriz actual.

Establece una comparación para saber si son iguales el orden de filas de la matriz (numerando de amba hacia abajo) y el orden de clasificación calculado. Si no son iguales se reforma la matriz máquina-componente comenzando en la primera fila, rearregiando las filas en orden decreciente, si son iquales se detiene

Aparece una nueva disyuntiva i gion iguales el orden de la matriz actual (numerando de izquierda a derecha) y la clasificación calculada?, si son iguales, se detiene en caso contrario se reforma la matriz inicial máquina-componente comenzando con la primera columna, rearregiando las columnas en orden clasificado decreciente

El algoritmo convergira en un numero finito de iteraciones. Tiene la facilidad de que, aunque se pretende como un programa de computo, si se puede realizar con cálculos manuales para tamaños moderados. El algoritmo producira

1 - Grupos maquina-componente mutuamente independientes, en cuyo caso el problema queda resuelto lo bien.

2 - Grupos maquina-componente algunos o todos de los cuales puede que no sean mutuamente excluyentes.

Si ocurre el segundo caso entonces los casos excepcionales serán indicados en la matriz de la solucion final. El procedimiento entonces es simplemente volver a hacer el algoritme con los elementos excepcionales suprimidos, estos elementos son las maguinas criticas o cuellos de botetia. Esta es una limitante de este algoritmo.

Trecnologia de Grutos

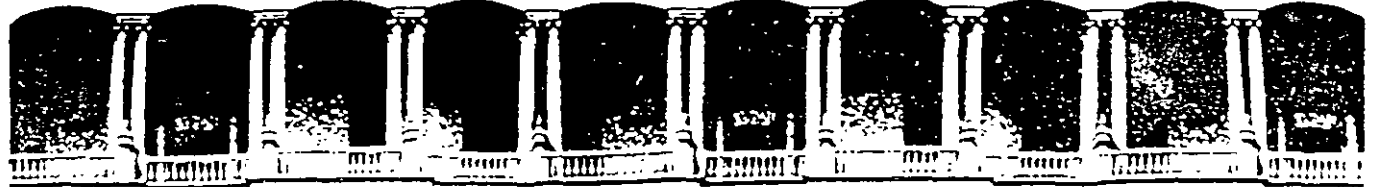

#### **FACULTAD DE INGEI N.A.M.** ERIA **. .** DIVISION DE EDUCACION CONTINUA

# **CURSOS ABIERTOS**

# DIPLOMADO EN INGENIERÍA DE PRODUCCIÓN

MODULO I: DISEÑO DE SISTEMAS DE PRODUCCIÓN

J

**TEMA** 

**CERTIFICACIÓN ISO 9000** 

**EXPOSITOR: ING. DANIEL RODRÍGUEZ RESENDIZ PALACIO DE MINERIA SEPTIEMBRE DEL 2000** 

Palacio de Mineria Calle de Tacuba 5 primer piso Deleg. Cuauhtémoc 06000 México, D.F. Tels: 521-40-20 y 521-73-35 Apdo. Postal M-2285

*Las* certificaciones ISO *9000* se están *difundiendo* como reguero *de pólvora* y, *aparte de* sus *ventajas para* las empresas, *sobre todo las de vocación exportadora,* esta tendencia *obliga* a serias reflexiones. De otro modo se corre el riesgo de involucrarse en una moda, según la cual *obtener* una certificación *es* un desafio *frívolo*  y no una *propuesta seria de* aseguramiento *de* la *calidad.* 

n estos tiempos de *multisourcmg* y mercados globales, a muchas empresas mexicanas ya no les basta prometer que cumplirán con los requerimientos de sus clientes en el país y el extranjero. Ahora, y en forma creciente, la confianza se mide con la vara de las normas ISO 9000. relativas a laope· ratividad de sistemas de aseguramiento de la calidud.

---------------··

Es por. esto que. como ocurnó hace unos años con los códigos de barras en los productos de con-

> sumo mastvo, muchos fabncantes han debido sahr en busca de su certificado para poder asptrar a Jos mercados extranjeros, donde este requts:to va camino de convertirse en una herramienta imprescindible.

Sin embargo, la adquiSICión del certifica-

do no sólo tiene sus dificultades, sino que ha generado más de una confusión. Para comenzar hay que decir muy claramente que, más que a la calidad intrinseca de los productos, las normas ISO 9000 se refieren a la capacidad del fabncantc para producirlos en forma ordenada y con-. fiable. según-las necesidades y especificaciones del comprador. Esto cs. que puede manufacturar los productos solicitados en el tiempo pactado y con las caracteristicas prometidas.

El concepto vale para la fabricación de relojes de 10 pesos, televisores de G,OOO y motores de 50.000, porque dichas normas no discriminan sobre la calidad propia de los productos, sino sobre los sistemas de aseguranuento de cahdad de los procesos de discño, produccion, almacenanuento, comcrc¡ahzaclón y servi-CIOS Por eso no hay .. productos ISO 9000», ni está permitido utilizar el simbolo o la mención de la certificación en los articulos destinados al

No está **permitido** utilizar el símbolo o la mención de la certificación en los artículos destinados al consumidor final

Muchos fabricantes han debido salir en busca de su certificado para aspirar a los mercados extranjeros, donde este requisito va camino de convertirse en una herramienta imprescindible.

#### ISO 9000 en Internet

Para quienes esten interesados en obtener mas información respecto de las normas ISO 9000, así como contactar proveedores de software, consultoria y otros servicios, existe en Internet una gran variedad de empresas y servidores. A continuación se incluye una lista con las direcciones de algunos sitios basicos. Para obtener una mayor variedad, se recomienda ordenar una busqueda a traves de alguno de los engine searches, como Yahoo o Excite.

- Consultora TUV America, http://www.tuvam.com/
- · Underwriters Laboratories http://www.ul.com/
- Welcome ISO Easy: http://www.exit109.com/~leebee/
- Normas ISO: http://www.iso.ch/welcome.html/
	- http://www.iso.ch/

http://www.iso.cn/9000e/forum.html/

· Web ISO Interactivor http://www.iso9000directory.com/

# 4.2. **QUE SON LAS NORMAS IS0-9000**

La normativa IS0-9000 es una serie de seis normas aplicadas a la administración de Sistemas de Calidad, estas normas son:

IS0-8402 Sistemas de calidad.- Vocabulario.

- IS0-9000 Gestión de calidad.- Guia para la selección y el uso de normas de Aseguramiento de Calidad.
- IS0-9001 Sistemas de Calidad.- Modelo para el Aseguramiento de la Calidad aplicable al proyecto/diseño, la fabricación, la instalación y el servicio.
- IS0-9002 Sistemas de Calidad.- Modelo para el Aseguram1ento de la Calidad aplicable a la fabricación e instalación.
- ISO-9003 Sistemas de Calidad.- Modelo para el Aseguramiento de la Calidad aplicable a la inspección y pruebas finales.
- IS0-9004 Sistemas de Calidad.- Gestión de la Calidad y elementos de un Sistemas de Calidad. Directrices.

## 4.3. EXPLIC.~.CION **Y USO DE LAS NORMAS IS0-9000**

## 150-8402/ NMX-CC-1. VOCABULARIO.

Esta norma establece los términos *y* las definiciones empleadas en el campo de Aseguramiento de la Calidad.

Las definiciones contenidas en esta norma tienen como finalidad facilitar la comunicación entre el personal involucrado en el Aseguramiento de la Calidad: *y* la ccmorensión de los :érminos generales que se emplean en el campo del aseguramiento de la calidad y de los usados especificamente en la normativa nacional de Sistemas de Calidad.

Los términos *y* definiciones en esta norma tienen aplicación directa en las normas IS0-9000 1 NMX-CC-2, IS0-9001 1 NMX-CC-3, IS0-9002 1 NMX-CC-4, IS0-9003 1 NMX-CC-5, IS0-9004 1 NMX-CC-fj.

150-9000 1 NMX-CC-2. GESTION DE CALIDAD. GUlA PARA LA SELECCIÓN Y EL USO DE NORMAS DE ASEGURAMIENTO DE CALIDAD.

Esta norma tiene los siguientes objetivos:

- Establecer claramente las diferencias e interrelaciones entre los. principales conceptos de Calidad.
- Proporcionar la guía para la selección y el uso de la normas de Sistemas de Calidad que puedan ser empleadas para propósitos de la gestión intema de Calidad (ISO-9004 / NMX-CC-6), y para propósttos externos de Aseguramiento de Calidad (ISO-9001 / NMX-CC-3, ISO-9002 1 NMX-CC-4, IS0-9003 1 NMX-CC-5)

150-9001 NMX-CC-3. SISTEMAS DE CALIDAD. MODELO PARA EL ASEGURAMIENTO DE LA CALIDAD APLICABLE AL PROYECTO 1 DISEÑO, LA FABRICACIÓN, LA INSTALACIÓN Y EL SERVICIO.

Esta norma establece los requisitos mínimos que debe cumplir el sistema de Aseguramiento de Calidad de. un proveedor, cuya responsabilidad abarca desde el proyecto / diseño, hasta la fabricación e instalación de un producto, así como proporcionar el servicio correspondiente al mismo.

Esta norma es aplicable cuando los requisitos del producto, proceso o servieto se establecen principalmente en función del servicio a prestar, y por consecuencia, el proveedor se responsabiliza de la gestión de la Calidad en las distintas etapas, desde el proyecto y/o d1seño, hasta el servicio al cliente.

Los requisitos establecidos en esta norma tienen el objetivo de evitar productos no conformes en todas sus etapas, desde el producto y/o diseño hasta el final de la vida útil del producto, incluyendo los servicios al cliente.

Esta norma forma parte de un conjunto de tres normas referidas a los sistemas que pueden utilizarse. para el Aseguramiento de la Calidad. Los modelos descritos en las tres normas representan modelos distintos de capacidad funcional y organizativa que pueden ser utilizados para regular las relaaones contractuales entre las partes (proveedor y cliente), así como para la evaluación de dichos sistemas. Las dos normas<sup>1</sup> restantes son:

6

- IS0-9002 1 NMX-CC-4.
- IS0-9003 1 NMX-CC-5.
IS0-9002 - 1 NMX-CC4. SISTEMAS DE CALIDAD. ASEGURAMIENTO DE LA CALIDAD APLICABLE A LA FABRICACIÓN E INSTALACIÓN. MODELO PARA EL

Esta norma establece los requisitos mínimos que debe cumplir el Sistema de Aseguramiento de Calidad de un proveedor que tiene la responsabilidad de fabricar e instalar un producto.

La norma es aplicable cuando los requisitos del funcionamiento del producto y/o servicio ya han sido establecidos, y consecuentemente el proveedor se responsabiliza de la gestión de la Calidad en las etapas de fabricación e instalación.

IS0-9003 1 NMX-CC-5. SISTEMAS DE CALIDAD. MODELO PARA EL ASEGURAMIENTO DE LA CALIDAD APLICABLE A LA INSPECCIÓN Y PRUEBAS FINALES.

Esta norma establece los requisitos mínimos que debe cumplir el Sistema de Aseguramiento de calidad de un proveedor que tiene la responsabilidad de inspeccionar y efec:uar las pruebas finales correspondientes para la aceptación del producto.

Este documento se aplica cuando los requisitos del producto y/o servicio ya se encuentran establecidos con referencia a un proyecto y/o diseño o a una especificación, y consecuentemente, el proveedor se responsabiliza de la gestión de la Calidad en las etapas de Inspección y pruebas finales.

La guia para evaluar la aplicación de esta norma es la norma ISO-10011, cuya norma equivalente en México es la norma NMX-CC-7 SISTEMAS DE CALIDAD. AUDITORIAS DE CALIDAD.

ISO-9004 / NMX-CC-6. SISTEMAS DE CALIDAD. GESTIÓN DE LA CALIDAD Y ELEMENTOS DE UN SISTEMA DE CALIDAD, DIRECTRICES GENERALES.

Esta norma describe los elementos básicos por medio de los cuales un Sistema de Calidad puede ser desarrollado e implantado.

La selección de los elementos apropiados contenidos en esta norma y la extensión en que son adoptados y aplicados por una empresa dependerá de factores tales como mercado, naturaleza del producto, proceso de producción y necesidades del consumidor.

La presente norma no pretende ser una lista de verificación del cumplimiento de requisitos de un Sistema de Calidad, sólo presenta las directrices generales del Sistema de Calidad.

Apoyándonos en la explicación antenor, se sugiere que las normas se estudien (para su mejor comprensión) en el siguiente orden:

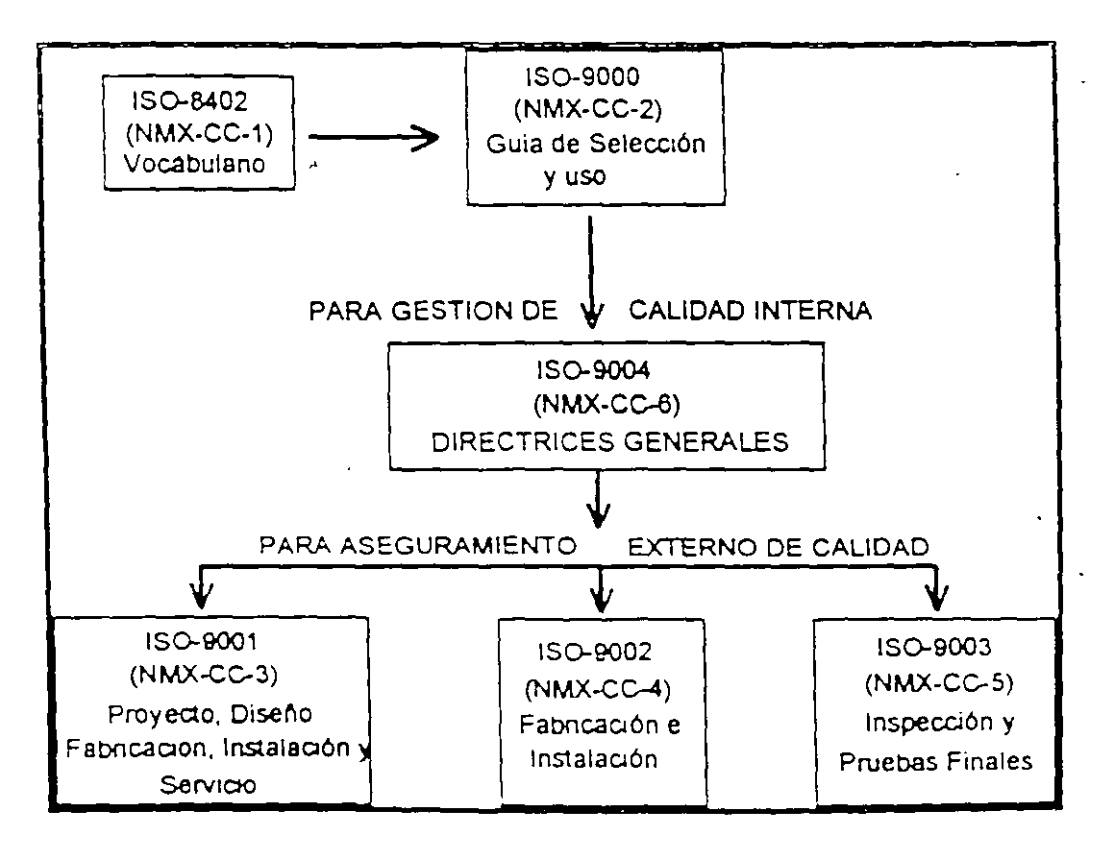

 $\delta$ 

# **ANEX01**

# **CERTIFICACIÓN DE SISTEMAS DE CALIDAD**

### **PANORAMA GENERAL DE LA CERTIFICACIÓN**

CSRTIFICACIÓN es la acción llevada a cábo por una entidad reconocida como independiente de las partes interesadas, manifestando que se dispone de la confianza adecuada de que un producto, proceso o servicio, debidamente identificado, está conforme con una norma u otro documento normativo.( Definición de ISO/IEC Guide 2 "General terms and their definitions concerning standardization and related activities" ).

### **OBJETIVOS DE LA CERTIFICACIÓN**

Los pnncipales objetivos de la certificación son:

- Estimular al fabricante a elevar la Calidad del producto y/o servicio.
- Demostrar que la empresa tiene en correcta operación un Sistema de Calidad.
- Mejorar el Sistema de Calidad en la empresa .
- Proteger al consumidor.
- Proporcionar a los clientes confianza en la seguridad y bondad de los productos y/o servicios adquindos.

*o*  )

### BENEFICIOS DE LA CERTIFICACIÓN

- Fomenta el desarrollo de la normalización.
- Es una actividad avalada por organismos reconocidos.
- Incrementa el nivel de confiabilidad y Calidad de la industna.
- Facilita la incursión en los mercados internacionales.
- Propicia el incremento de infraestructura para la certificación.

#### TIPOS DE CERTIFICACIÓN

Actualmente podemos hablar de tres tipos de certificación:

#### Certificación de primera parte

Esta certificación es efectuada por la empresa misma es decir, cuando esta se verifica a si misma o a su personal; por ejemplo, ella puede emitir un certificado en el que. exprese que su personal está capacitado para realizar ciertas funciones dentro de la m1sma.

#### Certificación de segunda parte

Esta certificación es la que efectúa el cliente a su proveedor. Es decir, un proveedor puede solicitar a su cliente que éste lo certifique para verificar que su sistema, producto o servicio es el convenido entre ambos, por lo tanto, el certificado que otorgue esto cliente sera válido unicamente para éste y su proveedor.

La certificación de segunda parte también puede hacerse por subcontratación, por ejemplo, si el diente no tiene personal o recursos para hacer las evaluaciones a su proveedor y certificarlo, entonces puede contratar a un tercero para que realice esta funcion.

!J

Lo anterior se ilustra con la siguiente figura:

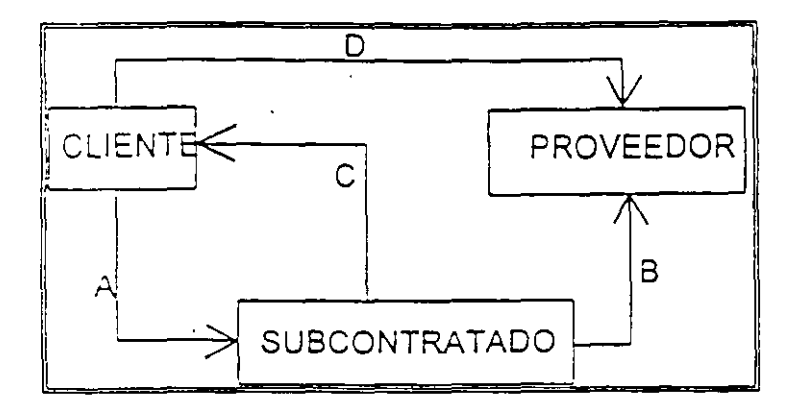

El CLIENTE pide al subcontratado que evalúe al PROVEEDOR.  $A<sub>1</sub>$ 

B El SUBCONTRATADO evalúa al PROVEEDOR.

 $\mathsf{C}$ El SUBCONTRATADO entrega los resultados al CLIENTE.

El CLIENTE emite el CERTIFICADO a su PROVEEDOR.  $\mathsf{D}$ 

#### Certificación de Tercera Parte

Es la que efectúa un organismo de CERTIFICACIÓN RECONOCIDA, por ejemplo BVQI, UL, BSI, etc.

En este tipo de certificación, la empresa puede dirigirse directamente al organismo RECONOCIDO.

#### Carácter de la Certificación

En general, la certificación se aplica a:

- Sistemas de Calidad.
- Productos y servicios.
- Personal (auditores, soldadores, ensayos no destructivos).
- Organismos certificadores (acreditamiento).

La certificación puede ser de carácter.

- Obligatoria.
- Voluntana .

#### Certificación Obligatoria

Se presenta cuando se producen o comercializan productos y/o servicios que pueden afectar la SEGURIDAD y SANIDAD de los ciudadanos. así como al MEDIO AMBIENTE.

#### Certificación Voluntaria

Se presenta cuando se buscan beneficios propios como nuevos mercados y asegurar los ya existentes. La certificación voluntana puede adquinr carácter de cbligatoria por medio de una relación contractual.

 $\frac{1}{2}$ 

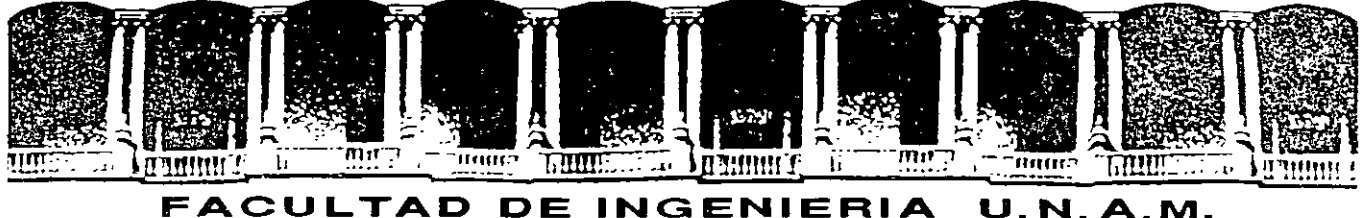

# DIVISION DE EDUCACION CONTINUA

# CURSOS ABIERTOS

# DIPLOMADO EN INGENIERIA DE **PRODUCCION**

# MOUDLO I: DISEÑO DE SISTEMAS DE PRODUCCION

**TEMA** 

### BALANCEO DE LINEA

### EXPOSITOR: ING. DANIEL RODRÍGUEZ RESENDIZ PALACIO DE MINERIA SEPTIEMBRE DEL 2000

Palacio de Mineria Calle de Tacuba 5 primer piso Deleg. Cuauhtémoc 06000 México, D.F. Tels: 521-40-20 y 521-73-35 Apdo. Postal M-2285

# ' " **BALANCEO DE LÍNEA.**

SE SUELE HABLAR DE DOS TIPOS FUNDAMENTALES SEGÚN SE TRATE; **BALANCEO DE UNA LÍNEA DE ENSAMBLE** O DEL **BALANCEO DE UNA LÍNEA DE FABRICACIÓN,** SI BIEN EN LA PRÁCTICA MUCHAS VECES ES DIFICIL DISTINGUIR ENTRE UNA Y OTRA,

PARA RESOLVER ESTE TIPO DE PROBLEMAS SE NECESITA COMO MÍNIMO INFORMACIÓN SOBRE:

- a) VOLUMENES DE PRODUCCIÓN,
- b) LISTA DE OPERACIONES, SU SECUENCIA Y PORCENTAJE ESTANDAR DE PRODUCCIÓN DEFECTUOSA
- e) TIEMPOS REQUERIDOS POR CADA OPERACIÓN,

#### **EJERCICIOS:**

BALANCEO DE UNA LÍNEA DE ENSAMBLE:

SE N'ECESITAN FABRICAR 700 PIEZAS AL DÍA EN UN TURNO DE S HRS,

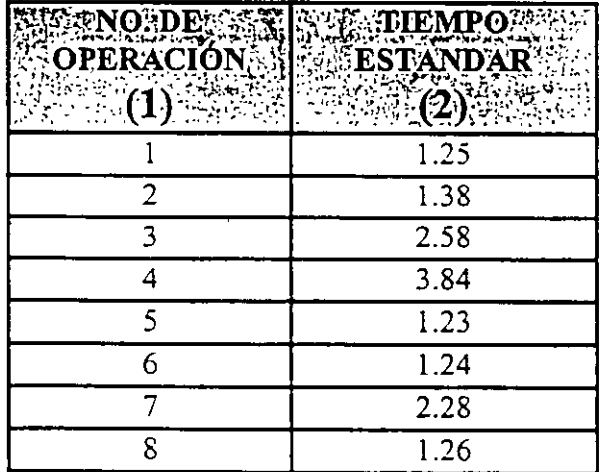

LA FRECUENCIA DE PRODUCCIÓN, SE EMPLEA PARA EL CALCULO DE LA COLUMNA (3) Y SE OBTIENE CON LA SIGUIENTE FORMULA:

#### $-480$  MIN = 0.685 MIN. POR PZA. **700 PZAS**

#### EL VALOR ANTERIOR SE EMPLEA EN LA FORMULA:

#### TIEMPO ESTANDAR  $=$  NÚM. DE OPERARIOS (O NUM. DE ESTACIONES) FRECUENCIA DE PRODUCCION

#### **ENTONCES:**

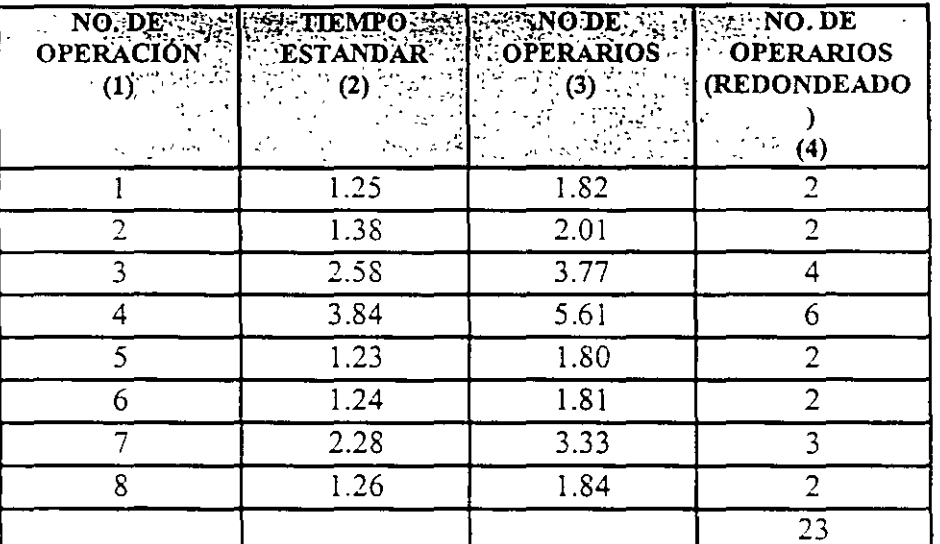

AHORA BIEN, OCURRE NORMALMENTE QUE LOS TIEMPOS ESTANDAR NO SON CUMPLIDOS POR ALGÚN PUESTO DE LA LÍNEA, O POR TODA LA LÍNEA. APARECE ENTONCES LO QUE SE LLAMA EFICIENCIA (ε) DE LA LÍNEA, QUE ES EL COCIENTE · **FORMADO POR:** 

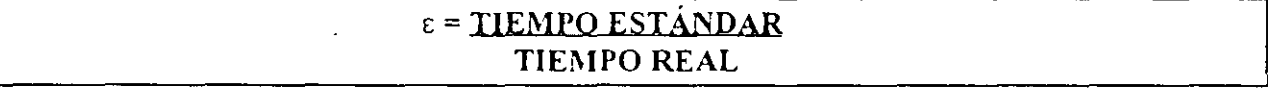

SI POR EJEMPLO, DETERMINAMOS QUE LA EFICIENCIA  $\epsilon$  = 80%, ENTONCES, DEBEMOS BALANCEAR LA LÍNEA DE ACUERDO A LOS NUEVOS TIEMPOS. PARA EL CALCULO DE LA COLUMNA (5) SE EMPLEA LA SIGUIENTE FORMULA:

#### TIEMPO REAL = TIEMPO ESTANDAR / EFICIENCIA

LA COLUMNA (6) RESULTA SER LA FRECUENCIA REAL DE PRODUCCION, ES DECIR:

TIEMPO REAL / 0.685

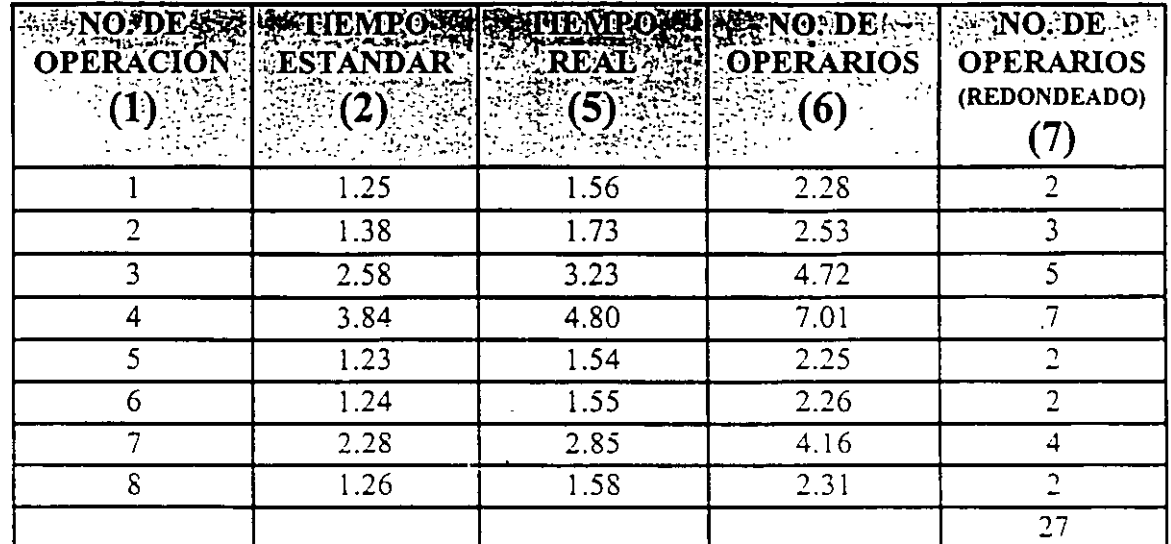

PARA SABER CUAL ES LA OPERACIÓN MÁS LENTA, DIVIDIMOS EL TIEMPO REAL DE CADA OPERACIÓN ENTRE EL NÚMERO DE OPERARIOS PARA CADA UNA DE LAS OPERACIONES.

TIEMPO REAL / No. DE OPERARIOS

CON LA SIGUIENTE FORMULA, SE OBTIENE LA COLUMNA(8)

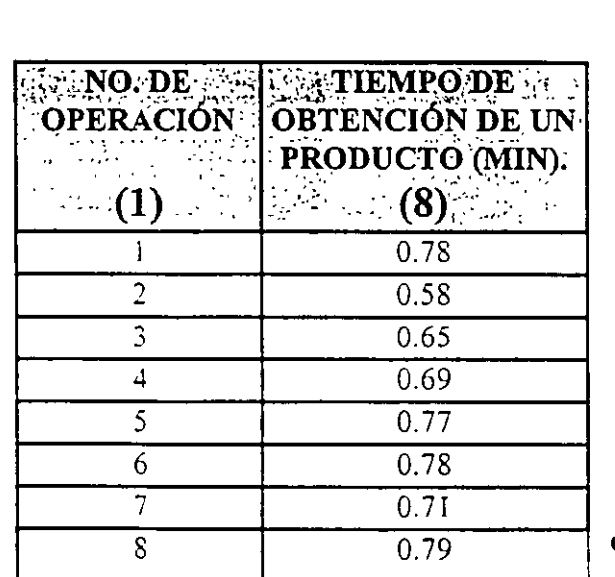

OPERACIÓN MÁS **LENTA** 

ु ż,

EN CONSECUENCIA LA OPERACIÓN 8 DETERMINARÁ LA VELOCIDAD DE LA LÍNEA QUE EN ESTE CASO SERÁ:

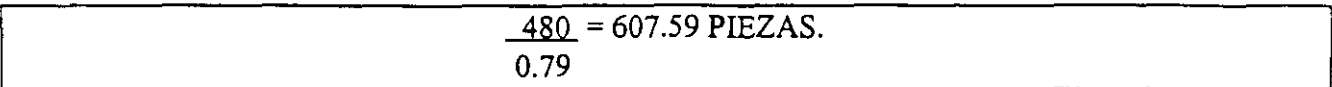

POR LO QUE DETERMINAMOS QUE FALTAN:

$$
700 - 607.59 = 92.41 \text{ PIEZAS}
$$

COMO ESTA VELOCIDAD NO RESULTA ADECUADA, TENEMOS QUE AUMENTAR LA VELOCIDAD DE PRODUCCIÓN DE LA OPERACIÓN NÚMERO 8. ESTO PUEDE LOGRARSE DE LAS SIGUIENTES MANERAS:

\* HACIENTIO QUE UNO DE LOS DOS OPERARIOS DE LA ESTACIÓN, TRABAJE HORAS EXTRAS.

92.41 X  $0.79 = 73$  MIN.

- \* UTILIZANDO LOS SERVICIOS DE UN TERCER HOMBRE (MEDIO TIEMPO) EN LA ESTACIÓN NO. 8
- \* MEJORANDO EL MÉTODO DEL PUESTO No 8 PARA DISMINUIR EL TIEMPO DEL CICLO.
- \* PROVOCANDO QUE LA LiNEA TRABAJE CON UNA MAYOR EFICIENCIA.

# BALANCEO DE UNA LÍNEA DE FABRICACIÓN:

### OBTENER 10 TONELADAS DE HILO AL DÍA.

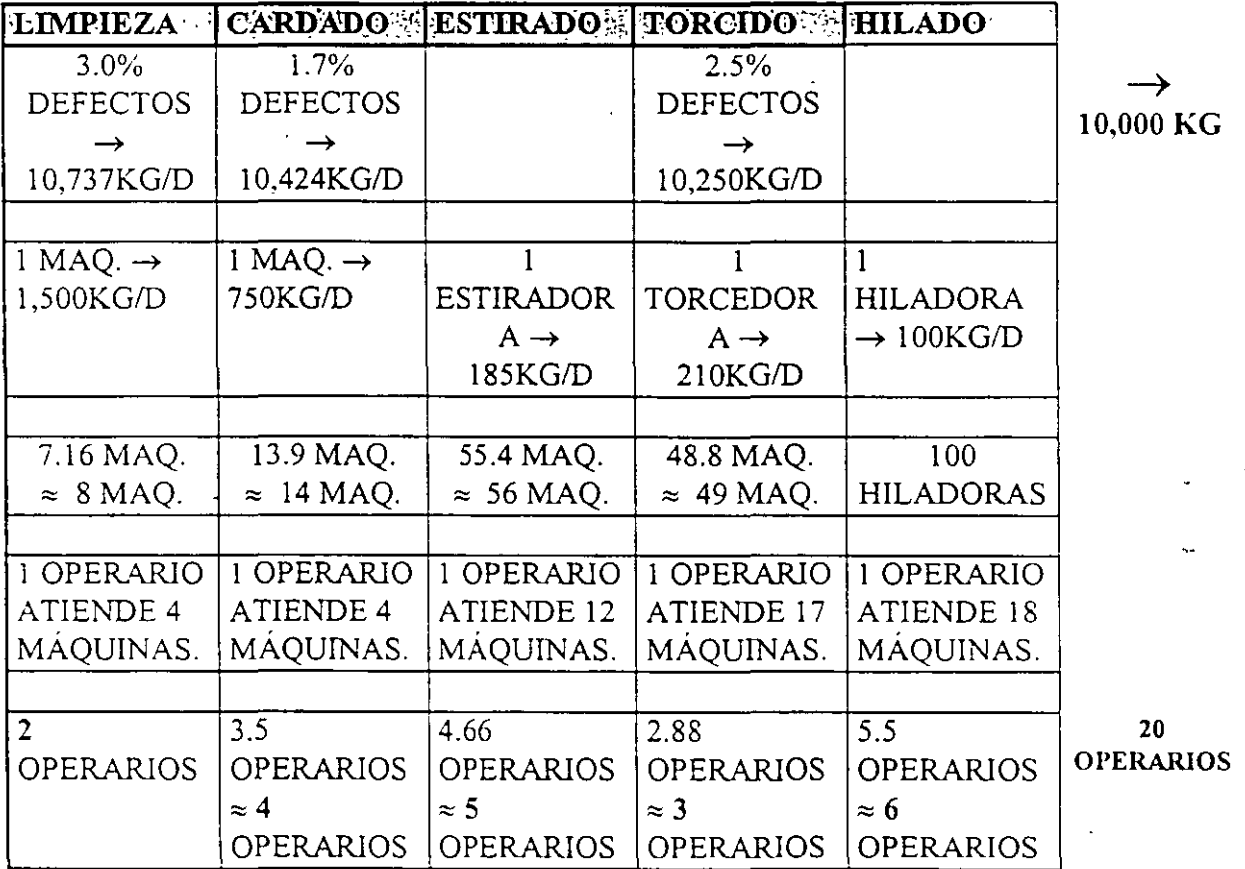

### **EJERCICIO DE DIAGRAMA DE BLOQUES**

CONSIDEREMOS LA FABRJCACIÓN DE TRES PRODUCTOS:

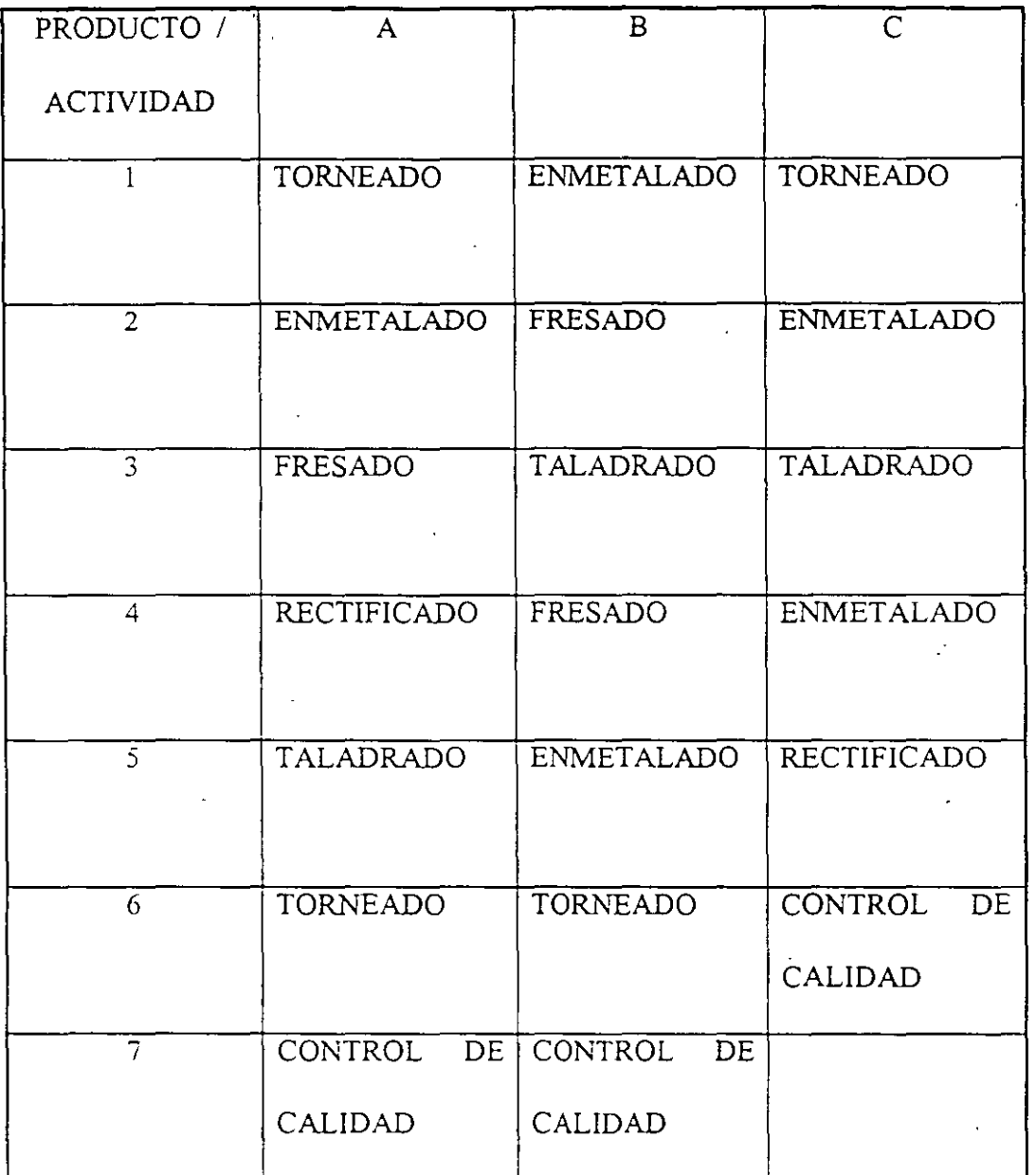

LOS TRES PRODUCTOS SALEN DEL ALMACEN DE MATERIA PRIMA Y LUEGO DEL CONTROL DE CALIDAD, SE ENVIAN AL ALMACÉN DE PRODUCTO TERMINADO.

 $\mathbf{I}$ 

) ALMACÉN DE MATERJA PRJMA

2) TORNOS

3)FRESAS

4) RECTIFICADORAS

5) TALADROS

6) ENMETALADORAS 7) CONTROL DE CALIDAD S) ALMACÉN DE PRODUCTO TERMINADO.

#### EL CUADRO DE SECUENCIAS QUEDA DE LA SIGUIENTE MANERA:

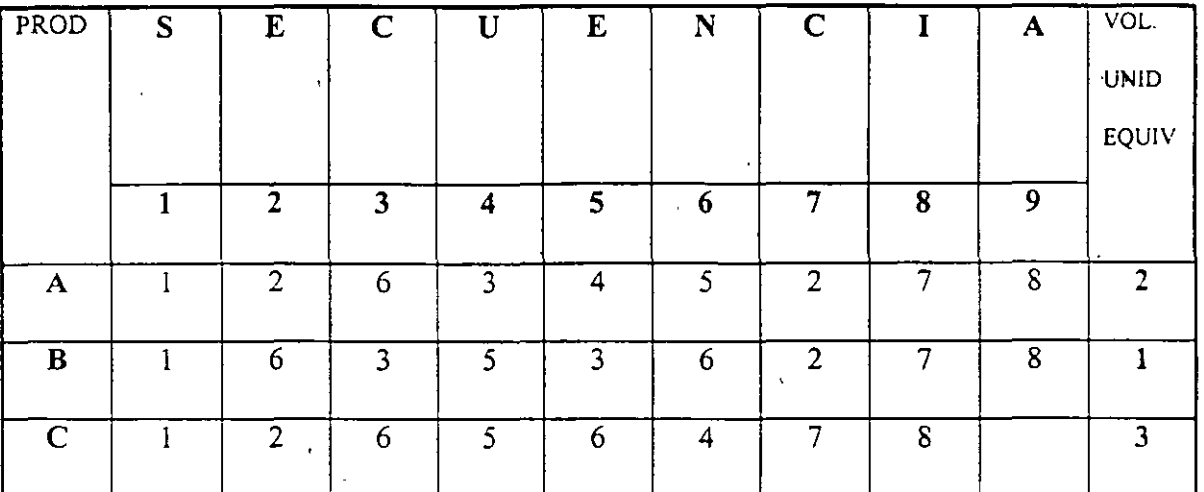

EL CUADRO SUMARIO QUEDA ASI:

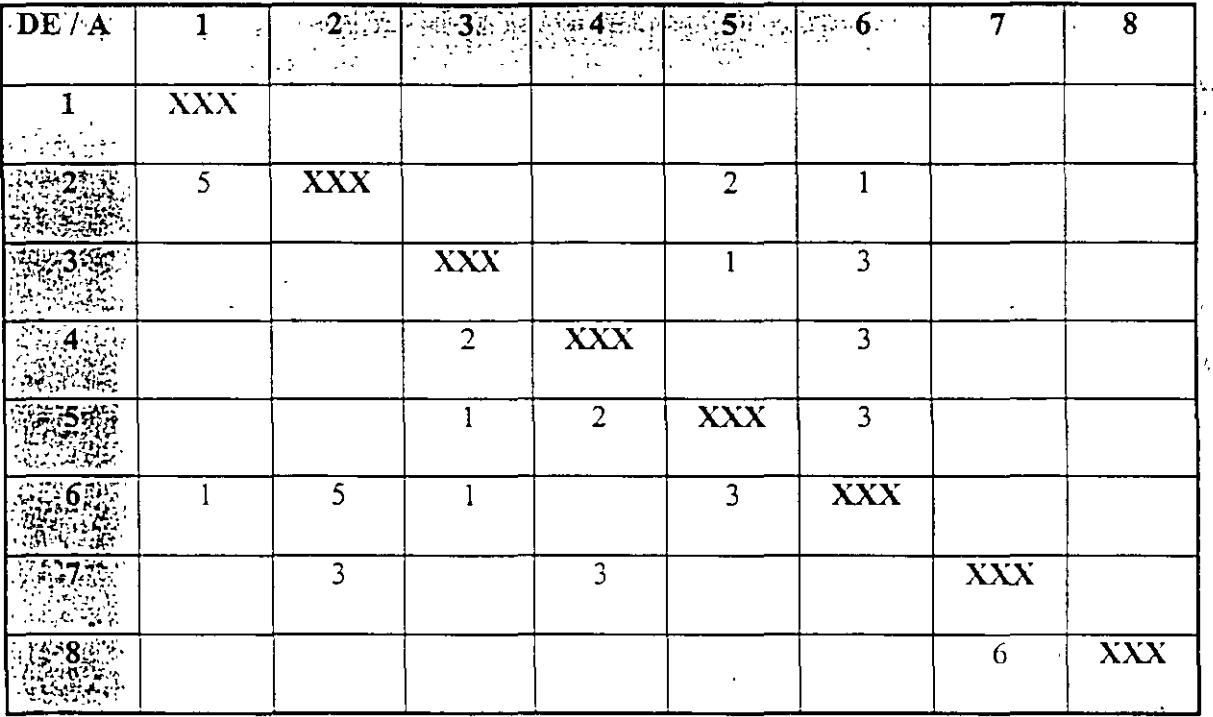

SE DIBUJAN LOS BLOQUES.

SE LES NUMERA AL AZAR.

SE INDICA EL TRÁFICO ENTRE SECCIONES.

SE BUSCA ENTONCES, UBICAR LOS BLOQUES TRATANDO DE MINIMIZAR LOS MOVIMIENTOS.

RECORDAR QUE LOS DEPARTAMENTOS 1 Y 3 DEBERÁN TENER FACIL

COMUNICACIÓN CON EL EXTERIOR.

### **DIAGRAMA PROGRESIVO O MÉTODO SLP ( SYSTEMATIC LAYOUT PLANNING** ). لتجيب

EL MÉTODO UTILIZA UNA TÉCNICA CUALITATIVA AL PROPONER DISTRIBUCIONES CON BASE EN LA CONVENIENCIA DE CERCANÍA ENTRE DIFERENTES ÁREAS DE TRABAJO. EMPLEA LA SIGUIENTE SIMBOLOGÍA INTERNACIONAL:

# **LETRA ORDEN DE PROXIMIDAD**

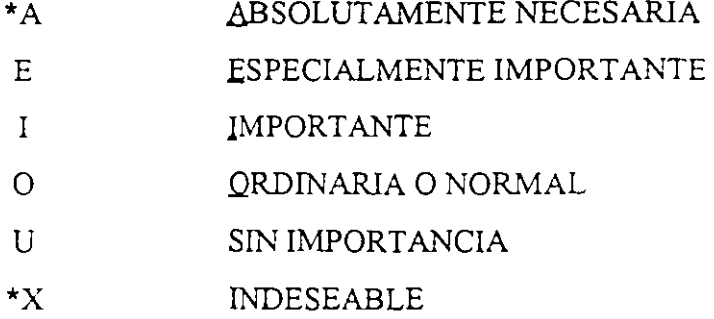

9

\*SON RELACIONES CRÍTICAS. SE DEBERÁ EXPLICAR POR SEPARADO EL MOTIVO

POR EL CUÁL SE LES CONSIDERÓ ASi.

#### **EL MÉTODO CONSISTE EN LOS SIGUIENTES PASOS:**

- l. SE ANOTAN AL AZAR TODOS LOS DEPARTAMENTOS QUE COMPONEN LA INSTALACIÓN, ASIGNANDOLE UN NÚMERO A CADA UNO DE ELLOS.
- 2. SE DEFINE EL PROCESO.
- 3. A CONTINUACIÓN LLENAMOS UN CUADRO DE RELACIONES INTERDEPARTAMENTALES.
- 4. LUEGO, UBICAMOS CIRCULOS AL AZAR (UNO REPRESENTANDO CADA SECCIÓN), E INTRODUCIMOS RELACIONES TIPO "A".
- 5. REORDENAR SEGÚN "A".
- 6. INTRODUCIR EN LA FIGURA ANTERIOR LAS RELACIONES TIPO "X".
- 7. REORDENAMOS SEGÚN "X".
- 8. INTRODUCIMOS RELACIONES TIPO "E".
- 9. REORDENAMOS SEGÚN "E", PERO MANTENIENDO LAS RESTRICCIONES DE LAS RELACIONES "A" Y "X".
- 10. LUEGO SEGUIMOS CON LAS RELACIONES TIPO "I", "O", Y "U", QUE EN GENERAL NO SE HACEN, PUES NO PERMITEN MEJORAR DEBIDO A LAS RESTRICCIONES Y A IMPUESTAS.
- 11. POSTERIORMENTE; SE UBICAN GRÁFICAMENTE LOS SECTORES, CON SUS DIMENSIONES REALES Y DE ACUERDO CON EL ÚLTIMO DIAGRAMA OBTENIDO. SE DEBERÁ SIMULAR EL RECORRIDO DE MATERIA PRIMA PARA CONSTATAR QUE NO EXISTAN INCONGRUENCIAS.

COMO TODO ESTO ES MUY SUBJETIVO, SE RECOMIENDA HACER UN ANÁLISIS DE TODAS LAS ALTERNATIVAS OBTENIDAS.

# **EJERCICIO DE DIAGRAMA PROGRESIVO O MÉTODO S.L.P.**

1) ALMACÉN DE MATERIA PRIMA, (150 MT<sup>2</sup>).

2) ALMACÉN DE PRODUCTO TERMINADO, (120.MT<sup>2</sup>).

3) PRODUCCIÓN "A" (PROCESO GASEOSO QUE AFECTA LA MATERIA PRIMA),  $(300 M T^2)$ 

4) MANTENIMIENTO,  $(60 MT^2)$ .

5) PRODUCCIÓN "B" (TIENE QUE ESTAR EN CONTÍNUO CONTACTO CON

 ${\rm LABORATORIO}$ ), (300 MT $^2$ )

6) ADMINISTRACIÓN, (60 MT')

7) LABORATORIO, (100 MT<sup>2</sup> )

8) EMBALAJE, (60 MT $^2$ )

EL PROCESO ES:  $1 \Rightarrow 3 \Rightarrow 5 \Rightarrow 8 \Rightarrow 2$ .

ELABORAMOS EL CUADRO DE RELACIONES INTERDEPARTAMENTALES.

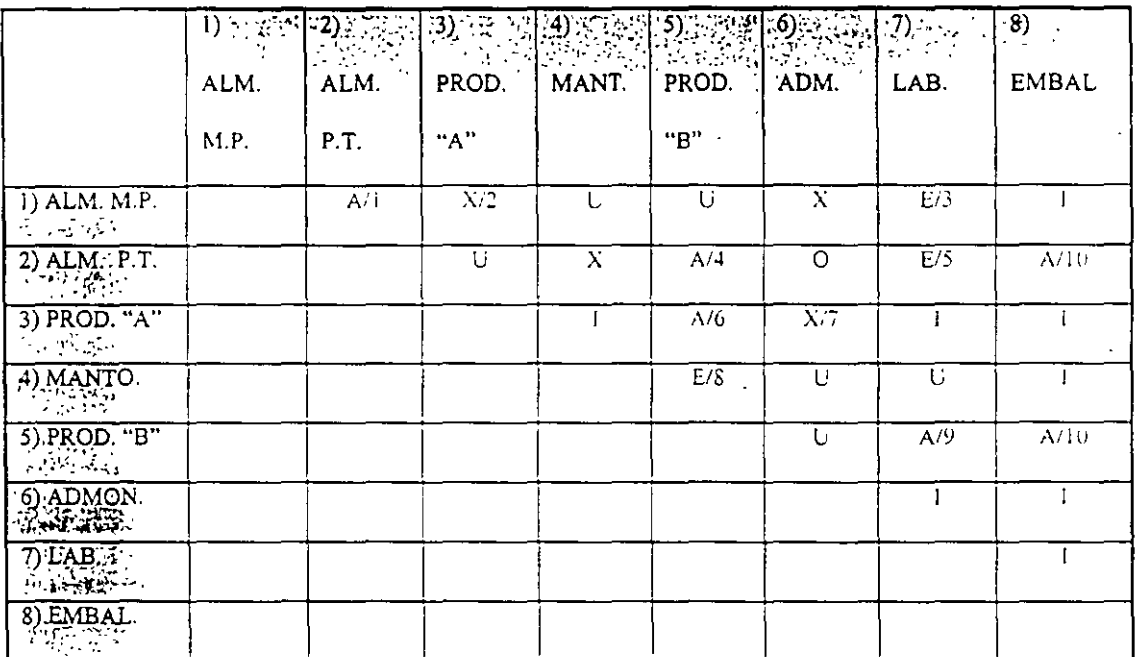

# PRINCIPIOS GENERALES.

ł,

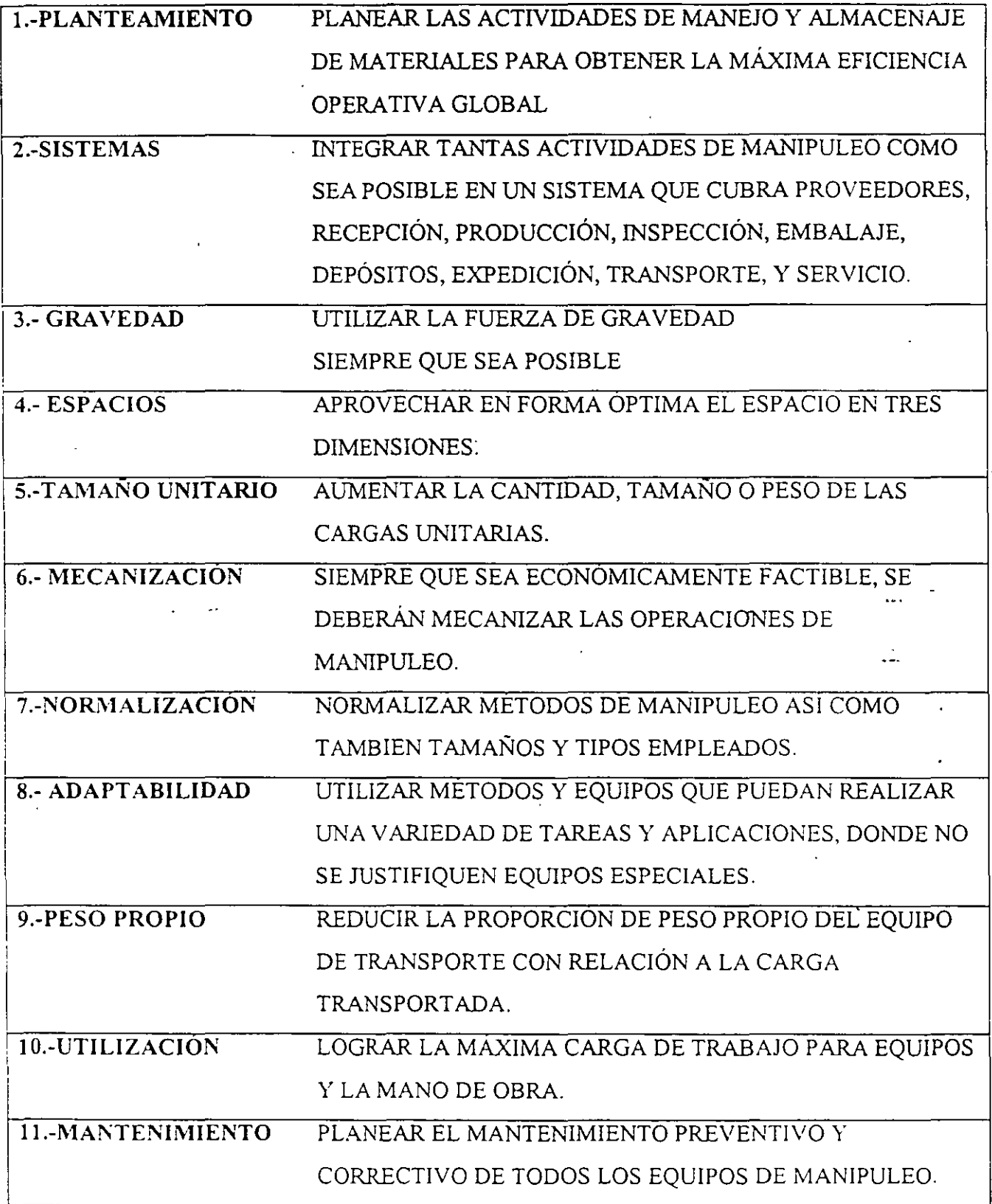

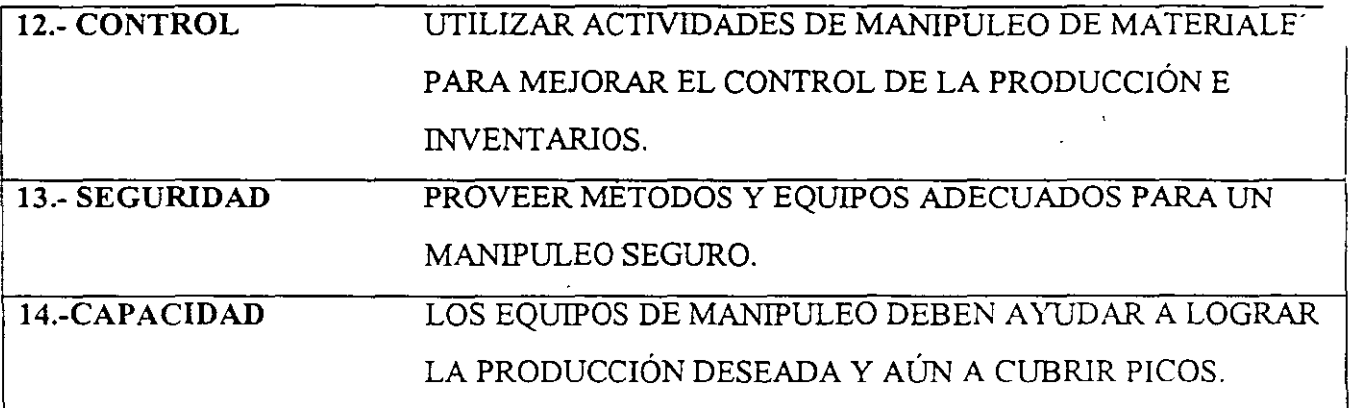

# **DESCRIPCIÓN DE EQUIPOS**

LOS MANUALES DE EQUIPO DE MANEJO DE MATERIALES PRESENTAN MÁS DE 430 CLASES DE EQUIPOS. NOSOTROS AGRUPAREMOS LOS TIPOS DE EQUIPOS EN 8 CATEGORIAS PRINCIPALES:

1.- TRANSPORTADORES CONTÍNUOS.

2 - GRUAS, MALACATES Y ELEVADORES.

3.- VEHICULOS INDUSTRIALES.

4.-VEHICULOS AUTOMOTORES.

5.- VAGONES FERROVIARIOS.

6.- TRANSPORTES MARITIMOS.

7.- TRANSPORTES AEREOS.

8.- CAJAS DE TRANSPORTE Y EQUIPOS AUXILIARES.

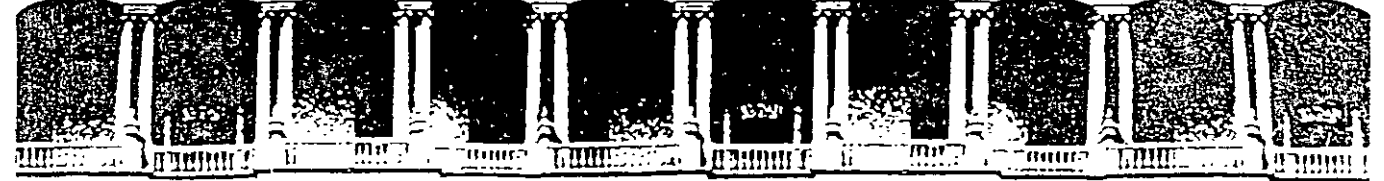

#### FACULTAD DE INGENIERIA U.N.A.M. DIVISION DE EDUCACION CONTINUA

# CURSOS ABIERTOS

# DIPLOMADO EN INGENIERIA DE PRODUCCION

'-

MOUDLO I: DISEÑO DE SISTEMAS DE PRODUCCION

**TEMA** 

TEGNOLOGIA DE GRUPOS (ANEXO)

### EXPOSITOR: M. EN l. SIL VINA HERNANDEZ GARCIA PALACIO DE MINERIA SEPTIEMBRE DEL 2000

Palacio de Minería Calle de Tacuba 5 primer piso Deleg. Cuauhtémoc 06000 México, D.F. Tels: 521-40-20 y 521-73-35 Apdo. Postal M-2285

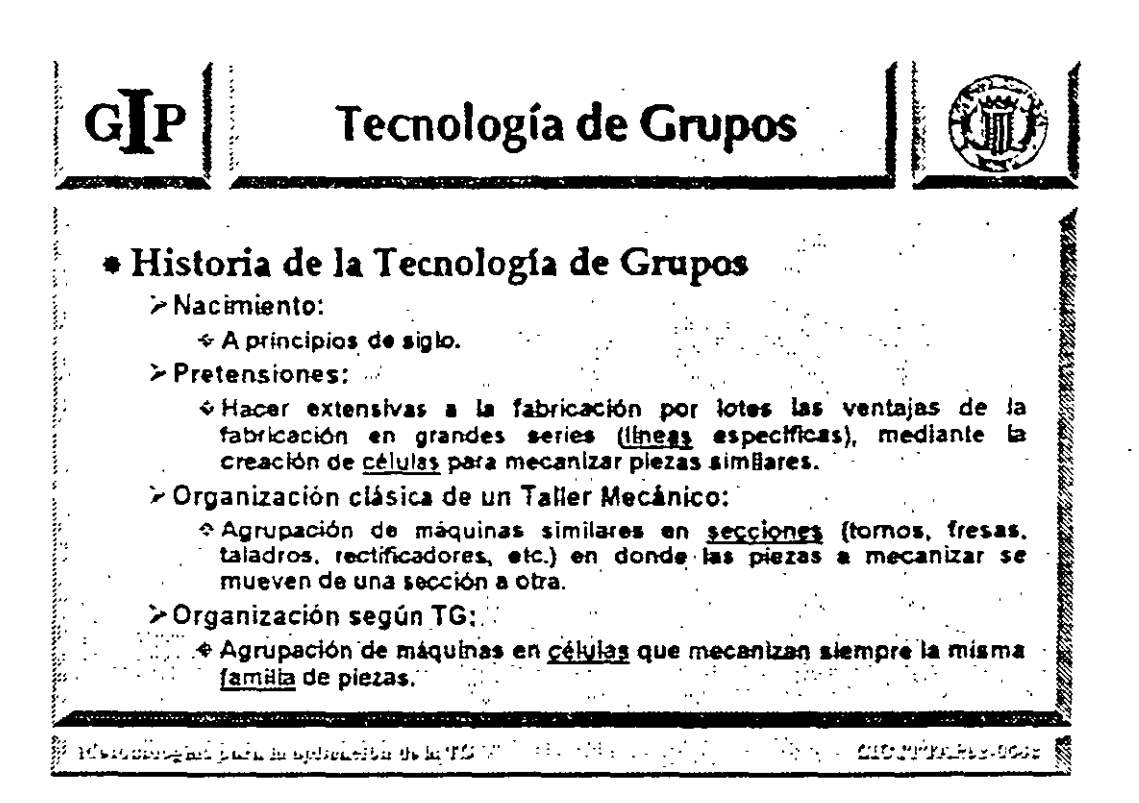

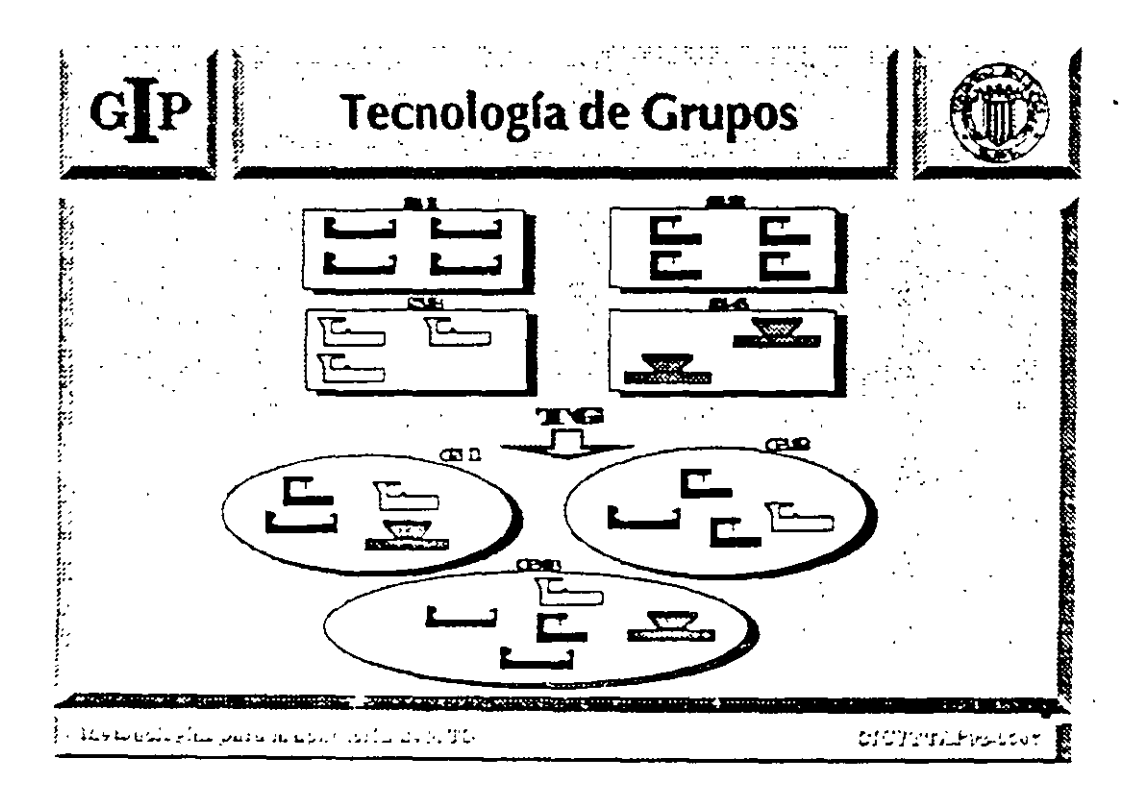

 $\mathcal{L}_{0}^{2}$ 

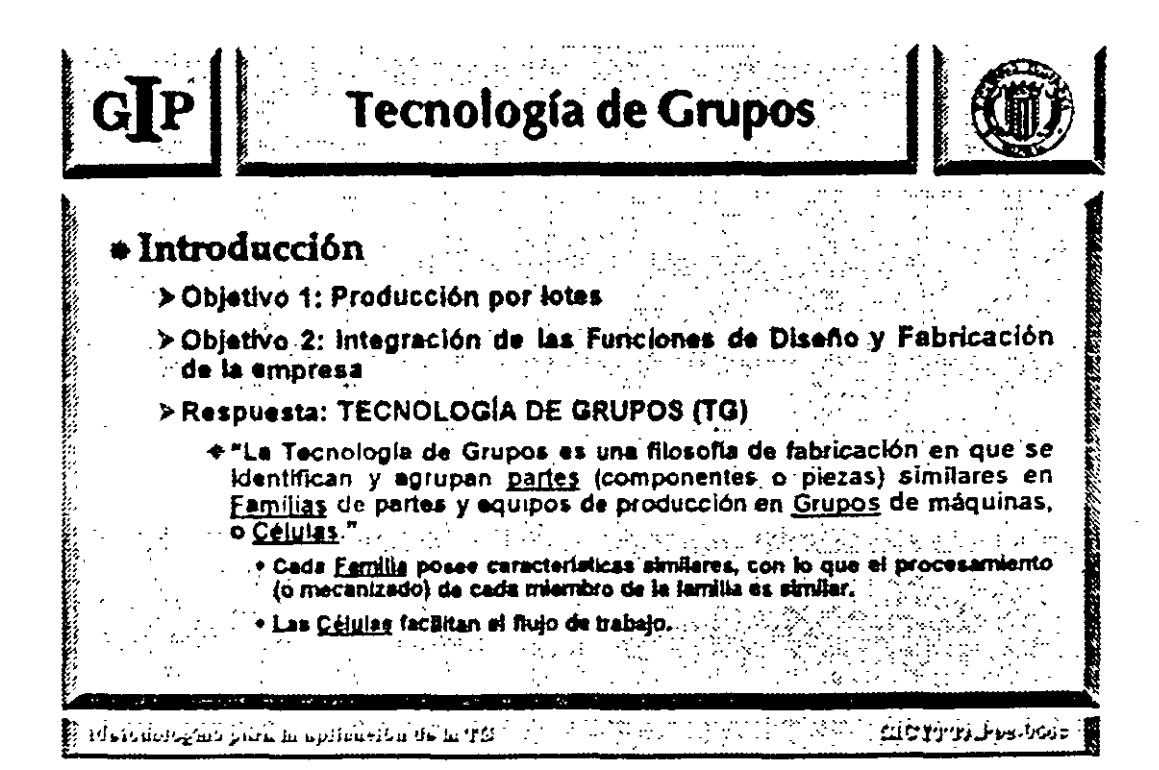

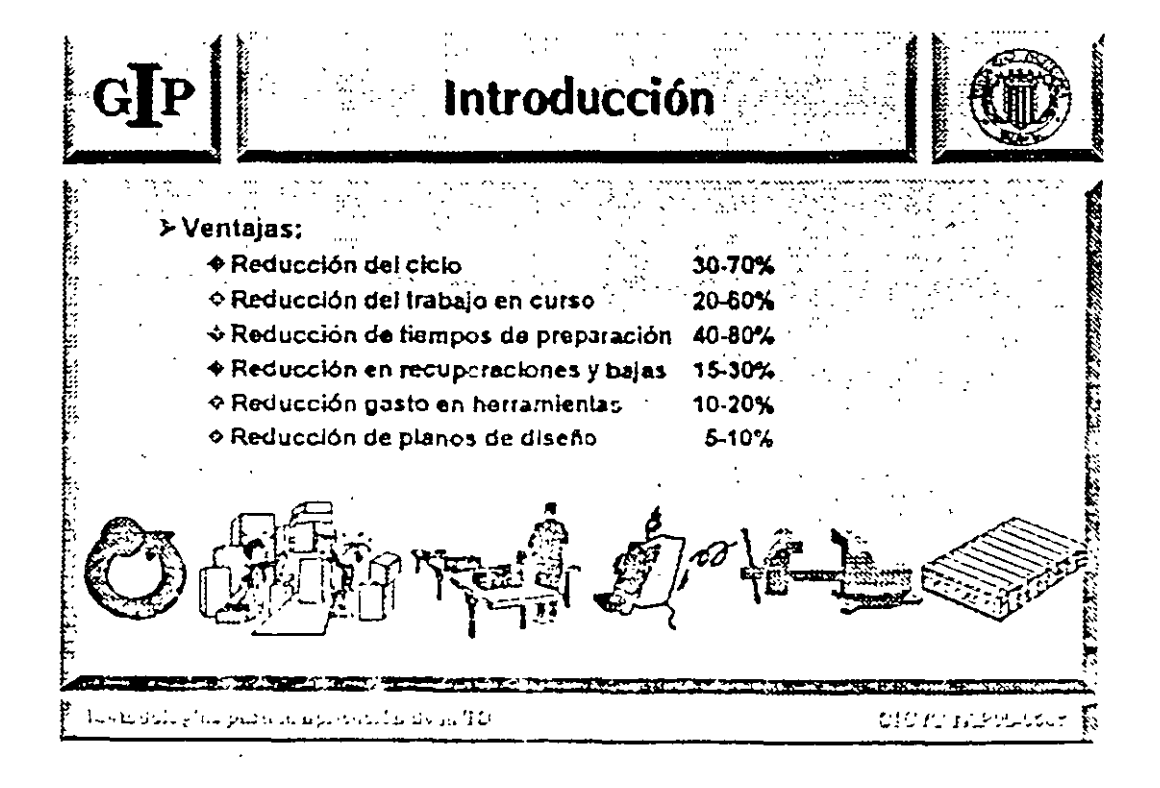

Ξ

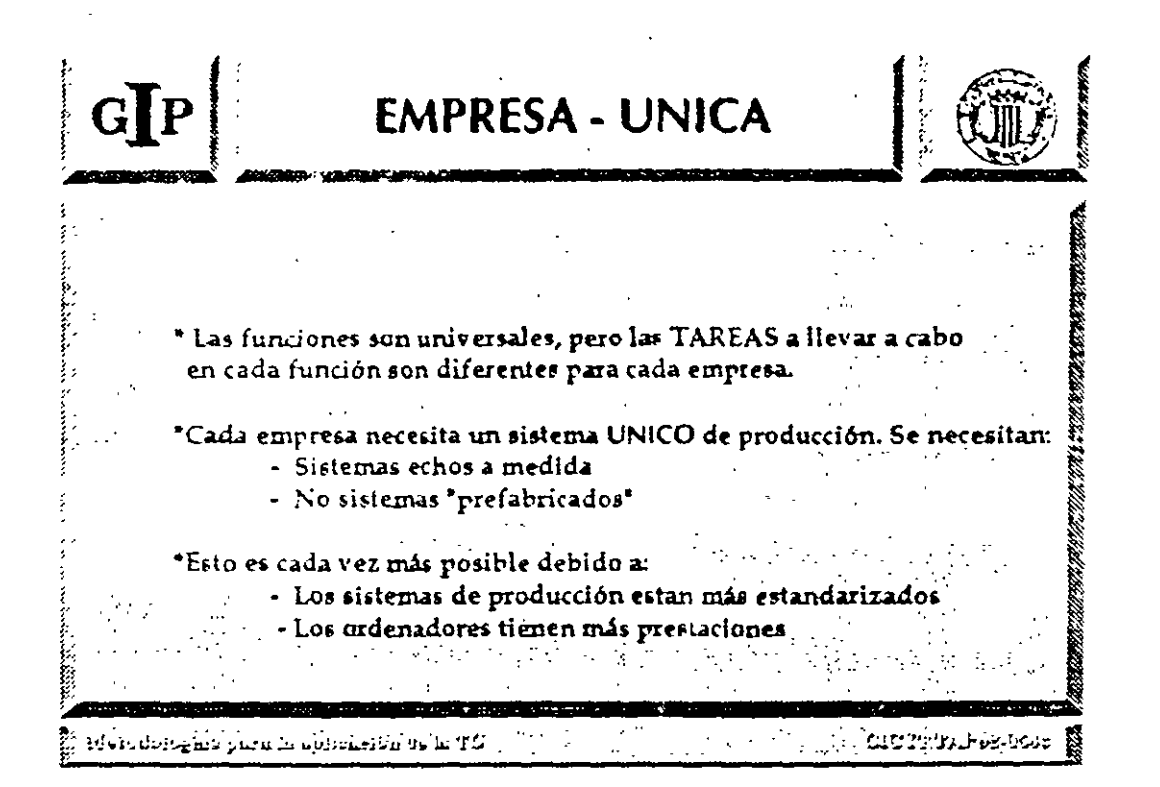

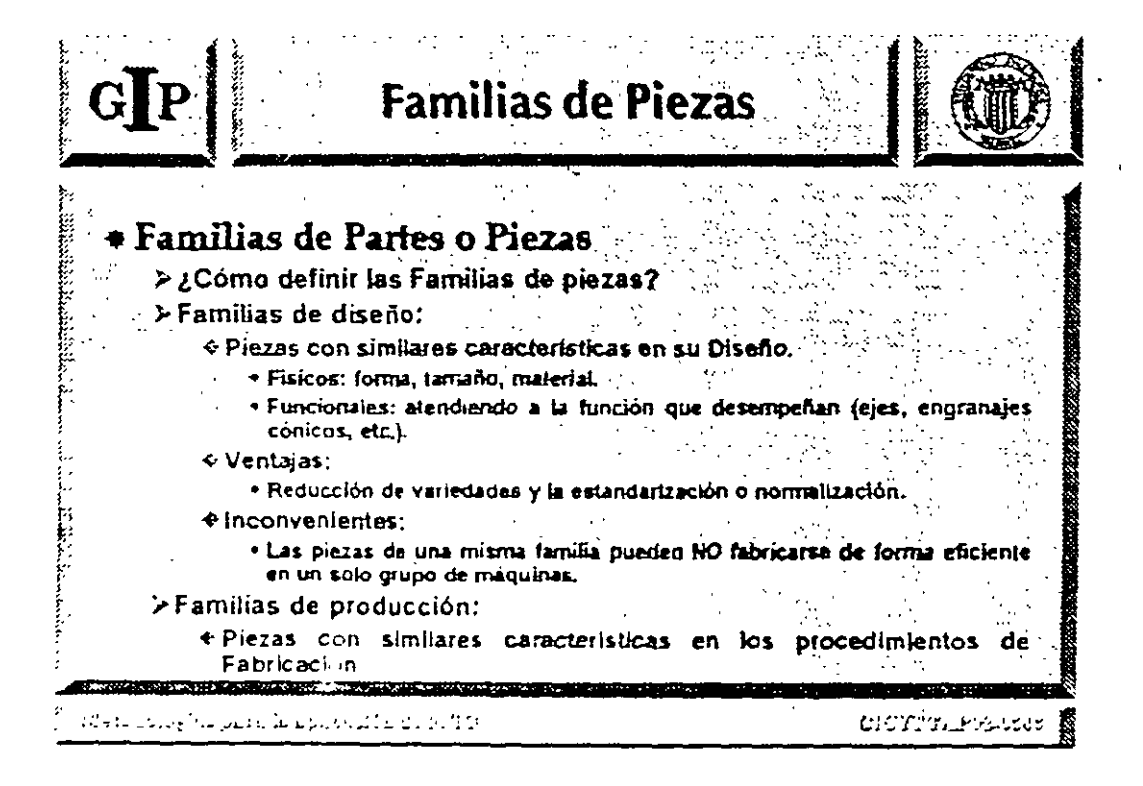

 $\mathbf{G}$ **Familias de Piezas** >Familias de Producción: o Familias de Linea: piezas que podrán fabricarse en un mismo grupo de máquinas en la misma secuencia. + Familias de Grupos: piezas que podrán fabricarse en un mismo grupo de máquinas, sin importar el orden o secuencia de paso. « Una Familia de Grupo podrá convertirse en una o varias Familias de Linea + Familias por Utillaje: piezas que podrán fabricarse todas ellas en un mismo puesto de trabajo y con el mismo utiliaje. · Puedan existir tanto en famílias de líneas como en las de grupo. \* Piezas compuestas: son piezas que incorporan a un tiempo todas las características de una familia de diseño y las de una familia de producción. ੁਪ੨ ीटी को नेप सारोहरूको से स्वयं बहुत हो उन्हें हैं। तो उन्हें से स्वयं <u>ה המושט בעלעיון? מומני</u>

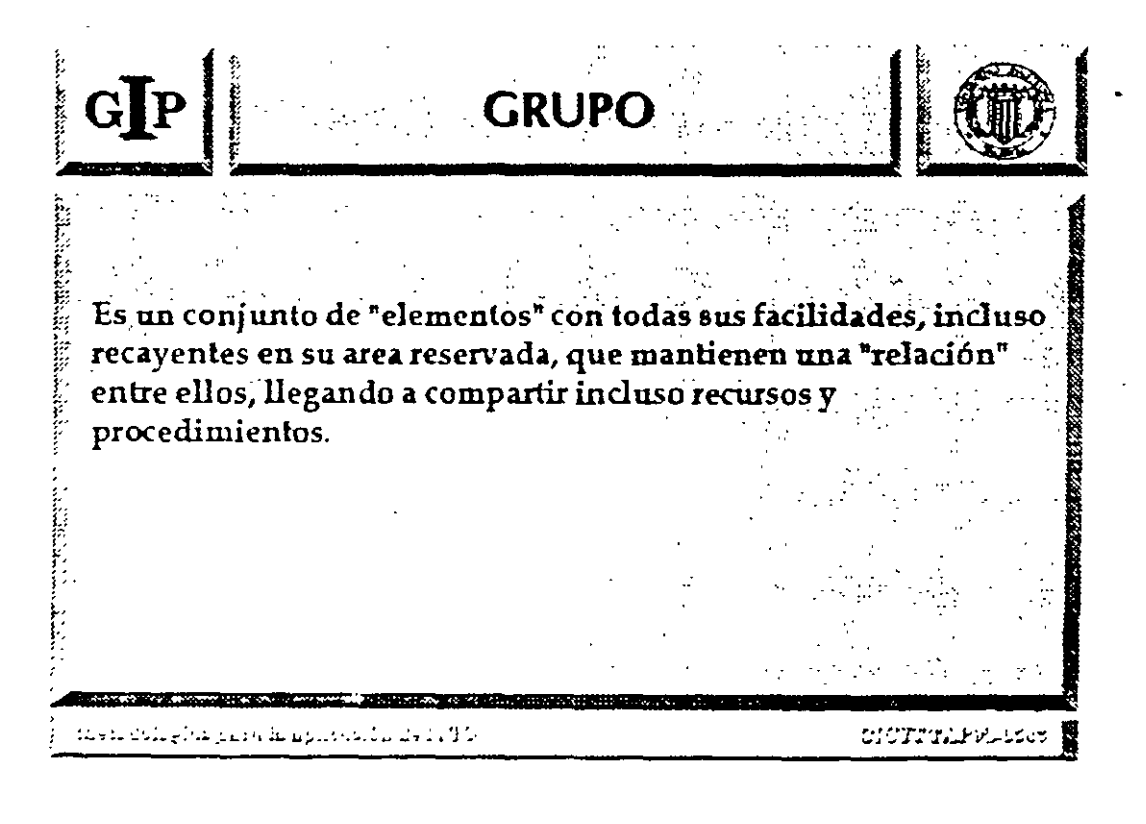

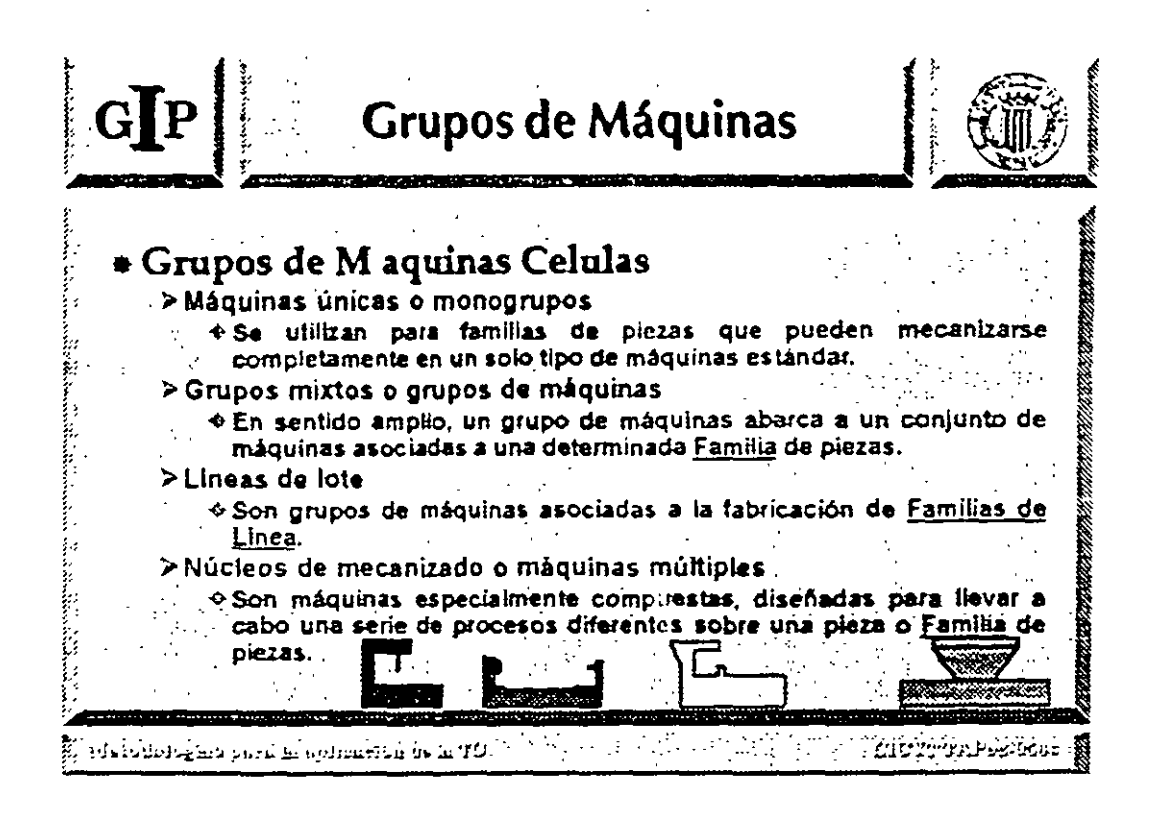

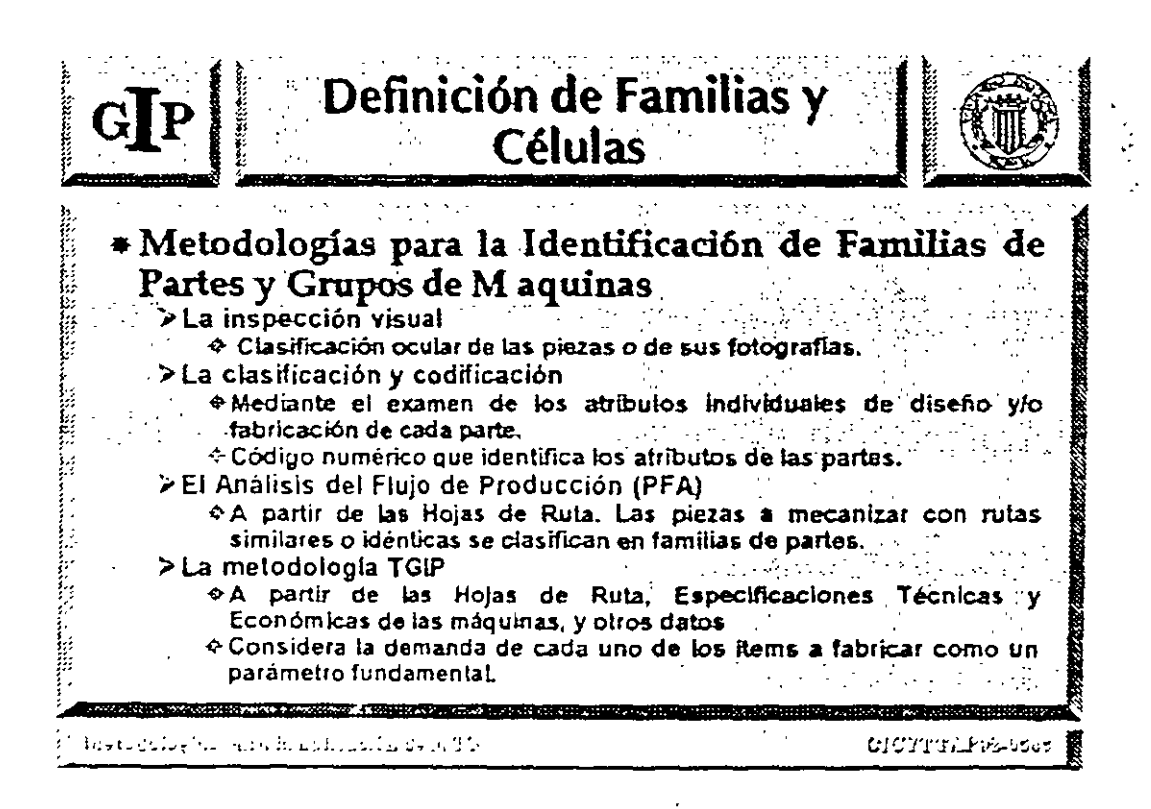

Í,

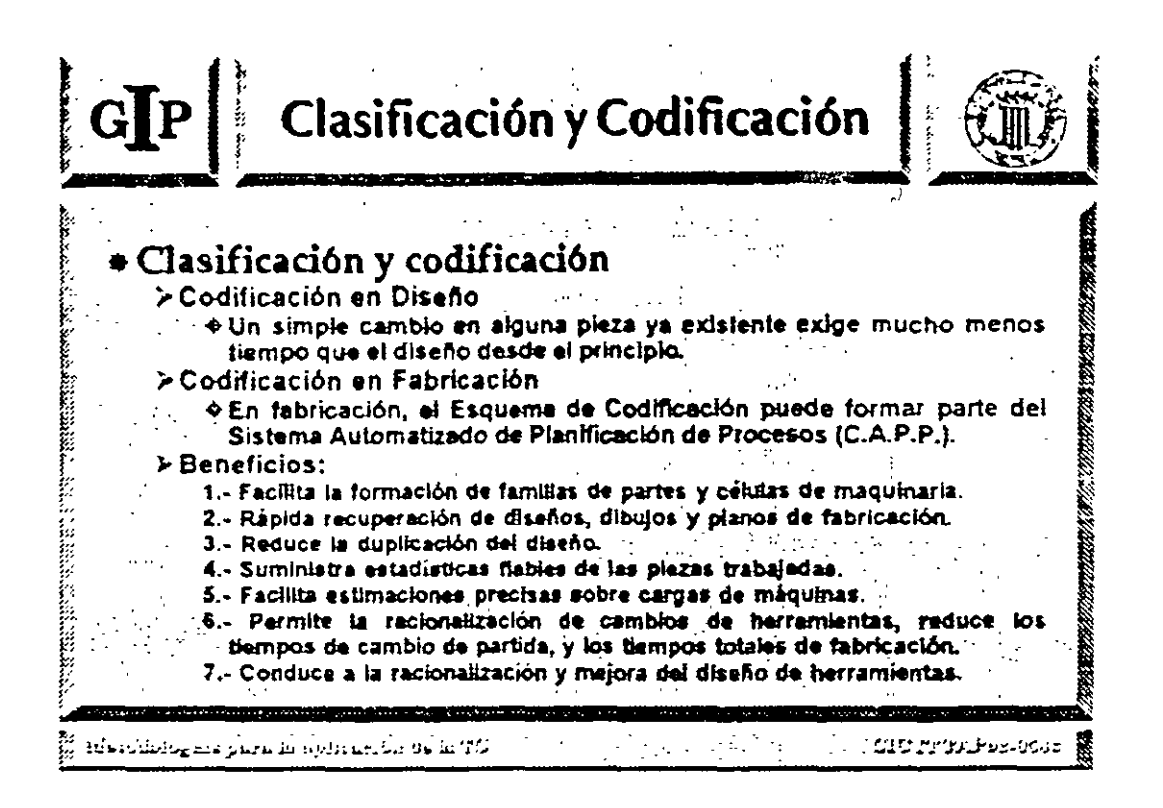

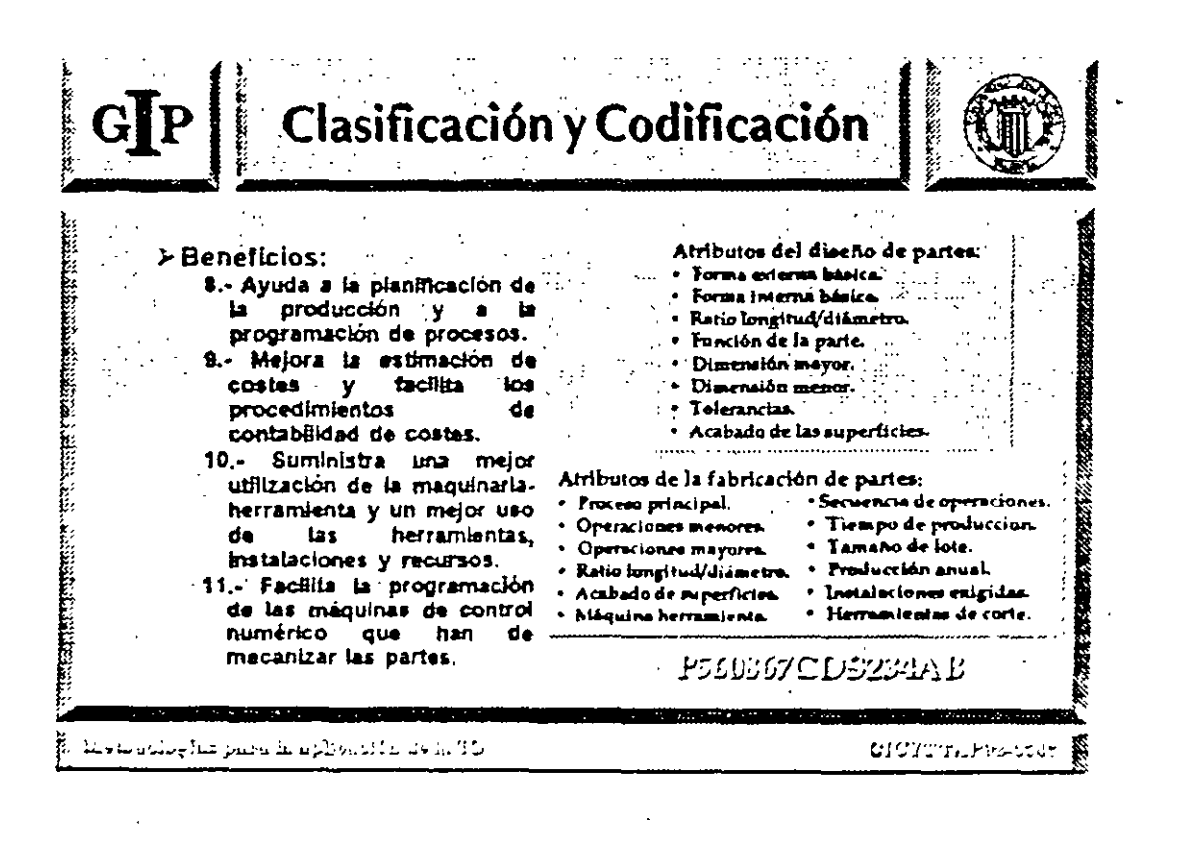

Ξ

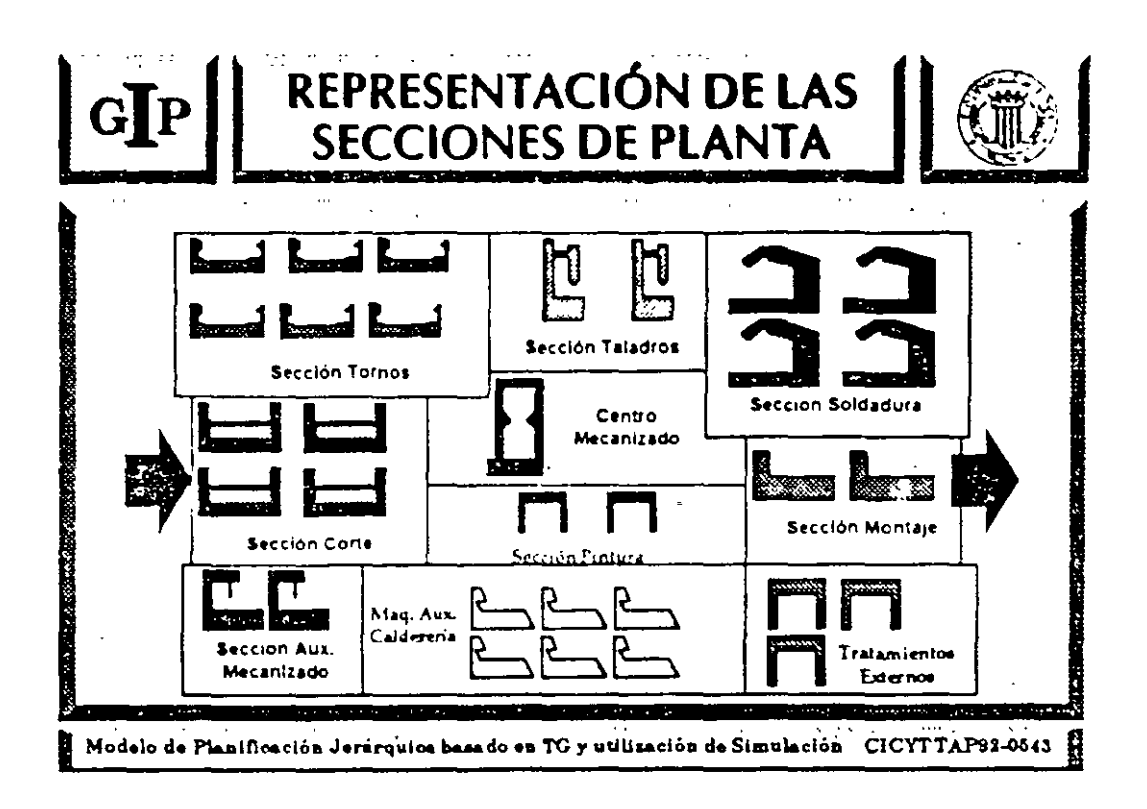

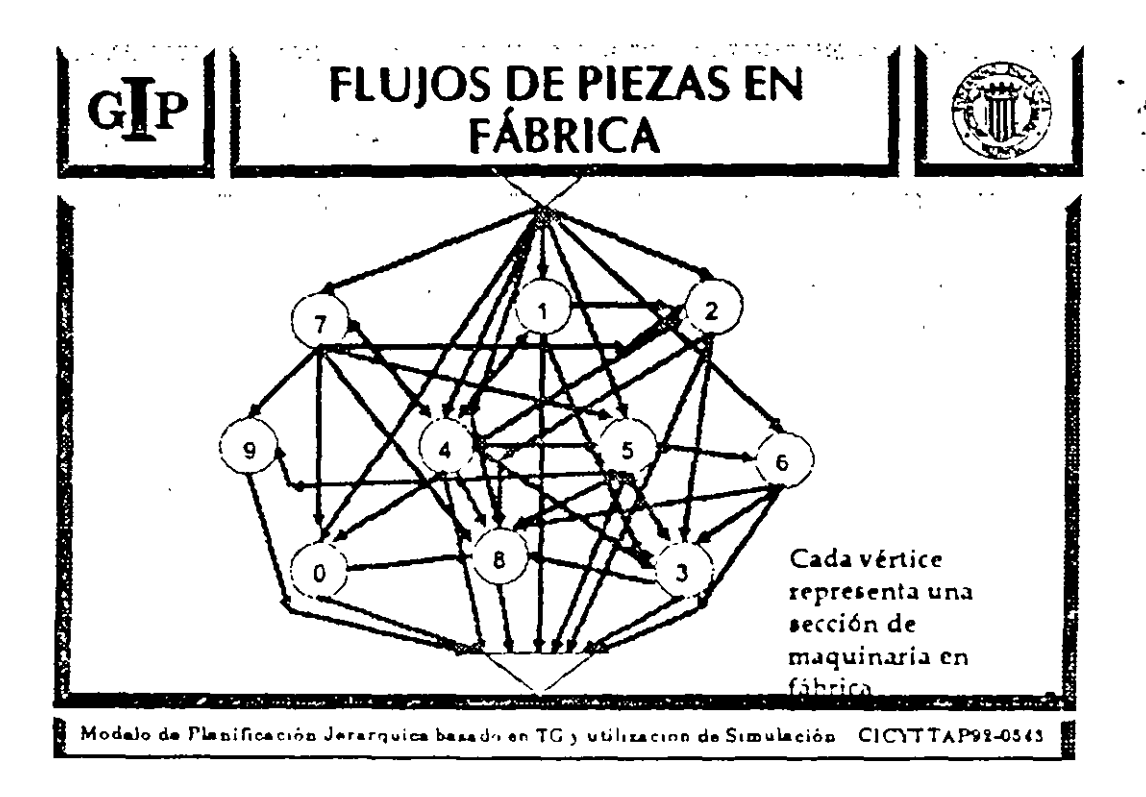

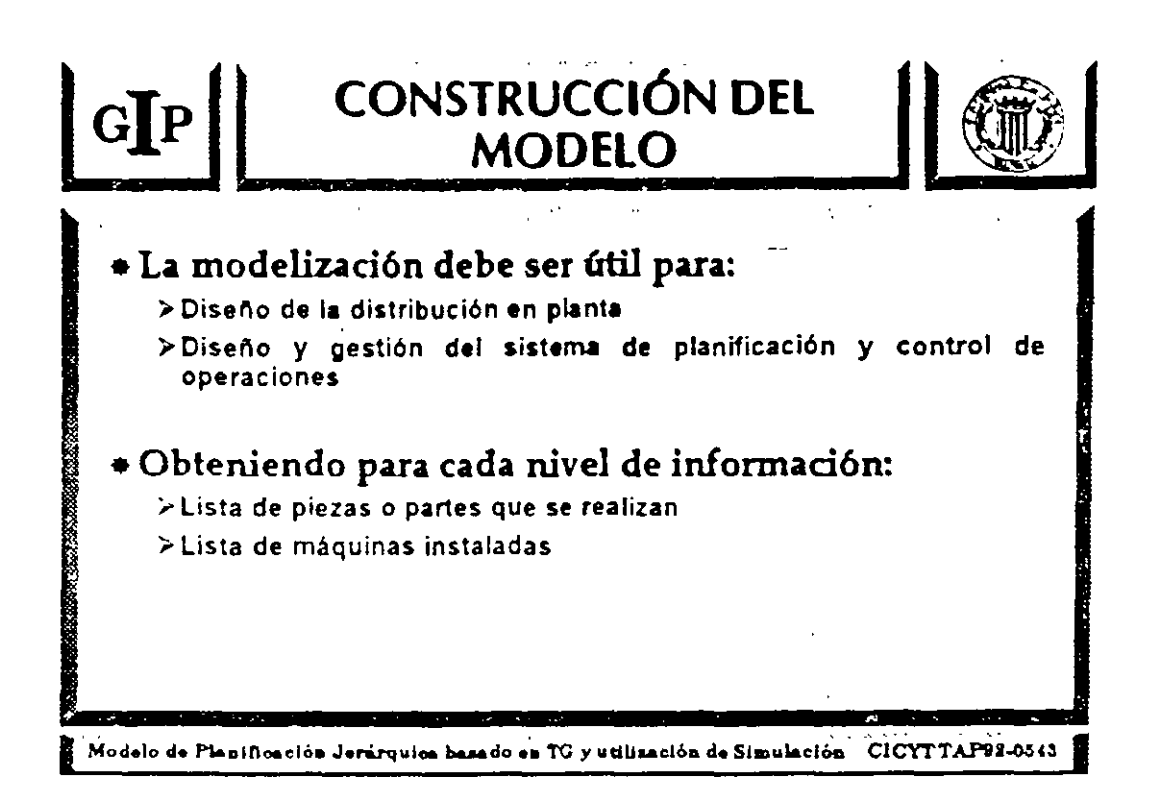

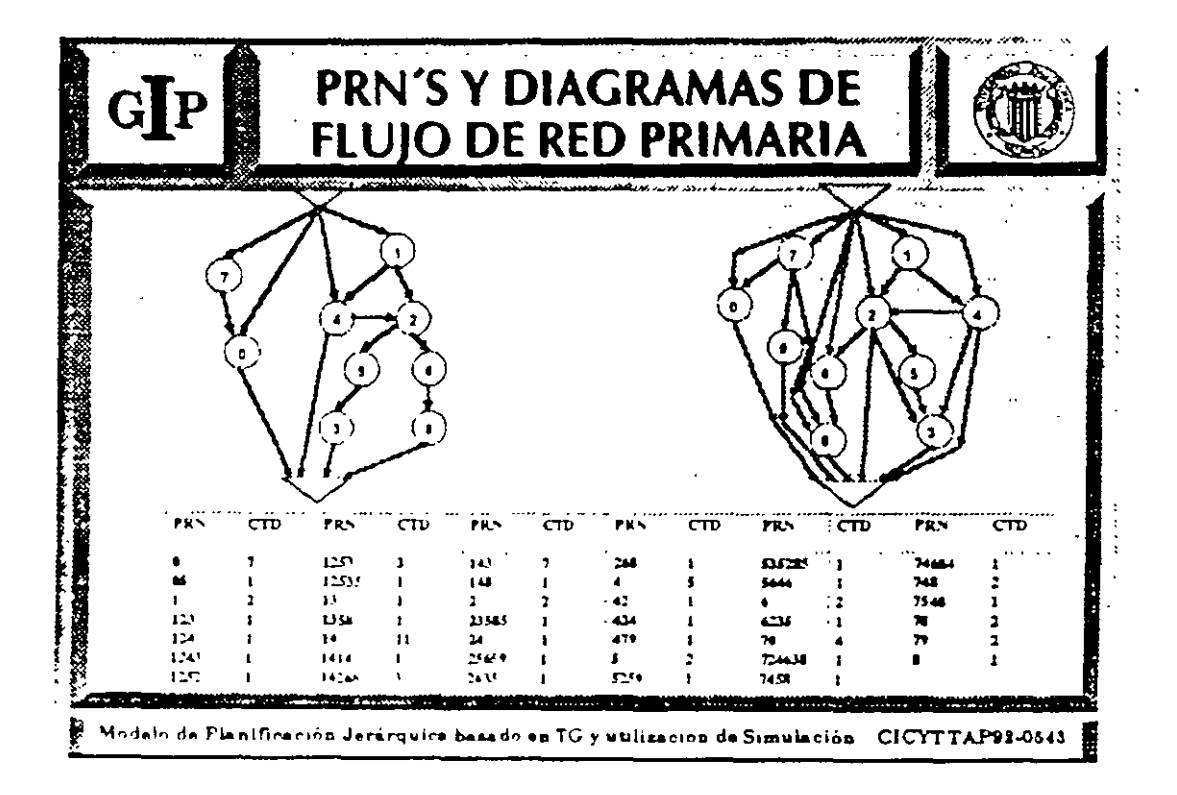

 $\sigma$ 

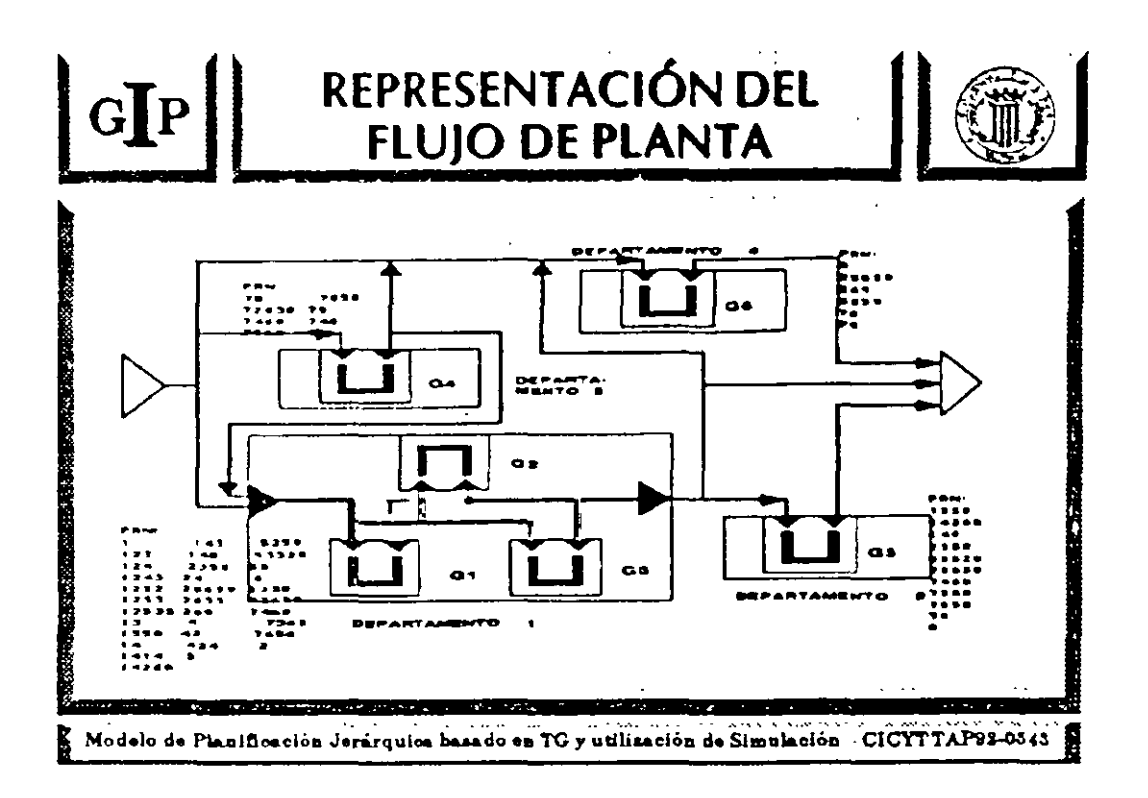

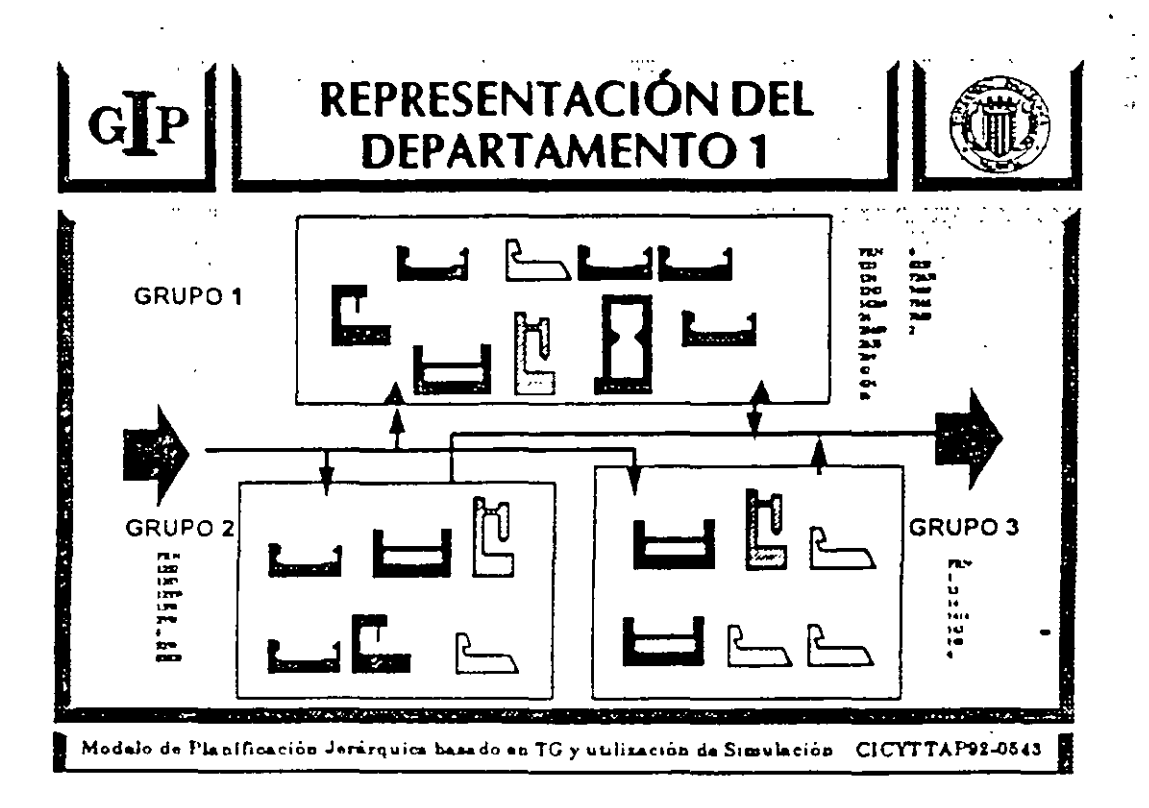

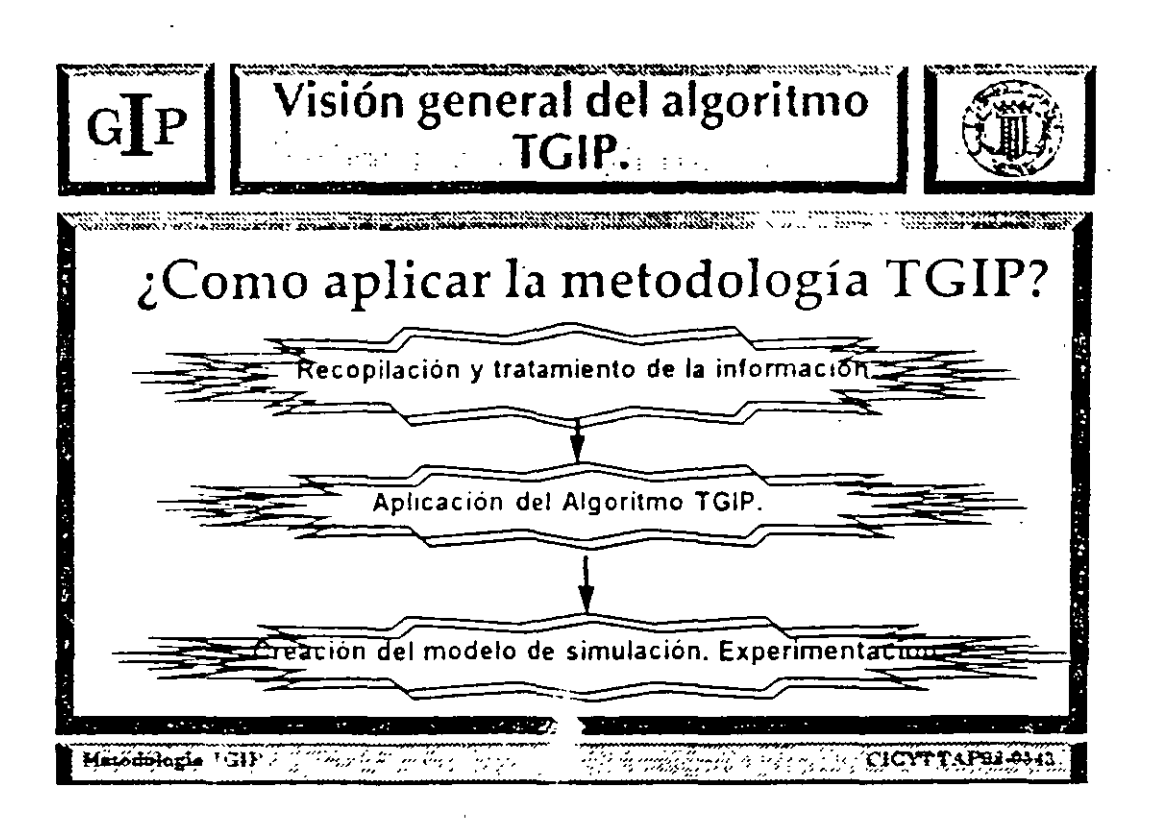

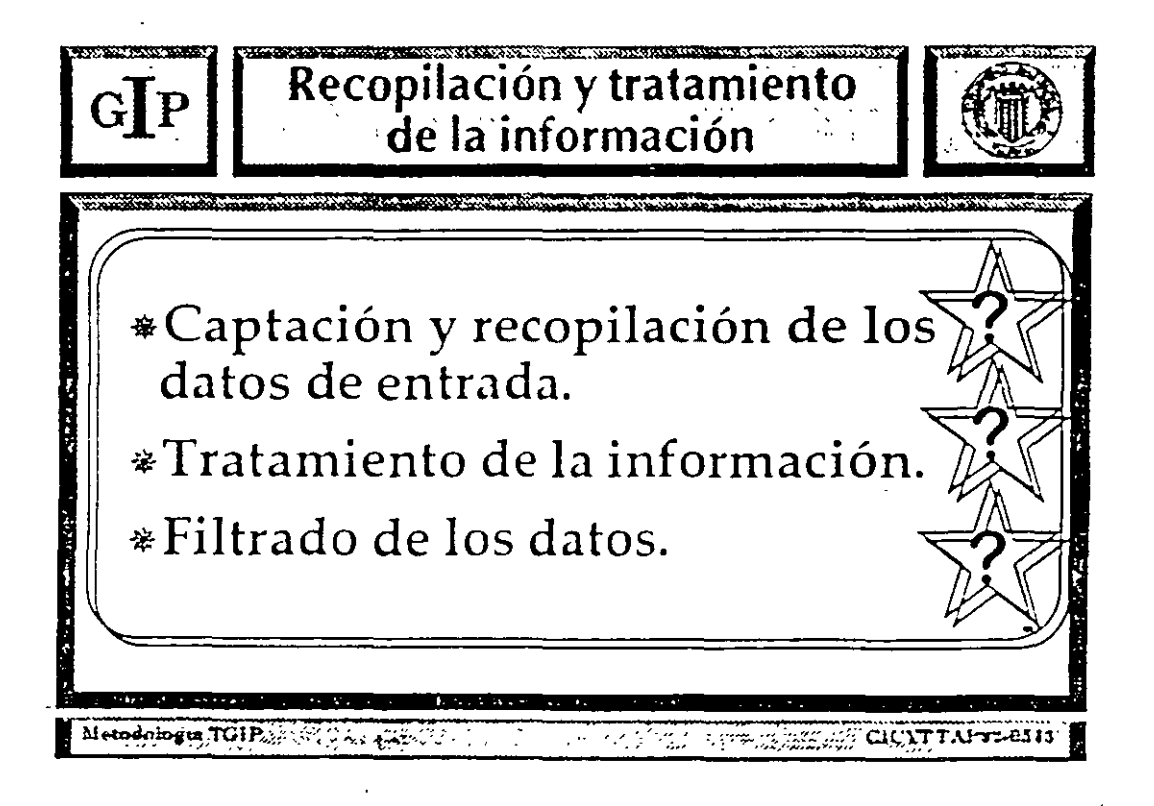

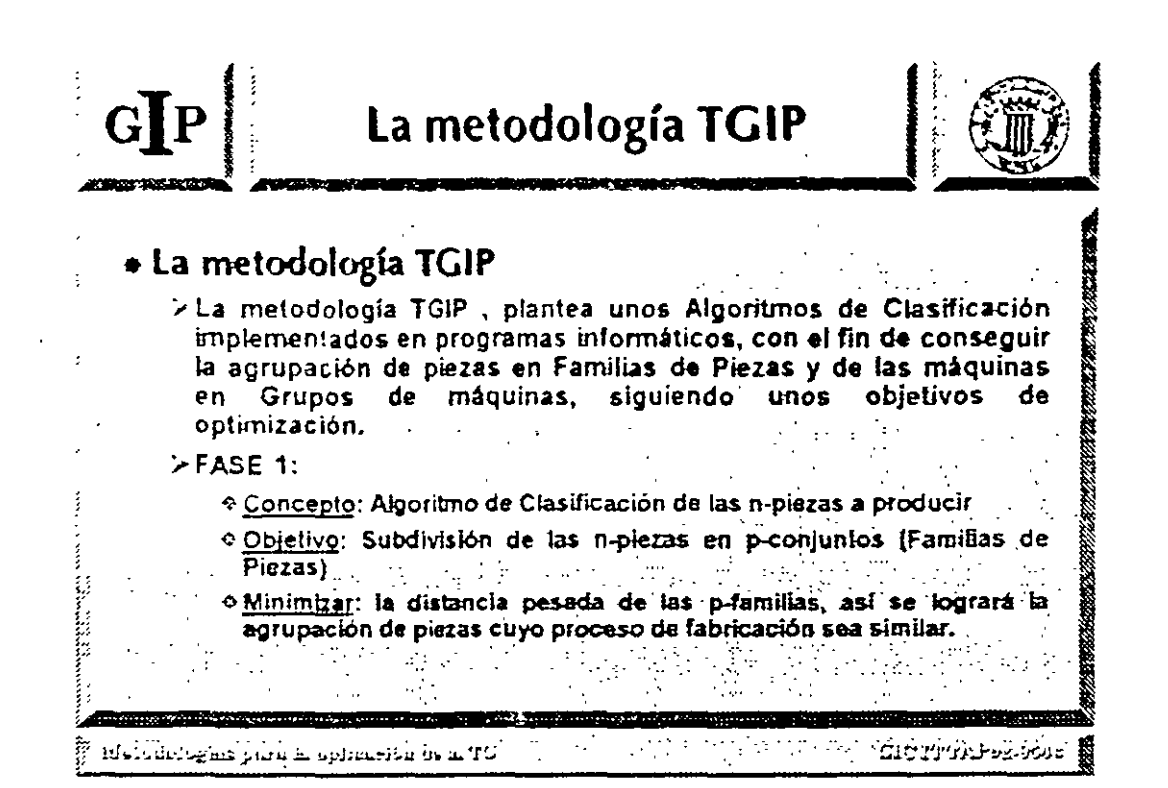

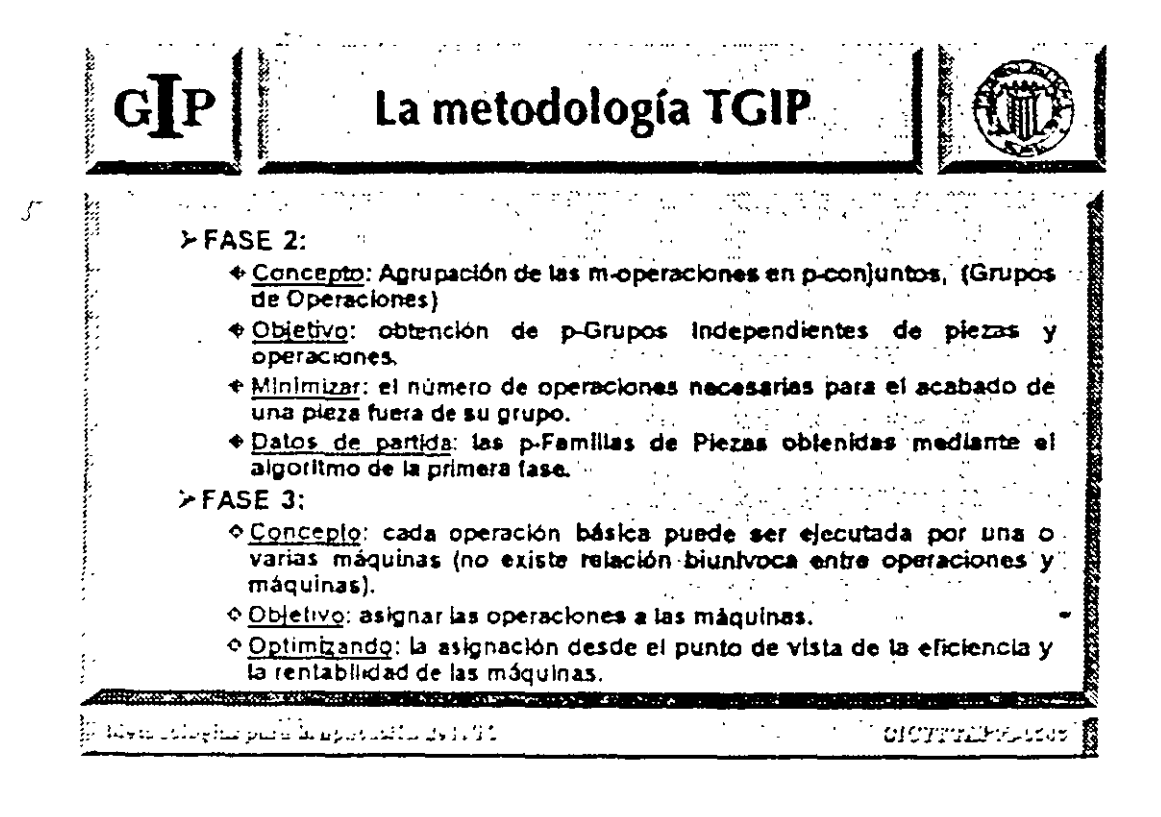

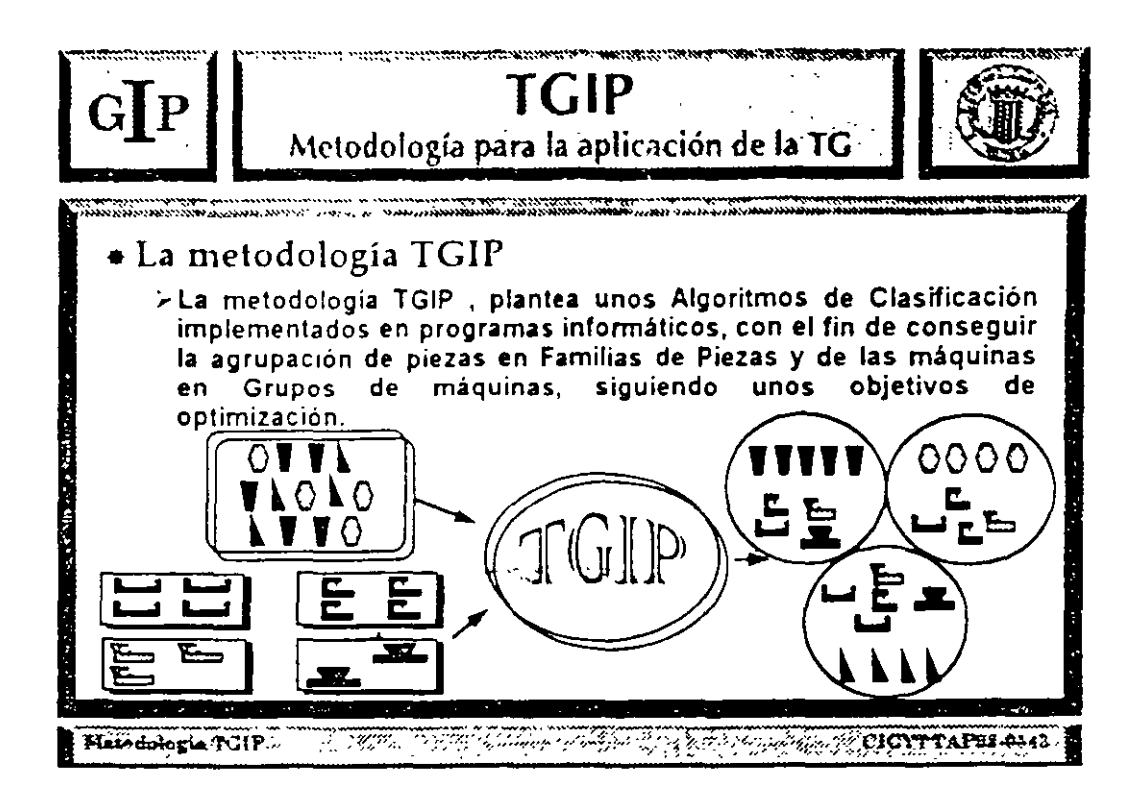

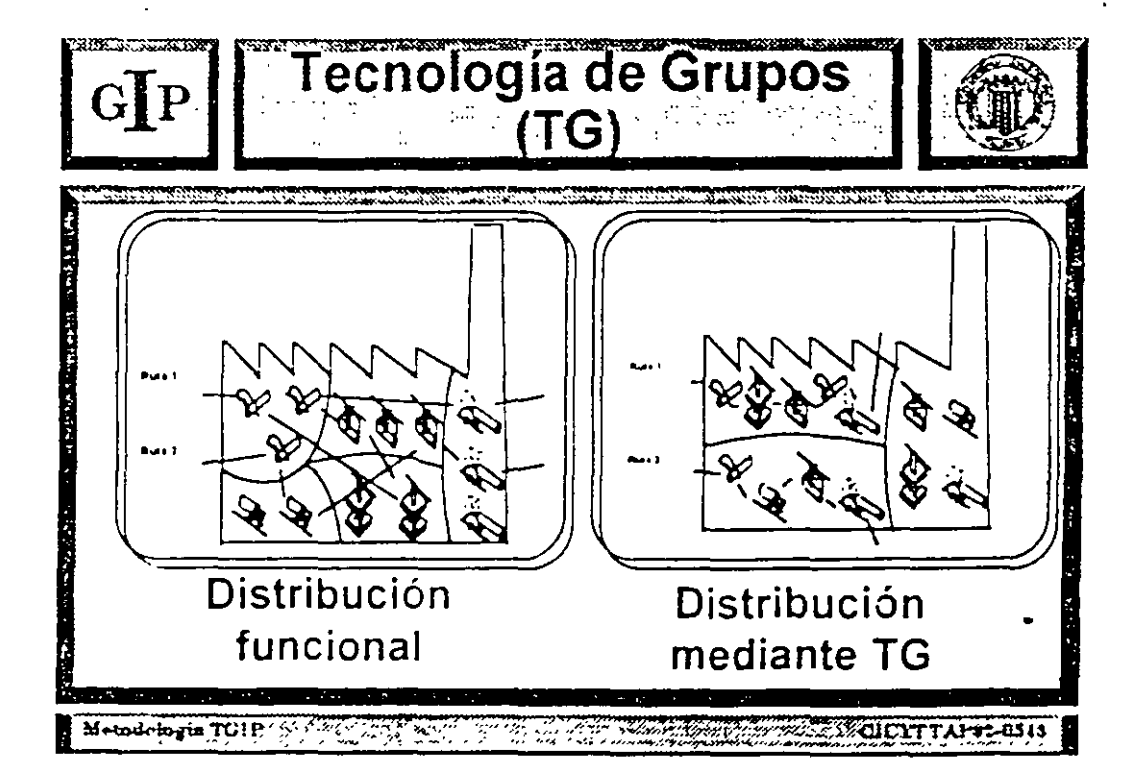

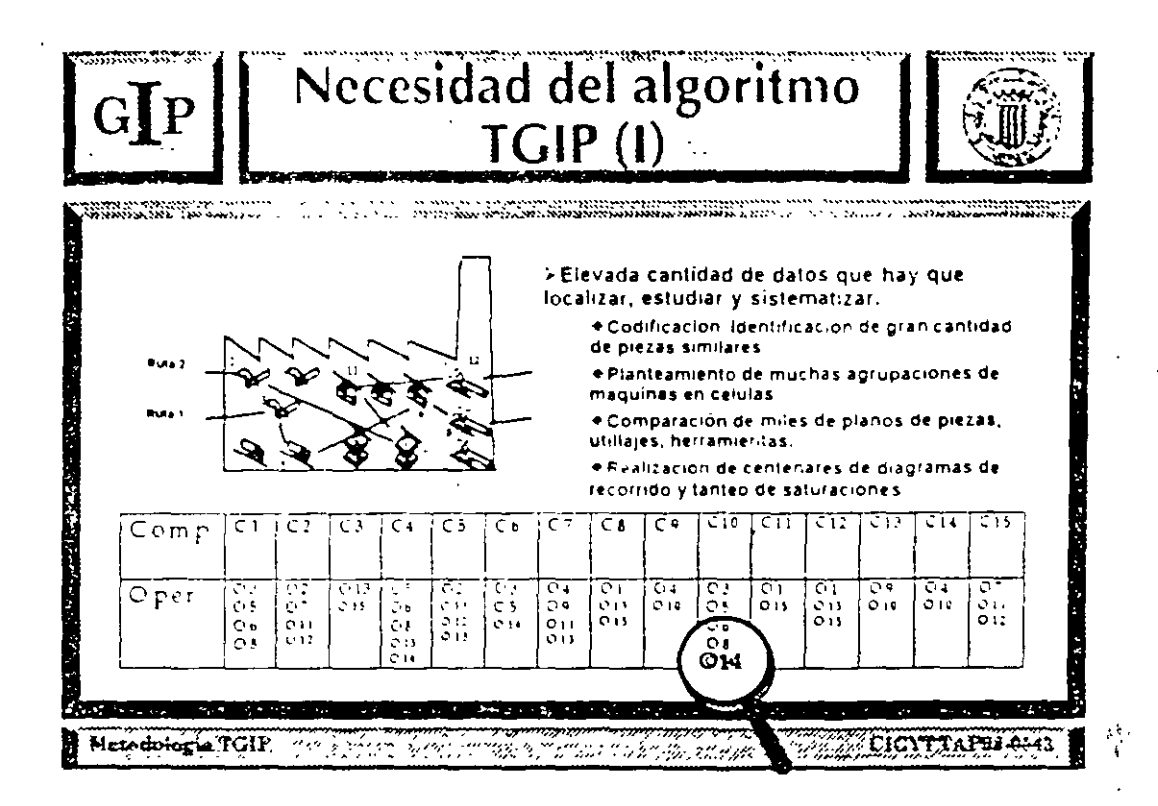

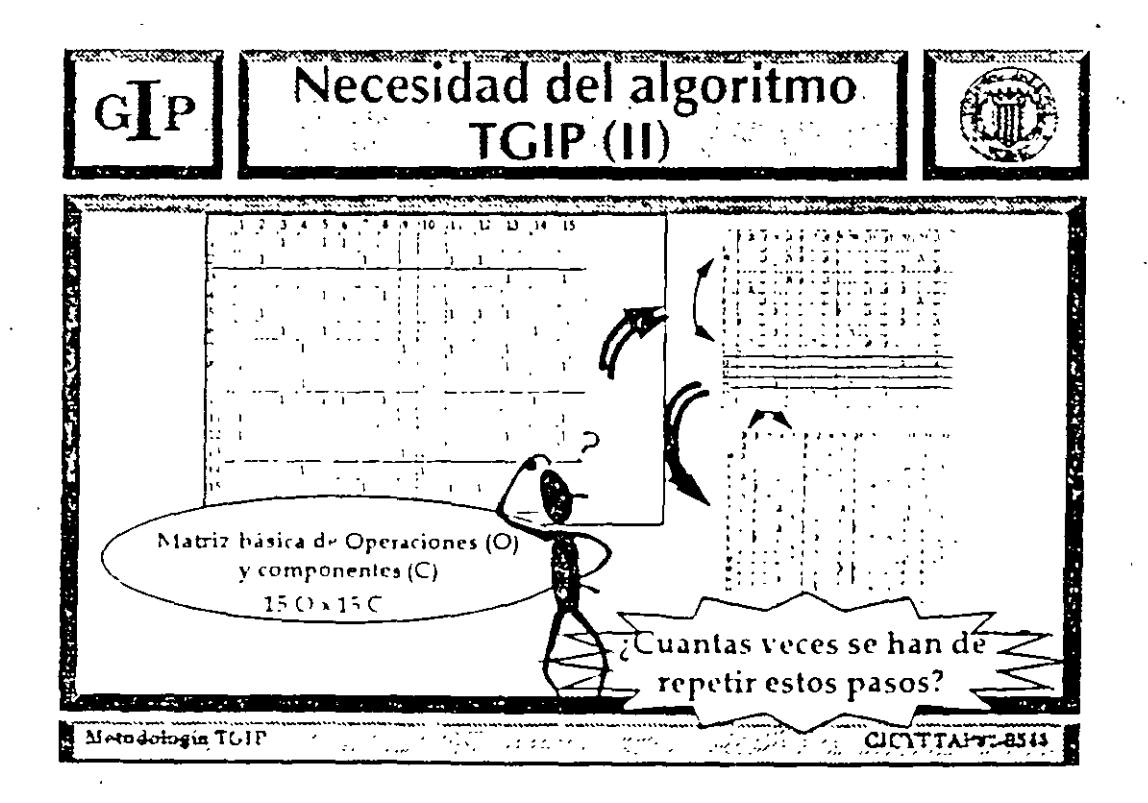

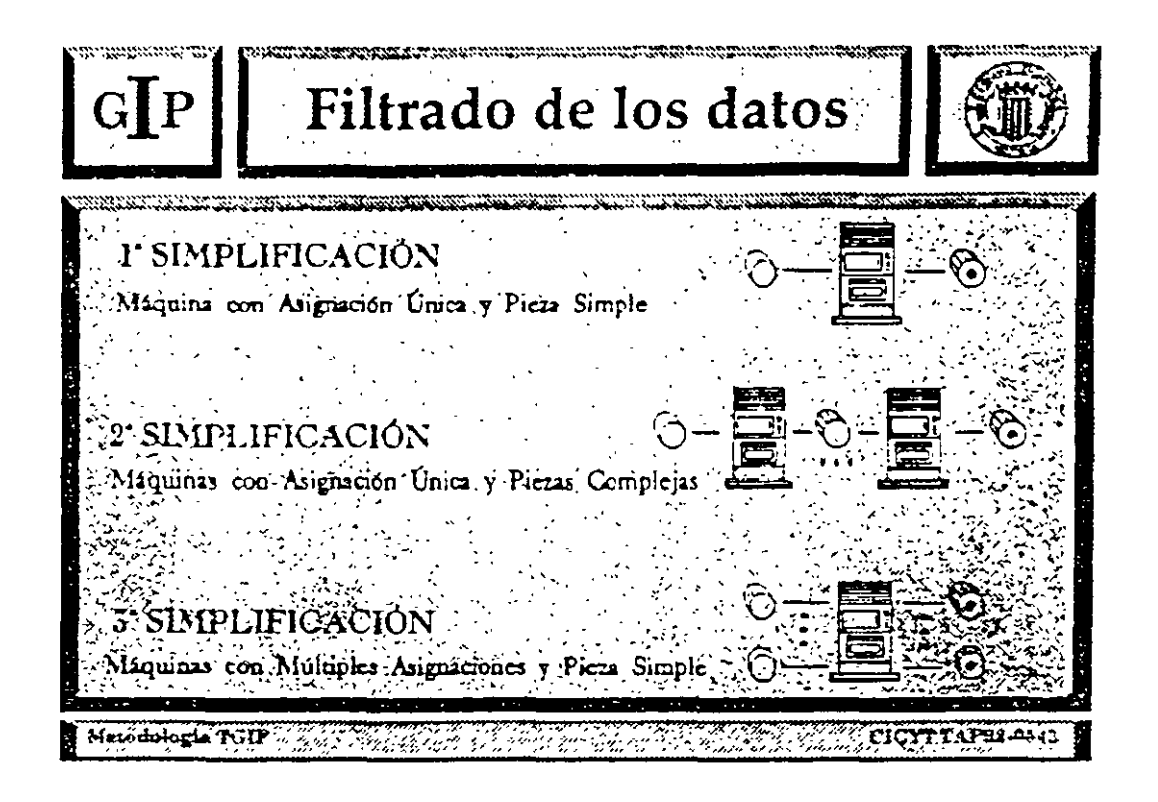

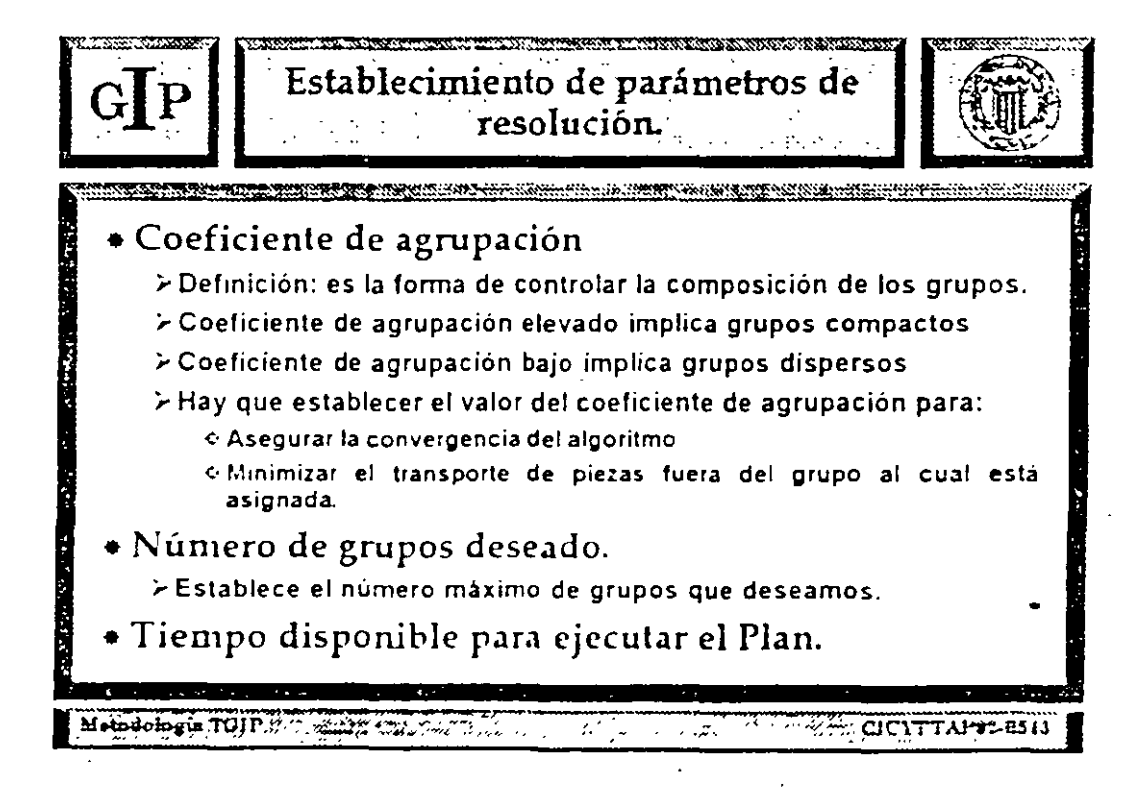

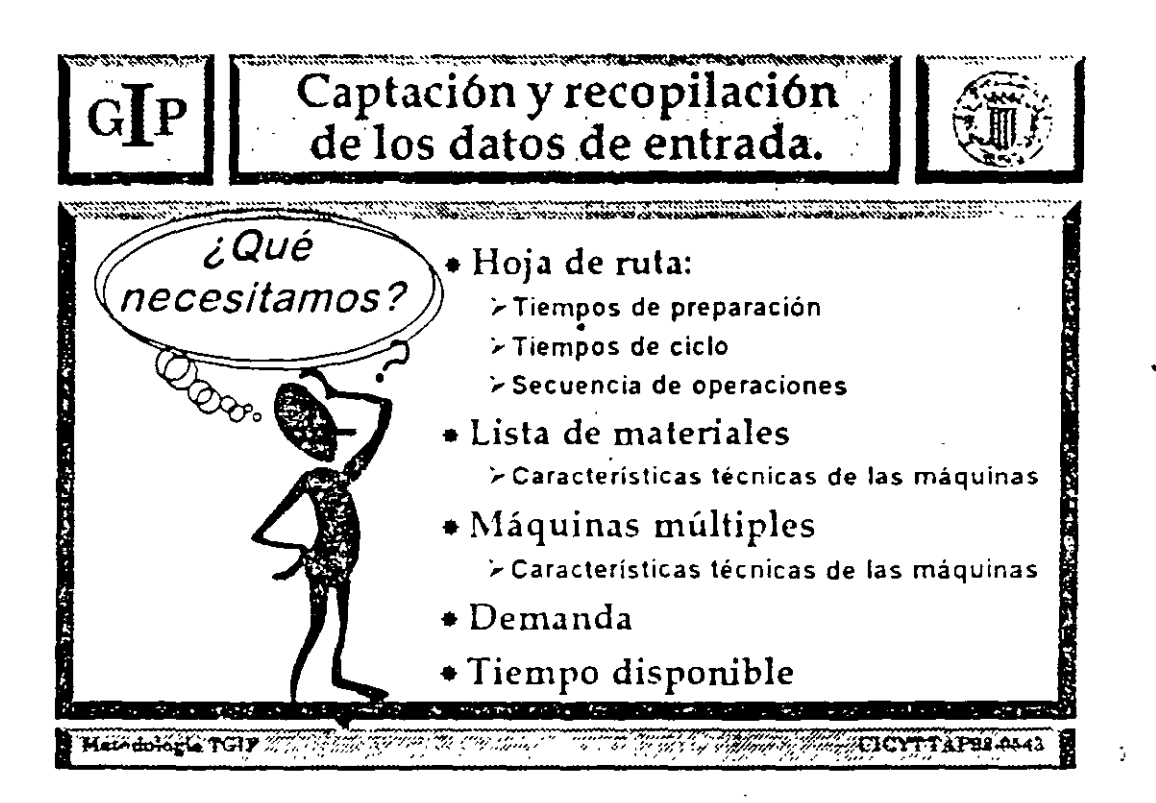

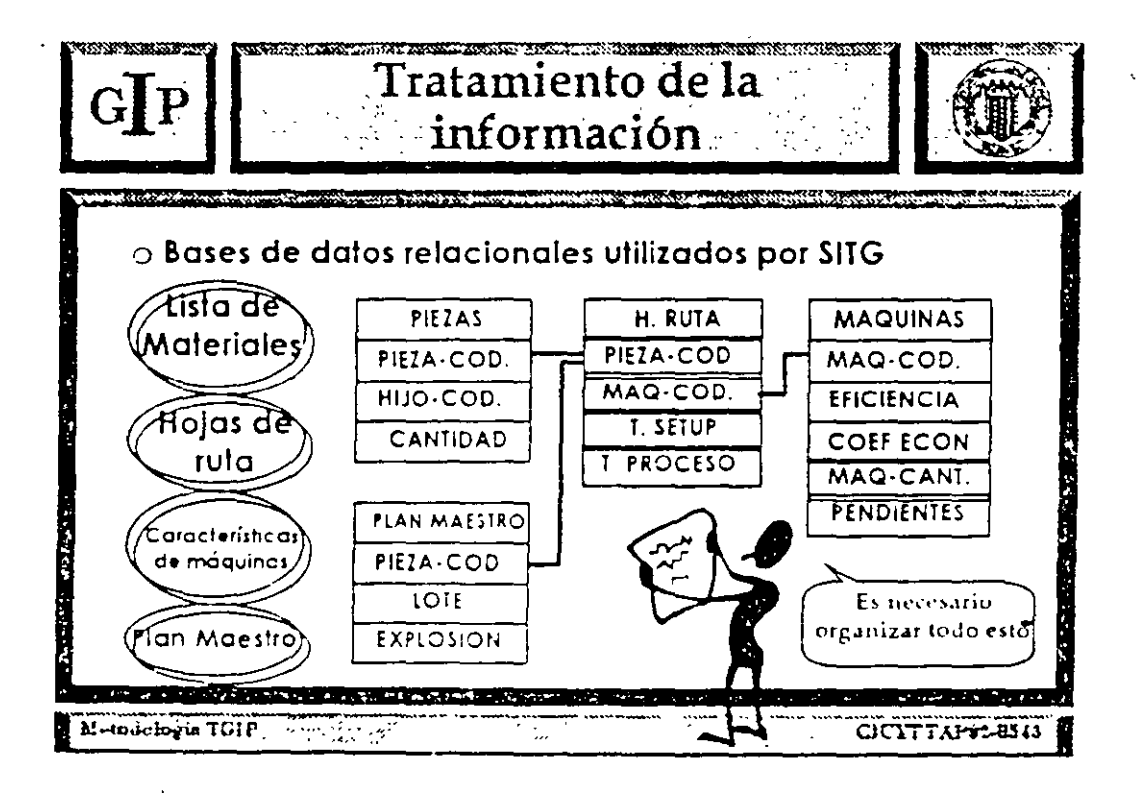

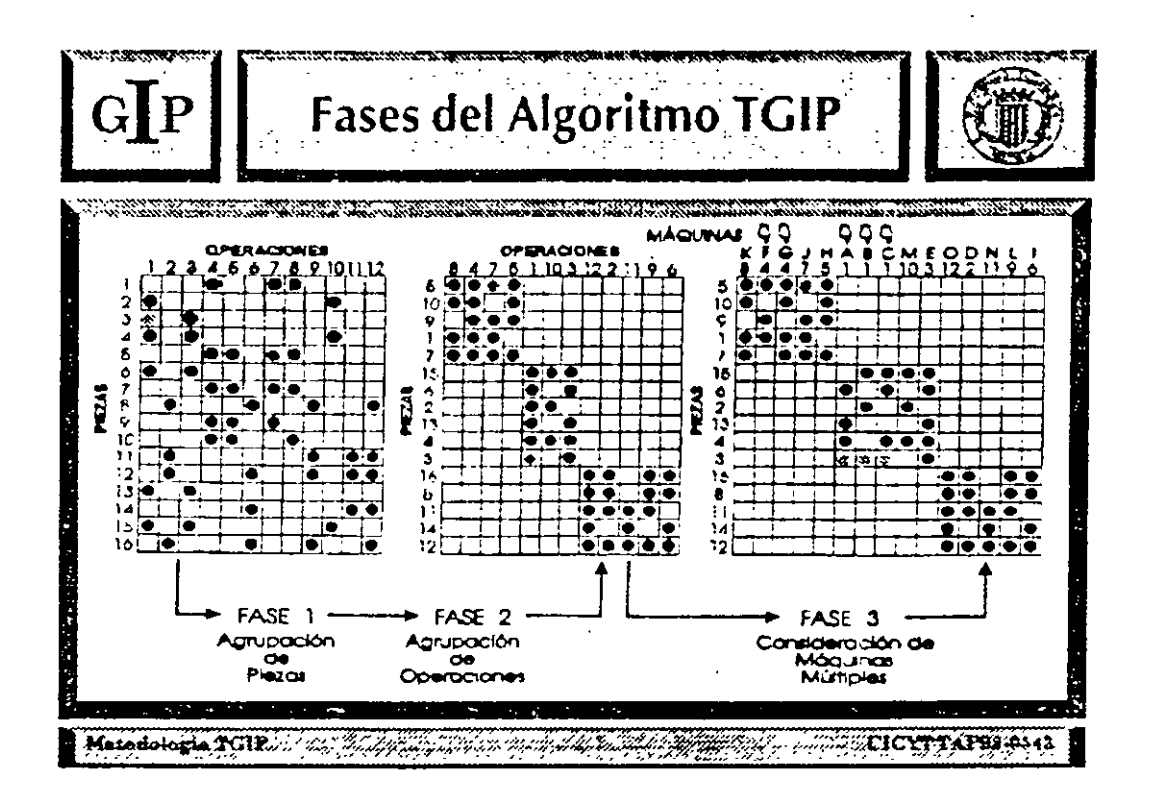

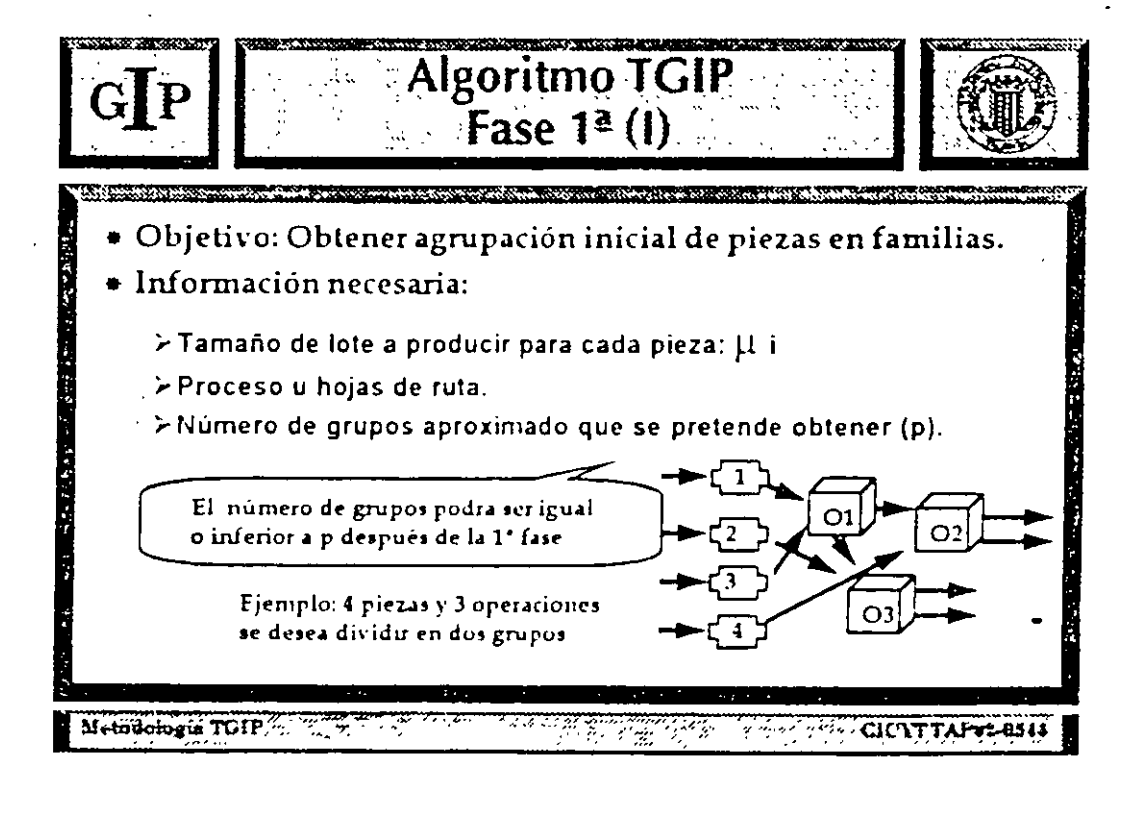
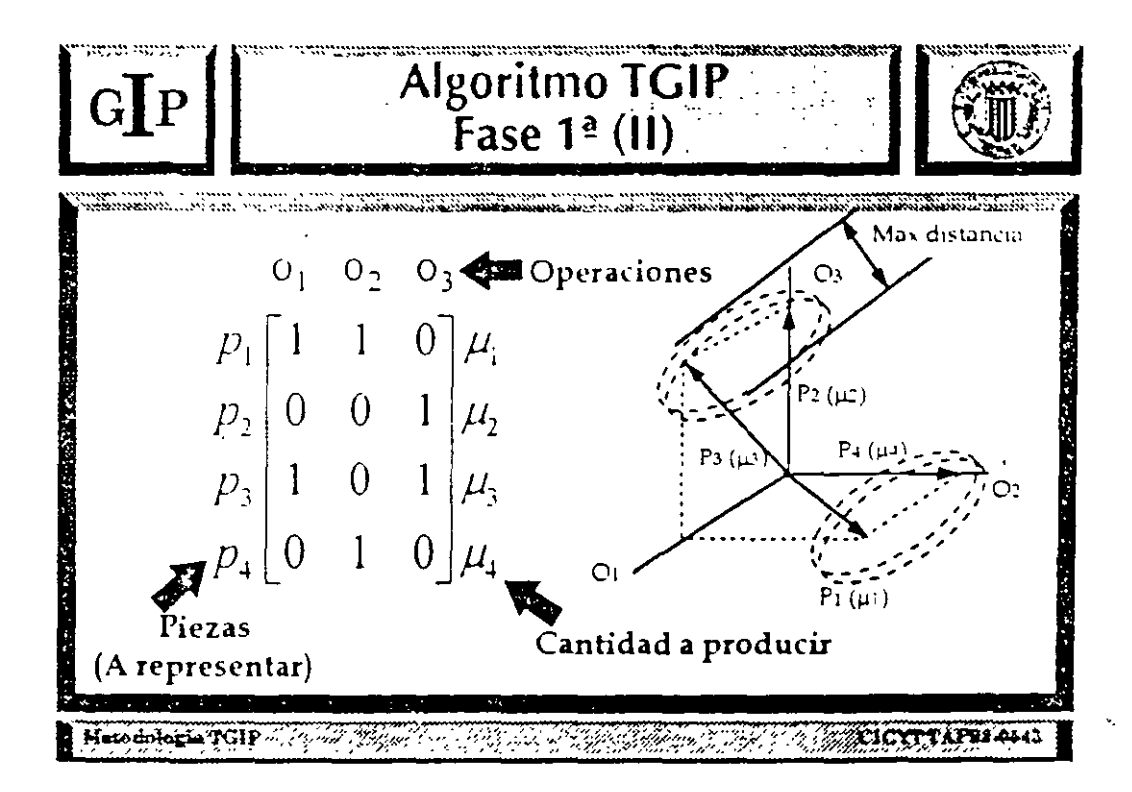

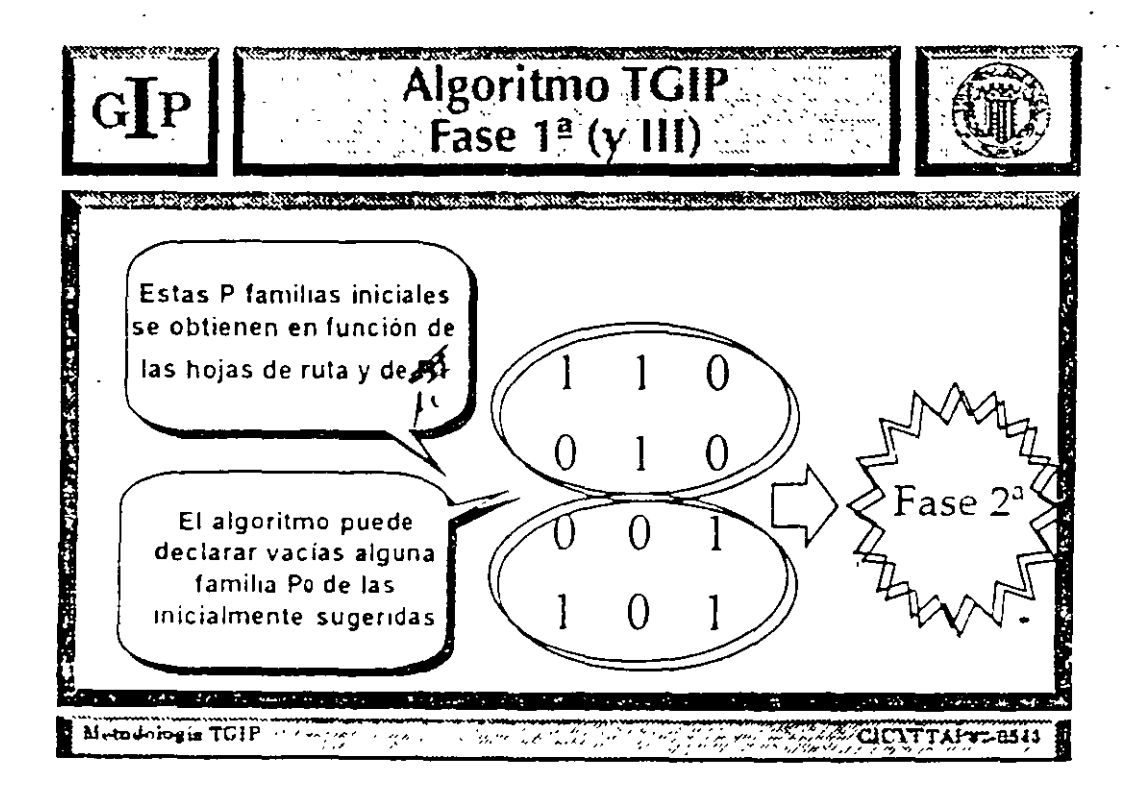

Æ

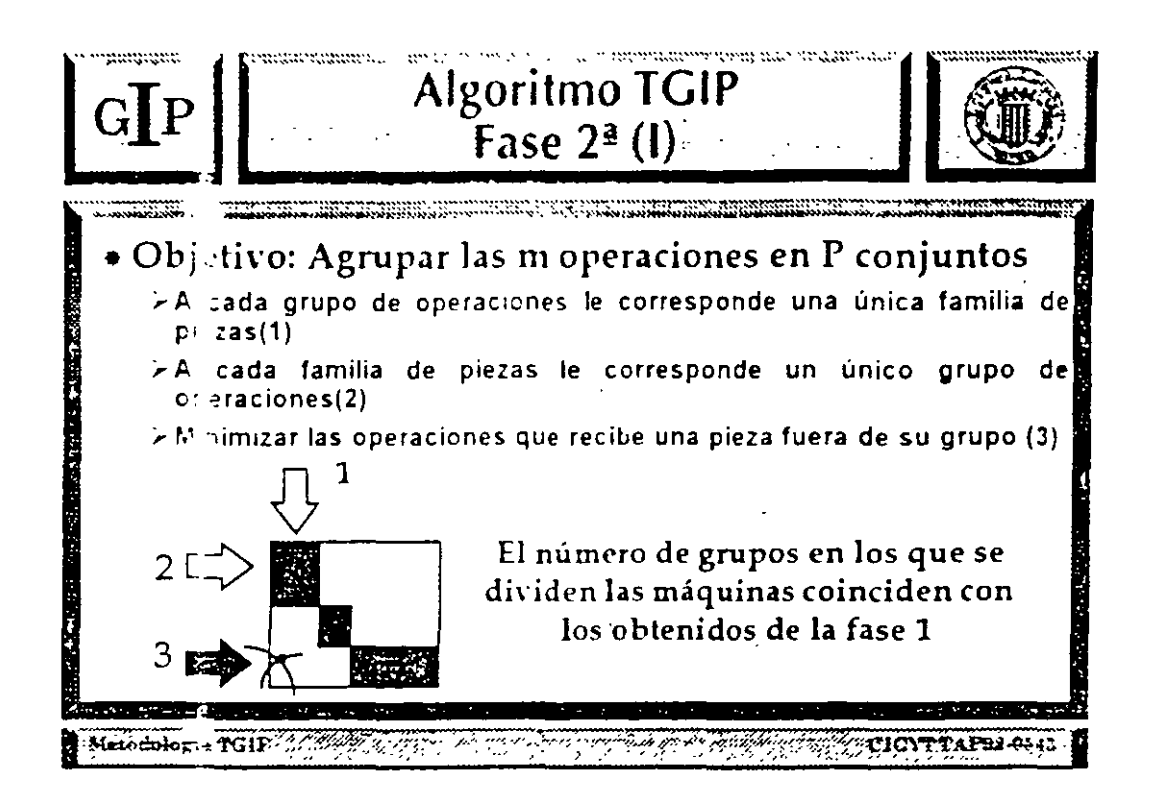

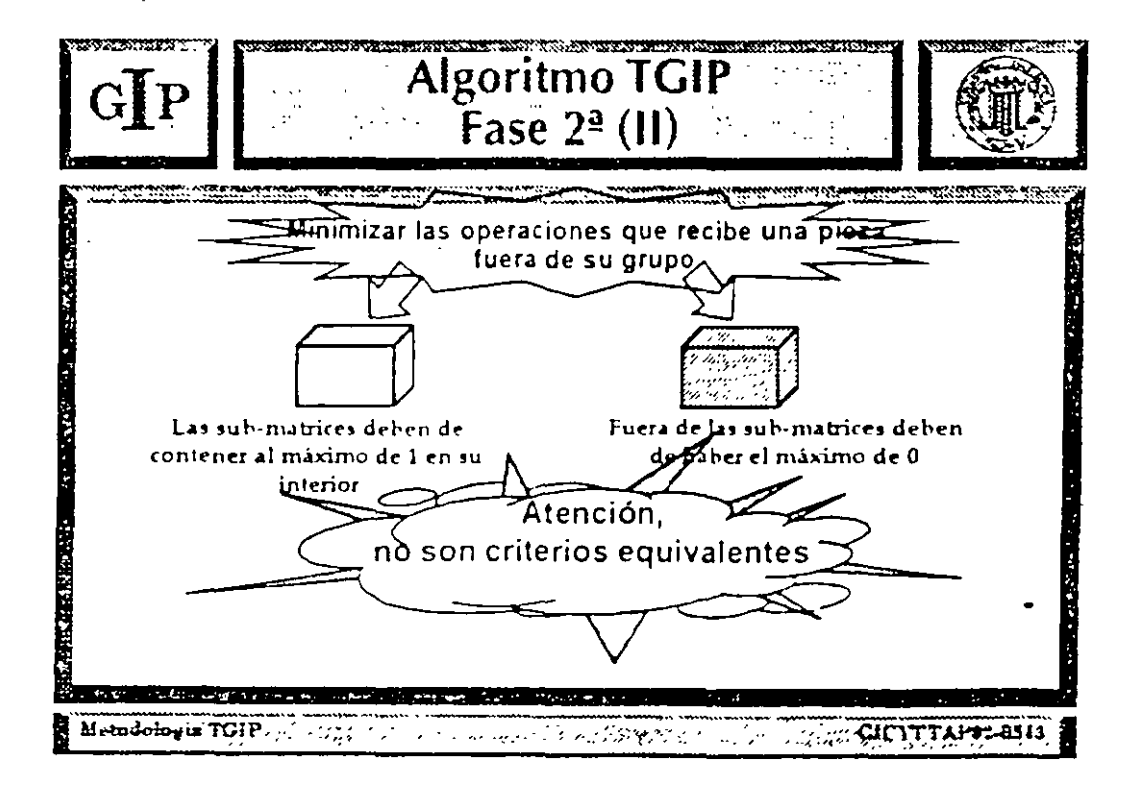

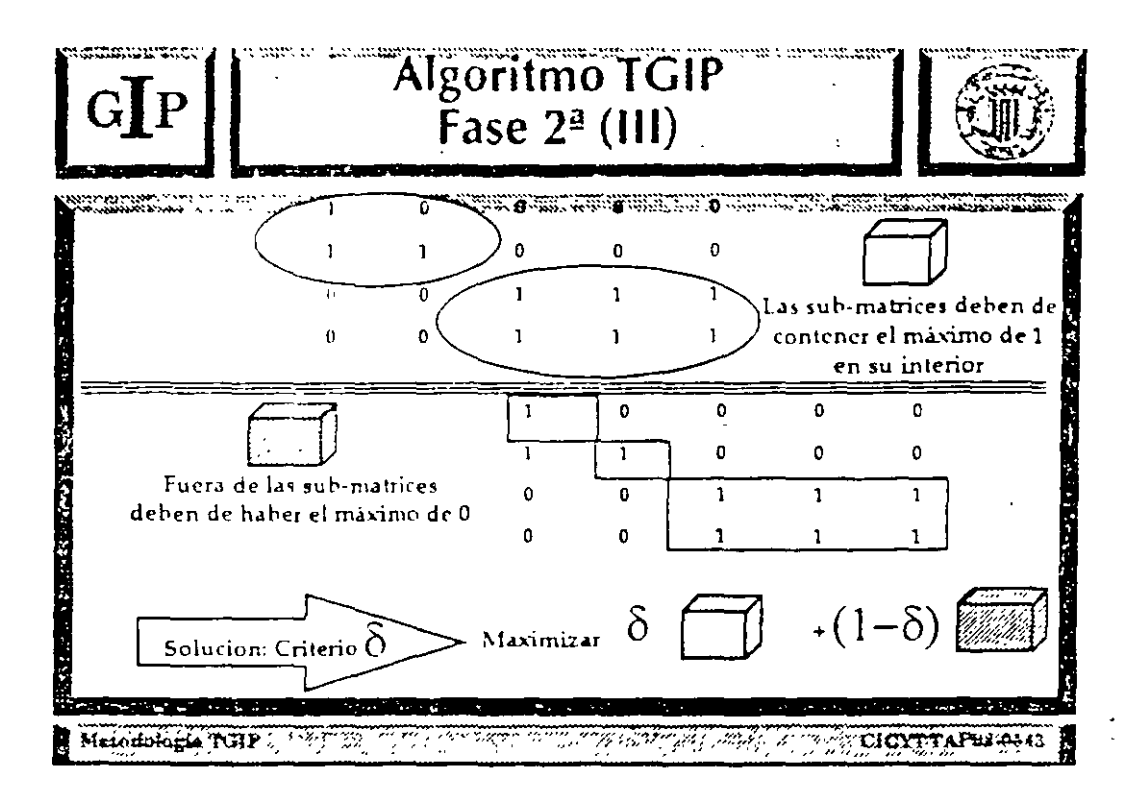

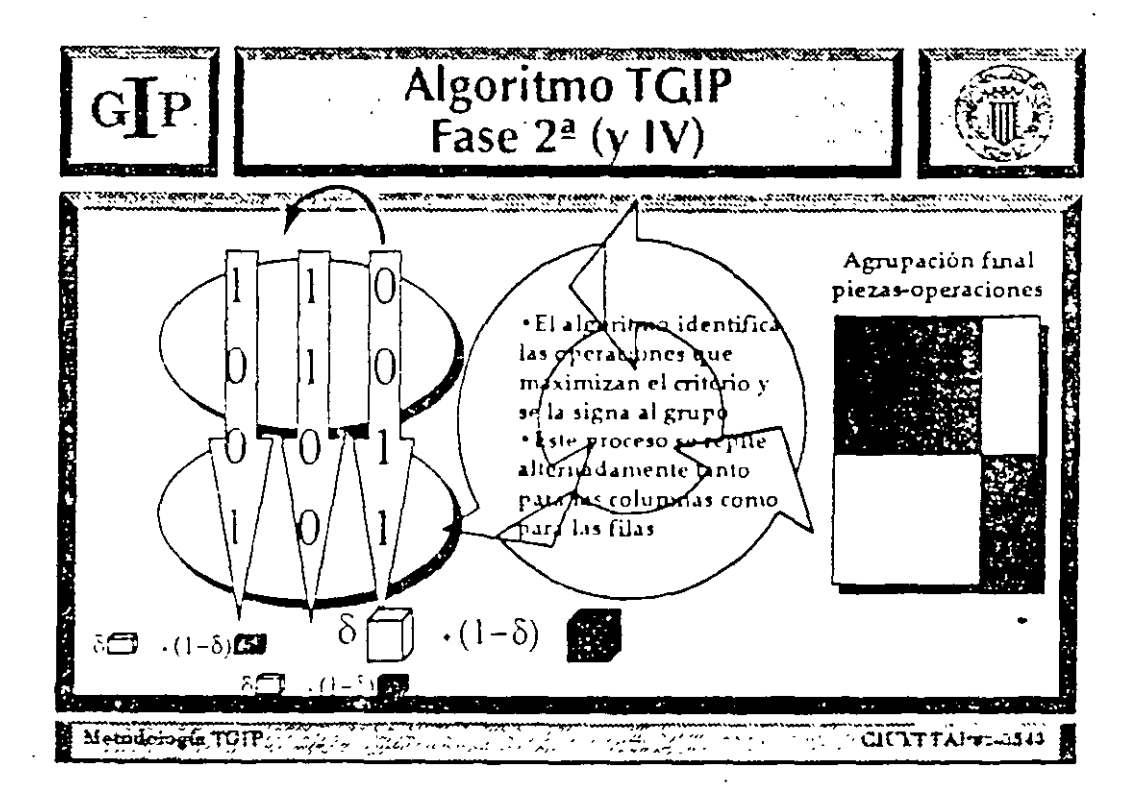

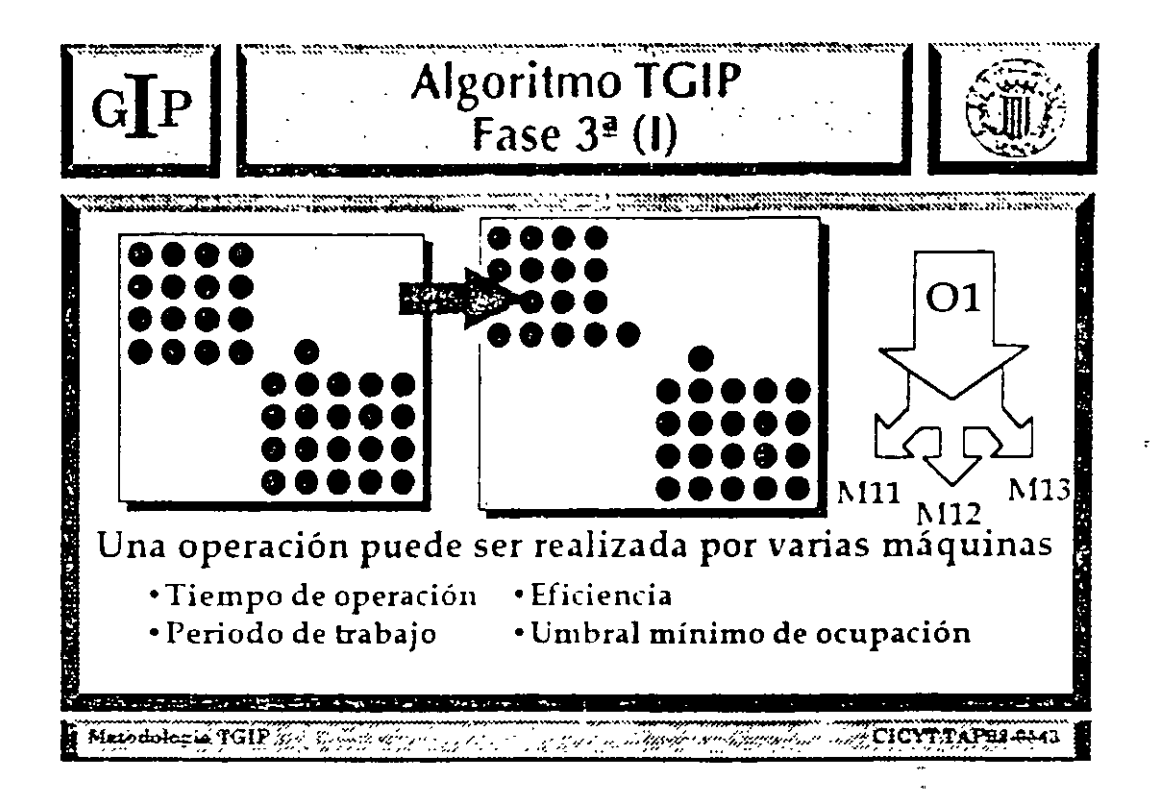

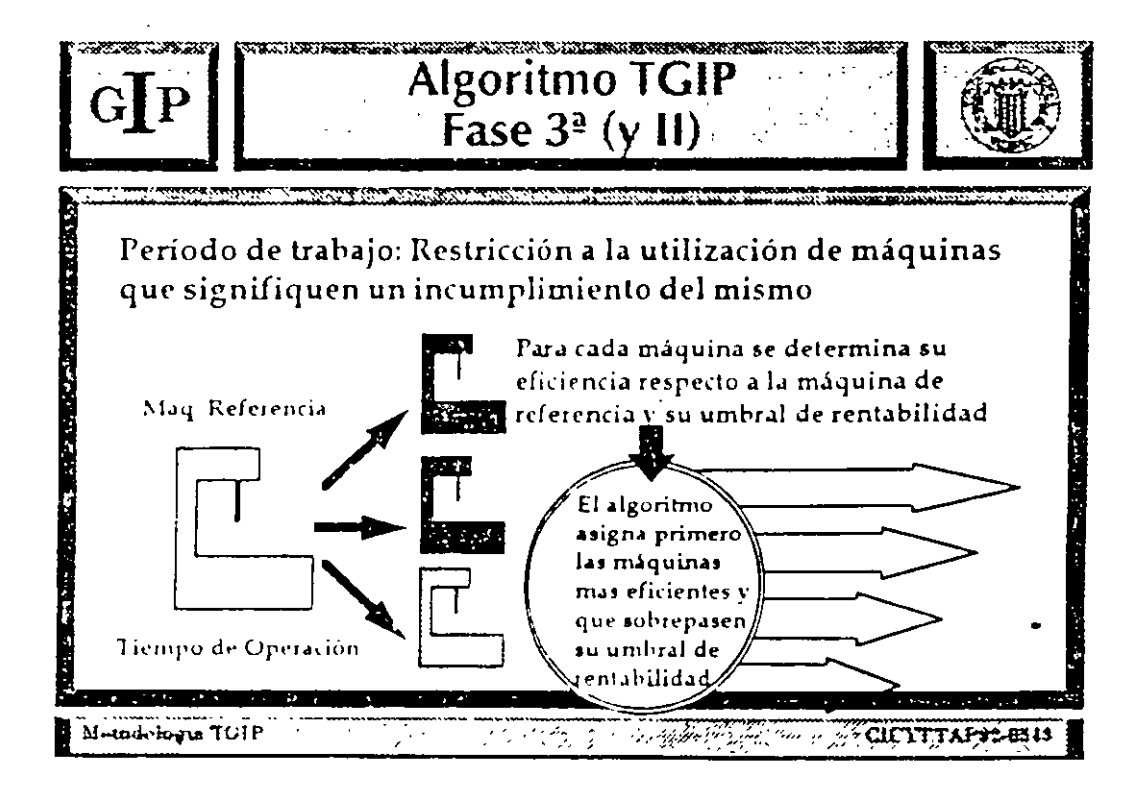

أوار

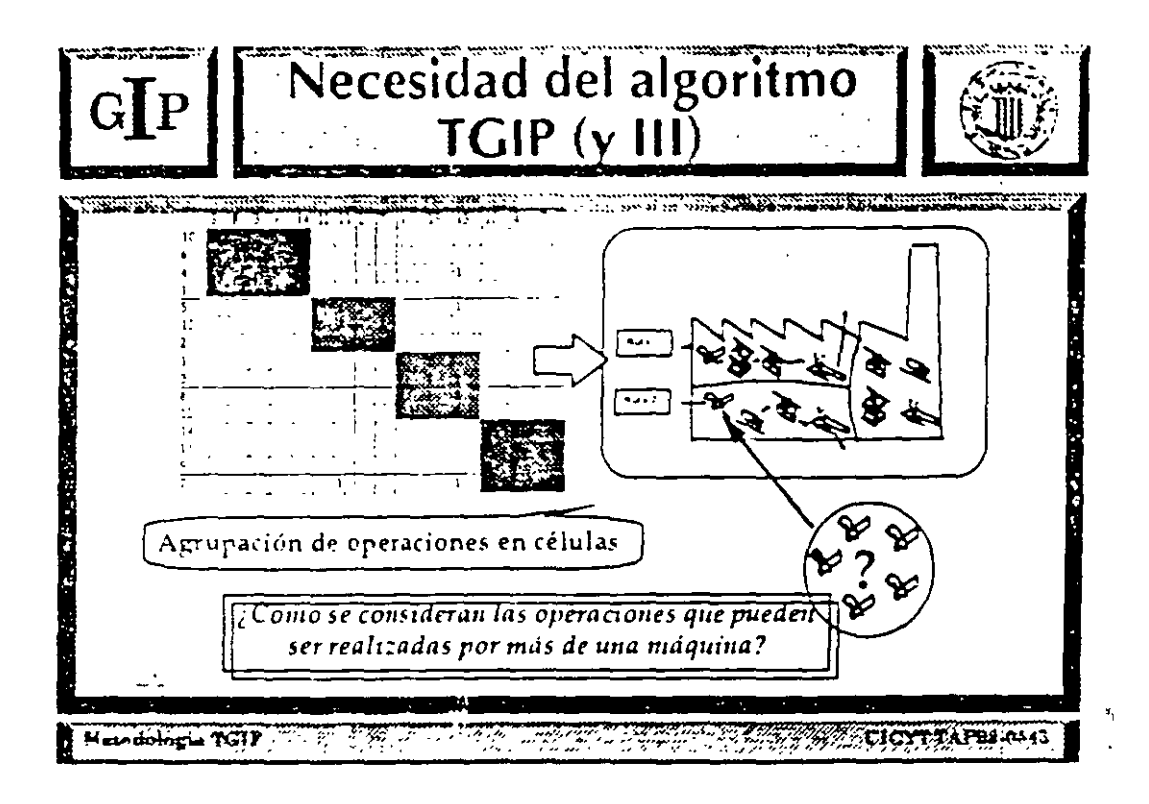

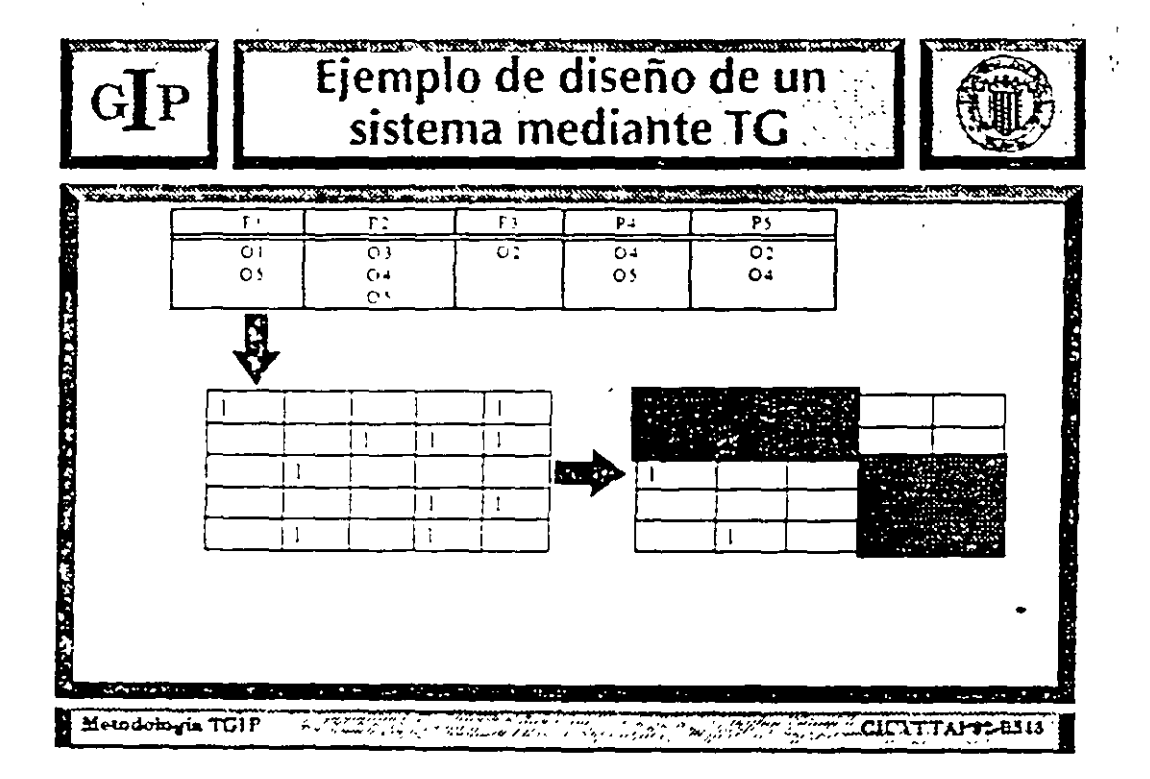

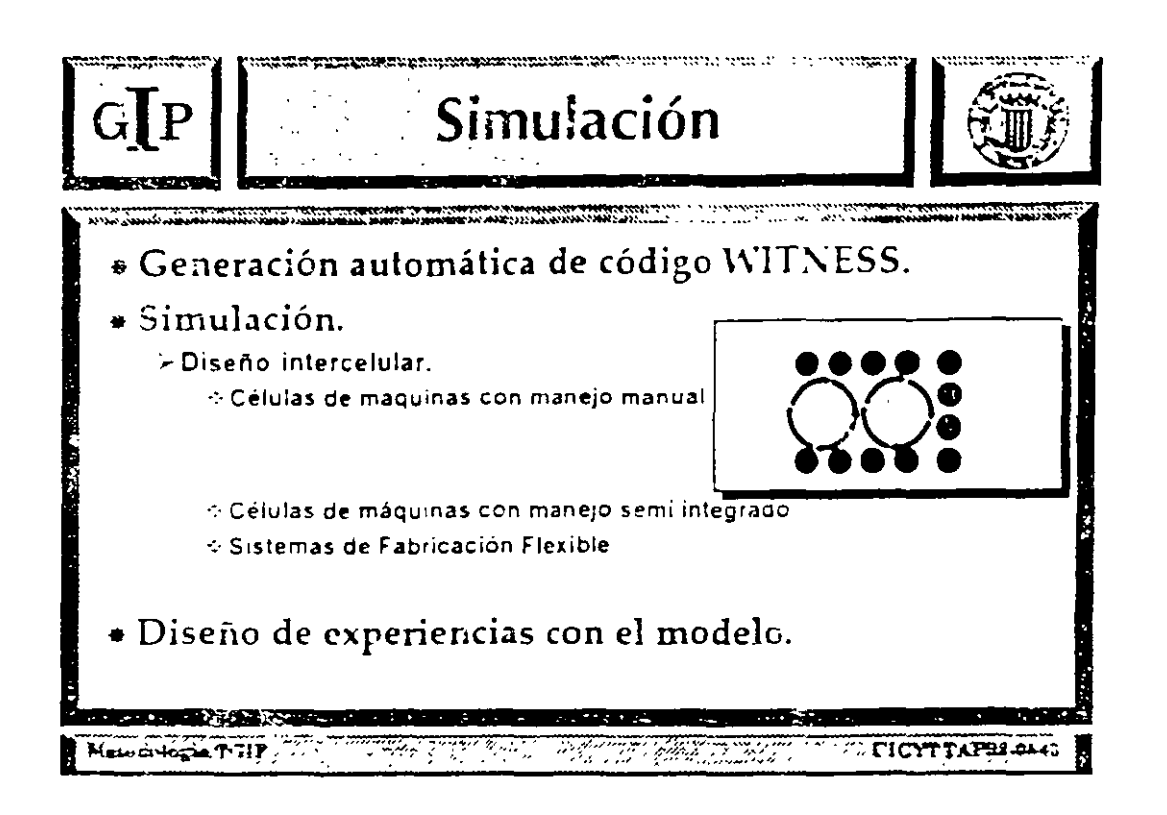

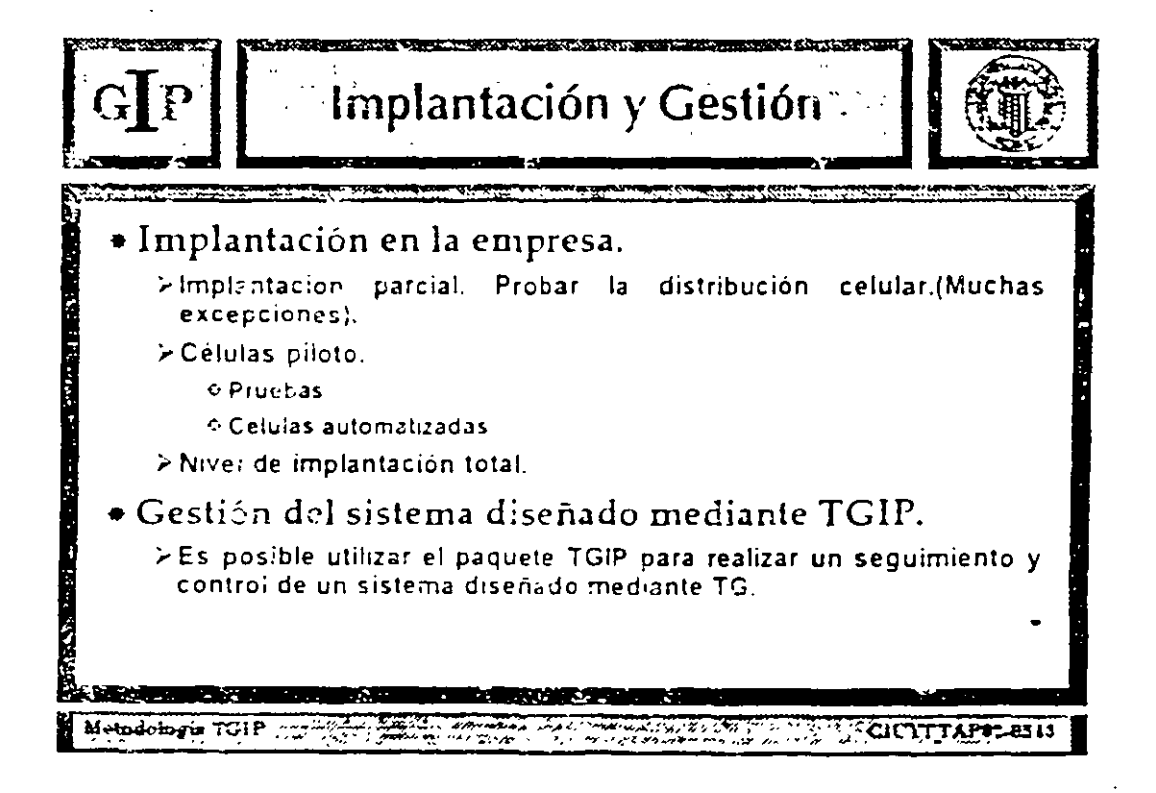

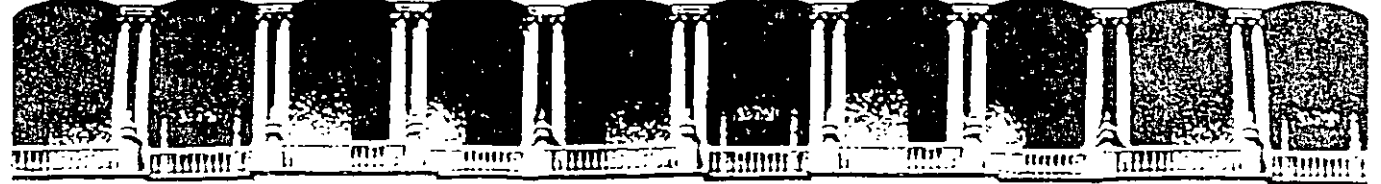

## FACULTAD DE INGENIERIA U.N.A.M. DIVISION DE EDUCACION CONTINUA

# CURSOS ABIERTOS

# DIPLOMADO EN INGENIERIA DE PRODUCCION

MODULO I: DISEÑO DE SISTEMAS DE PRODUCCION

TEMA

EJEMPLO

EXPOSITOR: M. EN l. MA. DE LOURDES ARELLANO BOLlO PALACIO DE MINERIA SEPTIEMBRE DEL 2000

Palacio de Minería Calle de Tacuba 5 primer piso Deleg. Cuauhtémoc 06000 México, D.F. Tels: 521-40-20 y 521-73-35 Apdo. Postal M-2285

 $\overline{\phantom{a}}$ 

 $\overline{t}$ 

#### FIGURA 3-3

Ejemplos de simbolos para diagramas de proceso.

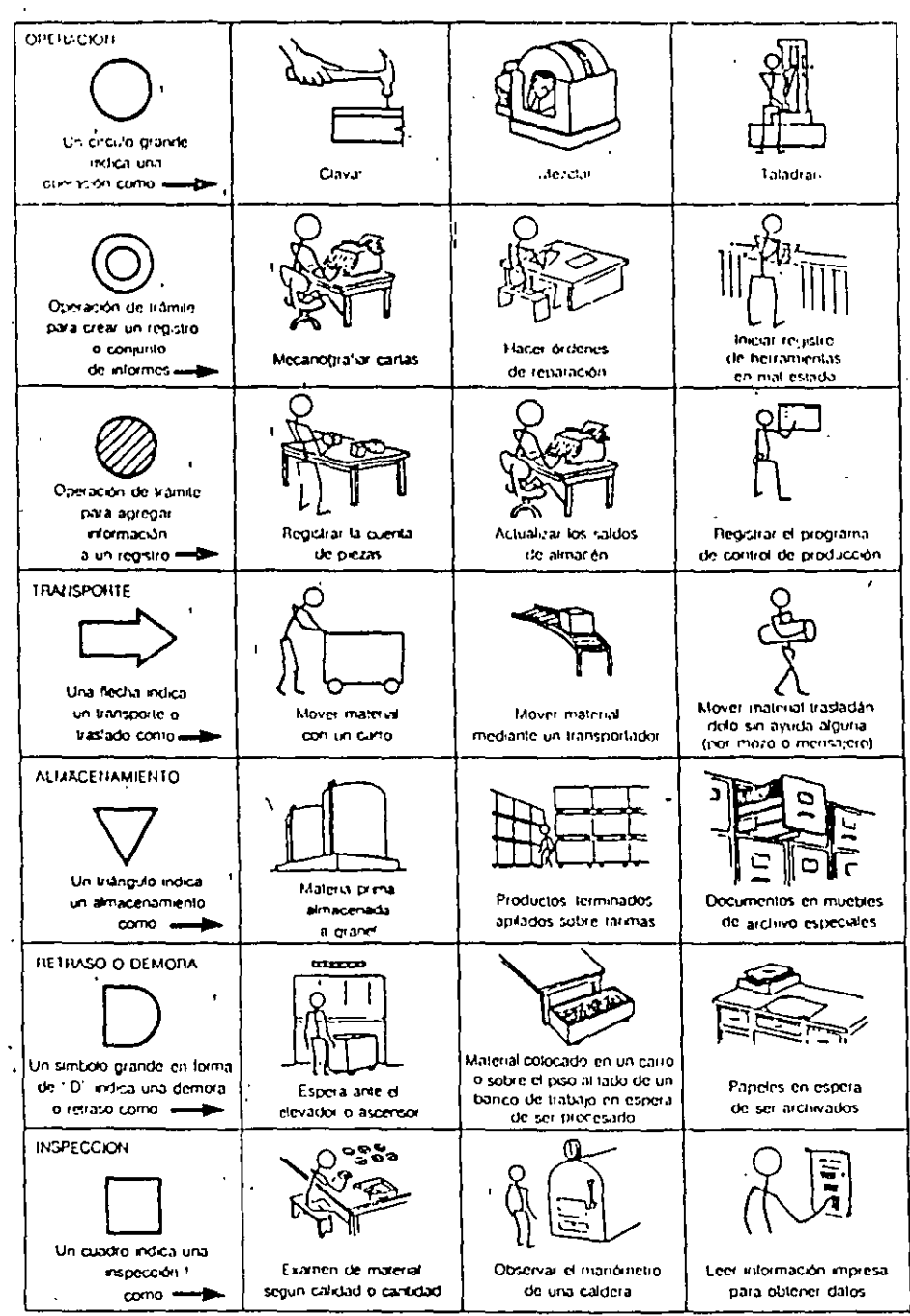

 $32$ 

 $\lambda$  $\ddot{\phantom{1}}$ 

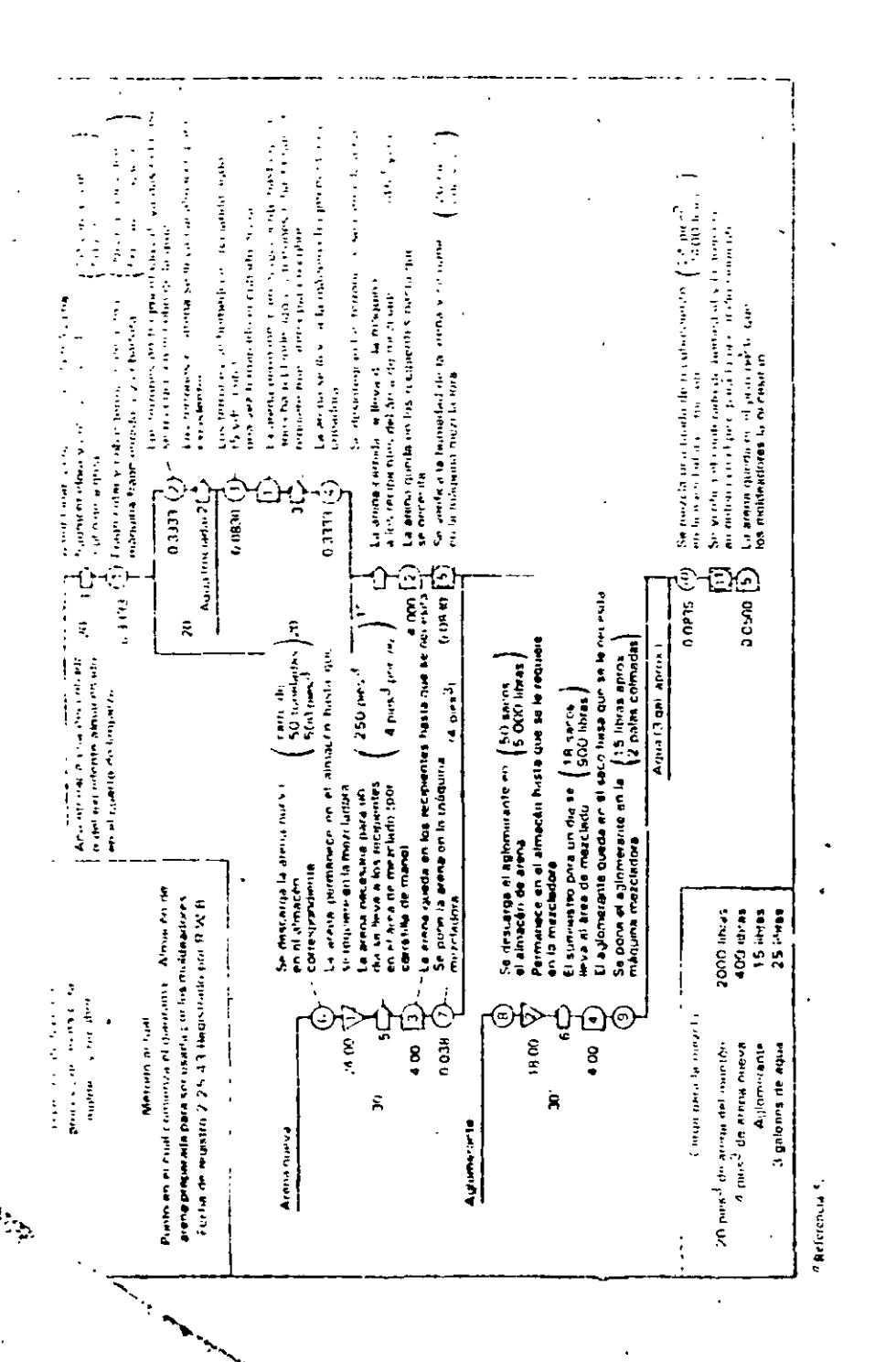

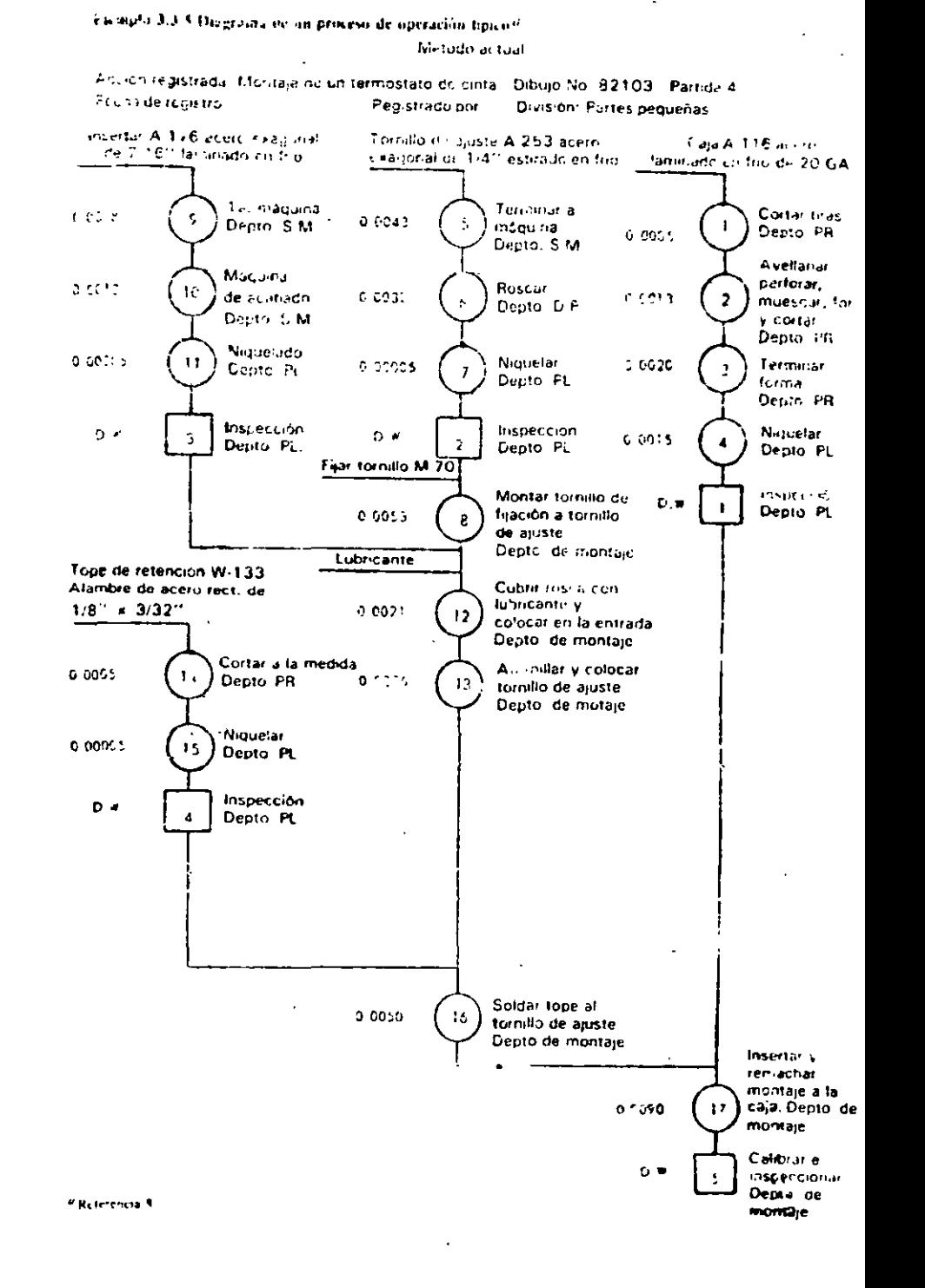

 $\boldsymbol{\omega}$ 

### FIGUÃA 13. - CURSOGRAMA ANALITICO BASADO EN EL MATERIAL: DESMONTAJE, LIMPIEZA Y DESENGRASE DE UN MOTOR

 $\bar{\zeta}$  ,  $\bar{\zeta}$ 

(Método original)  $\overline{a}$ 

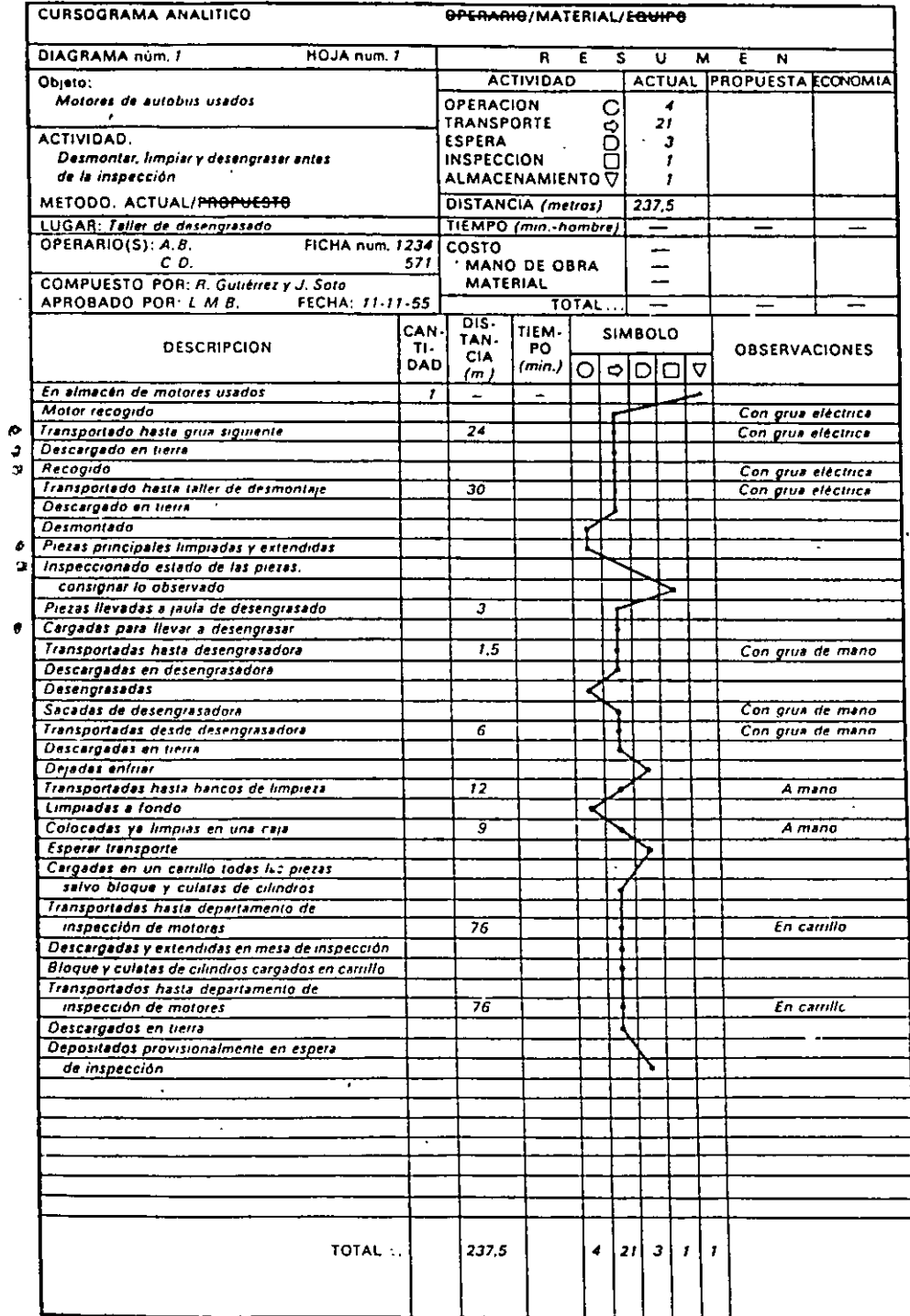

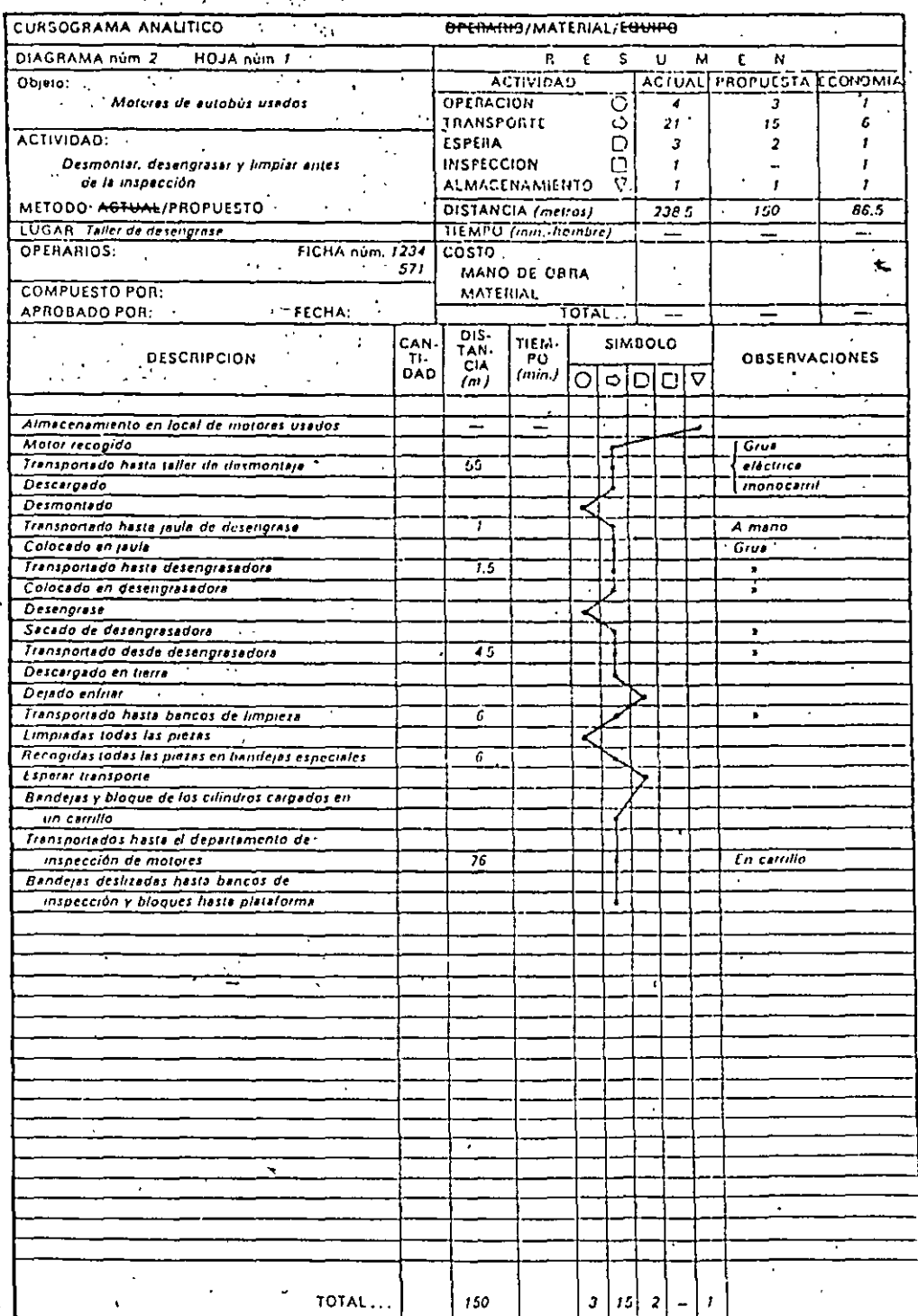

 $\ddot{\phantom{1}}$ 

 $\hat{\mathbf{r}}$ 

l,  $\frac{1}{2}$ 

### 3 / Medios gráficos para el analista de métodos

Púesto que el diagrama de flujo de proceso corresponde sólo a una pieza o articulo y no a un ensamble o conjunto, puede elaborarse un diagrama más nitidamente empezando en el centro de la parte superior del papel. Primero se traza una linea horizontal de material, sobre la cual se escribe el número de la pieza y su descrip-

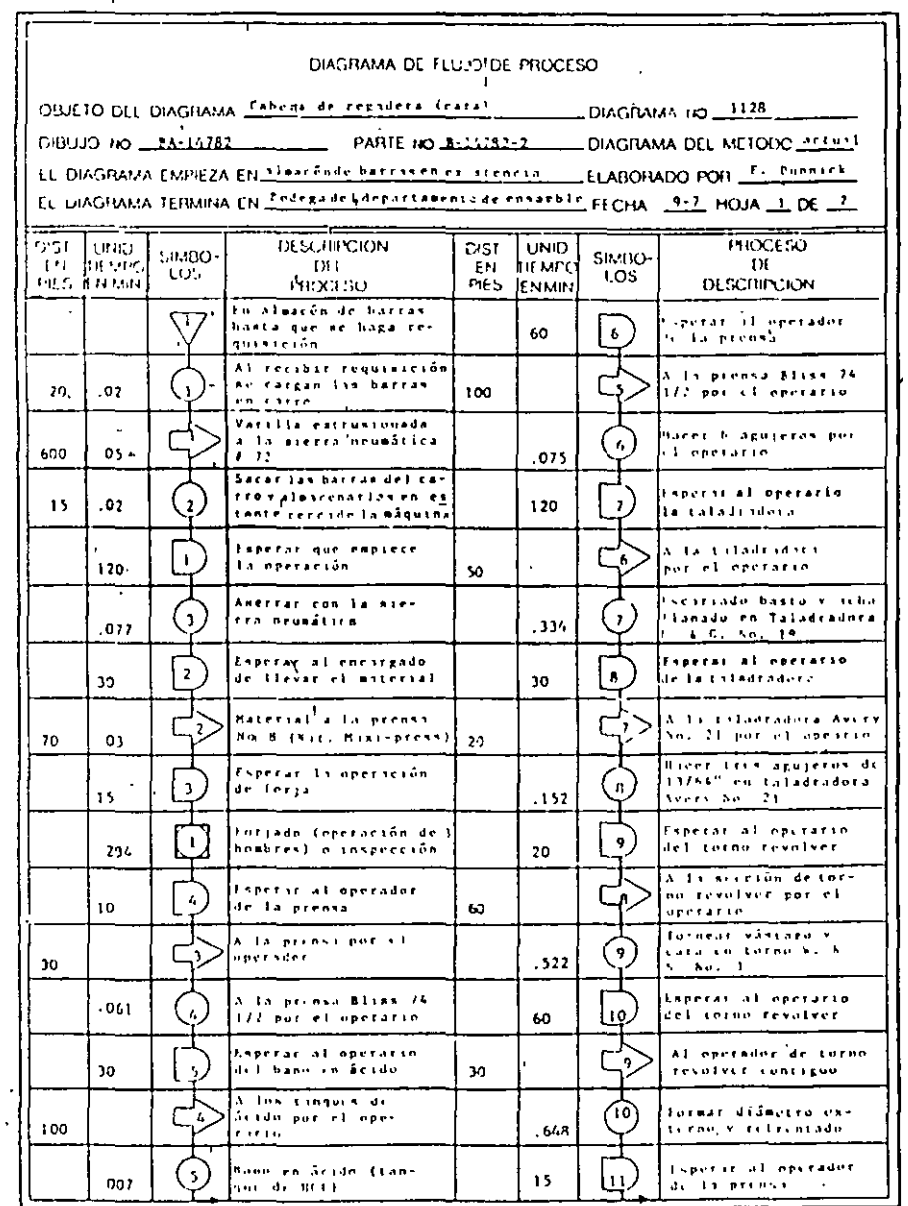

FIGURA 3-4 Diagramá de curso de proceso.

 $\tilde{A}$ 

 $\tilde{\zeta}$ 

 $\frac{1}{2}$ 

 $\ddot{\cdot}$ 

 $\overline{5}$ 

÷.

FIGURA 3-4 (Concluye)

 $\Lambda$ 

 $\ddot{\phantom{0}}$ 

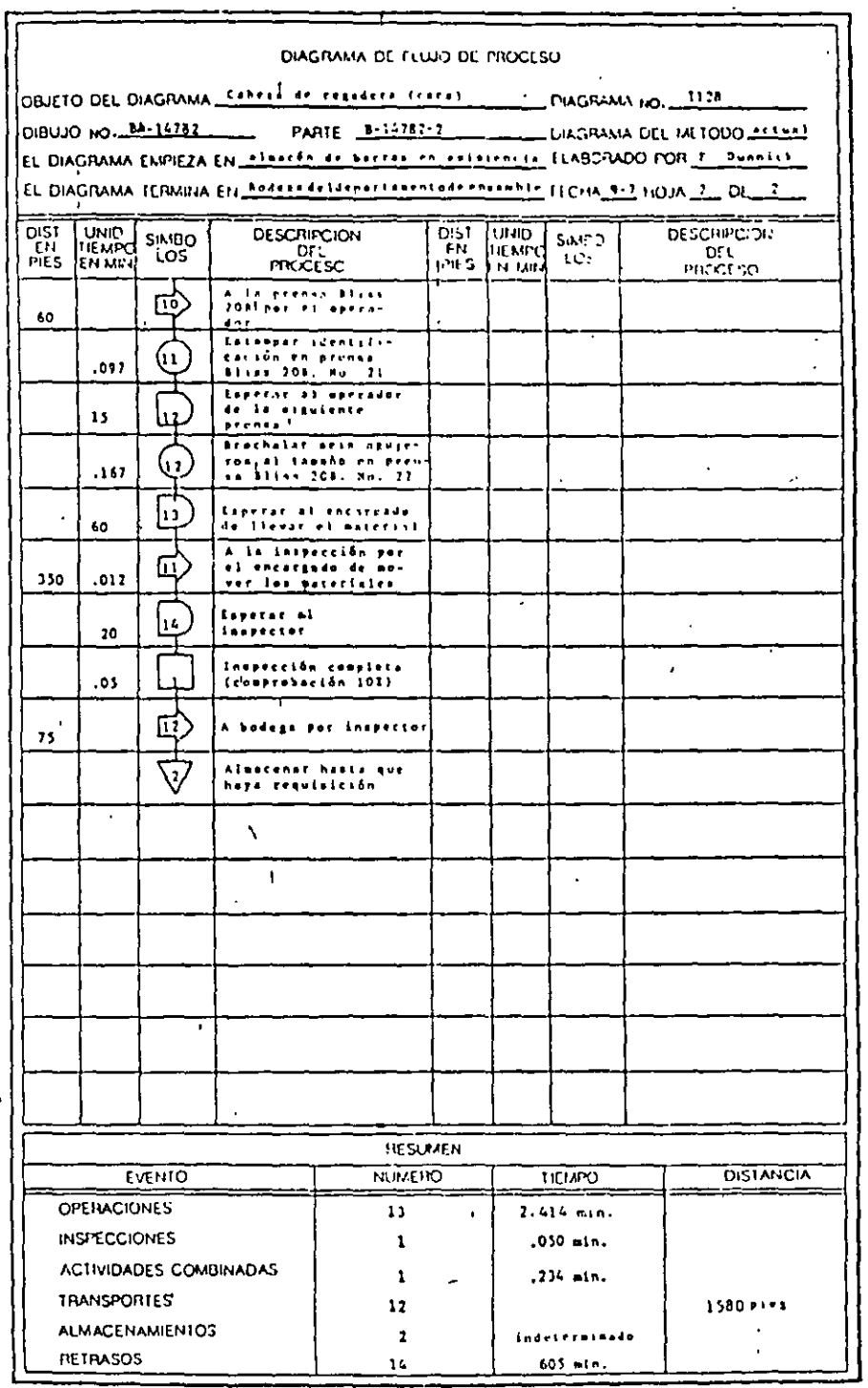

 $\acute{\rm{6}}$ 

#### DESPLAZAMIENTO DE LOS TRABAJADORES EN LA ZONA DE TRABAJO

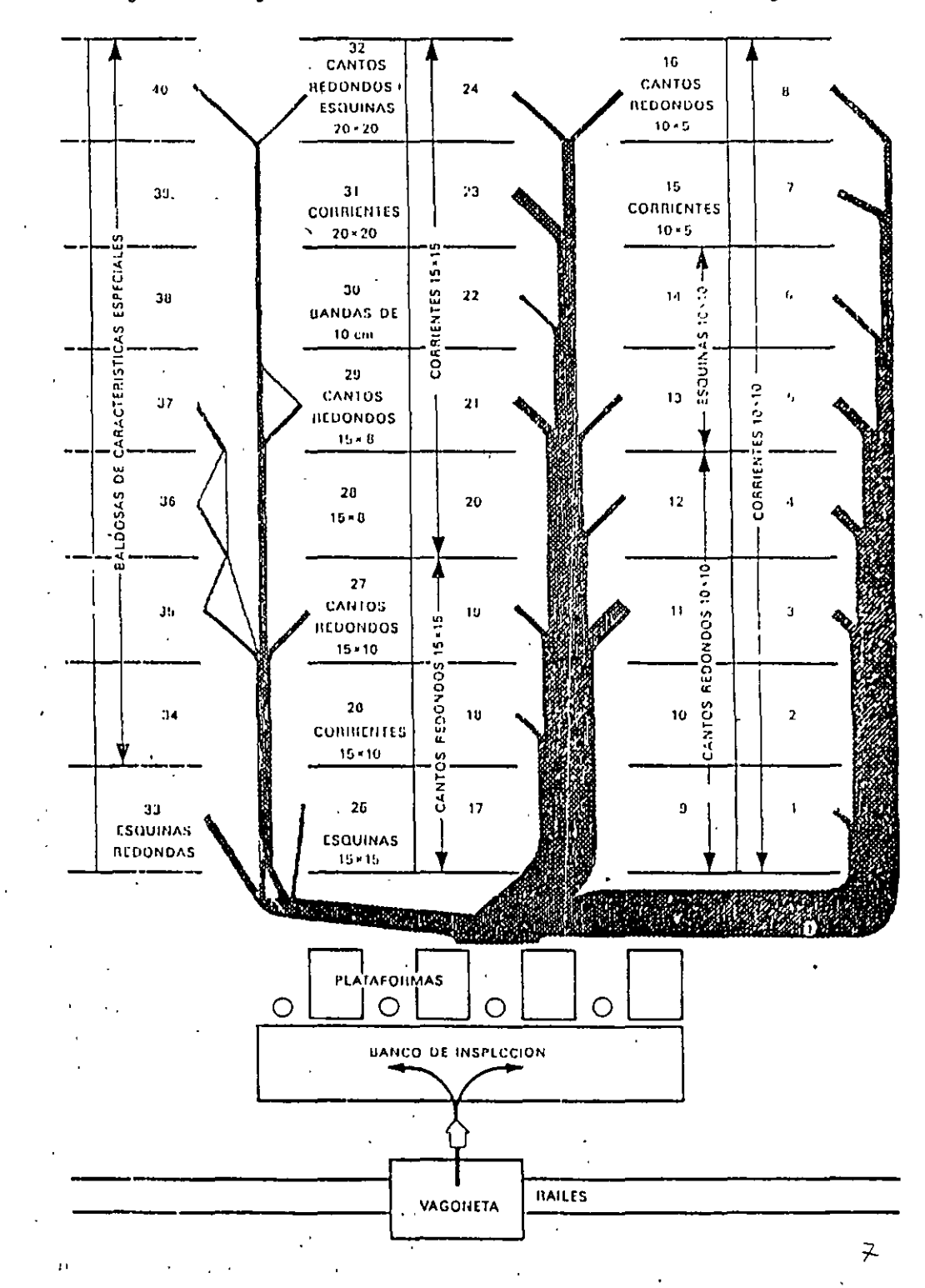

Figura 40. Diagrama de hilos: almacenamiento de baldosas (método original)

Figura 41. Diagrama de hilos: almacenamiento de baldosas (método perfeccionado) UN SOLO RECORRIDO UN SOLO RECORRIDO  $\cdot$ 16 40 32  $24$ ESPECIALES **ESPECIALES CSPECIALES ESPECIALES ESPECIALES**  $\frac{1}{2}$  $\mathbf{r}$  $25$ CANTOS  $3<sub>0</sub>$ 31 16<br>BANDAS **NEDONDOS**  $\overline{ }$  $\frac{1}{\sqrt{2}}$ **ESQUINAS ESPECIALES Y ESQUINAS ESPECIALES** REDONDAS DE 10 cm  $20 - 20$  $\frac{1}{2}$  $\mathcal{L}_{\mathrm{in}}$  $\bar{1}$  $14 -$ 6 38  $\sim$ 30 22  $\frac{1}{2}$ CANTOS CANTOS CANTOS **CONNIENTES CORRIENTES** REDONDOS REDONDOS **ALDONOOS**  $20 - 20$  $10 - 6$  $10\times6$  .  $16 - 10$  $16 - 0$  $37$ 20  $21$  $13<sub>1</sub>$  $\pmb{5}$ CANTOS CANTOS **CANTOS ESOUINAS CORRIENTES** REDONDOS REDONDOS **REDONNOS**  $15 - 8$  $15 - 15$  $15 - 15$  $15 - 15$  $15 - 10$  $^{\circ}$  4  $12^{\degree}$  $36$ 28<br>CANTOS 20 **CANTOS ESQUINAS CORRIENTES CORRIENTES** REDONDOS REDONDOS  $10 - 10$  $16 - 15$  $15 - 15$  $15 - 15$  $10 - 10$ þ  $19$  $11$  $3<sup>7</sup>$  $35$ 27 CANTOS CORRIENTES CORRIENTES CORNIENTES ESOUINAS' REDONDOS  $10 - 10$  $15 - 16$  $15 - 15$  $15 - 10$ لعصف  $\mathbf{2}$ 34 20  ${\bf 10}$ 10 CANTOS **ON CORNIENTES** CORRIENTES CORRIERITES **CORRIENTES**  $10 - 10$  $10*10$  $10 - 10$  $10 - 10$  $10 - 10$ ò  $\mathbf{L}$  ${\bf 33}$ 26  $17$ CANTOS ORNIENTES. **CORRILNTES CORPIENTES CORRIENTES** REDONDOS  $10 - 10$  $10 - 10$  $10 - 10$  $10 - 10$  $10 - 10$ PLATAFORMAS  $\circ$  $\circ$ O O **BANCO DE INSPECCION**  $\lambda$ VAGONETA **RAILES** 

 $\mathcal{F}_i^{\star}$ 

 $\epsilon_{\rm s}$ 

DESPLAZAMIENTO DE LOS TRARAJADORES EN LA ZONA DE TRABAJO.

g

### Recorrido y manipulación de materiales

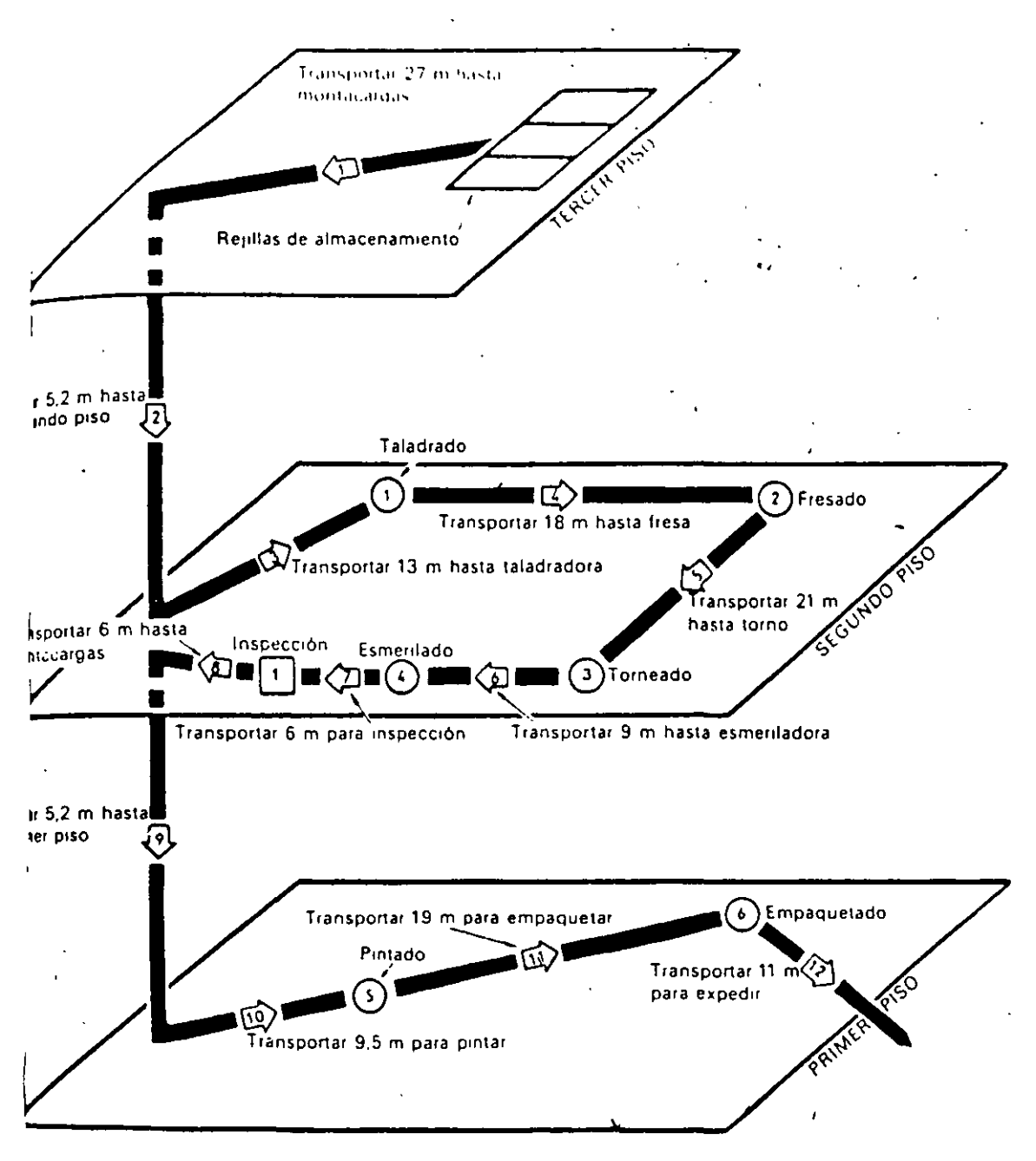

#### HOURA IT. **DEMORAMA TRIDIMENSIONAL DE RECORRIDO-**

G

ż

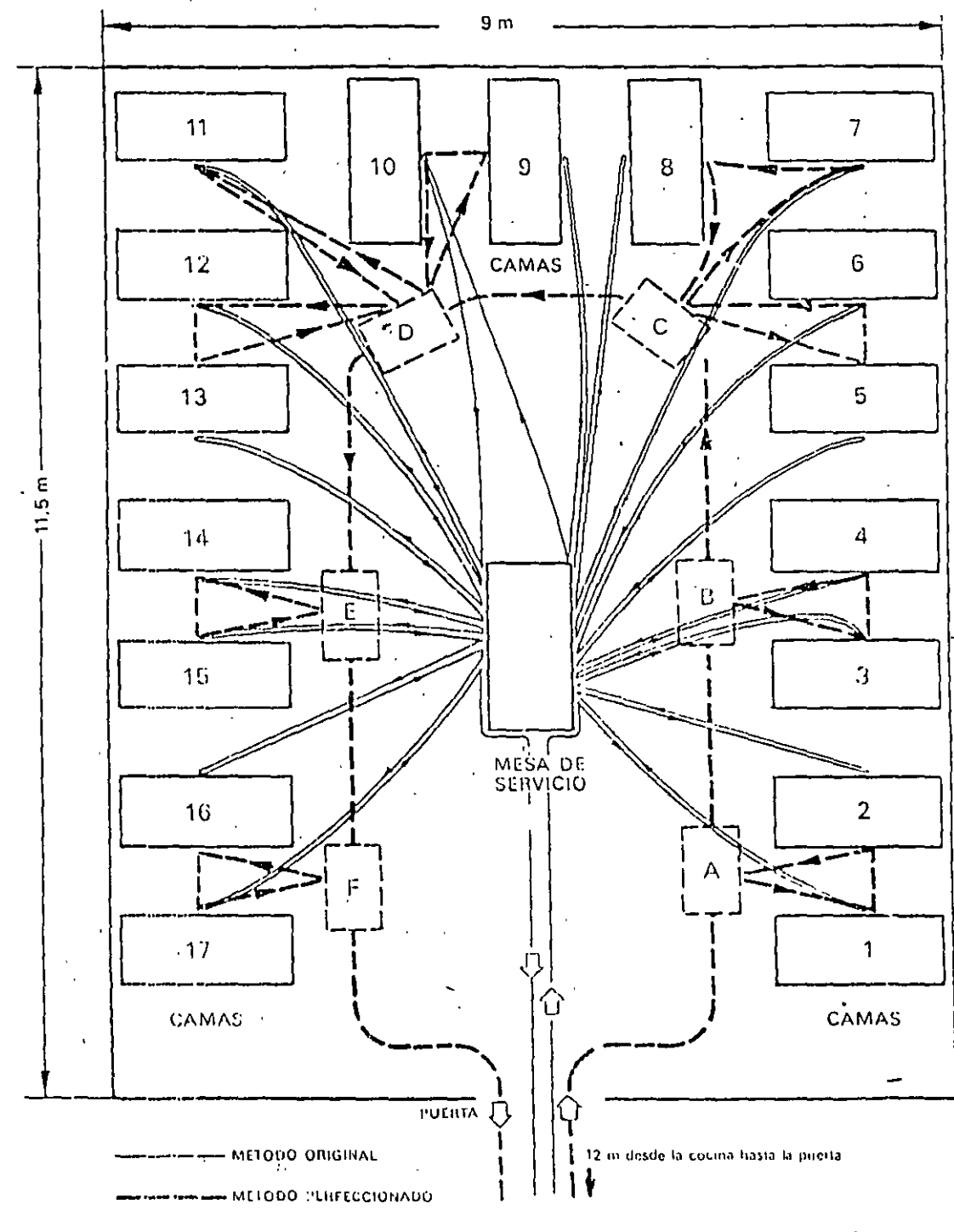

Figura 42. Diagrama de racorrido da una enfermera: cómo servir comidas<br>en una sala de hospital

136

 $10<sub>o</sub>$ 

## DESPLAZAMIENTO DE LOS TRABAJADORES EN LA ZONA DE TRABAJO

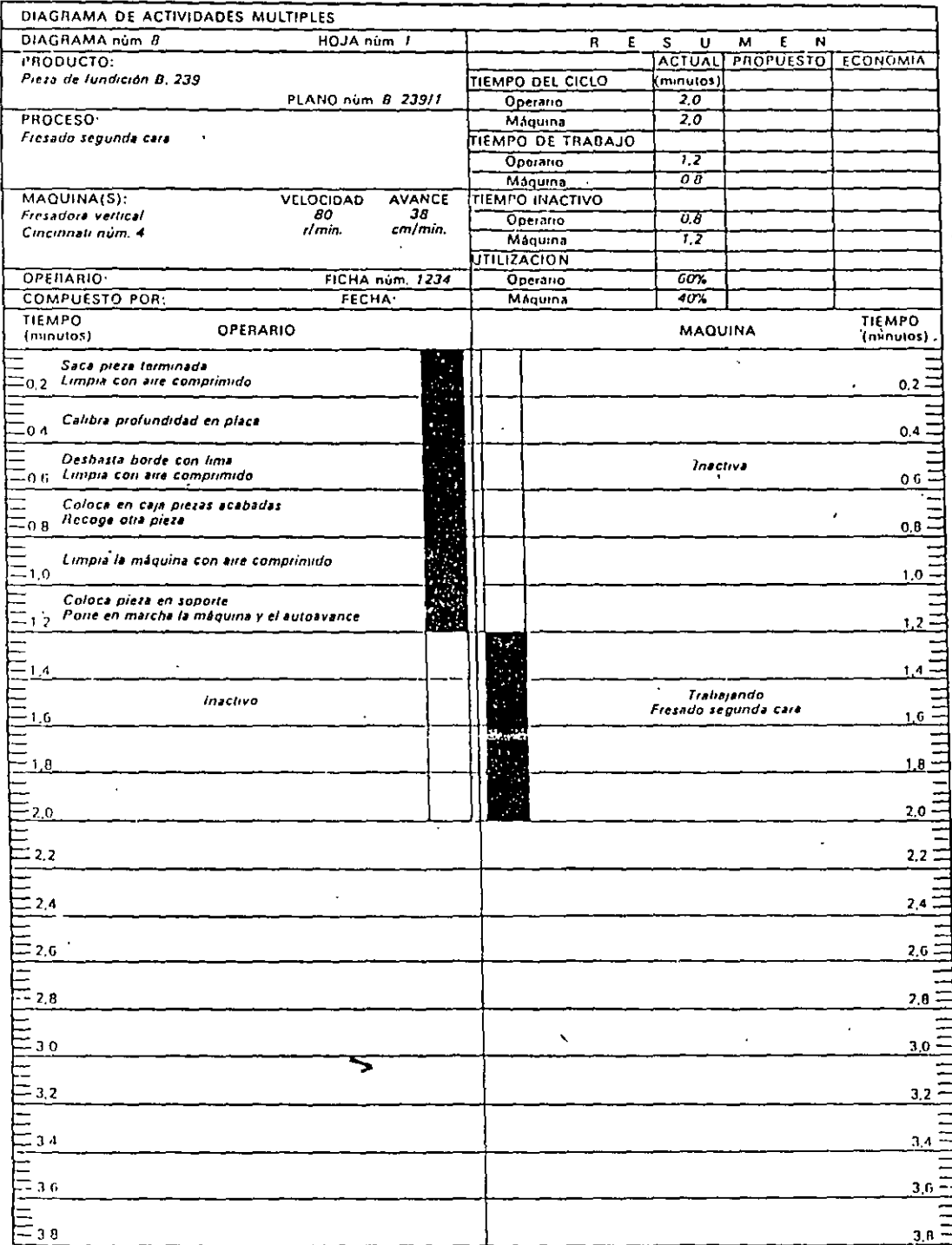

# Figura 46, Diagrama de actividades múltiples para operario y máquina:<br>fresado de una pieza de hierro fundido (método original)

 $\boldsymbol{H}$ 

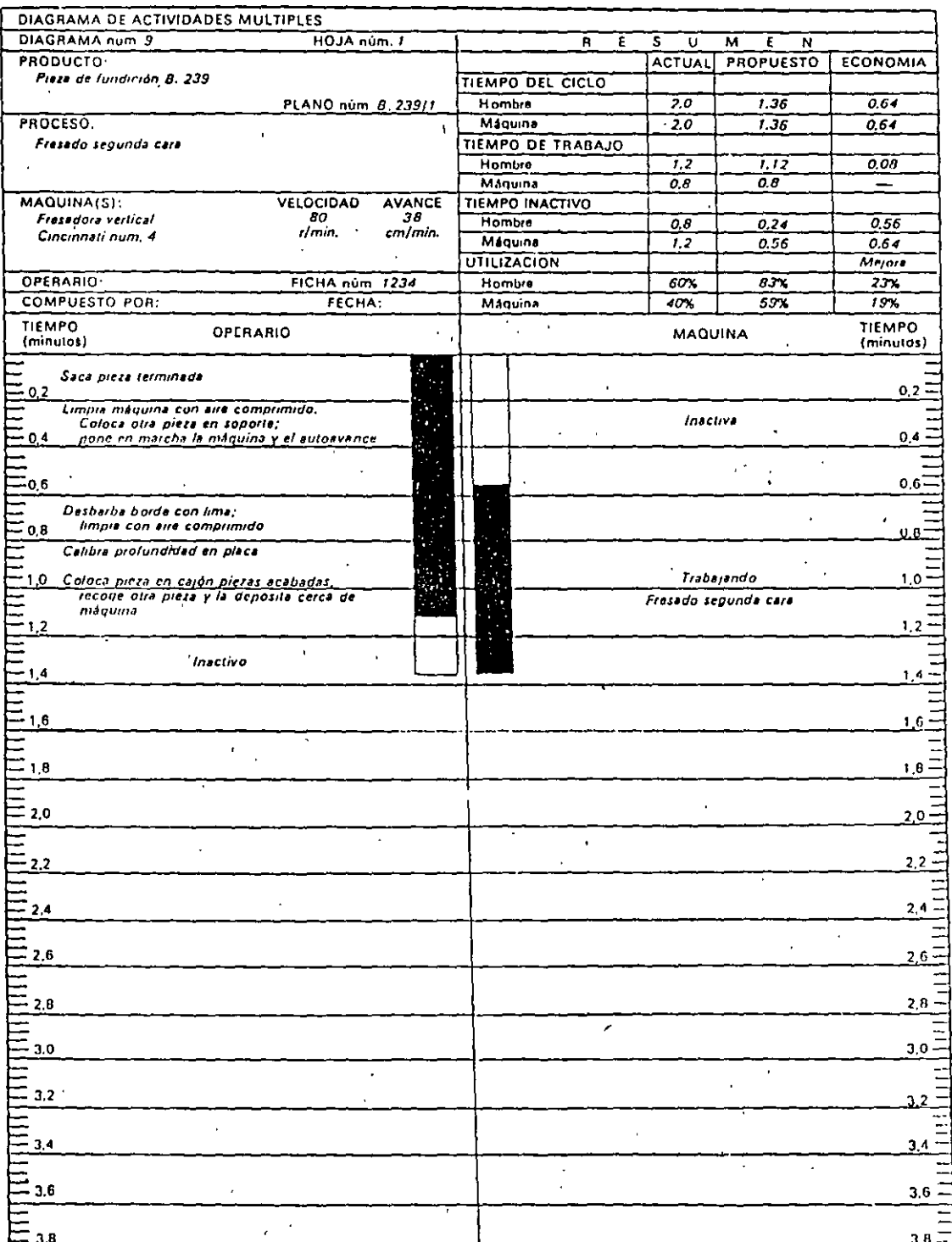

l,

# Figura 47. Diagrama de actividades múltiples para operación y máquina:<br>fresado de una pieza de hierro fundido (método perfeccionado)

 $12$ 

 $\ddot{\phantom{0}}$ 

 $\overline{\phantom{a}}$ 

### DIAGRAMA DE PROCESO DE GRUPO METODO ACTUAL

**PRENSA DE EXTRUSION GRAFICADO POR CILB 4-15** 

#### of FT0, 11 **BELLEFONTE PA. PLANT**

 $\lambda$ 

r

**DIGITION** 

 $\overline{a}$ 

TIEMINOS

 $\prec$ 

MOVI'. IENTOX

*ERAFICA 6-15 -*

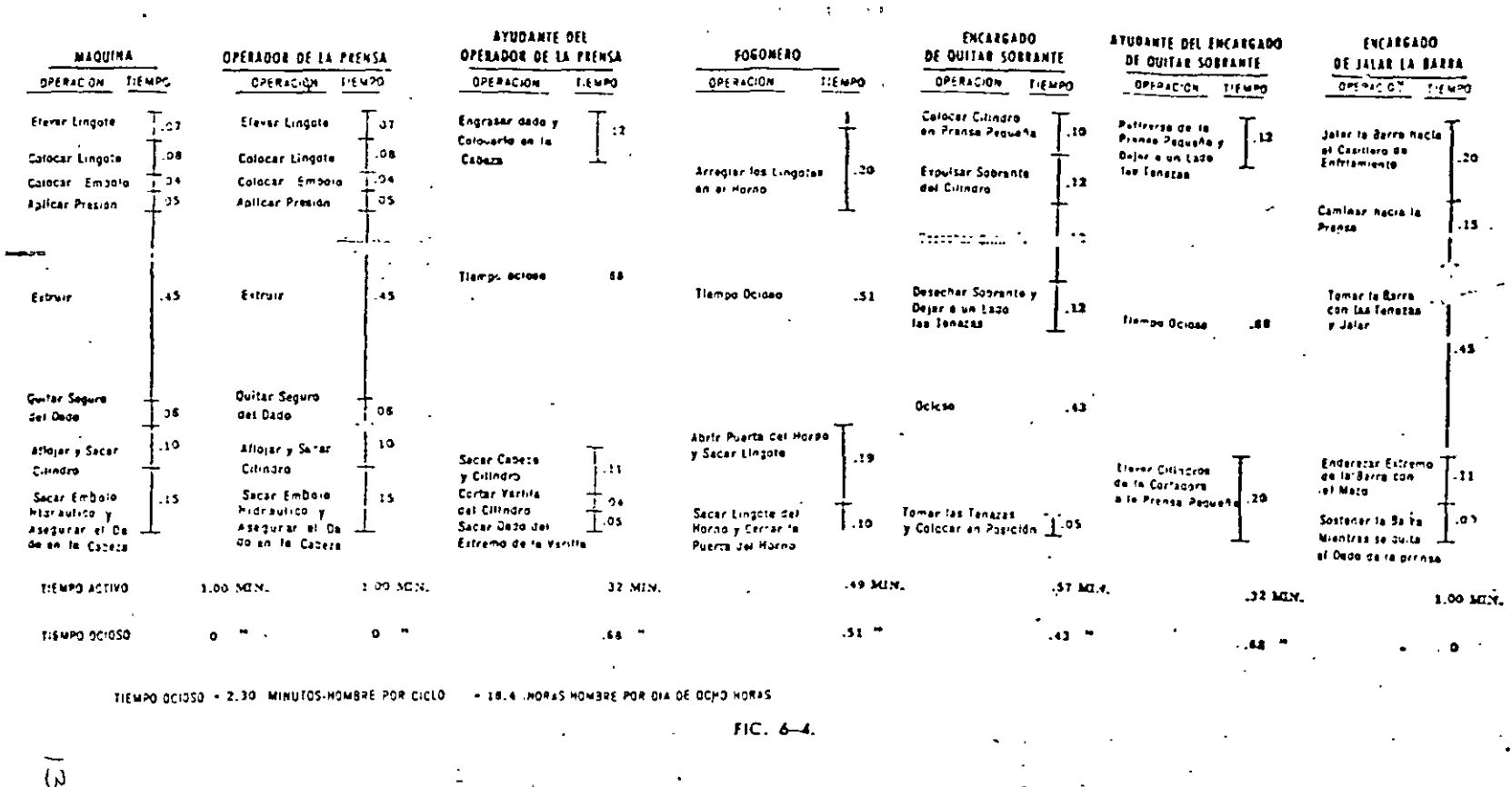

 $\omega = \pi_0 - \omega_0^2$  .  $\mathbb{Z} \times \mathbb{Z} \times \mathbb{R}^3$ 

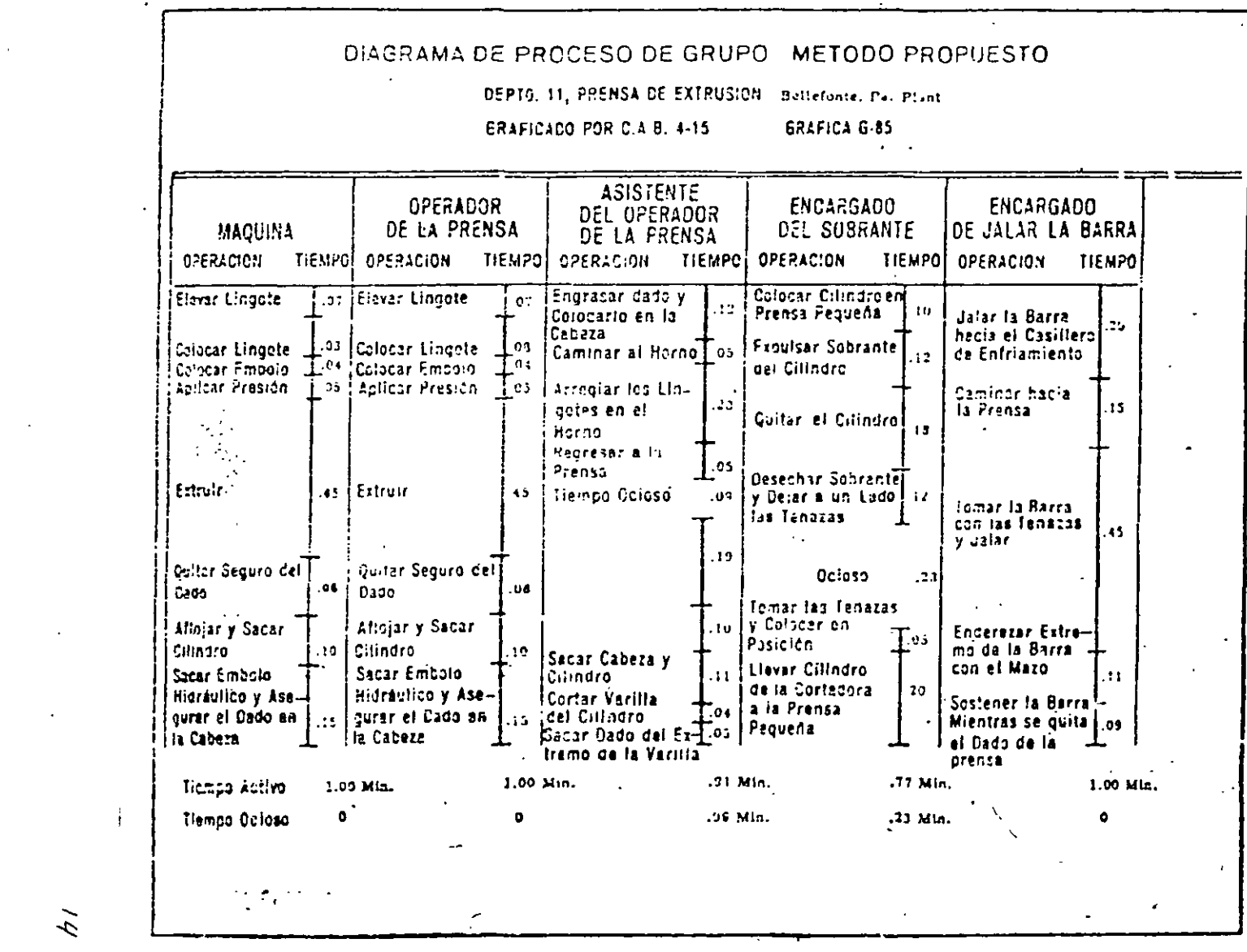

 $\sim 1000$  km s  $^{-1}$ 

 $\mathcal{L}^{\mathcal{L}}(\mathcal{L}^{\mathcal{L}}(\mathcal{L}^{\mathcal{L$ 

 $\Omega^2$ 

 $\mathcal{L}(\mathcal{L})$  .

 $\sim 10^{-10}$ 

락.

 $\tilde{\gamma}$ 

 $\sim$ 

 $\epsilon$ 

 $\epsilon$ 

 $\langle \cdot \rangle$ 

 $\mathbb{R}^2$ 

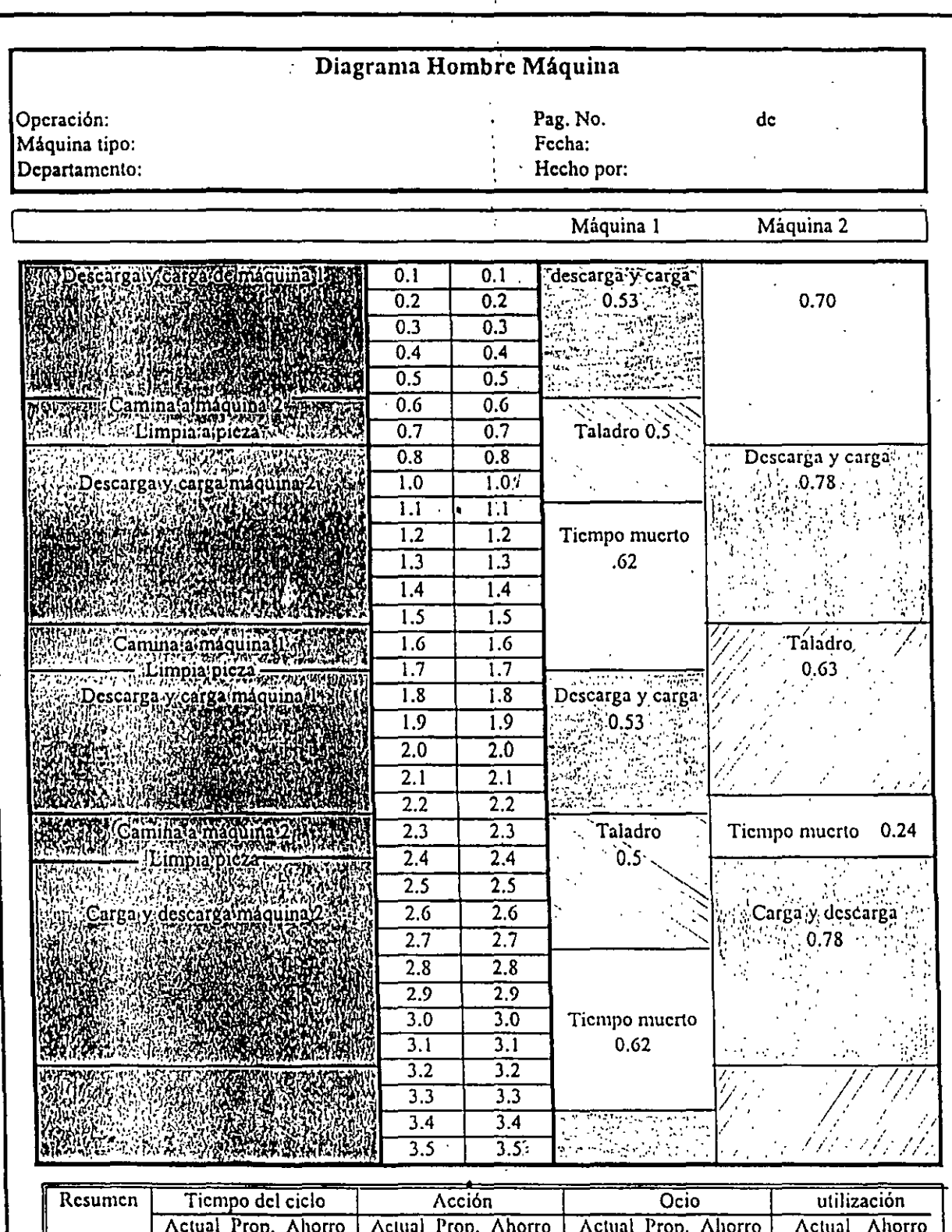

..,

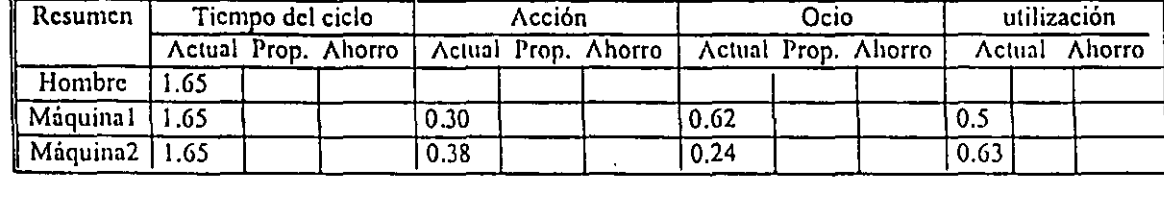

15

 $\sqrt{2}$ 

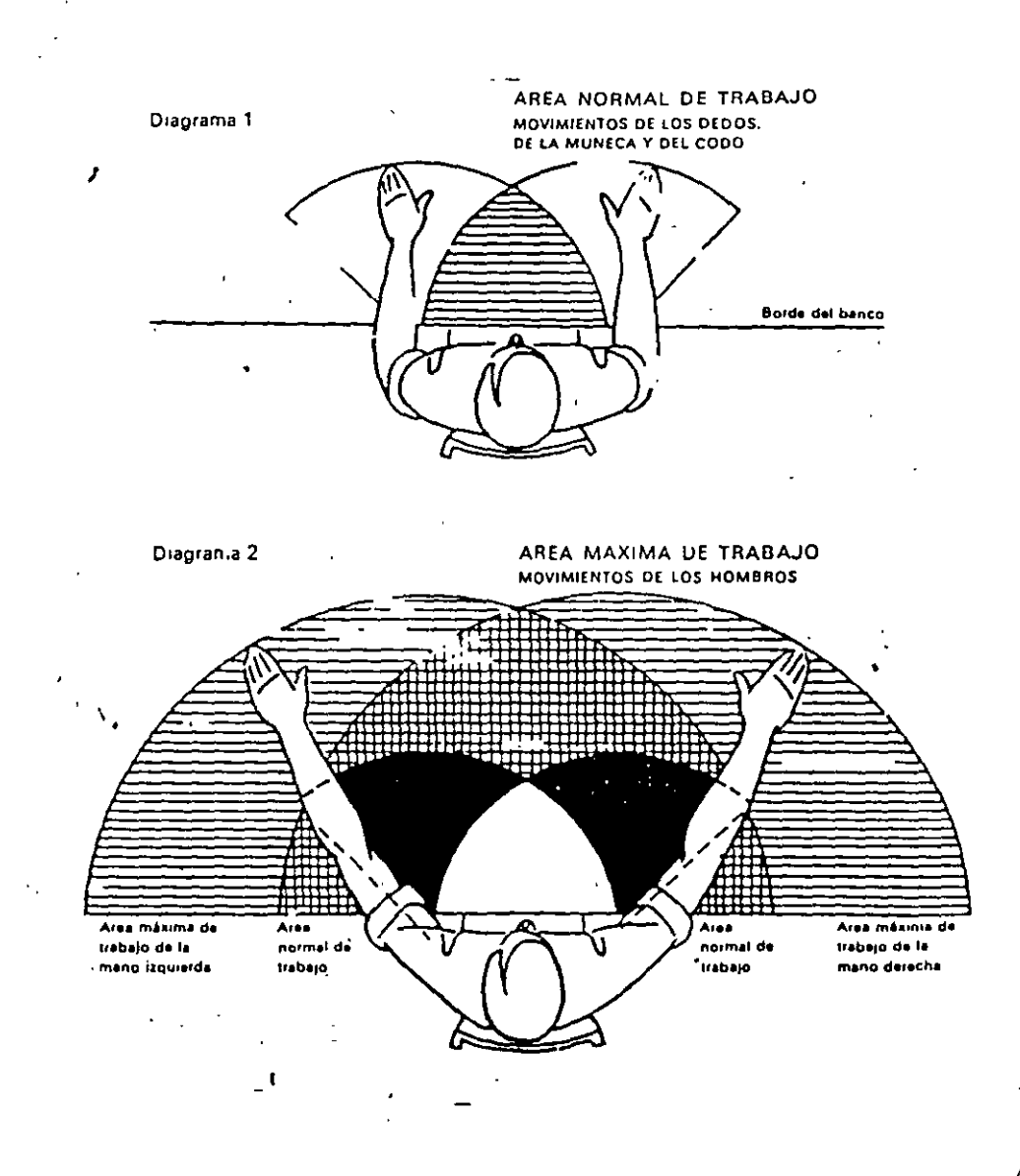

 $/6$ 

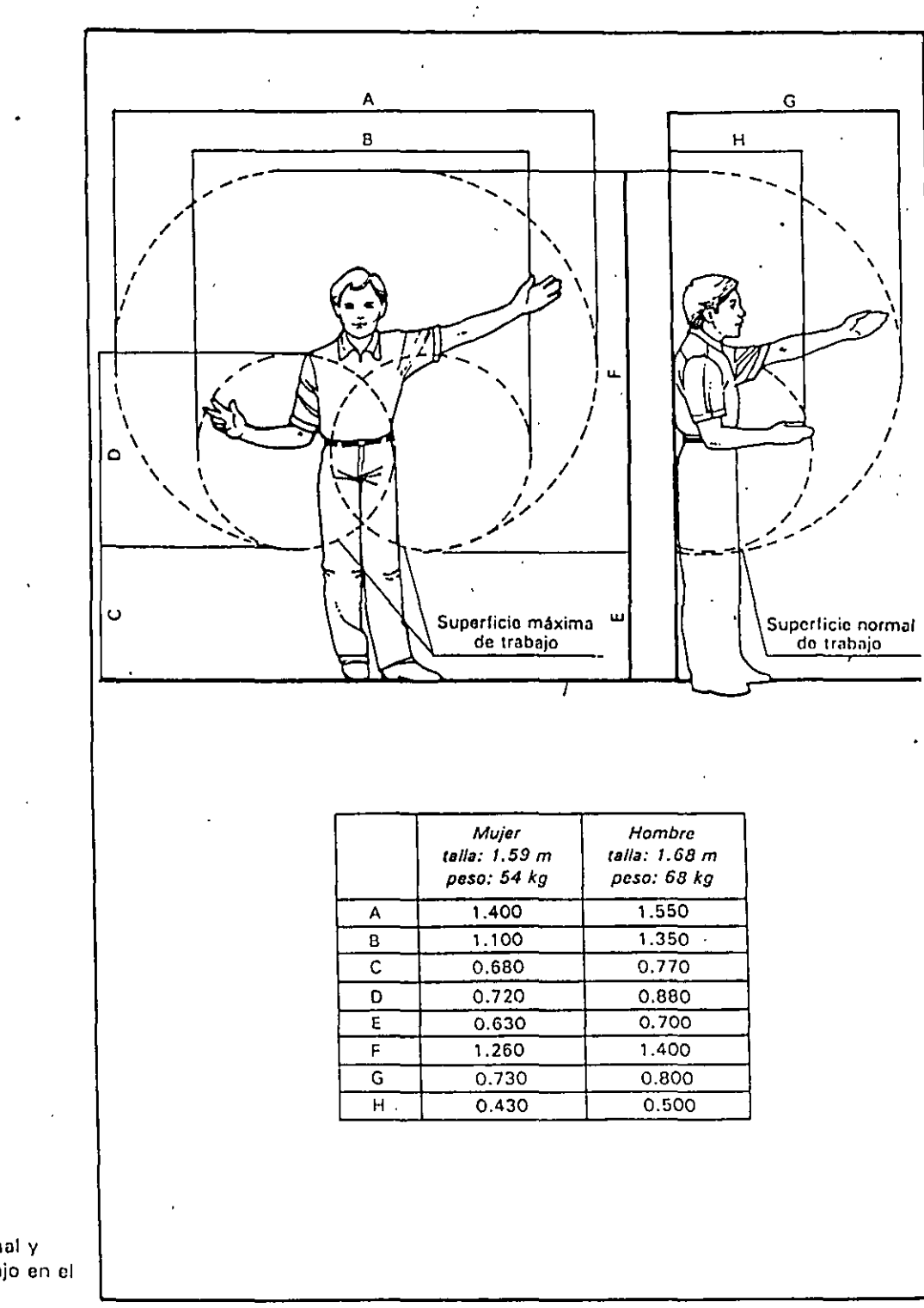

FIGURA 5.21 **Superficies normol y máxima de trabajo en el plano vertical.** 

,.

 $\sum_{i=1}^{n}$ 

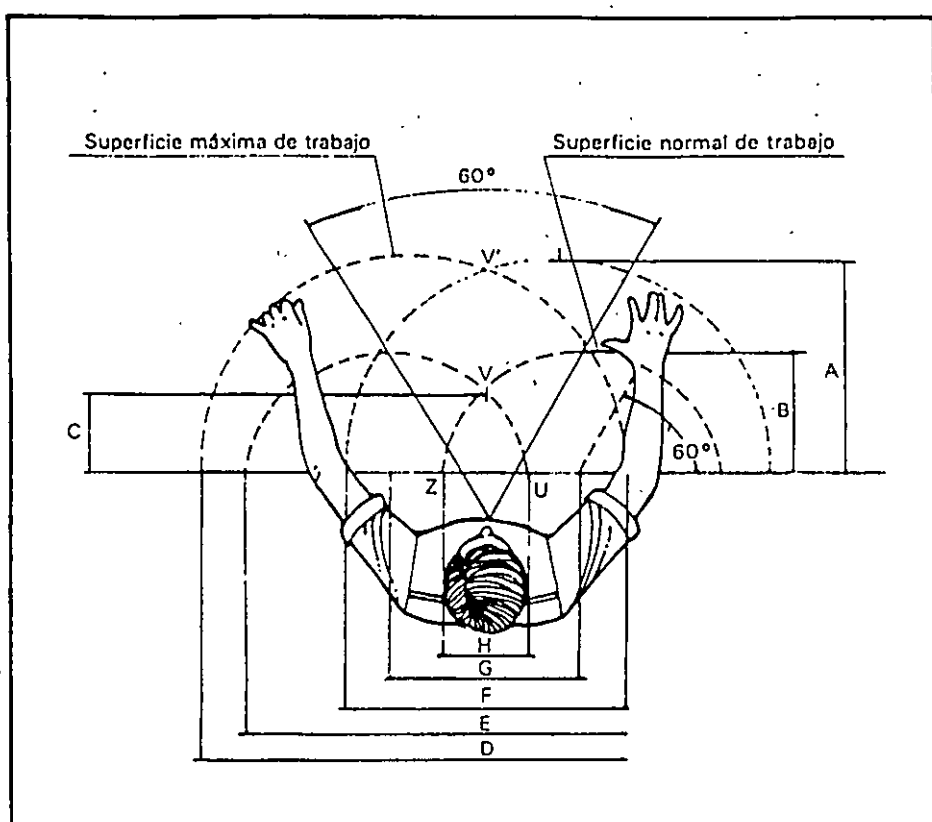

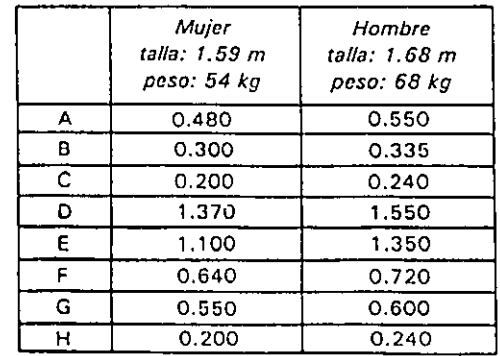

FIGURA 5.20 Superficies normal y máxima de trabajo en el plano horizontal.

 $18$ 

## FIGURA  $7-18$

Analisis de mano derecha y mano izquierda del ensamble de la quijada de la prensa o sujetador para tubos

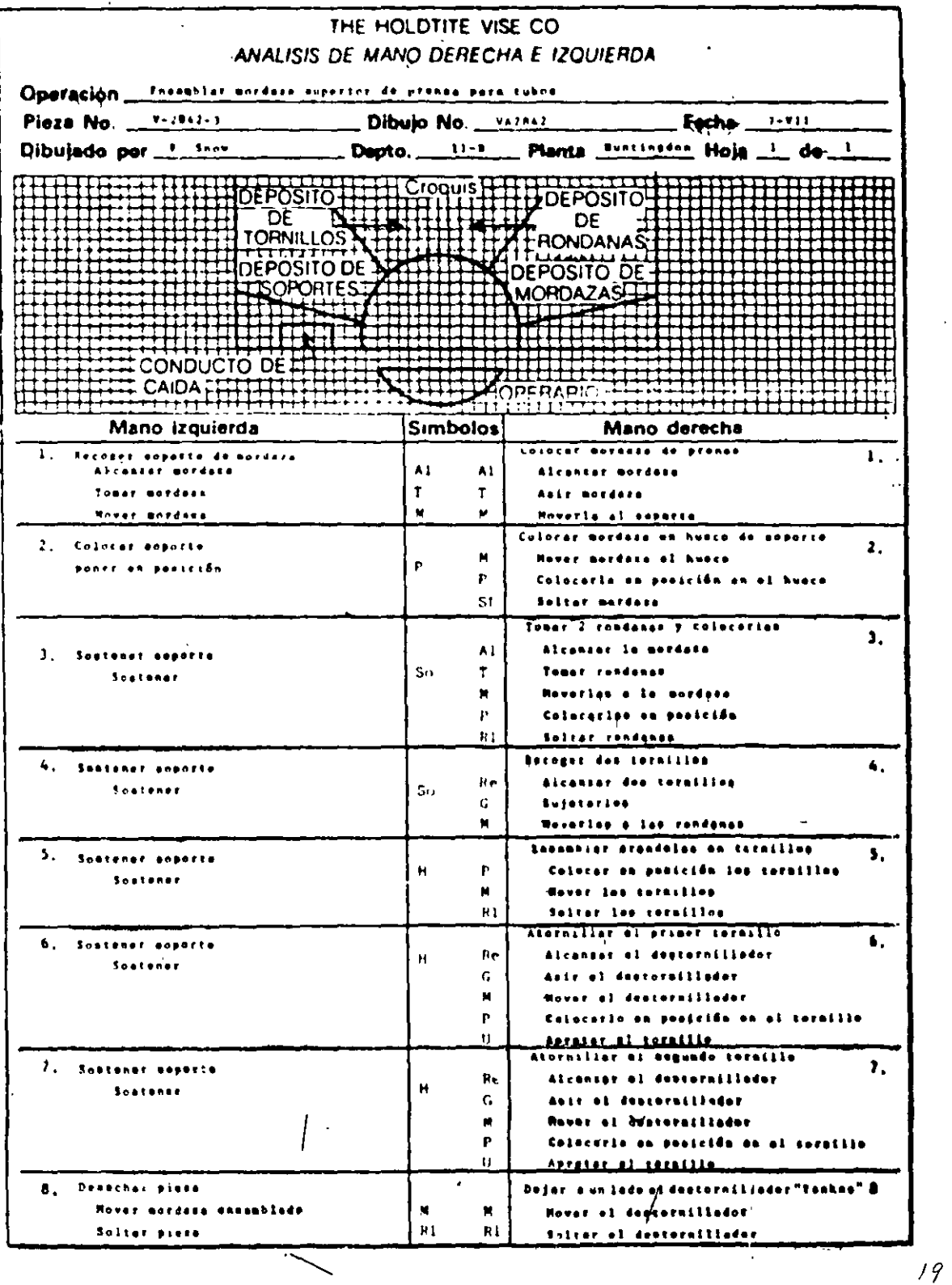

203

## Figure 57. Diagrama bimanual: 1 : 52 Mauous de viuno inversion personales

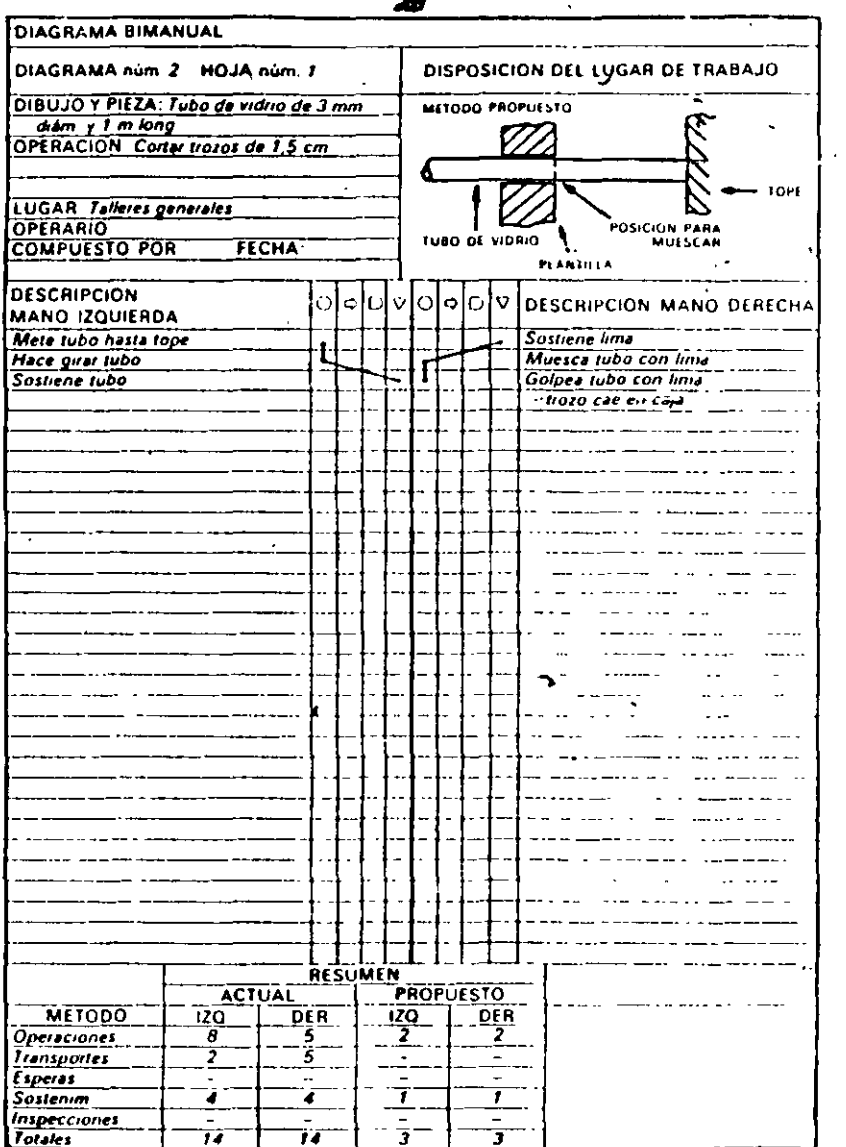

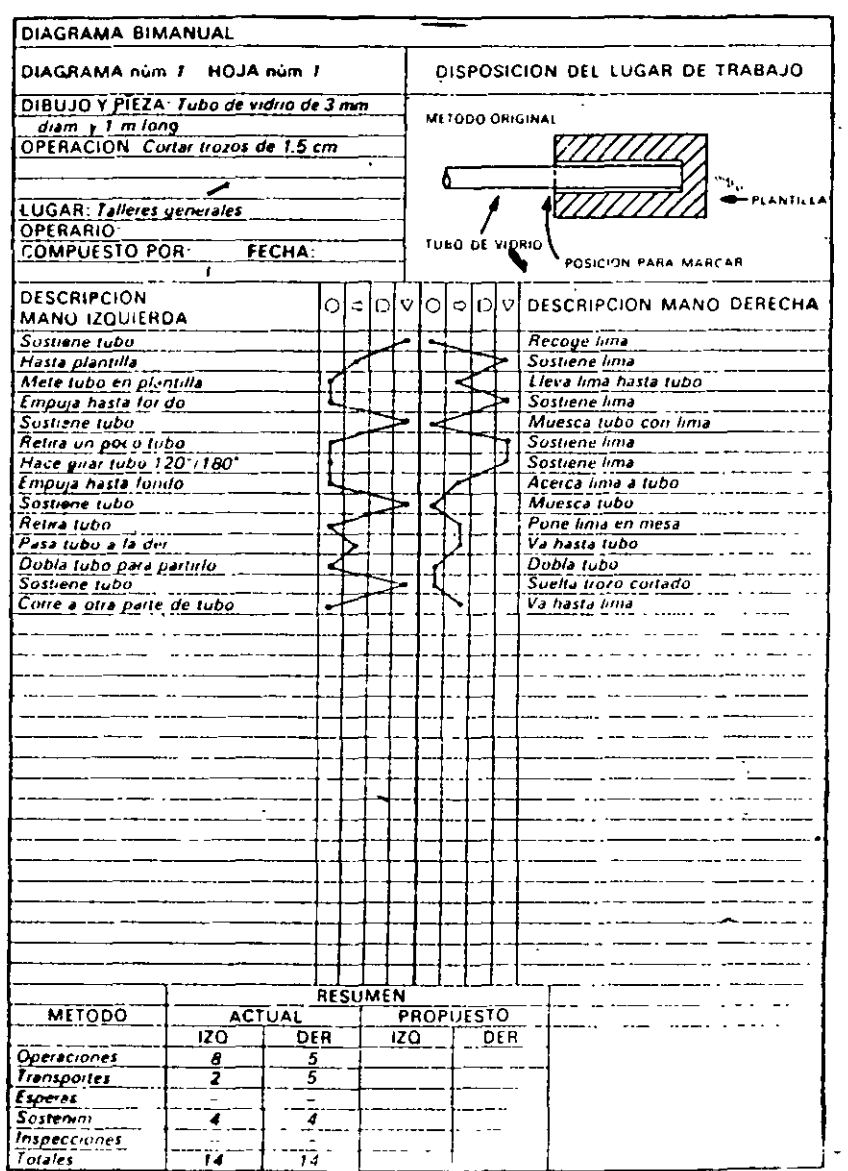

馰

170

 $169 -$ 

 $\mathcal{O}$ 

 $\overline{N}$ 

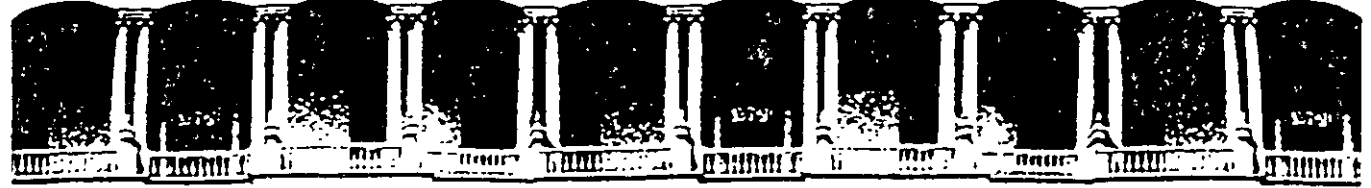

#### ACULTAD DE INGENIERIA **U.N.A.M.** DIVISION DE EDUCACION CONTINUA

**CURSOS ABIERTOS** 

# **DIPLOMADO EN INGENIERIA DE PRODUCCION**

## **MODULO I: DISEÑO DE SISTEMAS DE PRODUCCION**

**TEMA** 

## **MATERIAL PARA TÉCNICAS PARA LA MEJORA CONTINUA**

PALACIO DE MINERIA **SEPTIEMBRE DEL 2000** 

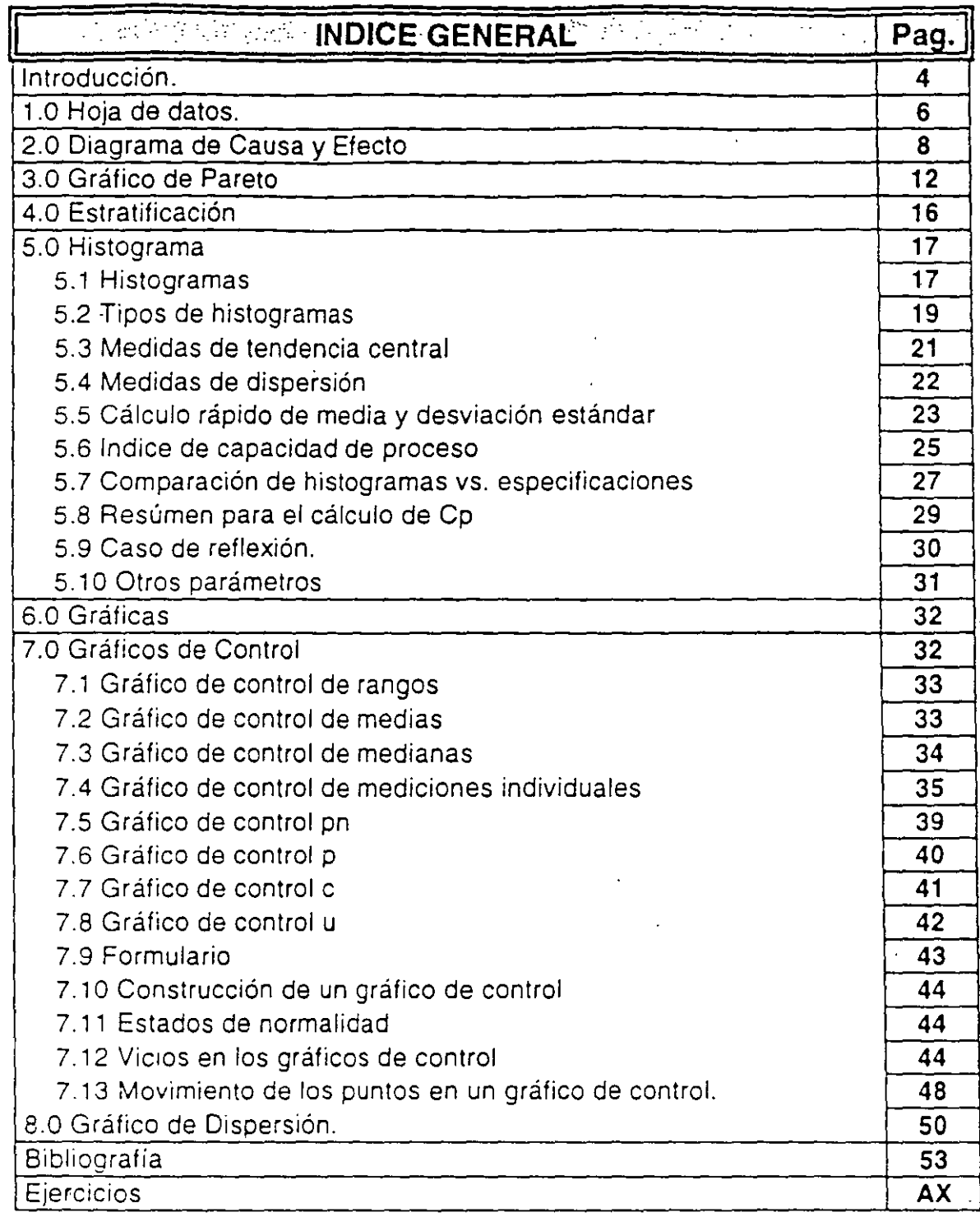

 $\bar{1}$ 

## **CONTROL ESTADISTICO DE PROCESO**

### **INTRODUCCION.**

Uno de los puntos más importantes en el control de calidad es el "Control Basado en Hechos Reales" y no en la experiencia, el sentido común y la audacia. Para poder asegurar nuestra calidad y la satisfacción del cliente, es necesario identificar las variables que determinan la calidad de nuestro proceso o "Características de Calidad" y luego determinar el estado de dichas variables a través de datos. La toma de una correcta decisión basada en la realidad, depende de la veracidad de los datos y de la manera en que estos datos son analizados.

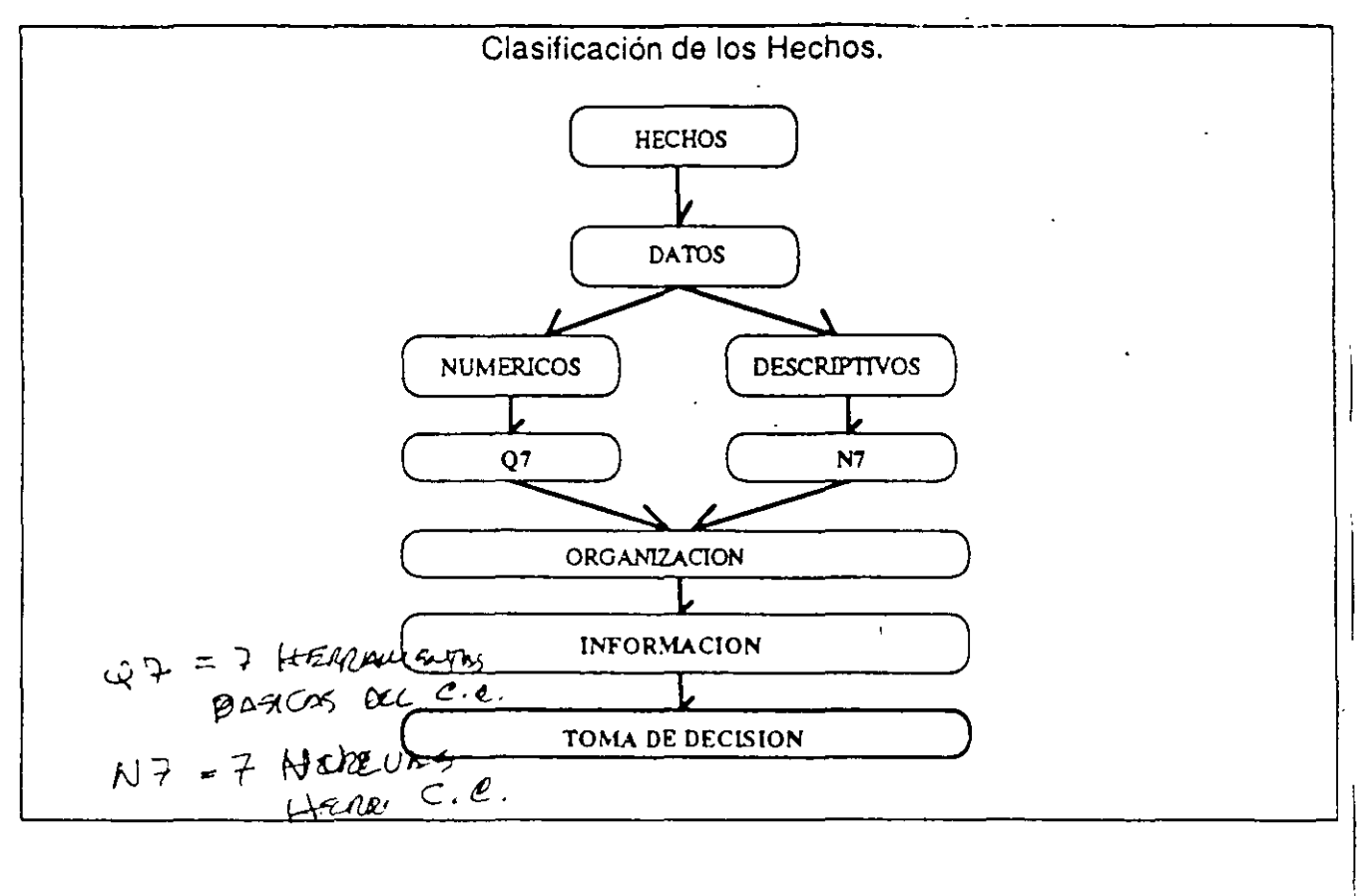

## A. OBJETIVO DE TOMAR DATOS.

ETTALINE

1) Datos para el Análisis. Son los datos que se toman para entender la situación actual de nuestro proceso, área de trabajo, empresa, etc.

2) Datos para el Control. Son los datos que se toman periódicamente para investigar la variación diaria de nuestro proceso, área de trabajo, empresa, etc. para verificar su estado de control (estabilidad).  $\left(\sqrt{N}\theta W\right)\overline{T}\theta C\overline{Q}$ 

3) Datos para la Inspección. Son los Datos que se toman al recibir o entregar un determinado material. Son datos que sirven para verificar si el producto cumple con las especificaciones o contratos establecidos. (DEMUSTAM

4

## **B.** TIPOS DE DATOS.

 $($   $\sqrt{2\pi\hbar\omega\kappa\omega\epsilon}$ **1} Datos Continuos.** Son los datos medible§. como la longitud, el peso, la temperatura, etc. 1) Datos Continuos. Son los datos medibles como la longitud, el peso, la temperatura, etc.<br>2) Datos Discretos. Son aquellos datos que se pueden contar como el número de piezas defectuosas, el número de errores, etc., Son datos no-continuos. (e $\Delta\tau t_{i'}$  :=  $\eta$ +50 (OF) is

## **C. POBLACIÓN y MUESTRA.**

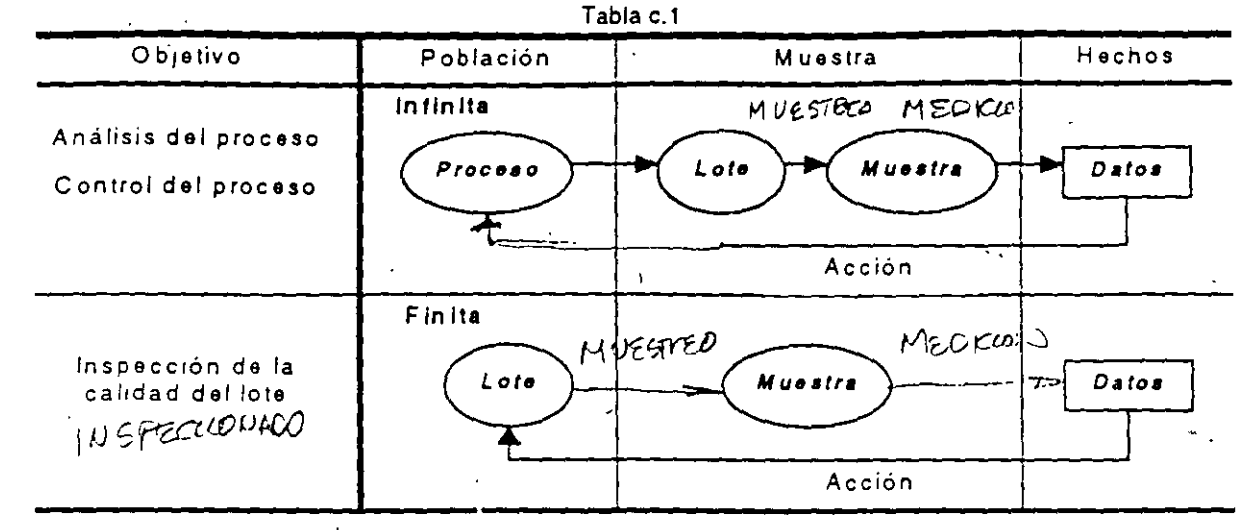

## **D. LAS SIETE HERRAMIENTAS BASICAS.**

Se conoce como Siete Herramientas Estadísticas Basicas a las siguientes:

- Hojas de Registro y Venficación. Histograma.
- Diagrama de Causa y Electo. Gráfico de Control.
- 
- Estratificación.
- 
- 
- Gráfico de Pareto. Gráfico de Dispersión.

## <u>1.0 HOJA DE DATOS ("CHECKSHEET / CHECKLIST").</u>

Existen dos tipos principales de hojas para la recopilación y organización de datos numéricos que son:

- 1) Para Registro o "Checksheets". Se anota información en ellas.
- 2) Para Verificación o "Checklists". Llevan información que debe cotejarse con la realidad.

#### Elaboración de un "Checksheet" o un "Checklist".  $1.1$

- a) Definir el Objetivo del "Checksheet" y las variables necesarias.
- b) Diseñar el mismo de tal forma que sea fácil de llenar e interpretar.
- c) Realizar una prueba de "escritorio" para verificar su uso.
- d) Mejorarlo en base al punto anterior hasta que está listo.
- e) Darle seguimiento a su uso y mejorario constantemente.

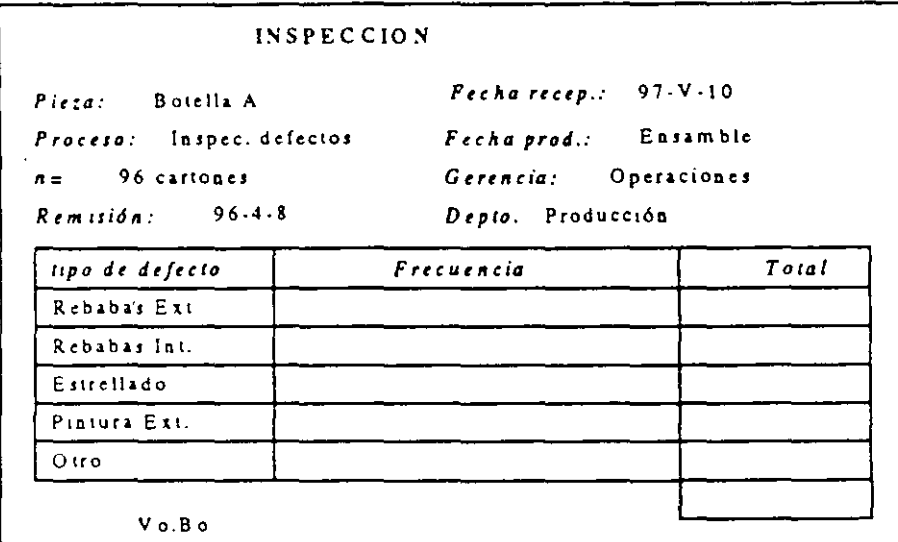

Fig.1.1 Checksheet para Control de Elementos Defectuosos.

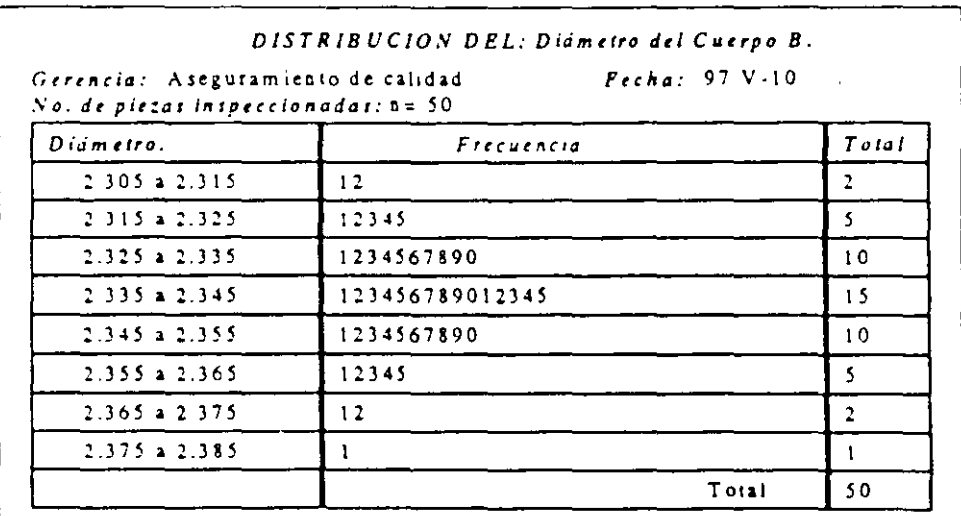

Fig. 1.2 Checksheet para Analizar una Distribución (de un proceso u operación).

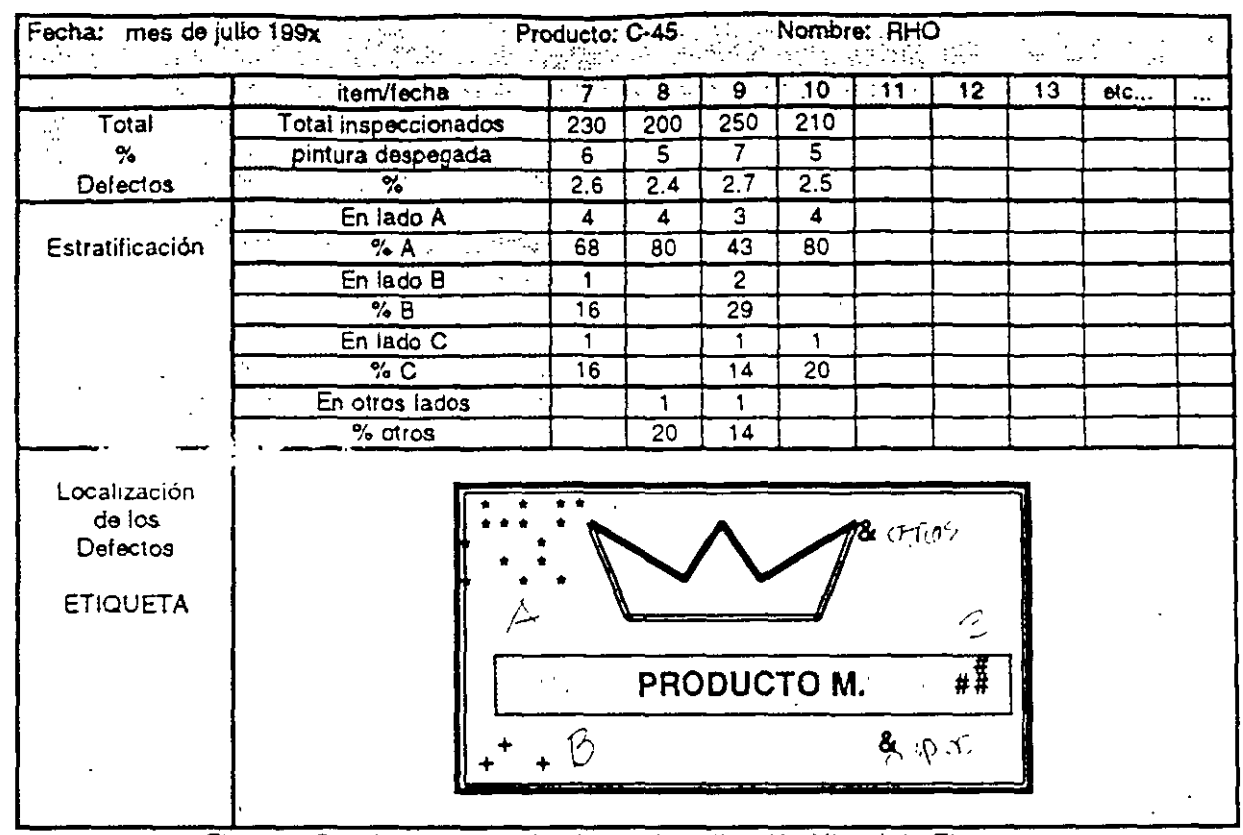

Fig. 1.3 Checksheet Combinado con Localización Visual de Elementos.

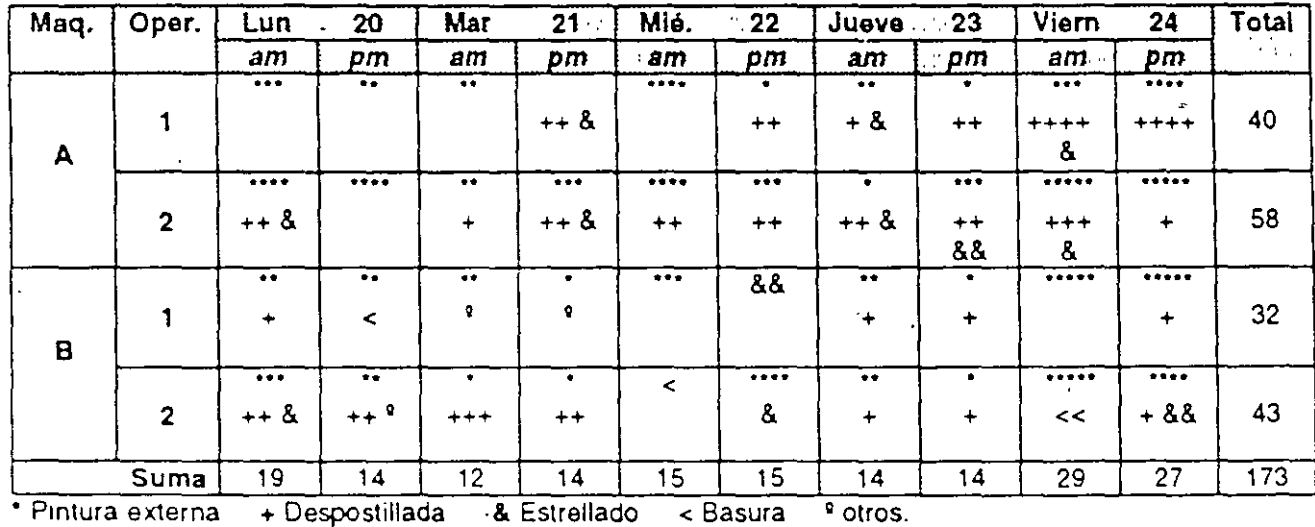

Fig. 1.4 Checksheet para investigar las Causas de un problema.

7

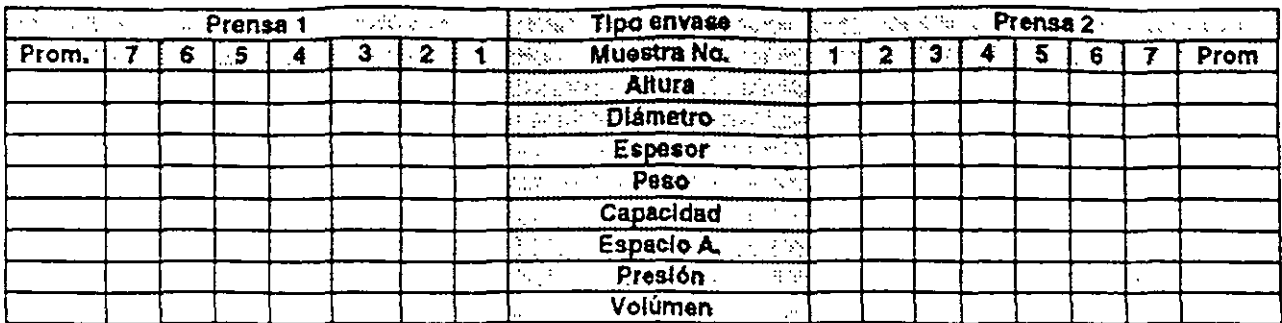

Fig. 1.5 Checksheet copn matriz tipo "T".

5-RECOPILACIÓN

## 2.0 DIAGRAMA DE CAUSA Y EFECTO.

Es un diagrama que indica las relaciones existentes entre las Causas (Factores) y los Efectos (Características de Calidad). Fue utilizado en 1952 por el fallecido Dr. Kaoru y posteriormente utilizado por todas las demás empresas. Fuera de Japón se denomina Diagrama de Ishikawa o Diagrama de Espinas de Pescado (Fishbone Diagram).

### 2.1 Elaboración de un Diagrama de Causa y Efecto.

- a) Determinar la Característica de Calidad a analizar. Debe ser un problema específico colocado en un cuadro en el extremo derecho de una hoja.
- b) Se pinta una linea recta horizontal que sale del cuadro (problema específico) hacia la izquierda.
- c) Por medio de una Lluvia de Ideas, se sacan todas los factores que influyen en la Característica de Calidad y se registran en un pizarrón o rotafolio.
- d) Se analizan detalladamente todos los factores registrados y se agrupan en factores generales. El objetivo es ir de causas generales a causas particulares.
- e) Dichos factores generales se colocan como "Espinas" grandes y se convierten ahora en características de calidad secundarias.
- f) Se recomienda que se utilice como primeras características secundarias o "espinas" grandes" a los factores: humano, maquinaria, métodos y materiales.
- g) Los factores restantes se van colocando según su relación de Causa-Efecto en "Espinas" cada vez más pequeñas hasta colocar todos los factores.
- h) La relación debe ir de lo general a lo particular, llegando hasta las causas de cuarto, quinto y sexto nivel (como sugerencia).
- i) En todo momento se permite que nuevas ideas y factores surjan y se incluyan en el diagrama.
- j) Hay que recordar que es un diagrama que busca causas y no soluciones a los efectos.
- k) Hay que llenar el diagrama con "hechos".

FREPOR HUMANO HUMANO WST (R) Copyright. Ricardo Hirata O. Curso CEP & 7HB 98/01 Página 8 L MARKETHE - CUSUIS - 2NO)

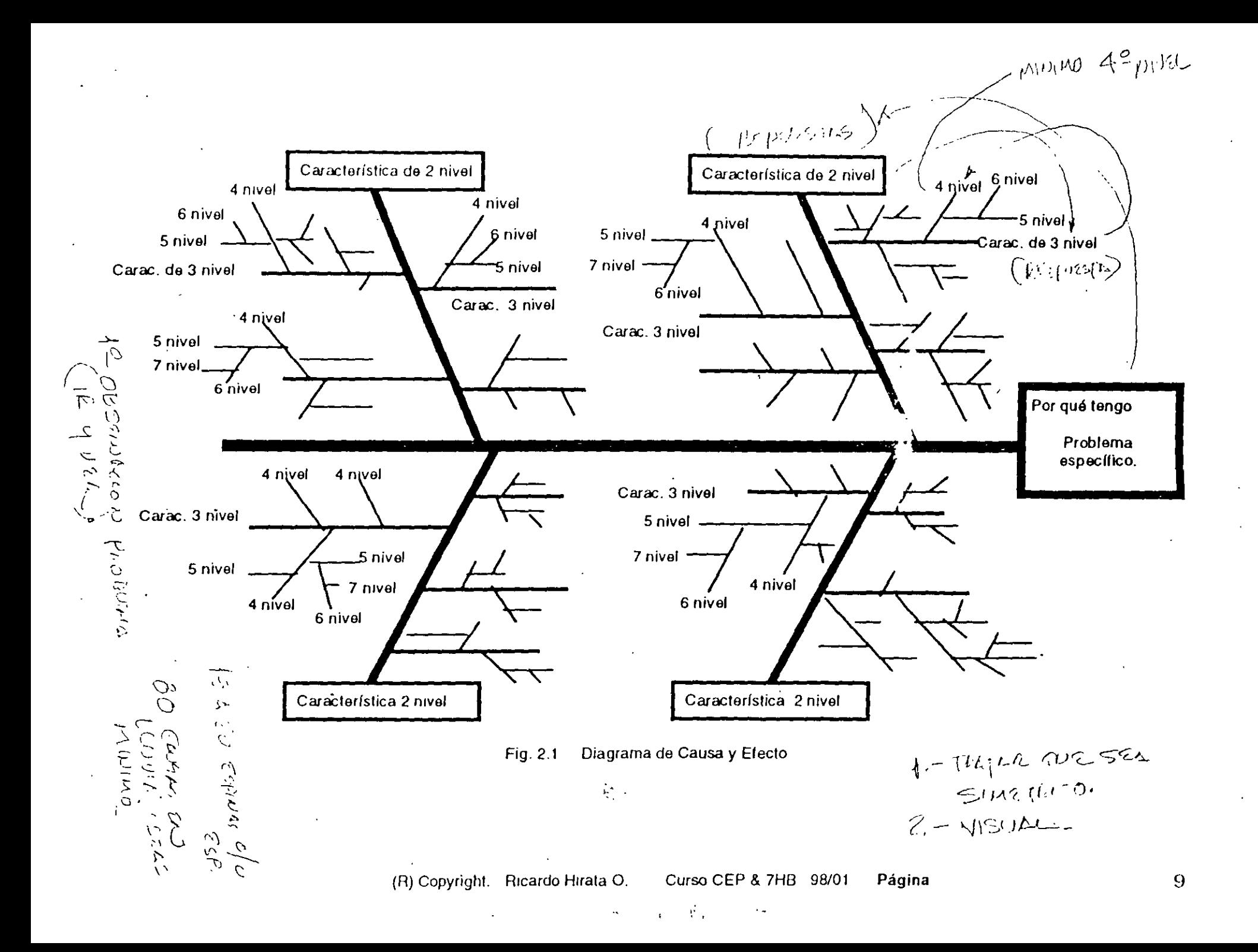

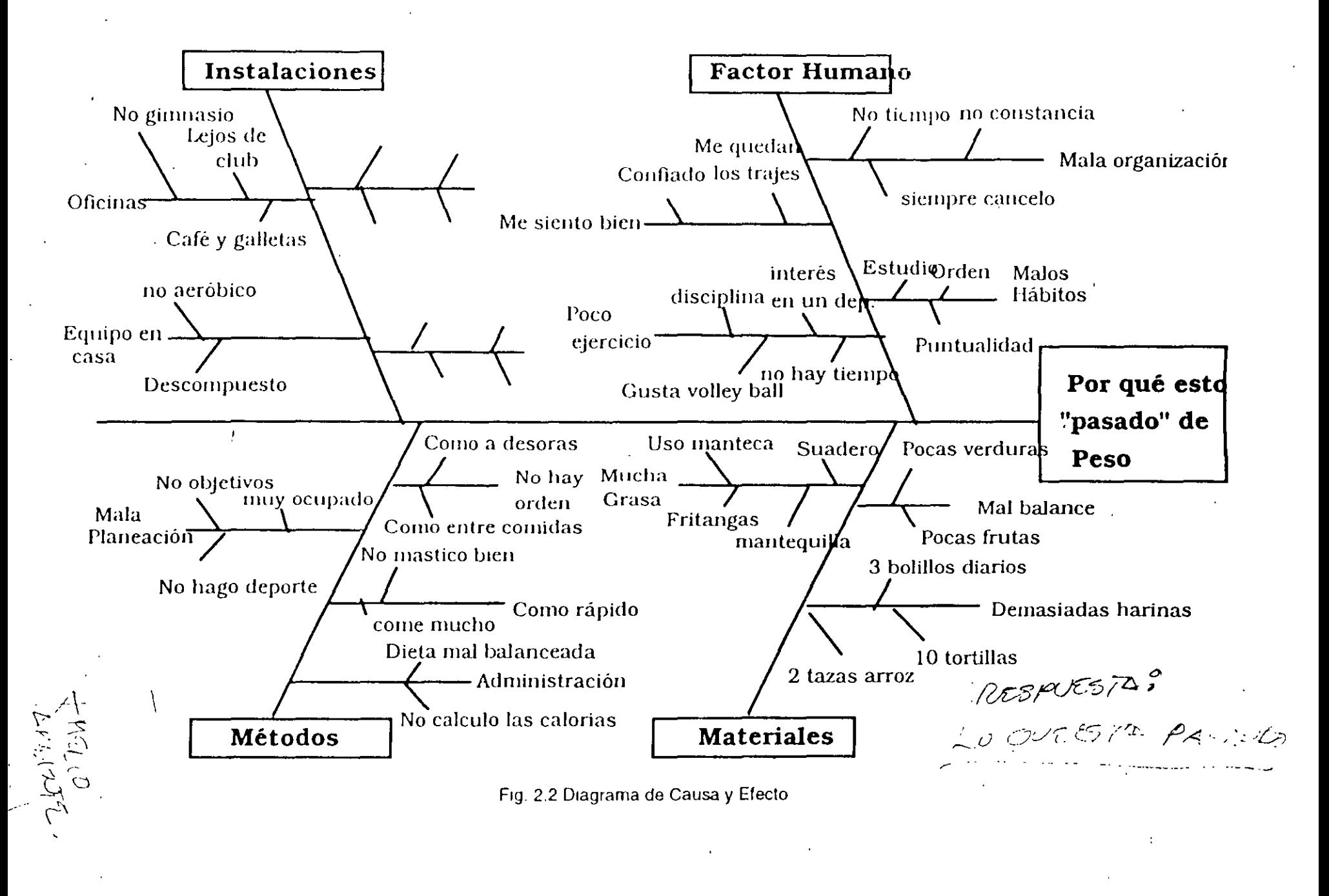

Curso CEP & 7HB 98/01 Página  $10$
# 2.2 Notas Importantes sobre los Diagramas Causa y Efecto.

1. La experiencia en Japón sugiere que al realizar un Diagrama de Causa-Electo, se utilicen las llamadas **4** M"s como Características Secundarias de Calidad o causas del problema primario (cabeza del diagrama) y así facilitar el desarrollo de la misma herramienta. Las 4 M"s són:

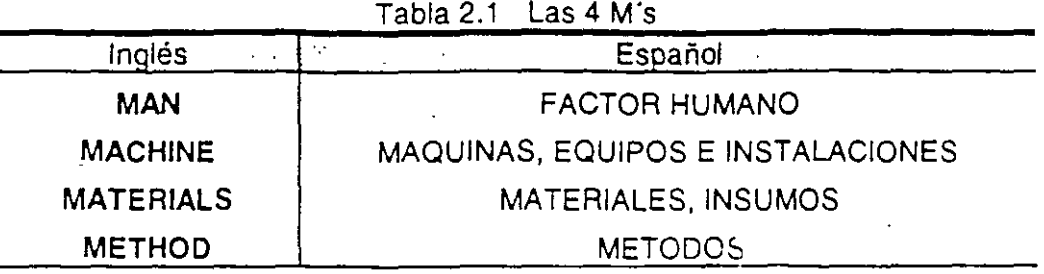

- 2. Nunca construya un Diagrama de C. E. solo. Es importante que participen todas las personas . involucradas con el problema y que por lo tanto, lo viven y conocen.
- 3. La lluvia de ideas es un medio útil para obtener libremente, las ideas de todos. Todas Jas ideas son buenas y no es permitido juzgarlas.
- 4. Expresar la característica de calidad (cabeza del "pescado") lo más concreto y específico posible. Lo importante es ir relacionando problemas y causas.
- 5. Ataque problemas específicos. Nunca el problema de desperdicio, de reclamos, etc. sino por ejemplo, el problema de los errores en las memorándums, en el fotocopiado, el reclamo A, etc. Es importante particularizar el problema a áreas específicas de la empresa y no tratar de solucionar problemas globales de la organización, a través de un diagrama C.E.
- 6. Si el problema que se escoge es demasiado general, es probable que el responsable del mayor número de causas sea el Factor Humano.
- \_7. Si el problema que se escoge es especifico, se podrá llegar con mayor facilidad a la estratificación de causas y seguramente el responsable del mayor número de causas sea el Factor métodos.
- 8. Las causas deben ser "hechos" y no soluciones.
- 9. Elegir factores y caracteristicas que se puedan medir.
- 1 O.No olvidar de utilizar siempre la regla del "por qué", "por qué".
- 11.Es importante pintar las espinas de tal forma que visualmente, el diagrama sea fácil de entender.
- 12. Muchas veces se conocen distintas acciones posibles de realizar y se relacionan directamente con el problema, lo cual hace que nuestro diagrama de C.E. sea muy simple e indique acciones a tomar (que no siempre son las mejores). Es importante recordar que lo que se busca son posibles causas del problema, las cuales después se cuantifican y finalmente se detenminan las altemativas de solución. Un diagrama de causa y efecto debe indicar claramente las relaciones hasta un cuarto o quinto nivel (por lo menos 40 ramificaciones. Un buen diagrama tiene por lo menos 80).
- 13. No tomar decisiones o acciones basado únicamente en el diagrama de C.E. Es importante demostrar con hechos que las posibles causas lo son de verdad. A veces una causa que parece insignificante tiene un efecto importante en el problema. No tomar decisiones basado en la experiencia o el sentido común.
- 14. Es importante detectar factores sobre los cuales podamos trabajar, pero es importante también detectar áreas de oportunidad de otros departamentos o procesos. Lo importante es mejorar para satisfacer al cliente.
- 15.Es recomendable detectar si las causas que se van detenninando aparecen periódicamente, cíclicamente, eventualmente, etc. Es infonnación importante a la hora de cuantificar las causas o relacionarlas con otro tipo de problemas.
- 16.Si por alguna razón, una de las espinas empieza a estratificarse mucho, se recomienda cortar dicha "espina" y crear otro diagrama de pescado.

 $\mathcal{C}_{\mathbf{r}_1}^{\mathbf{r}_2}$  ,  $\mathcal{C}_{\mathbf{r}_1}^{\mathbf{r}_2}$  ,  $\mathcal{C}_{\mathbf{r}_2}^{\mathbf{r}_1}$  $\mathcal{P}_{\mathcal{H}_\lambda} \mathcal{J}_{\mathcal{N}} / \mathcal{J}_{\mathcal{N}}$ 

1

# *3.0* **GRAF/CO DE PARETO.**

Recibe el nombre por el economista italiano V. Pareto (1848-1923), que al analizar la distribución de la posesión de la riqueza encontró que pocas personas tenían la mayor parte de la riqueza y viceversa, en lo que se denomina la Ley de Pareto. El Dr. Juran aplicó esta Ley a la producción para el análisis de los defectos de un producto ("Pocas causas. solucionan la mayor parte los problemas"). Se le conoce como la Ley del 80-20 en donde el 20% de las causas de un problema representan el SO% de su efecto, por lo tanto es importante detectar *y* eliminar aquellas causas importantes que nos dan un gran beneficio.

## "Pocas esenciales y muchas triviales".

## 3.1 Elaboración de un Gráfico de Pareto.

- a) Reunir los datos referentes a·un problema (defectos o posibles causas *y* sus frecuencias) y elaborar una Tabla de Frecuencias.
- b) Ordenar los factores o causas de mayor a menor en la tabla.
- e) Calcular la frecuencia acumulada. 1

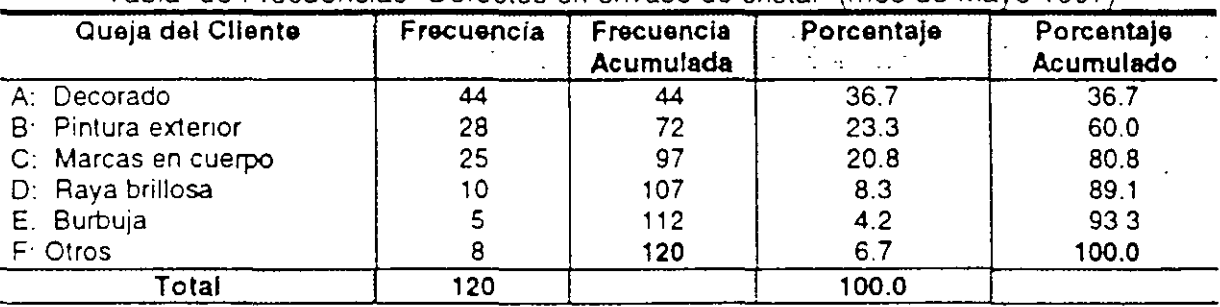

### Tabla de Frecuencias "Defectos en envase de cristal" (mes de Mayo 1997)

- d) En el eje "X" graficar con barras los factores o causas. El eje "Y" izquierdo representa la frecuencia o segunda columna de datos y debe medir al menos el total de la frecuencia.
- e) Señalizar cada barra con el valor de su frecuencia.
- f) Con la misma escala de frecuencia realizar la grafica lineal con los datos de la frecuencia acumulada. Es importante anotar que no se anota ningun dato de frecuencia acumulada a la gráfica lineal.

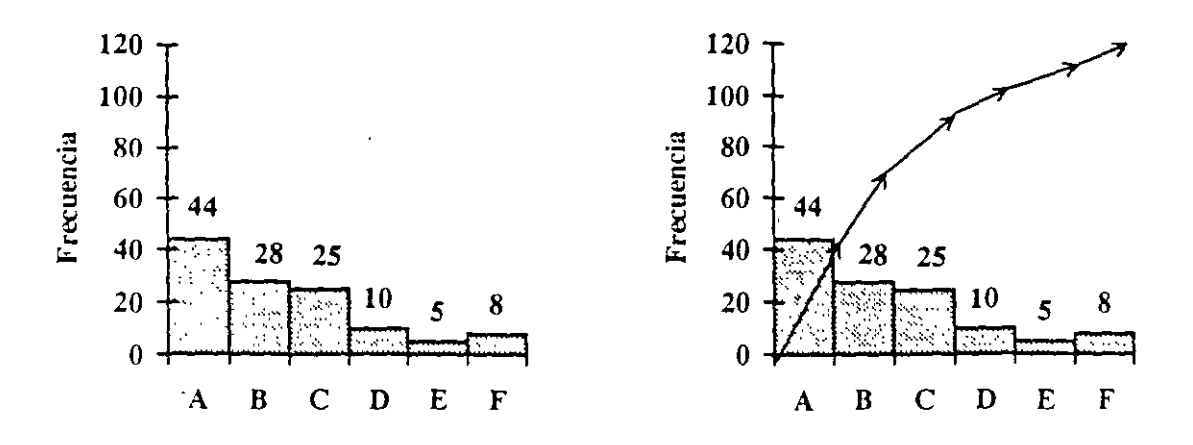

- g) Calcular ahora el porcentaje que representa cada uno de los factores con respecto al total de datos (cuarta columna).
- h) Calcular el porcentaje acumulado en la última columna de la tabla.
- i). Crear un nuevo eje "Y" en la derecha con la escala porcentual.
- j) El lugar en donde termina la gráfica lineal a la derecha es equivalente al 100%.
- k) Señalizar la gráfica lineal con los valores del porcentaje acumulado.
- I) Colocar tamaño de muestra, periodo en el que se tomaron los datos, responsable de la gráfica, etc.

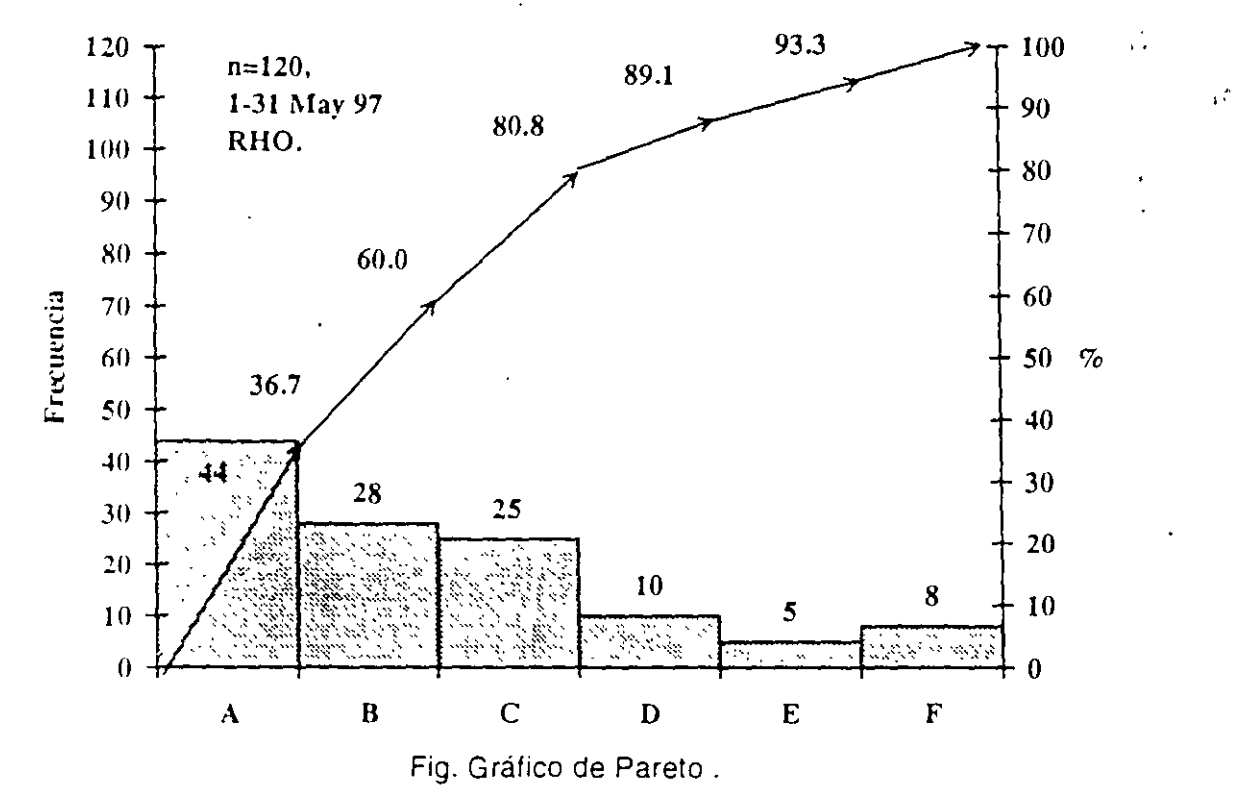

d) Graficar con barras la frecuencia y con una linea el porcentaje acumulado.

e) Anotar información necesaria como: tamaño de muestra, periodo, nombre del analista, etc.

13

## 3.2 Notas acerca de los Gráficos de Pareto.

- 1) El gráfico de Pareto es una herramienta útil para particularizar los problemas (por ejemplo, descomponer el problema de desperdicio en los tipos de desperdicio que tiene la empresa) y entonces se combina muy bien para determinar la característica de calidad primaria necesaria para iniciar un diagrama de Causa y Efecto.
- 2) No olvidar colocar información necesaria como: Tamaño de muestra (n), Periodo que se grafica, responsable del gráfico, unidades de cada uno de los ejes, título del gráfico.
- 3) Construya varios tipos de gráficos de Pareto en función de distintos puntos de vista o unidades del eje "Y", por ejemplo si se grafican No. de defectos, analice también el costo que eso representa, los efectos de dichos defectos en otros procesos, etc.
- ·4) Una vez detectado el problema o fenómeno prioritario, estratifique las veces que sea necesario, para llegar hasta las causas.
- 5) El gráfico de Pareto es la representación (estática) del comportamiento de un fenómeno en determinado periodo. En caso de tratarse de un periodo muy largo de tiempo (2 años por ejemplo), es recomendable utilizar una serie de tiempo como gráfica de todos los datos y paralelamente un gráfico de Pareto con los datos más recientes (1 o 2 últimos meses).
- 6) No utilizar directamente el gráfico de Pareto para problemas de reducción o incremento de una característica de calidad.
- 7) Hay que tener mucho cuidado cuando utilizamos los gráficos de Pareto para comparar la situación anterior y la mejorada (antes y después), ya que se puede cometer el error de comparar periodos de tamaño distinto.
- 8) Es importante que al comparar dos gráficos de Pareto, estos tengan las mismas escalas (figs. 3.2 y 3.3).

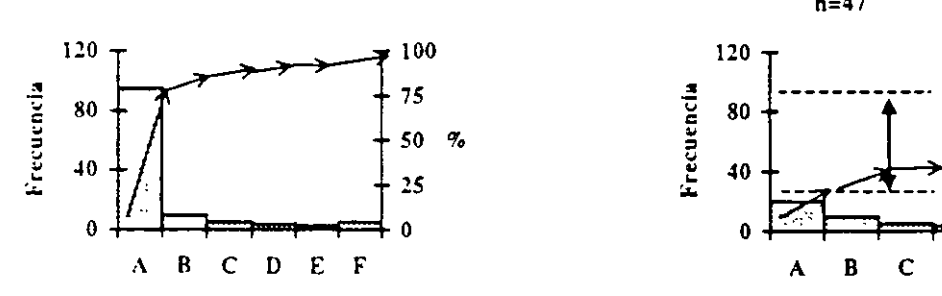

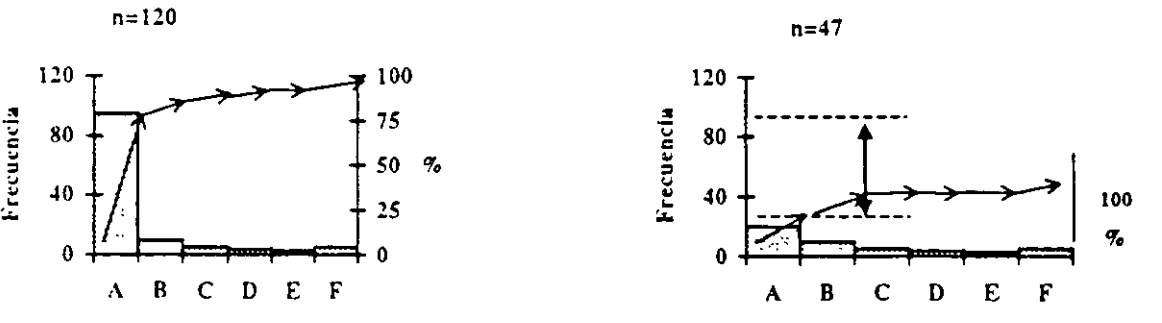

Fig. 3.2 Situación "ANTES" de la mejora. Fig. 3.3 Situación "DESPUES" de la mejora.

- 9) Nunca construir gráficos de Pareto en donde el rubro de "Otros" tenga un porcentaje elevado.
- 1 O) Elegir correctamente el problema a solucionar, pensando en el efecto que se tendrá y no solo en el orden que ocupa en la gráfica. Es recomendable, pensar que a veces es mejor elegir lo solucionable y no necesariamente lo que la gráfica nos sugiere como la de mayor importancia.
- 11) Para que ambas gráficas (la de barras y la de lineas) tengan las mismas escalas y puedan ser comparadas, es necesario que el valor máximo del eje Y de frecuencias (derecha) corresponda con el valor de 100% en el eje Y de porcentajes. (figs. 3.4 y 3.5).

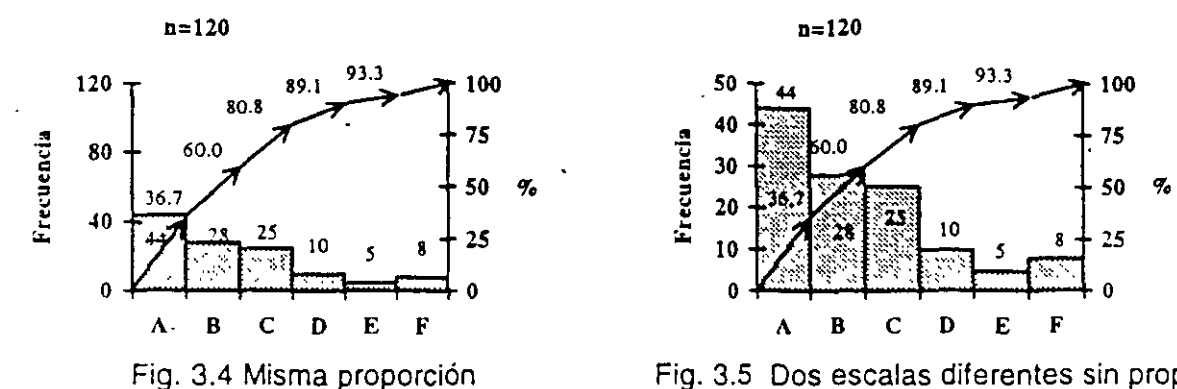

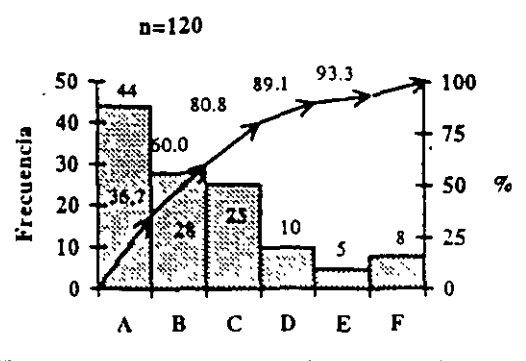

Fig. 3.4 Misma proporción Fig. 3.5 Dos escalas diferentes sin proporción

12)En lo posible hay que tratar de que el Gráfico de Pareto sea lo más cuadrado posible, ya que así podemos deducir visualmente si se cumple la Ley del 80-20. (figs. 3.6 y 3.7).

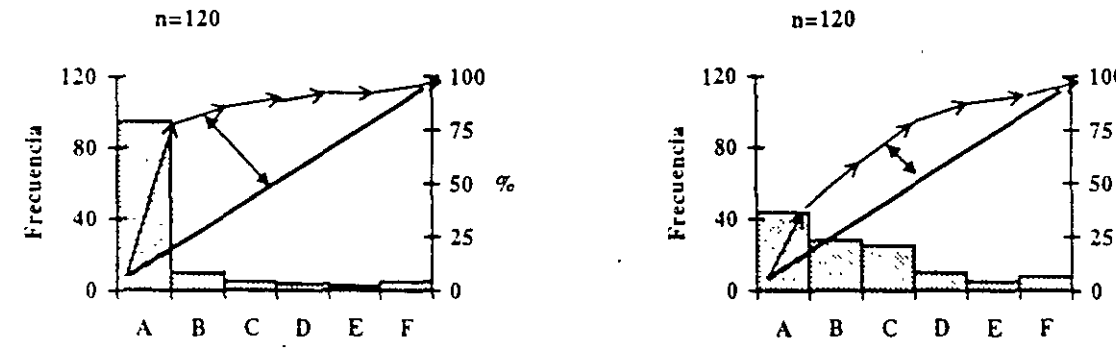

Fig. 3.6 Gran parte del efecto se soluciona con Fig. 3.7 Hay que eliminar varias causas para la eliminación de pocas causas. Solucionar el efecto.

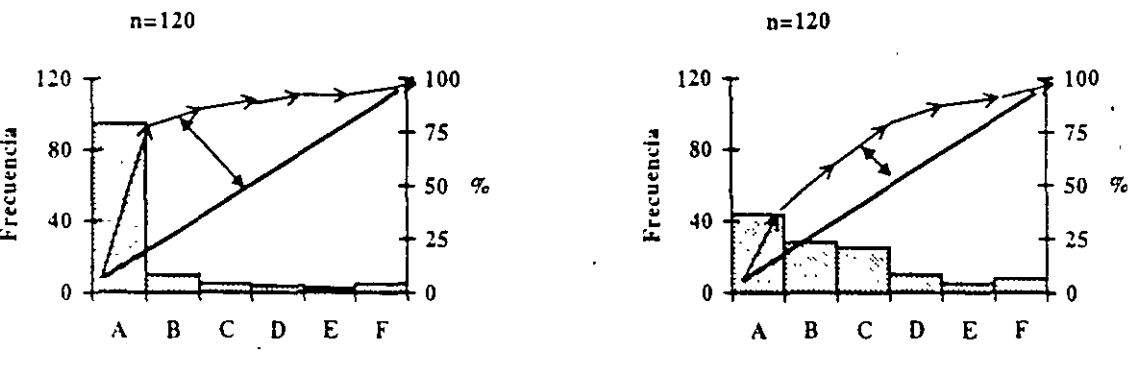

# 4.0 **ESTRATIFICACIÓN.**

Estratificar significa separar la toma de datos dependiendo del tumo maquina, operador, materia prima, etc. Facilita el correcto entendimiento de la información, la toma precisa de una acción y un mejor conocimiento de los datos históricos de un producto.

Se puede estratificar por.

- PRODUCTO: Por tipo de producto o servicio.
- PROBLEMA: Por tipo de defecto, por tipo de falla, por su magnitud. por su alcance, etc.
- COSTO: Por el costo que genera, por la pérdida (real o potencial), etc.
- LOCALIZACIÓN: Por el lugar en donde se fabrica, el lugar donde se detecta, la zona de incidencia, etc.
- OPERADOR: Por cada operador, por cada área de trabajo i por edades, por sexo, por experiencia, por cargo, etc.
- MAQUINA o EQUIPO: Por tipo de maquina, por proceso. por trabajo, etc.
- MATERIA PRIMA: Por proveedor, por precio, por lote, por el tiempo en que entró a la planta. etc.
- MÉTODO: Por método de operación, por condiciones de operación, por lotes, por estándares de operación, etc.
- TIEMPO: Por tumo, por a.m. y p.m., por estación del año, por su duración, etc.

1 •'

**5.0 HISTOGRAMA.** (CCLAC. - CAMPANA (au *au 6405)*<br>Gráfico municipale august : Priomedico ES TENDENCIA

Gráfico muy utilizado cuando los datos de una característica de calidad presentan una variación y-se quiere conocer la distribución de dicha variación con respecto al valor promedio.

#### 5.1 Elaboración de la Tabla de Frecuencias y el Histograma.

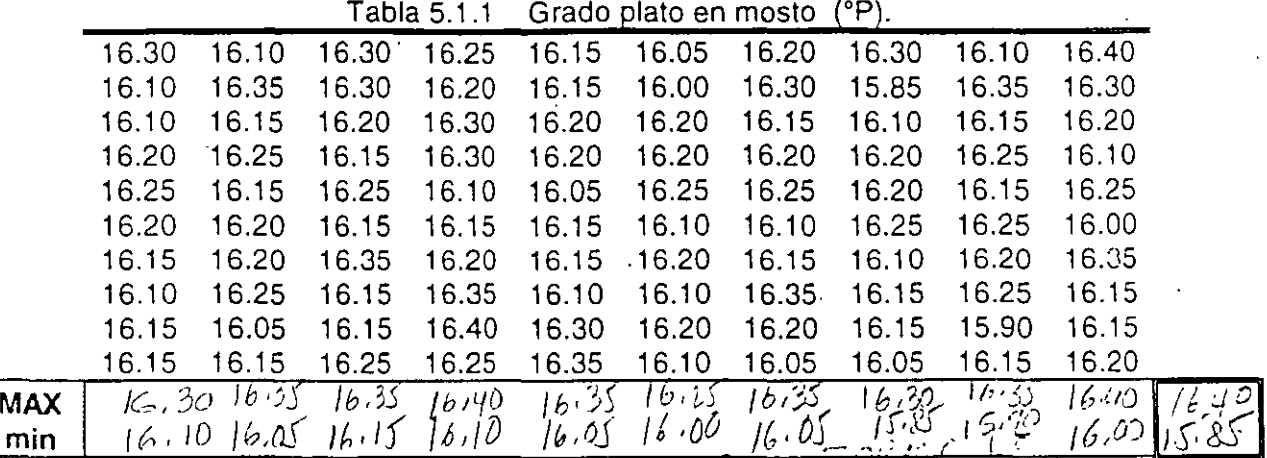

HISTORY = FORMAL DE LISTENCORDO

a) Recopilar los datos. Cuando menos  $n=50$  datos. (aprox. 100 es lo deseable). Asimismo determinar la Unidad mínima de medición de los datos o la unidad mínima en que aumentan o disminuyen los datos. En este caso:  $\left( -\mathbb{E}[\mathbb{E}[\mathbb{E}$ 

Unidad mínima de medición = 0.05 .  $\therefore$   $\therefore$   $\therefore$  $(EMA + UUHA)$ b) Encontrar el valor máximo ( $x_{max}$ ) y mínimo ( $x_{min}$ ) de los datos.

 $7.15010$ HAS BAROS الكهابة المروان アベロービ

 $x$  max= 16.40  $y$   $x$  min= 15.85

e) Calcular el "Intervalo de Clase (c) ". "c" debe ser múltiplo de la unidad mínima de medición, *الحمدان الدون ال*<br>حمد*ان الحمدان الحمد ال*جو: *(الحمد الحمد ال*جو: المسلم الصحيح الصحيح الصحيح المسلم الصحيح الصحيح الصحيح  $A \propto V(1.907L)$ <br> $V(A \sim V^{10.50}$ 

$$
c = \frac{x_{max} - x_{min}}{k} = \frac{16.40 - 15.85}{10} = 0.055 \rightarrow 0.05
$$

 $\mu$  of  $\mu$ , we give you and the GMA FORM general states  $\sigma$ .05 = 0.4 k= es el número de Clases (número de barras en la gráfica). Se calcula como:<br>(*JJO 0( º: Unimero 1) (JJO 0)* 

$$
k = \sqrt{n} \qquad \text{siendo } n = \text{ número de datos.}(\sqrt{67})
$$

Si el cálculo no es sencillo se sugiere el uso de la siguiente tabla:

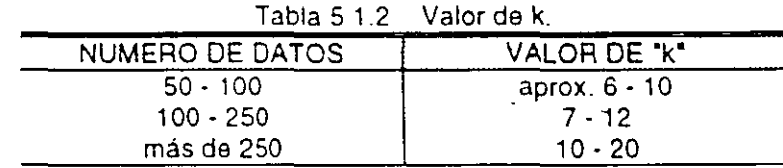

d) El límite inferior de la primera Clase se calcula:

\ \

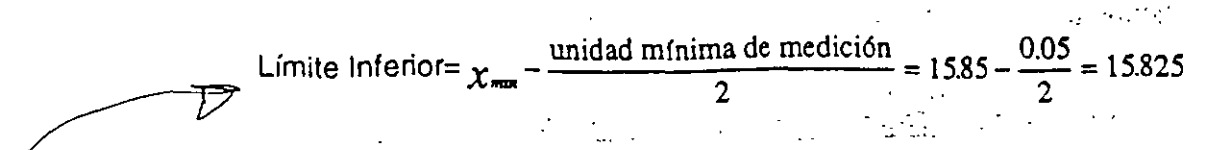

.  $\ldots$   $\ldots$   $\tilde{X}$ Una vez que se define el límite inferior de la primera Clase, se le suma el Intervalo de Clase  $\beta$ para obtener los demás limites. El límite superior de la última Clase será aquel que por primera<sup>"</sup> vez sobrepase el valor máximo de x.

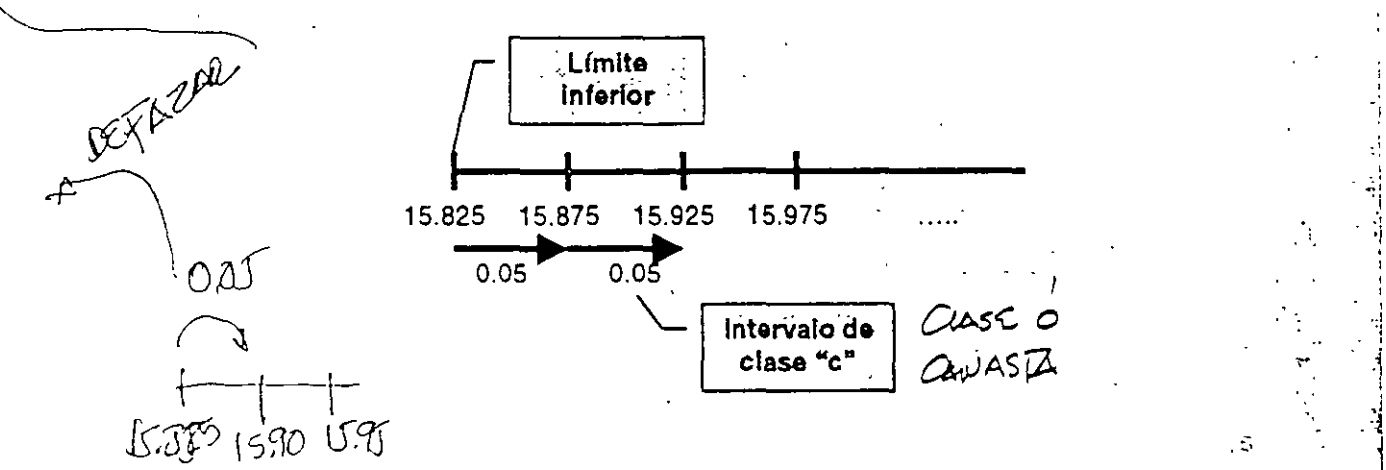

e) Se calcula el punto medio de cada Intervalo de Clase:

Punto Medio de cada Clase =  $\frac{\text{Límite Superior de Case} + \text{Límite Inferior de Close}}{2}$ 

f) Se llena la Tabla de Frecuencias como sigue:

Tabla 5.1.3 Formato para la Tabla de Frecuencias.

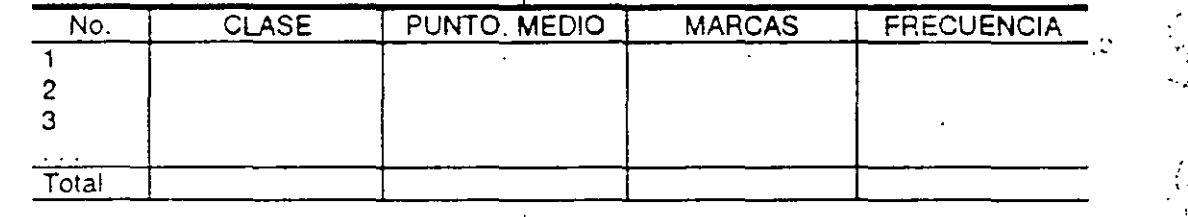

- g) Se llena la tabla y se va marcando la Clase donde corresponde cada dato.
- h) Se suman las marcas y se determina la Frecuencia de cada Clase ,
- i) Se hace una Gráfica de Barras, en donde el eje de "X" representa los valores de medición (fas\_ Clases), y el eje "Y" la frecuencia. Esta gráfica se llama Histograma.

>1  $-1$ . ·-.i  $\mathbb{R}^3$ ¡~!

 $\mathbf{v}$ 

'/

,

 $\frac{1}{2}$ 

! 1 1 i

. ; ' ·j

..

-- '·

 $\frac{1}{2}$ 

" '

.~

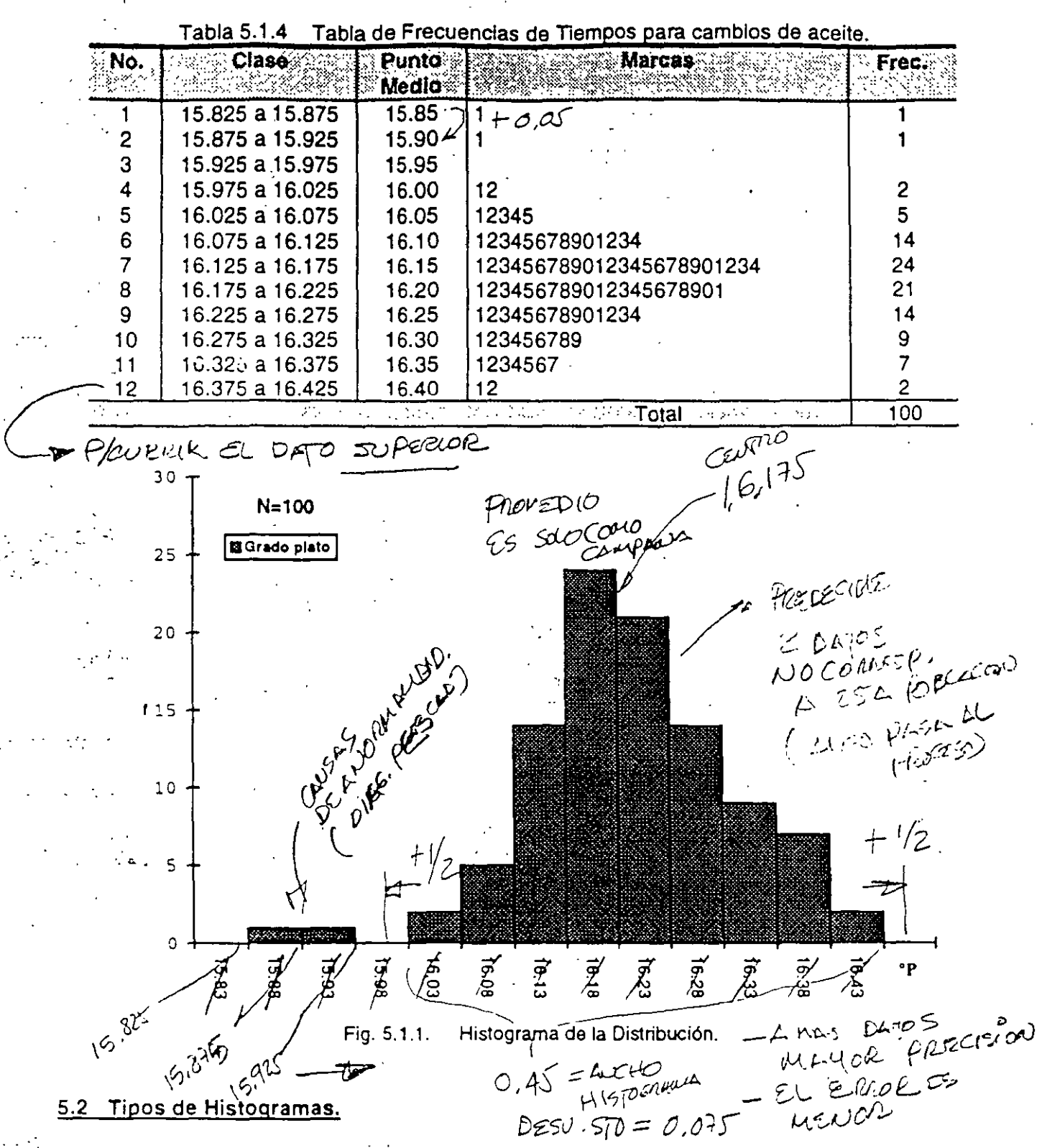

Fig. 5.2 1: "General". El proceso está estable. Solo existe una sola "Campana" simétrica. Fig. 5.2.2: "Chimuelo". Hay un problema con el aparato de medición o el calculo de las clases no es el correcto (sobretodo si el Intervalo de Clase es múltiplo de la unidad mínima de medición), o se han redondeado los datos con una tendencia particular

 $\mathcal{L}(\mathcal{M})$ 

(R) Copyright. Ricardo Hirata O. Curso CEP & 7HB 98/01 Página 19

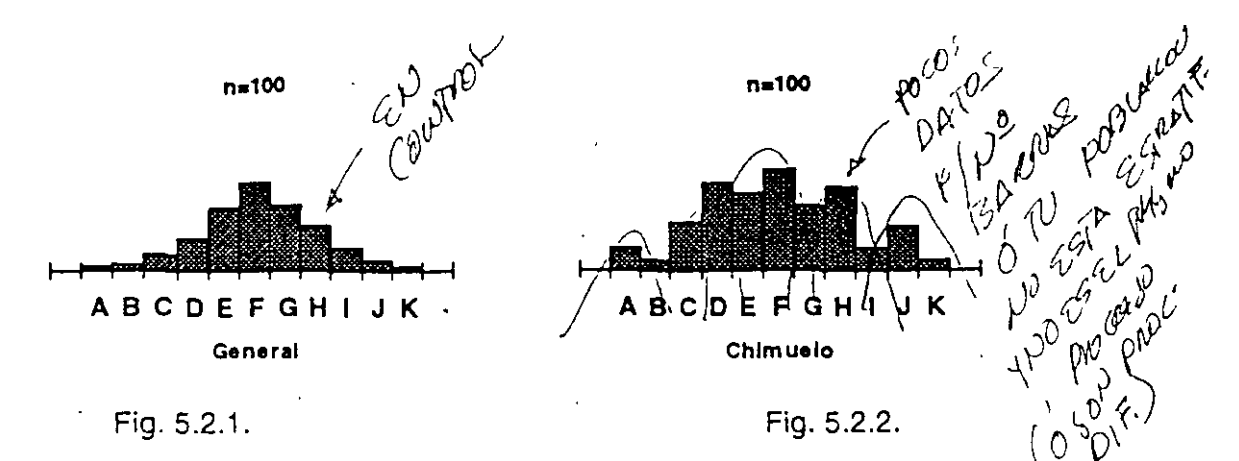

Fig. 5.2.3: "Sesgado". Cuando los datos recopilados están controlados por un limite o estándar de operación.

Fig. 5.2.4: "Precipicio". Generalmente se da cuando ante un proceso de baja productividad, la muestra se toma de productos que pasaron por una inspección al 100%.

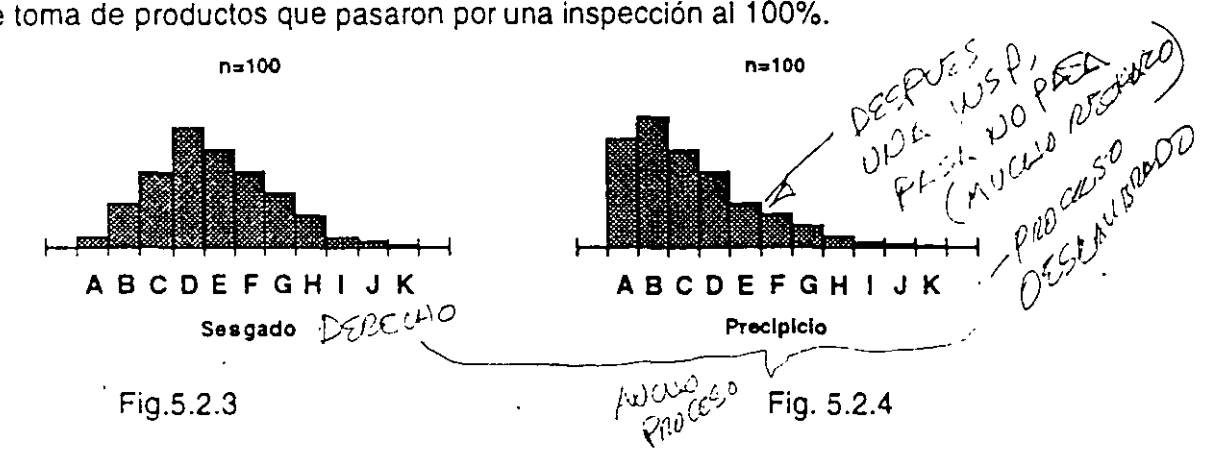

Fig. 5.2.5: "Meseta". Existe una mezcla de varias distribuciones con tendencias centrales que varían.

Fig. 5.2.6: "Dos Picos". Necesidad de Estratificar, ya que seguramente se debe a la mezcia de dos poblaciones o distribuciones diferentes.  $\mathbf{\hat{y}}$ 

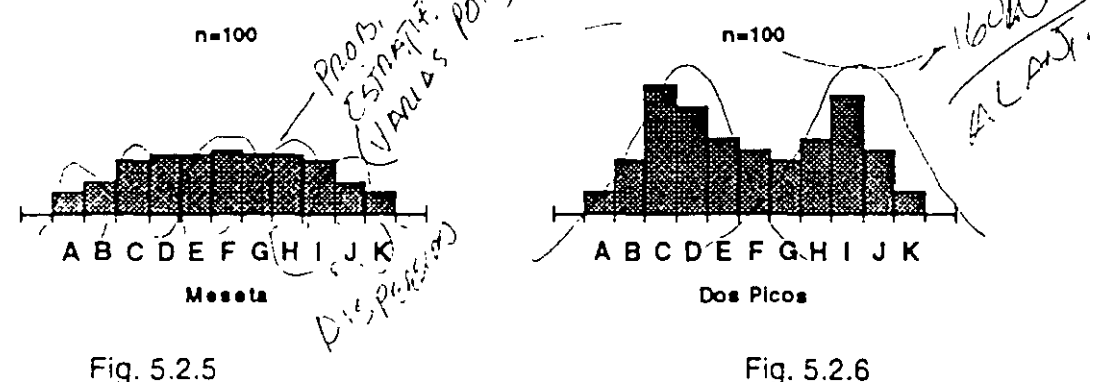

Fig. 5.2.7: "Pico Aislado". Existe una anormalidad en el proceso o en la materia prima, errores en la medición. o datos de un proceso diferente. Se nota una "Isla" separada del proceso principal.

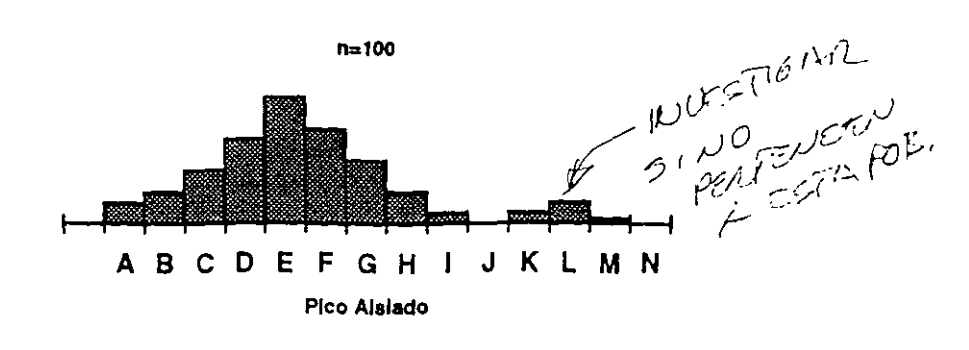

Fig. 5.2.7

### 5.3 Medidas de Tendencia Cuntra..

Si quisieramos saber la tendencia central de los siguientes datos:

27.9  $28.0$ 28.8  $28.1$ 28.0 27.6 27.9  $28.5$  $28.1$  $27.8$ 

## 5.3.1 Media aritmética o promedio  $(\bar{x})$ .

$$
x = \frac{x_1 + x_2 + x_3 + \dots + x_n}{n} = \frac{\sum_i x_i}{n}
$$

Eiemplo:

$$
\overline{x} = \frac{(27.9 + 28.0 + 28.8 + 28.1 + 28.0 + 27.6 + 27.9 + 28.5 + 28.1 + 27.8)}{10} = 28.07
$$

#### $5.3.2$  Mediana  $(\tilde{x})$ .

Ordenando todos los datos en orden (creciente o decreciente), se llama mediana al dato que queda justo a la mitad. Si el número de datos es par, quedarán dos datos en medio. La mediana será entonces, la media de esos dos datos.

#### Ejemplo:

27.9  $(28.0 28.0)$  $27.9$ 27.6 27.8

 $28.1$ 

 $28.1$ 

28.5 28.8 ă,

A.

La mediana es igual al dato de enmedio, pero como el número de datos es par, se calcula la media de los dos datos de enmedio:

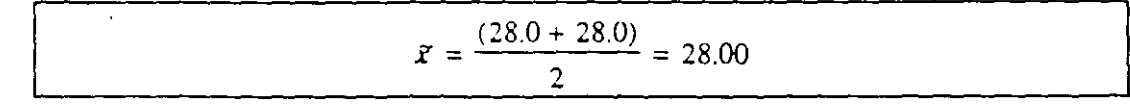

#### 5.3.3 Moda.

Es el dato que más se repite dentro de un conjunto de datos. Ejemplo:

Podría ser 27.90, 28.0, 28.10

## 5.4 Medidas de Dispersión.

Si quisieramos saber la dispersión de los siguientes datos:

27.9 28.0 28.8 28.1 28.0 27.6 27.9 28.5 28.1 27.8

5.4.1 Rango (R)

Es igual al valor máximo- valor mínimo

 $R =$  valor máximo - valor mínimo = 28.8-27.6 = 1.2 ÷.

### 3.4.2 Desviación Cuadrada (Sum of Squares) (S)

Se calcula sumando el cuadrado de las distancias que cada dato tiene con respecto a su media aritmética.

$$
S = (x_1 - \overline{x})^2 + (x_2 - \overline{x})^2 + (x_3 - \overline{x})^2 + \dots + (x_n - \overline{x})^2 =
$$
  
=  $\sum_{i=1}^{n} (x_i - \overline{x})^2 = \sum_{i=1}^{n} x_i^2 - \frac{(\sum_{i=1}^{n} x_i)^2}{n}$ 

Ejemplo:

$$
S = \sum (27.9^2 + 28.0^2 + 28.8^2 + 28.1^2 + 28.0^2 + 27.6^2 + 27.9^2 + 28.5^2 + 28.1^2 + 27.8^2) - \frac{\sum (27.9 + 28.0 + 28.8 + 28.1 + 28.0 + 27.6 + 27.9 + 28.5 + 28.1 + 27.8)^2}{10} =
$$

$$
S = 7880.33 - \frac{78792.49}{10} = 1.08
$$

#### 5.4.3 Varianza (V).

Es la Desviación Cuadrada dividida entre el grado de Libertad de los datos.

$$
V = \frac{S}{n-1}
$$

Ejemplo:

$$
V = \frac{1.08}{9} = 0.12
$$

#### 5.4.4 Desviación Estándar (s).

$$
s = \sqrt{V}
$$
  
Ejemplo  

$$
s = \sqrt{0.12} = 0.346
$$

# Significado Práctico de la Desviación Estándar.

Una vez que se toma la muestra de los datos que representan una variable de un proceso y se puede estimar la tendencia central y la dispersión de la población de todo el proceso:

La Probabilidad de que el siguiente dato se encuentre en el rango comprendido entre:

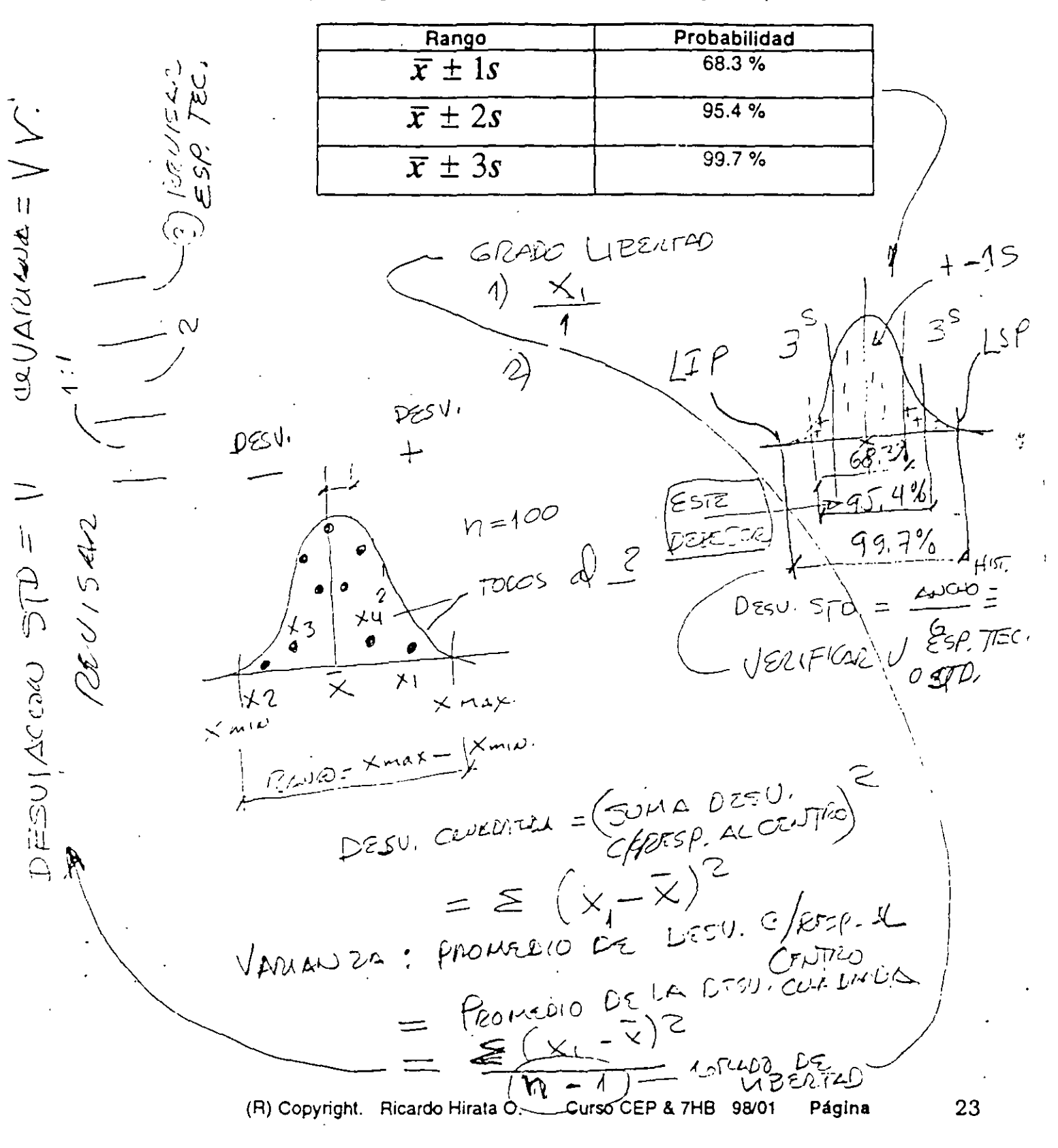

# 5.5 Cálculo de la Media y la Desviación Estándar a partir de una Tabla de Frecuencias.

- $\cdot$   $\epsilon$ 1.· Una vez calculadas las clases, puntos medios y las frecuencias ("f"), hacer la siguiente tabla:
- 2· En la columna de "X" se asigna el 'O" a la clase con la mayor frecuencia (el centro de la distribución) y al punto medio correspondiente se designa como "xo"
- 3· Una vez designado el "0" en la columna "X" se colocan los números 1,2,3,..., si el número de clase aumenta y ·1 ,·2,·3, ... , si el número de clase disminuye.
- 4· Se multiplica el valor en la columna "f" con el valor en la columna "X" y se obtiene "IX" para cada clase.
- 5- Se eleva al cuadrado el valor en la columna "X" (se obtiene el valor "X<sup>2"</sup>) y se multiplica por el valor en la columna "f" para obtener "fX<sup>2</sup>" para cada clase.
- 6· Se suman los valores en las columnas " $fX''$  y " $fX^{2}$ " y se obtienen la correspondientes sumas "•  $fX''$  y "•  $fX^{2}$ ".

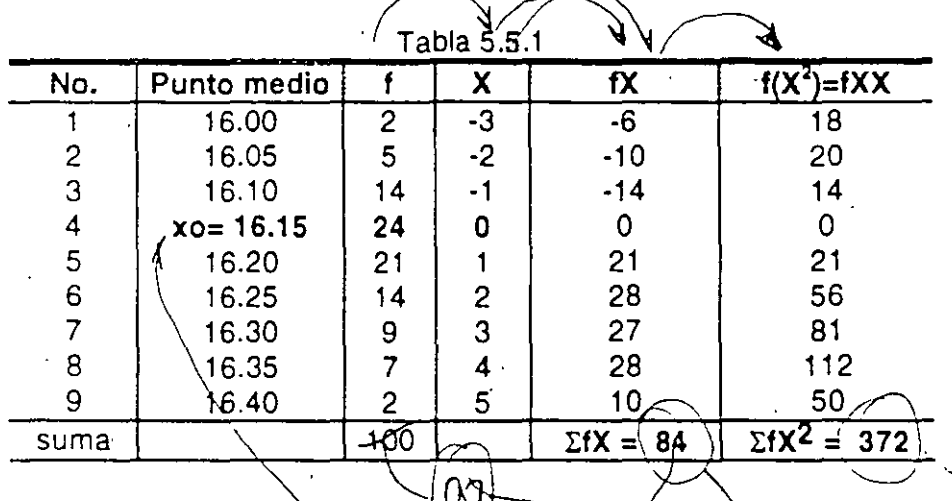

- 7- Hay que recordar que "c" es el intervalo de de de el metodo de las barras en el histograma).<br>8- Se calcula el valor de la media como sigue:<br> $\frac{x}{x} = x_0 + \frac{\sum fX}{x}$  (c)
- 8 · Se calcula el valor de la media como sigue:

$$
\overrightarrow{x} = x_0 + \frac{\sum fX \stackrel{\beta}{\sim}}{n} (c) \longrightarrow \mathbb{R}^{y_0 \downarrow y_1 \downarrow y_2 \downarrow \downarrow y_3 \downarrow \downarrow y_4 \downarrow y_5 \downarrow \downarrow y_5 \downarrow \downarrow y_6 \downarrow y_7 \downarrow y_8 \downarrow y_9 \downarrow y_9 \downarrow
$$

 $\sqrt{\sum \chi_i^2}$ 

Calculando tenemos:

$$
\overline{x} = 16.15 + \frac{84}{100} \times 0.05 = 16.15 + 0.0420 = 16.1920
$$
 (gp)  
0.0420 = 16.1920 (gp)

9. Se calcula la Desviación Estándar como sigue:

Calculate the values:  
\n
$$
s = c \sqrt{\frac{\sum Jx^{2} - \frac{(2.3.44)}{n}}{\sqrt{n}}}
$$
  
\n $s = 0.05 \sqrt{\frac{372 - \frac{(84)^{2}}{100}}{100 - 1}} = 0.05 \sqrt{\frac{30 + 44}{99}} = 0.05 \sqrt{3.0448} = 0.0872$  (gp)  
\n $(\frac{98}{9})$  (g)

(R) Copyright. Ricardo Hirata O. Curso CEP & ?HB 98/01 Página 24

#### Indice de Capacidad de Proceso.  $5.6.$

 $DESU. 5T1. - 1124V$  $(100 \mu A)$  $7010$ Es el índice que nos indica la capacidad que tiene un proceso determinado de producción de satisfacer las especificaciones o estándares y se calcula de las siguientes formas, utilizando los indicadores:

 $x =$  Media Aritmética obtenida del Histogra

- s= Desviación Estándar obtenida del Hisi
- $S_{\text{tr}}$  = Especificación o Limite Superior
- $S_t$  = Especificación o Limite Inferior

a) Cuando existen límites de ambos lados:

cación o Limite Superior  
\ncación o Limite Inferior  
\n
$$
C \circ \mu \circ 2513 \mu \circ \cdots
$$
\n
$$
C_{\rho} = \frac{(S_{\nu} - S_{\nu})}{6s}
$$
\n
$$
C_{\rho} = \frac{(S_{\nu} - S_{\nu})}{6s}
$$

b) Cuando hay un solo límite (superior o inferior):

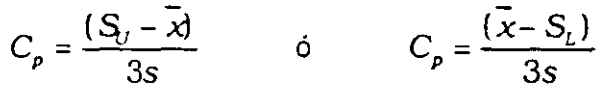

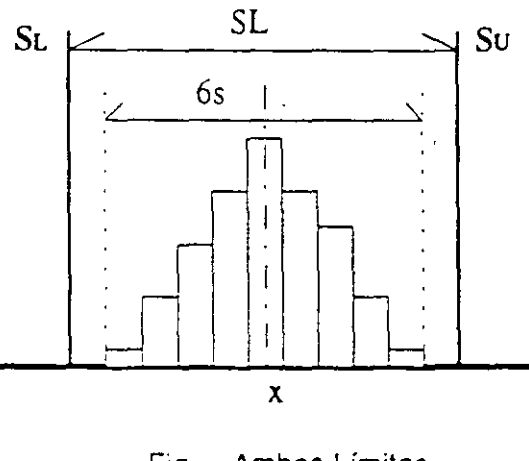

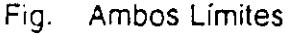

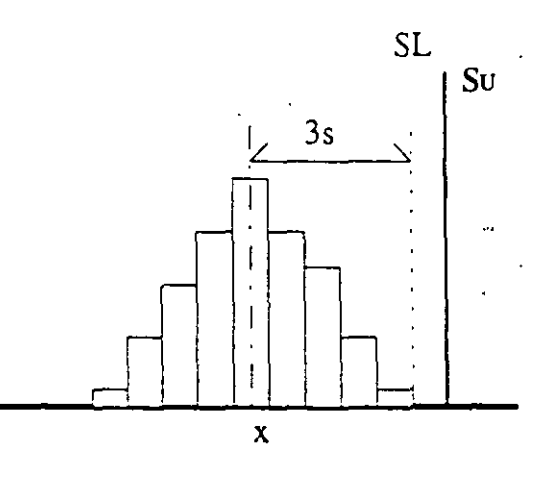

MEDIA - No. de Decimanes DE DATES

 $ECIMUL$   $L$ 

Fig. Un solo Limite

c) Cuando el centro de la distribución no corresponde al punto medio de las especificaciones

$$
Cpk = (1 - K) (T / 6s)
$$

pero K es la desviación entre la media de la distribución y el punto medio de los límites, por CAPECLOAD PROGRO tanto Cpk se puede expresar. Si:  $55$ 

$$
K = \frac{|M-\overline{x}|}{T/2} \qquad M \leq 0.02
$$

entonces:

25

$$
Cpk = \frac{|S-\vec{x}|}{3s} \mapsto S \text{ es la especificación o Limite más cerāra}
$$

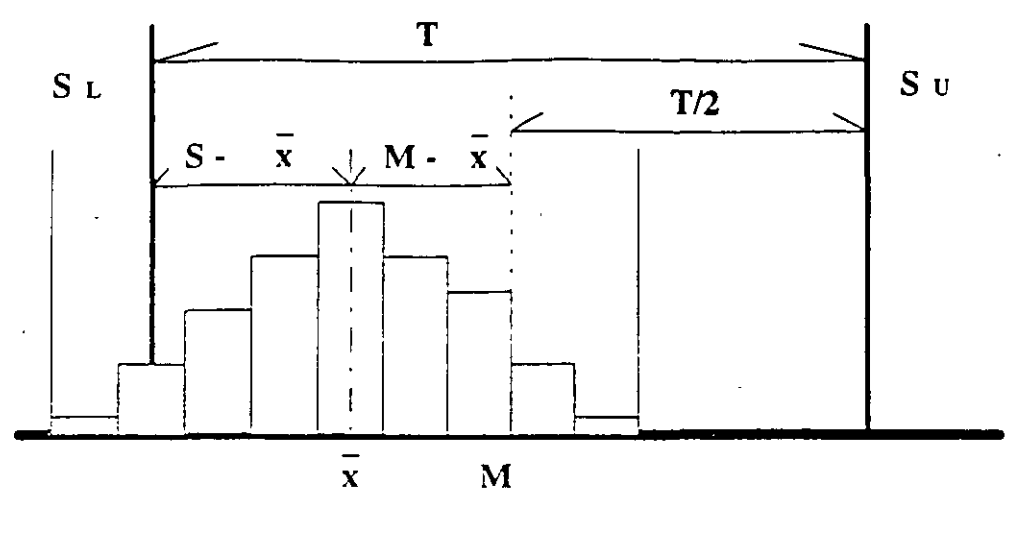

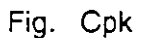

Y la decisión de si el proceso tiene o no la habilidad se determina en función de los siguientes criterios (de Cp o Cpk):

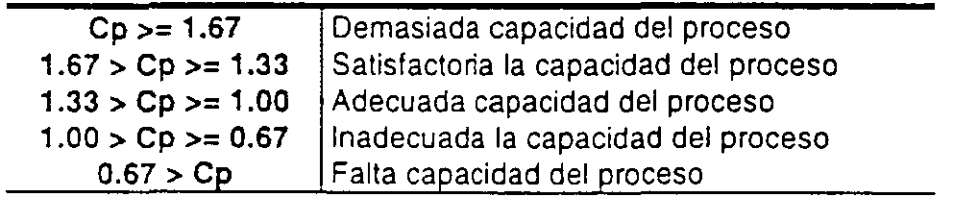

# 5.7 Comparación de Histogramas con Límites de Especificaciones o Estándares.

Cuando se incluyen en el Histograma los límites de alguna especificación o estándar, es necesario analizar principalmente 3 aspectos:

- a) Si el centro de la distribución corresponde al centro de dicha especificación.
- b) Si no hay datos fuera de los límites de la especificación.
- c) Tendencias de la distribución dentro de los límites de la especificación

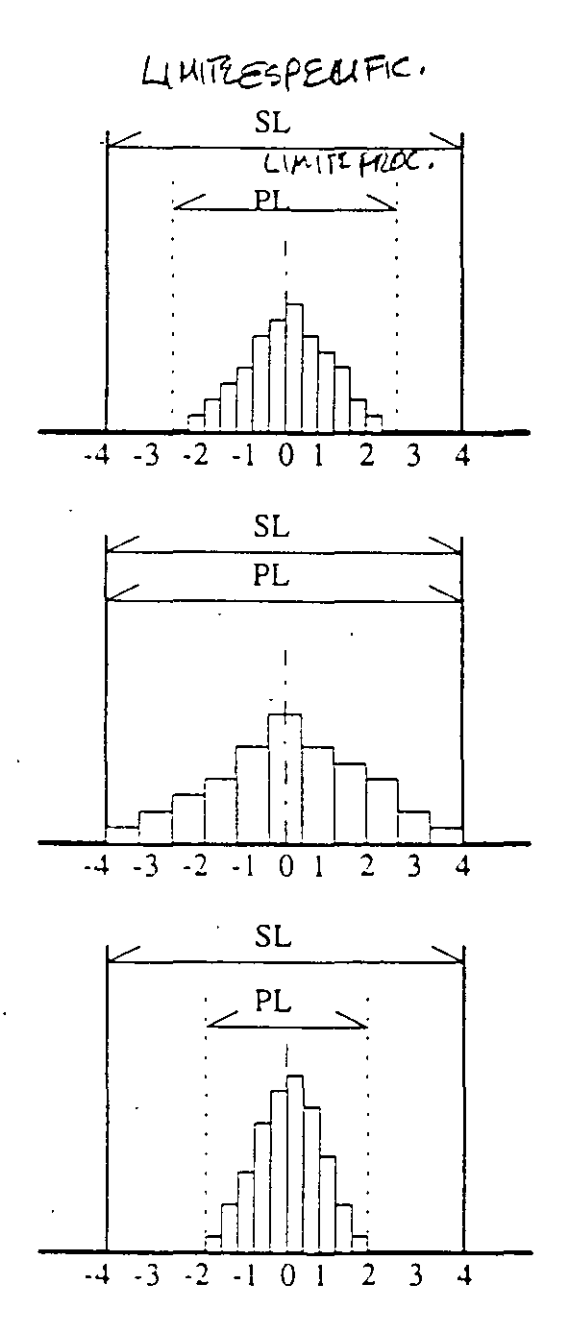

 $A$ ) Suficiente capacidad de proceso.

Situación deseada de un proceso

 $media = 0$ Eim.  $desv. est. = 1$  $\mathbf{V}$ 

> $Cp = 1.33$ Hacara  $\sqrt{3}$

PL es justo igual al SL. Cp no es  $B)$ suficiente.

Ejm. desv.  $est = 1.33$ **V**  $media = 0$ 

 $Cp = 1.0$ 

Demasiada capacidad del proceso. Es  $C$ mejor reconsiderara los SL y pensar en reducir los costos.

Eim. desv.est.=  $0.67$  y  $media = 0$ 

$$
Cp = 2.0
$$

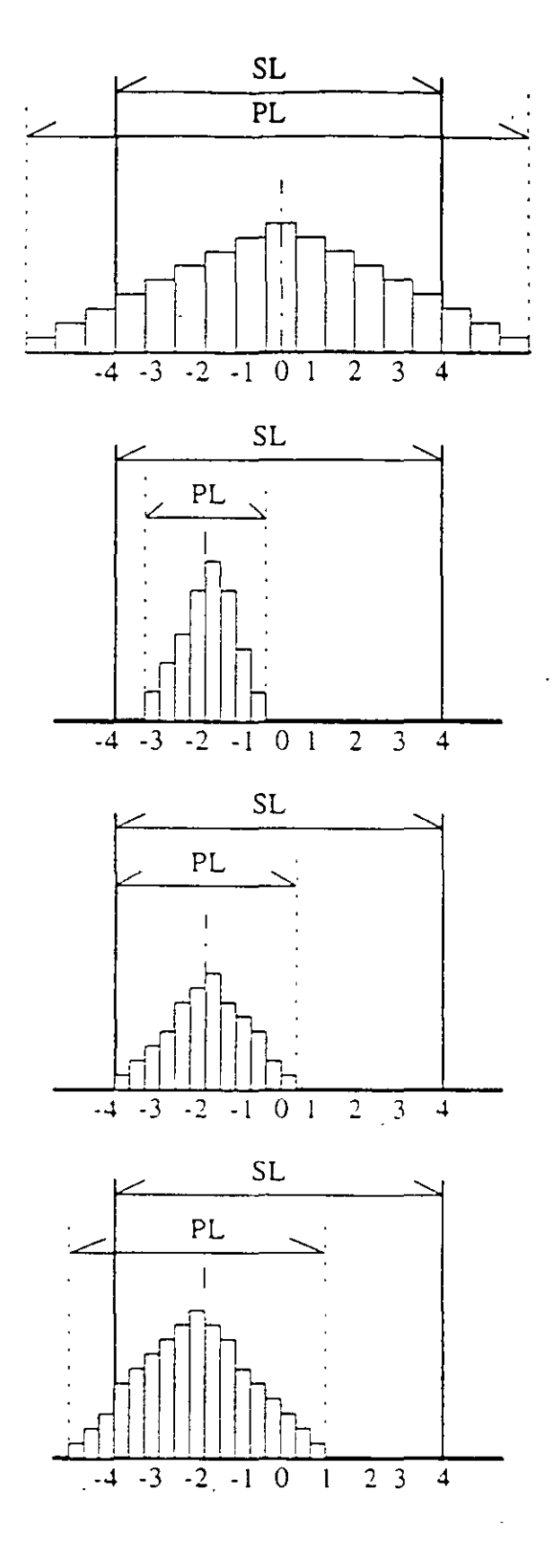

D) PL más amplio que SL. Hay necesidad de corregir la situación. Problema de vanación.

Ejm. desv.est.=  $2$  $media = 0$ y.

$$
Cp = 0.66
$$

 $E)$ El PL dentro de el SL pero deseable.

desv. est.  $= 0.33$  $media = -2$ Eim. V

 $Cp(i) = 2.0$ 

 $\mathsf{C}$ El PL dentro de el SL pero la media está cargada al límite inferior. Es necesario tomar acciones para corregir la situación.

Ejm. desv. est.  $= 0.67$  $media = -2$ **y** 

 $Cp(i) = 1.0$ 

 $E$ ) PL no satisface a SL. Hay necesidad de corregir la situación.

 $Ejm.$  desv.est.= 1  $y$  media = -2

 $Cp = 0.66$ 

# **5.8 Resumen para el cálculo de la capacidad de proceso.**

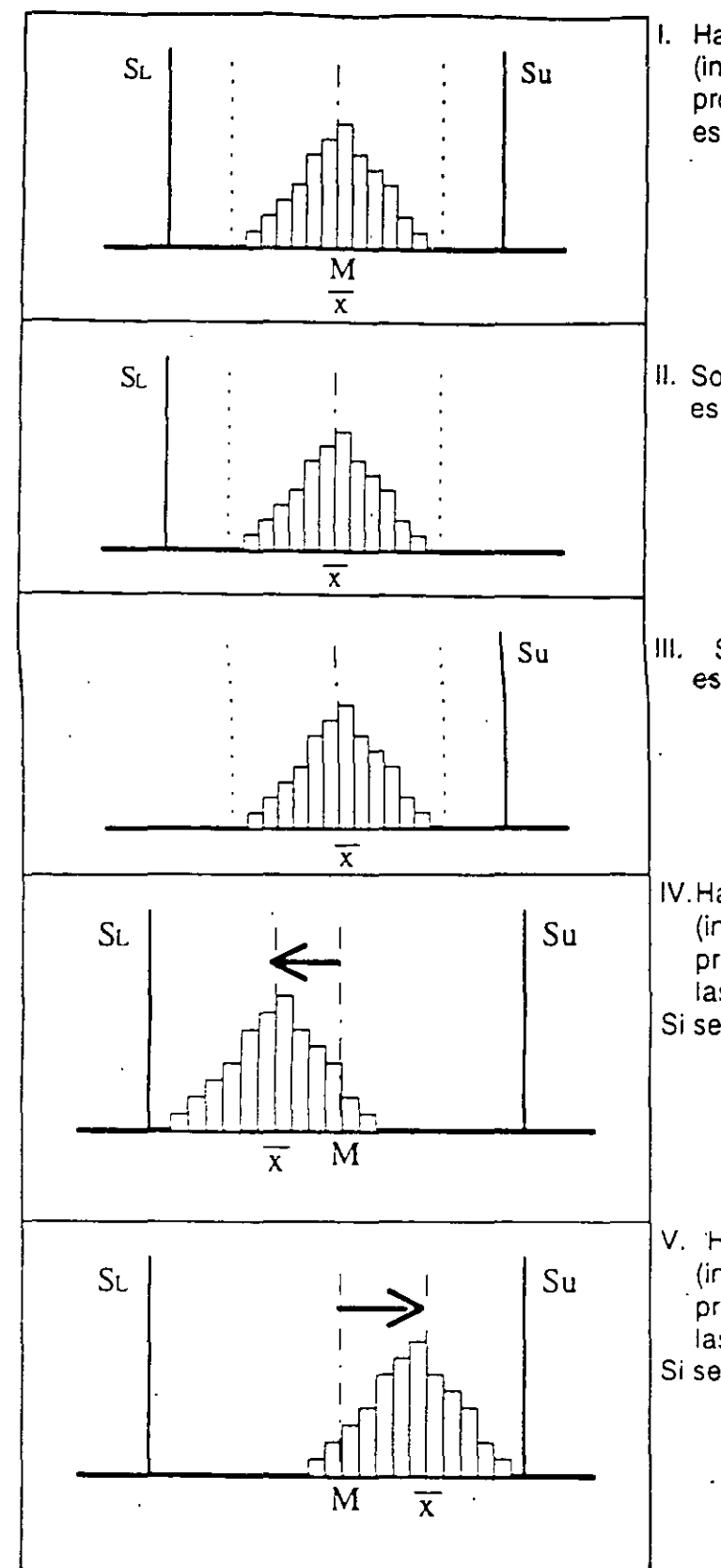

1. Hay que satisfacer ambas especificaciones (inferior y superior) y la media o centro del proceso coincide con el punto medio de las especificaciones.

$$
C_p = \frac{S u - S L}{6s}
$$

II. Solamente se tiene que satisfacer la especificación inferior "SL".

$$
Cp = \frac{\overline{x} - SL}{3s}
$$

Solamente se tiene que satisfacer la especificación supenor "Su".

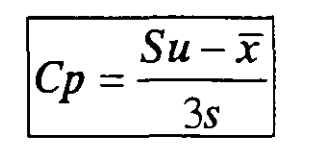

IV. Hay que satisfacer ambas especificaciones (inferior y superior) y la media o 'centro del proceso NO coincide con el punto medio de las especificaciones.

Si se acerca a la especificación inferior:

$$
Cpk = \frac{|SL - \overline{x}|}{3s}
$$

V. Hay que satisfacer ambas especificaciones (inferior y superior) y la media o centro del ·proceso NO coincide con el punto medio de las especificaciones.

Si se acerca a la especificación superior:

$$
Cpk = \frac{|Su - \overline{x}|}{3s}
$$

# 5.9 Caso de reflexión.

Si utilizamos los datos reales del grado plato en mosto obtenemos lo siguiente:

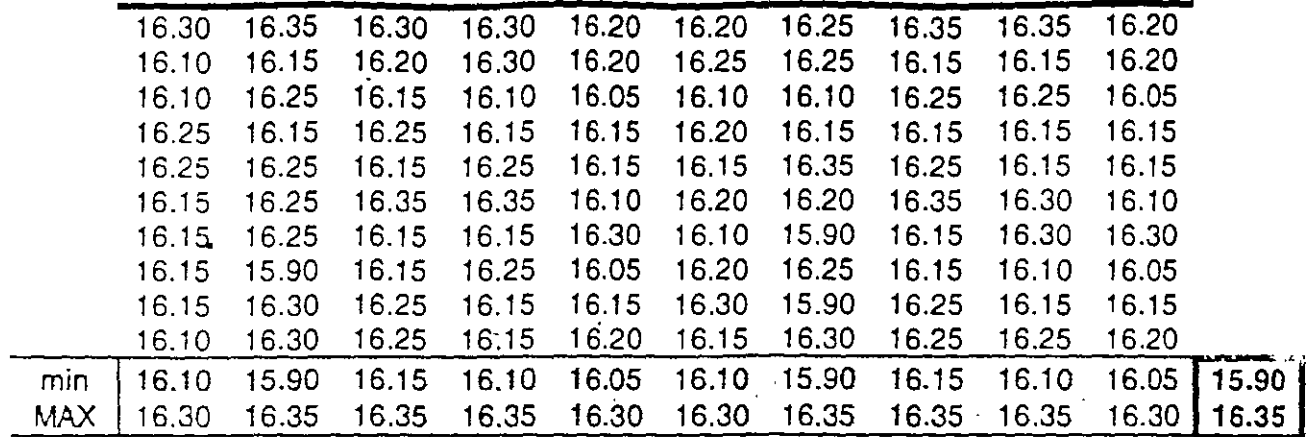

Datos:

- Unidad mínima de medición= 0.05
- e= (16.35-15.90)/10= 0.045 se redondea a 0.05

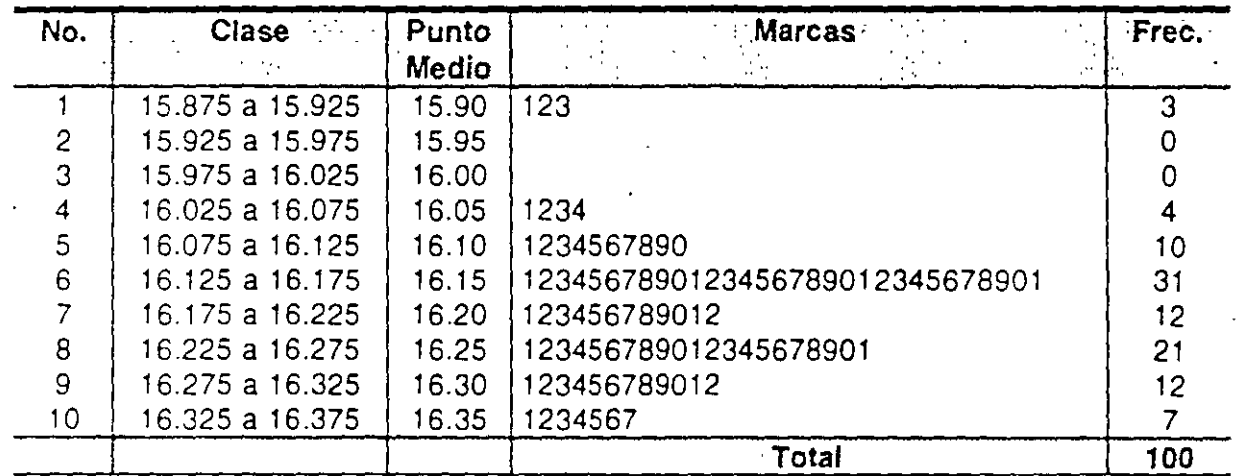

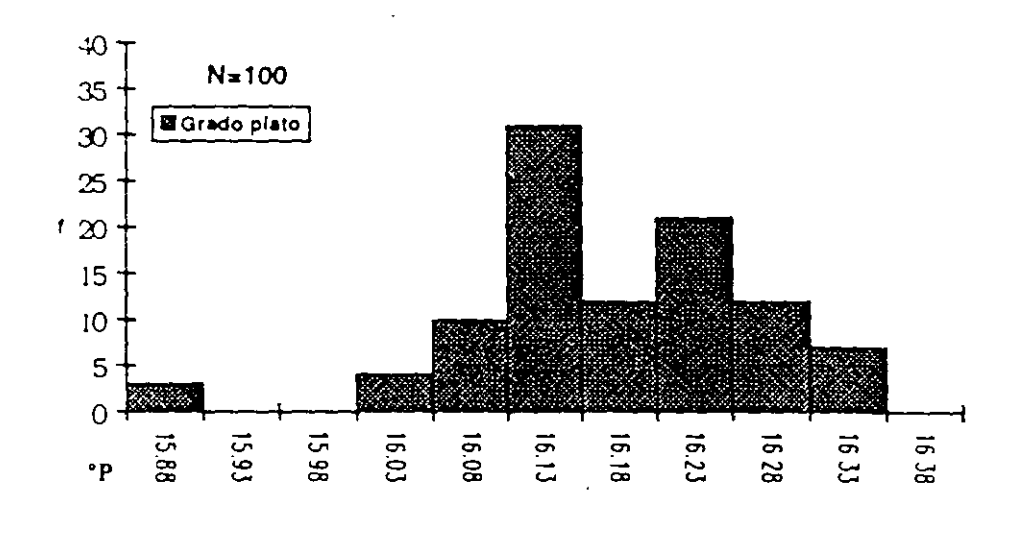

# 5.10 Otros parámetros

# Sesgo (Skewness).

Es el grado de asimetría de una distribución. Si los valores extremos se dan hacia la derecha del centro de la cürva de frecuencia de una distribución, entonces se dice que tiene un sesgo hacia la derecha o sesgo positivo. Si por el contrario los valores extremos se dan hacia la izquierda del centro de la distribución, entonces se dice que se tiene un sesgo hacia la izquierda o negativo.

El sesgo se puede calcular empíricamente con la siguiente fórmula:

 $Sessgo = \frac{Media - Moda}{Description}$ 

# Curtosis (Kurtosis).

Es el grado de apuntalamiento de una distribución.

Para una curva normal es 0 (curva mesocúrtica), positiva para una curva lepfocúrtica y negativa para una curva platicúrtica.

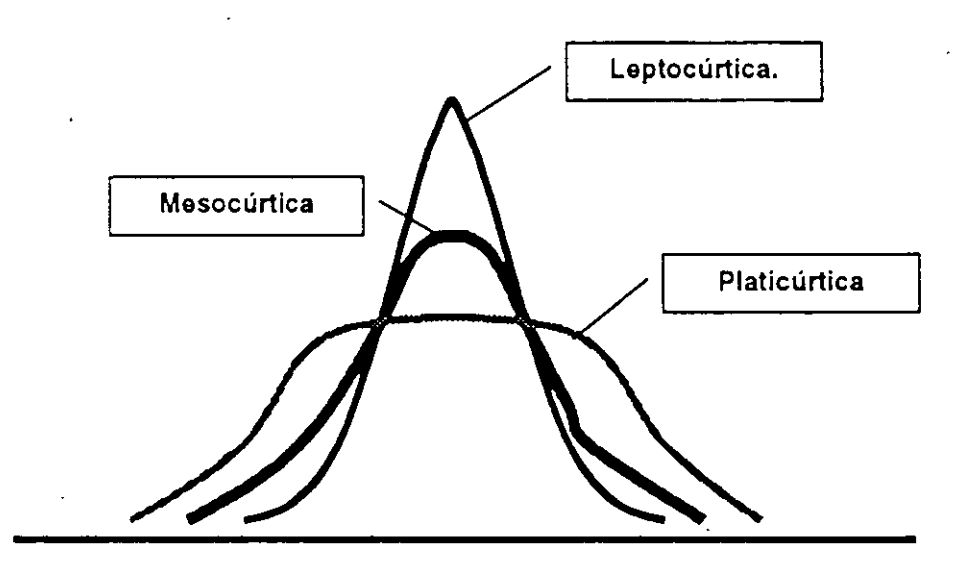

# **6.0 GRÁFICAS.**

# 6.1 Gráficas Generales.

- Gráficas de Barras
- Gráficas de Líneas (Series de Tiempo)
- Gráficas de Pastel (Payo Quesos)
- **Otros**

# *7.0* **GRÁFICAS DE CONTROL.**

La calidad de los productos manufacturados en un proceso varía, es decir, existe la dispersión. En 'general, la variación en la calidad se debe a múltiples causas pero podemos clasificarias en 2: Causas del Azar (chance cause) *y* Causas Asignables o de Anormalidad (assignable cause).

La variación debida a Causas del Azar se da a pesar seguir correctamente las operaciones *y*  ·estándares. previamente investigados los materiales, métodos de trabajo *y* medios.

La variación debida a causas de anormalidad se debe a una falla en los estándares o métodos de producción, al incumplimiento de los mismos, etc. Es una variación no aceptable *y*  su causa se debe investigar para que la situación anormal se solucione *y* evite la reincidencia.

El Gráfico de Control es una herramienta para analizar el control de un proceso. Con el objetivo de detectar las anormalidades en el proceso, este gráfico fue inventado por el Dr. **W .A.**  Shewhart basado en la teoría de las Pruebas de Hipótesis y el Método de las 3 Sigmas (o 3 desviaciones estándar)

Un gráfico de control consta principalmente de 3 lineas:

- a) El valor esperado de la caracteristica de calidad: Linea Central (CL=Centrallimit)
- b) Los limites que determinan la estabilidad y normalidad del proceso: Limite Superior de Control (UCL=Upper control limit) y Limite Inferior de Control (LCL=Lower control limit).

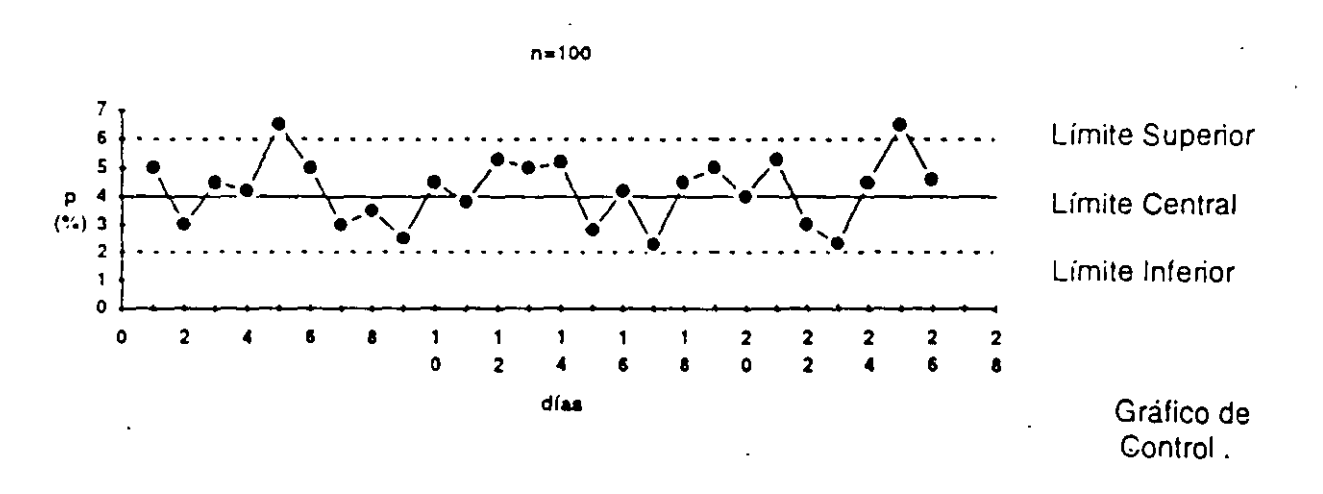

Dependiendo del tipo de dato (Característica de Calidad que se mida) se aglica un Gráfico de  $-$  ATRICUTOS **IRALABLES** Control diferente:

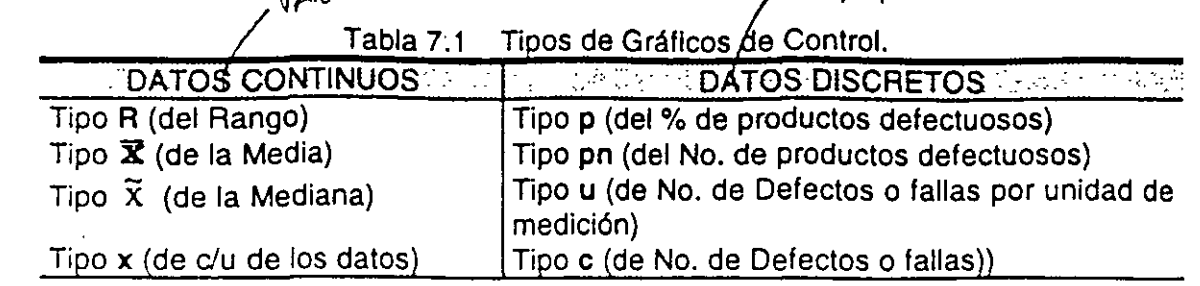

#### 7.1 Gráfico de Control R.

Para controlar y analizar la variación dentro de las muestras. El tamaño de la muestra es constante.

# 7.2 Gráfico de Control  $\bar{x}$ .

Para controlar y analizar la variación entre muestra y muestra, de la Media de la Característica de Calidad, en cuestión. Raramente se utiliza sola, generalmente va combinada con el Gráfico R. El tamaño de la muestra es constante.

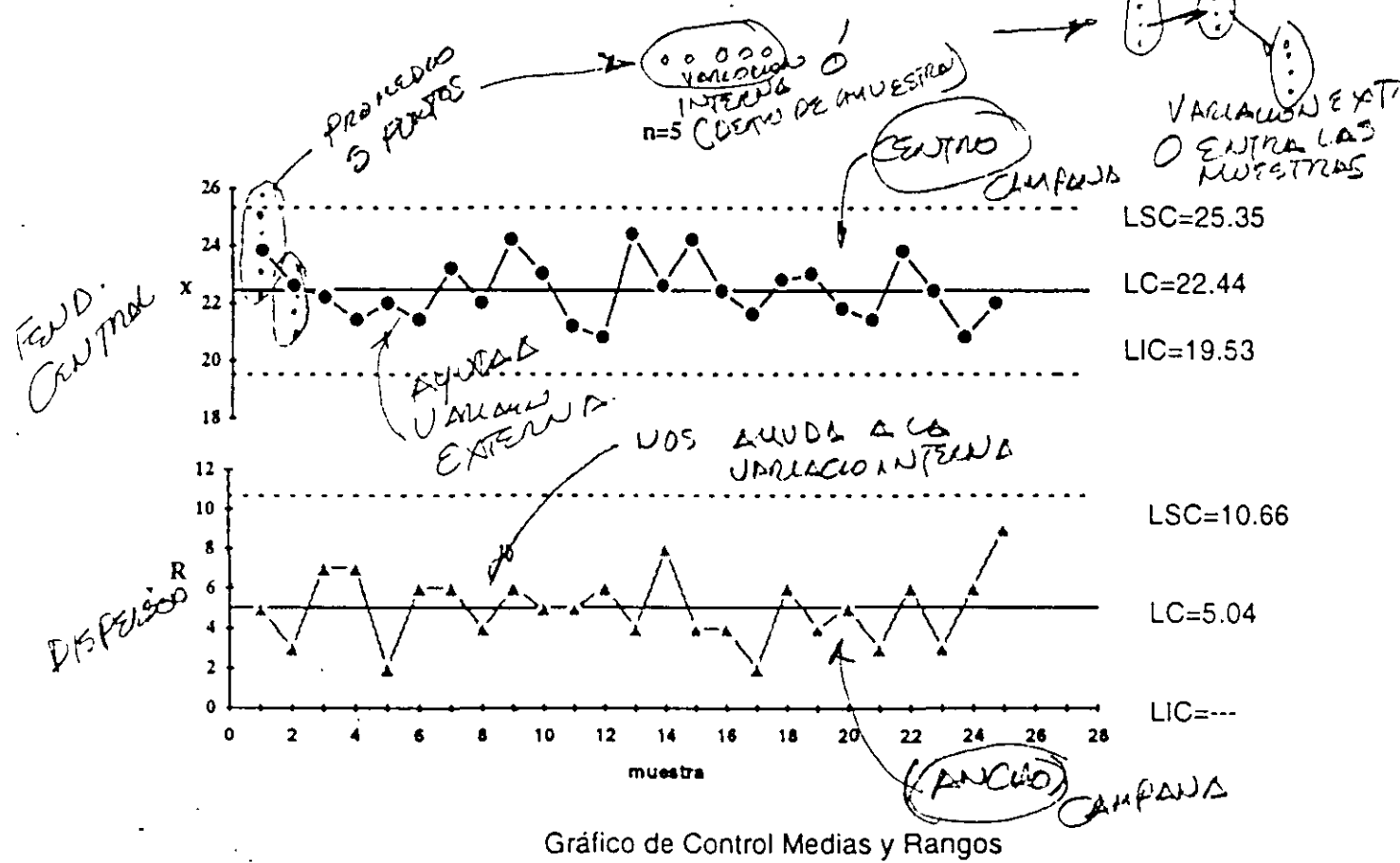

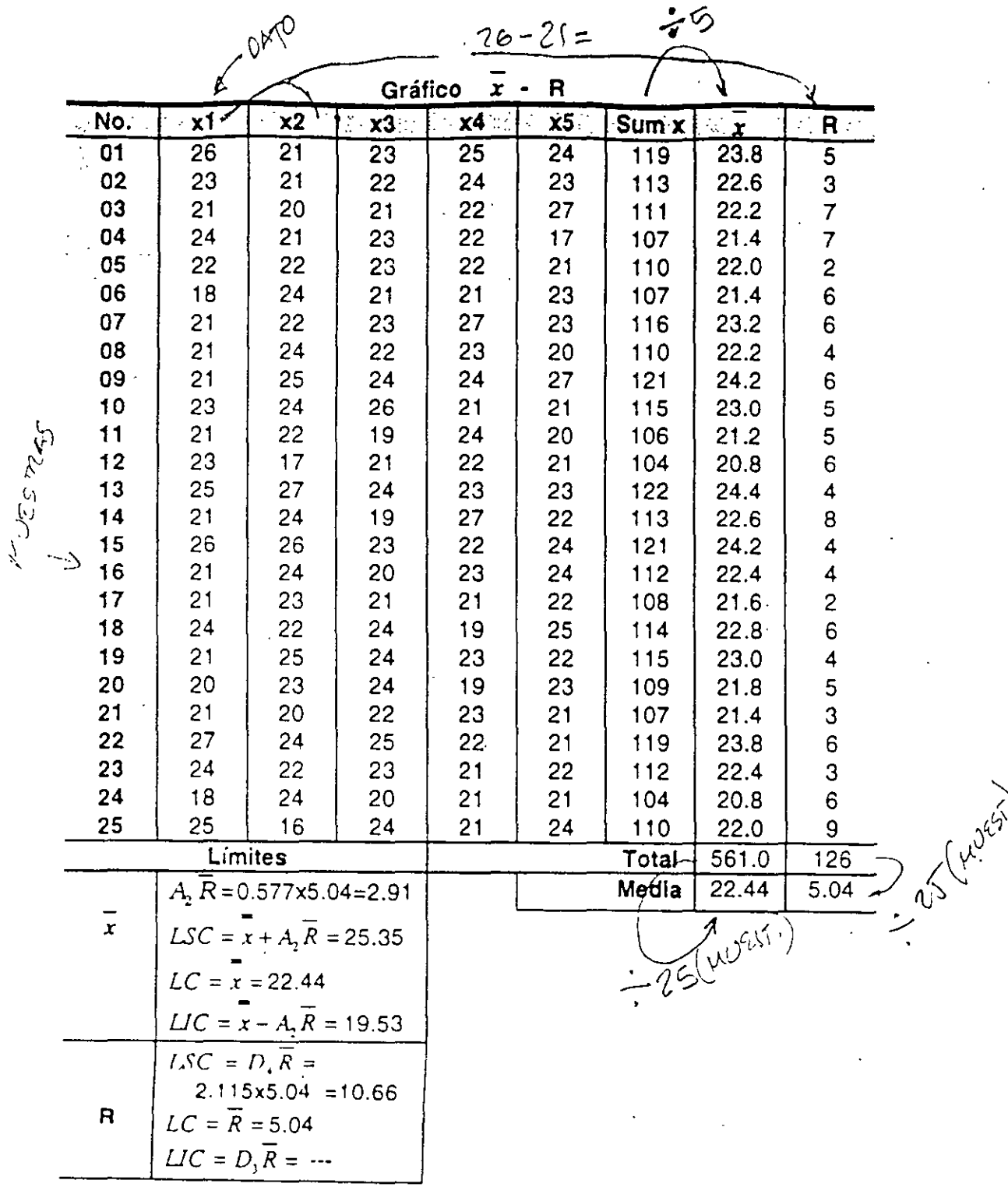

# 7.3 Gráfico de Control  $\bar{x}$

En lugar de la Media, se usa la Mediana, y sirve para analizar también la variación entre muestra y muestra. Se necesitan menos cálculos que el Gráfico de medianas, por lo que fácilmente se utiliza en las áreas productivas. El tamaño de la muestra es constante.

ĵ.

## 7.4 Gráfico de Control x.

Cuando de un lote el tamaño de la muestra necesariamente es 1 (1 dato), cuando el intervalo de tiempo entre una medición *y* otra es muy largo o cuando se quieren tomar decisiones *y* no se puede esperar a obtener la media *y* el. rango de un número "n' de datos, este gráfico es muy usado.

Es un gráfico de control en donde se grafican los datos 'en el orden en que se *van* tomando.

Existen dos métodos para calcular los limites de control de esté tipo de Gráficos:

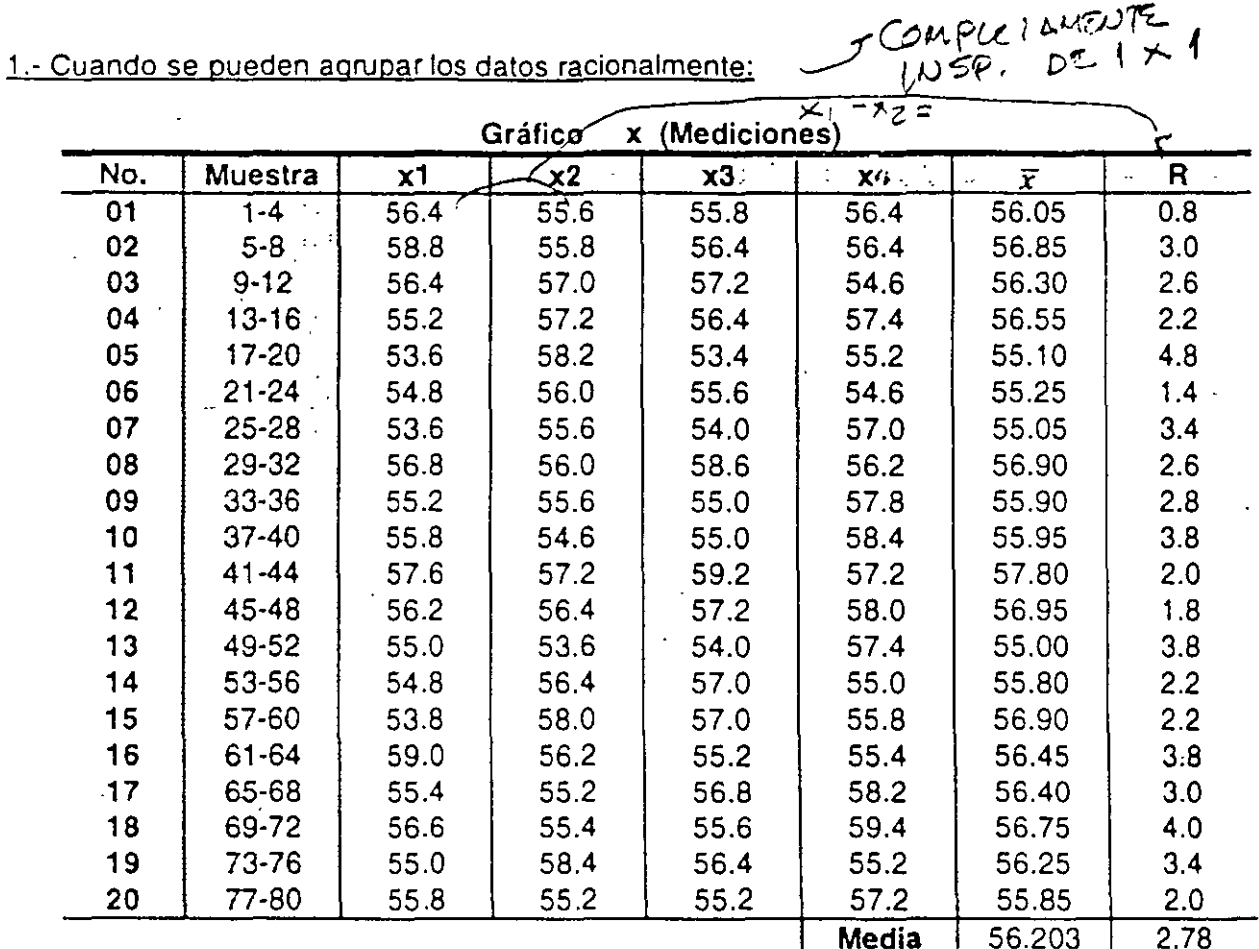

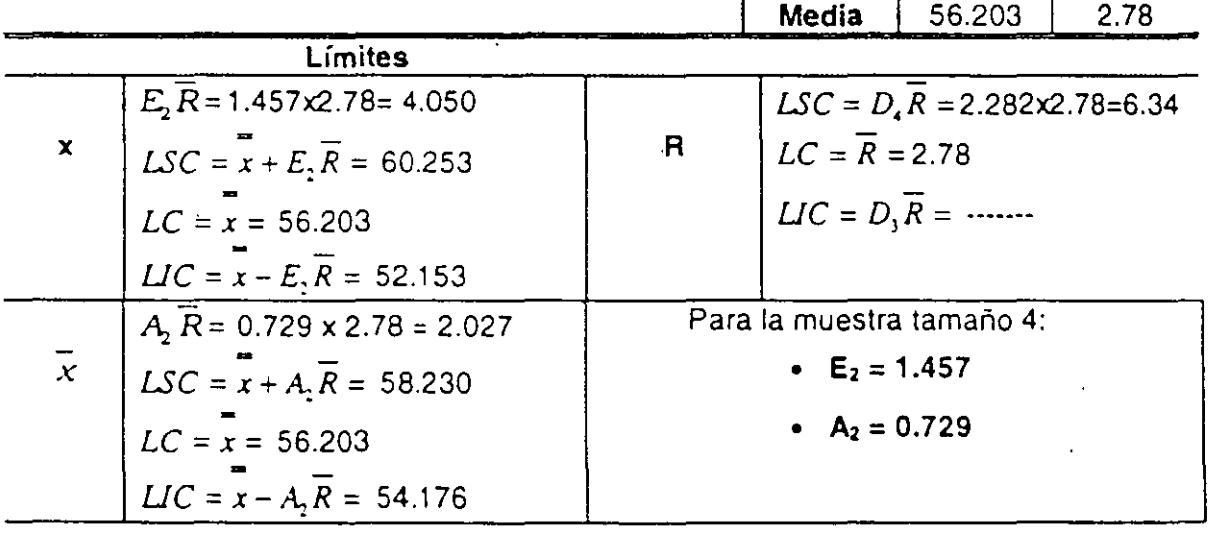

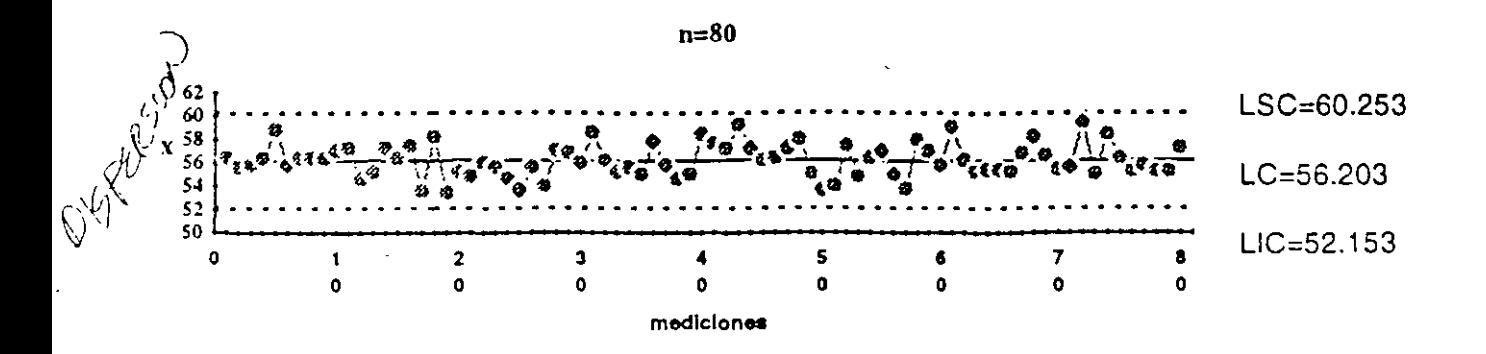

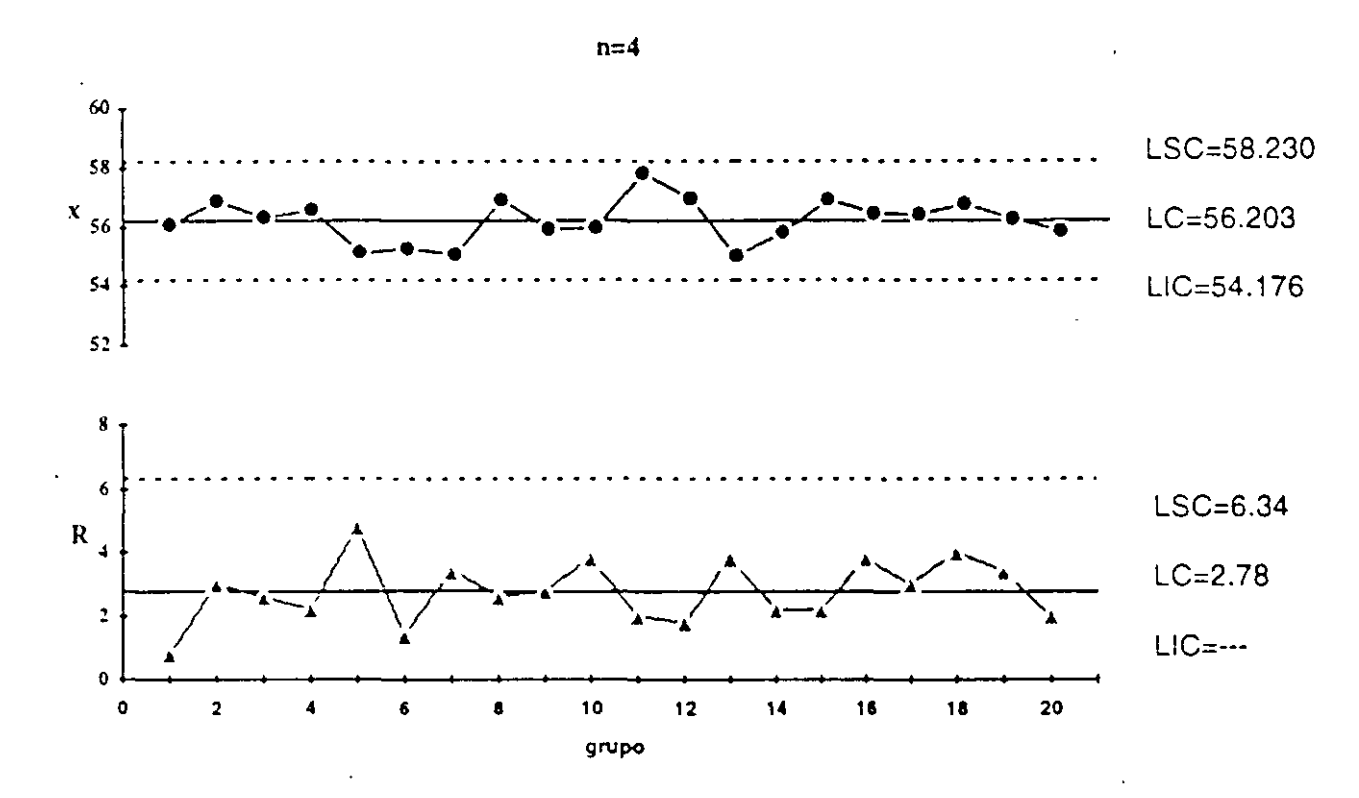

Gráfica 7.4.1 Gráfico de Control Mediciones comparando con Medias y Rangos

 $2 - 6$ 

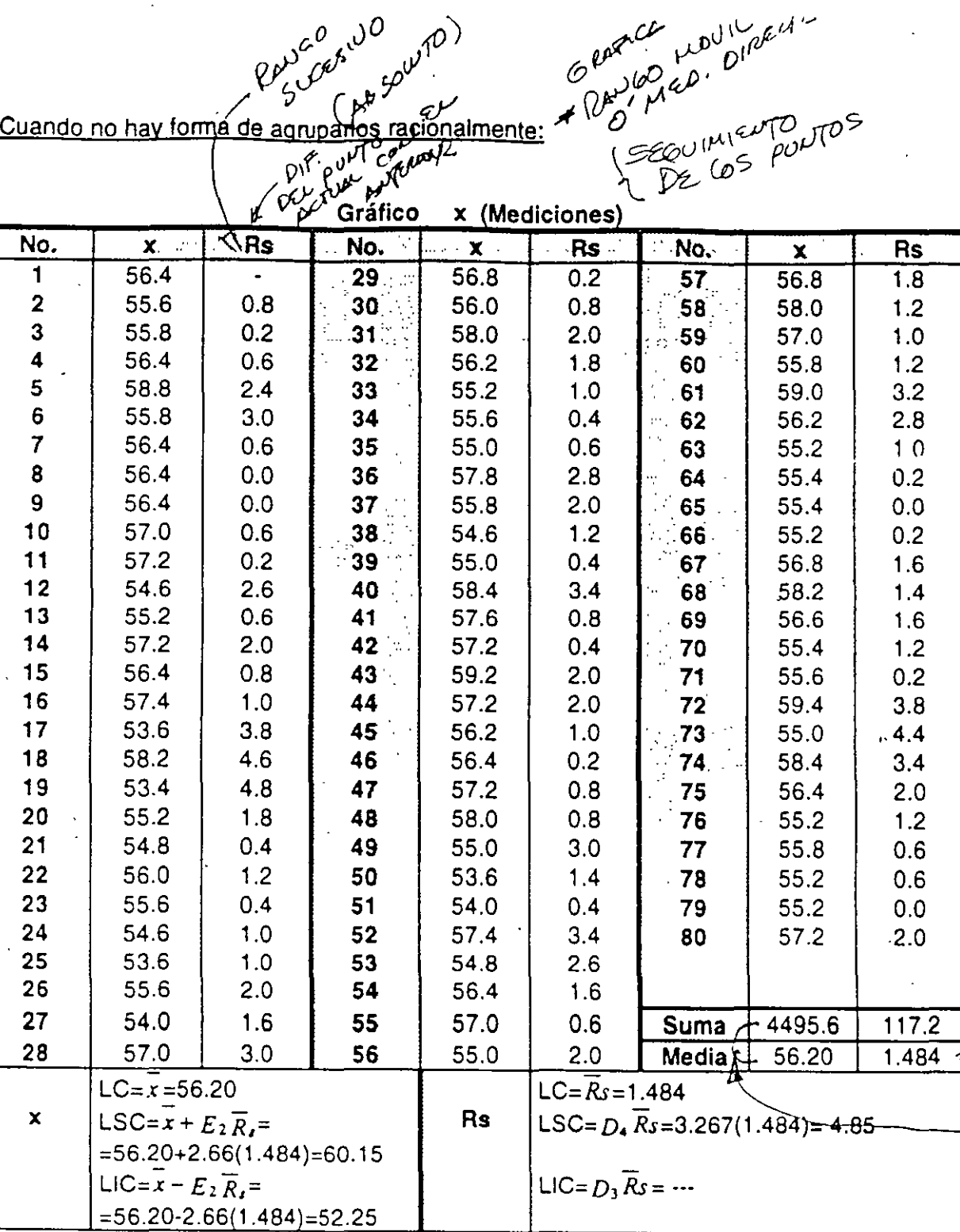

TAMANO DE AUEGTUS ESIE

 $\frac{1}{2}$   $\frac{1}{2}$   $\frac{1}{2}$ 

A diferencia de cuando se pueden agrupar las mediciones como en el caso 1, o como con el Gráfico de Medias y Rangos en donde el tamaño de muestra es mayor a 1 y se calcula una dispersión (rango) por cada muestra, ahora la medida de dispersión se establece con el Rango resultante entre la medición presente y la pasada. Es un Rango "móvil" llamado también Rango Sucesivo (Rs).

$$
R_{s_i} = |x_i - x_{i-1}|
$$
  
\n
$$
\frac{1}{x} = \frac{\sum x_i}{k} = \frac{4495.6}{80} = 56.20
$$
  
\n
$$
\overline{R}_{s} = \frac{\sum R_{si}}{(k-1)} = \frac{117.2}{(80-1)} = 1.484
$$

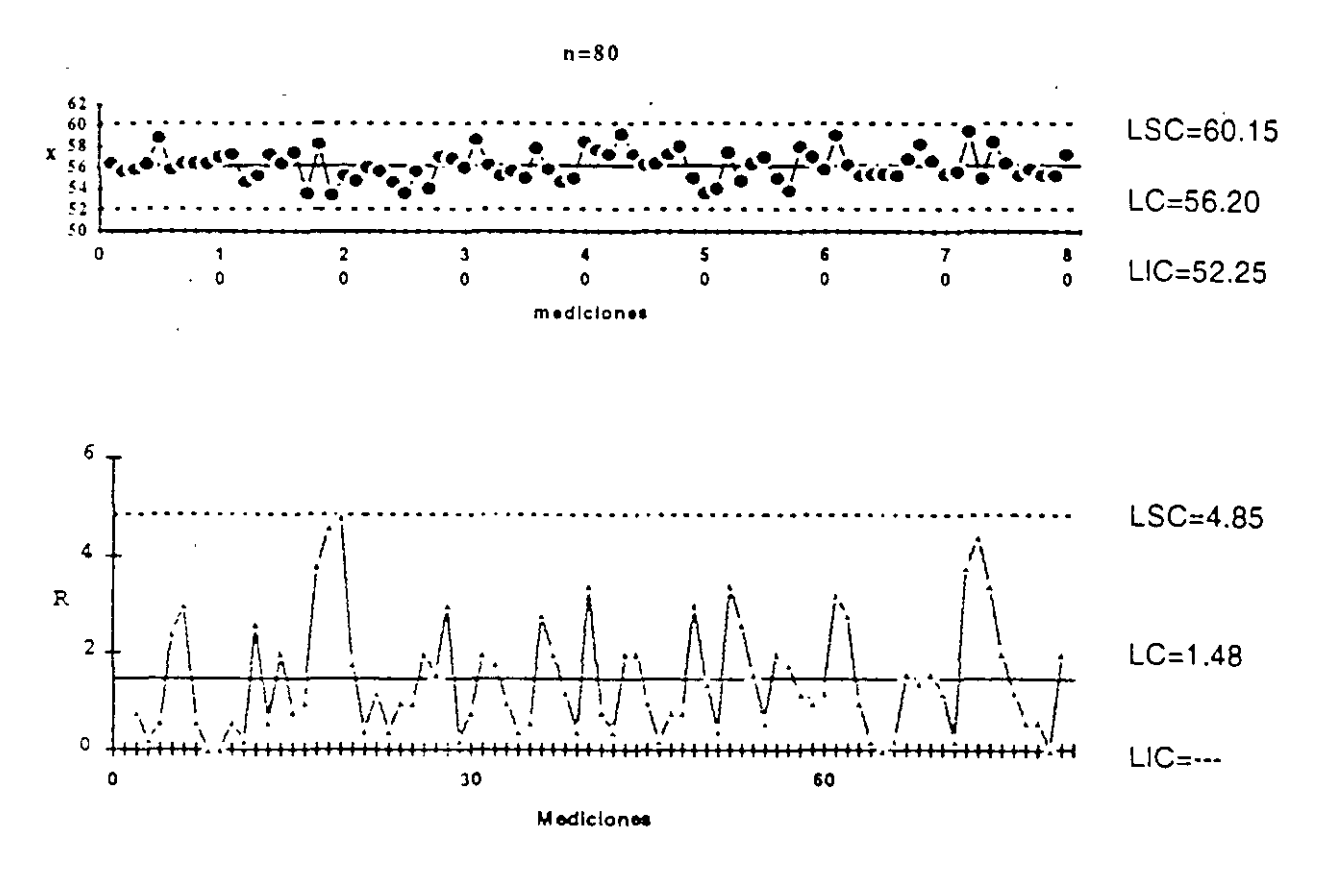

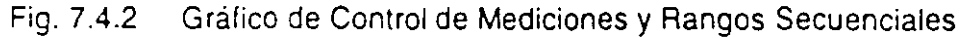

# 7.5 Gráfico de Control pn .

Muy utilizado para controlar y analizar directamente ebnúmero de productos defectuosos en la linea de producción. Es el mismo objetivo que el Gráfico p con la diferencia de que el tamaño de la muestra debe ser constante. la muestra debe ser constante.

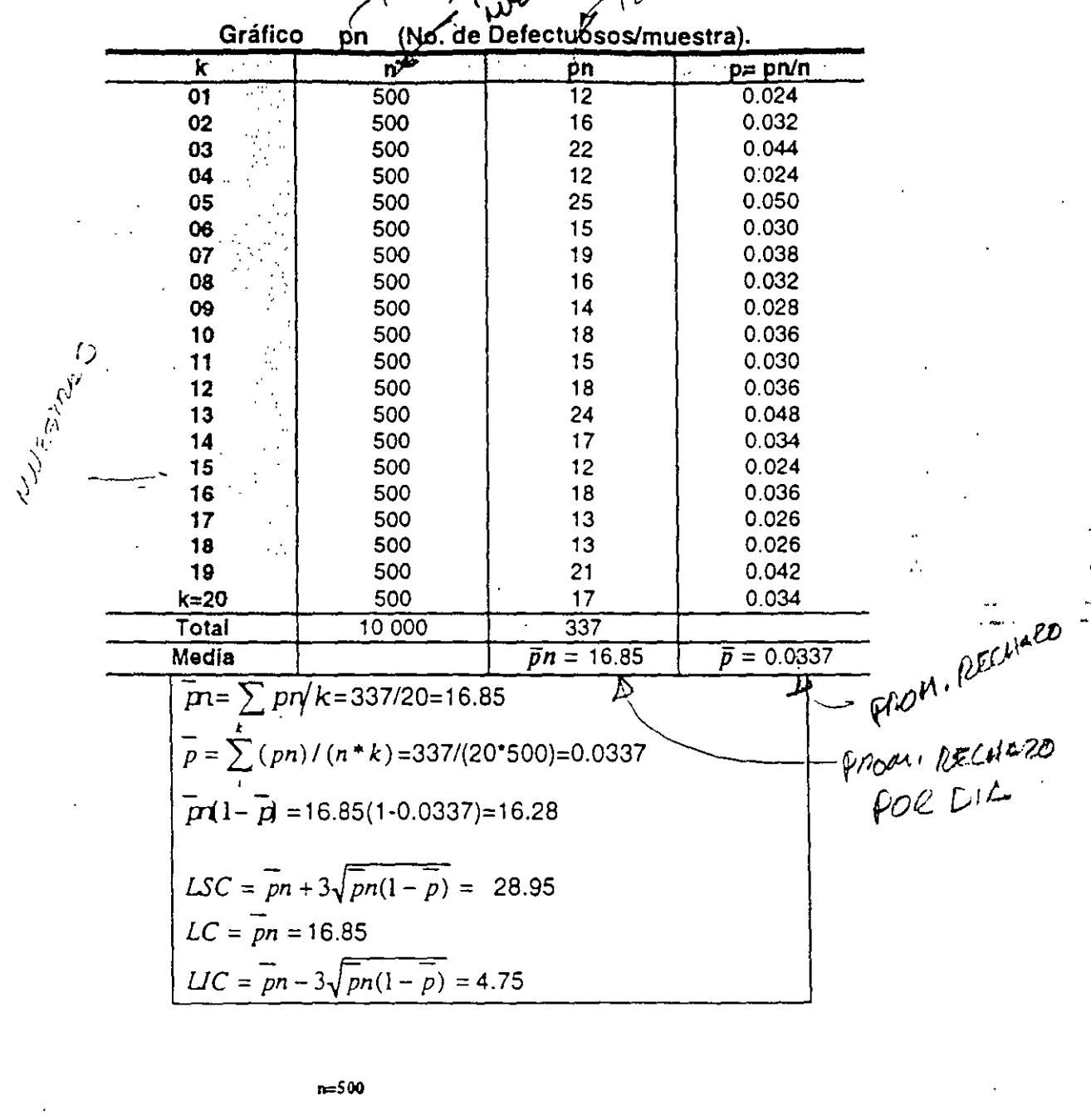

...

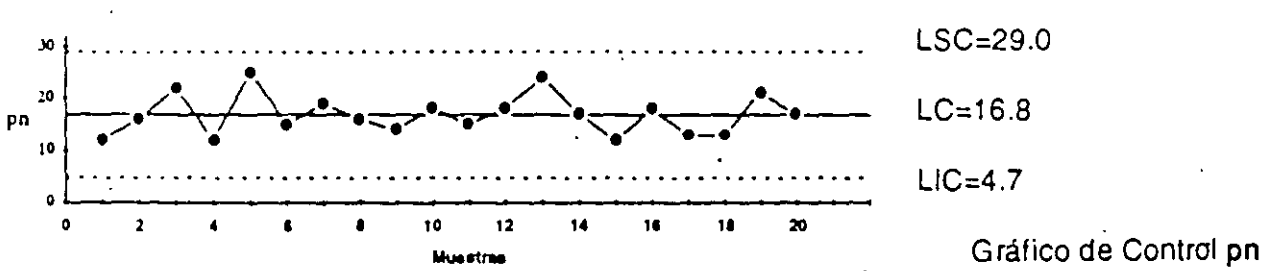

(R) Copyright. Ricardo Hirata O. q7 curso 7HB·QC Página 39

# 7.6 Gráfico de Control p.

Muy utilizado para controlar y analizar el Porcentaje de productos defectuosos en la linea de producción y la variación entre una y otra muestra, cuyo tamaño puede variar.

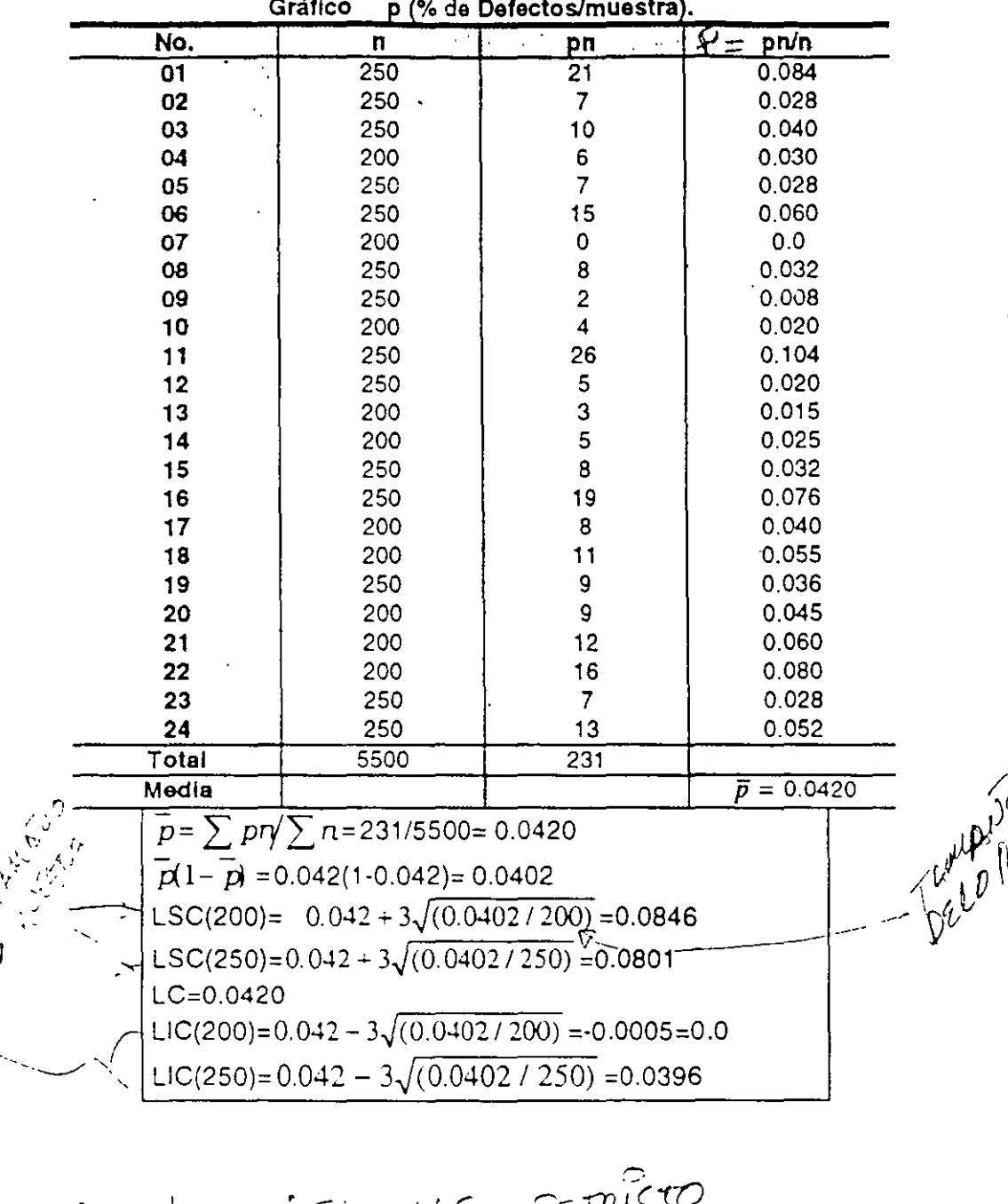

المداريد

SEL NUS ESTRICTO<br>/ PODM / EL QUE MAS SE USA  $7955 - 1812$ 上しいです

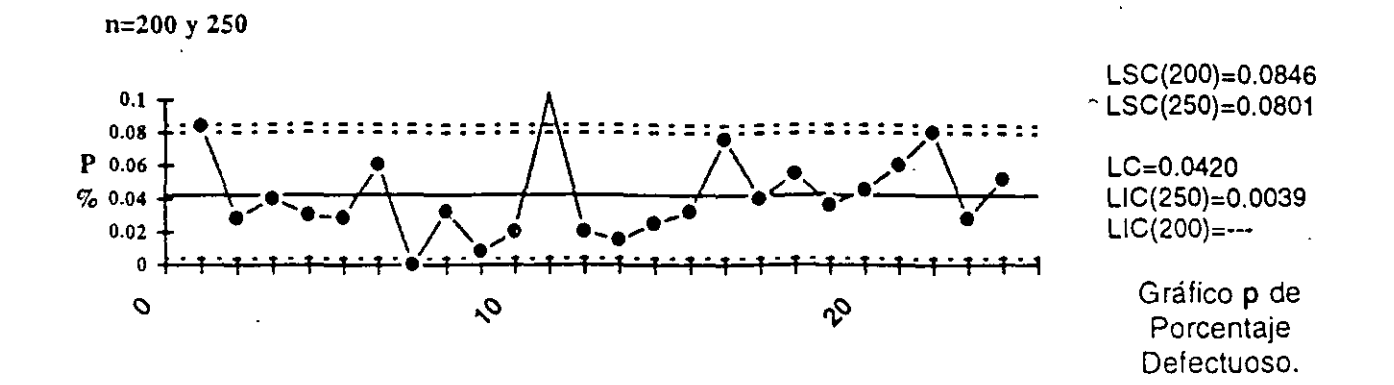

### 7.7 Gráfico de Control c.

Se gráfica directamente el número de fallas o defectos y se utiliza para controlar y analizar directamente la variación en el número de fallas o defectos que aparecen en una unidad de producción constante (Ejm. no. de fisuras en un lote de lamina).. Tiene el mismo objetivo que el Gráfico u pero el tamaño de la muestra o unidad de producción debe ser constante.

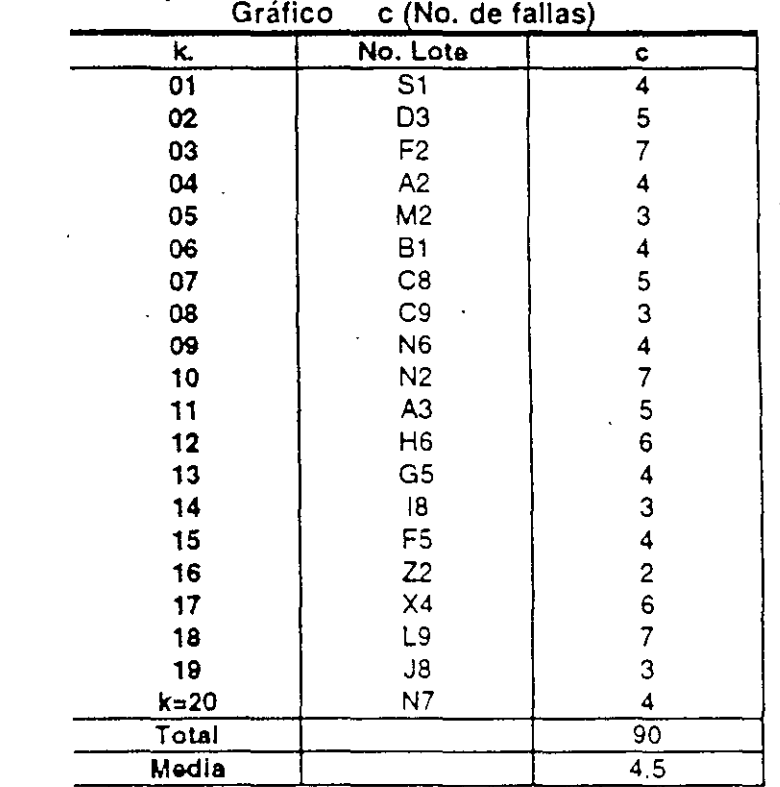

 $\bar{c} = \sum c/k = 90/20=4.5$  $\overline{LSC} = \overline{c} + 3\sqrt{\overline{c}} = 10.86,$ <br> $\overline{LC} = \overline{c} = 4.5,$  $LIC = c - 3\sqrt{c} = -1.86=0.0$ 

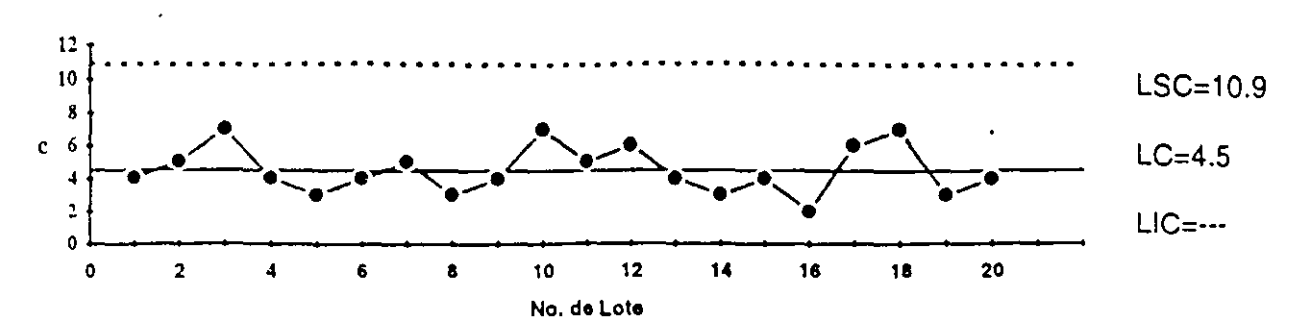

n=20

Gráficu u. Colurol e de Número de Fallas o Defectos

#### 7.8 Gráfico de Control u

Se utiliza para controlar y analizar la variación en el número de defectos que aparecen por unidad de producción (Ejm. no. de fisuras en 1 mt. de lamina, No. de errores por auto arreglado, No. de errores en cada formato W) y el tamaño de dicha muestra o unidad de producción puede variar.  $\langle v^{\mu} \rangle^{\mu} \langle v^{\mu} \rangle^{\nu}$  ,  $\langle v^{\nu} \rangle^{\nu}$  ,  $\langle v^{\nu} \rangle^{\nu}$ 

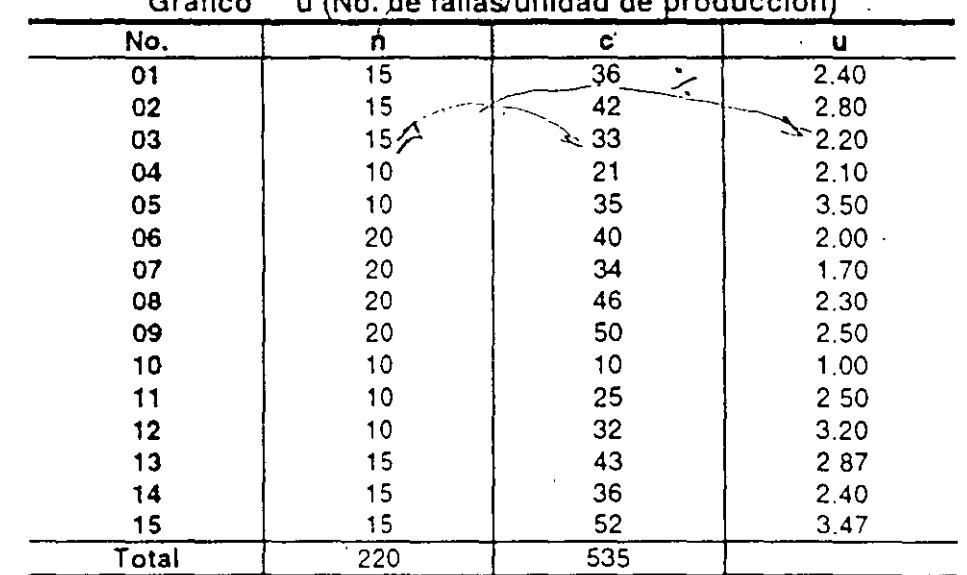

Gráfico u (No . .de fallas/unidad de p'roducción)

$$
\overline{u} = \sum c / \sum n = 535/220 = 2.432
$$
  
\n
$$
LSC = \overline{u} + 3\sqrt{\overline{u}/n} =
$$
  
\n
$$
LSC(10) = 3.911
$$
  
\n
$$
LSC(15) = 3.640
$$
  
\n
$$
LSC(20) = 3.478
$$
  
\n
$$
LCC(20) = 1.386
$$
  
\n
$$
LCC(20) = 1.386
$$

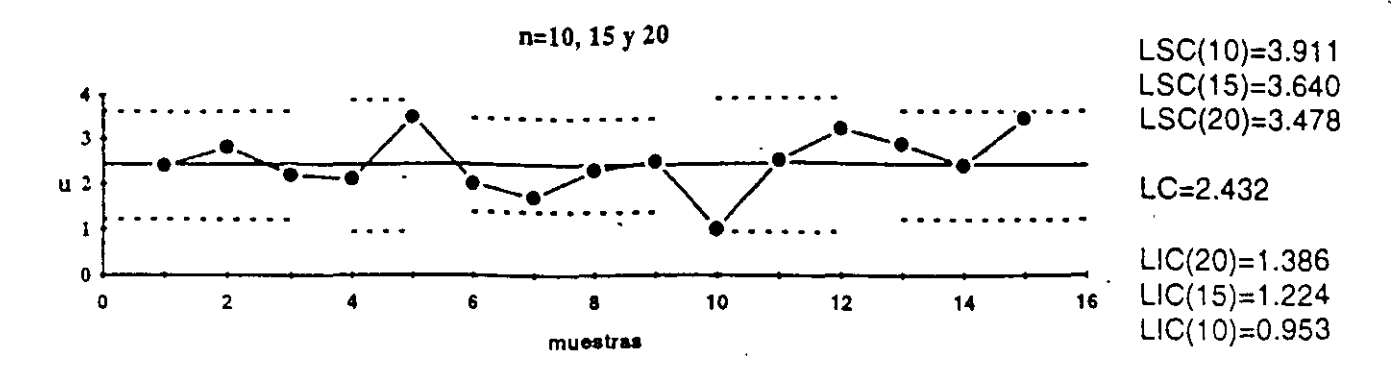

Gráfico d? Control u de Número de Fallas o Defectos por Unidad de Producción

# 7.9 FORMULARIO

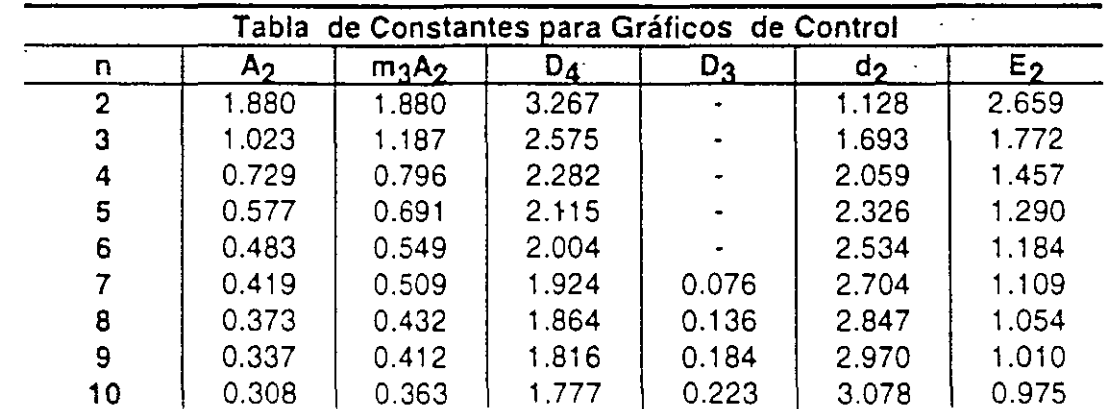

# 7.9.1 Constantes para los Gráficos de Control

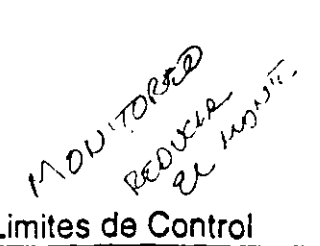

 $\mathbf{I}$ 

# 7.9.2 Cálculos de los Limites de Control

k,

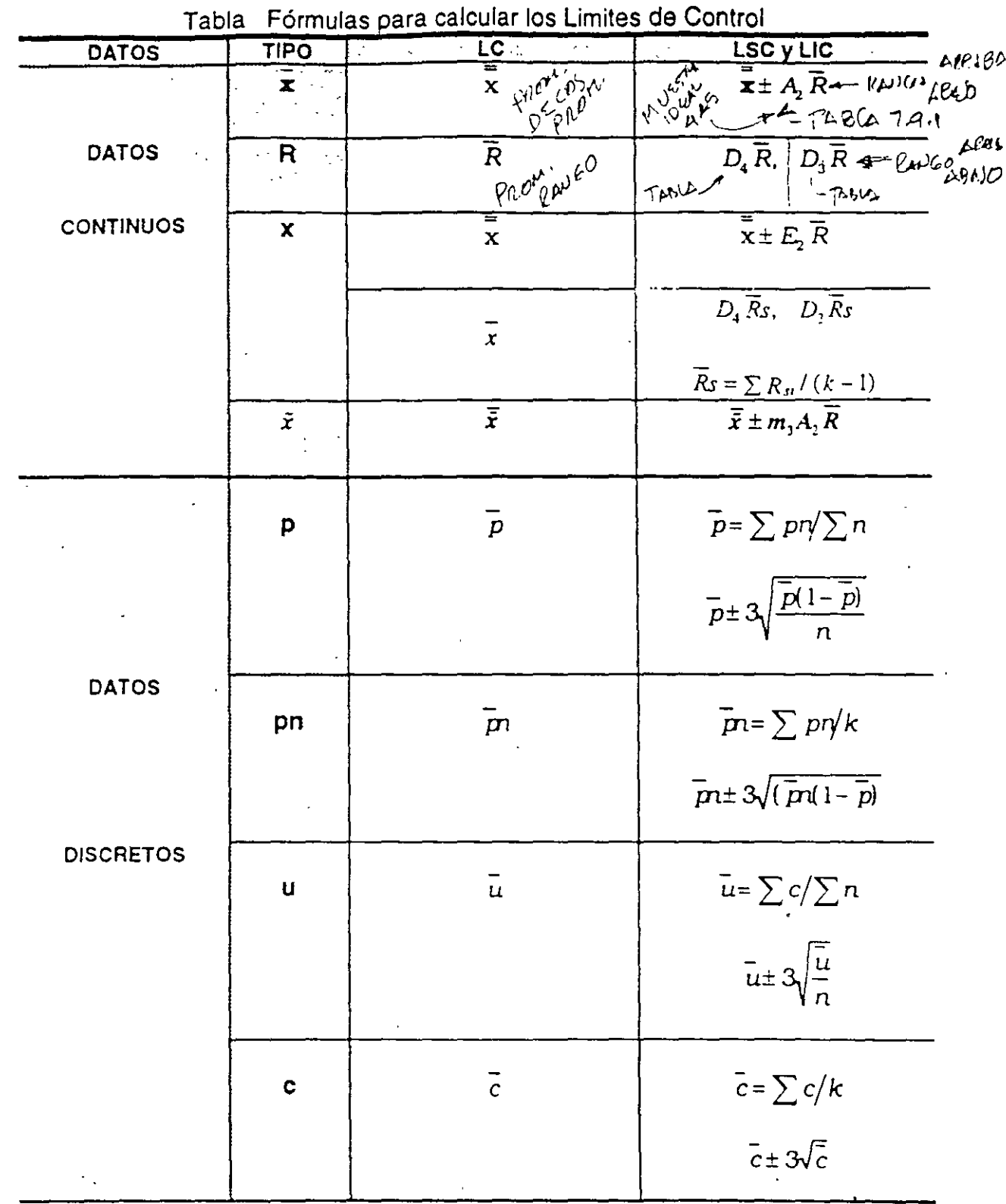

#### 7.10 Construcción de los Gráficos de Control

1) Recordar que los Gráficos de Control son para ver las variaciones en el proceso en función del tiempo.

2) Hacer los gráficos de tal forma que sean fáciles de usar y fáciles de entender

3) Que puedan ser usados largo tiempo

Los Limites de Control, superior e inferior, se dibujan con dos tipos de lineas según la función del Gráfico: '

a) Linea Punteada (------): Cuando el gráfico se utiliza para calcular los limites de control (Para Análisis)

b) Línea y Punto (-·····-··): Cuando se utilizan y extrapolan los limites calculados con datos anteriores, para ser utilizados con datos antulal (parti Control)

### 7.11 Estado de Control o Estabilidad. Estados de Normalidad

¿Cuando se está en un estado de control o estable?

a) Cuando los puntos están dentro de los limites de control.

b) No hay vicios en la distribución y/o formación de los puntos

e) Cuando más de 25 puntos consecutivos están dentro de los limites de control

d) Cuando hay 1 punto **Cannos**, fuera de los limites de control en 35 puntos consecutivos.

#### 7.12 Vicios en la Formación o Distribución. Estados de Anormalidad

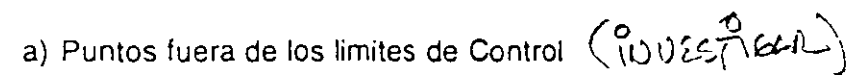

b) Los puntos están de manera consecutiva de un lado del Limite Central (Corridas). Se considera una situación anormal cuando se tiene una corrida mayor o igual de 7

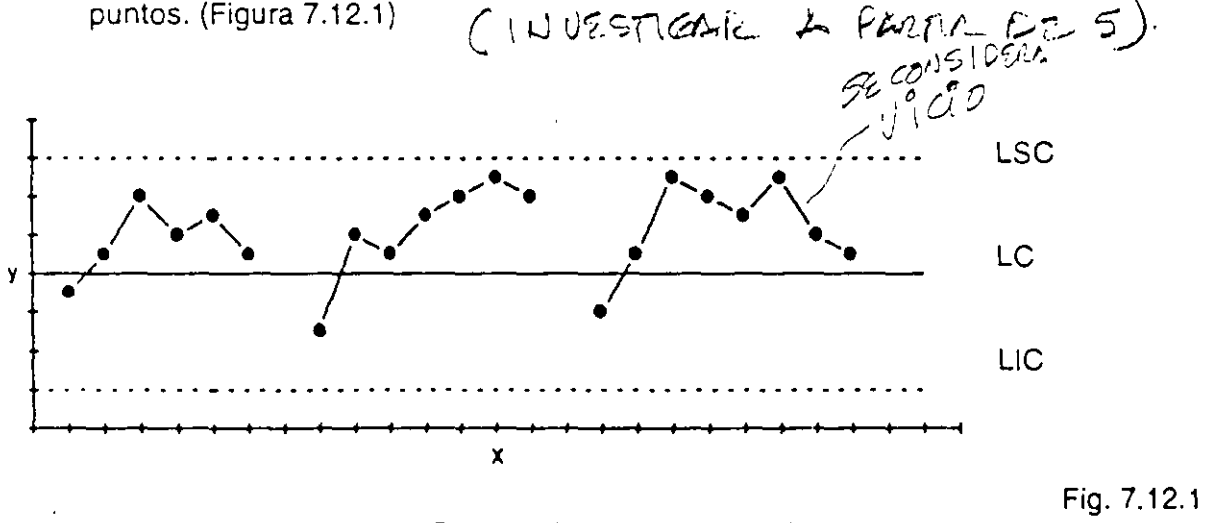

Corridas {de 5, de 6 y de 7)

e) Hay muchos puntos de un solo lado del Limite Central. (Figura 7.12.2)

- De 11 puntos consecutivos 10 están de un mismo lado
- o De 14 puntos consecutivos 12 están de un mismo lado
- De 17 puntos consecutivos 14 están de un mismo lado
- · De 20 puntos consecutivos 16 están<sup>i</sup> de un mismo lado

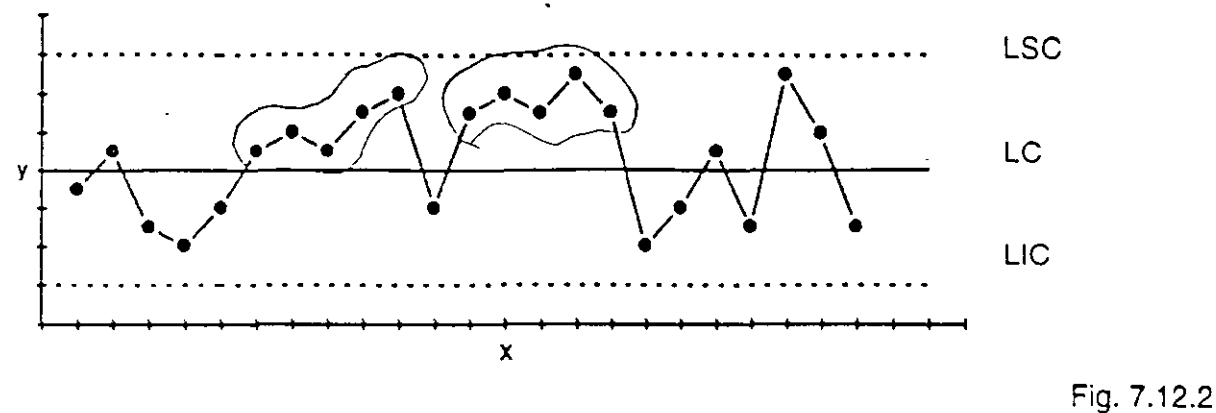

Muchos puntos de un solo lado (10 de 11).

d} Tendencias crecientes o decrecientes en los puntos. (Figura 7.12.3)

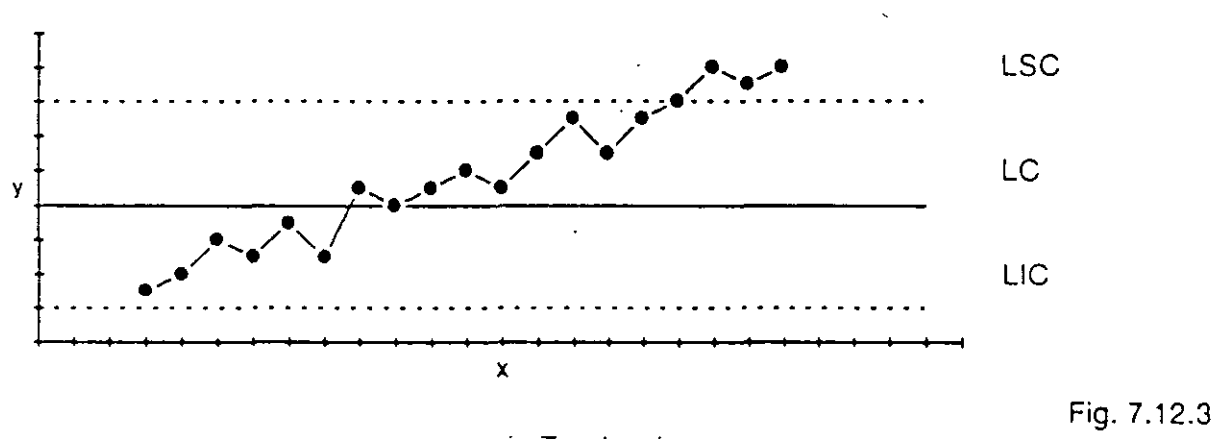

Tendencias

- e) Cuando los puntos tienden a acercarse a los Limites de Control Superior o Interior (sobrepasan el limite de 2 Sigma). Se considera anormal si, 2 de 3 puntos o 3 de 7 puntos presentan este síntoma. (Figura 7.12.4)
- f) Cuando los puntos presentan una variación ciclica. (Figura 7.12.5)
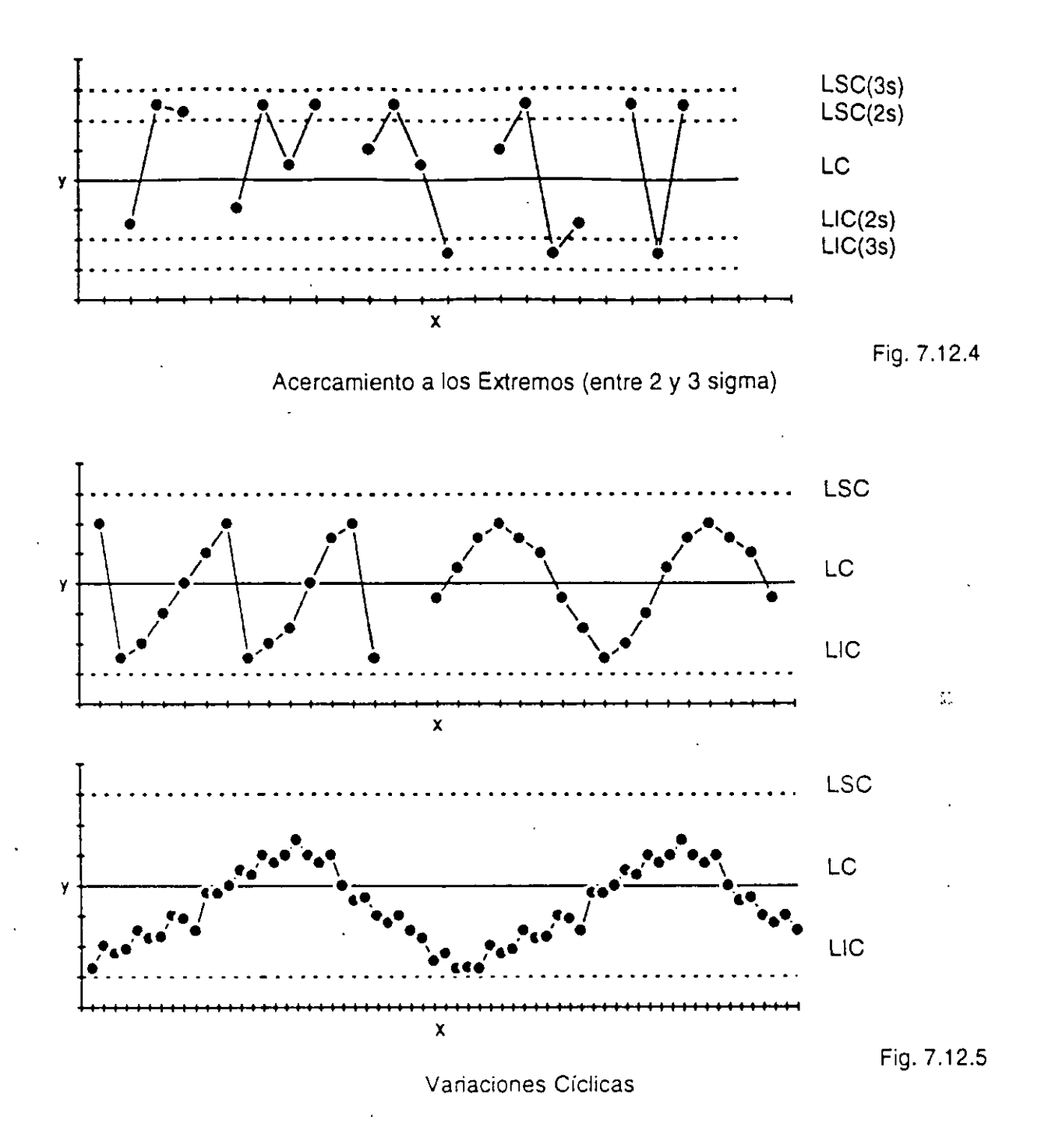

g) Los puntos se concentran alrededor del Limite Central. Puede significar que se están mezclando varias poblaciones y es necesario estratificar. (Figura 7.12.6)

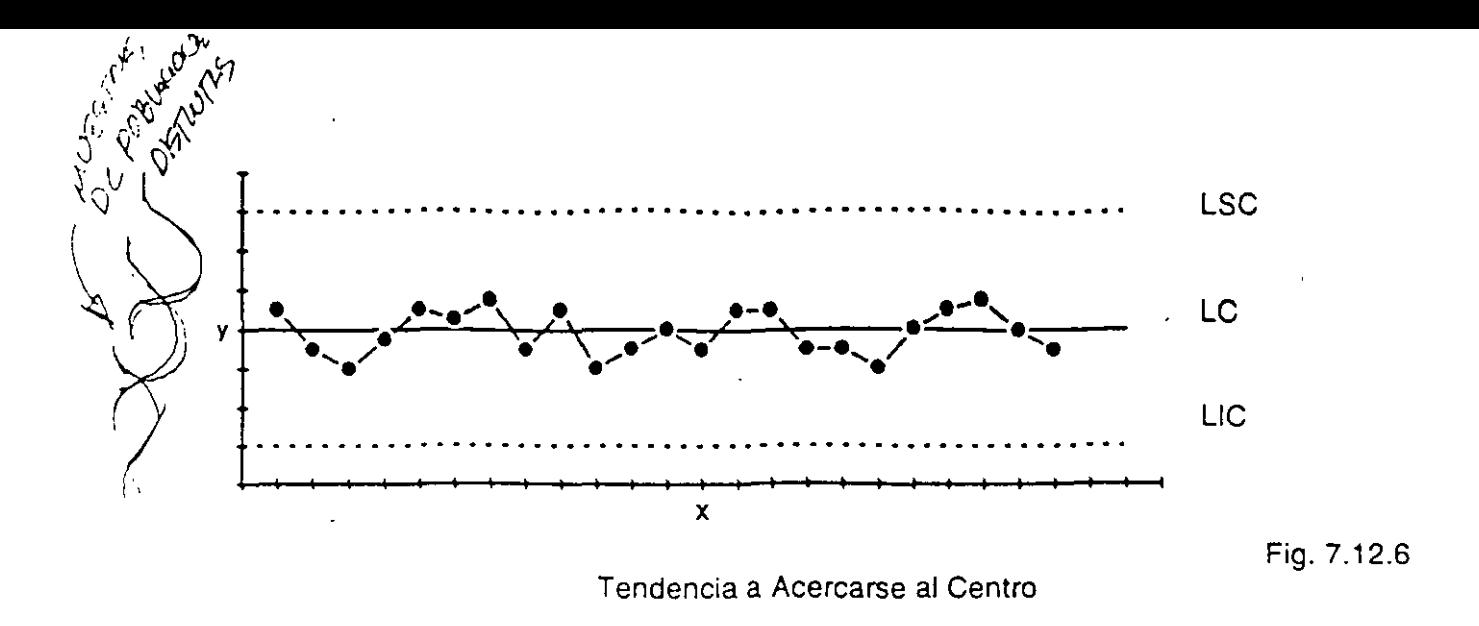

#### 7.13 Movimiento de los Puntos en un Gráfico de Control

El Gráfico de Control es de gran ayuda para diferenciar las variaciones del azar con las variaciones anormales, pero además, sirve para detectar problemas debidos a los cambios en las condiciones del proceso.

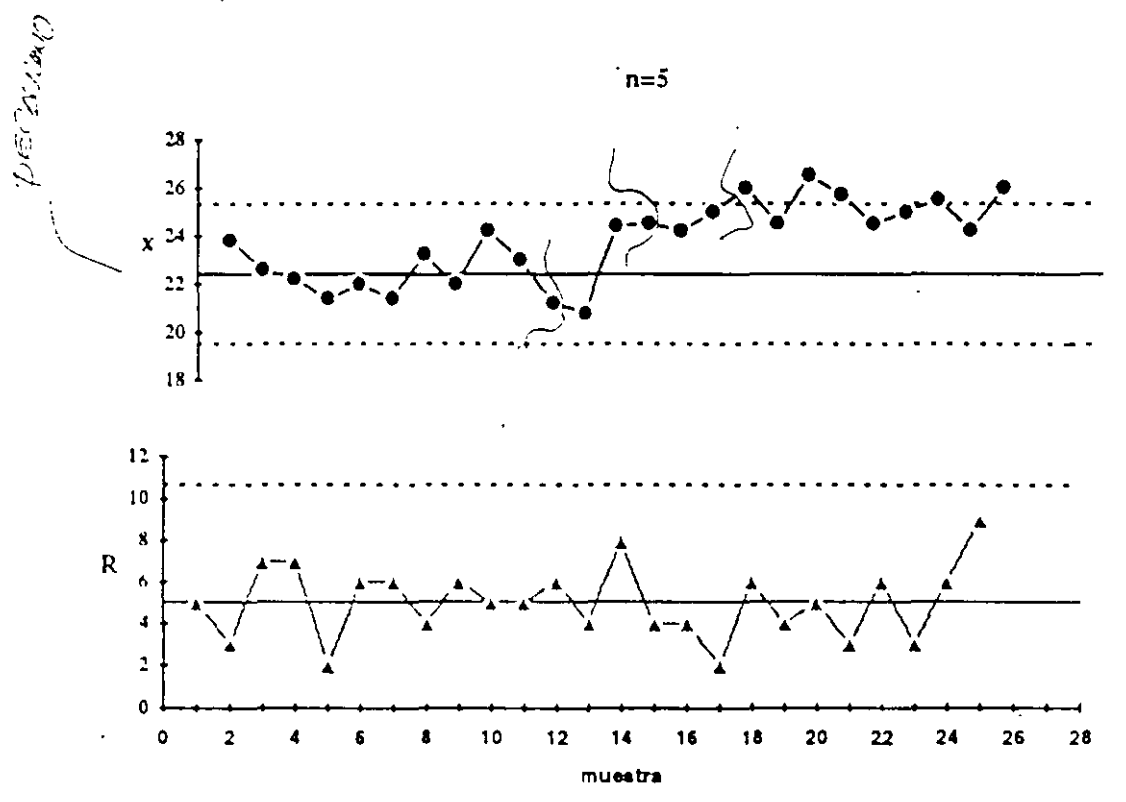

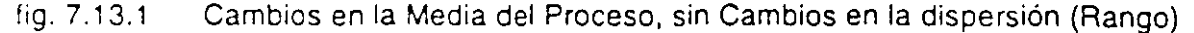

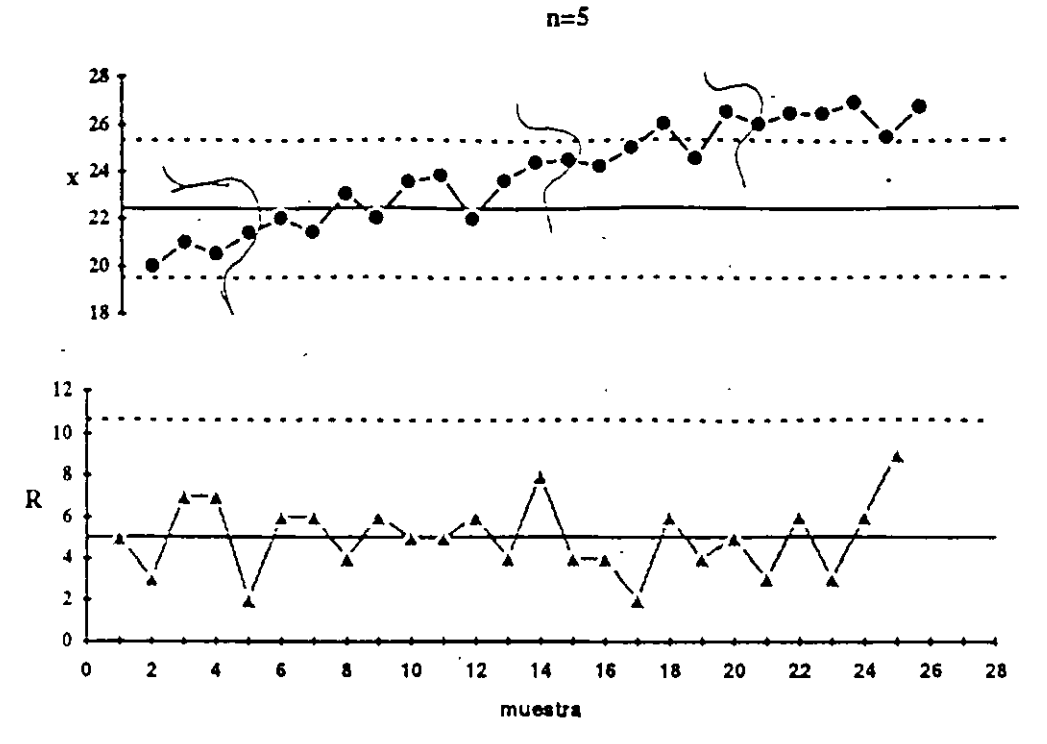

Figura 7.13.2: Cambio Creciente en la media del proceso sin cambio en la dispersión.

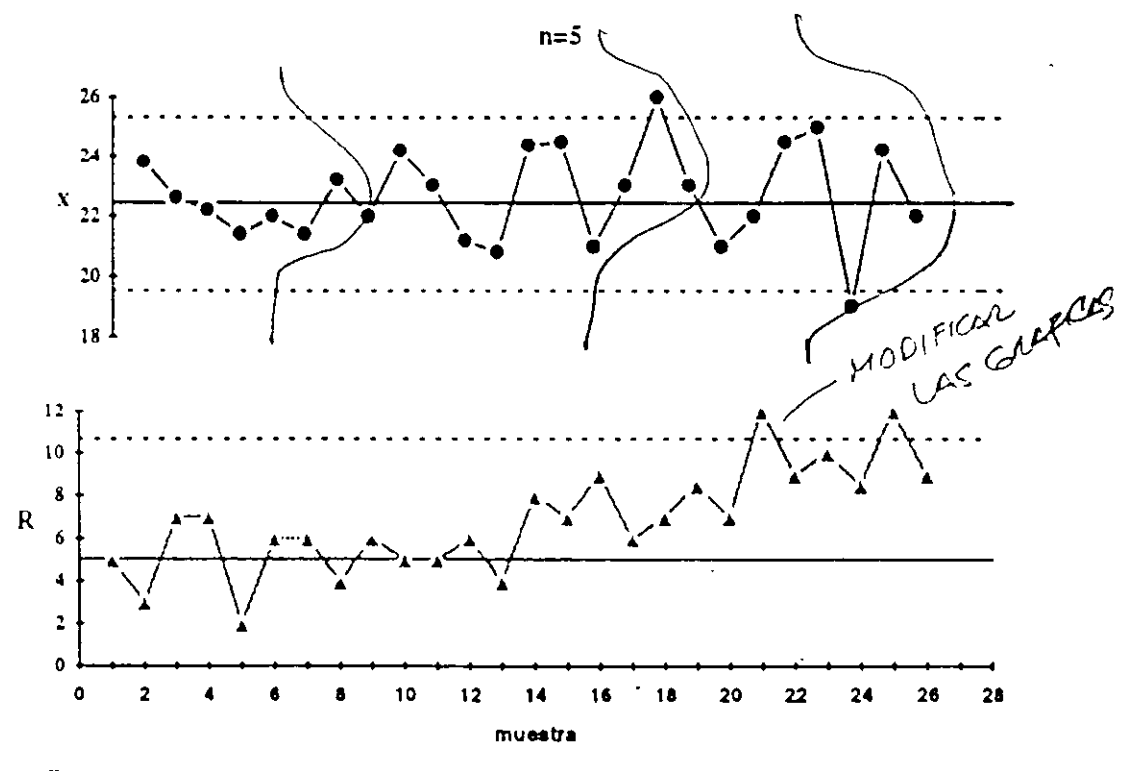

Figura 7.13.3: Cambios en la dispersión del proceso sin cambios en la media.

## 8.0 GRAFICOS DE DISPERSION

/ ARLABLE.

 $V$   $\sim$   $\hat{L}$ 

 $\mathbf{1}^{\mathcal{A}}$ 

Gráfica que se utiliza para analizar la relación entre los datos de dos variables, las cuales se tabulan en forma de pares ordenados (x,y) y se grafican en el Plano Cartesiano.

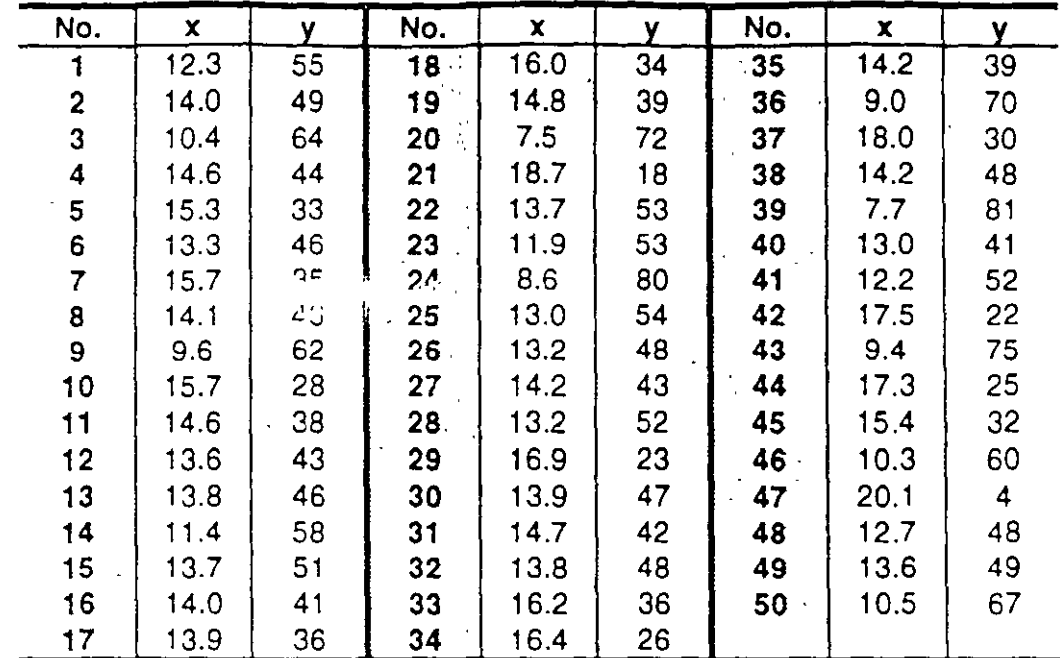

 $n = 50$ 

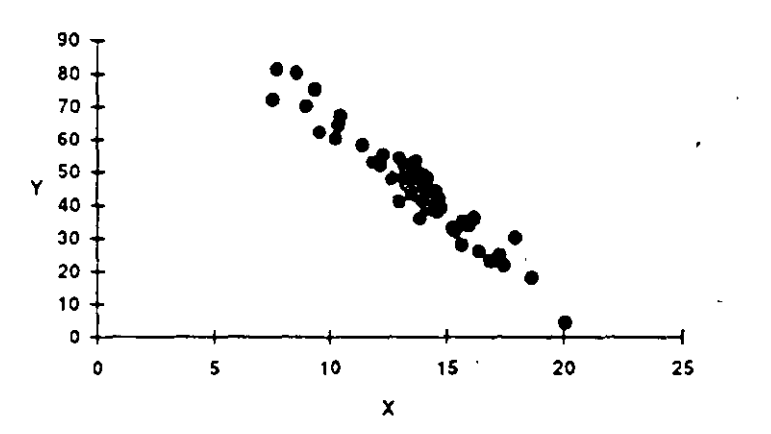

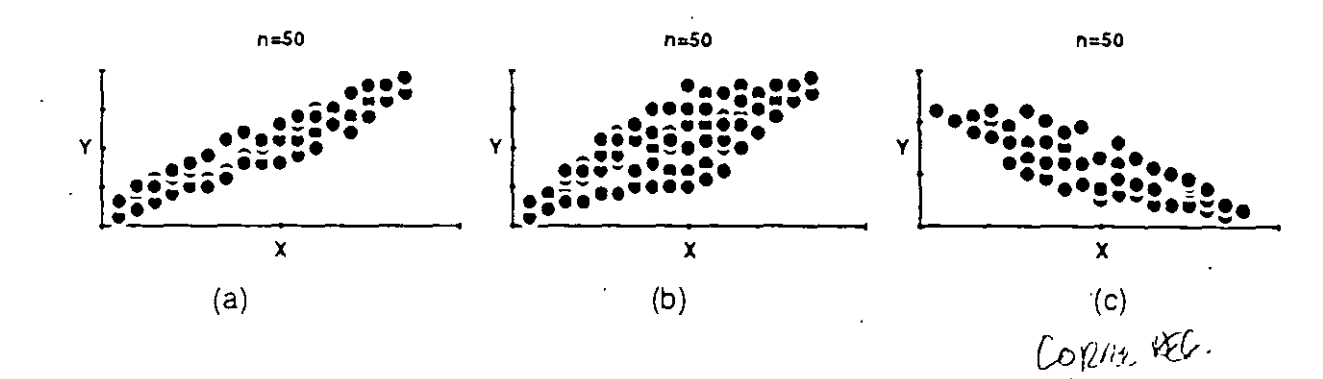

(R) Copyright. Ricardo Hirata O.

q7 curso 7HB-QC Página 50

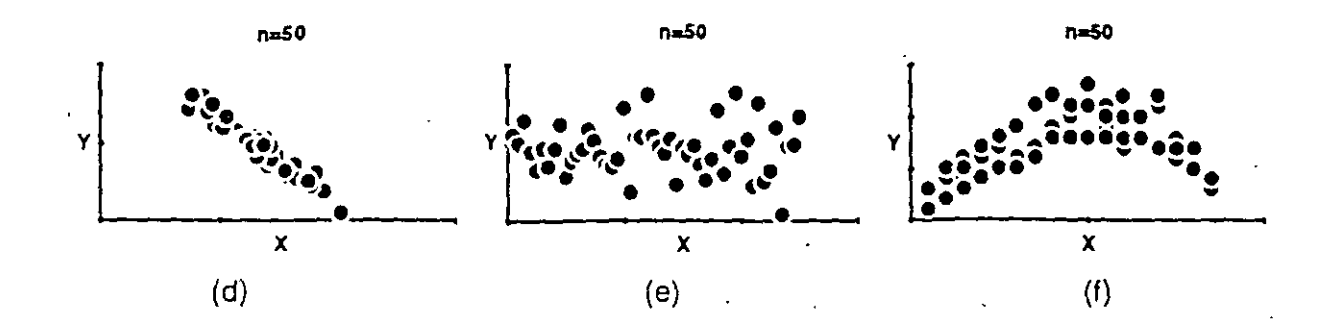

#### 8.1 Coeficiente de Correlación

Existe una mariera analítica para analizar el grado de correlación entre las variables llamado Coeficiente de Correlación

$$
r = \frac{S(xy)}{\sqrt{S(xx) \cdot S(y)}}
$$

Siendo necesario encontrar los valores de:

$$
S(x\lambda) = \sum (x - \overline{\lambda})^2 = \sum x^2 - \frac{(\sum \lambda)^2}{n}
$$
  

$$
S(y\lambda) = \sum (y - \overline{y})^2 = \sum y^2 - \frac{(\sum \lambda)^2}{n}
$$
  

$$
S(x\lambda) = \sum (x - \overline{\lambda})(y - \overline{y}) = \sum xy - \frac{(\sum \lambda)(\sum y)}{n}
$$

Según el ejemplo:

ì.

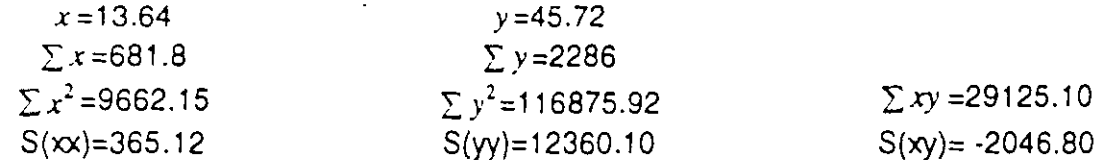

Si r se acerca a +1, se tendrá una correlación positiva. Si se acerca a -1 será negativa y si se +ó- 0.5 hay posibles correlaciones. Finalmente, si se acerca a 0 no existe la acerca a correlación.

a) Com. for.  $r=\frac{-2046.8}{\sqrt{365.12(12)}}$ <br>
b) POE. COM. Hz.<br>
c) POE. COM. NEC.<br>
c) EXIST. COM. NEG.<br>
c) EXIST. COM. NEG.<br>
c) NO<sup>H2</sup>. Y COMPLE NO WER  $r = \frac{-2046.80}{\sqrt{365.12 (12360.10)}} = -0.96$ (R) Copyright. Ricardo Hirata O. q7 curso 7HB-QC Página 51

#### 8.2 Ecuación de Regresión Simple

Si existe una correlación entre las variables y queremos encontrar la relación matemática entre ellas, calculamos la Ecuación de Regresión Lineal o Simple, -

La recta es la estimación del valor esperado de "y" dado una "x¡" y busca que la suma de los cuadrados de las diferencias entre el valor estimado de "y" y la ordenada "y¡", sea mínima. Este método se llama de Mínimos Cuadrados.

a) La recta será del tipo  $y= a + bx$ 

- b)  $b = \frac{S(x)}{y}$  $O(\sqrt{2})$
- e)  $a = \overline{y} - b\overline{x}$

d) Si no se quiere calcular "a", se puede calcular la ecuación de la recta de regresión:

$$
y = y + b(x - \vec{x})
$$

En el ejemplo seguido, la recta es: (ver Figura 8.3.1.)

 $y = 12216 - 5.606x$ 

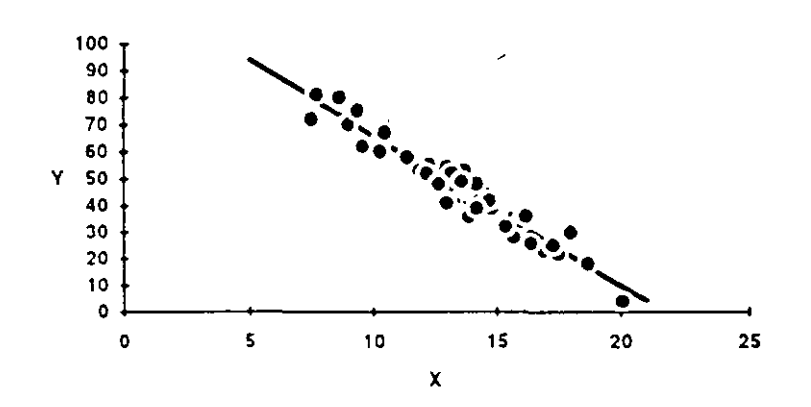

$$
y = 122.16 - 5.606x
$$

#### **Bibliografía:**

- Grant. Eugene *1* Leavenworth, Richard, **Statistical Quality Control,** De. McGraw-Hill, 1985, EE.U.U.
- lshikawa, Kaoru, **Guía para el Control de la Calidad,** Ed. Unipub, EE.UU, 1985.
- Kume, Hitoshi, **Statistical Methods for Quality lmprovement,** Ed. APO 1 3A (Inglés), Japón, 1985; De. Norma (Español), Colombia.

Jtin- 1997-07-13 v.3.2, 1998

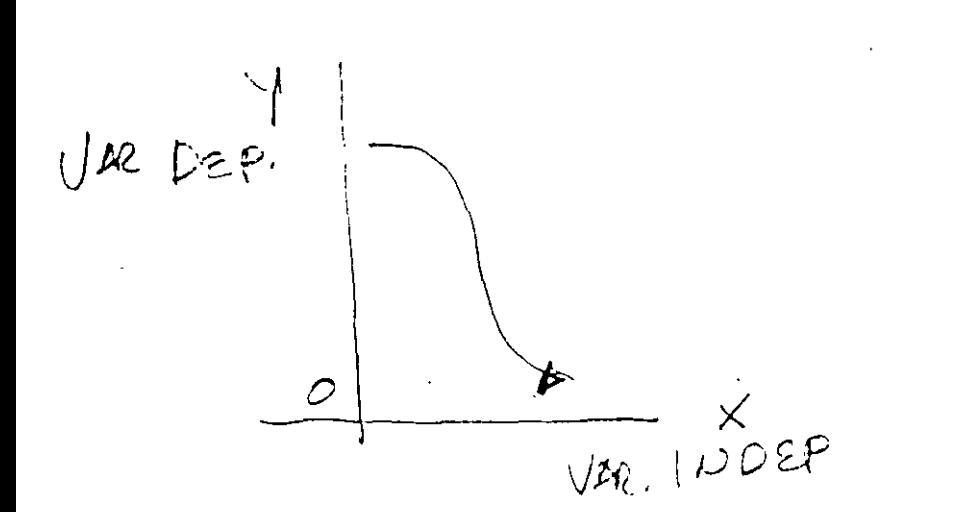

## **EJERCICIOS**

## 0 .. 0 **Tipos de Datos**

1- El nùmero de envases que se rechazan en vació es un dato:  $D$  |  $\leq$ O $\leq$ P $\Box$ 

2- El tiempo de recorrido en la pasteurizadora:  $\epsilon_{\mathcal{O}}\nu\pi\nu\mathcal{O}$ 

3- La hora de llegada al trabajo es un dato:  $C_{\delta}$ N<sub>T</sub>WO

4- El número de cartones que se producen diariamente: DISCREPO

5- El numero de personas en la fila o "cola"; DISC<sup>C</sup>(0)

6- El longitud de la fila o 'cola': *(OoJí* \u *u* \_

7- Número de Accidentes al mes: OISCOT. TO

8- El Porcentaje de Retrabajos en la Línea: D ( sCRETO

9- El número de cambios de envases revisados diariamente:  $D/500^{\circ}$ 

10- El tiempo para revisar un lote de producción:  $\mathcal{C}\rightarrow\mathcal{T}\cup\mathcal{O}$ 

11- Número de veces que no hay la refacción disponible:  $\mathcal{P}$ \~ $\mathcal{O}$ 

12- Número de errores en la reparación de una máquina: DI sCEETO

13- Número de fallas al llenar un formato X: D'ECESTO

14-El diámetro exterior de una botella:  $\sqrt{C}$ 

15-Los distintos tipos de productos que se producen: DISO22TO

16-Los precios de la canasta básica: *CDVTWUO* 

17-El número de trailers que entran a la planta: D 150410

 $18$ -EI grado plato:  $\frac{1}{2}$   $\frac{1}{2}$   $\frac{1}{2}$   $\frac{1}{2}$   $\frac{1}{2}$   $\frac{1}{2}$   $\frac{1}{2}$   $\frac{1}{2}$ 

*0 ()*  19-Las unidades de pasteurización. C

## 1.0 CheckSheet y Checklist

- 1. Diseñe una hoja de registro para recopilar los datos del grado plato en mosto, por cada cocimiento, por cada marca, el tiempo y fecha de la toma del dato (y otros).
- 2. Elabore una lista de verificación que incluya todo lo necesario para realizar una medición del grado plato o de las unidades de medición.
- 3. Diseñe una hoja de registro para conocer la localización y tipo de defecto que tiene un envase nuevo al inspeccionarlo en vació.

## 2.0 Diagrama de Causa y Efecto

1) Algún problema propio (Por qué tengo el problema X).

2) Errores al registrar un dato.

ſ

## 3.0 Gráfico de Pareto

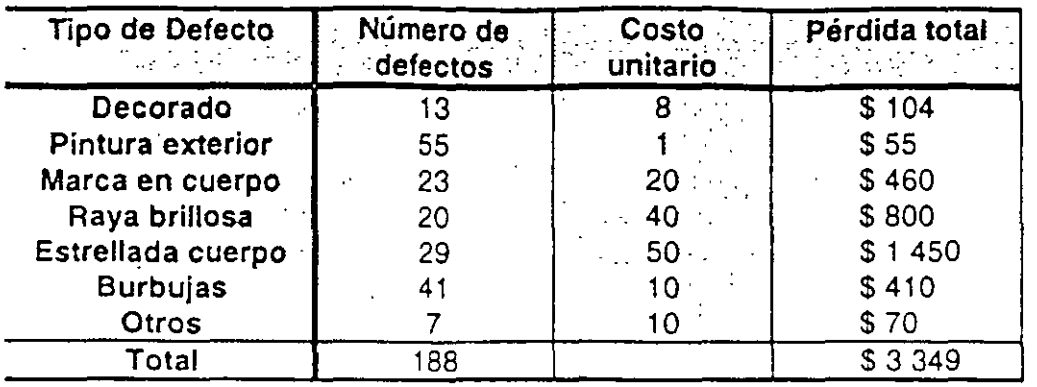

1. Realice gráficos de Pareto con lo siguientes datos y saque conclusiones.

2. Realice el Gráfico de Pareto para conocer la problemática de los errores al llenar un formato ACB. ·

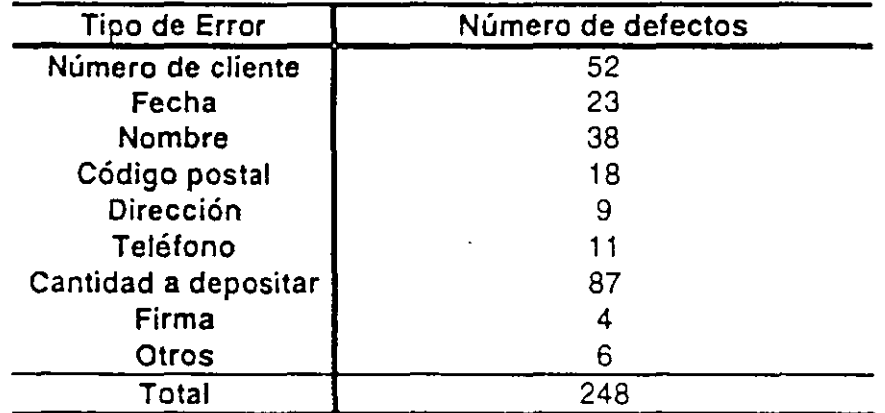

 $\mathbf{L}$ 

## 3.0 Respuestas al Gráfico de Pareto

1. Realice gráficos de Pareto con lo siguientes datos y saque conclusiones.

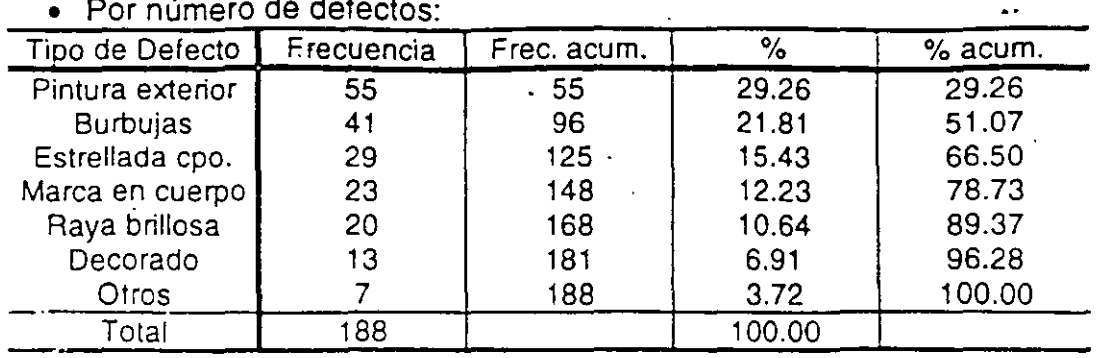

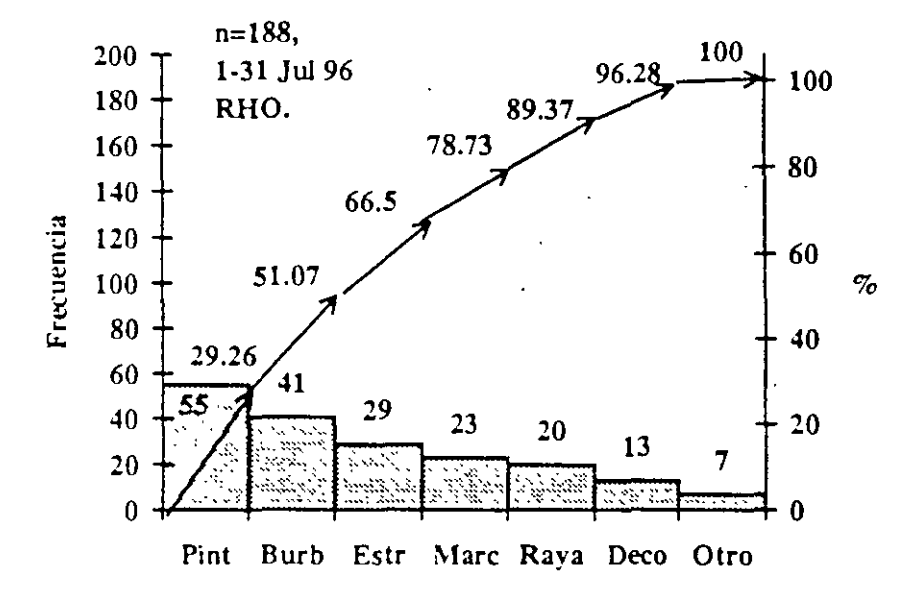

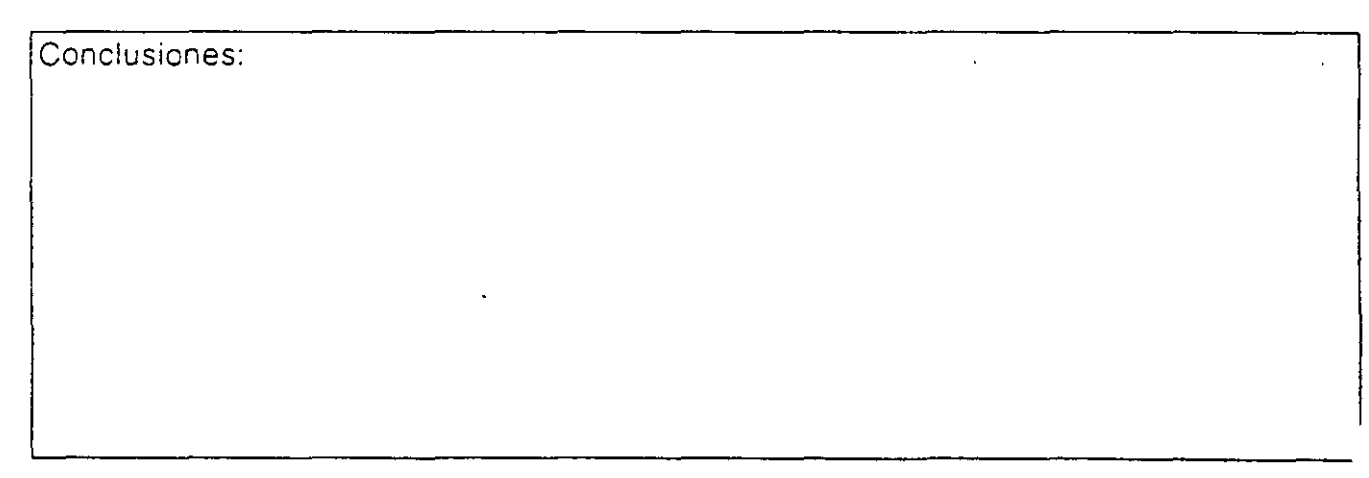

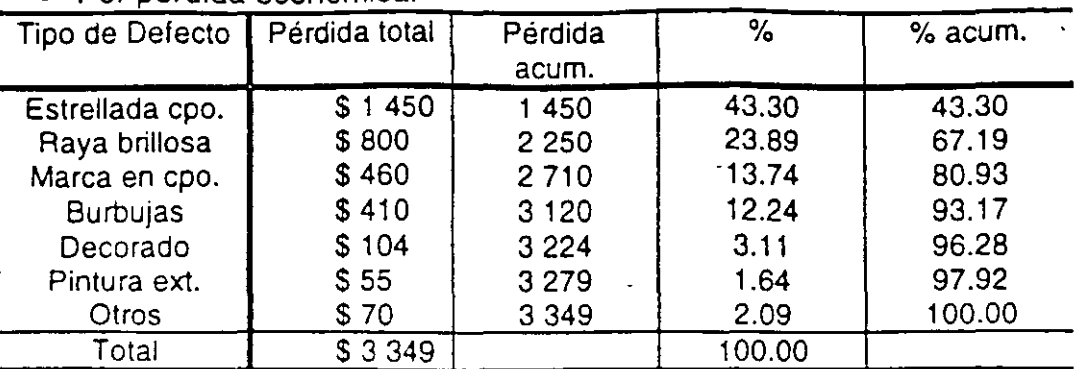

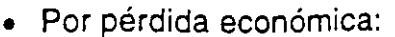

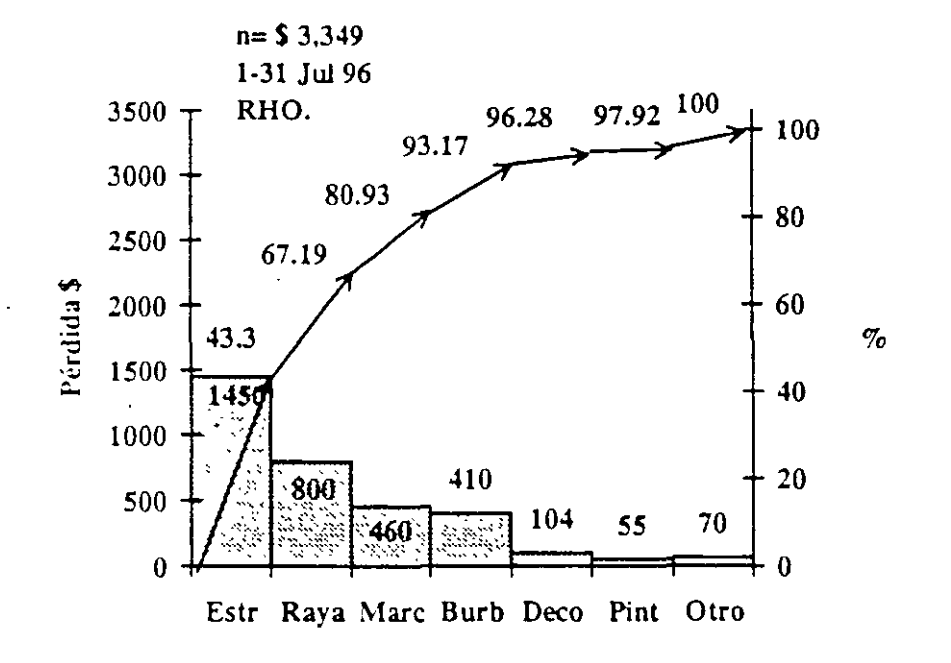

Conclusiones:

 $\hbox{IV}$ 

 $\mathbf{I}$ 

2. Realice el Gráfico de Pareto para conocer la problemática de los errores al llenar un formato ACB.  $\mathbb{R}^{\mathbb{Z}}$  .

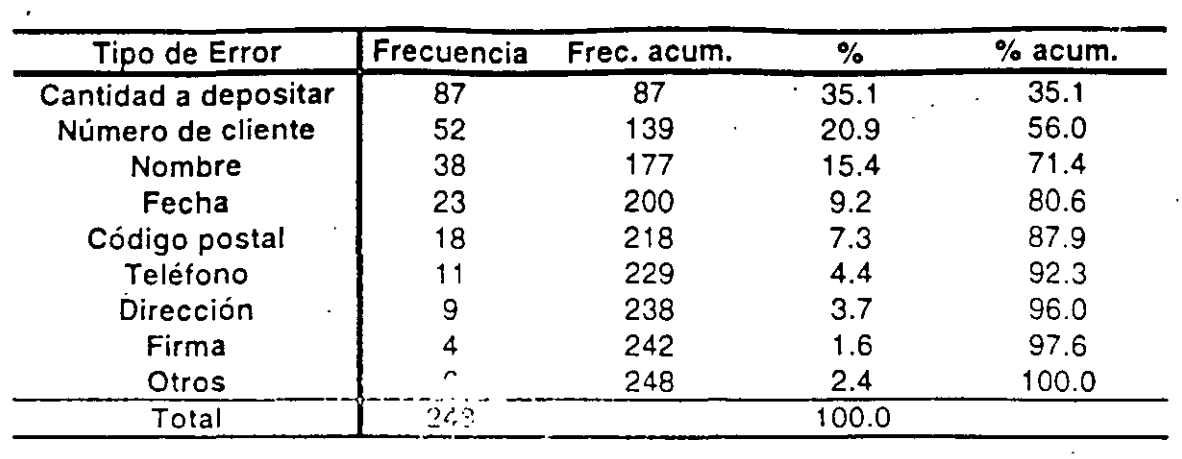

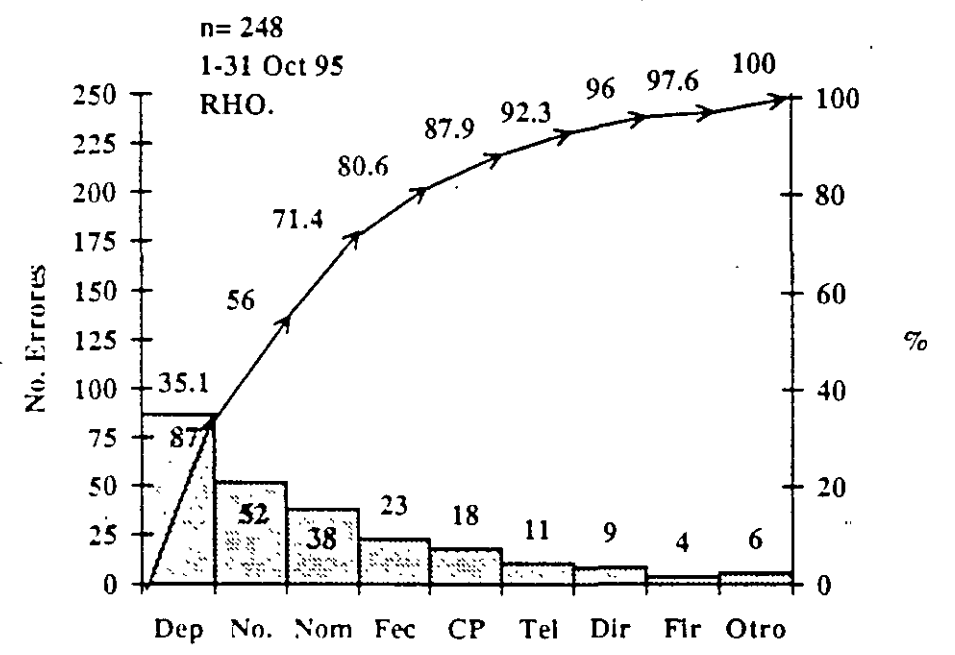

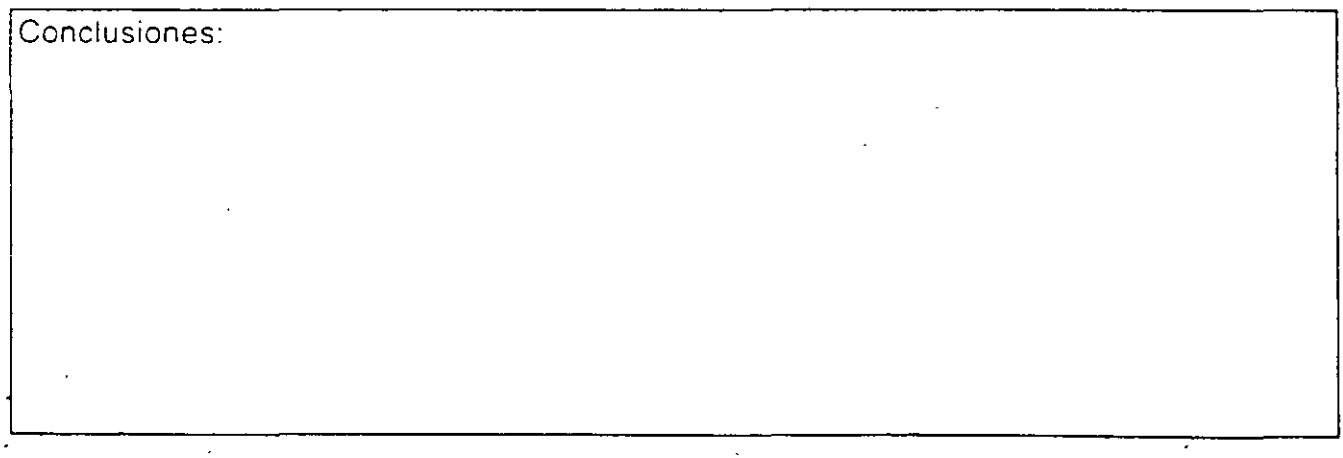

 $V_{\perp}$ 

## 4.0 Histograma

1. Elaborar el histograma de la distribución de los grados platos al finalizar reposo. Si usted conoce las especificaciones superior e inferior del proceso, ¿cual es la capacidad de proceso?

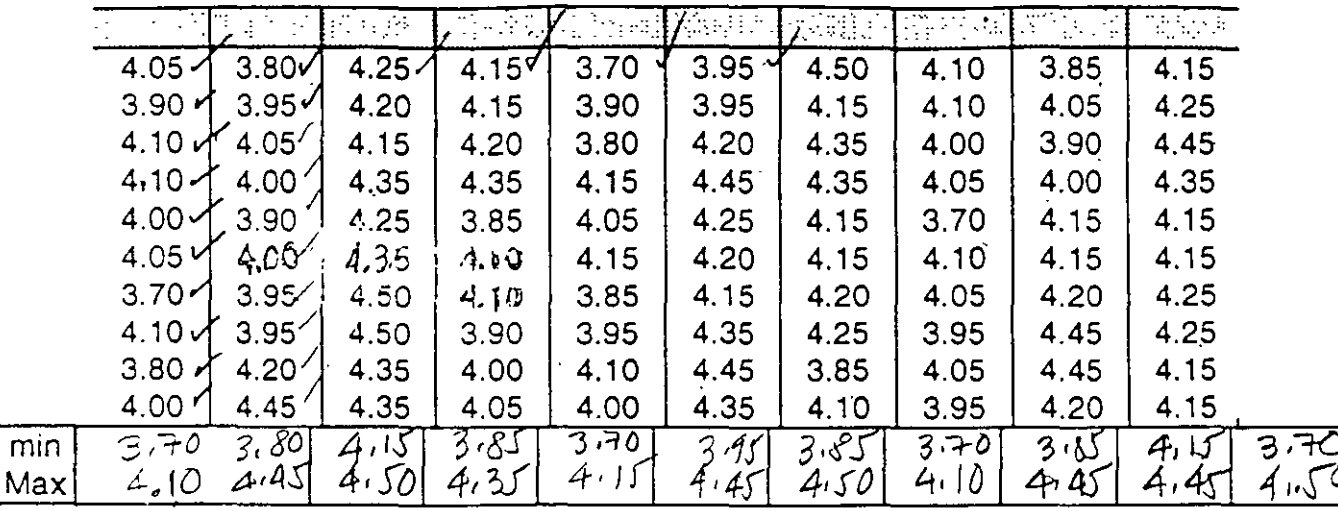

2. Elaborar el histograma de la distribución de los grados platos al finalizar reposo. Si usted conoce las especificaciones superior e inferior del proceso, ¿cual es la capacidad de proceso?

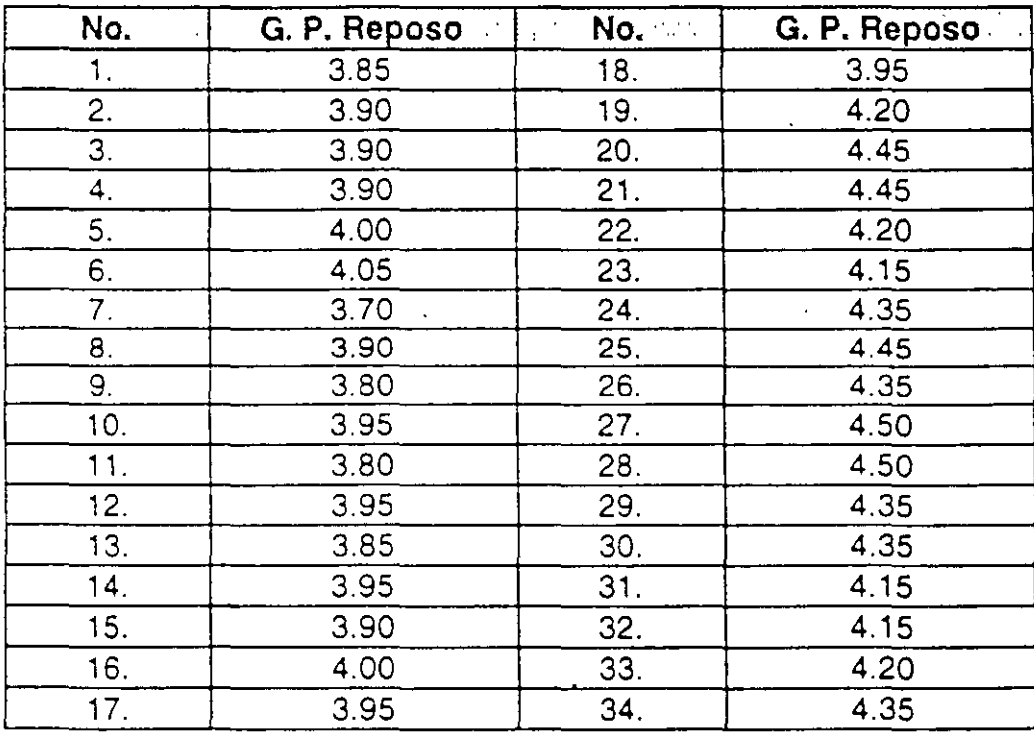

Página **EJERCICIOS** (R) Copyright. Ricardo Hirata O.

## SOLUCION A PROBLEMA 1.

unidad de medición = 0.05, Max = 4.50, Mín = 3.70,  $c = 0.08$  a 0.1.

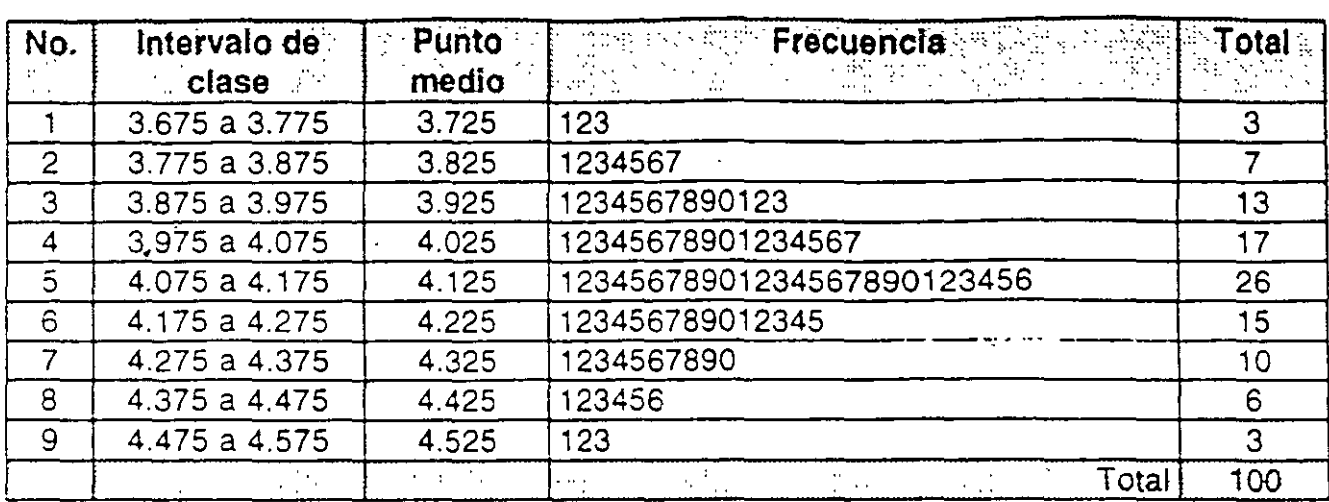

## SOLUCION A PROBLEMA 2.

unidad de medición = 0.05, Max = 4.50, Mín = 3.70,  $c = 0.08$  a 0.1.

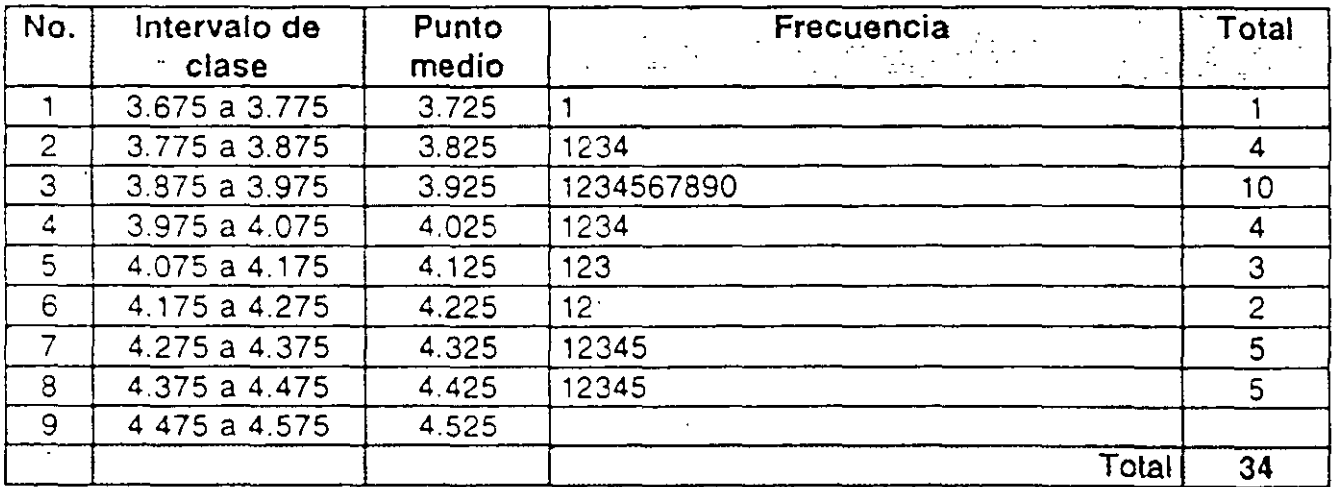

 $\hat{\mathcal{L}}$ 

 $\ddot{\phantom{0}}$ 

3.- Elaborar el histograma de la distribución de los grados platos en gobierno. Si usted conoce las especificaciones superior e inferior del proceso, ¿cual es la capacidad de proceso?

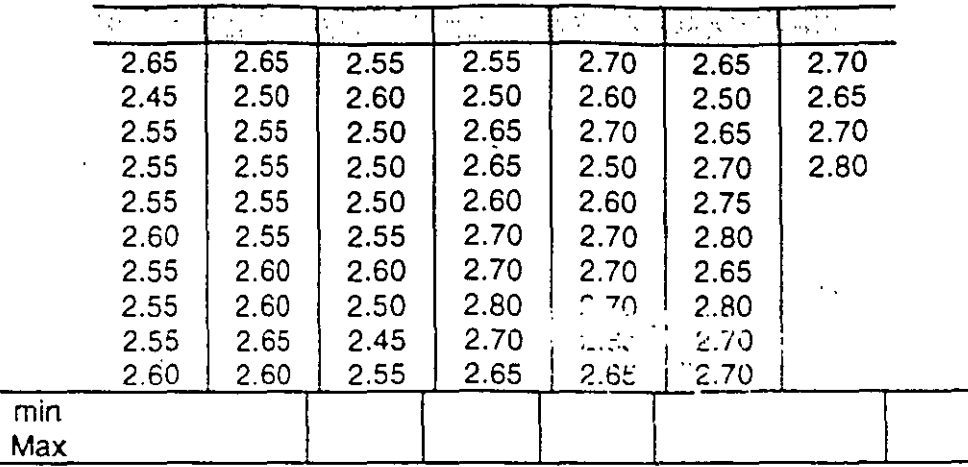

4.- Elaborar los histogramas de las unidades de pasteurización: Histograma total y luego histogramas.por cada piso.

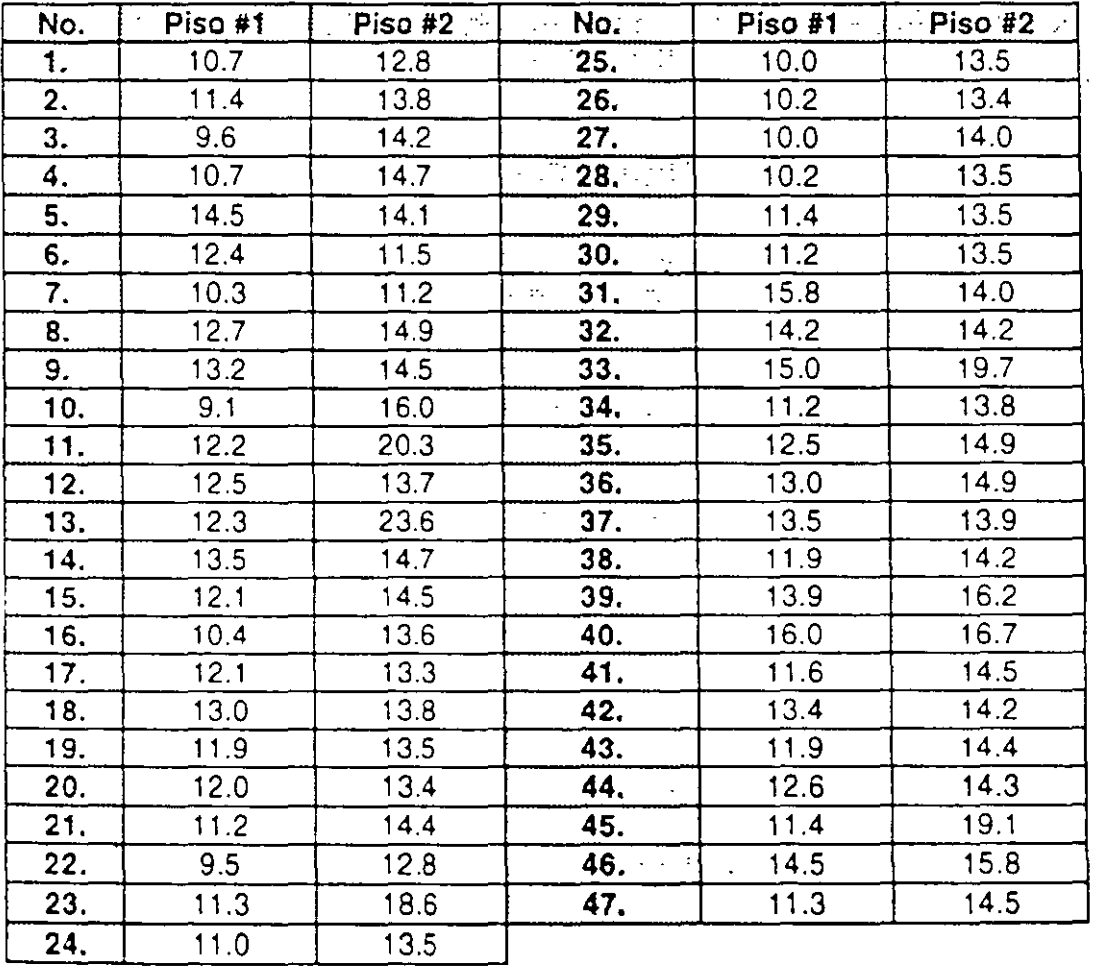

 $\mathbf{v}$ 

## **SOLUCION A PROBLEMA 3.**

unidad de medición = 0.05,  $Max = 2.80$ ,  $Min = 2.45$ ,  $c = 0.044$  a 0.0.5.

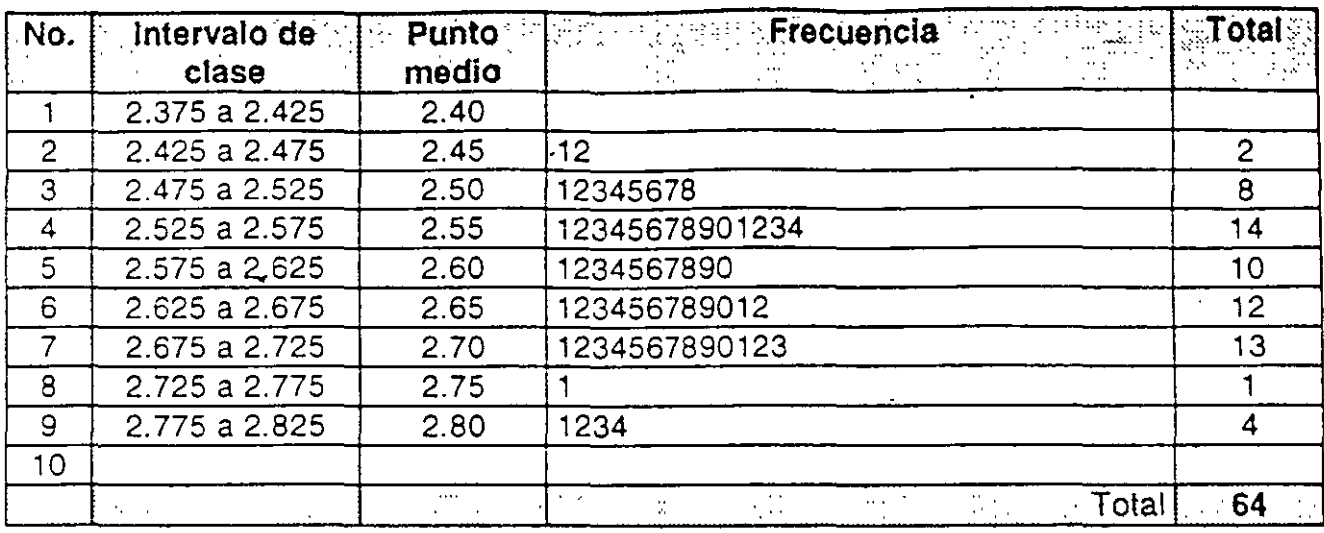

(R) Copyright. Ricardo Hirata O.

**EJERCICIOS** 

Página

 $\ensuremath{\text{IX}}\xspace$ 

## SOLUCION A PROBLEMA 4.

 $\overline{\phantom{a}}$ 

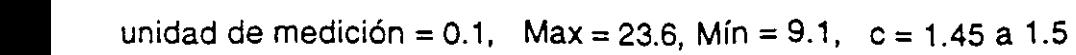

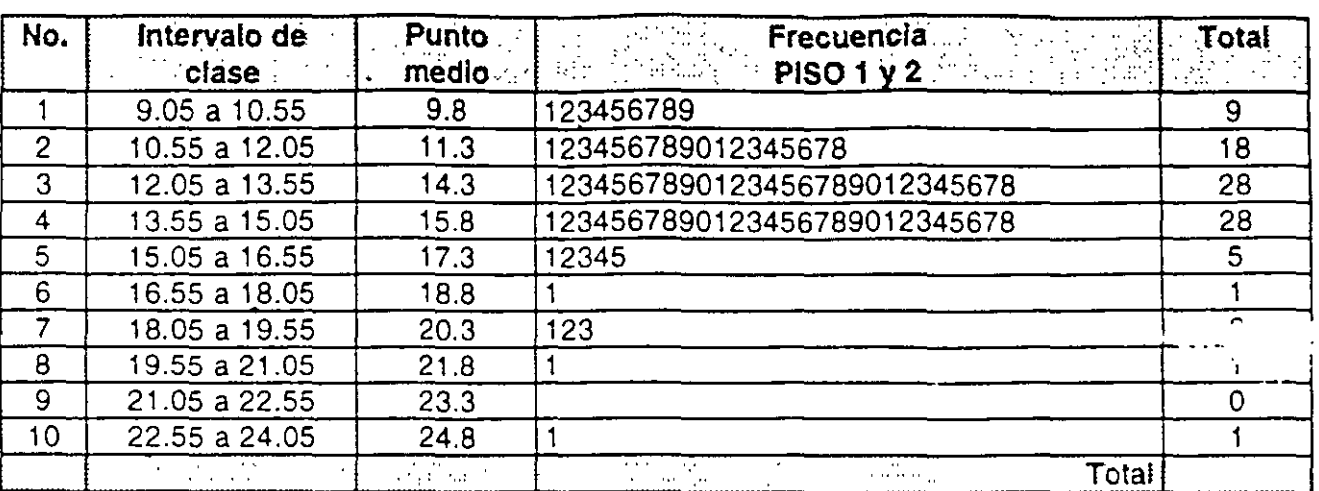

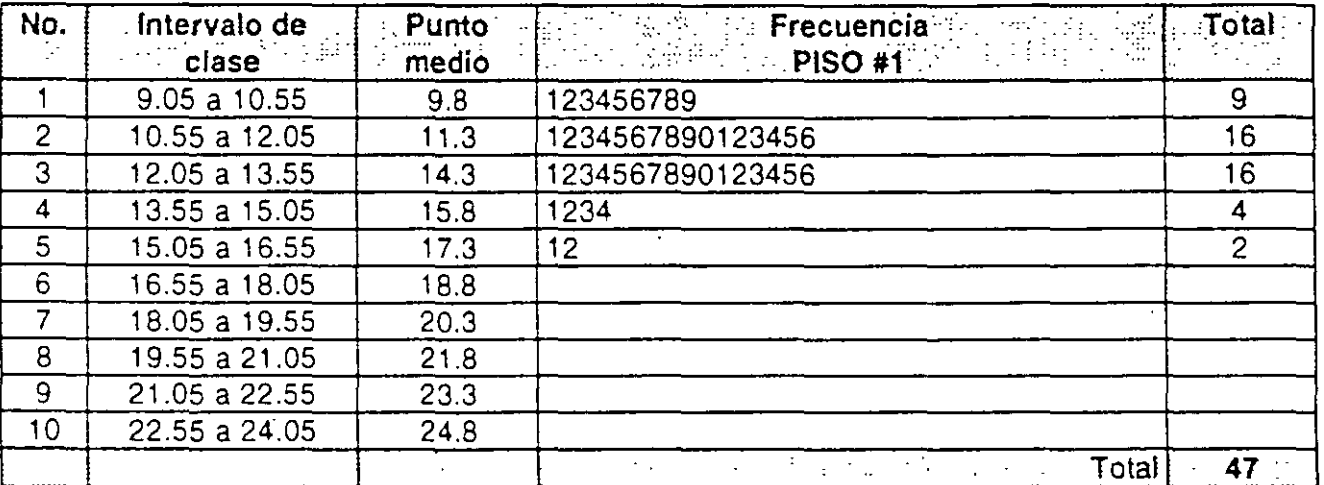

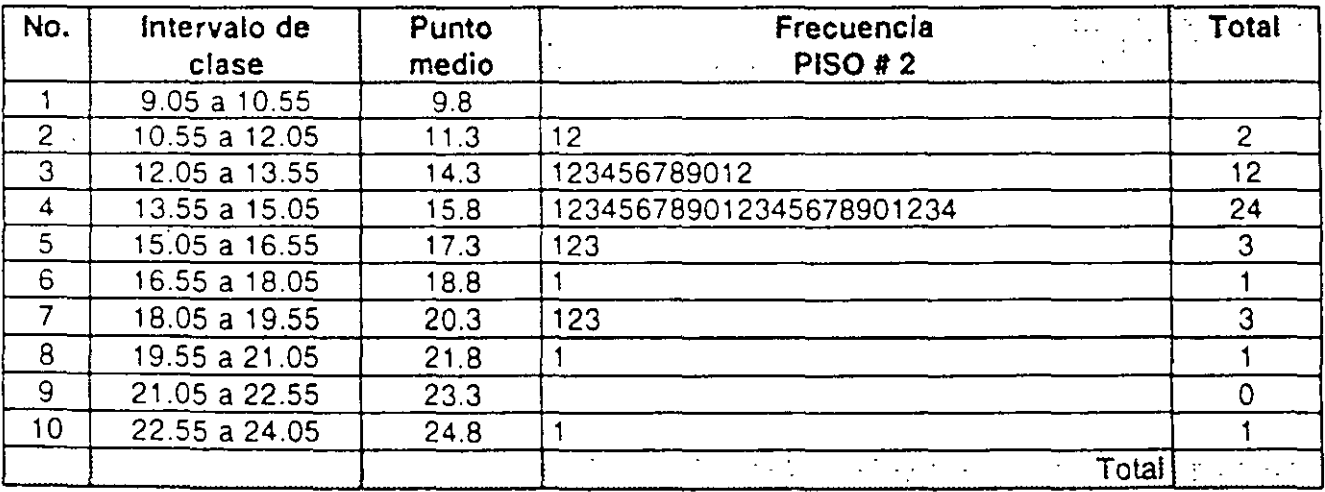

(R) Copyright. Ricardo Hirata O. EJERCICIOS Página X

## **5.0 Gráficos de Control**

1) Seleccione el tipo adecuado de gráfico de control según las siguientes necesidades:

- a) Volúmen envasado
- b} Número de productos defectuosos en lotes de 1000 piezas
- ·e) Número de defectos totales en los envases de una tarima.
- d) Porcentaje defectuoso en lotes de tamaño variable
- e) El promedio del grado plato de 6 cocimientos al día
- f) Número de picaduras por metro cuadrado de plancha de acero.
- g) Unidad de pasteurización ..
- h) No. de errores al llenar un formato
- i) Número de botellas retas en lotes constantes de producción:
- j) El vclúmen de sólidos que diariamente se deposita en la planta de tratamiento a ías 3 pm. '
- k} El núrnero de tubos defectuosos en paquetes de 50.
- 1) El número de raspones en una lamina de vidrio.
- m) El tiempo que los clientes utilizan para comer en un restaurante.
- n) Número de botellas de lotes de 1 200, que no se llenan bien en una fábrica de refrescos.
- o) El peso de las bolsitas de papas en una línea de producción continua.
- p} El número de llamadas equivocadas que se reciben diariamente en un teléfono dado.
- q) El consumo mensual de energía electrica en un edificio corporativo.
- r) El número de errores ortográficos de una revista de tamaño (no. de pags.) variable.
- s) La humedad promedio diaria en una oficina (4 mediciones diarias).
- t) El grado plato en gobierno.

#### $R^{\cdot}$

- a) Medias y rangos
- b) pn
- e) e
- d) p
- e) Medias y rangos
- f) u
- g) Medias y rangos, individuales
- h) e
- i) e
- j) Individuales
- k) pn
- $| \cdot \rangle$  c
- m) medias y rangos
- n) pn
- o) Medias y rangos
- p) e
- q) Individuales
- r) u
- s) Medias y rangos
- t) Individuales.

2. Para investigar el comportamiento del Grado plato en mosto (por cada cocimiento) se . tomaron los siguientes datos. Analizarlos con gráficos de control.

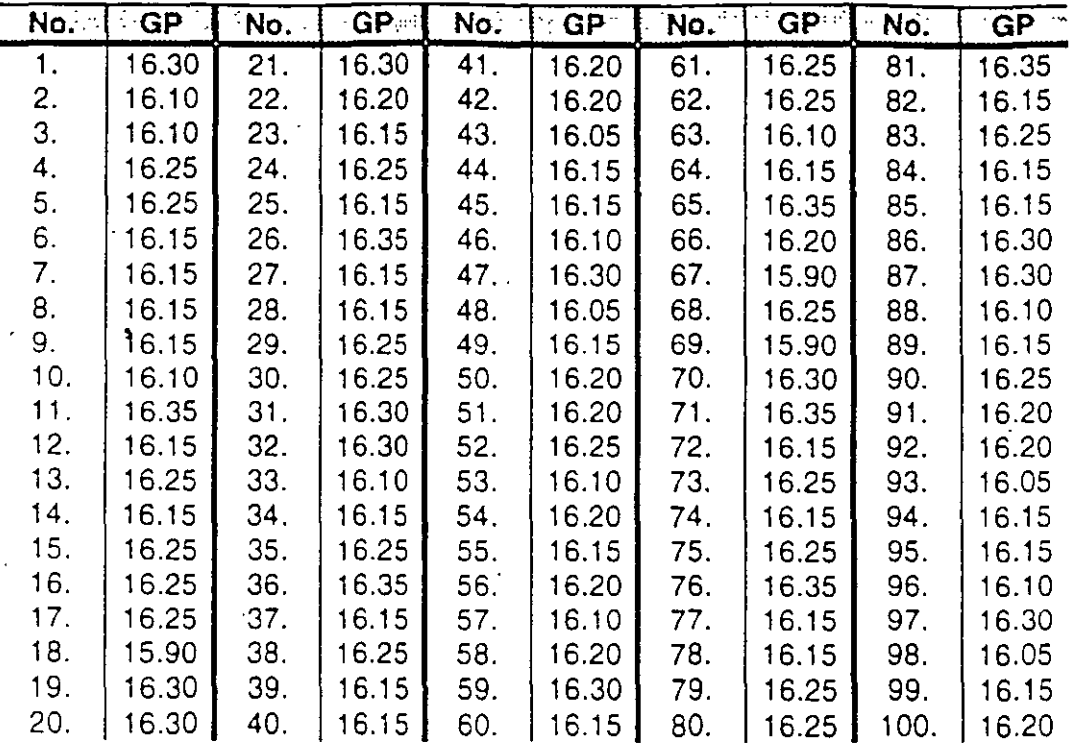

#### R:

Sin agrupar los datos.  $CL = 16.193$  $UCL = 16.475$  $LCL = 15.911$ 

CL Rango = 0.160 UCL Rango  $= 0.347$ LCL Rango  $= 0.0$ 

## Agrupando los datos.

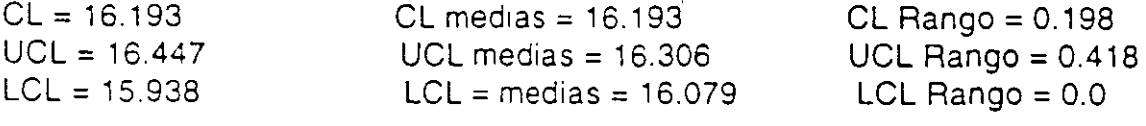

2. Para investigar el comportamiento del Grado plato en reposo (al terminar) se tomaron los siguientes datos. Analizarlos con gráficos de control.

 $\sim$ 

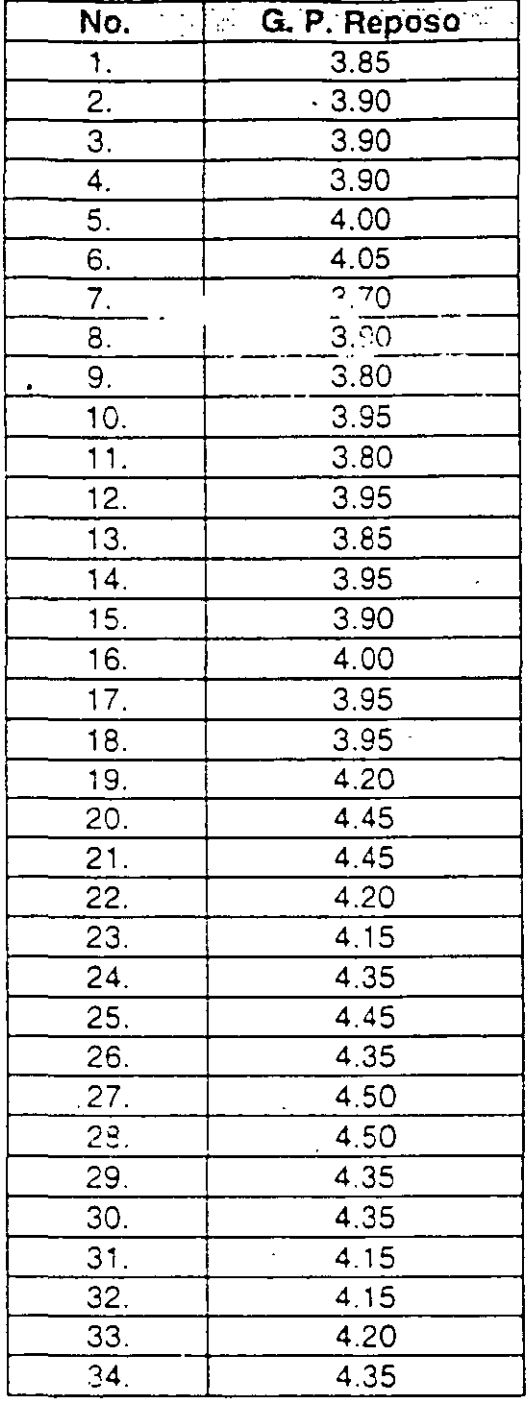

R: Medias:  $CL = 4.101$   $UCL = 4.392$   $LCL = 3.811$ Rango: CL = 0.109 UCL = 0.356

 $\ddot{\phantom{a}}$ 

XIII

 $\mathcal{L}_{\rm{max}}$ 

 $\sim$ 

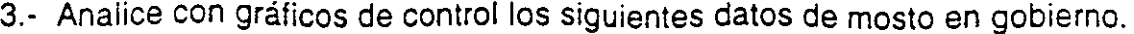

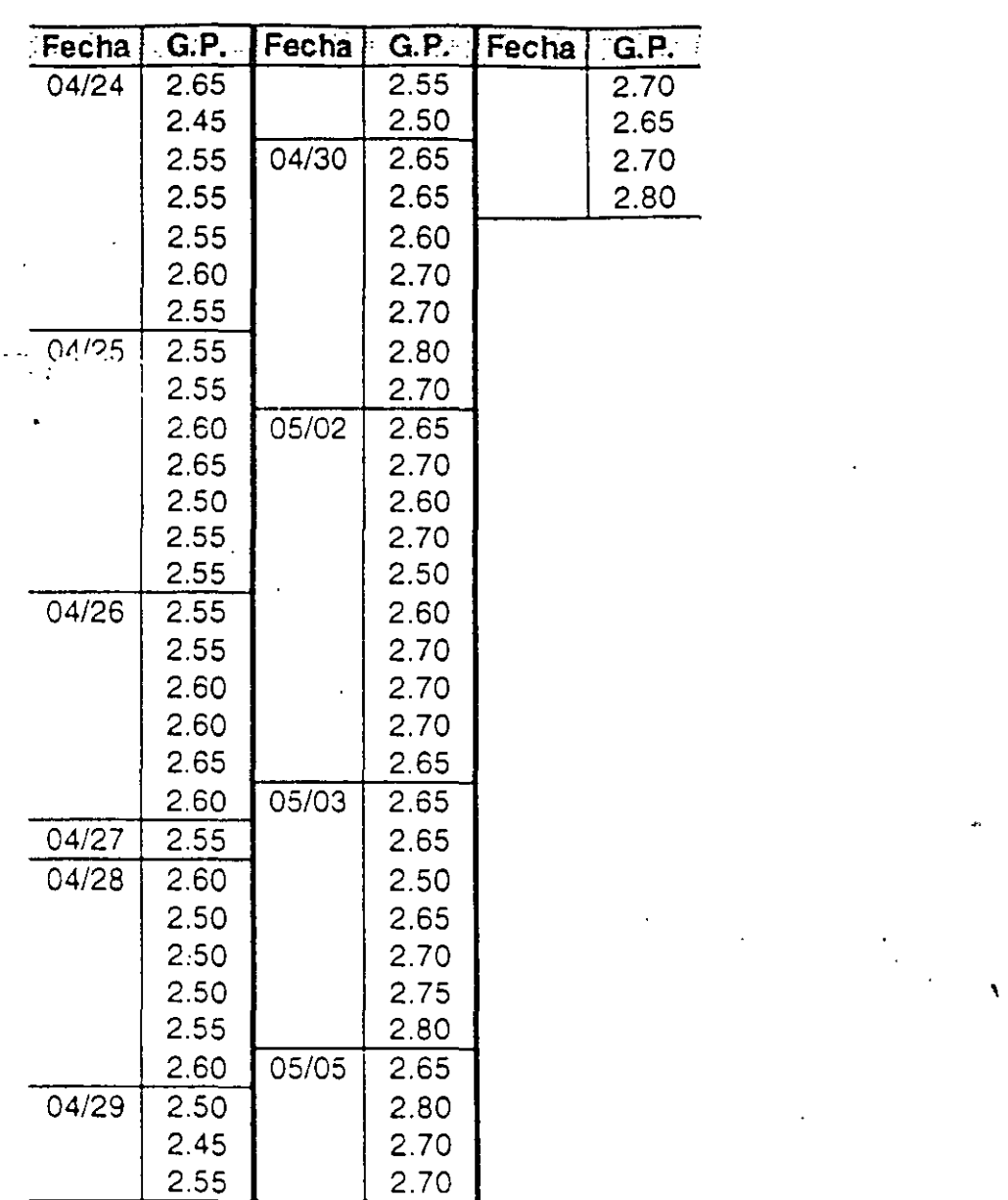

R:

 $CL = 2.616$   $UCL = 2.775$   $LCL = 2.458$ .  $CL$  Rango: = 0.06 UCL = 0.194 LCL = 0.0

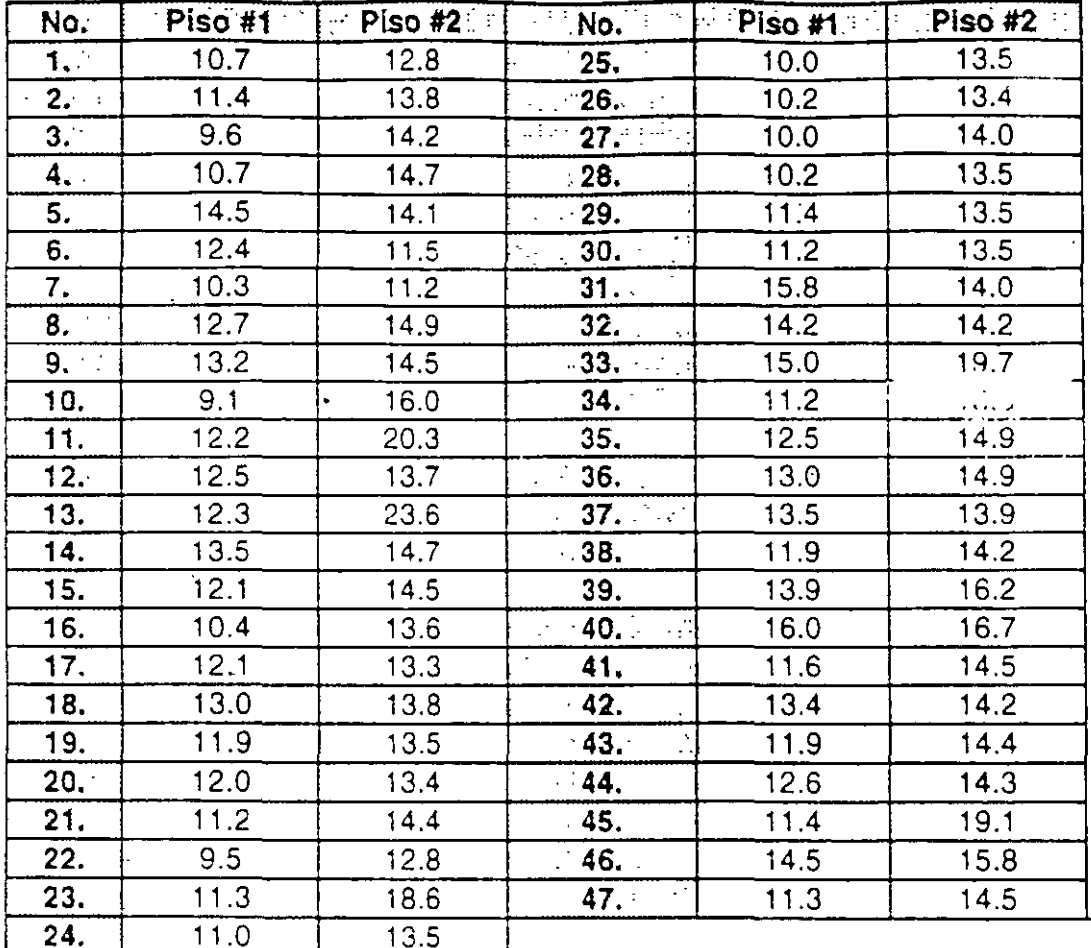

4.- Analice los siguientes datos con graficas de control.

 $R:$ 

5.- Para investigar el comportamiento del Grado plato en reposo (al terminar) se tomaron<br>los siguientes datos. Analizarlos con gráficos de control.

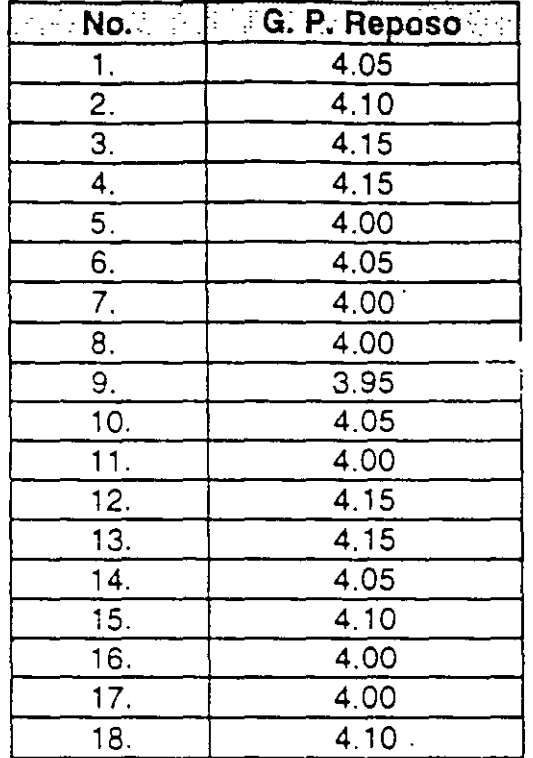

R: Medias:  $CL = 4.058$  $LCL = 3.884$  $UCL = 4.232$  $UCL = 0.214$ Rango:  $CL = 0.065$ 

> (R) Copyright. Ricardo Hirata O. **EJERCICIOS** Página

XVI

u.

6.-Cada una de las tres personas A, B, C, tienen que llenar continuamente un formato W Al analizar los datos descubrimos que hay errores en el llenado de dicho formato W como sigue:

o Calcular los gráficos de control para los siguientes grupos de datos A, B y si el tamaño de lote es constante

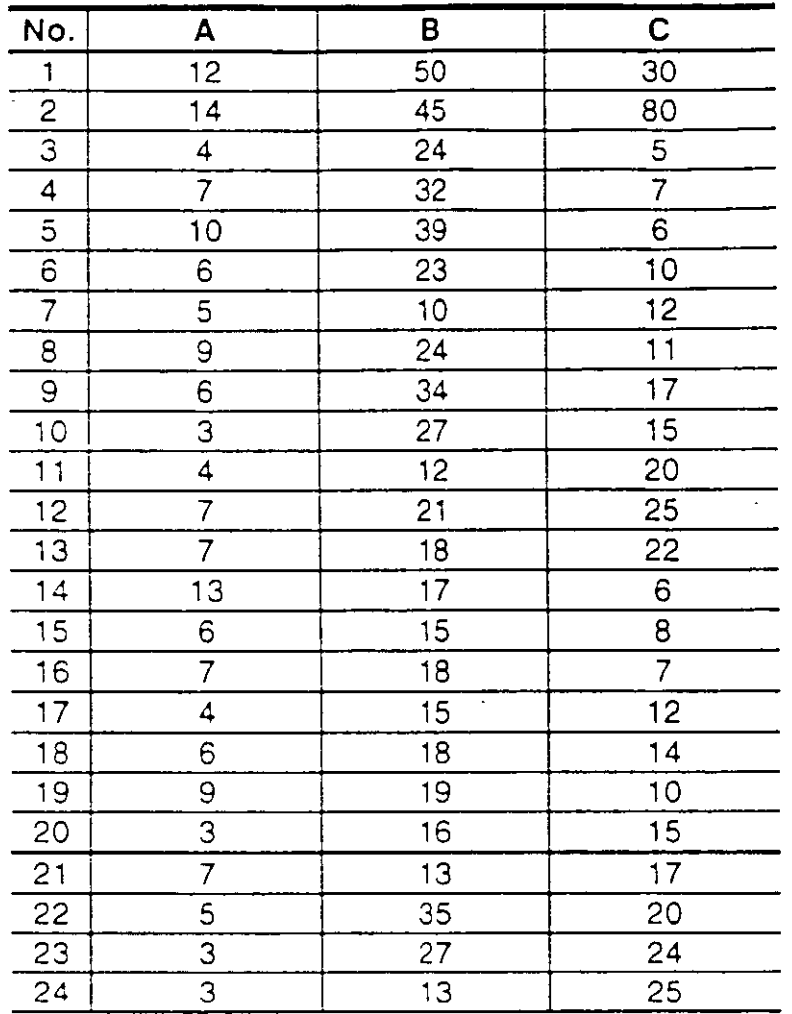

R: [Para A: CL= 6.7, UCL= 14.5, LCL= ----]

[Para 8: CL= 23.5, UCL= 38.0, LCL= 9.0]

[Para C: CL= 17.4, UCL= 30.0, LCL= 4.9]

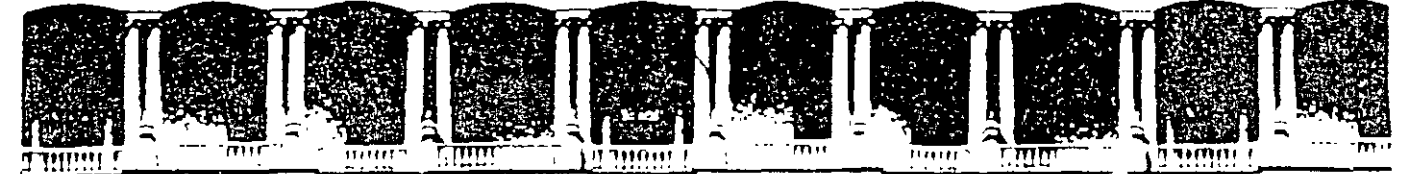

### FACULTAD DE INGENIERIA U.N.A.M. **DIVISION DE EDUCACION CONTINUA**

# **CURSOS ABIERTOS**

# DIPLOMADO DE INGENIERIA DE PRODUCCIÓN

# **MODULO I: DISEÑO DE SISTEMAS DE PRODUCCION**

**TEMA** 

## **GRAFICOS DE CONTROL E IMPLANTACION DEL CONTROL ESTADISTICO DE PROCESOS EN AREAS PRODUCTIVAS**

## **EXPOSITOR: ING. DANIEL RODRÍGUEZ RESENDIZ PALACIO DE MINERIA SEPTIEMBRE DEL 2000**

*CONTROL ESTADisTICO DE PROCESOS* 

 $\chi$  $\bar{\mathbf{r}}$ 

# **INTRODUCCIÓN**

 $\lambda$ 

### **1. CONCEPTOS BASICOS**

#### **Fitness for use**

Para satisfacer las necesidades humanas, los individuos requieren de productos (satisfactores materiales o intangibles). Por productos se entienden bienes y servicios.

Calidad se define como la propiedad inherente de un producto de ser adecuado para su uso (fitness for use).

El termino fities s'or use es relativo a un cierto individuo (o grupo de individuos).

#### Características de calidad

Un producto posee múltiples elementos que definen la adecuación de su uso. Cada uno de estos elementos representa una característica de calidad. El concepto de característica de calidad es el *building block* a partir del cual se define la calidad.

La característica de calidad representa el medio a través del cual el concepto de *fitness for* use puede ser interpretado por el ingeniero.

Las características de calidad se pueden agrupar en diferentes especies, como:

*Estructural*: longitud, peso, voltaje, frecuencia, viscosidad. Sensorial: sabor, presentación, color, olor. Dependientes del tiempo: confiabilidad, mantenimiento. Comerciales: garantia. Eticas: cortesia, honestidad.

#### Facetas de la calidad

La calidad de un producto presenta dos facetas:

- 1. 'Calidad del diseño: indica el nivel de las diferentes características de calidad que se desea "imprimir" sobre el producto. Generalmente se traduce en especificaciones y tolerancias.
- 2. Calidad de conformidad: indica qué tan bien cumple el producto las especificaciones y tolerancias requeridas por el diseño.

#### Control y control de calidad

Control es el proceso empleado para satisfacer estándares o normas. Consiste en: (1) observar el comportamiento real de un sistema, (2) comparar dicho comportamiento con

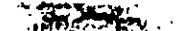

#### Experimentos discñados

Experimento diseñado: procedimiento en el que se varían sistemáticamente los factores controlables de entrada, y se estudia el efecto que tienen dichos factores en los parámetros de salida del producto. Los experimentos diseñados estadísticamente son esenciales para:

1. Reducir la variabilidad en las características de la calidad, y

المستنبي والمتعارف والمحرور الموارد والمستنبع

2. Determinar los niveles de las variables controlables que optimizan el rendimiento del proceso.

Los experimentos diseñados son herramientas de calidad "fuera de línea" (offline). Se usan a menudo durante las actividades de desarrollo y en las primeras etapas de fabricación, en vez de un procedimiento de control rutinario en línea o en proceso.

#### Control estadístico del proceso

El control estadístico del proceso incluye una serie de técnicas on-line cuyo objetivo es la reducción sistemática de la variabilidad en las características de calidad clave del producto.

#### Muestreo para la aceptación

Conjunto de técnicas de inspección (basadas en la estadística) para evitar que productos que ... están conforme a las especificaciones lleguen al usuario.

#### Evolución típica de industrias en la aplicación de tecnologías de AC

 $\frac{1}{2}$ 

З

工人

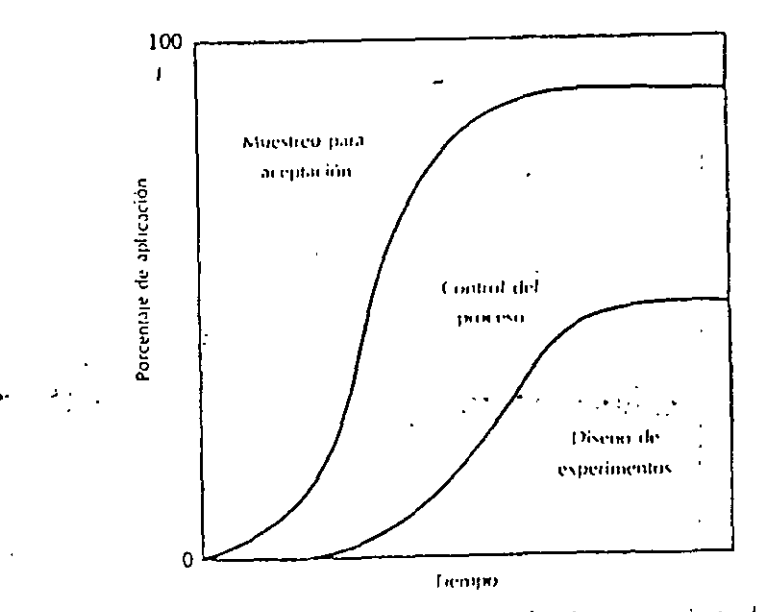

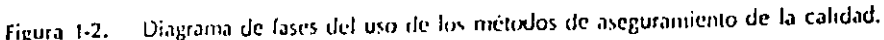

3

algún estándar, y (3) efectuar alguna acción si el comportamiento observado difiere del estándar.

Control de calidad: proceso mediante el cual se mide el comportamiento real de un producto en términos de calidad, se compara con algún estándar, y se actúa sobre la diferencia.

#### La función de calidad

Para alcanzar un determinado nivel de calidad, se requiere de una amplia gama de actividades identificables, o tareas de calidad (quality tasks). Por ejemplo, mercadotecnia, producción, servicio, etc.

La función de calidad es el conjunto de actividades a través de las cuales se alcanza el fitness for use, sin importar dónde se efectúen dichas actividades.

La función de calidad involucra a toda la organización e incluye a proveedores.

#### Métodos de aseguramiento de la calidad

Las tecnologías para el aseguramiento de la calidad se centran principalmente en tres grandes áreas: (1) diseño de experimentos, (2) control estadístico del proceso, y (3) muestreo para aceptación.

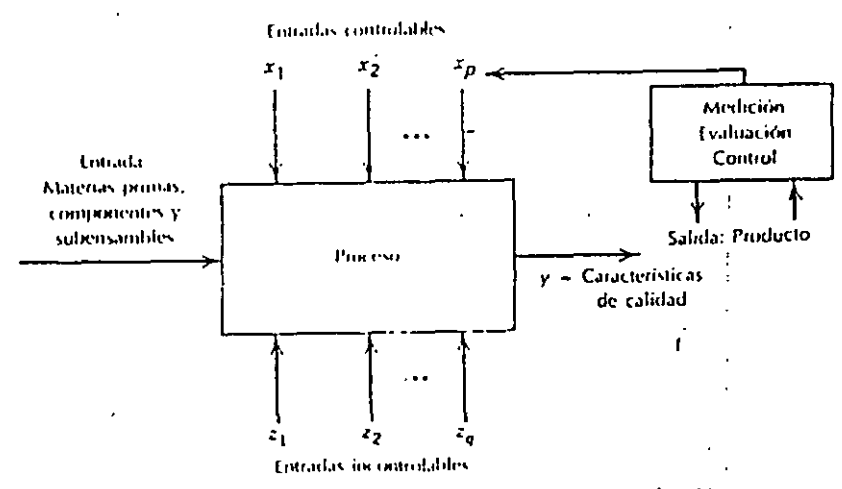

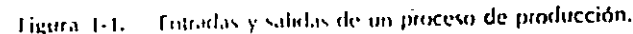

ч

 $5.36$ 

 $\mathcal{N} \times \mathcal{N} \times \mathcal{N}$ 

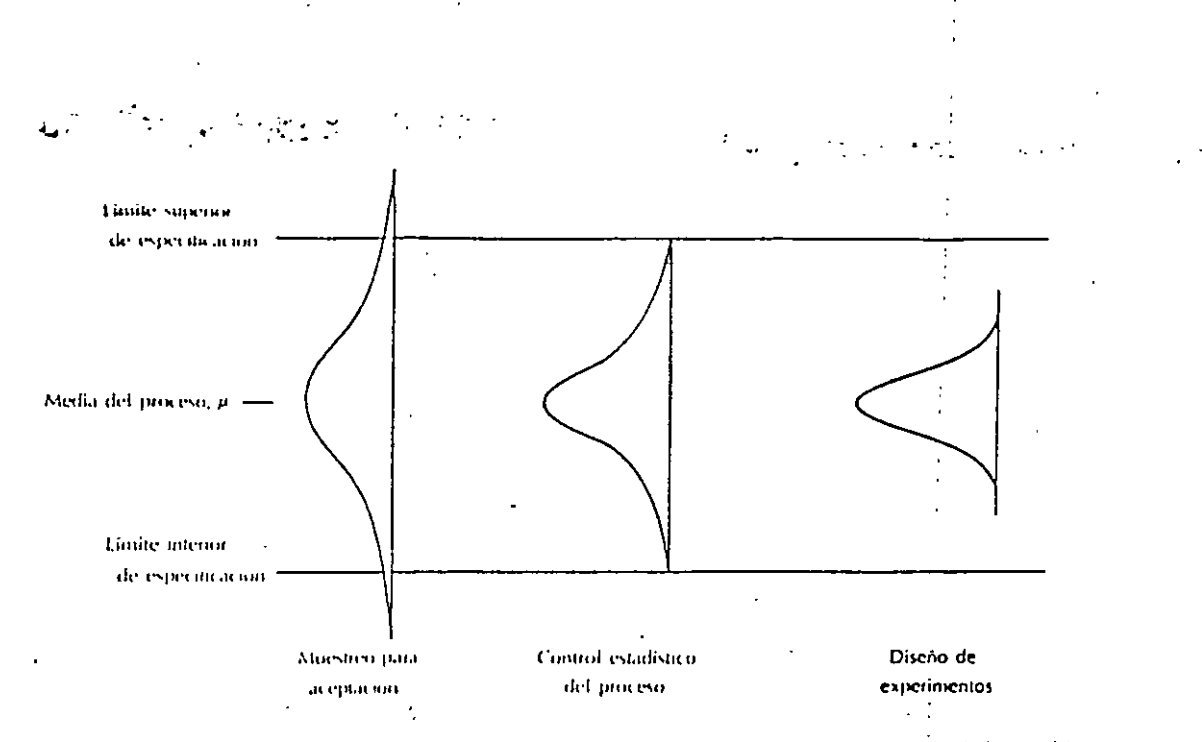

Figura 1-3. - Aplicación de las tecnicas de aseguramiento de calidad y la reducción sistemática de la variabilidad del proceso.

 $\cdot$  . ż.

 $\mathbb{Z}^+$ 

## Bibliografia

Juran, J.M., and F. M. Gryna, Jr., Quality Planning and Analysis, 2/e, McGraw-Hill, New York, 1980.

Montgomery, D.C., Introducción al control estadístico de la calidad, Grupo Editorial Iberoamérica, México, 1991.

 $\label{eq:1} \begin{split} \mathcal{N}(\mathcal{N}) & = \mathcal{N}(\mathcal{N}) \mathcal{N}(\mathcal{N}) \\ & = \mathcal{N}(\mathcal{N}) \mathcal{N}(\mathcal{N}) \mathcal{N}(\mathcal{N}) \mathcal{N}(\mathcal{N}) \mathcal{N}(\mathcal{N}) \mathcal{N}(\mathcal{N}) \mathcal{N}(\mathcal{N}) \mathcal{N}(\mathcal{N}) \mathcal{N}(\mathcal{N}) \mathcal{N}(\mathcal{N}) \mathcal{N}(\mathcal{N}) \mathcal{N}(\mathcal{N}) \mathcal{N}(\mathcal{N}) \mathcal{N}(\mathcal{N$ 

 $\mathcal{L}^{\text{max}}_{\text{max}}$  ,  $\mathcal{L}^{\text{max}}_{\text{max}}$ 

 $\mathcal{L}(\mathcal{L})$  and  $\mathcal{L}(\mathcal{L})$  .

 $\sim 10^{-10}$ 

 $\sim 10^{11}$ 

# VARIABILIDAD Y ESTIMACIÓN

 $\mathcal{L}^{(1)}$ 

 $\label{eq:2.1} \frac{1}{\sqrt{2}}\sum_{i=1}^{N} \frac{1}{\sqrt{2\pi i}}\sum_{i=1}^{N} \frac{1}{\sqrt{2\pi i}}\sum_{i=1}^{N} \frac{1}{\sqrt{2\pi i}}\sum_{i=1}^{N} \frac{1}{\sqrt{2\pi i}}\sum_{i=1}^{N} \frac{1}{\sqrt{2\pi i}}\sum_{i=1}^{N} \frac{1}{\sqrt{2\pi i}}\sum_{i=1}^{N} \frac{1}{\sqrt{2\pi i}}\sum_{i=1}^{N} \frac{1}{\sqrt{2\pi i}}\sum_{i=1}^{N} \frac{1}{\sqrt$ 

 $\mathcal{L}^{\text{max}}_{\text{max}}$  and  $\mathcal{L}^{\text{max}}_{\text{max}}$ 

 $\mathbf{r}$ 

## **EVOLUCION DE UN PROCESO EN EL TIEMPO**

## LOS DATOS PARA ANALIZAR Y CONTROLAR UN PROCESO, ASI COMO PREDECIR EL COMPORTAMIENTO DEL MISMO, SE VAN GENERANDO A LO LARGO DEL TIEMPO

#### **EJEMPLO**

SE DESEA CONTROLAR ESTADISTICAMENTE EL PROCESO DE PRODUCCION DE UNA PIEZA. LA VARJAJLE DE INTERES ES SU ESPESOR. PARA ELLO, SE TOMARAN MEDICIONES CADA HORA

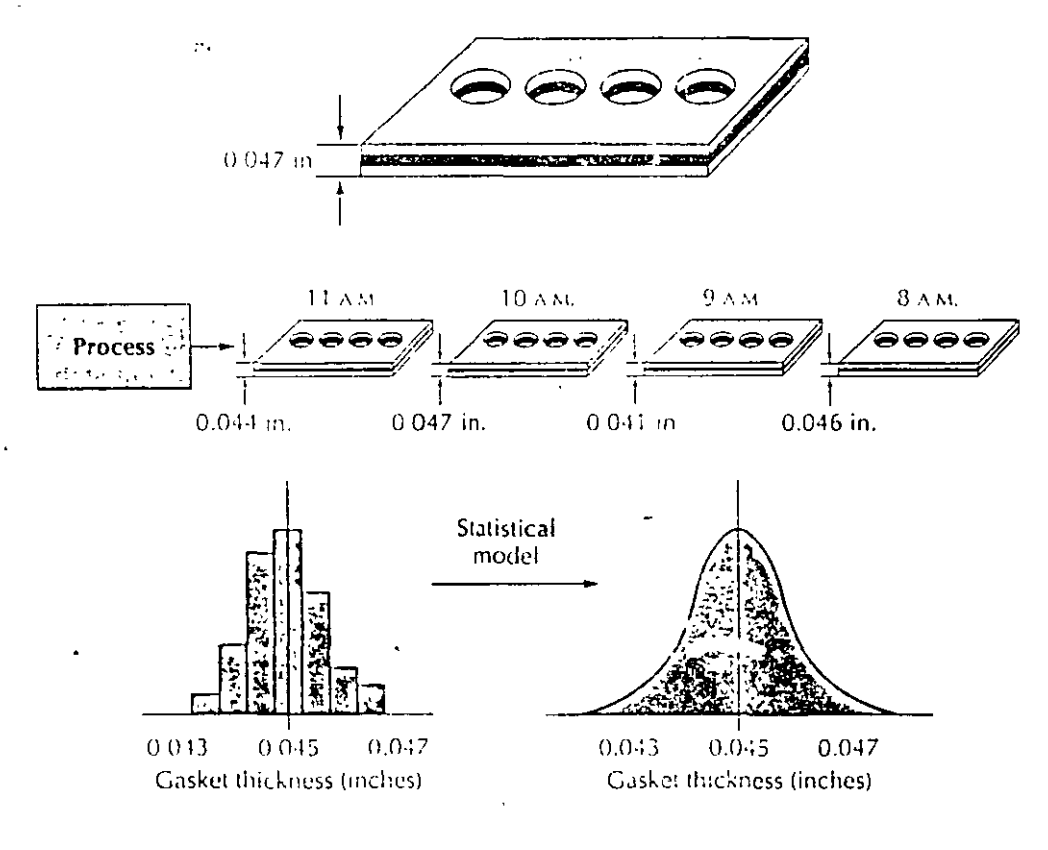

**JEL PROCESO MAS PERFECTO PRESENTA VARIACION!** 

## VARIACION COMUN

## VARIACION INHERENTE A UN PROCESO. ES PRECISO CONSIDERARLA PARA ANALIZAR, CONTROLAR Y PREDECIR EL COMPORTAMIENTO DE UN PROCESO

### **EJEMPLO**

SE DESEA CONTROLAR UN PROCESO. SE EFECTUAN MEDICIONES DE LA CARACTERISTICA DE CALIDAD CADA HORA PARA ANALIZAR SU LOCALIZACION Y SU DISPERSION. LOS DATOS DE LAS TRES PRIMERAS HORAS SON:

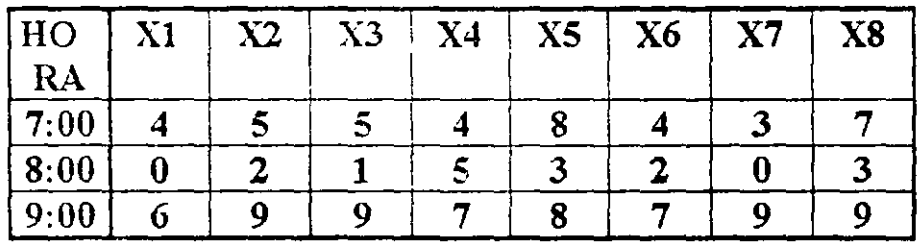

LA MEDIA DEL PROCESO ES:

LA VARIANZA Y LA DESVIACION ESTANDAR SON:

2

## **EJEMPLO**

## NALICE EL EJEMPLO ANTERIOR COMPARANDO LOS DIAGRAMAS DE CAJA PARA CADA UNA DE LAS HORAS

A VARIABILIDAD DE TODO EL CONJUNTO DE DATOS DEPENDE DE:

VARIACION DENTRO DE LOS SUBGRUPOS (WITHIN VARIABILITY): ATRIBUIBLE A CAUSAS COMUNES VARIACION ENTRE LOS SUBGRUPOS (BETWEEN VARIABILITY): ATRIBUIBLE A CAUSAS ESPECIALES

 $\mathbf{z}$ 

Ģ

## **EJEMPLO**

## DETERMINE Y GRAFIQUE (EN EL TIEMPO) LA MEDIA, EL RANGO Y LA DESVIACION ESTANDAR PARA CADA UNA DE LAS HORAS DEL EJEMPLO ANTERIOR

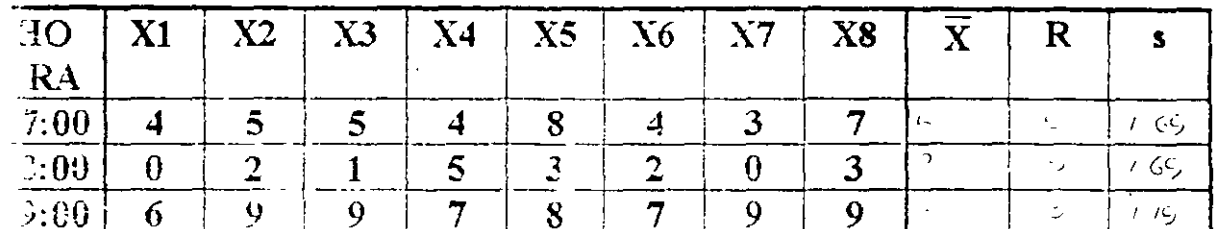

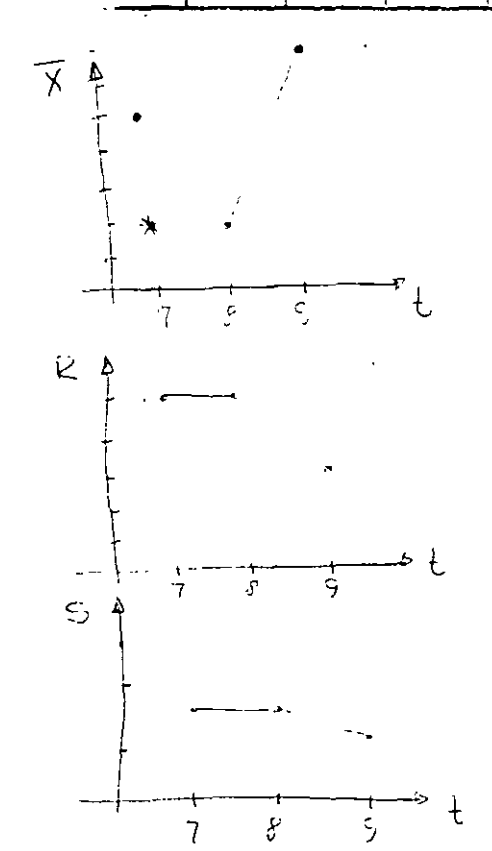

L'onio neché de dispersion tenemes rango y dispersion.

# PROCESO ESTABLE (O BAJO CONTROL)

**TROCESO SUJETO SOLO A VARIACION COMUN. PERMITE PREDECIR** EL COMPORTAMIENTO DE UN PROCESO

# PROCESO INESTABLE (O FUERA DE CONTROL)

PROCESO QUE TIENE VARIACION ESPECIAL Y COMUN. NO ES POSIBLE PREDECIR SU COMPORTAMIENTO

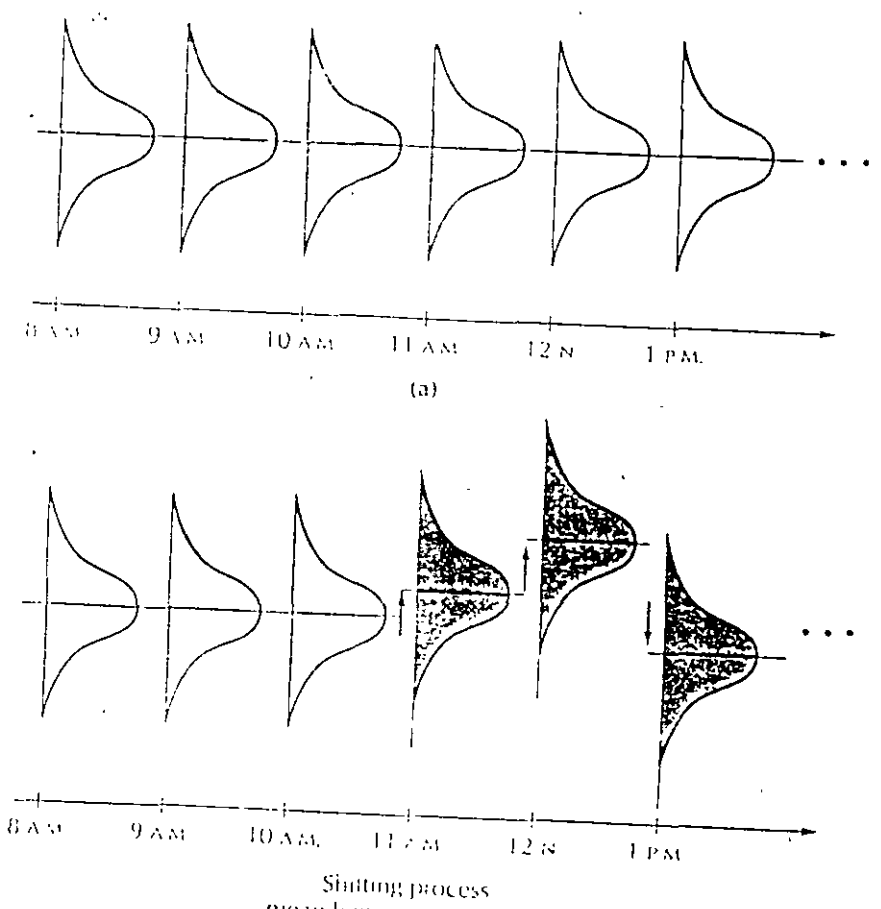

mean beginning at 11 AM.

5
# CAMBIOS EN LA LOCALIZACION (CONSIDERANDO LA MEDIA DEL PROCESO)

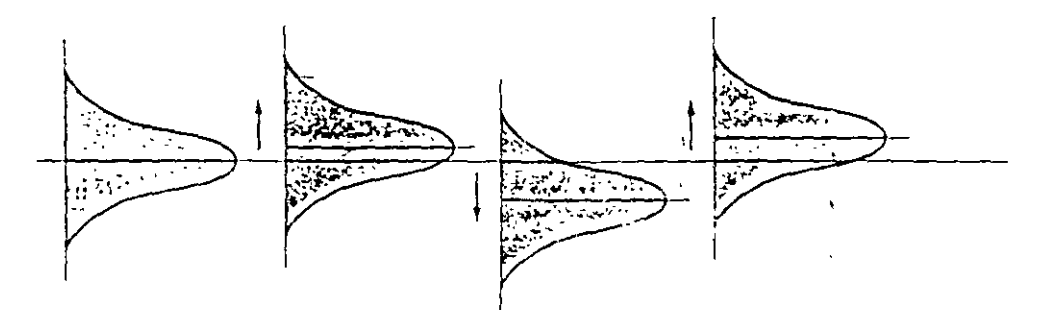

(a) Erratic shifts in mean level of process.

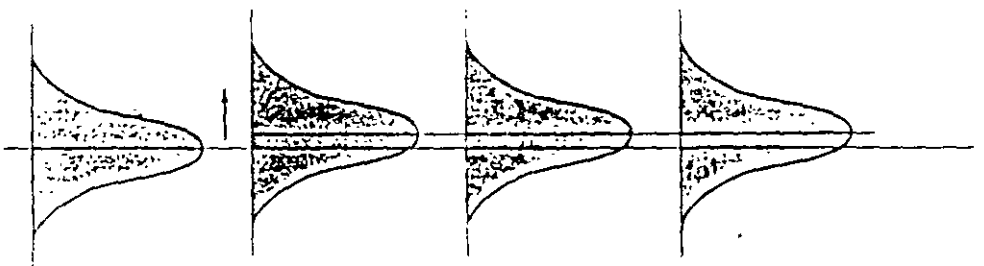

(b) Abrupt and sustained shift in mean level of process.

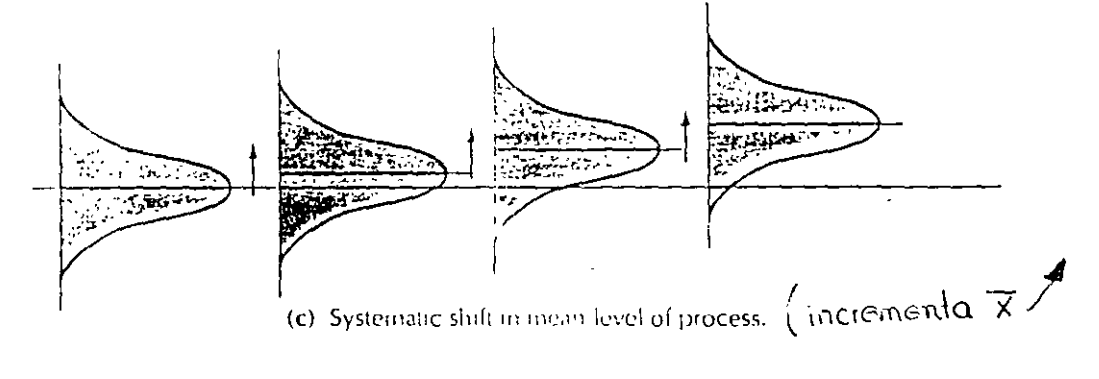

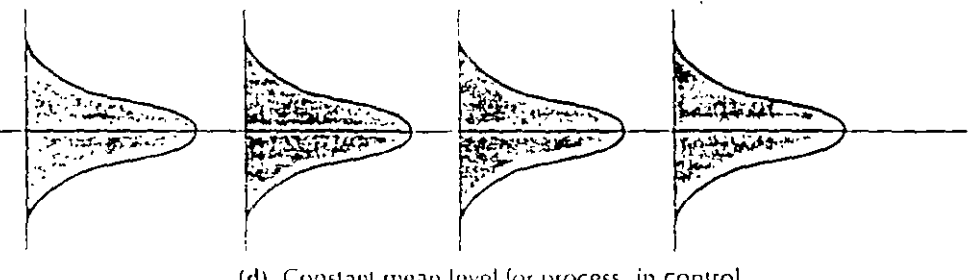

(d) Constant mean level for process, in control,

Time

 $\tilde{\mathcal{L}}$ 

6

# CAMBIOS EN LA DISPERSION DE UN PROCESO

 $\ddot{\cdot}$ 

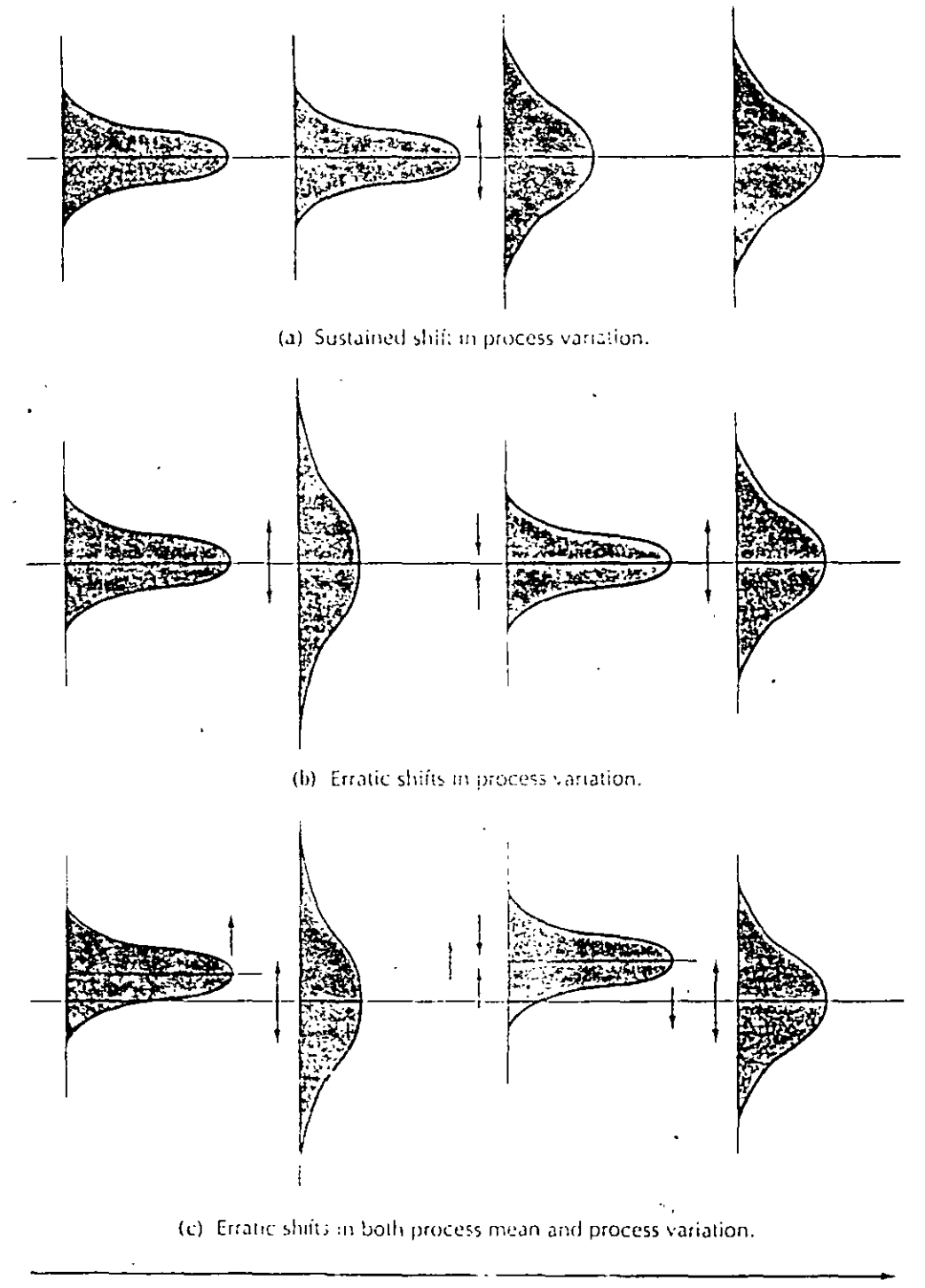

Time

 $\mathcal{C}_\mathbf{a}$ 

#### **EJEMPLO**

#### UN PROCESO DE PRODUCCION ESTABLE GENERA UNA CARACTERISTICA DE CALIDAD SIGUE UNA DISTRIBUCION NORMAL CON  $\mu$ =30 Y  $\sigma$  = 10.

. DETERMINE EL PORCENTAJE DE PIEZAS PARA LAS CUALES  $X > 60$  $\therefore$  DETERMINE EL PORCENTAJE DE PIEZAS PARA LAS CUALES X  $\geq 60$ DETERMINE EL PORCENTAJE DE PIEZAS ENTRE 10 Y 50

 $\mathbf S$ 

#### **EL TAZON DE SHEWHART** (SHEWHART'S BOWL)

#### SHEWHART REALIZO UN EXPERIMENTO DE SIMULACION QUE ERMITIO DESARROLLAR LAS BASES DEL CONTROL ESTADISTICO DE PROCESOS

#### EL SIGUIENTE EXPERIMENTO, QUE REPITE EL EXPERIMENTO DE SHEWHART, FUE REALIZADO EN COMPUTADORA:

**EJEMPLO** (TAZON DE SULWHART)

#### CONSIDERE UN PROCESO ESTABLE QUE GENERA UNA ARACTERISTICA DE CALIDAD CON DISTRIBUCION NORMAL (µ=30  $Y \sigma = 10$ ).

SIMULE 1000 SUBGRUPOS DE TAMAÑO 4 (LA TABLA 1 MUESTRA LOS PRIMEROS 25 SUBGRUPOS)

L: ELABORE EL HISTOGRAMA DE LAS 4,000 OBSERVACIONES

LOS PARAMETROS DE LA POBLACION SON:

EN EL EJEMPLO SE CONOCE LA POBLACION, EN LA PRACTICA, ESTO NO SUCEDE, ES NECESARIO ESTIMAR LOS PARAMETROS DE LA POBLACION. PARA ESTIMAR:

s DE LA MUESTRA

τĢ

#### DISPERSION: RANGOS DEL TAZON DE SHEWHART

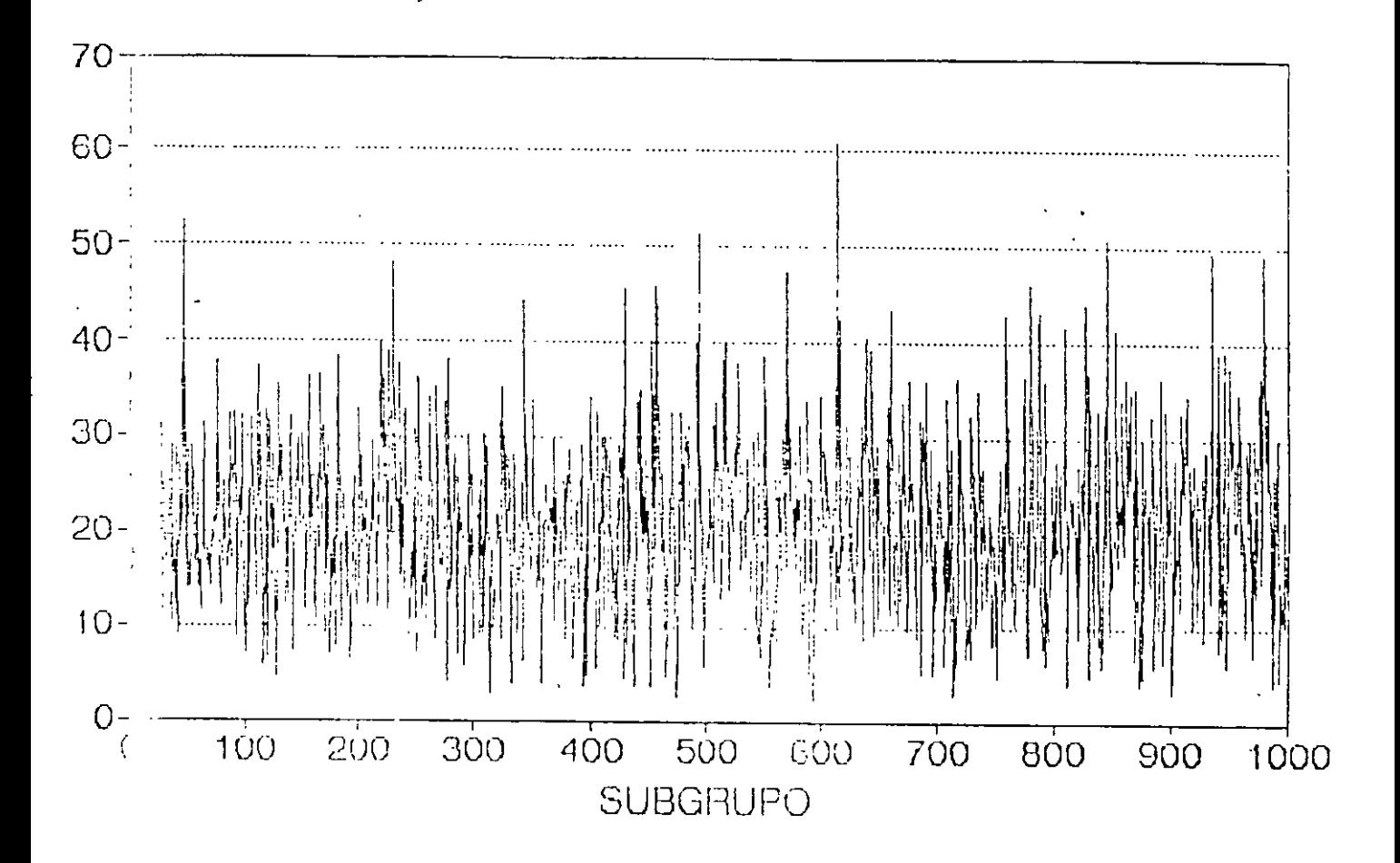

#### EL RANGO DE LAS MUESTRAS ES UNA VARIABLE ALEATORIA:

- CON MEDIA (PROMEDIO) DE 20.50687
- CON DISPERSION (VALOR MAS ALTO: 60.87, VALOR MAS BAJO:  $2.02)$

# **DISPERSION: DESVIACIONES ESTANDAR DEL TAZON** DE SHEWHART

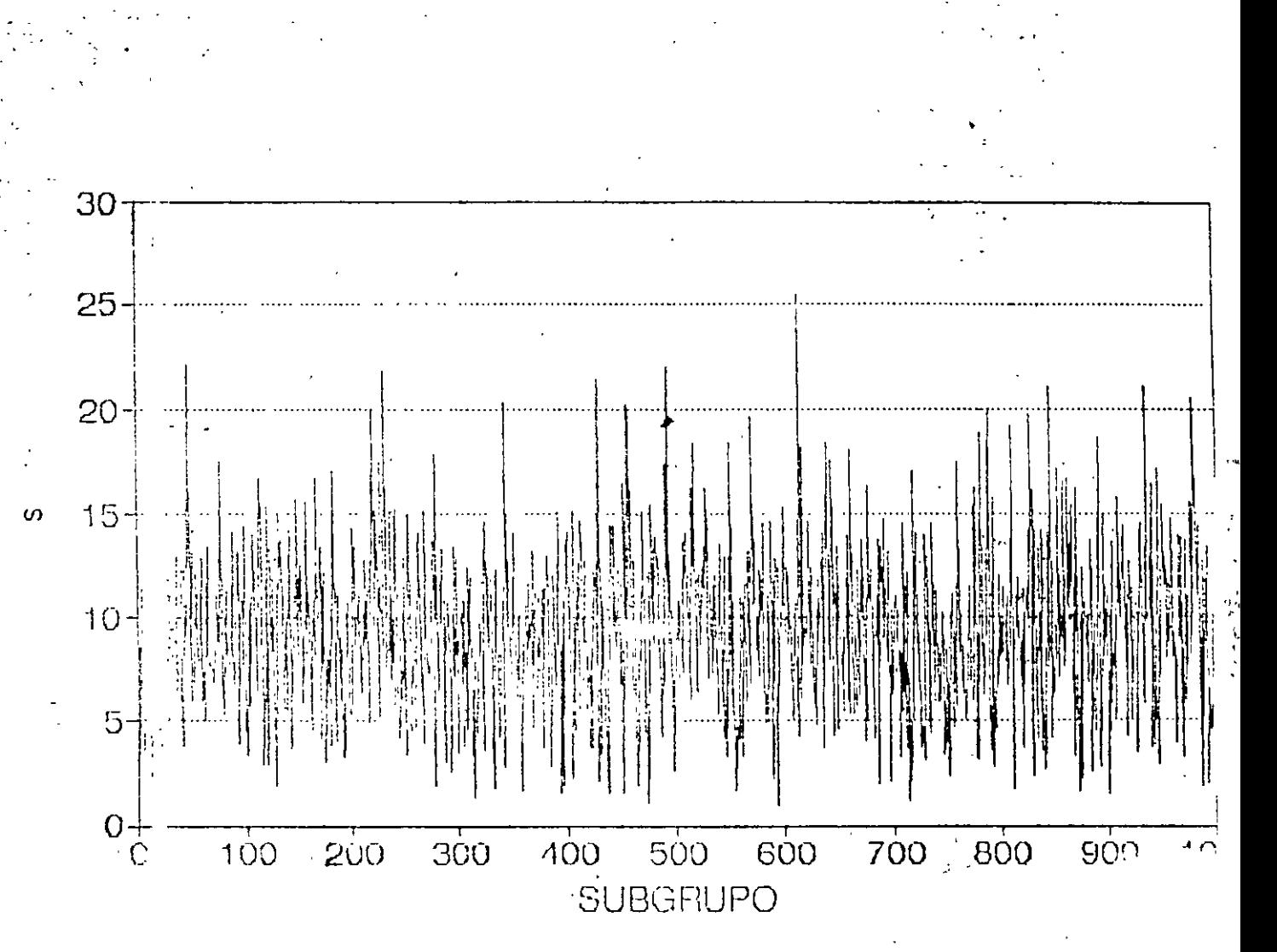

#### LA DESVIACION ESTANDAR DE LAS MUESTRAS ES UNA VARIABLE ALEATORIA:

- CON MEDIA (PROMEDIO) DE 9.160553
- CON DISPERSION (VALOR MAS ALTO: 25.36963, VALOR MAS  $\ddot{\textbf{s}}$ BAIO: 0.968745)

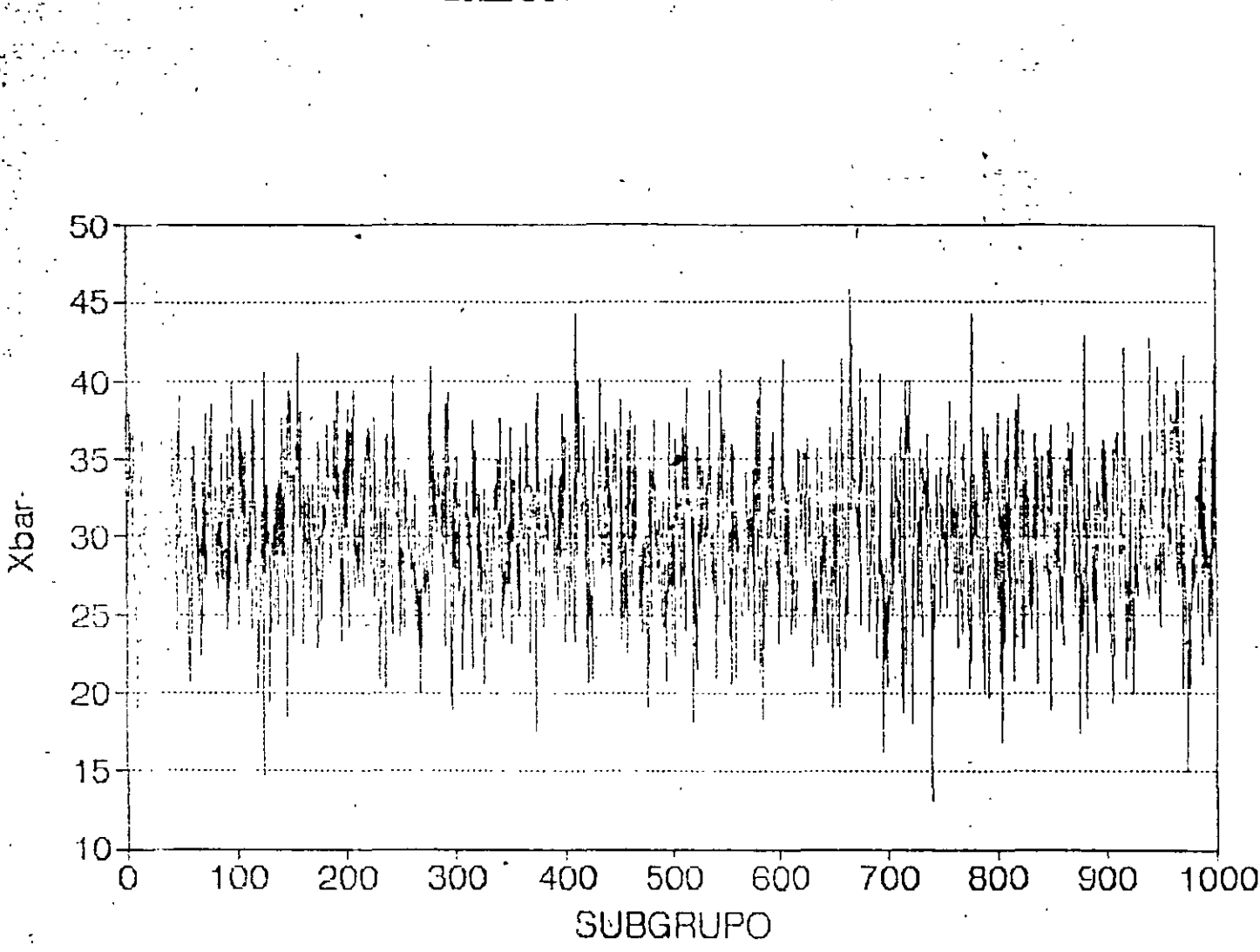

# **LOCALIZACION: MEDIAS DE LAS MUESTRAS DEL** TAZON DE SHEWHART

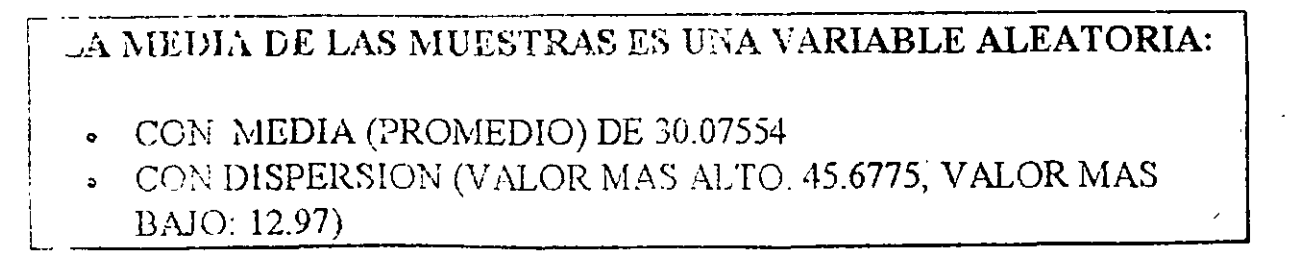

#### COMPORTAMIENTO DE LA MEDIA DE LAS MUESTRAS (TEOREMA DEL LIMITE CENTRAL)

LA MEDIA DE LAS MUESTRAS  $\overline{X}$  (INDEPENDIENTEMENTE DE LA **ESTRIBUCION DE LA VARIABLE ORIGINAL) ES ASINTOTICAMENTE** NORMAL:

> $\overline{X} \rightarrow \text{NORMAL}$ , CON  $\mu_{\overline{X}} \approx \mu$   $Y \sigma_{\overline{X}} \approx \frac{\sigma}{\sqrt{n}}$

#### **EJEMPLO**

PARA EL EXPERIMENTO DE SHEWHART, DETERMINE LA PROBABILIDAD DE QUE LA MEDIA DE UN SUBGRUPO:

SEA MAYOR QUE 60 (SI  $n = 4$ )  $a$ .

- SEA MAYOR QUE 60 (SI  $n = 9$ )  $b_{-}$
- ESTE ENTRE 20 Y 50 (SI  $n = 4$ )  $\mathcal{C}$ .
- ESTE ENTRE 20 Y 50 (SI  $n = 9$ )  $\mathbf{d}_{\cdot}$

# RELACION ENTRE σ Y R

#### SI LA CARACTERISTICA DE CALIDAD SIGUE UNA DISTRIBUCION NORMAL, ENTONCES EL RANGO DE LA MUESTRA R ES UNA VARIABLE ALEATORIA CUYA MEDIA ES:

# $\overline{R} = d_2 \sigma$

22: constante que depende del tamaño de los subgrupos (se presenta en la tabla C del abéndice 3)

#### **EJEMPLO**

RALOS 1000 SUBGRUPOS OBSERVADOS EN EL EXPERIMENTO DE IMULACION DEL TAZON DE SHEWHART SE OBTUVO  $\overline{R}$  = 20.50687. **ESTIME:** 

LA DESVIACION ESTANDAR DE LA CARACTERISTICA DE CALIDAD

ULA DESVIACION ESTANDAR DE LAS MEDIAS DE LAS MUESTRAS

ES CONVENIENTE UTILIZAR EL RANGO CUANDO EL TAMAÑO DE LOS SUBGRUPOS ES MENOR O IGUAL QUE 10

# RELACION ENTRE  $\sigma Ys$

SI LA CARACTERISTICA DE CALIDAD SIGUE UNA DISTRIBUCION NORMAL, ENTONCES LA DESVIACION ESTANDAR DE LA MUESTRA 5 ES UNA VARIABLE ALEATORIA CUYA MEDIA ES:

#### $s = c_4q$

 $|c_+|$  constante que depende del tamaño de los subgrupos (se presenta en la tabla C del apéndice 3)

**EJEMPLO** 

- **EXRALOS 1000 SUBGRUPOS OBSERVADOS EN EL EXPERIMENTO DE** SIMULACION DEL TAZON DE SHEWHART SE OBTUVO  $s = 9.160553$ . ESTIME:
- a. LA DESVIACION ESTANDAR DE LA CARACTERISTICA DE CALIDAD

 $\mathbf{H}$ 

t LA DESVIACION ESTANDAR DE LAS MEDIAS DE LAS MUESTRAS

## TILICE LA DESVIACION ESTANDAR DE LA MUESTRA CUANDO EL TAMAÑO DE LOS SUBGRUPOS ES MAYOR QUE 10

# RELACIONES ENTRE  $\mu$  Y  $\overline{X}$

 $\mu = \mu_{\overline{Y}}$ 

POR LO TANTO:

 $\hat{\mu} = \overline{\overline{X}}$ 

 $\overline{\mathrm{X}}$ : promedio de valores de  $\overline{\mathrm{X}}$ 

 $EJENPLO$ 

**ARA LOS 1000 SUBGRUPOS OBSERVADOS EN EL EXPERIMENTO DE** SIMULACION DEL TAZON DE SHEWHART SE OBTUVO $\Sigma \overline{X} = 30,075.54$ 

**ESTIME µ** 

- LA PROBABILIDAD DE QUE X SEA MAYOR QUE 60
- LA PROBABILIDAD DE QUE X ESTE ENTRE 10 Y 50
- .. LA PROBABILIDAD DE QUE LA MEDIA DE UNA MUESTRA SEA MAYOR QUE 60
- LA PROBABILIDAD DE QUE LA MEDIA DE UNA MUESTRA ESTE  $\ddot{\phantom{a}}$ **ENTRE 10 Y 50**

# TABLA 1 TAZON DE SHEWHART: 100 DATOS (25 SUBGRUPOS)

 $\bar{L}$ 

 $\ddot{\phantom{a}}$ 

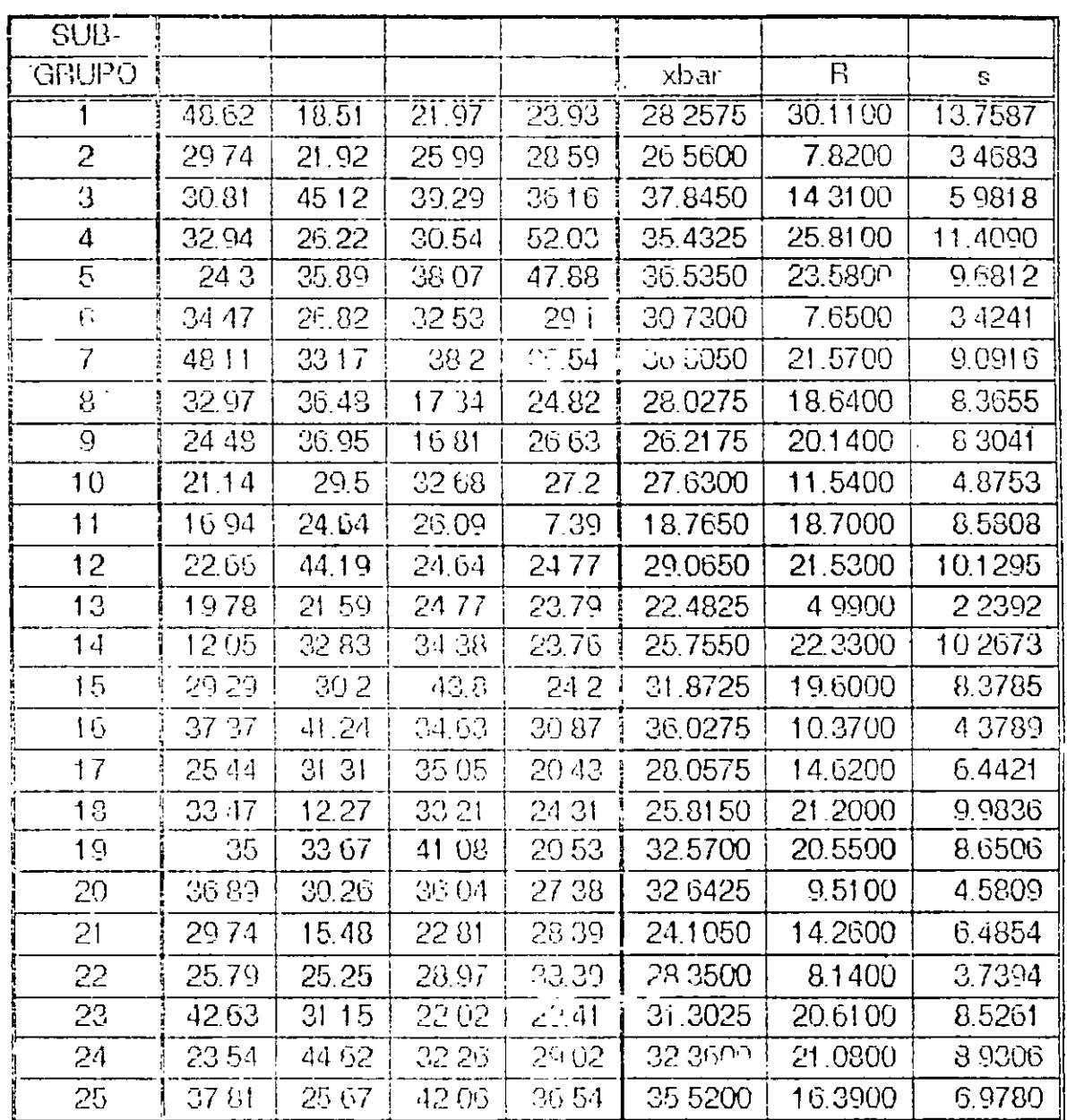

# HISTOGRAMA Xbar  $(n=1,000)$ **TAZON DE SHEWHART**

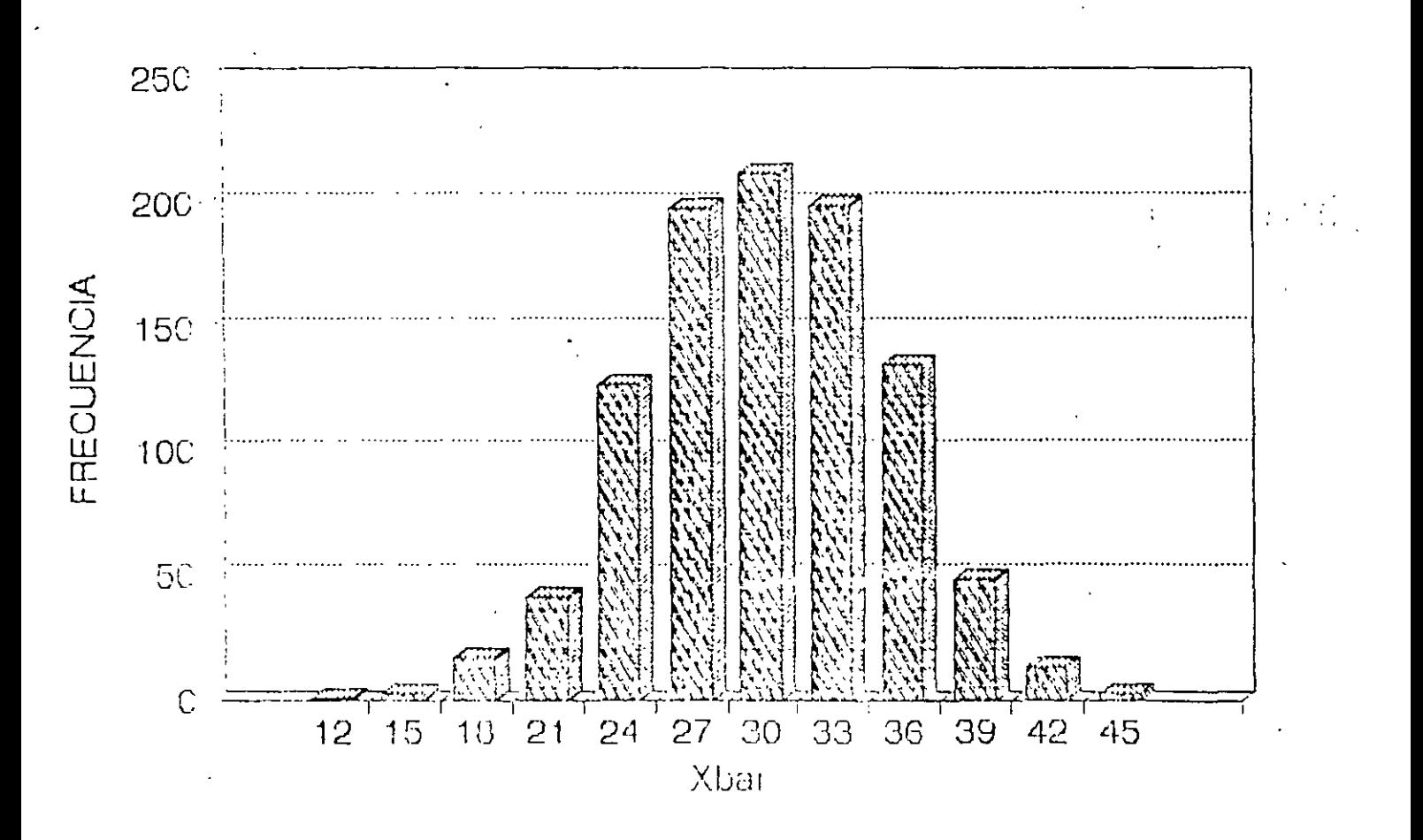

# FIG. 4 HISTOGRAMA DE OBSERVACIONES (n=4,000)

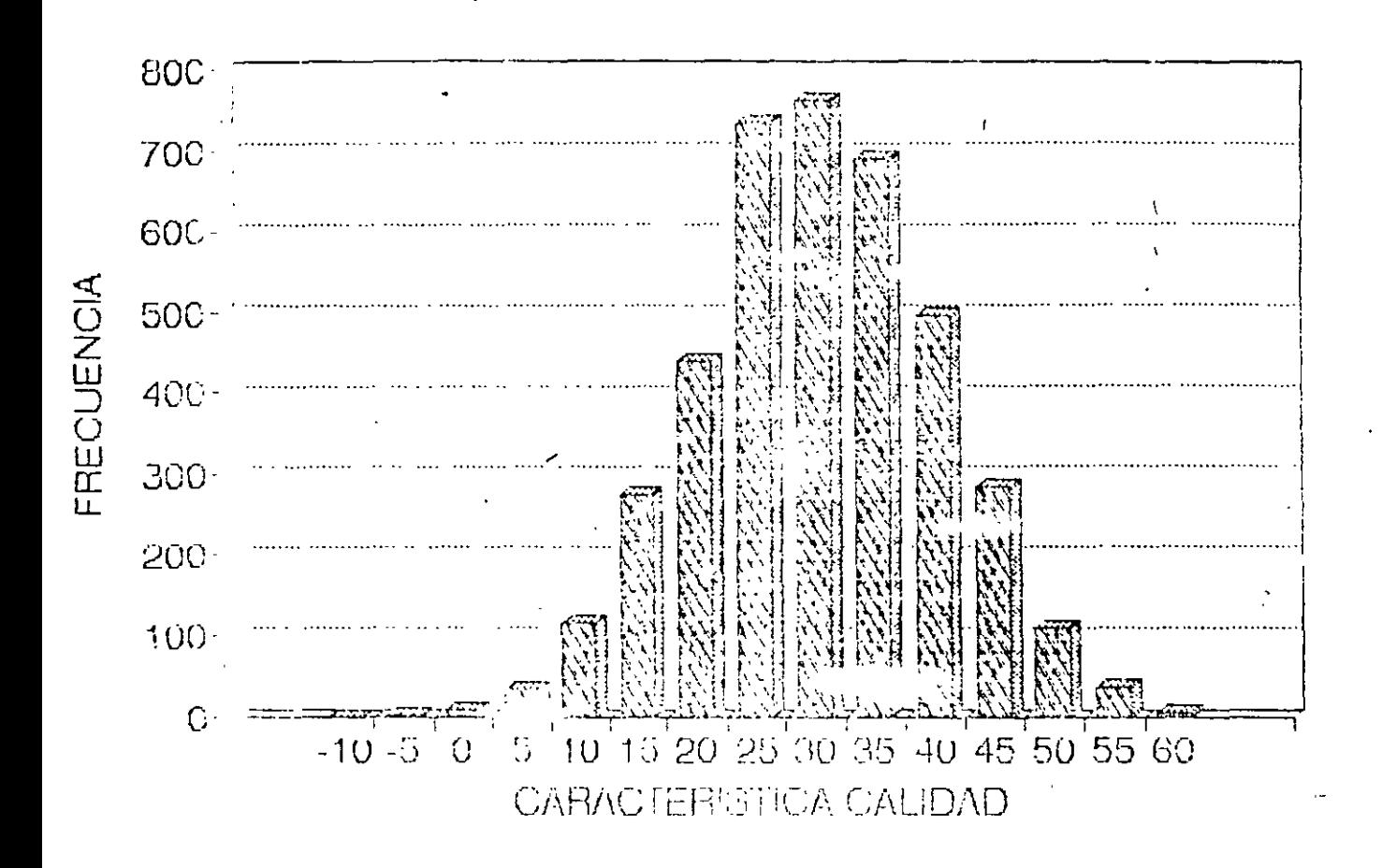

# DIÁGRAMA DE CONTROL PARA VARIABLES

# **DIAGRAMA DE CONTROL**

HERRAMIENTA GRAFICA QUE A TUDA A DETECTAR LA PRESENCIA DE CAUSAS ESPECIALES O ASIGNABLES DE CAMBIO EN EL PATRON DE VARIACION DE UNA CARACTERISTICA DE CALIDAD

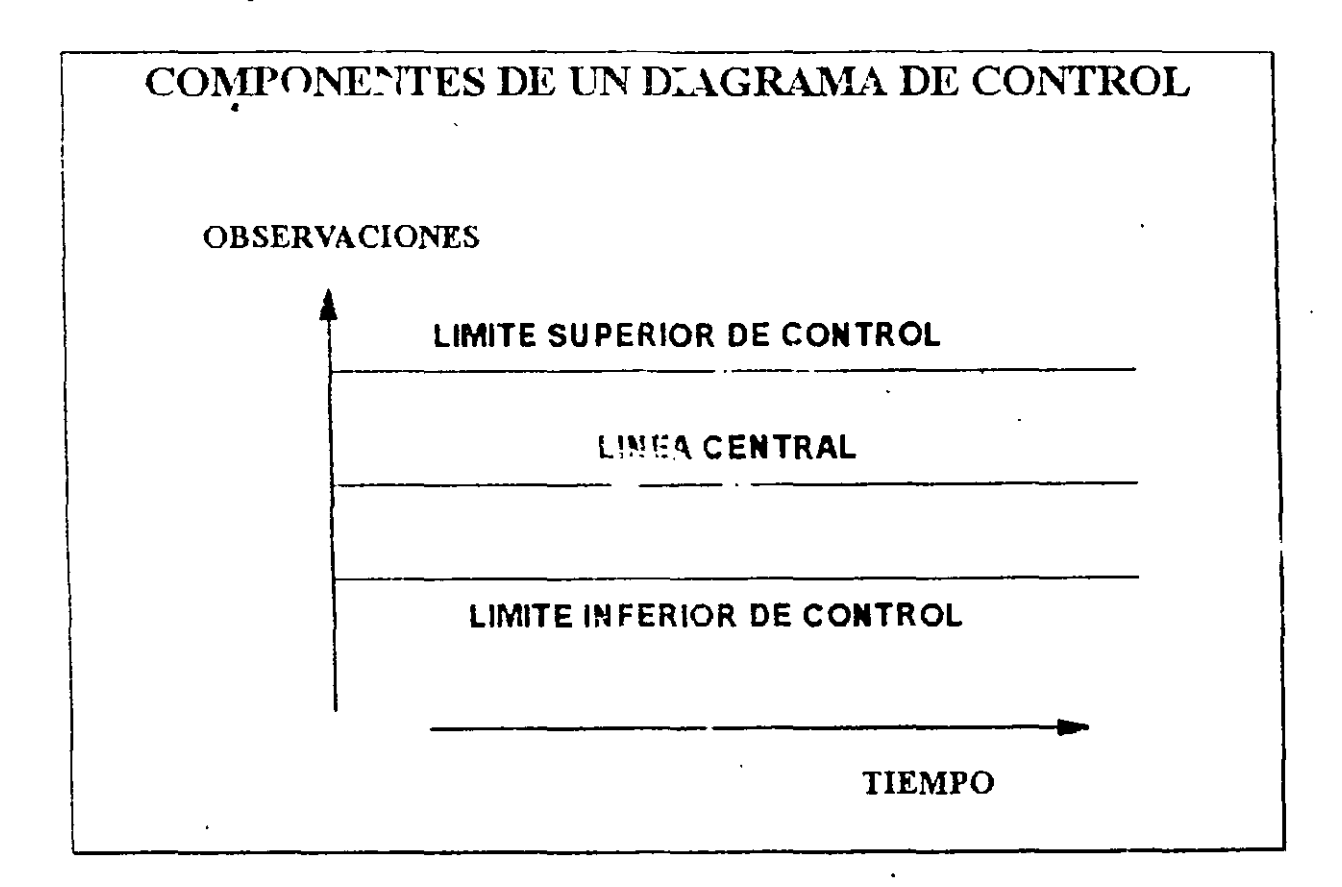

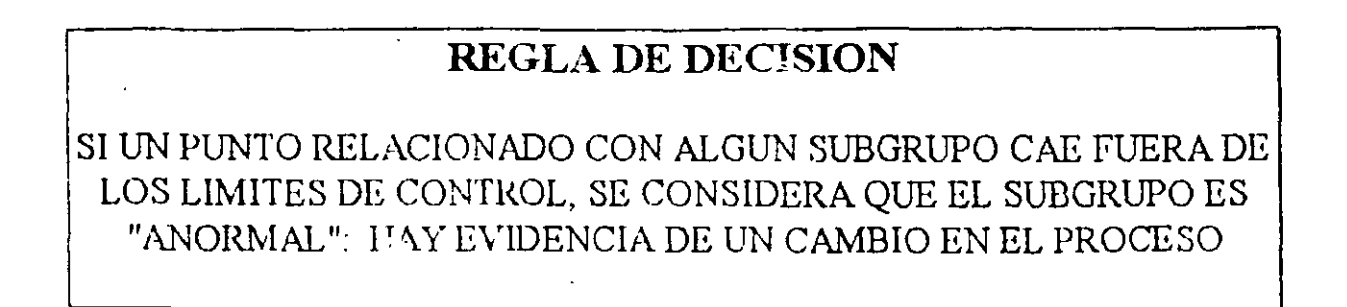

#### **EJEMPLO**

EL DIAGRAMA DE CONTROL (USANDO LA CONVENCION USUAL EN NORTEAMERICA) PARA LAS MEDIAS DE LAS MUESTRAS  $(\overline{X})$  °I LA CARACTERISTICA DE CALIDAD ES NCRMAL CON  $\mu$  = 30,  $\sigma$  = 10 Y LOS SUBGRUPOS SON DE TAMAÑO  $n = 4$  TIENE LAS SIGUIENTES CARACTERISTICAS:

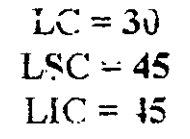

EL DIAGRAMA DE CONTROL PARA LAS MEDIAS DE LAS MUESTRAS  $(\overline{X})$  DE LOS 1,000 SUBGRUPOS DEL TAZON DE SHEWHART (VARIABLE ORIGINAL: NORMAL CON  $\mu$  = 30,  $\sigma$  = 10) ES:

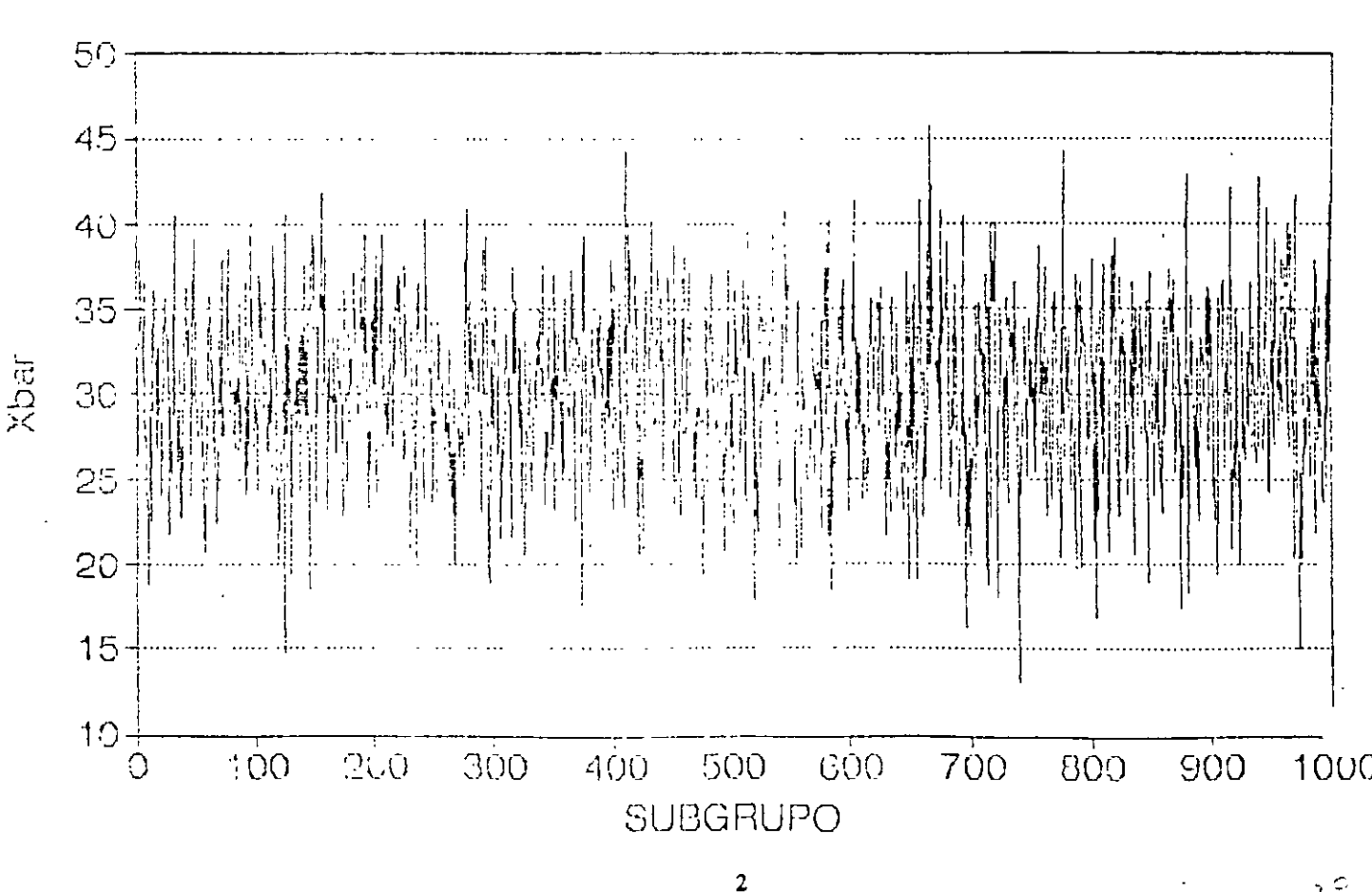

7 은

PUNTOS FUERA DE CONTROL:

- El punto 127, para el cual  $\bar{x}$ = 14.7375,  $\mathbf{I}$ .
- El punto 669, para el cual  $\bar{x} = 45.6775$ , y  $\overline{2}$ .
- El punto 744, para el cual  $\bar{X} = 12.97$ .  $3<sub>1</sub>$

#### SIN EMBARGO, ¡EL PROCESO ES ESTABLE!

#### AL APLICAR UN DIAGRAMA DE CONTROL ES POSIBLE COMETER "ERRORES"

#### **TIPOS DE ERROR**

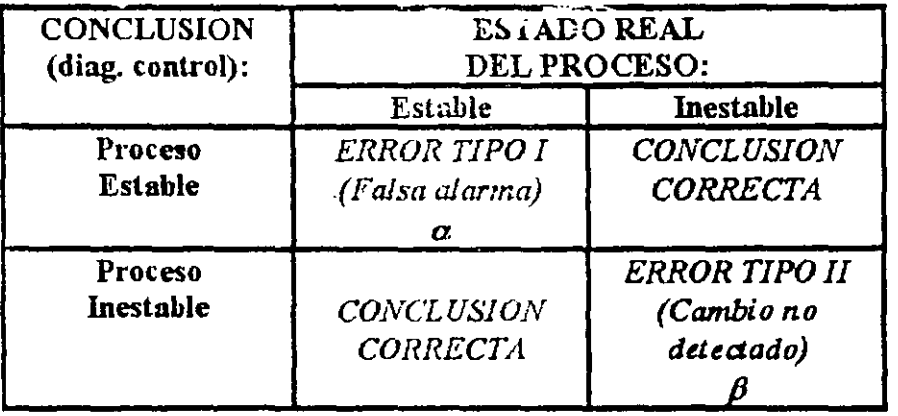

- LIMITES DE CONTROL MUY AMPLIOS (MUY SEPARADOS DE LA LINEA CENTRAL) REDUCEN EL ERROR TIPO I.
- LIMITES DE CONTROL MUY AMPLIOS AUMENTAN EL ERROR TIPO II.

ES NECESARIO BALANCEAR AMBOS TIPOS DE ERRORES

 $\overline{\mathbf{3}}$ 

 $\ddot{z}$ 

# CONVENCION NORTEAMERICANA PARA LIMITES DE **CONTROL** (LIMITES 3-SIGMA)

LOS LIMITES DE CONTROL SE UBICAN A UNA DISTANCIA DE  $\pm 3$ VECES LA DESVIACION ESTANDAR DE LO QUE SE ESTE CONTROLANDO  $(\overline{X}, R, s, MR, n, Np, ETC)$ 

# DIAGRAMA DE CONTROL PARA X  $(\mu Y \sigma$  CONOCIDOS)

$$
LC = \mu_{\overline{X}} = \mu
$$

$$
LSC = \mu_{\overline{X}} + 3\sigma_{\overline{X}} = \mu_{\overline{X}} + 3\frac{\sigma}{\sqrt{n}}
$$

$$
LIC = \mu_{\overline{X}} - 3\sigma_{\overline{X}} = \mu_{\overline{X}} - 3\frac{\sigma}{\sqrt{n}}
$$

LOS-LIMITES DE CONTROL SON SIMETRICOS ALREDEDOR DE LC

 $\mathcal{L}(\mathcal{L}^{\mathcal{L}})$  and  $\mathcal{L}^{\mathcal{L}}$ 

 $\sim \zeta$ 

#### **EJEMPLO**

#### DETERMINE LC, LSC Y LIC PARA LAS MEDIAS DE LAS MUESTRAS  $(\overline{X})$  PARA EL EXPERIMENTO DEL TAZON DE SHEWHART: LA CARACTERISTICA DE CALIDAD (VARIABLE ORIGINAL) ES NORMAL CON  $\mu$  = 30,  $\sigma$  = 10

$$
LC = \mu_{\overline{X}} =
$$

 $\dot{\gamma}$ 

LSC =  $\mu_{\overline{X}} + 3\sigma_{\overline{X}} =$ 

PARA FACILITAR CALCULOS DF  $3\sigma_{\overline{X}}$ , LA TABLA F, APENDICE 3 PRESENTA VALORES DEL FACTOR  $A = \frac{3}{\sqrt{n}}$ . USANDO ESTE FACTOR:

> $LC = \mu_{\nabla} = \mu$ LSC =  $\mu_{\overline{X}}$  + 0  $\pi_{\overline{X}}$  =  $\mu$  +  $A\sigma$ LIC =  $\mu_{\overline{X}}$  - 3 $\sigma_{\overline{X}}$  =  $\mu$  - A $\sigma$

La amplitud de las bandas entre la línea central y los límites de control depende de la variabilidad de los datos (medida a través de  $\sigma$ ) y del tamaño de los subgrupos n.

 $\approx$  1

## DIAGRAMA DE CONTROL PARA X  $(\mu Y \sigma$  DESCONOCIDOS)

 $LC = \hat{\mu}_{\overline{X}} = \hat{\mu} = \overline{X}$ 

$$
LSC = \overline{X} + 3\hat{\sigma}\overline{X} = \overline{X} + 3\frac{\hat{\sigma}}{\sqrt{n}}
$$

$$
LIC = \overline{X} - 3\hat{\sigma}_{\overline{X}} = \overline{X} - 3\frac{\hat{\sigma}}{\sqrt{n}}
$$

LOS LIMITES DE CONTROL SON SIMETRICOS ALREDEDOR DE LC

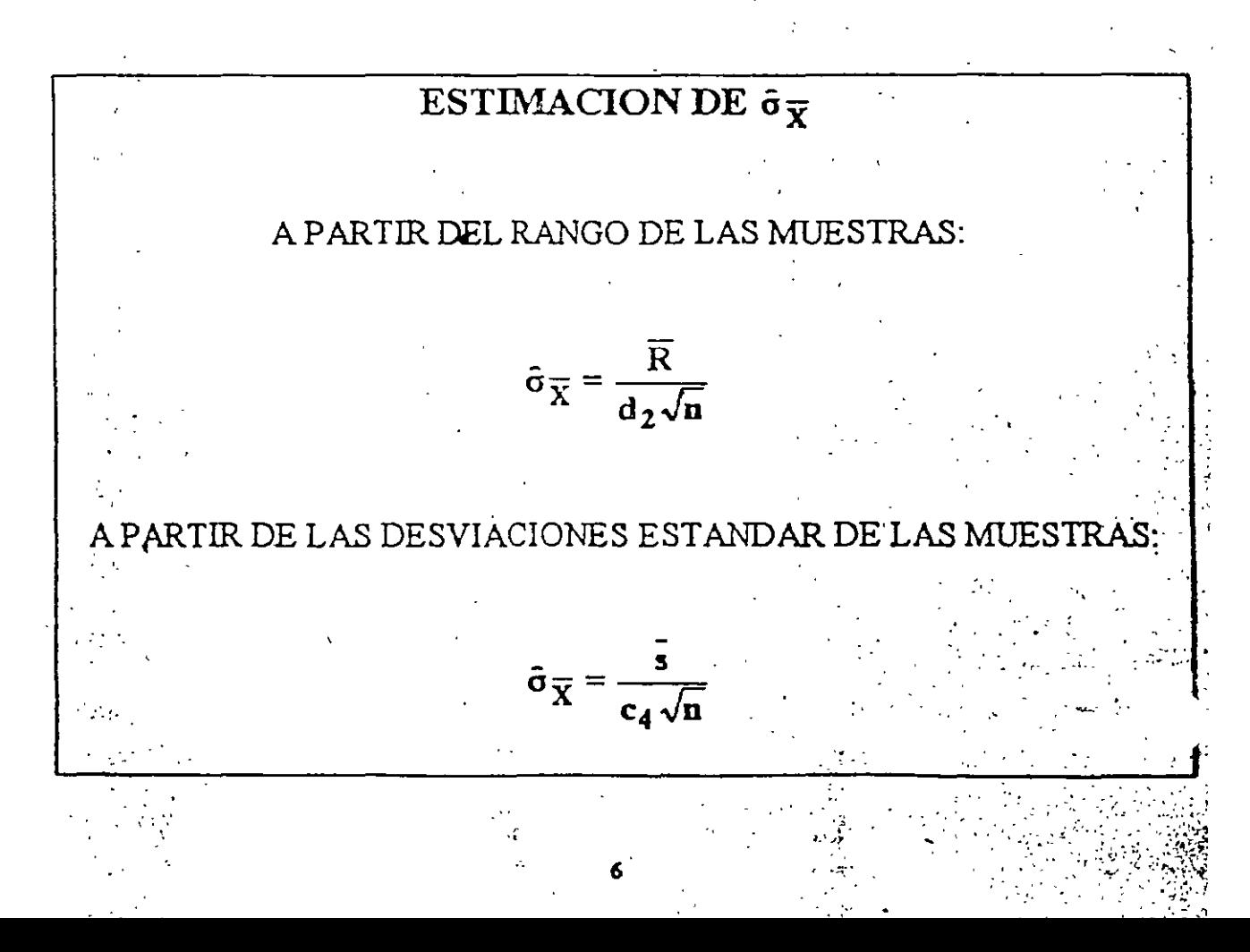

#### **EJEMPLO**

## LA SIGUIENTE TABLA MUESTRA LOS PRIMEROS 20 SUBGRUPOS DEL EXPERIMENTO DEL TAZON DE SHEWHART. DETERMINE LC, LSC Y LIC DEL DIAGRAMA DE CONTROL  $\overline{X}$  A PARTIR DE ESOS DATOS

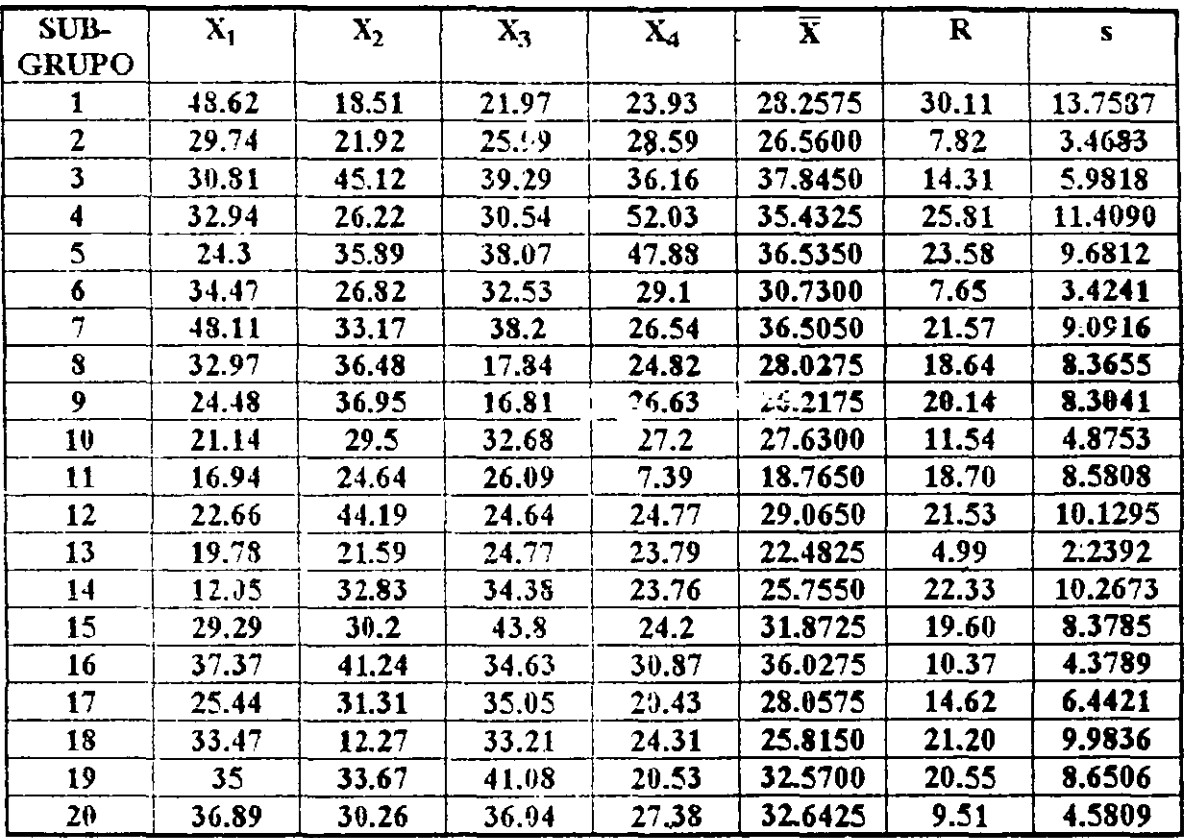

#### LOS TOTALES SON:

$$
\sum_{j=1}^{20} \overline{X}_j = 596.7926, \sum_{j=1}^{20} R_j = 344.57, \sum_{j=1}^{20} s_j = 151.9911
$$

 $52$ 

DETERMINACION DE LA LINEA CENTRAL

 $\mathcal{L}(\mathcal{L})$  and  $\mathcal{L}(\mathcal{L})$  . The  $\mathcal{L}(\mathcal{L})$ 

LC =  $\hat{\mu}_{\overline{X}} = \overline{\overline{X}} =$ 

 $\mathcal{L}$ 

 $\frac{1}{2}$ 

DETERMINACION DE LOS LIMITES DE CONTROL

A partir del rango de la muestra:

LSC =  $\overline{X}$  + 3 $\hat{c}$   $\overline{X}$  =

$$
LIC = \overline{X} + 3\dot{z}_{\overline{X}} =
$$

A partir de la desviación estándar de la muestra:

$$
LSC = \overline{X} + 3\hat{\sigma}\overline{X} =
$$

$$
LIC = \overline{\overline{X}} + 3\hat{\sigma}_{\overline{X}} =
$$

- 4

PARA FACILITAR CALCULOS SE : UEDEN USAR LOS FACTORES:

$$
A_2 = \frac{3}{d_2 \sqrt{n}}
$$

$$
A_3 = \frac{3}{c_4 \sqrt{n}}
$$

LSC =  $\overline{X}$  + A<sub>2</sub> $\overline{X}$  Y LIC =  $\overline{X}$  - A<sub>2</sub> $\overline{R}$ 

 $\overline{O}$ 

$$
LSC = \overline{X} + A_3 \overline{R} \quad Y \quad LIC = \overline{X} - A_3 \overline{R}
$$

EL FACTOR  $A_2$  SE ENCUENTRA EN LA TABLA D, APENDICE 3 EL FACTOR $\mathbf{A_3}$  SE ENCUENTRA EN LA TABLA E, APENDICE 3 **DIAGRAMA DE CONTROL**<br>(A PARTIR DE R)

 $\frac{1}{2}$ 

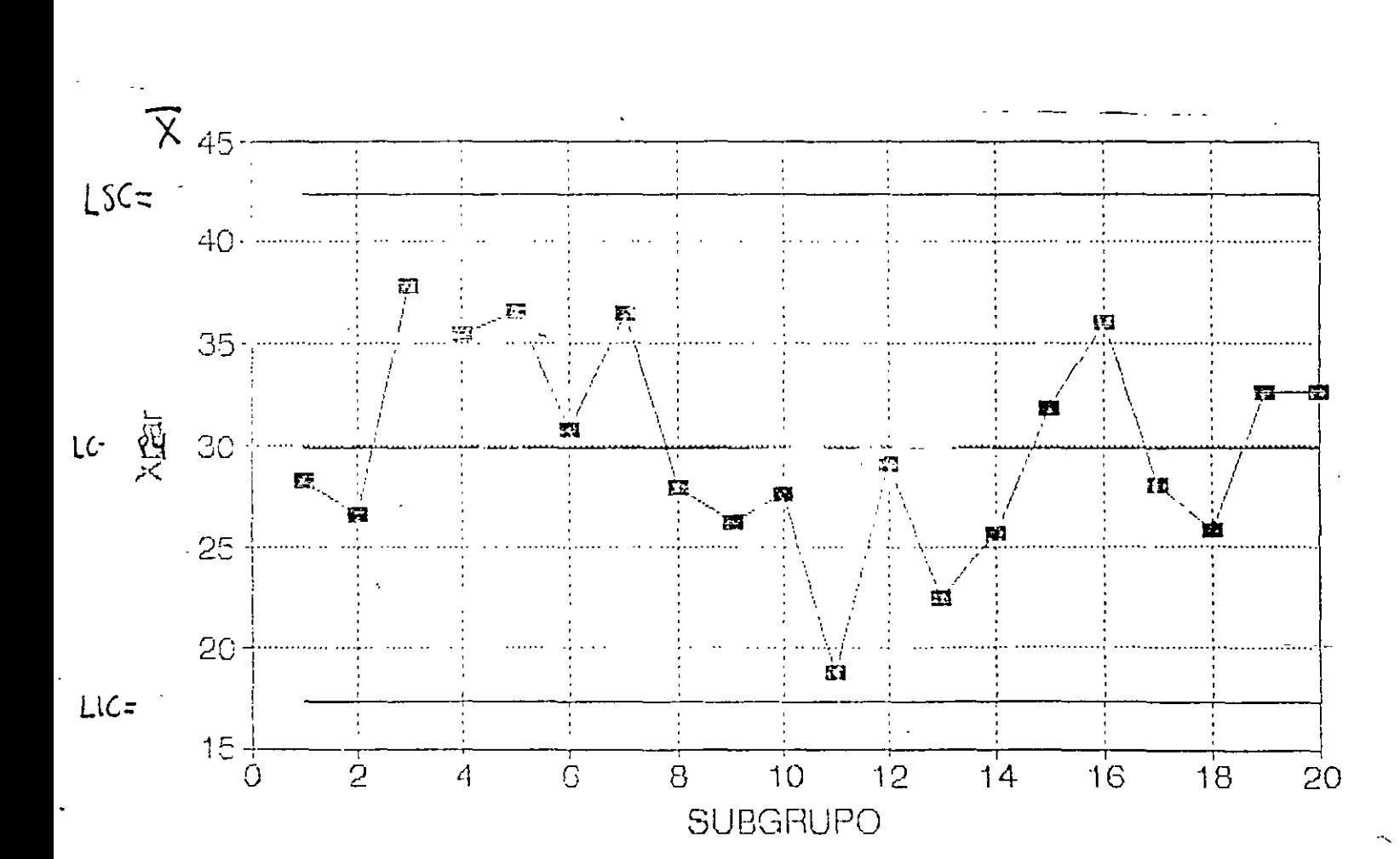

10

DIAGRAMA DE CONTROL X (A PARTIR DE s)

 $\mathbf{I}$ 

 $\frac{1}{2}$ 

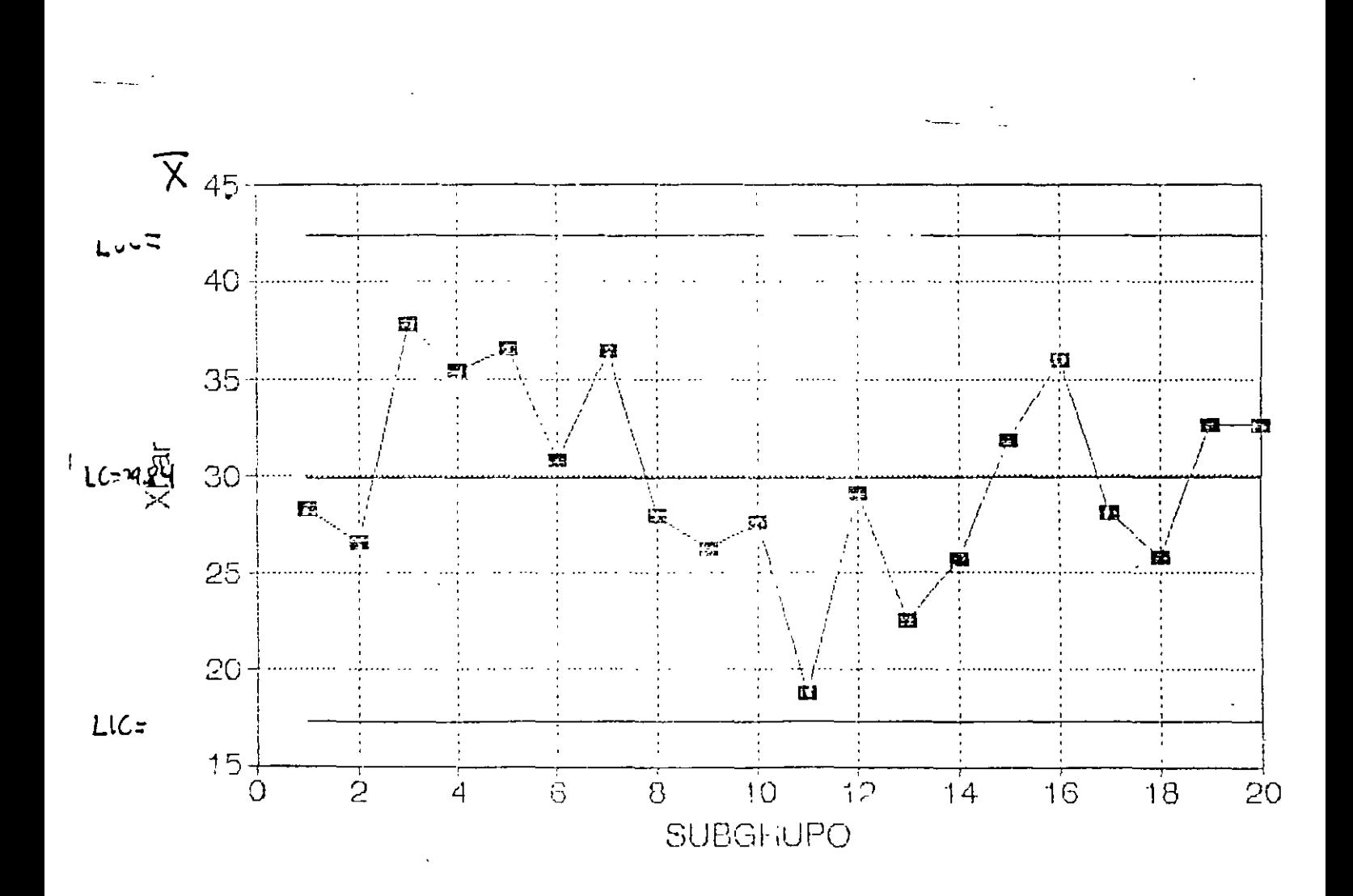

 $\sim$   $\frac{1}{2}$ 

#### DIAGRAMA DE CONTROL PARA R  $(σ$  CONOCIDO)

 $\mathcal{F}$  .

SI LA VARIABLE ORIGINAL SIGUE UNA DISTRIBUCION NORMAL, ENTONCES:

 $LC = d_2\sigma$ 

 $LSC = D<sub>2</sub> \sigma$ 

 $LIC = D_1 \sigma$ 

EL PARAMETRO  $d_2$  SE ENCUENTRA EN LA TABLA C, APENDICE 3. LOS PARAMETROS  $D_1$  Y  $D_2$  SE ENCUENTRAN EN LA TABLA F. **APENDICE 3** 

LOS LIMITES DE CONTROL NO SON SIMETRICOS RESPECTO A LC

**EJEMPLO** 

CONSIDERE LOS PRIMEROS 20 SUBGRUPOS DEL EXPERIMENTO DEL TAZON DE SHEWHART (VARIABLE ORIGINAL NORMAL,  $\sigma = 10$ ). DETERMINE LOS PARAMETROS DEL DIAGRAMA R

DIAGRAMA DE CONTROL PARA R ( $\sigma$  CONOCIDO,  $\sigma$  = 10)

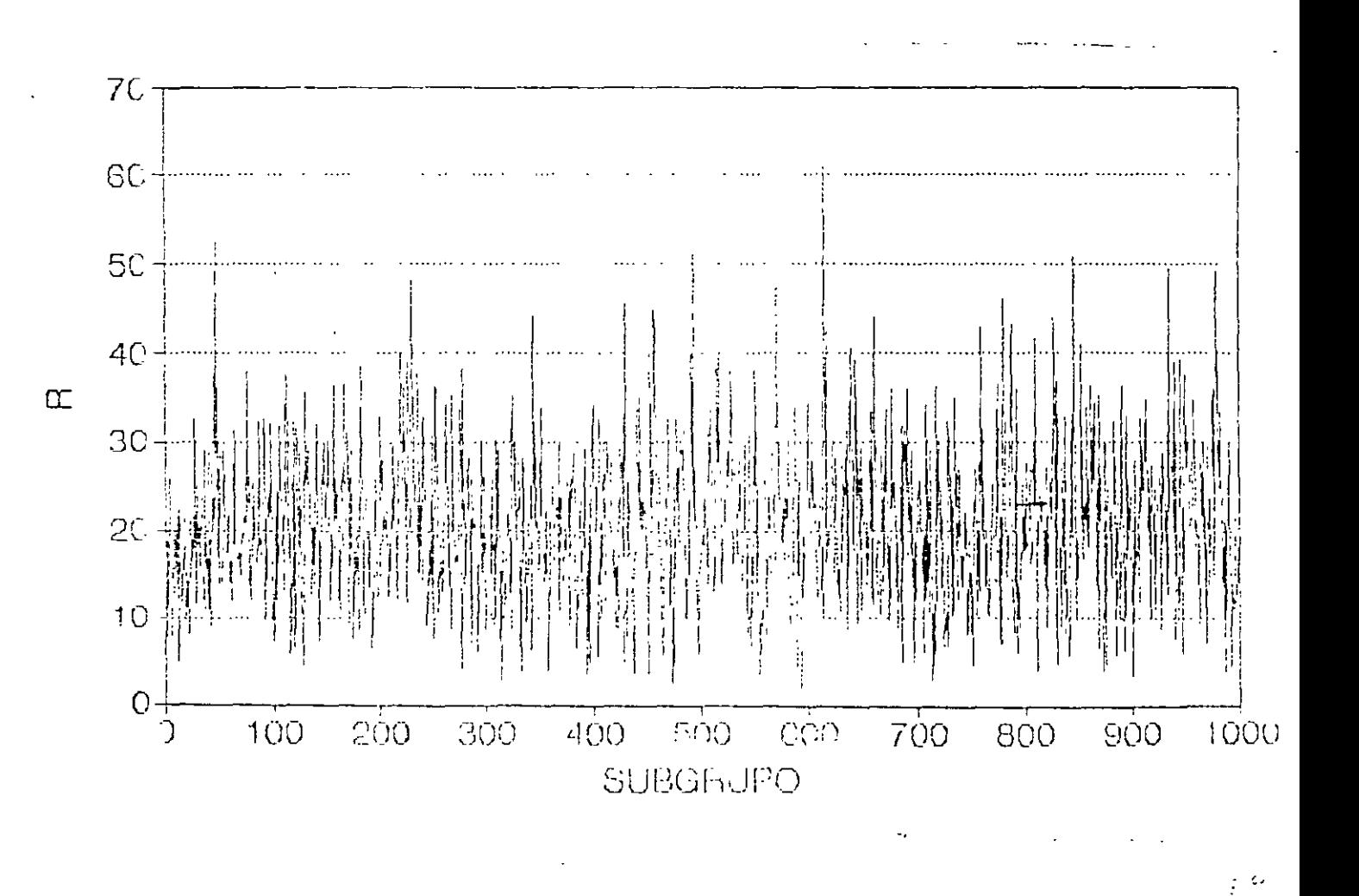

13

#### DIAGRAMA DE CONTROL PARA R (σ DESCONOCIDO)

SI LA VARIABLE ORIGINAL SICUE UNA DISTRIBUCION NORMAL, **ENTONCES:** 

 $LC = \hat{\mu}_{\overline{R}} = \overline{R}$ 

 $LSC = D_4R$ 

# $LIC = D_3R$

LOS PARAMETROS D3 Y D4SE ENCUENTRAN EN LA TABLA F, APENDICE 3

LOS LIMITES DE CONTROL NO SON SIMETRICOS RESPECTO A LC

#### EJEMPLO

CONSIDERE LOS PRIMEROS 20 SUBGRUPOS DEL EXPERIMENTO DEL TAZON DE SHEWHART (VARIABLE ORIGINAL NORMAL,  $\sigma = 10$ ). DETERMINE LOS PARAMETROS DEL DIAGRAMA R

$$
\sum_{j=1}^{20} R = 344.57
$$

## DIAGRAMA DE CONTROL PARA R (σ DESCONOCIDO)

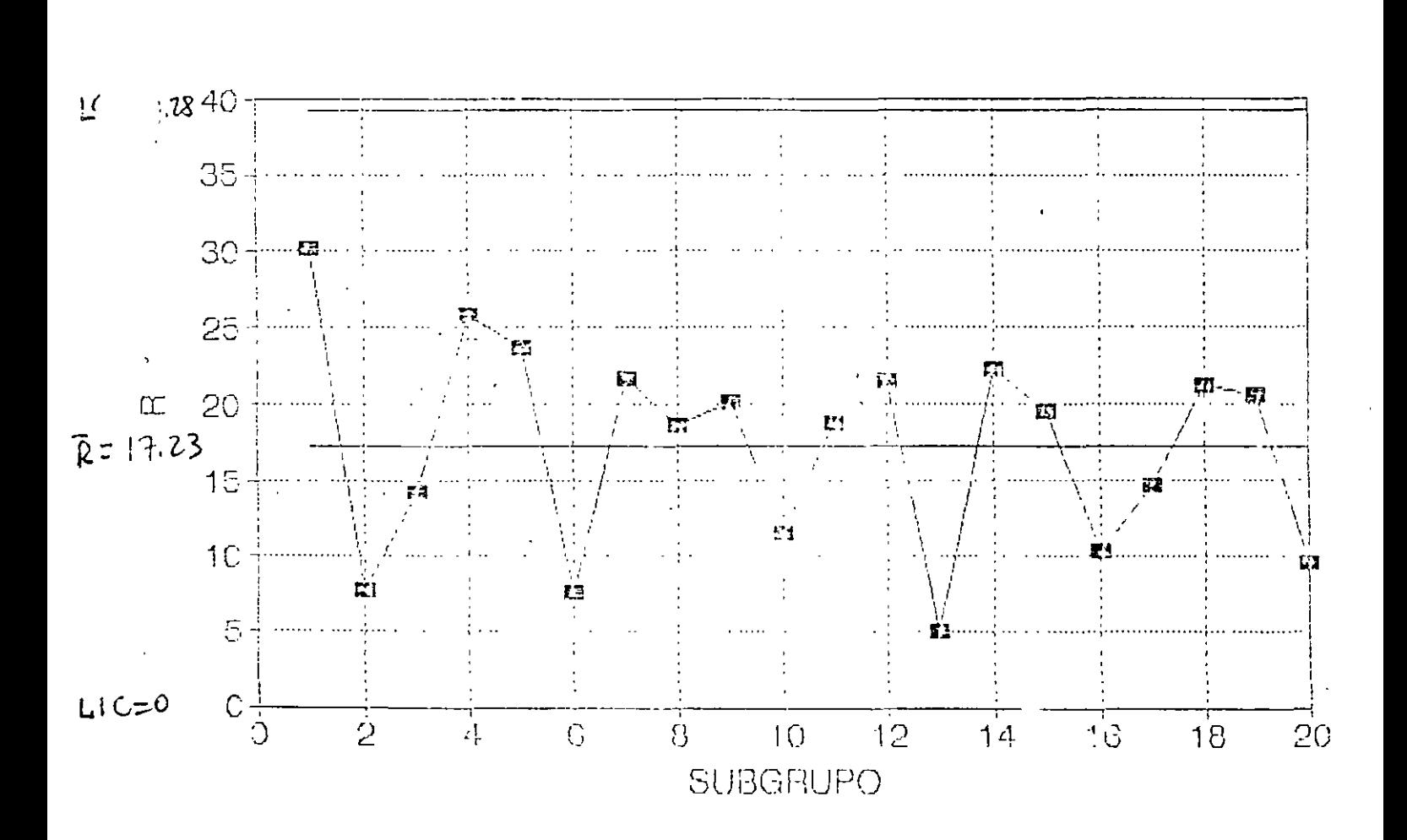

 $\mathcal{L}^{\text{int}}_{\text{F}}$ 

#### DIAGRAMA DE CONTROL PARA s (σ CONOCIDO)

SI LA VARIABLE ORIGINAL SIGUE UNA DISTRIBUCION NORMAL, **ENTONCES:** 

> $LC = c_4\sigma$  $LSC = B_6\sigma$

 $LIC = P \triangleleft \sigma$ 

EL PARAMETRO $c_4$  SE ENCUENTRA EN LA TABLA C, APENDICE 3. LOS PARAMETROS  $B_5$  Y  $B_6$  SE ENCUENTRAN EN LA TABLA F, APENDICE 3

LOS LIMITES DE CONTROL NO SON SIMETRICOS RESPECTO A LC

**EJEMPLO** 

CONSIDERE LOS PRIMEROS 20 SUBGRUPOS DEL EXPERIMENTO DEL TAZON DE SHEWHART (VARIABLE ORIGINAL NORMAL,  $\sigma = 10$ ). DETERMINE LOS PARAMETROS DEL DIAGRAMA S

ūί

DIAGRAMA DE CONTROL PARA s (σ CONOCIDO,  $σ = 10$ ).

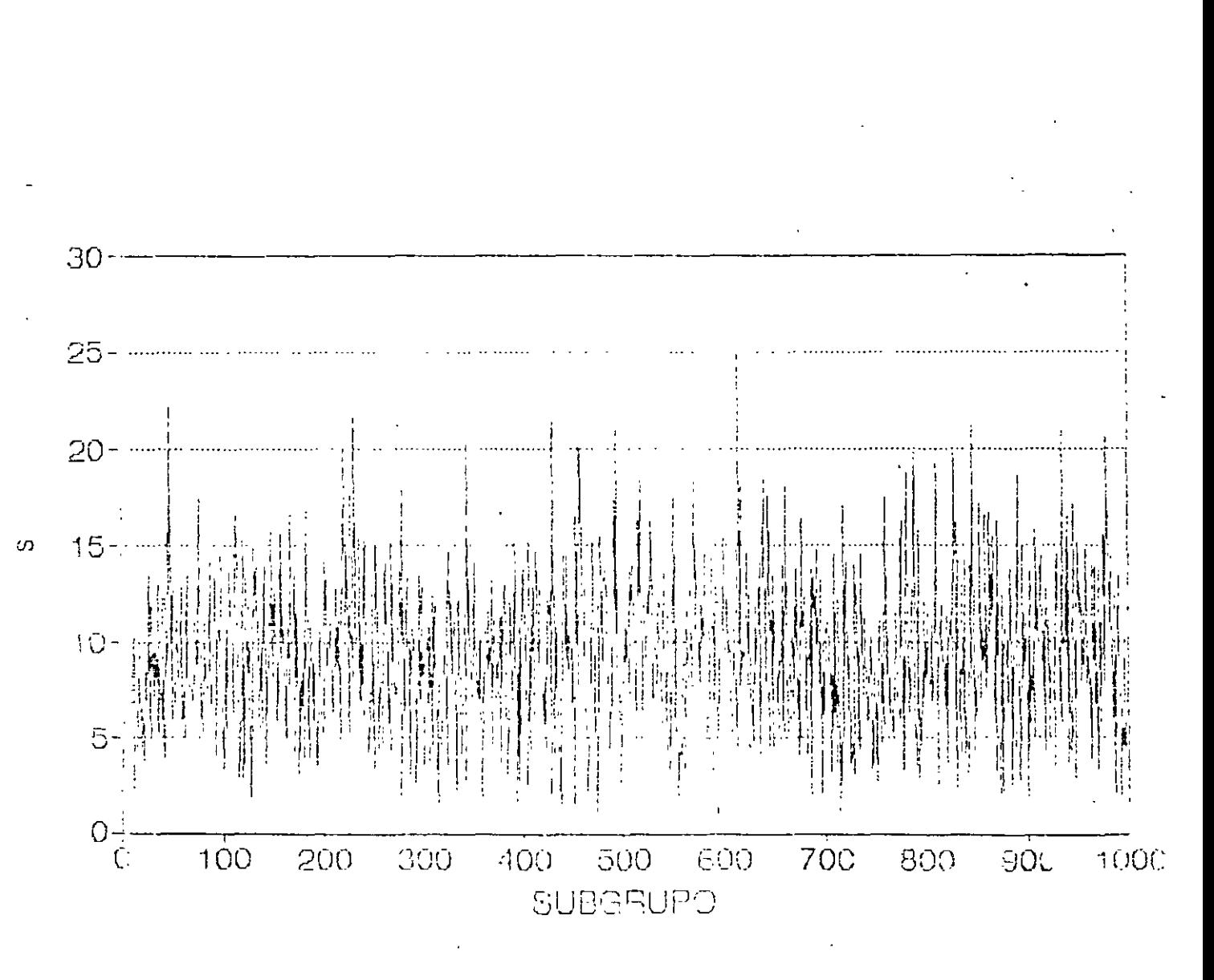

 $\mathcal{D} \subset \mathcal{D}$ 

## DIAGRAMA DE CONTROL PARA s (σ DESCONOCIDO)

 $\ddot{\cdot}$ 

SI LA VARIABLE ORIGINAL SIGUE UNA DISTRIBUCION NORMAL, **ENTONCES:** 

 $LC = s$ 

#### $LSC = B_4\overline{s}$

# $LIC = 8<sub>3</sub>$ s

#### LOS PARAMETROS  $B_3$  Y  $B_4$  SE ENCUENTRAN EN LA TABLA F, **APENDICE 3**

LOS LIMITES DE CONTROL NO SON SIMETRICOS RESPECTO A LC

#### **EJEMPLO**

#### CON BASE EN LOS PRIMEROS 20 SUBGRUPOS DEL EXPERIMENTO DEL TAZON DE SHEWHART, DETERMINE LOS PARAMETROS DEL DIAGRAMA<sub>s</sub>

$$
\sum_{i=1}^{20} s = 151.9911
$$

# DIAGRAMA DE CONTROL PARA s (o DESCONOCIDO)

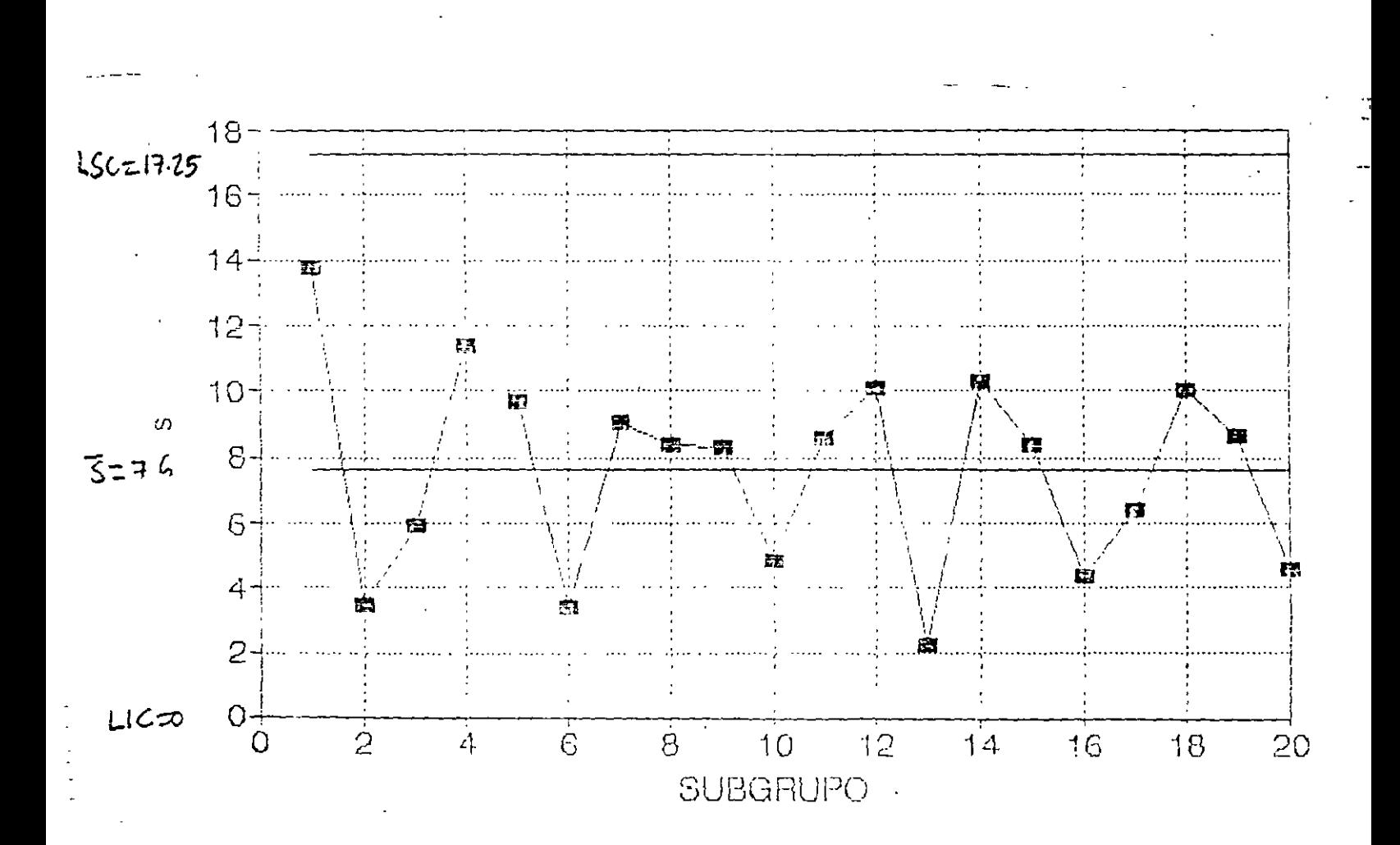

 $\omega^{\frac{1}{n}}$ 

 $\mathbf{r}$  and

#### ANALISIS DE UN PROCESO

# PARA DETERMINAR LA ESTABILIDAD DE UN PROCESO, ES NECESARIO CONSIDERAR CONJUNTAMENTE DIAGRAMAS DE CONTROL PARA LA LOCALIZACION Y PARA LA DISPERSION

#### **EJEMP!O**

#### CON BASE EN LOS PRIMEROS 20 SUBGRUPOS DEL EXPERIMENTO DE SHEWHART, ¿CONSIDERA USTED QUE ES ESTABLE EL PROCESO?

# ANÁLISIS DE ERRORES

L. D
## **ERROR TIPO I**

ERROR QUE SE COMETE CUANDO OCURRE UNA "FALSA ALARMA": EL DIAGRAMA DE CONTROL INDICA QUE HUBO UN CAMBIO EN EL PROCESO CUANDO EN REALIDAD NO LO HUBO: EL DATO ASOCIADO A UN CIERTO SUBGRUPO (SU MEDIA, SU RANGO O SU DESVIACION ESTANDAR) CAE FUERA DE LOS LIMITES DE CONTROL, AUN CUANDO EL PARAMETRO QUE SE ESTA MONITOREANDO NO HA CAMBIADO.

#### **EJEMP**<sub>1</sub> O

CONSIDERE EL EXPERIMENTO LEL TAZON DE SHEWHART (VARIABLE ORIGINAL NORMAL, CON  $\mu$  = 30 Y  $\sigma$  = 10). PARA CONTROLAR EL PROCESO, SE OBSERVAN SUBGRUPOS DE TAMAÑO 4. SI SE ESTA MONITOREANDO  $\overline{X}$  US ANDO LIMITES 3-SIGMA.  $_{l}$ CUAL ES LA PROBABILIDAD  $\alpha$  DE COMETER UN ERROR TIPO I?

#### **EJEMPLO**

CONSIDERE EL EXPERIMENTO DEL TAZON DE SHEWHART (VARIABLE ORIGINAL NORMAL, CON  $\mu$  = 30 Y  $\sigma$  = 10). PARA CONTROLAR EL PROCESO, SE OBSERVAN SUBGRUPOS DE TAMAÑO 9. SI SE ESTA MONITOREANDO  $\bar{\mathbf{X}}$  USANDO LIMITES 3-SIGMA.  $i$  CUAL ES LA PROBABILIDAD  $\alpha$  DE COMETER UN ERROR TIPO I?

#### **EJEMPLO**

CONSIDERE EL EXPERIMENTO DEL TAZON DE SHEWHART (VARIABLE ORIGINAL NORMAL, CON  $\mu$  = 30 Y  $\sigma$  = 10). PARA CONTROLAR EL PROCESO, SE OBSERVAN SUBGRUPOS DE TAMAÑO 4. SI SE ESTA MONITOREANDO  $\overline{X}$  USANDO LIMITES 2-SIGMA. ¿CUAL ES LA PROBABILIDAD  $\alpha$  DE COMETER UN ERROR TIPO I?

i ro

## CALCULO DEL ERROR TIPO I PARA DIAGRAMA  $\bar{x}$

SI SE ESTA MONITOREANDO  $\bar{x}$  USANDO LIMITES L-SIGMA Y LA MEDIA DEL PROCESO (QUE NO HA CAMBIADO) ES  $\mu$ , EL RIESGO  $\alpha$ , O PROBABILIDAD DE COMETER UN ERROR TIPO I ES:

 $\alpha = P[(\overline{X} > LSC)(\overline{X} < LIC)|\mu]$ 

LA PROBABILIDAD  $\alpha$  NO DEPENDE DEL TAMAÑO DE LOS SUBGRUPOS, SINO DE LA DISTANCIA DE LOS LIMITES DE CONTROL RESPECTO A LA LINEA CENTRAL

## **ERROR TIPO II**

ERROR OUE SE COMETE CUANDO SE FALLA EN LA DETECCION DE UN CAMBIO EN EL PROCESO: EL DIAGRAMA DE CONTROL INDICA OUE NO HUBO UN CAMBIO EN EL PROCESO CUANDO EN REALIDAD SI LO HUBO: EL DATO ASOCIADO A UN CIERTO SUBGRUPO (SU MEDIA, SU RANGO O SU DESVIACION ESTANDAR) CAE DENTRO DE LOS LIMITES DE CONTROL, AUN CUANDO EL PARAMETRO QUE SE ESTA MONITOREANDO CAMBIO.

#### **EJEMPLO**

CONSIDERE EL EXPERIMENTO DEL TAZON DE SHEWHART (VARIABLE ORIGINAL NORMAL, CON  $\mu$  = 30 Y  $\sigma$  = 10). PARA CONTROLAR EL PROCESO, SE OBSERVAN SUBGRUPOS DE TAMAÑO 4. SI SE ESTA MONITOREANDO  $\overline{X}$  USANDO LIMITES 3-SIGMA Y LA MEDIA DEL PROCESO CAMBIA A  $\mu_1$  = 40

- a. ¿CUAL ES LA PROBABILIDAD  $\beta$  DE COMETER UN ERROR TIPO II?
- b. ¿CUAL ES LA PROBABILIDAD DE DETECTAR EL CAMBIO DOS SUBGRUPOS DESPUES DE QUE ESTE OCURRIO?
- c. ¿CUAL ES EL NUMERO DE SUBGRUPOS QUE SE ESPERA TRANSCURRAN ANTES DE DETECTAR EL CAMBIO?

#### **EJEMPLO**

CONSIDERE EL EXPERIMENTO DEL TAZON DE SHEWHART (VARIABLE ORIGINAL NORMAL, CON  $\mu$  = 30 Y  $\sigma$  = 10). PARA CONTROLAR EL PROCESO, SE OBSERVAN SUBGRUPOS DE TAMAÑO 4. SI SE ESTA MONITOREANDO  $\overline{X}$  USANDO LIMITES 3-SIGMA Y LA MEDIA DEL PROCESO CAMBIA A  $\mu_1$  = 50

- a. ¿CUAL ES LA PROBABILIDAD  $\beta$  DE COMETER UN ERROR TIPO II?
- b. ¿CUAL ES LA PROBABILIDAD DE DETECTAR EL CAMPIO DOS SUBGRUPOS DESPUES DE QUE ESTE OCURRIO?
- c. ¿CUAL ES EL NUMERO DE SUBGRUPOS QUE SE ESPERA TRANSCURRAN ANTES DE DETECTAK EL CAMBIO?

#### **FJEMPLO**

CONSIDERE EL EXPERIMENTO DEL TAZON DE SHEWHART (VARIABLE ORIGINAL NORMAL, CON  $\mu$  = 30 Y  $\sigma$  = 10). PARA CONTROLAR EL PROCESO, SE OBSERVAN SUBGRUPOS DE TAMAÑO 9. SI SE ESTA MONITOREANDO  $\overline{X}$  USANDO LIMITES 3-SIGMA Y LA MEDIA DEL PROCESO CAMBIA A  $\mu_1$  = 40

a.  $i$ CUAL ES LA PROBABILIDAD  $\beta$  DE COMETER UN ERROR TIPO II?

b. ¿CUAL ES LA PROBABILIDAD DE DETECTAR EL CAMBIO DOS SUBGRUPOS DESPUES DE QUE ESTE OCURRIO?

c. ¿CUAL ES EL NUMERO DE SUBGRUPOS QUE SE ESPERA TRANSCURRAN ANTES DE DETECTAR EL CAMBIO?

## CALCULO DEL ERROR TIPO II PARA DIAGRAMA  $\bar{\textbf{x}}$

SI SE ESTA MONITOREANDO  $\overline{X}$  USANDO LIMITES 3-SIGMA Y LA MEDIA DEL PROCESO CAMBIA DE  $\mu$  A  $\mu$ <sub>1</sub> =  $\mu$  +  $k\sigma$ , EL RIESGO  $\beta$ , O PROBABILIDAD DE COMETER UN ERROR TIPO II ES:

> $\beta = P[\text{LIC} \le \overline{X} \le \text{LSC}|\mu_1]$  $= \Phi(3 - k\sqrt{n}) - \Phi(-3 - k\sqrt{n})$

LA PROBABILIDAD DE QUE EL CAMBIO SE DETECTE (POR PRIMERA VEZ) EN EL SUBGRUPO m ES:

 $\beta^{m-1}(1 - \beta)$ 

EL NUMERO ESPERADO DE SUBGRUPOS QUE SE ESPERA TRANSCURRAN ANTES DE DETECTAR EL CAMBIO (AVERAGE RUN LENGTH) ES:

$$
\sum_{m=1}^{\infty} m \beta^{m-1} (1-\beta) = \frac{1}{1-\beta}
$$

 $5^{\prime\prime}$ 

## **CURVA CARACTERISTICA DE OPERACION** (OPERATING CHARACTERISTIC CURVE)

GRAFICA QUE PRESENTA LA CAPACIDAD DE UN DIAGRAMA DE CONTROL DE DETECTAR CAMBIOS EN LA CALIDAD DE UN PROCESO. EN UNA CCO SE PRESENTAN:

- EN EL EJE DE LAS X<sub>SI</sub> EL "TAMAÑO DEL CAMBIO" QUE TUVO EL  $\bullet$ PROCESO.
- EN EL EJE DE LAS Ys: EL RIESGO TIPO  $\beta$  (PROBABILIDAC DE NO DETECTAR UN CAMBIO CUANDO EN PEALILAD EL PROCESO CAMBIO).

## CURVA CO PARA EL DIAGRAMA  $\bar{x}$

## SI SE ESTA MONITOREANDO  $\overline{X}$  USANDO LIMITES 3-SIGMA Y LA MEDIA DEL PROCESO CAMBIA DE  $\mu$  A  $\mu_1 = \mu + k\sigma$ , LA SIGUIENTE CCO MUESTRA EL RIESGO  $\beta$ , O PROBABILIDAD DE COMETER UN **ERROR TIPO II:**

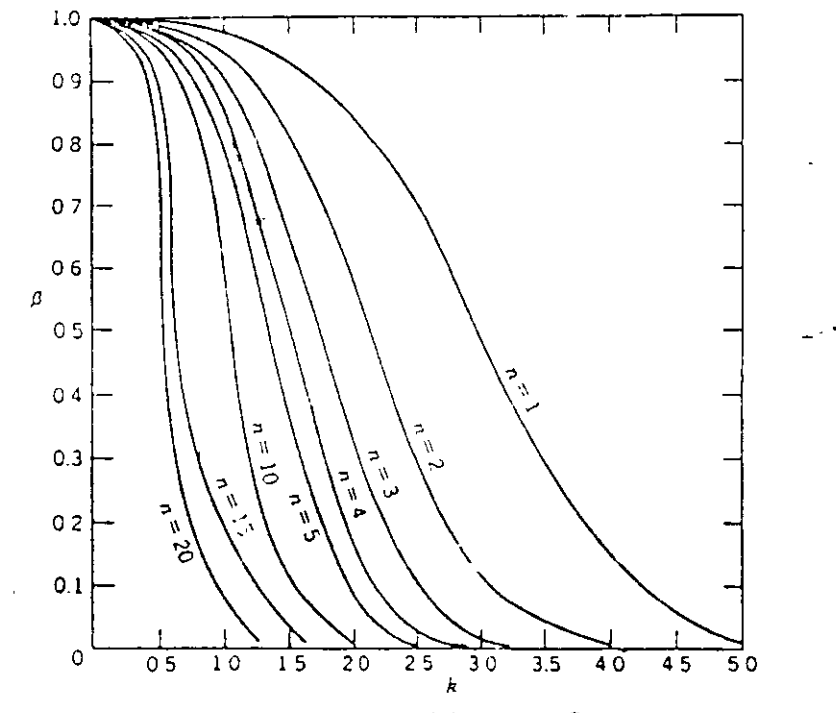

Figura 6-13. Curvas características de operación para el diagrama de x con límites de tres sigmas. Se tiene que β = P (no detectar un cambio de kisien la media en la primera muestra después del cambio).

⊆ ડ

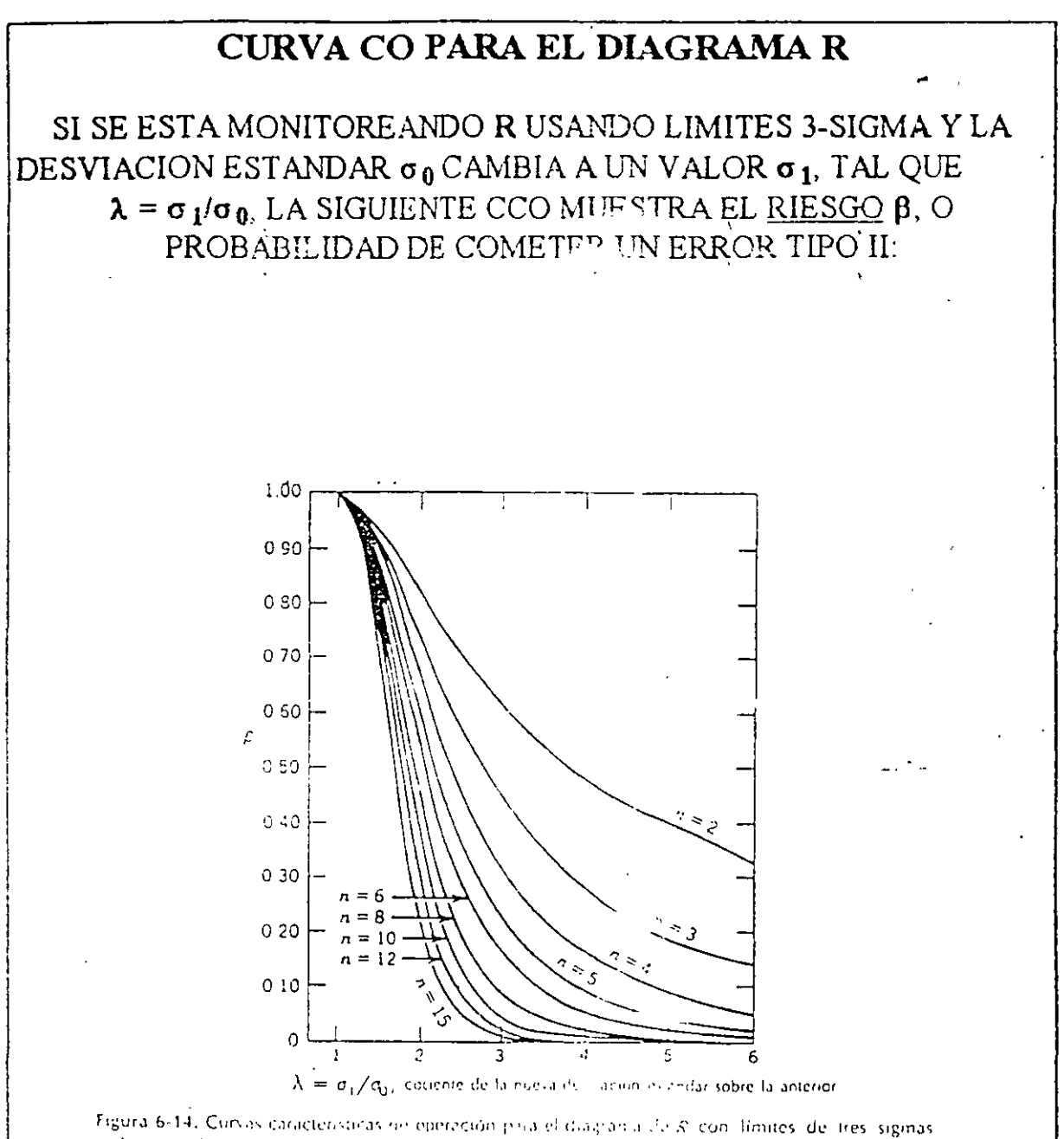

(Adaptado, de A.). Duncan, "Coventing Characteristics of S. Charts." Industrial Quality Control, vol. 7, no. 5, p. 40-41, 1951, con permiso de American Secievi for Quality Control, ASQC),

**INESTABILIDAD DE UN PROCESO-**

 $\overline{\mathbf{t}}$ 

 $16u46.$   $\frac{1}{2}$ 

 $\cdot$ 

## **INESTABILIDAD DE UN PROCESO**

SE MANIFIESTA COMO UN CAMBIO EN:

- SOLO LOCALIZACION  $\mathbf{1}$ .
- **SOLO DISPERSION**  $2<sup>1</sup>$
- TANTO EN LOCALIZACION COMO EN DISPERSION  $3<sup>1</sup>$

## UN CAMBIO OBSERVADO PUEDE SER:

- SOSTENIDO  $\mathbf{l}$ .
- $2.$ FRECUENTE E IRREGUILLE
- $3<sup>1</sup>$ GRADUAL O SISTEMATICO

## **CAMBIO SOSTENIDO**

CAMBIO SUBITO (EN LOCALIZACION Y/O DISPERSION) QUE SE MANTIENE DURANTE UN CIERTO PERIODO DE TIEMPO

## EJEMPLO

LA SIGUIENTES GRAFICAS MUESTRAN LOS DIAGRAMAS DE CONTROL PARA R Y PARA  $\overline{X}$  PARA LOS PRIMEROS 100 SUBGRUPOS DEL EXPERIMENTO DE SHEWHART ( $\mu$  = 30,  $\sigma$  = 10, N = 4). OBSERVE QUE EL PROCESO ES ESTABLE

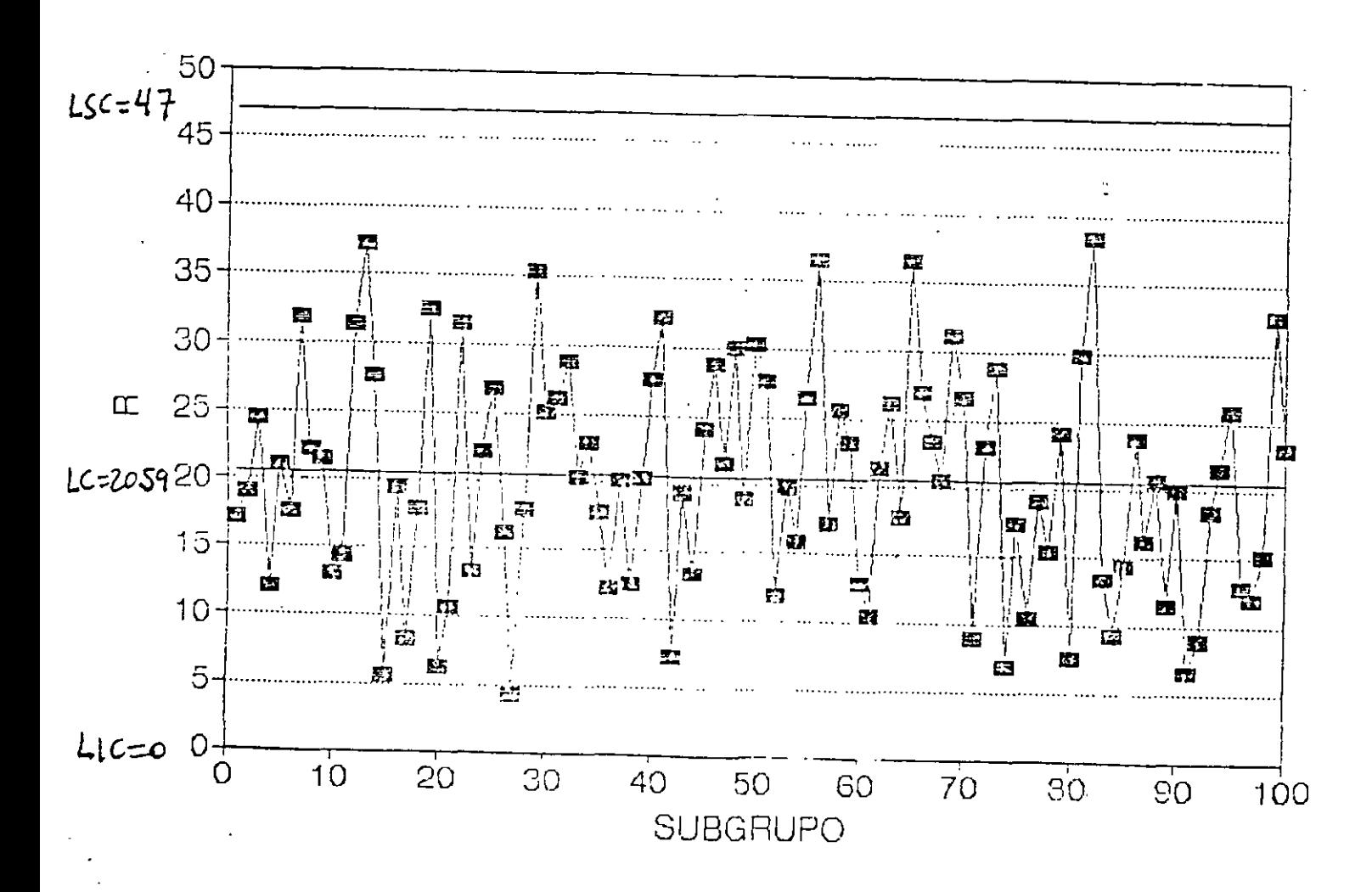

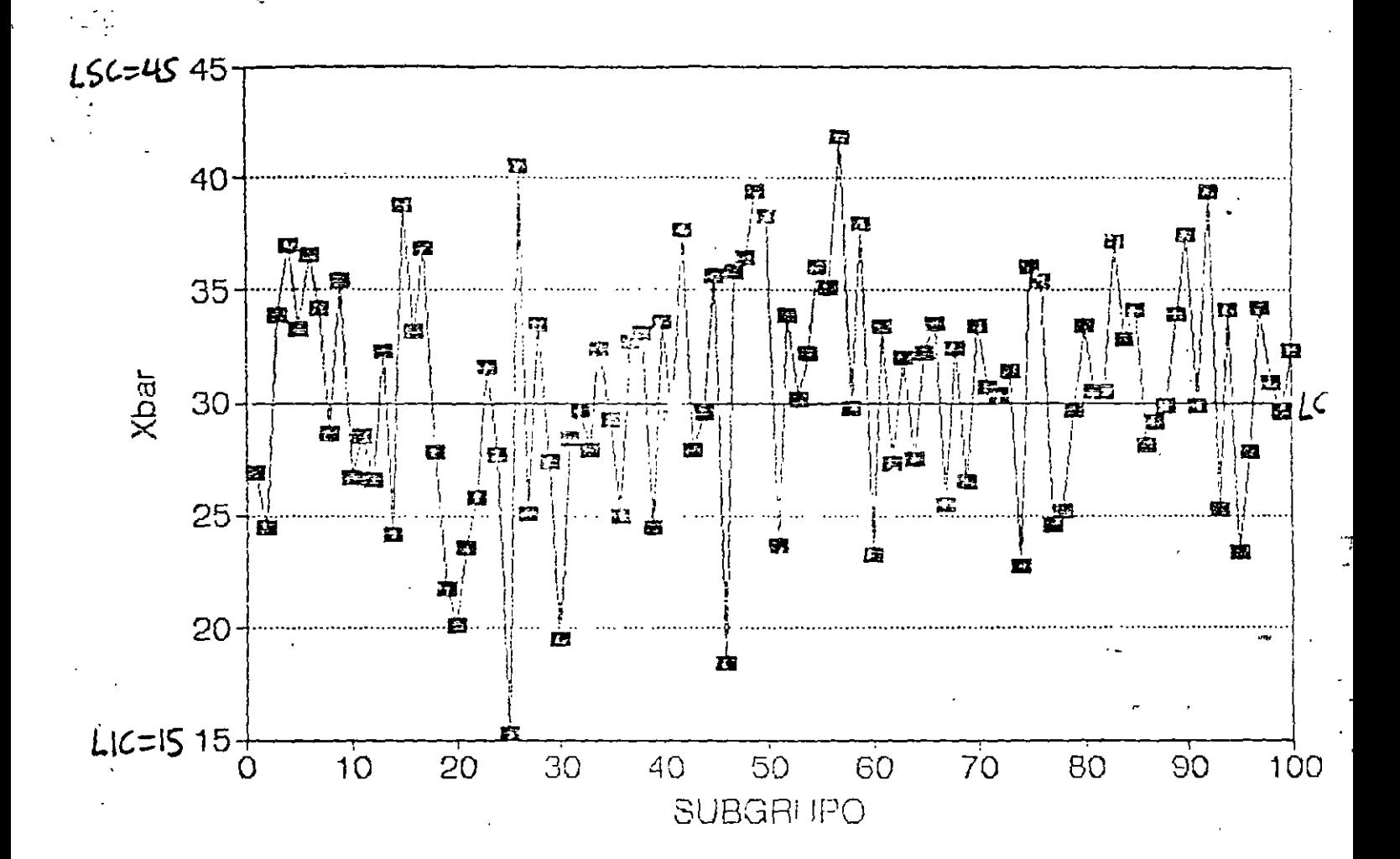

## DIAGRAMA DE CONTROL PARA X (DATOS ORIGINALES)

 $\frac{1}{2}$  .

Ó.

 $\mathbf{3}$ 

# CAMBIO SOSTENIDO EN LOCALIZACION (SIN CAMBIO EN DISPERSION)

EJEMPLO

## LAS SIGUIENTES GRAFICAS MUESTRAN, PARA EL EXPERIMENTO DE SHEWHART (USANDO LOS LIMITES DE CONTROL ORIGINALES), EL EFECTO SOBRE LOS DIAGRAMAS R Y  $\overline{X}$  SI SE SUMA 10 A CADA UNA DE LAS OBSERVACIONES DE LOS SUBCRUPOS 41-80

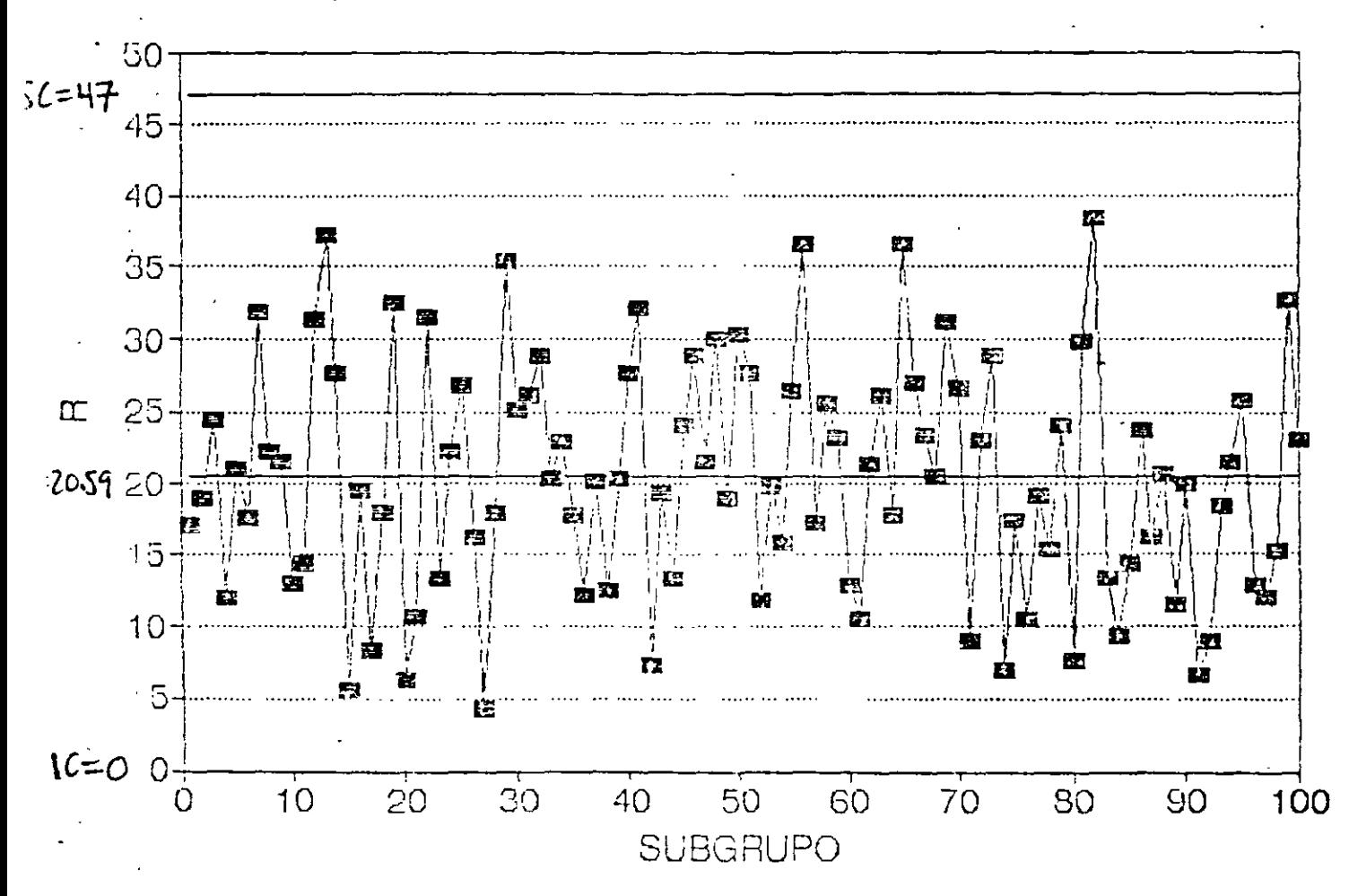

DIAGRAMA DE CONTROL PARA R (CAMBIO SOSTENIDO EN MEDIA

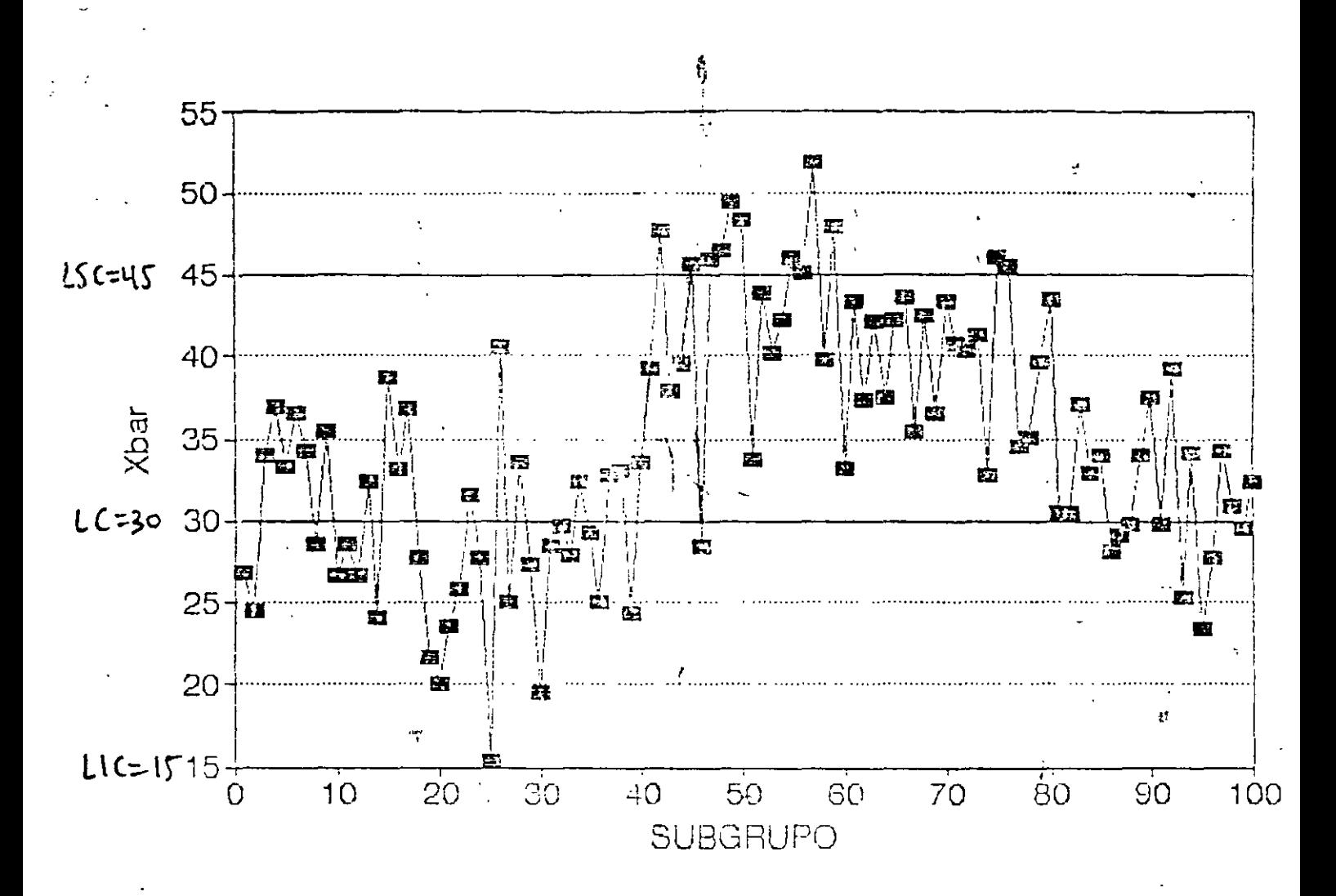

DIAGRAMA DE CONTROL PARAX (CAMBIO SOSTENIDO EN MEDIA)

ESTE TIPO DE CAMBIO SE MANIFIESTA SOLO EN DIAGRAMA  $\overline{X}$ 

## **CAMBIOS FRECUENTES EN LOCALIZACION** (SIN CAMBIO EN DISPERSION)

#### **EJEMPLO**

LAS SIGUIENTES GRAFICAS MUESTRAN, PARA EL EXPERIMENTO DE SHEWHART (USANDO LOS LIMITES DE CONTROL ORIGINALES), EL EFECTO SOBRE LOS DIAGRAMAS R Y  $\overline{X}$  SI (1) SE RESTA(10 A DATOS DE SUBGRUPOS 41-50), (2) SE RESTA 20 A DATOS DE SUBGRUPOS 51-60, (3) SE SUMA 20 A DATOS DE SUBGRUPOS 61-70 Y (4) SE SUMA 10 A CADA UNA DE LAS OBSERVACIONES DE LOS SUBGRUPOS 71-80

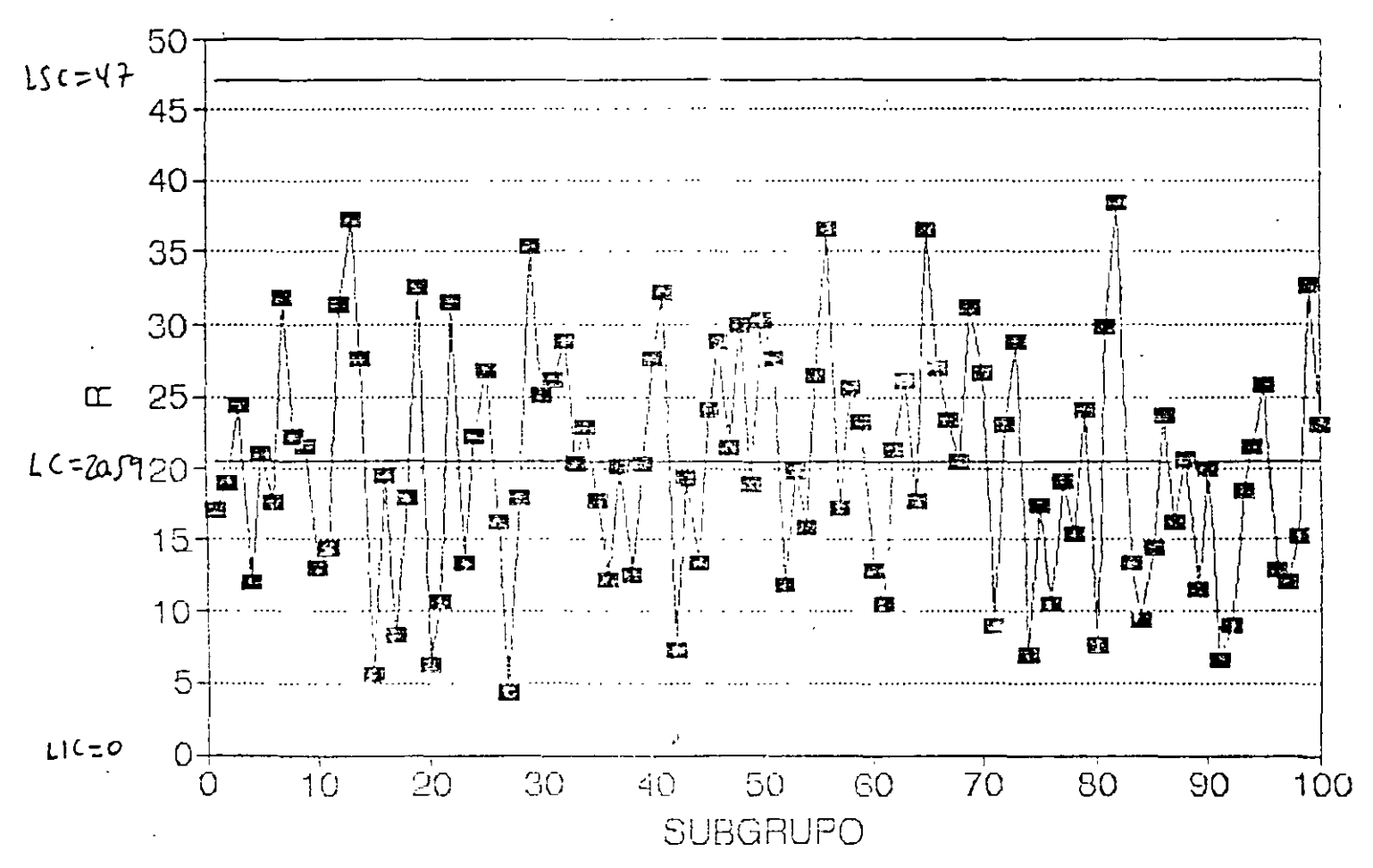

DIAGRAMA PARA R (Cambios irregulares en localización, sin cambio en dispersión)

 $\mathcal{C}^{\mathcal{A}}$ 

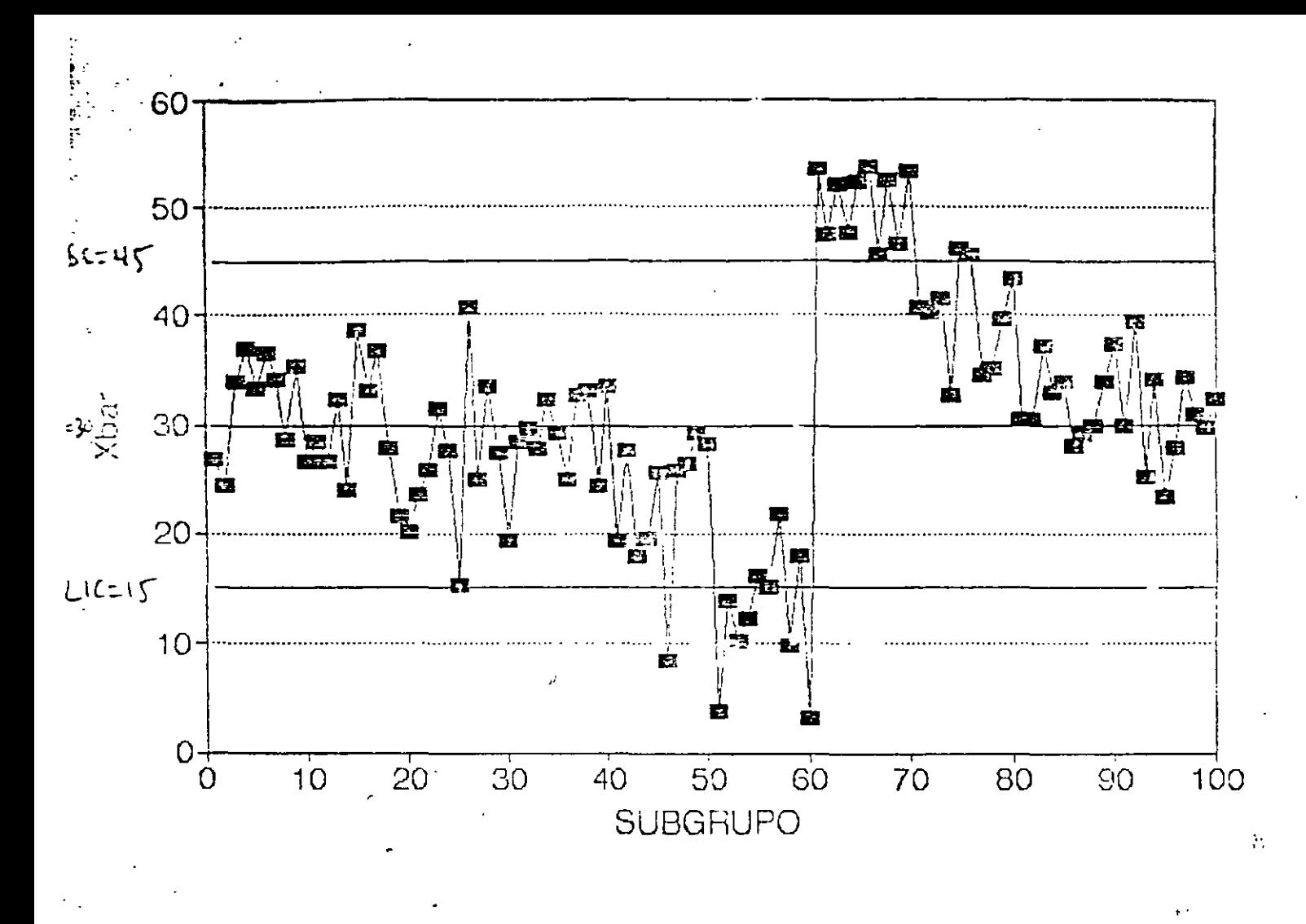

DIAGRAMA PARA  $\overline{\textbf{X}}$ (Cambios irregulares en localización, sin cambio en dispersión)

ESTE TIPO DE CAMBIO SE MANIFIESTA SOLO EN DIAGRAMA X

7

 $\ddot{\cdot}$ 

## **CAMBIO SOSTENIDO EN DISPERSION** (SIN CAMBIO EN LOCALIZACION)

#### EJEMPLO

## LAS SIGUIENTES GRAFICAS MUESTRAN, PARA EL EXPERIMENTO DE SHEWHART (USANDO LOS L<sup>IM</sup>ITES DE CONTROL ORIGINALES), EL EFECTO SOBRE LOS DIAGRAMAS R Y  $\overline{X}$  DE SIMULAR NUEVOS DATOS PARA LOS SUBGRUPOS 41-80 USANDO  $\sigma = 20$

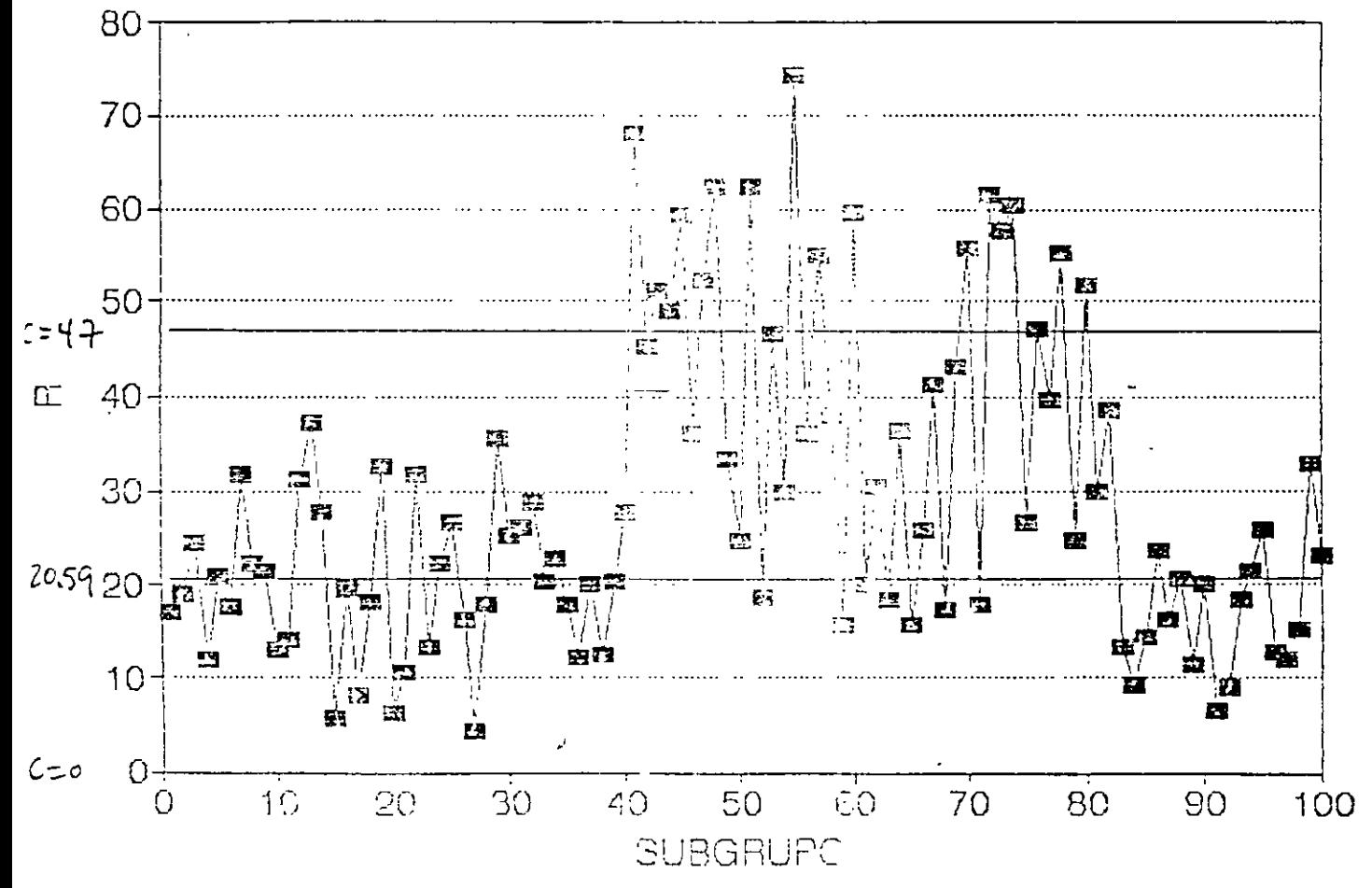

**DIAGRAMA PARA R** (Cambio sostenido en Cispersión, sin cambios en localización)

g é

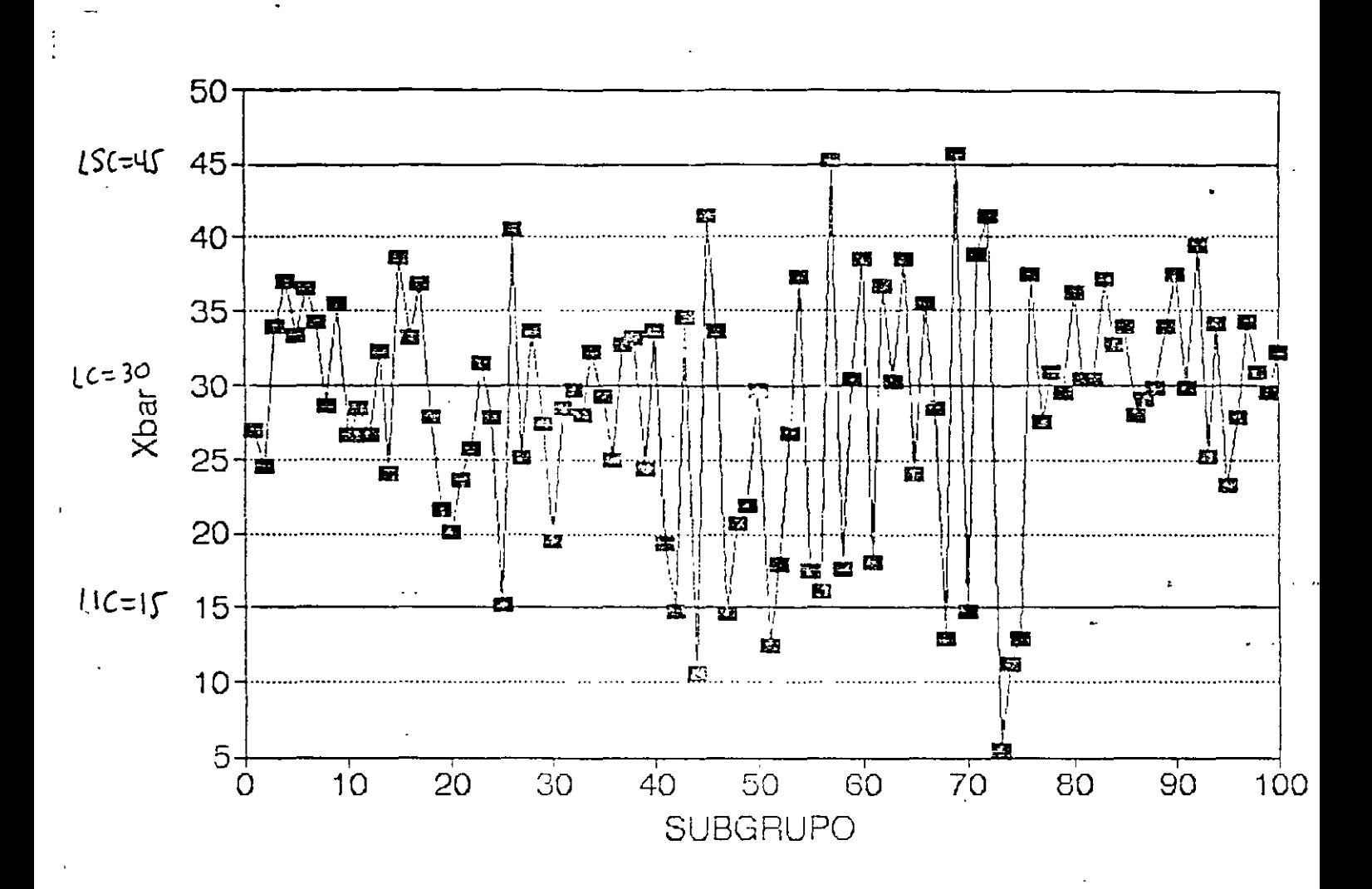

DIAGRAMA PARA X (Cambio sostenido en dispersión, sin cambios en localización)

ESTE TIPO DE CAMBIO SE MANIFIESTA EN AMBOS DIAGRAMAS: MAS PUNTOS FUERA DE CONTROL EN DIAGRAMA R QUE EN DIAGRAMA $\overline{x}$ 

 $\zeta =$ 

## **CAMBIO SISTEMATICO**

## CAMBIO QUE MUESTRA CIERTA REGULARIDAD. SE ASOCIA CON UNA "FALTA DE AJUSTE A UNA DISTRIBUCION NORMAL"

## ALGUNOS TIPOS DE CAMBIO SISTEMATICO SE DETECTAN CUANDO LOS DIAGRAMAS DE CONTROL MUESTRAN PATRONES COMO:

- $\mathbf{L}$ **TENDENCIA**
- **CICLO**  $2<sup>1</sup>$
- $3<sup>1</sup>$ MUCHOS PUNTOS CERCA DE LINEA CENTRAL
- MUCHOS PUNTOS CERCA DE LIMITES DE CONTROL  $4<sup>1</sup>$

 $\mathbf{A}$ 

 $\mathcal{L}^{(1)}_{\infty}$ 

## **CORRIDA**

## SERIE DE SUBGRUPOS SUCESIVOS QUE MUESTRAN ALGUN TIPO DE PATRON DE CAMBIO SISTEMATICO

### **EIEMPLO**

## LAS SIGUIENTES FIGURAS MUESTRAN PATRONES ASOCIADOS A CAMBIOS SISTEMATICOS CON SUS POSIBLES CAUSAS

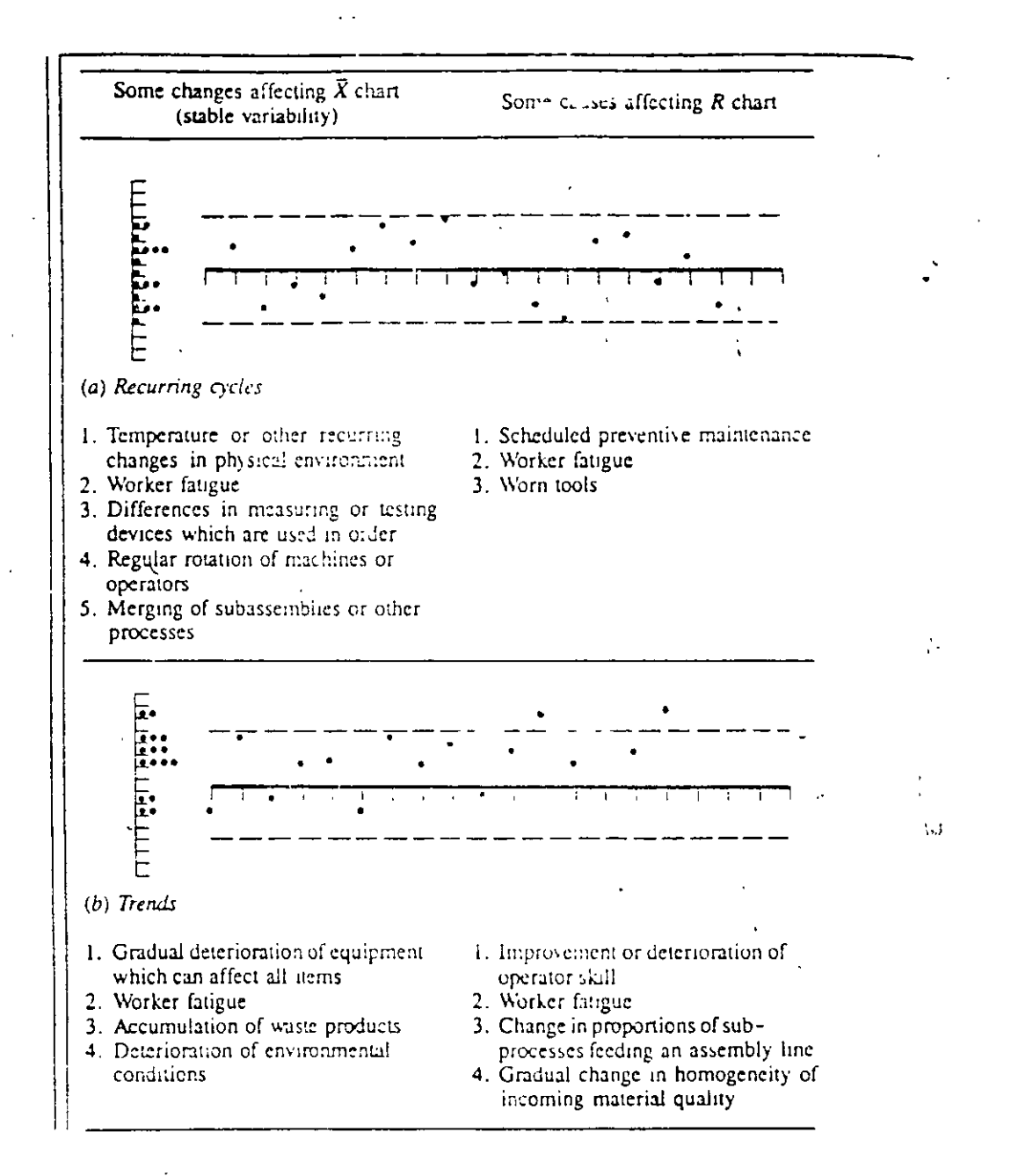

#### FIG 7-9 CAMBIOS SISTEMATICOS TN PATRONES DE VARIACION Y POSIBLES CAUSAS

 $\mathcal{L}$ 

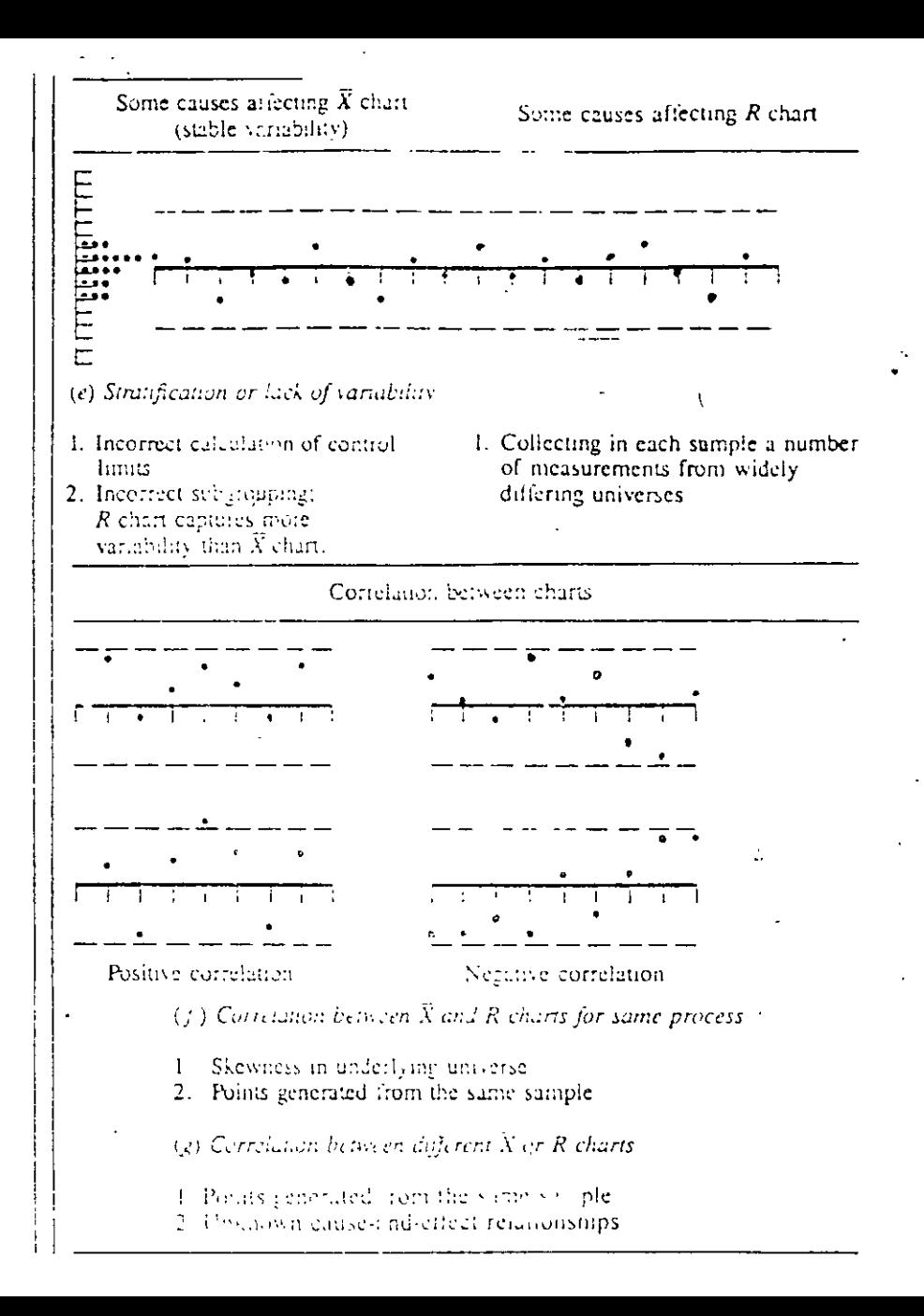

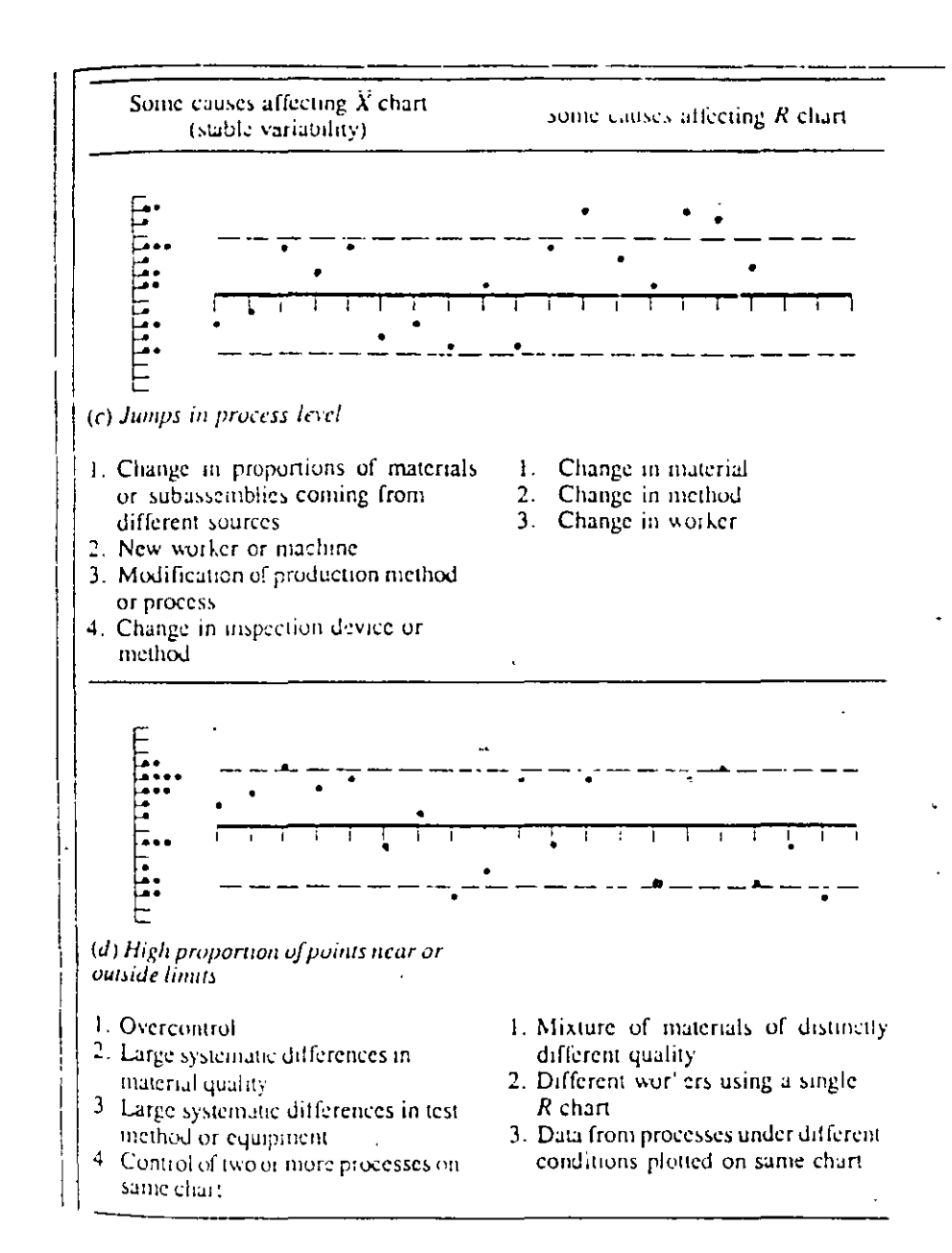

Live contrat فالمتحالي يديكن .<br>Voqealar  $C_{\ell\ell\ell}$  (  $C_{\ell\ell}$ South of the more of the superior

 $\mathbb{C}$  .

## DETECCION DE PRESENCIA DE CORRIDAS: REGLAS PARA CORRIDAS DE AT&T (AT&T RUNS RULES)

REGLAS DESARROLLADAS POR AT&T QUE PERMITEN DETECTAR LA INESTABILIDAD DE UN PROCESO MEDIANTE EL ANALISIS DE CORRIDAS. PARA SU APLICACION ES NECESARIO DIVIDIR EL AREA ENTRE LA LINEA CENTRAL Y CADA UNO DE LOS LIMITES DE CONTROL EN TRES ZONAS:

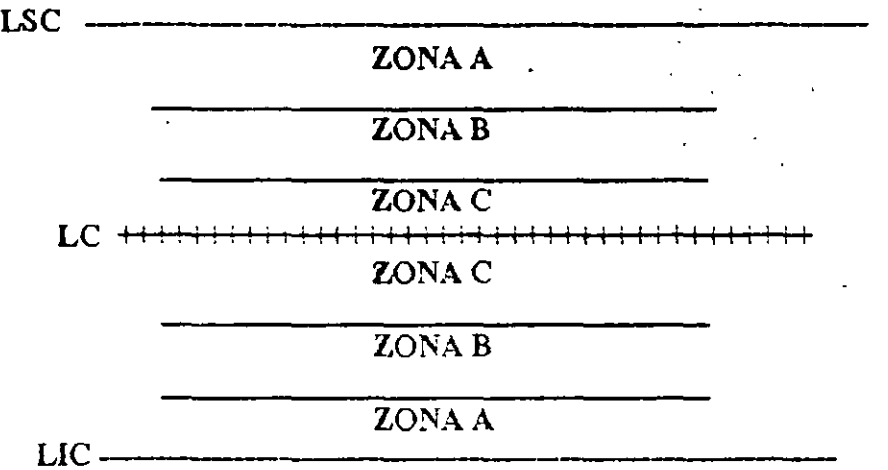

#### ZONAS PARA REGLAS PARA CORRIDAS DE AT&T

## UN PROCESO SE CONSIDERA INESTABLE SI FALLA ANTE UNA DE LAS SIGUIENTES CUATRO REGLAS:

#### REGLA NUMERO 1:

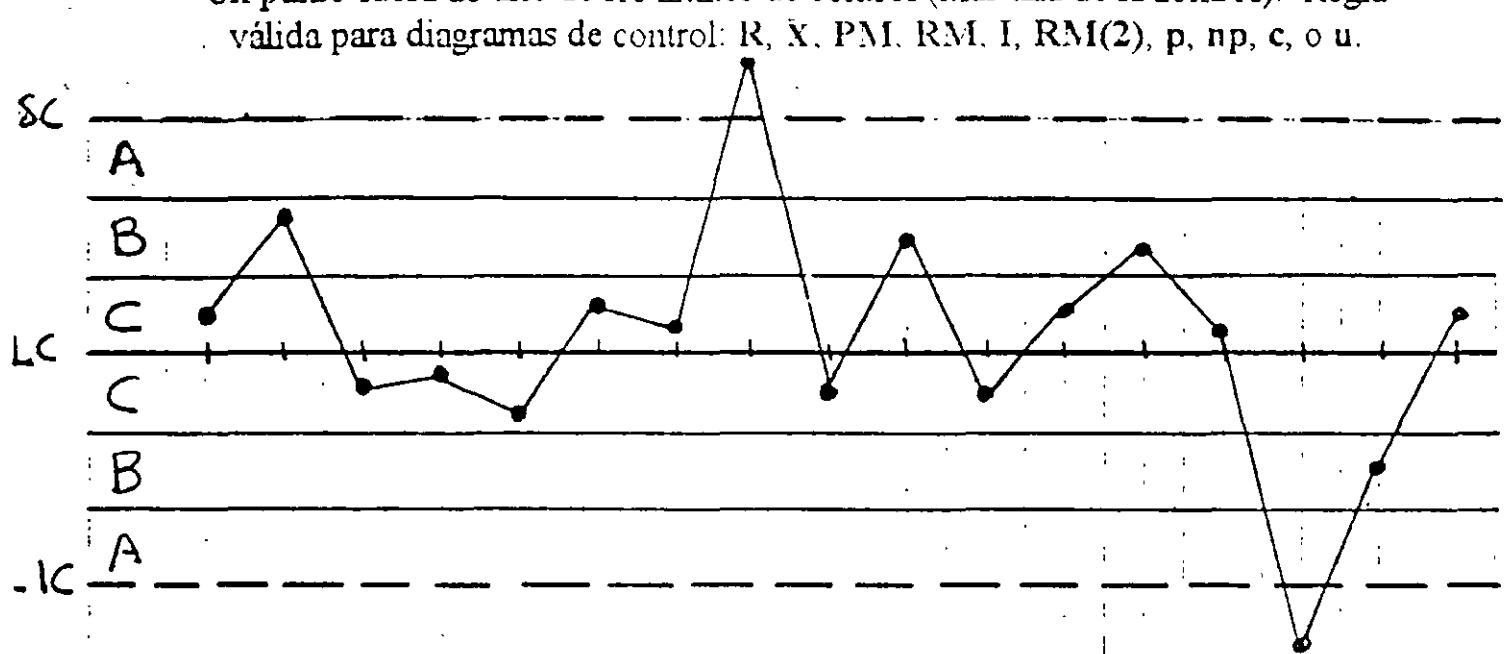

Un punto fuera de uno de los límites de control (más allá de la zona A). Regla

#### REGLA NUMERO 2:

Dos de tres puntos sucesivos caen en la zona A (del mismo lado) o más lejos. El "otro" punto puede estar donde sea. Regla válida para diagramas de control: R,  $\overline{X}$ , I, p, np, c, o u.

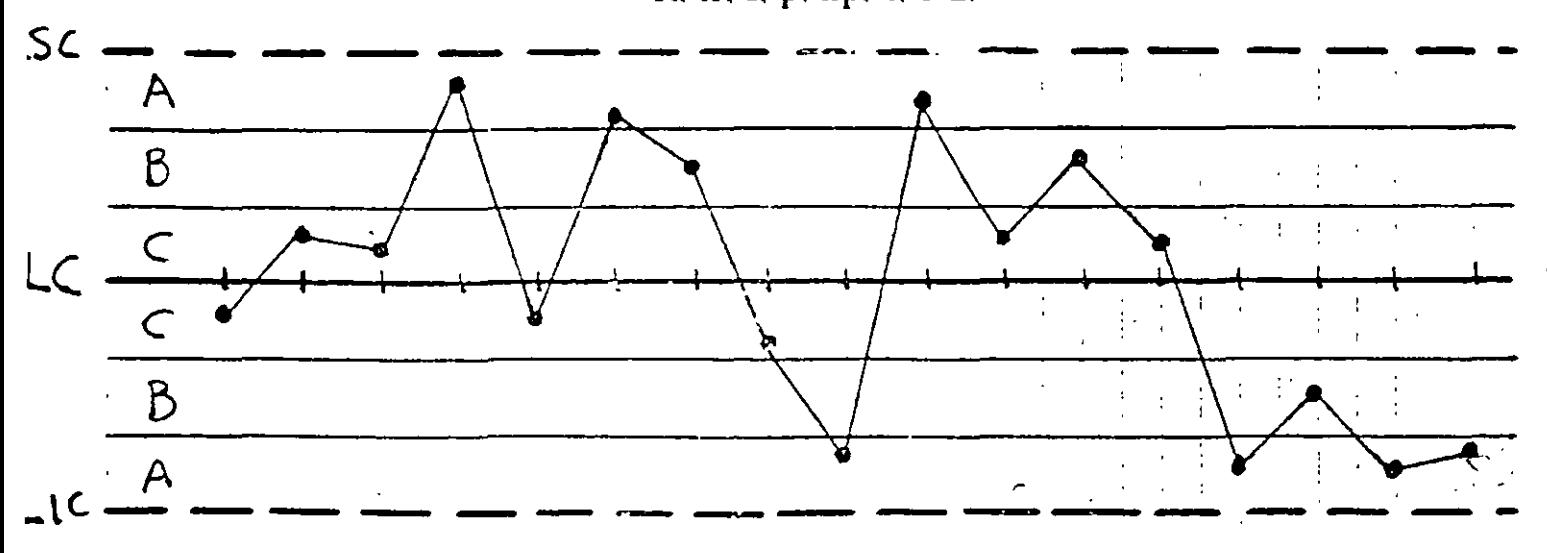

Marque sólo el segundo de los puntos con una X.

#### REGLANUMERO 3:

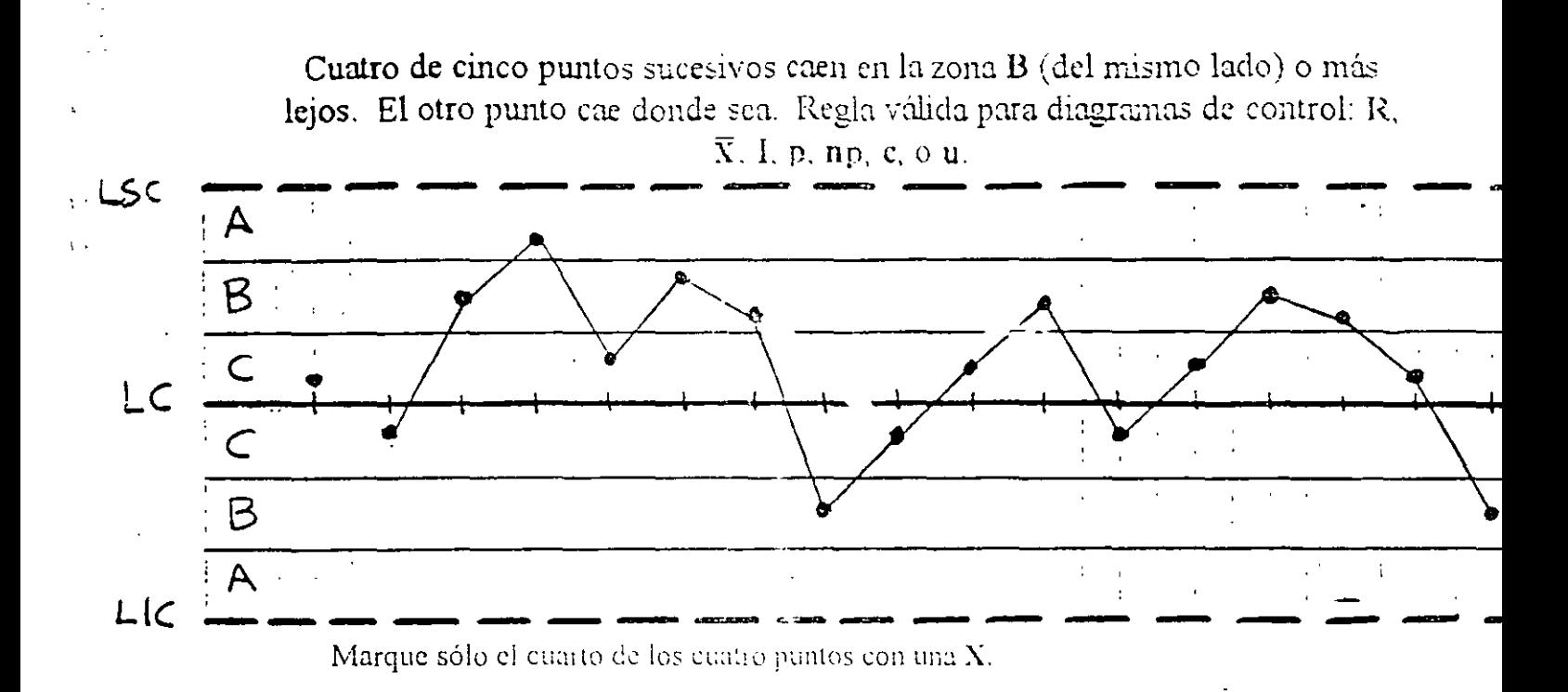

#### REGLA NUMERO 4:

Ocho puntos sucesivos caen en la zona C (del mismo lado) o más lejos. Regla válida para diagramas de control: R,  $\overline{X}$ , I, p, np, c, o u.

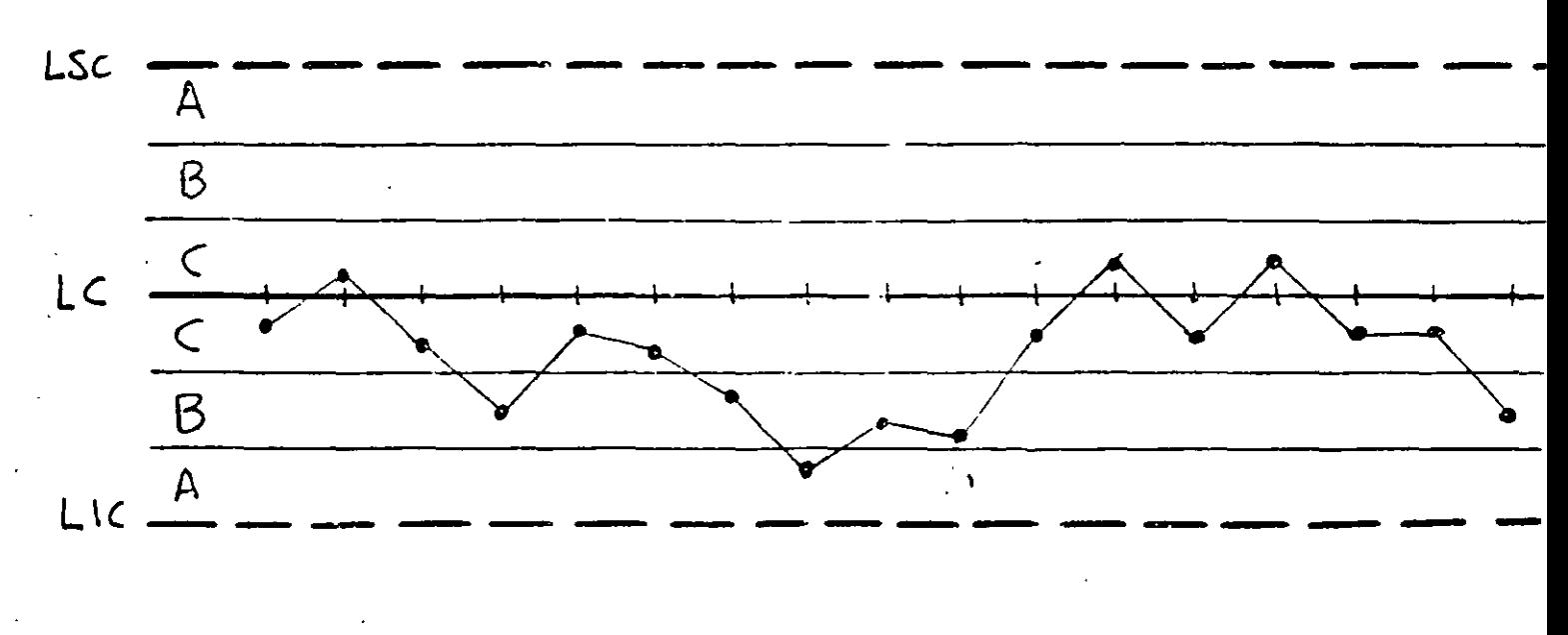

Marque sólo el octavo punto con una X.

 $\omega$  (

# DETECCION DE PRESENCIA DE CORRIDAS: REGLAS PARÁ CORRIDAS DE NELSON

## TECHNICAL AIDS

 $b\bar{v}$ Lloyd S. Nelson

# The Shewhart Control Chart—Tests for Special Causes

THREE years ago, for purposes of convenience **1** and uniformity of application, I collected a set of tests for assignable causes (Figure 1) to be anplied to Shewhart control charts for means of normally distributed data. Figure 2 is a set of comments on these tests. Deming (1982) refers to assignable causes as "special causes" in order to contrast them with what he calls "common causes". A common cause is one that affects all the points on the chart. as when a centerline is too high. A common cause is fixed by changing the system. A special cause is fixed by removing the perturbing influence that caused the out-of-control signal.

For my use, Figures 1 and 2 were printed backto-back on 8.5"  $\times$  11" yellow card stock and issued to all areas where Shewhart charts are applied. One. of the main objectives was to standardize on this schedule of tests so that discussion would be focused on the behavior of the process rather than on what test should be used. Further, control limits are

KEY WORDS: Shewhart Control Charts. Tests for Assignable Causes, Tests for Special Causes,  $\mathcal X$ Control Charts

taken to be three sigma away from the mean unless specified otherwise. If it is destrable to use what otherwise might be called "two sigma control limits", test one is simply redefined to be "one point beyond Zone B."

Tests one, three, and four can be used with  $p$ ,  $np$ , c, and u charts. If the distributions are close enough to being symmetrical, test two can also be used with these charts. Use binomial or Poisson tables to check specific situations.

Conditions that can cause each of these tests to give a signal are illustrated in the Western Electric Statistical Quality Control Handbook (1956). The serious user should consult this source. I am pleased to be able to say that the Society has given permission for readers to reproduce Figures 1 and 2 without copyright restriction.

#### References -

LEMING, N. E. (1982). Quality, Productivity and Competitive Position. Center for Advanced Engineering Study, Massachusetts Institute of Technology, Cambridge, MA, Chapter 7.

WESTERN ELECTRIC (1956). Statistical Quality Control Hanabook. American Telephone and Telegraph Company, Chicago, IL

Vol. 16, No. 4, October 1984

237

Journal of Quality Technology

- 1

Control estadístico del proceso  $102$ 

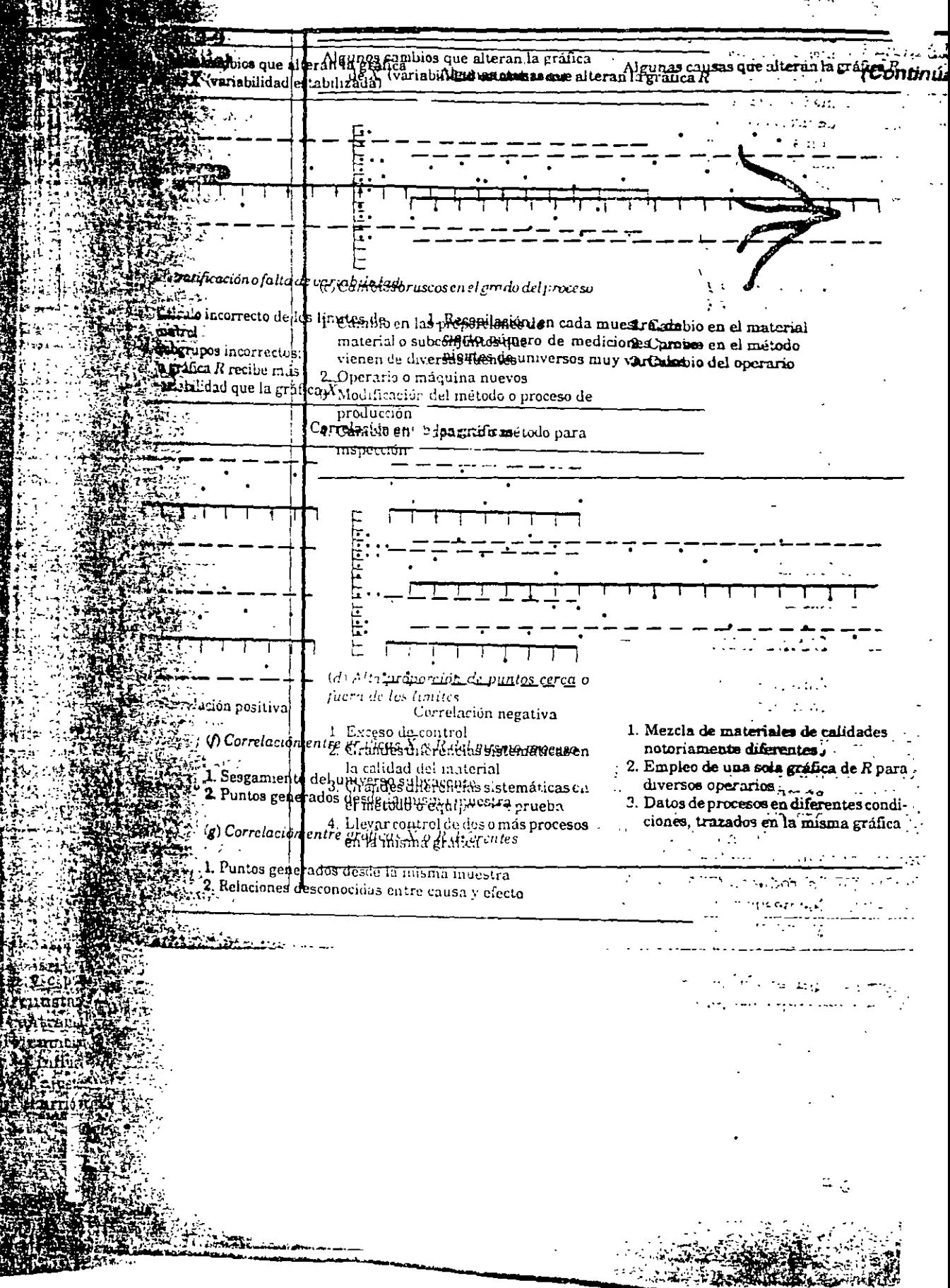

#### SHEWHART CONTROL CHARTS **Notes on Tests for Special Causes**

- 1. These tests are applicable to  $\bar{X}$  charts and to individuals (X) charts. A normal distribution is assumed. Tests 1, 2, 5, and 6 are to be applied to the upper and lower halves of the chart separately. Tests 3, 4, 7 and 8 are to be applied to the whole chart.
- 2. The upper control limit and the lower control limit are set at three sigma above the centerline and three sigma below the centerline. For the purpose of applying the tests the control chart is equally divided into six zones, each zone being one sigma wige. The upper half of the chart is referred to as A (outer third), B (middle third) and C (inner third). The lower half is taken as the mirror image.
- 3. When a process is in a state of statistical control, the chance of (incorrectly) getting a signal for the presence of a special cause is less than five in a thousand for each of these tests.
- 4. It is succested that Tests 1, 2, 3 and 4 Le applied routinely by the person plotting the chart. The overall probability of getting a false signal from one or more of these is about one in a hundred.
- 5. It is suggested that the first four tests be augmented by Tests 5 and 6 when it becomes. economically desirable to have earlier warning. This will raise the probability of a false: signal to about two in a hundred.
- 6. Tests 7 and 8 are diagnostic tests for stratification. They are very useful in setting up a control chart. These tests show when the observations in a subgroup have been taken from two (or more) sources with different means. Test 7 reacts when the observations in the subgroup always come from both sources. Test 8 reacts when the subgroups are taken from one source at a time.
- 7. Whenever the existence of a special cause is signaled by a test, this should be indicated by placing a cross just above the last point if that point lies above the centerline, or just below it if it lies below the centerline.
- 8. Points can contribute to more than one test. However, no point is ever marked with more than one cross.
- 9. The presence of a cross indicates that the process is not in statistical control. It means that the point is the last one of a sequence of points (a single point in Test 1) that is very unlikely to occur if the process is in statistical control.
- 10. Although this can be taken as a basic set of tests, analysts should be alert to any patterns of points that might indicate the influences of special causes in their process.

FIGURE 2. Comments on Tests for Special Causes

ı i

Journal of Quality Technology

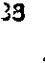

Test 1. One point beyond Zone A

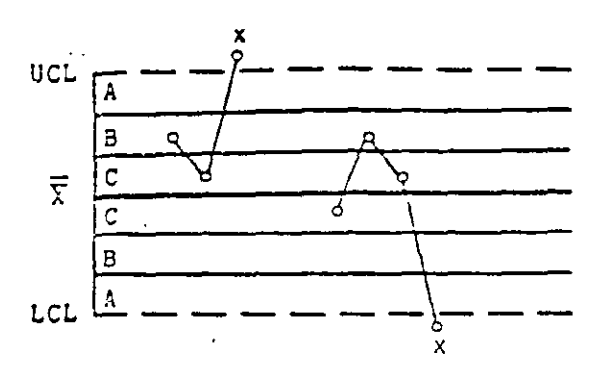

Test 3. Six points in a row steadily increasing or decreasing

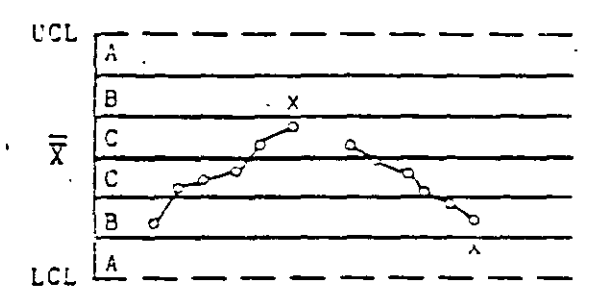

Test 5. Two out of three points in a row in Zone A or beyond

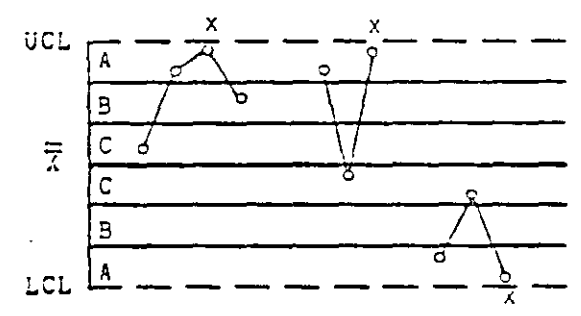

Test 7. Fifteen points in a row in Zone C (above and below centerline)

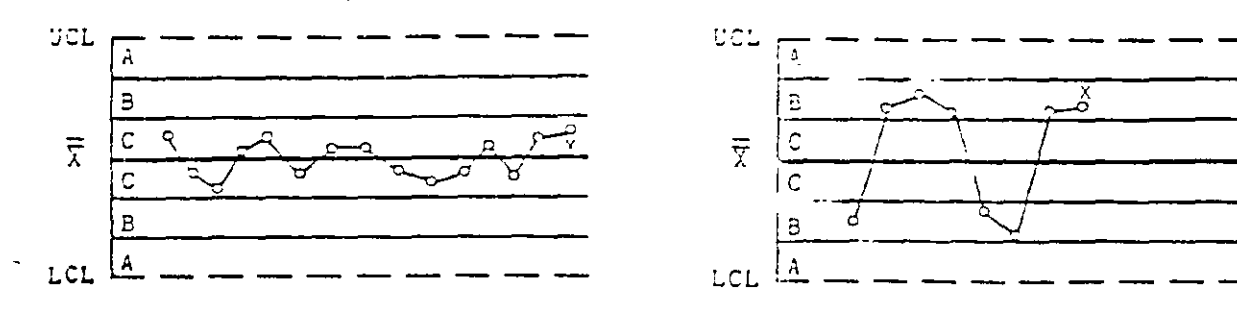

FIGURE 1. Illustrations of Tests for Special Causes Applied to Shewhart Control Charts

Test 2. Mine points in a row in Zone C or beyond

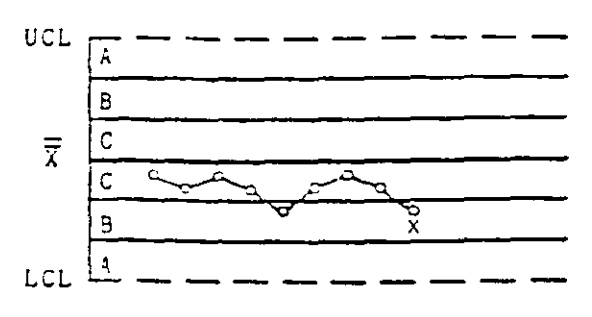

Test 4. Fourteen points in a row alternating up and down

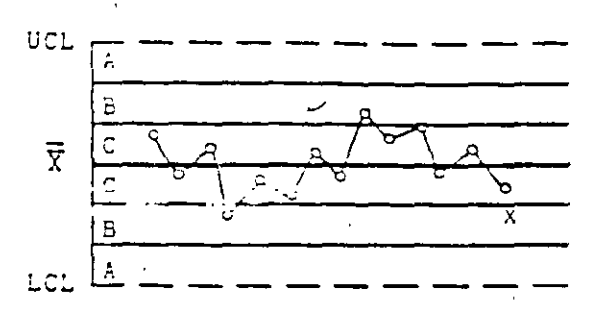

Test 6. Four out of five points in a row in Zone B or beyond

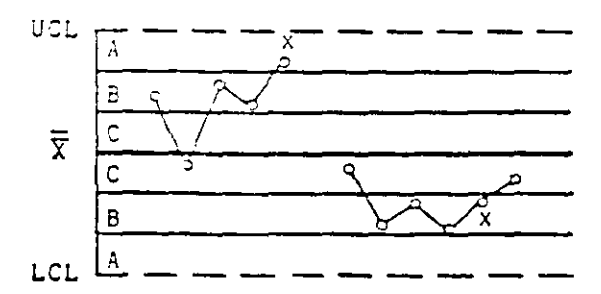

Test 8. Eight points in a row on both sides of centerline with none in Zones C

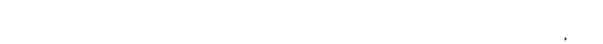

anal of Quality Technology

Vol. 15, No. 4, October 1984

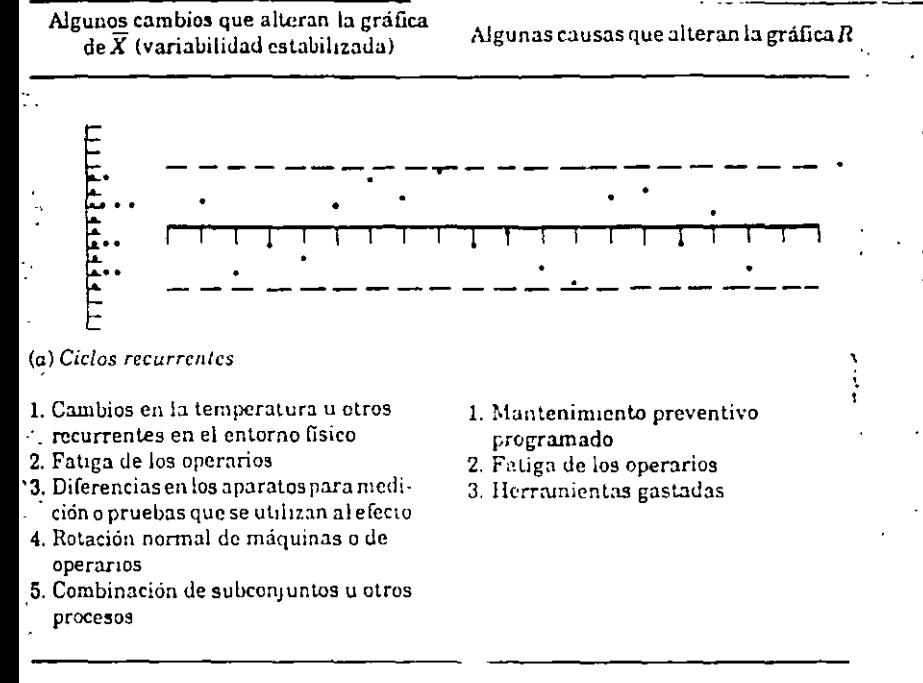

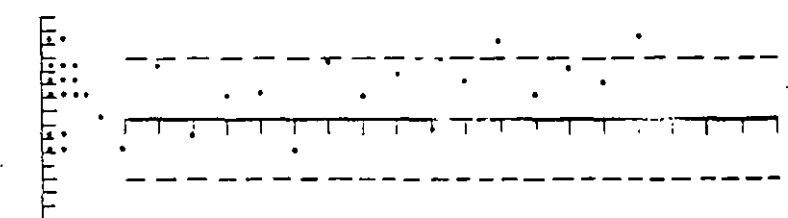

#### (b) Tendencias

- 1. Deterioro gradual del equipo que influve en todos los artículos
- 2. Fatiga de los operarios
- 3. Acumulación de productos de desecho
- 4. Deterioro de las condiciones
- ambientales
- 1. Mejora o detrimento de la pericia del operario
- 2. Fatiga de los operarios
- 3. Cambio en las proporciones de subcontuntos que alimentan una linea de ensamble
- 4 Cambio gradual en la homogeneidad de la calidad del material recibido

SUBAGRUPAMIENTO RACIONAL

## SUBGRUPO (O MUESTRA) RACIONAL

CONJUNTO DE DATOS PROVENIENTES DE MEDICIONES INDIVIDUALES CUYA VARIACION ES ATRIBUIBLE SOLO A UN MISMO RATRON DE VARIACION. O A UN SISTEMA UNICO DE CAUSAS COMULTES.

## SUBAGRUPAMIENTO RACIONAL

PROCESO DE FORMACION Y OBSERVACION DE SUBGRUPOS EN EL CUAL SE MAXIMIZA LA PROBABILIDAD DE OUE LAS MEDICIONES (DENTRO) DE CADA UNO DE LOS SUBGRUPOS SEAN SIMILARES Y SE MAXIMIZA LA POSIBILIDAD DE QUE LOS SUBGRUPOS DIFIERAN ENTRE SL

SE BUSCA QUE DENTRO DE UN MISMO SUBGROPO SOLO EXISTA VARIACION COMUNY QUE LAS CAUSAS ESPECIALES DE VARIACION SE PRESENTEN ENTRE UN SUBGRUPO Y OTRO.

PROBLEMAS INVOLUCRADOS:

TAMAÑO DE LOS SUBGRUPOS, FRECUENCIA DEL MUESTREO. METODOS DE SELECCION DE SUBGRIPOS. ETC

# **TAMAÑO DE LOS SUBGRUPOS** LA DETERMINACION DEL TAMAÑO DE LOS SUBGUPOS DEBE CONSIDERAR. LAS OBSERVACIONES DENTRO DE CADA SUBGRUPO DEBEN ESTAR SUJETAS SOLO A VARIACION COMUN. ESTO SE LOGRA ESCOGIENDO UN TAMAÑO PEOUEÑO PARA LOS SUBGRUPOS. SE DEBE BUSCAR LA PRESENCIA DE UNA DISTRIBUCION NORMAL PARA LAS MEDIAS DE LAS MUESTRAS. ESTO SE LOGRA ESCOGIENDO SUBGRUPOS CON TAMAÑO MAYOR O IGUAL A 4. SE DEBE BUSCAR UNA ADECUADA SENSIBILIDAD PARA DETECTAR CAUSAS ESPECIALES/ASIGNABLES. PARA ELLO. CONVIENE UN TAMAÑO GRANDE DE SUBGRUPOS. LA MEDICION, CAPTURA Y PROCESAMIENTO DE DATOS DEBEN

REALIZARSE DE MANERA ECONOMICA.

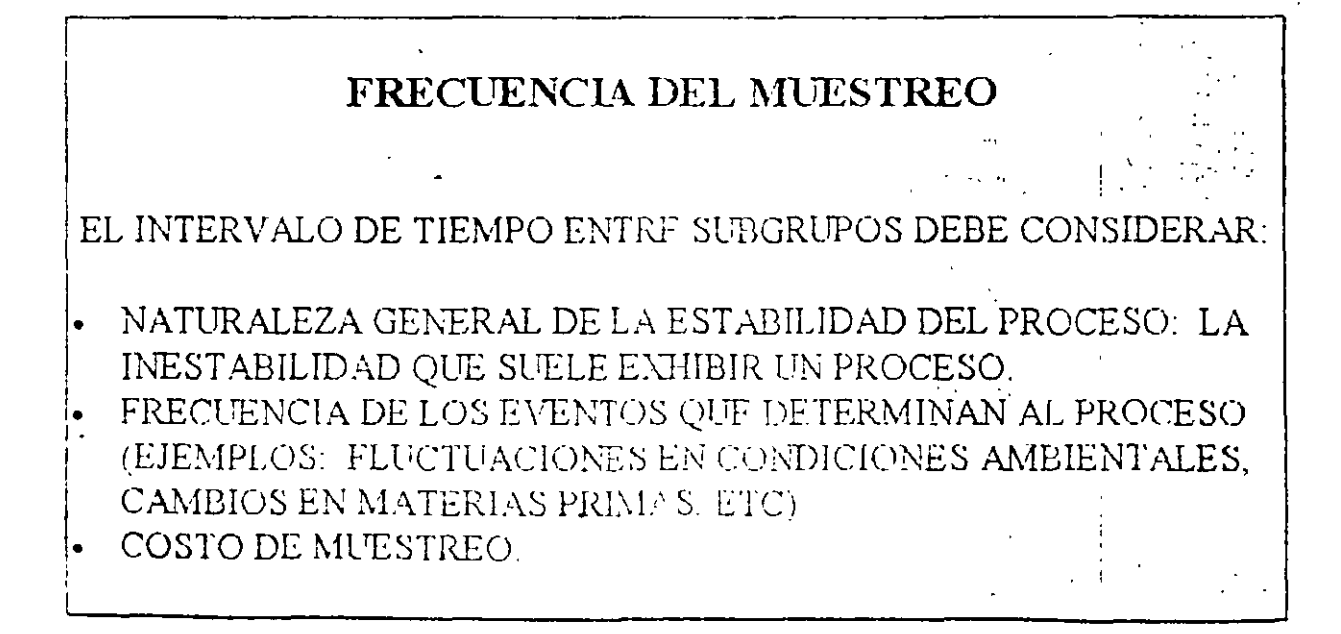

## METODOS DE SELECCION DE SUBGRUPOS

SUBAGRUPAMIENTO RACIONAL = FORMAR SUBGRUPOS CON OBSERVACIONES QUE SEAN LO MAS HOMOGENEAS POSIBLES. ESTO GENERALMENTE SE LOGRA, POR EJEMPLO:

SELECCIONANDO LOS SUBGRUPOS DE ACUERDO A UN CIERTO ORDEN SECUENCIAL DE PRODUCCIÓN (POR EJEMPLO: 5 MEDICIONES A LAS 9.00, 5 MEDICIONES A LA 9:45,...). EFECTUANDO LA MEDICIONES DE UN MISMO SUBGRUPO DE

MANERA SIMULTANEA

## ERRORES COMUNES EN METODOS DE SELECCION DE SUBGRUPOS:

- **ESTRATIFICACION**
- MEZCLA DE POBLACIONES.
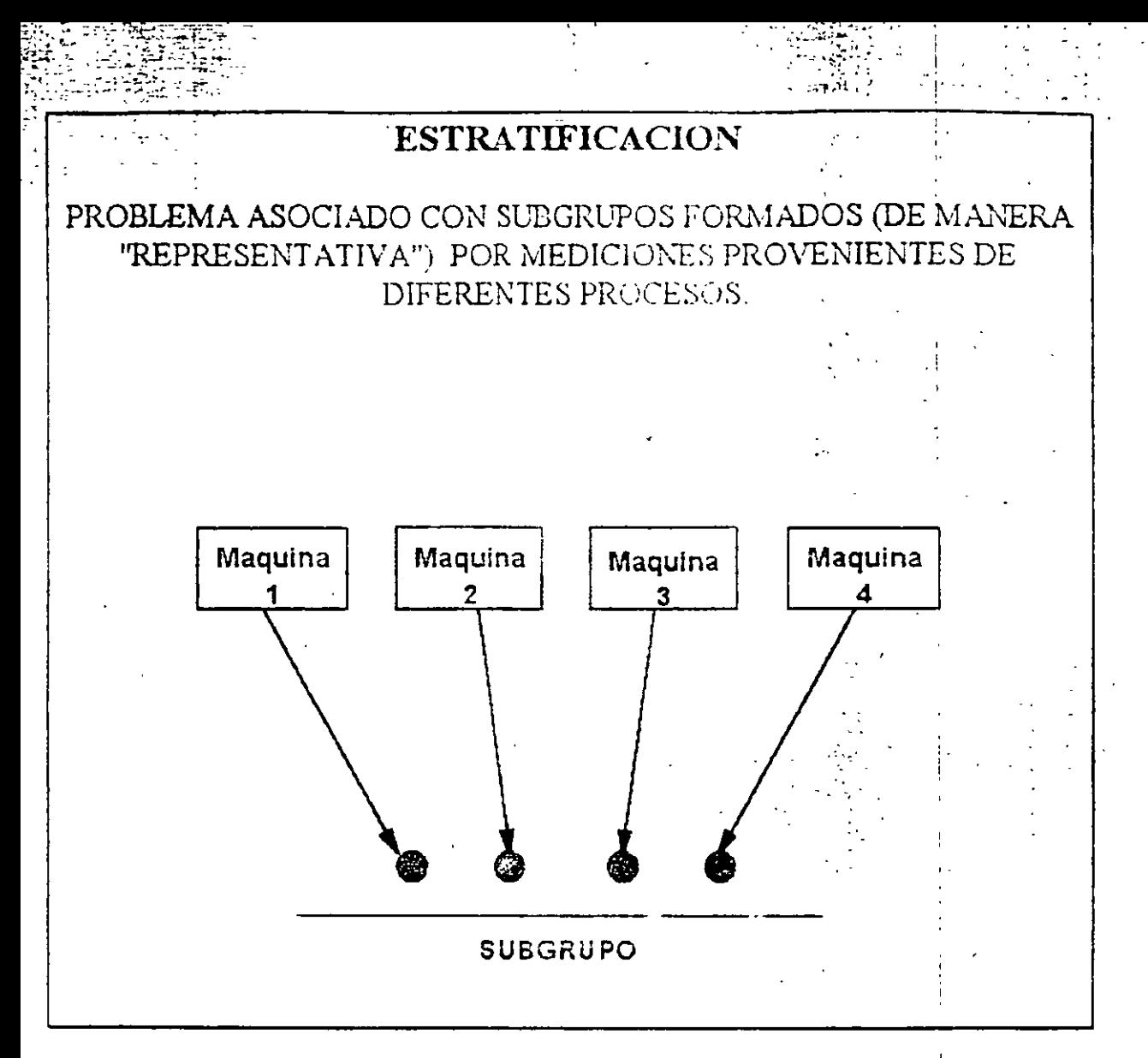

EJEMPLO.

UNA COMPAÑIA HA ENFRENTADO CONSTANTES RECHAZOS DE PRODUCTOS POR PARTE DE UN CLIENTE. YA QUE EL 75% DE LAS PIEZAS QUE ESTE HA RECIBIDO SE ENCUENTRAN FUERA DE ESPECIFICACIONES (10014). EL INGENIERO DE CALIDAD DEMUESTRA, MEDIANTE LOS DIAGRAMAS DE CONTROL PARA RY PARA  $\overline{X}$  PRESENTADOS A CONTINUACION, QUE "LO QUE DICE EL CLIENTE ES TOTALMENTE FALSO"

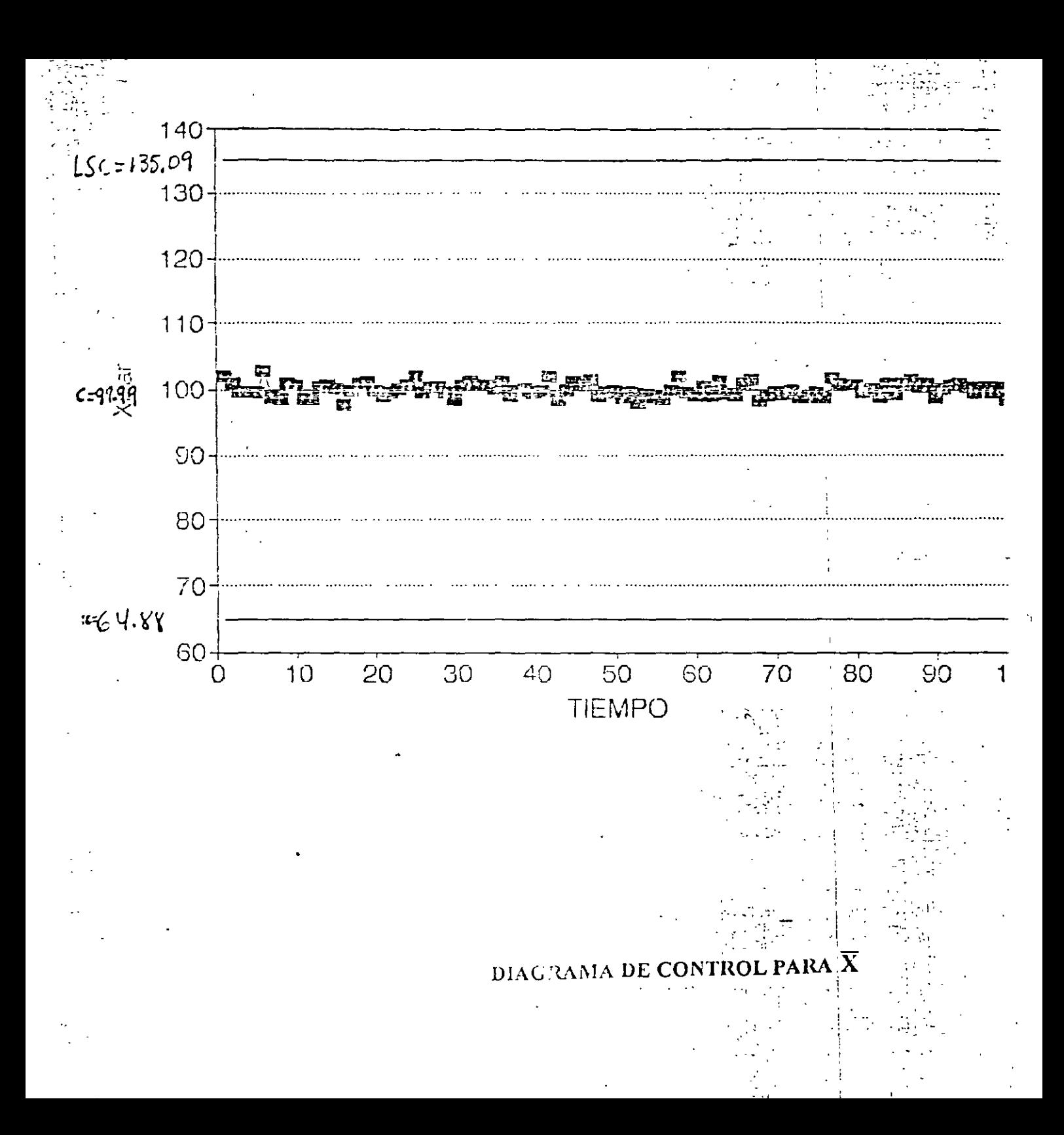

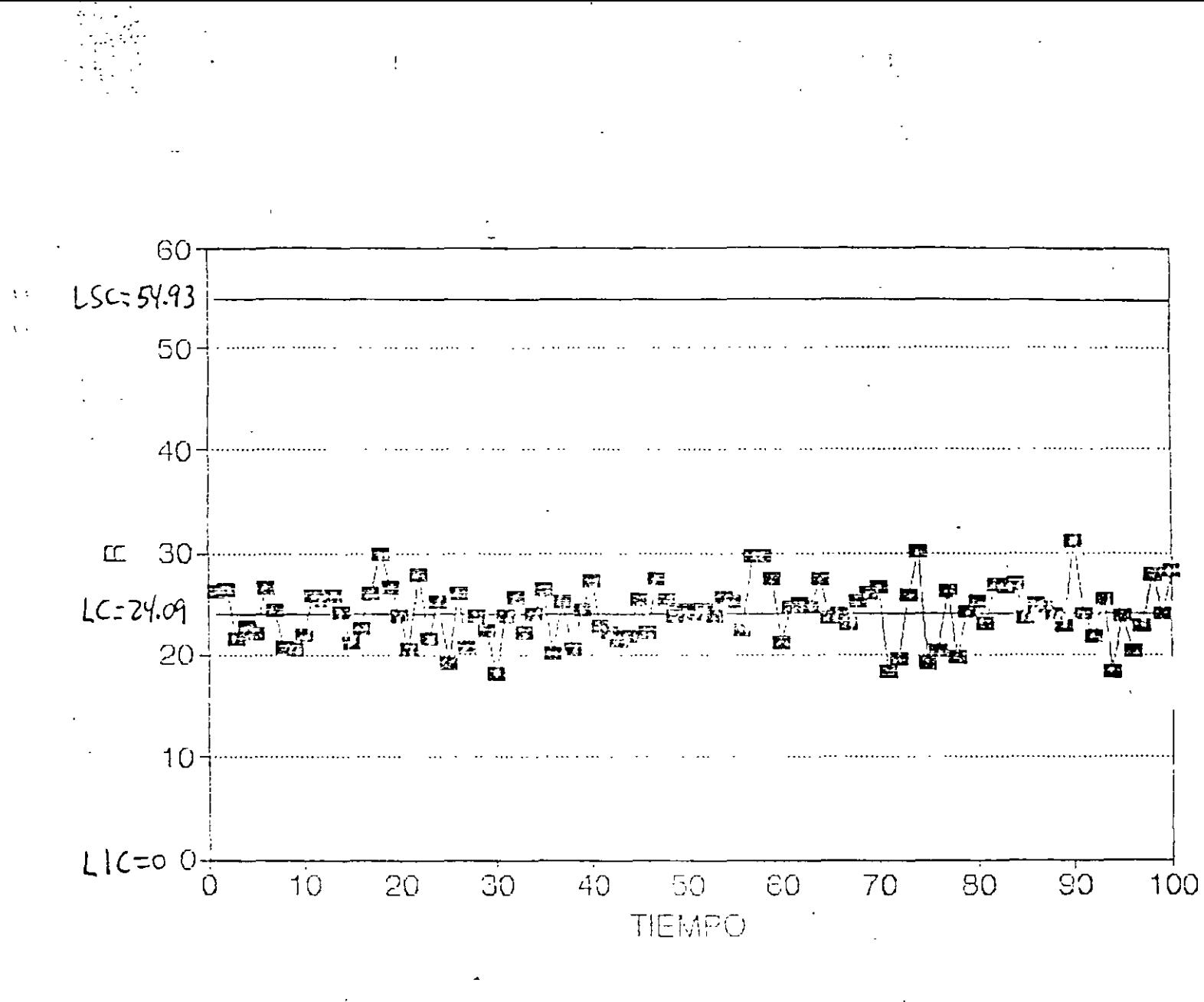

DIAGRAMA DE CON FROE PARA R

# DE MANERA SOSPECHOSA, AMBOS DIAGRAMAS "ACARICIAN" LAS LINEAS CENTRALES RESPECTIVAS. ELLO SUELE SER INDICATIVO DE ESTRATIFICACION.

POSTERIORES INDAGACIONES PERMITIERON CONCLUIR QUE SE ESTAN MUESTREANDO SIMULTANEAMENTE 4 POBLACIONES DISTINTAS. CADA UNA PROVENIENTE DE UN PROCESO (MAQUINA DIFERENTE. TAL COMO SE MUESTRA EN LA SIGUIENTE GRAFICA:

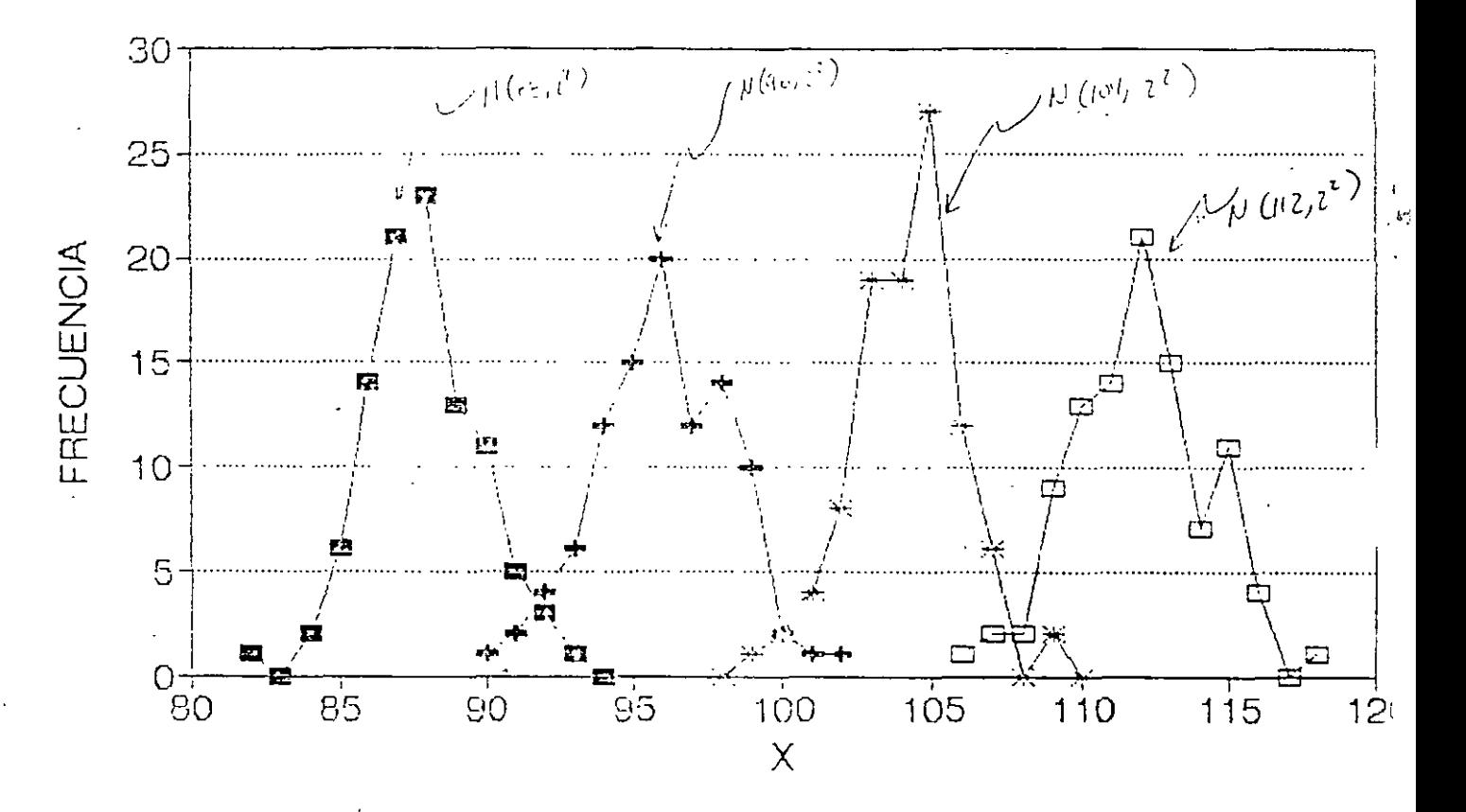

POBLACIONES DEL EJEMPLO

REMEDIO: ELABORAR DIAGRAMAS DE CONTROL PARA CADA UNA DE LAS "FUENTES" DE VARIACION (PROCESOS) DE LOS CUALES SE HACEN LAS OBSERVACIONES.  $\zeta/4$ 

### **EJEMPLO**

# UN CASO FRECUENTE DE ERROR DE ESTRATIFICACION OCURRE CUANDO LOS SUBGRUPOS SE FORMAN A PARTIR DE MULTIPLES MEDICIONES DE UN MISMO ESPECIMEN.

POR EJEMPLO, LA SIGUIENTE FIGURA MUESTRA LOS DIFERENTES PUNTOS (DE UNA MISMA PIEZA) SOBRE LOS CUALES SE REALIZAN MEDICIONES QUE EN SU CONJUNTO, FORMARON UN SUBGRUPO.

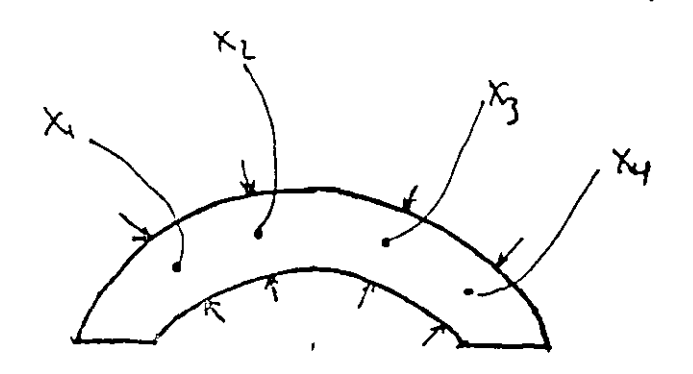

#### MUESTREO ESTRATIFICADO: MEDICIONES MULTIPLES DE UN MISMO ESPECIMEN

# MEZCLA DE POBLACIONES

ERROR OUE SE PRESENTA CUANDO SE "MEZCLAN" EN UN SOLO "RECIPIENTE" POBLACIONES GENERADAS POR DIFERENTES PROCESOS. DENTRO DE UN MISMO SUBGRUPO, LAS OBSERVACIONES QUE LO FORMAN PUEDEN PROVENIR DE UNA MISMA FUENTE DE VARIACION (PROCESO)

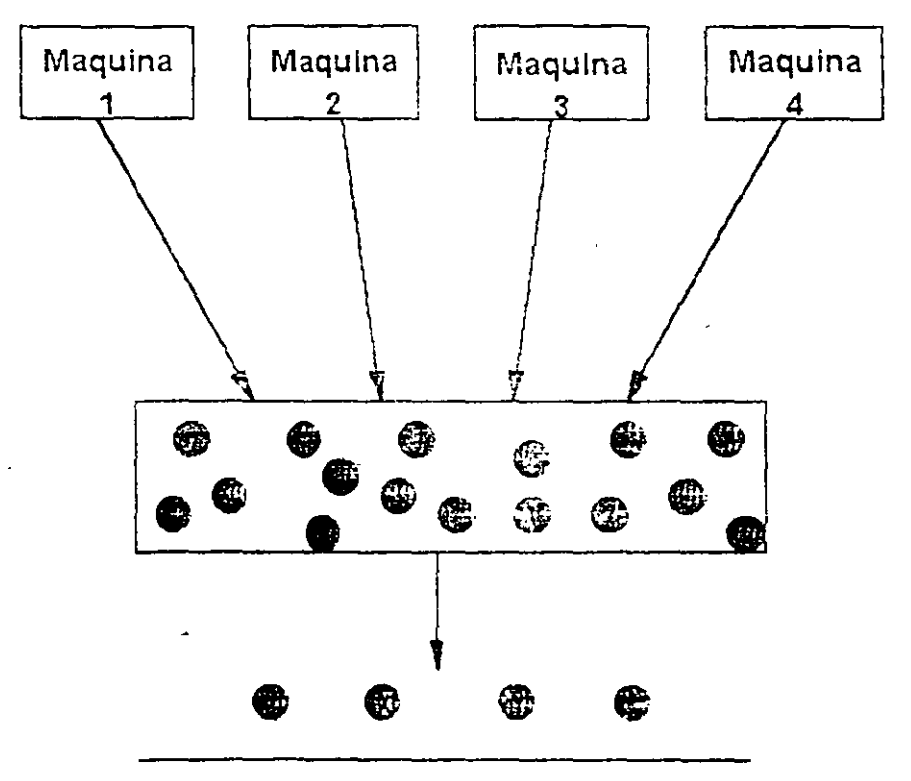

SUBGRUPO

# DETECCION DE MEZCLA DE POBLACIONES

# EN AMBOS DIAGRAMAS DE CONTROL (PARA RYPARA  $\overline{X}$ ) SE PRESENTAN PUNTOS QUE "ACARICIAN" A LOS LIMITES DE CONTROL.

# **REMEDIO**

ELABORAR DIAGRAMAS DE CONTROL PARA CADA UNO DE LOS PROCESOS POR SEPARADO

**CONTROL ESTADÍSTICO DE PROCESOS** 

 $\bar{z}$ 

 $\hat{\mathbf{v}}$ 

 $\mathcal{A}^{\text{max}}$ 

 $\mathcal{L}^{\mathcal{L}}(\mathcal{L}^{\mathcal{L}}(\mathcal{L}^{\mathcal{L$ 

 $\mathcal{L}^{\text{max}}_{\text{max}}$  and  $\mathcal{L}^{\text{max}}_{\text{max}}$ 

 $\mathcal{L}^{\text{max}}$  and  $\mathcal{L}^{\text{max}}$ 

# **IMPLANTACIÓN Y AUDITORÍAS**

 $\mathcal{L}^{\mathcal{L}}(\mathcal{L}^{\mathcal{L}})$  and  $\mathcal{L}^{\mathcal{L}}(\mathcal{L}^{\mathcal{L}})$  and  $\mathcal{L}^{\mathcal{L}}(\mathcal{L}^{\mathcal{L}})$ 

 $\cdot$ 

**Contract** 

 $\sim 10^{11}$  km  $^{-1}$ 

# IMPLANTACION DE DIAGRAMAS DE CONTROL

# PROCESO QUE INVOLUCRA TOMA DE DECISIONES, REALIZACION DE CALCULO E IDENTIFICACION DE ACCIONES POR EJECUTAR QUE INCLUNE:

- 1. Decisiones previas a la implantación de los diagramas de control.
- Determinacion de los objetivos de los diagramas.
- Selección de la variable.  $\bullet$
- Decisión respecto a las bases para el subagrupamiento.
- Decisión respecto al tamaño y la frecuencia de los subgrupos.  $\bullet$
- Elaboración de las formas para captura de datos.  $\bullet$
- Determinación del método de medición.  $\bullet$
- 2. Implantación de los diagramas de control preliminares.
- Toma de mediciones.
- Registro de mediciones y de otros datos relevantes
- Cálculo del promedio de cada subgrupo  $\bar{X}$ .  $\bullet$  .  $\bullet$
- Cálculo del Rango de cada subgrupo R.  $\bullet$  .
- Vaciado de los datos del Diagrama para  $\bar{X}$ .  $\bullet$
- Vaciado de los datos del Diagrama para R.  $\bullet$
- 3. Determinación de los límites de control preliminares
- · Decisión respecto al número requerido de subgrupos antes de calcular los límites de : control.
- Cálculo de  $\overline{R}$ , el promedio de los rangos.
- Cálculo de  $\overline{X}$ , el promedio de las medias.  $\bullet$
- Cálculo de limites superior e inferior de contrel de cad. me de los diagramas.  $\bullet$
- Graficación de las líneas centrales y de los límites en los diagramas.
- 4. Obtención de conclusiones preliminares a partir de los diagramas de control.
- Indicación de control o falta de control.
- Relación aparente entre los que el proceso está haciendo y lo que se quiere que haga.
- Identificación de las acciones sugeridas por el diagrama de control.
- 5. Uso continuo de los diagramas de control.
- · Révisión de la línea central y de los limites de controi del diagrama para R.
- Revisión de la linea central y de los limites de control del diagrama para  $\overline{X}$ .  $\bullet$
- Uso de los diagramas para definir acciones sobre el proceso.  $\bullet$
- Uso de los diagramas para definir acciones decisiones sobre la aceptación del producto.  $\bullet$
- Uso de los diagramas para definir acciones sobre las especificaciones.  $\bullet$

#### 1. DECISIONES PREVIAS A LA IMPLANTACION DE LOS DIAGRAMAS DE CONTROL

#### Determinar los objetivos

Objetivos comúnmente buscados.

- 1. Analizar el proceso para:
- Pronorcionar información relevante sobre las especificaciones: para establecerlas, para cambiarlas, o para determinar si el proceso puede cumplu las
- Proporcionar información relevante sobre establecimiento o cambio de procedimientos productivos: eliminación de cansas especiales de variación, eliminación de cansas comunes (cambios fundamentales en métodos o materiales de producción).
- Proporcionar información relevante sobre procedimientos de inspección o de aceptación (establecimiento o cambio de los mismos).
- 2. Proporcionar bases para decisiones de producción relacionadas con las causas de variación: cuándo buscar causas de variación y realizar acciones para eliminarlas
- 3. Proporcionar bases para decisiones respecto a la aceptación o rechazo de productos (comprado o manufacturado)
- 4. Establecer una de las herramientas para el metoramento continuo y/o familiarizar al personal con dicho proceso.

#### Seleccionar la variable

#### Razones para seleccionar una cierta variable por controlar:

- 1. Variable relevante para mejorar la calidad de un producto.
- 2. Variable crucial para la reducción de los costos de calidad.

#### Seleccionar las bases para el subagrupamiento

El criterio básico es la formación de subgrupos racionales.

#### Decidir el tamaño y la frecuencia de los subgrubos

Aspectos por considerai.

- 1. Criterios económicos.
- 2. Criterios estadísticos

#### Ideas que pueden ayudar:

Generalmente, es deseable tener subgrupos pequeños (por razones económicas). Shewhart ecomienda  $n=4$  El tamaño mas comumente encontrado en la industria es  $n=5$ . Sugrapos mas grandes (n entre 10 y 20) ofrecen la ventaja de dar como resultado diagramas de control sensibles para detectar variaciones pequeñas. En todos los casos, se debe considerar la necesidad de formar subgrupos homogeneos.

#### Elaborar las formas para la captura de datos

Considere las características del personal que va a capturar los datos.

Las formas deben incluir descripcion de (1) el producto por medir. (2) la unidad de medicion, (3) cualquier informacion relevante.

#### Determinar el método de medición

Aspectos por considerar.

- 1. Selección de los instrumentos de medición que se usarán para analizar el proceso
- 2. Determinación del procedimiento de medición.
- 3. Documentación sobre el procèso de medicion y de la calibración de instrumentos.

#### 2. IMPLANTACION DE LOS DIAGRAMAS DE CONTROL PRELIMINARES

Esto requiere: (1) efectuar v registrar mediciones y consignar cualquier información relevante, (2) calcular promedios y rangos, y (3) elaborar los diagramas de control para  $\overline{X}$  y para R.

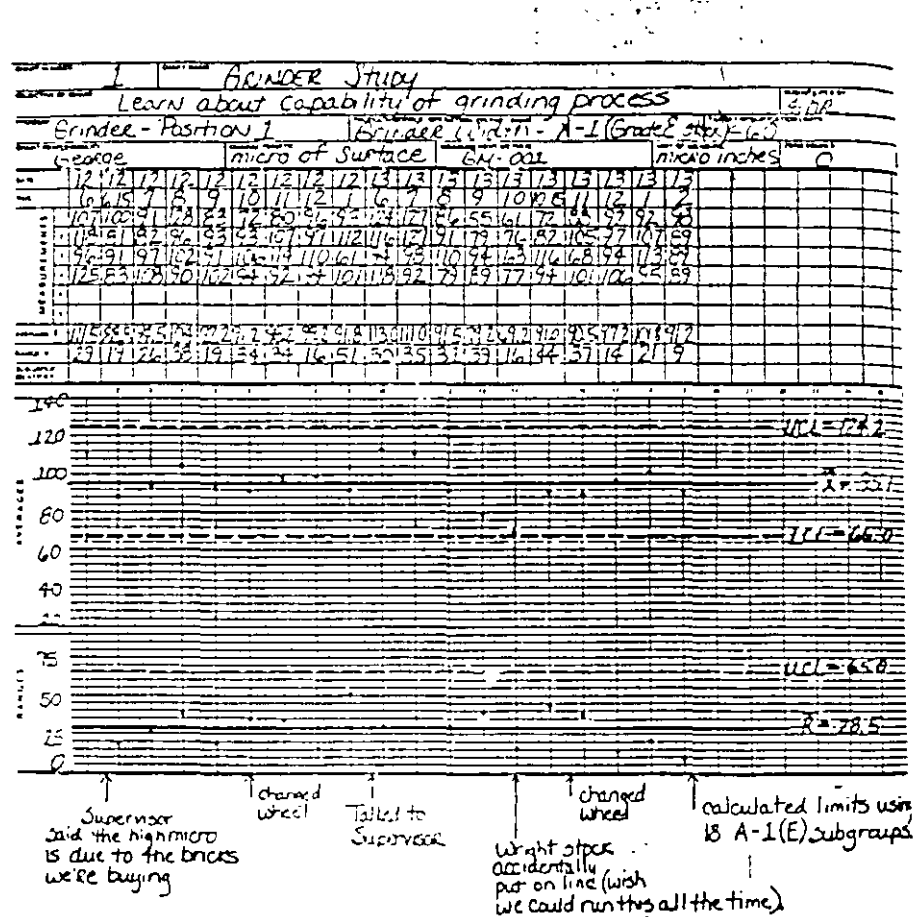

# EJEMPLO DE FORMA PARA CAPTURA DE DATOS

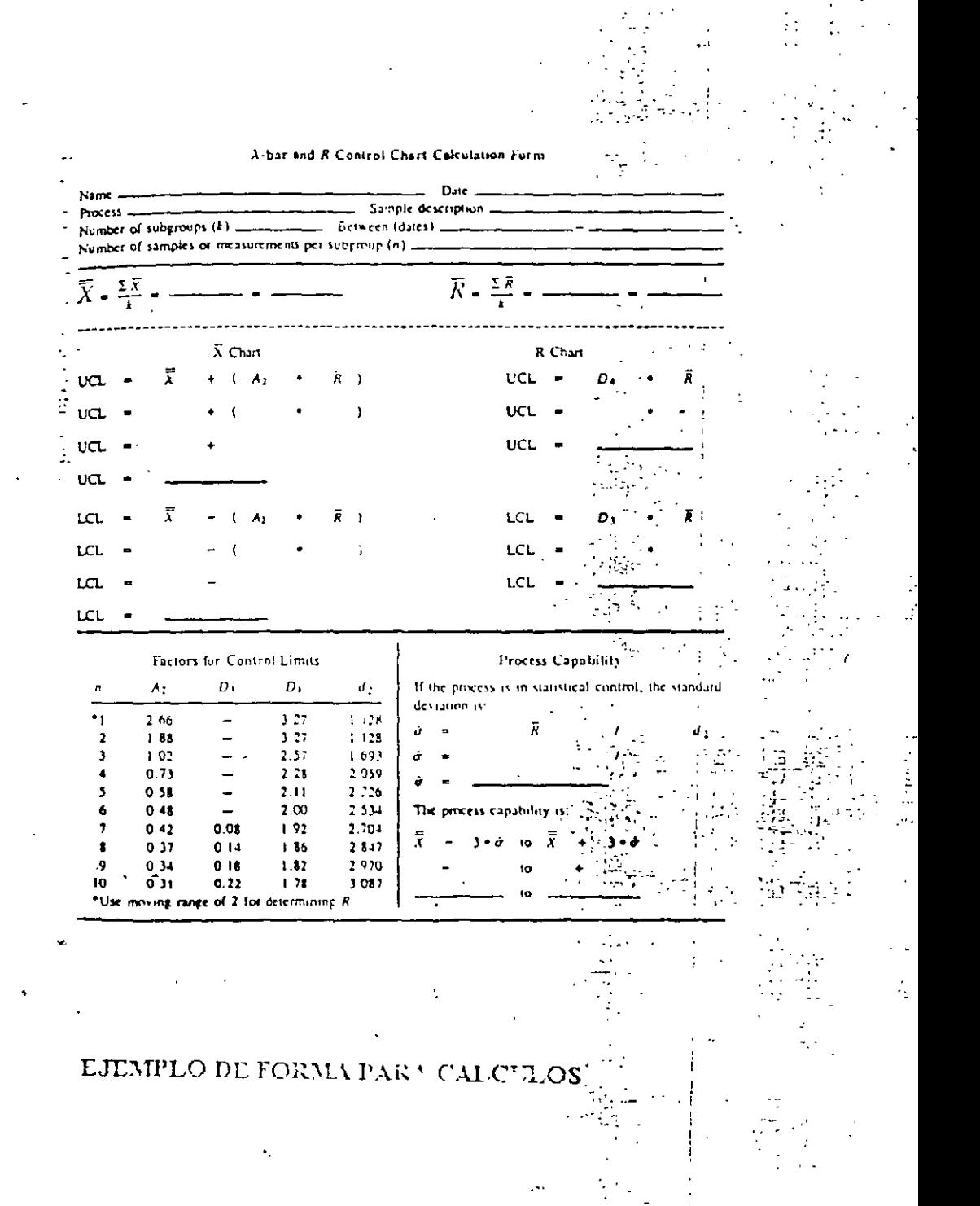

#### 3. DETERMINACION DE LOS4 IMITES DE CONTROL PRELIMINARES

- 1. Determine el número de subgrupos requeridos para poder calcular límites de control lo cual requiere un compromiso entre la urgencia por obtener resultados y la confiabilidad esperada de los mismos (sin embargo, es deseable utilizar por lo menos 25 subgrupos).
- 2. Calcule los límites de control preliminares.
- 3. Dibuje las líneas centrales y los límites de control de los diagramas.

#### 4. OBTENCION DE CONCLUSIONES PRELIMINARES DE LOS DIAGRAMAS

#### Indicación de control o falta de control

- $\mathbf{1}$ Vacíe los datos de cada uno de los subgrapos observados
- 2. Analice la estabilidad del proceso (detección de: puntos fuera de control y de presencia de patrones sistemáticos o cambios en el proceso, a través del uso de reglas para análisis de corridas).

En caso de inestabilidad del proceso:

- 3. Identifique causas especiales de variacion.
- 4. Elimine, en ambos diagramas, los datos de subgrapos que estuvieron fuera de control (en cualquiera de los diagramas).
- 5. Recalcule lineas centrales v limites de control en ambos diagramas.
- 6. Regrese a 1, hasta que los diagramas muestren estabilidad del proceso.

# **Get Control of Your Control Charts**

Determine whether your control charts are providing information that

b۳

process

quality.

contributes to

Michael J. **Boccacino** 

HE NEED FOR QUALITY IN TODAY'S BUSIness world has stimulated a great desire to use control chart techniques. But all too often during quality systems audits. improperly executed or ineffective charts. are found. If employees are to take the time to chart their processes, they must chart them correctly. Conducting a control chart audit will help identify specific areas of concern for your organization

Control charts are intended to signal the need to look for assignable causes of variation. To get the best information from your charts, you should use a clust-development methodology from a statistical quality control textbook or training manual. Supplementing the written material with a training course is beneficial. Questions or concerns must be resolved during the development stages, not after implementation of the chart. Organizations that are using statistical process control (SPC). techniques should have a resident expert available to field questions and provide support

This is fine in theory, but what can you do if you find problems with charts that are already in use? During a quality systems audit, you might find charts that are not providing information that contributes to process quality. For example, as shown in Figure 1, charts might have limits that need revision (all of the points are hugging the centerline) or extended runs that are high or low. Should you always assume that an assignable cause hasn't been identified? Probably not, it might not always be a process problem. It might be that the control chart was not developed correctly. Performing a systematic control than audit. will help you identify the areas in the ch. 4-development methodology that are presenting difficulties.

Figure 2 shows an outline of an auditing process that was developed using Eugene L. Grant and Richard S. Leavenworth's Statistical Quality Control as a reference? In fact, the outline follows Chapter 4 of the book closely, Several pempheral items were added, and some topics in the sections were resequenced. From this outline, you can develop an auditing checklist that will help you break down your existing charting system into the logical steps that should have been followed in its development process. Since most of the charts used in the workplace are variables (X-bar and R). charts, the auditing process outline is geared. towerd those types of charts. The outline, however, is readily adaptable to s charts or attributes applications (such as n, p, c, or u).

A key matter to consider is who should corthe audit. The auditor should be a qualified qu. professional, independent of the activity being audited. It might be desirable to have a second auditor participate. The auditee should be the person responsible for the development and use of the charts.

If desired, your checklist can be scored using a scale of one to five, with one being lowest and five being the highest. The low end of the scale indicates the absence of an item; the top end of the scale indicates a well-executed and well-documented item. In situations in which a particular item does not apply, mark the item "not applicable" and adjust the score accordingly. Final scores can be calculated on the basis of total points or percent, whichever is most appropriate.

To help you develop your checklist, here is an expanded version of the auditing process outline shown in Figure 2:

#### **L. Pratiminaries**

This section deals with topics that should be considered prior to implementing SPC.

A. Responsibilities. All personnel—including operations, technical, professional, and management staffs-must be given specific responsibilities. This is one of the most important factors in the SPC program.

1. Management

a. Provide support. Management support must be visible, constant, involved, and active. Without it, you might as well go home. If the employees don't perceive SPC as being important to the boss, it won't be implemented. Support must come from all management levels, from senior managers to

#### **Control Charls** cont.

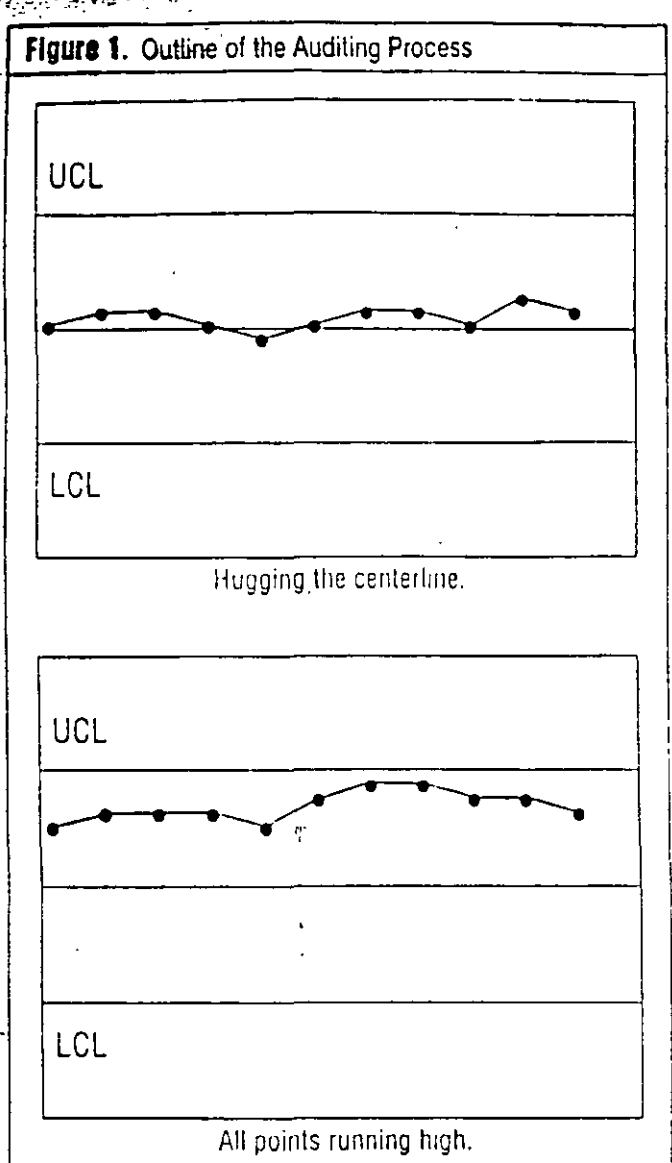

group leaders to foremen. Ask the employees whether they believe they are getting support from management in implementing SPC.

b. Define the overall SPC program for the organization. The process of implementing SPC is easier when a document exists stating management's goals and objectives for the organization. For large companies, this should be documented at both the corporate level and the division or unit level. A timeline for implementation can be a valuable tool. Check to see whether such documentation is available to all personnel in the organization.

c. Provide training. Each group of employees has different SPC training needs. Management should outline and document the different "need" groups for each function (e.g., operations, technical, engineering, and administration). Courses and resources should be identified and made available to meet those needs.

#### 2. Personnel

a. Understand responsibilities in the SPC program. In keeping with point 1b, employees must know what is expected of them and when it is expected. It's wise to have employees at all levels participate in defining the SPC program. This will ensure

100 Quality Progress/October 1993 that they understand and buy into the program. Check to see whether employees understand their responsibilities.

b. Understand roles in the overall process. Employees numknow how their roles fit into the overall process and how their jobs affect the product downstream. If employees understand that correcting an error early in the process costs \$100 and correcting the same problem at the end of the process costs \$10,000. they will better appreciate the importance of each individual's operation. Question employees for knowledge of the needs of the people both upstream and downstream in the process.

B. Training received

1. Management, In contrast to point 1c in section A, which discusses the availability of courses, this point deals with actual participation in SPC training. Managers need training if they are to implement SPC. Document the training that each manager receives

2. Pervonnel, SPC training should be targeted mainly at the people who will be using SPC daily, such as operators, technicians, and engineers. Short, intensive training programs are fine, but it will be of enormous benefit to provide refresher courses periodically. Document the training that each employee receives.

C. Procedures<sup>11</sup>

1. Overall SPC program. Just having a documented SPC program is not enough. Find out whether the documents are readily available to employees; they must be aware of the SPC program to implement it. They also must have access to the timeline so that they have a framework for achieving the goals and objectives. In addition, definite guidelines concerning the "when" will provide the impetus to stay on track.  $\rightarrow$ 

2. Nonconforming samples. A step-by-step procedure must be available to tell operators what to do when a sample or measurement is ecoeonforming. Flowcharts are an excellent tool for this task. If needed, flowcharts can contain simple instructions, such as "run the sample again" or "notily the supervisor."

#### II. Preparation for control charts

Section II discusses the items that should be considered in preparing a control chart.

A. Review the control chart objectives. An important purpose of control charts is to understand process variability so that you can control and reduce it, which ultimately leads to the production of high-quality materials, data, or services. Control charts should never be used just for the sake of satisfying the boss. It's too time consuming and expensive an exercise to conduct without good objectives. Assess the need for control charts.

B. Choose the variable to be charted. If there is more than one variable implicated in the process, evaluate which one(s) would provide the greatest contribution to process knowledge Review the justification for charting the variable.

 $C$ . Determine the subgroup size and frequency. There are many reasons for choosing subgroup sizes and frequencies. I would be foolish to think that cost is not one of them. Cost however, should not be the overriding factor. Homogeneity of the sample is the issue. The subgroup must be chosen so that variability within the subgroup is due only to random cause. and that variability between subgroups is influenced only by nonrandom causes. Check for the reasons why the subgroup size and frequency were chosen to see whether there is an understanding of how to choose subgroups.

#### Figure 2. Outline of the Auditing Process

#### **I** Preliminaries

- A. Responsibilities
	- 1. Management
		- a. Provide support
		- b. Define the overall statistical process control. (SPC) program for the organization.
		- c. Provide training
	- 2. Personnel
		- a. Understand responsibilities in the SPC program
		- b. Understand-roles in the overall process
- B. Training received
	- 1 Management
	- 2. Personnel
- C. Procedures
	- 1. Overall SPC program
	- 2 Nonconforming samples
- II. Preparation for control charts
	- A. Review the control chart objectives
	- B. Choose the variable to be charted
	- C. Determine the subgroup size and frequency
	- D. Develop the data-gathering process
	- E. Select the measurement system
		- 1. Calibration and standardization 2. Traceability
- III. Construction of the control charts
	- A. Take measurements
	- . B. Record data
		- C. Calculate and plot X-bar and R.
- IV. Determination of trial limits
	- A. Select the number of subgroups before limit calculation
	- B. Calculate control chart limits
	- C. Plot central lines and limits
- V. Initial conclusions
	- A. Is the chart indicating an in- or out-of-control situation?
	- B. Is the process demonstrating statistical control or lack of control?
	- C. Are out-of-control situations being investigated?
	- D. Is the process doing what it is supposed to do?
	- E. Are there specifications?
	- F. What is the capability of the process being charted?
	- G. If the process is not in control, what is being done to determine the cause?
	- H. Have enough data been plotted to be able to draw conclusions about the process from the control. charts? If there is an adequate amount of data, is it being fully utilized?
- VI. Continued use
	- A Determine the status of the control chart system
	- **B** Review control limits
	- C. Review specifications
	- D. Review process actions
	- E. Determine the worthiness of the control chart system

D. Develop the data-gathering process. The data-gathering process should be simple and efficient; avoid too much data transcription. There are preprinted forms available th ÷ good representations of blank control charts and contain .c. for recording the raw data as well. If possible, ink should be used to record the data to maintain integrity.

 $\sim 4\%$  .

E. Select the measurement system. In the event that there is more than one method available for taking a measurement. investigate to determine which method best serves the purpose.

1. Calibration and standardization. Even for fairly simple precesses, it is usually necessary to perform some type of calibration or standardization. A procedure should be in place, and historical records should be available to demonstrate that the system was calibrated or standardized at any given time it was in use.

2. Traceability. Different types of reference materials and standards have different traceabilities associated with them. The primary reference might be the National Institute of Standards and Technology. In lieu of that reference, many manufacturers and suppliers provide certificates of analysis or other documentation for traceability purposes.

### III. Construction of the control charts

The topic of this section is the three tasks needed to acquire the information for a control chart: obtaining the data, calculating the subgroup statistics, and plotting the mitial data.

A. Take measurements. To minimize the amount of operator variability introduced into the measurement process, there should be a standardized procedure for taking measurements Even for a one-person operation, a procedure is needed<sup>, ar-th</sup>a person leaves, there might be no one left who knows he the process correctly.

B. Record data. To keep good records of the data for the control charts, there should be a data sheet. Data sheets should be near and orderly. Current data should be kept with the control charts.

C. Calculate and plot X-bar and R. Calculating subgrout averages and ranges is straightforward, but errors can occ-Thus, randomly sampling some points and checking calcu. tions is recommended. The plotting of the points on the chartshould also be checked. Errors in plotting seem to be fairly common, especially when the scales on the charts are oddly spaced or not easily discernible.

#### IV. Determination of trial limits

When enough data are collected, control limits must be ca culated. Section IV discusses the matter of limits.

 $\Lambda$ . Select the number of subgroups before limit calcula tion. Find out how many subgroups are used to calculate cortrol limits. The recommended number of subgroups required. calculate initial limits is 20 to 25. When possible, use moremore is better. If you use a small number of subgroups, be pr pared to reevaluate the limits after acquiring more data.

B. Calculate control chart limits. Calculating control cha limits is fairly simple. The individual responsible for the chi should be able to demonstrate which data were used and th method of calculation for the limits. It is beneficial to wridown the calculations and the references for those calat the bottom of the chart. Even if an off-the-shelf c package is used, the operator should still understand and be ab to explain the methodology used.

**CONTRACTOR** 

Quality Progress/October 1993 16

#### . . . . .  $\mathcal{L} = \{ \mathcal{L} \}$

# **REAL PROPERTY**

S, Ciplot central lines and limits. Once the limits are calculated<sup>9</sup>ibey should be entered on the current chart and transferred to each subsequent chart. They should be legible, and the scales should be appropriate for the data being charted.

#### V. Initial conclusions

After the control chart has been in place for some time, it should be communicating usable information about the process. The following series of questions will help assess whether information is being communicated and whether the information is appropriate.

A. Is the chart indicating an in- or out-of-control situation? Documented criteria that provide operators with guidelines for determining what constitutes an in- or out-of-control situation should be available. When such documentation is not present, comments such as "the process is only out of control when a point falls outside the limits" are often heard.

B. Is the process demonstrating statistical control or lack of control? The documente' criteria that are in place should also be used to determine whether the process is in or out of control. If no documentation is available, operators will not be able to clearly explain why the process is or is not demonstrating statistical control.

C. Are out-of-control situations being investigated? Not all processes are perfect; many charts will contain peints that indicate out-of-control situations. Operators should document, preferably on the chart itself, what action is being taken in response to these out-of-control points. The documentation should contain a record of the investigation pursued to determine the nature of the problem, its assignable cause, and if applicable, how the problem was resolved.

D. Is the process doing what it is supposed to do? When a well-designed control chart is being used, it provides operator with the information they need to manufacture high-quality products (or take good measurements, etc.). If the chart is tracking an insignificant variable, it won't contribute to process quality. If it won't help control your process, don't chart it, find a variable that will help and chart that one instead. Ask operators how they are using the control charts they are producing.

E. Are there specifications? Many processes will have specs that must be met. Operators need to know about all specs, whether they be manufacturing specs, release specs, or customer specs. Check to see that specs are current and documented. Ask the operators whether there are relationships between the specs and the control chart limits.

**F.** What is the capability of the process being charted? if the process is operating in a state of control, the capability is the variation in the process. The many types of measures and indexes used today provide a relationship between specifications and control limits. How well do you understand what the process is capable of?

G. If the process is not in control, what is being done to determine the cause? A flowchart or other type of guideline should be available to operators. It should provide them with a series of steps to follow in the event of a problem

H. Have enough data been plotted to be able to draw conclusions about the process from the control charts? If there is an adequate amount of data, is it being fully utilized? The data from the charts can be analyzed, and other information can be extracted, such as day-to-day variability statistics, lab-to-lab comparisons, and correlations between factors relating to the process.

#### **VI. Continued use**

This final section takes aim at ongoing use of the control chart system.

A. Determine the status of the control chart system. A control chart should be a dynamic part of a process. Look for extended runs and other signs that indicate that operators are just going through the motions.

B. Review control limits. Intelligent use of control charts translates into periodic review and revision (if necessary) of the funits. The review and revision should be done by the individuals responsible for the design, implementation, and use of the chart. Maintain records showing the data and calculations used.

C. Review specifications. Specifications also need periodic review and revision. There should be documentation to show that specs have been reviewed. Only modify specs when necessary.

D. Review process actions. One goal of maintaining a control chart is to provide information about the process to those responsible for it. As a result of that information, action on the process should be taken when it is indicated by the charts. Examples might be tightening limits after the charts have demonstrated reduced variability, changing suppliers, or reducing the number of suppliers. Find out whether any significant changes have been made to the process as a result of and nakes from a chart.

E. Determine the worthiness of the control chart system Ask those involved with the process whether the control chart system is worthwhile. Although this question is usually answered indirectly during the audit, their answers to this question can be fascinating.

#### An important approach:

To some, developing a checklist might seem to be an intuitively obvious approach to monitoring control charts. But keep in mind that, for the inexperienced control chart user, net all of the items presented will be straightforward, indeed, some items can be rather complicated. By using a structured audit process. an auditor will be able to test the development sequence that was used and identify weak spots for further training. Questions raised during the audit can then be pursued using other reseurces.

#### Reference

1. Eugene L. Grant and Richard S. Leavenworth, Statistical Quality Control, fifth edition (New York, NY: McGraw-Hill Book Company  $15.50)$ 

Michael J. Boccacino is a quality assurance engineer at Eastmai Kodak Company in Rochester, NY He received a master's degree in applied and mathematical statistics from the Rochester Institute of Technology in Rechester, NY. Beccacino is an ASQC senior member certified quality auditor, and certified quality engineer.

#### What did you think about this article?

Quality Progress needs your feedback. On the postage-paid reader service card inserted toward the back of this magazine, please circle the number that corresponds with your opinion of the preceding anticle.

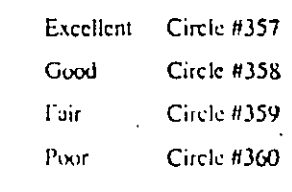

ANALISIS DE ESTABILIDAD DEL PROCCIO  $(c)$  PROEESO ESTABLE?)  $n =$ m= DISPERSION LOCALIZACION  $\sum_{j=1}^{n} R_j$  =  $\sum_{j=1}^{m} \overline{x}_{j}$  $\overrightarrow{X} = \frac{|\Sigma \overrightarrow{x}_j|}{|m|}$  $\overline{R} = \frac{\sum R_j}{\sum_{i=1}^{n} z_i}$  $\hat{\sigma} = \frac{\overline{\rho}}{d\overline{z}} =$  $\hat{\mu}$  =  $\overline{\overline{x}}$ PREUMINARES DIAGRAMAS DE CONTROL  $DIAGRAMA X$ DIAGRAMAR  $\hat{\mu}_{\vec{x}} = \hat{\mu} = \vec{x}$  $\hat{\sigma}_{\overline{x}}$  =  $\frac{\hat{\sigma}}{\overline{h}\hat{\sigma}}$  $LC = \overline{C}$  $l \subset = \mathcal{L}_{\overline{X}}$  $LSC = \hat{M}_{\vec{X}} + 3\hat{G}_{\vec{X}} =$  $LS \leq D_4 R =$  $LIC = \hat{\mu}_{\overline{x}} - 3\hat{\sigma}_{\overline{x}} =$  $LIC = D_3 \overline{R} =$ 

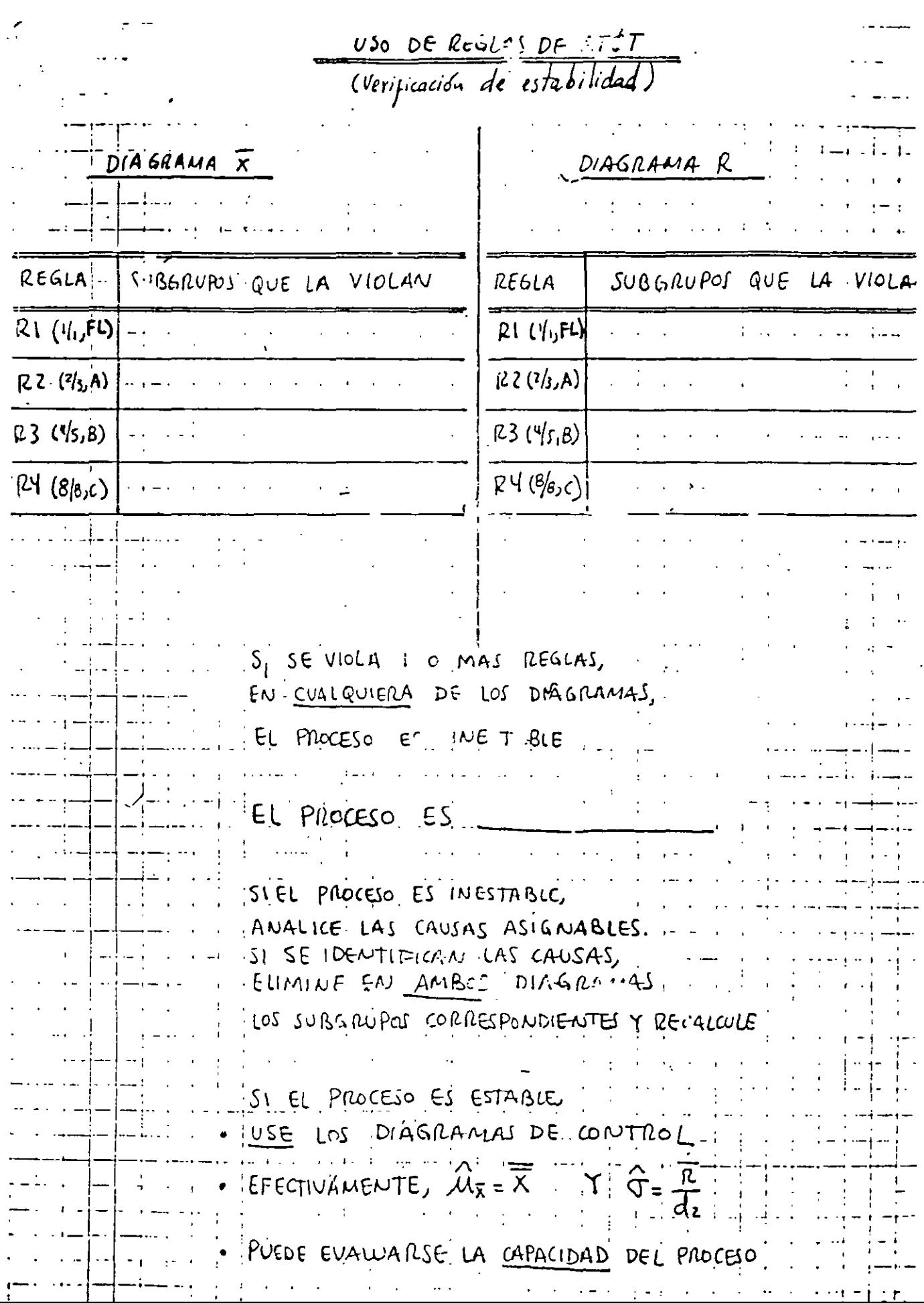

 $\bar{\mathbf{v}}$ 

 $\bar{\phantom{a}}$ 

**CONTROL ESTADÍSTICO DE PROCESOS** 

# **CAPACIDAD DE UN PROCESO**

# ANALISIS DE LA CAPACIDAD DE UN PROCESO (PROCESS CAPABILITY ANALYSIS)

ESTUDIO QUE SE REALIZA SOBRE UN PROCESO CON EL OBJETIVO DE EVALUAR LAMANERA EN LA OUE EL PRODUCTO OUE GENERA SATISFACE LAS EXPECTATIVAS DEL USUARIO DEL PRODUCTO.

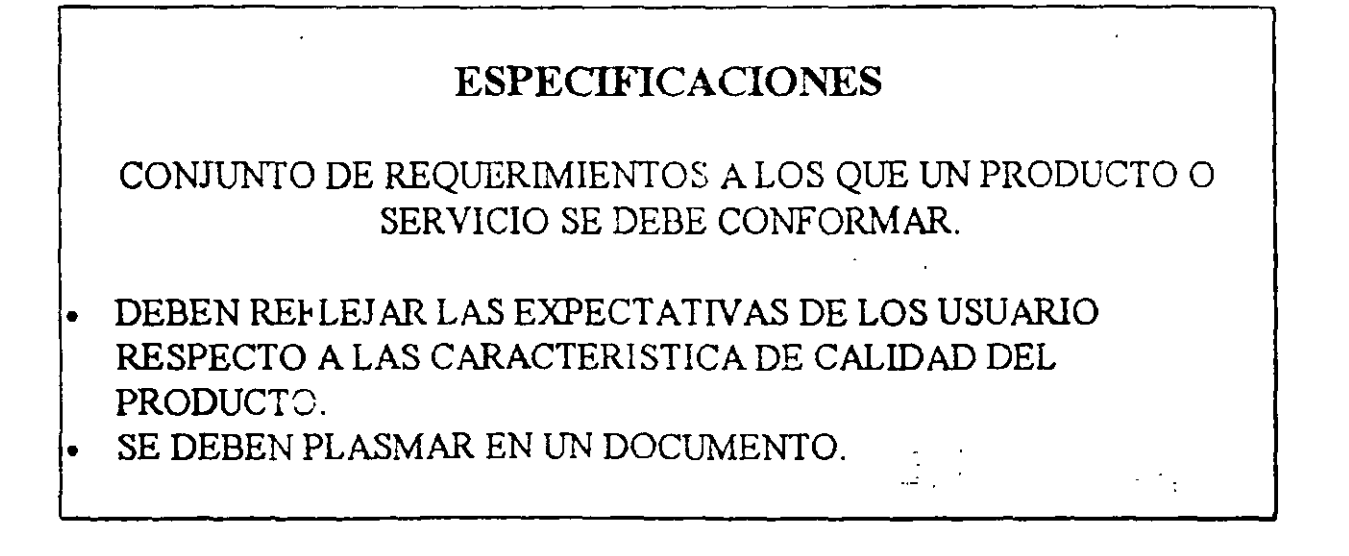

UNA ESPECIFICACION (REQUERIMIENTO IMPUESTO SOBRE UNA CARACTERISTICA DE CALIDAD) SE EXPRESA EN TERMINOS DE:

- VALOR NOMINAL.
- LIMITES DE LA ESPECIFICACION.

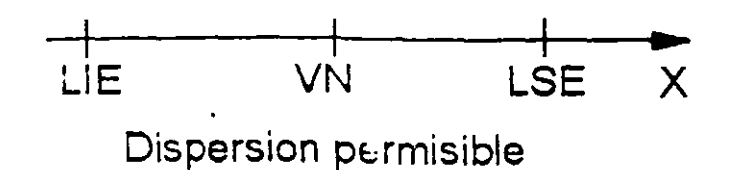

# EVALUACION DE LA CAPACIDAD DE UN PROCESO

PUEDE HACERSE A TRAVES DE:

PORCENTAJE DE PIEZAS CONFORMANTES. INDICES DE LA CAPACIDAD DEL PROCESO.

# **EVALUACION DE LA CAPACIDAD DE UN PROCESO:** USO DE FRECUENCIAS OBSERVADAS

CONSISTE EN DETERMINAR EL PORCENTAJE DE PIEZAS CONFORMANTES A PARTIR DEL PORCENTAJE OBSERVADO DE UNIDADES DE PRODUCTO QUE SATISFACEN LAS ESPECIFICACIONES:

CAPACIDAD = % OBSERVADO DE PIEZAS DENTRO DE ESPECS

## *EJEMPLO*

SE DESEA EVALUAR LA CAPACIDAD DE UN PROCESO QUE GENERA UN CIERTO PRODUCTO. LAS ESPECIFICACIONES DE LA CARACTERISTICA DE CALIDAD X SON 30+4.

SE HAN OBSERVADO 100 SUBGRUPOS DE TAMAÑO 4. SE TIENE OUE  $\sum \overline{X}_j$  = 12,409.56 Y  $\sum R_j$  = 807.56. LOS DIAGRAMAS DE CONTROL  $= 1$ i= l

CORESPONDIENTES INDICAN QUE EL PROCESO ES ESTABLE.

SE PRODUJERON 398 PIEZAS FUERA DE ESPECIFICACIONES.

ソーベル

 $9 - 2$ 

# ISTOGRAMA PARA LOS 400 DATOS SE MUESTRA EN LA SIGUIENTE FIGURA

 $\mathcal{F}^{\mathcal{A}}$ 

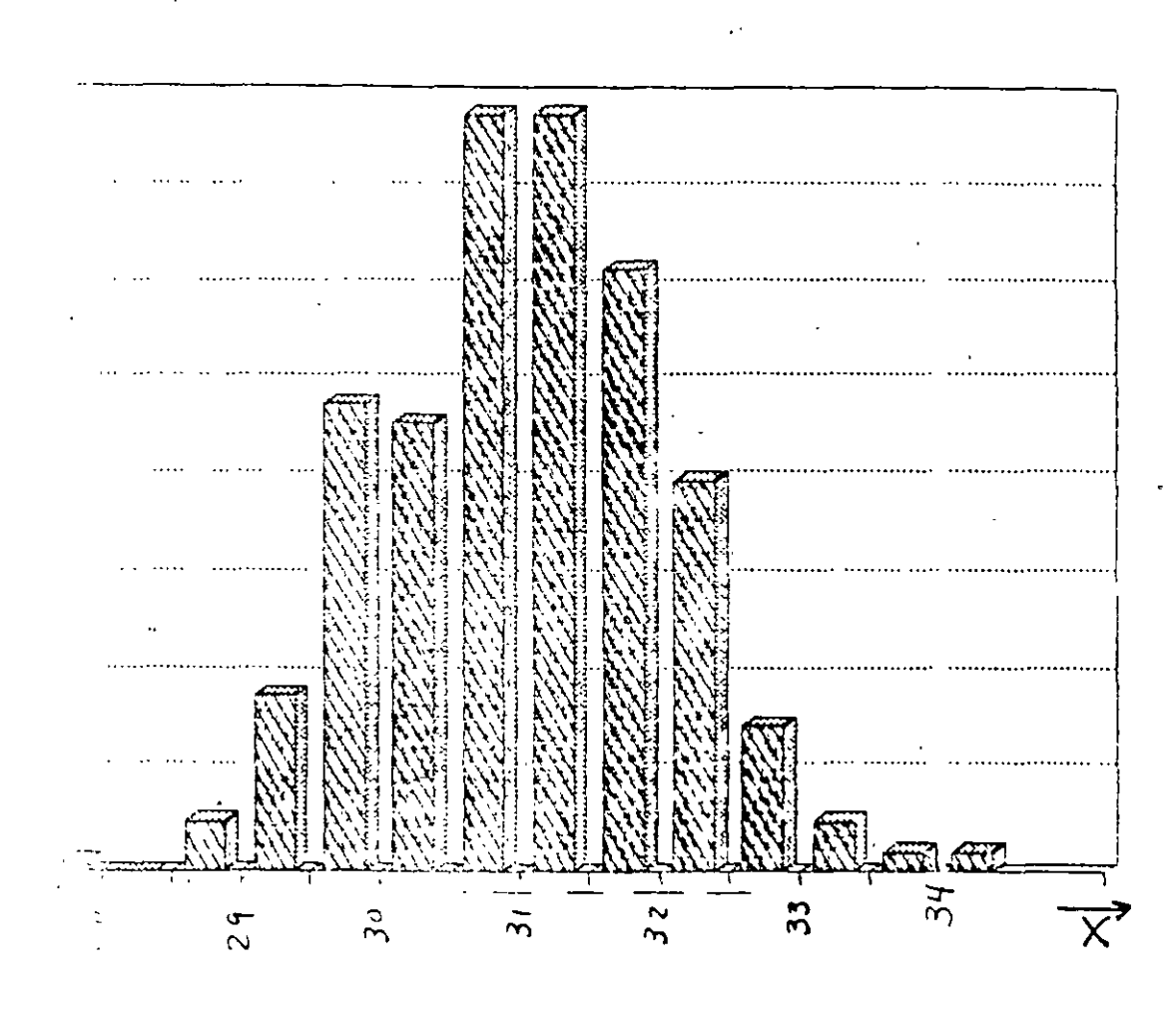

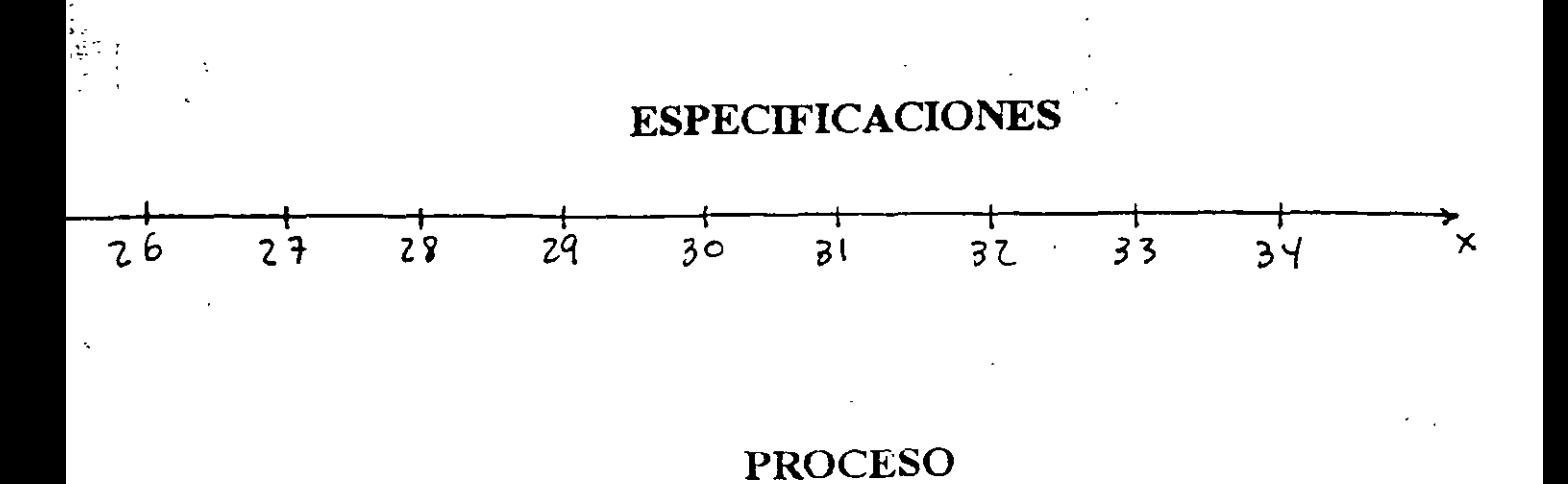

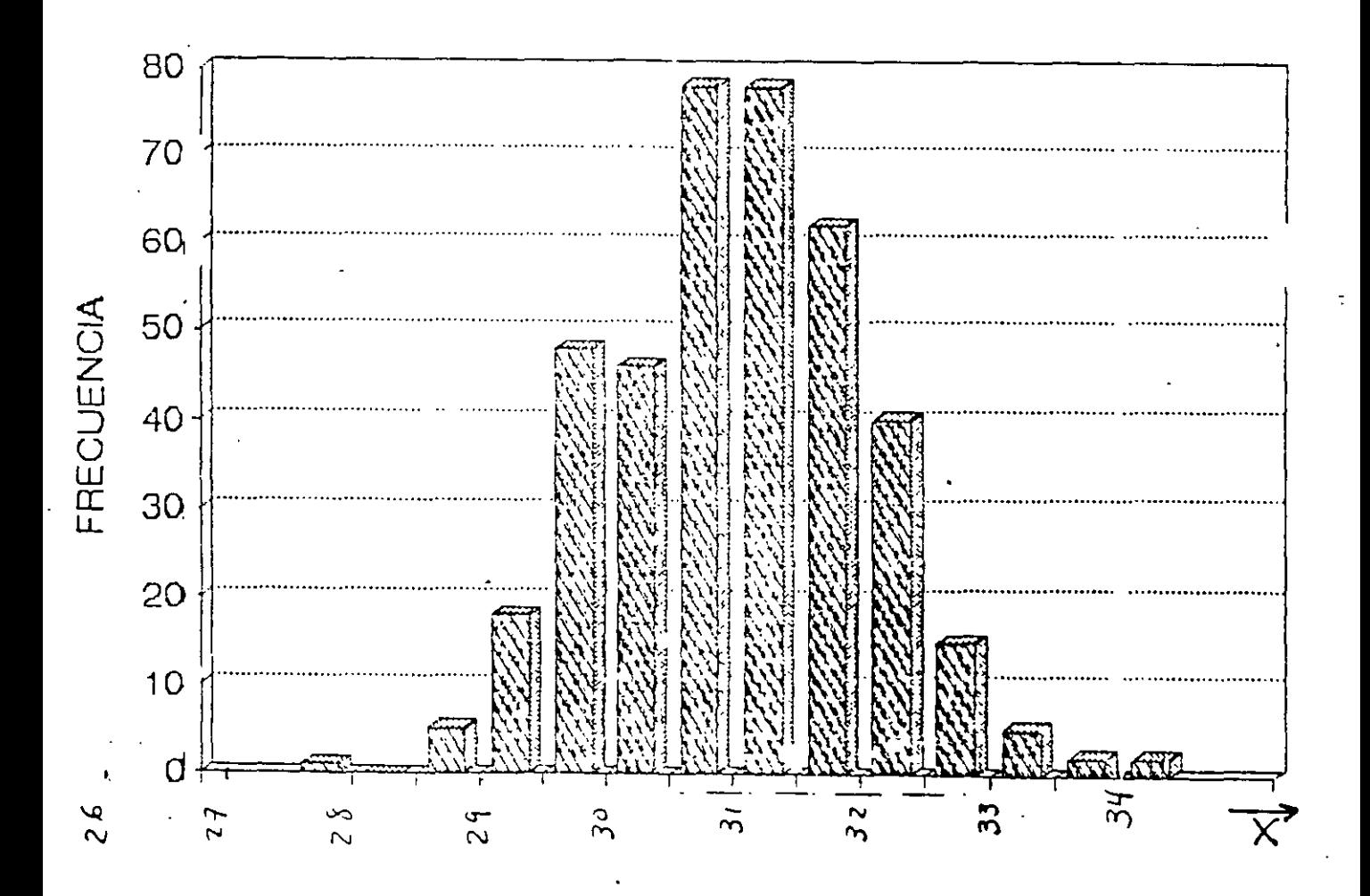

# **EVALUACION DE LA CAPACIDAD DE UN PROCESO:** USO DE DISTRIBUCIONES DE PROBABILIDAD

CONSISTE EN DETERMINAR EL PORCENTAJE DE PIEZAS CONFORMANTES A PARTIR DEL AJUSTE DE UNA DETERMINADA DISTRIBUCION DE PROBABILIDAD.

CAPACIDAD = % ESTIMADO DE PIEZAS DENTRO DE ESPECS  $=$  PILIE  $\leq X \leq$  LSL  $\leq$  x 100%

## *EJEMPLO*

### CONSIDERE EL PROCESO DEL EJEMPLO ANTERIOR:

- ESPECIFICACIONES DE  $X: 30 \pm 4$ .
- PROCESO ESTABLE (100 SUBGRUPOS DE TAMAÑO 4,  $\sum \overline{X}_j =$  $i=1$

12,409.56 Y  $\sum R_j = 807.56$ ).

FL HISTOGRAMA PARA LOS 400 DATOS MUESTRA QUE LA DISTRIBUCION NORMAL PUEDE MODELAR LA VARIABILIDAD DE  $\mathbf{X}$ 

# **INDICE DE LA CAPACIDAD DE UN PROCESO** (PROCESS CAPABILITY INDEX)

INDICADOR OUE COMPARA LA LOCALIZACION Y LA DISPERSION DE LA DISTRIBUCION DE LA CARACTERISTICA DE CALIDAD CON SUS ESPECIFICACIONES.

INDICES COMUNES:  $C_{P}$ ,  $C_{PK}$  Y  $C_{PM}$  (SE HAN CONVERTIDO EN MEDIO DE COMUNICACION USADO EN LAS RELACIONES PROVEEDOR-CLIENTE). SE CARACTERIZAN POR:

- SER APLICABLES A CARACTERISTICAS DE CALIDAD CON DISTRIBUCION NORMAL (SU APLICACION REQUIERE PROCESO ESTABLE).
- SER MEDIDAS ADIMENSIONALES.
- SER MEDIDAS QUE, A MAYOR CAPACIDAD DEL PROESO, MAYOR VALOR DEL INDICE CORRESPONDIENTE.

# EL INDICE C<sub>p</sub>

DISPERSION PERMISIBLE (ESPECS)  $LSE - LIE$ DISPERSION NATURAL DEL PROCESO  $6\sigma$ 

SE LE CONOCE TAMBIEN COMO INDICE DEL POTENCIAL DEL PROCESO (INDICA EL MEJOR NIVEL DE CALIDAD QUE SE PUEDE ALCANZAR SIN REALIZAR CAMBIOS FUNDAMENTALES EN EL PROCESO)

# **EJEMPLO**

# CONSIDERE UNA CARACTERISTICA DE CALIDAD CUYAS ESPECS SON 30±4. EL PRODUCTO PROVIENE DE UN PROCESO ESTABLE, NORMAL, CON  $\sigma = 1$ . EVALUE LA CAPACIDAD DEL PROCESO USANDO EL INDICE Cp.

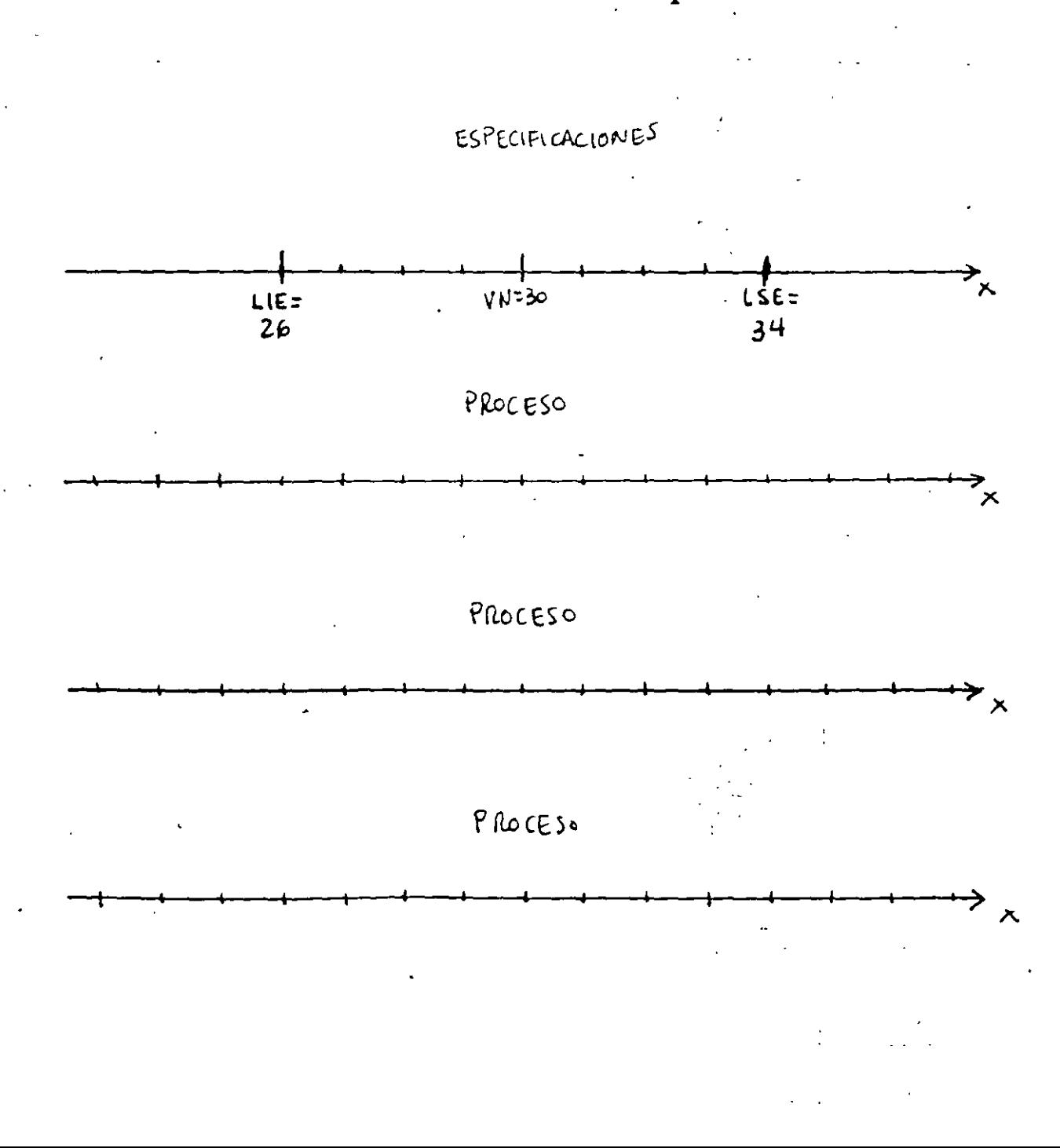

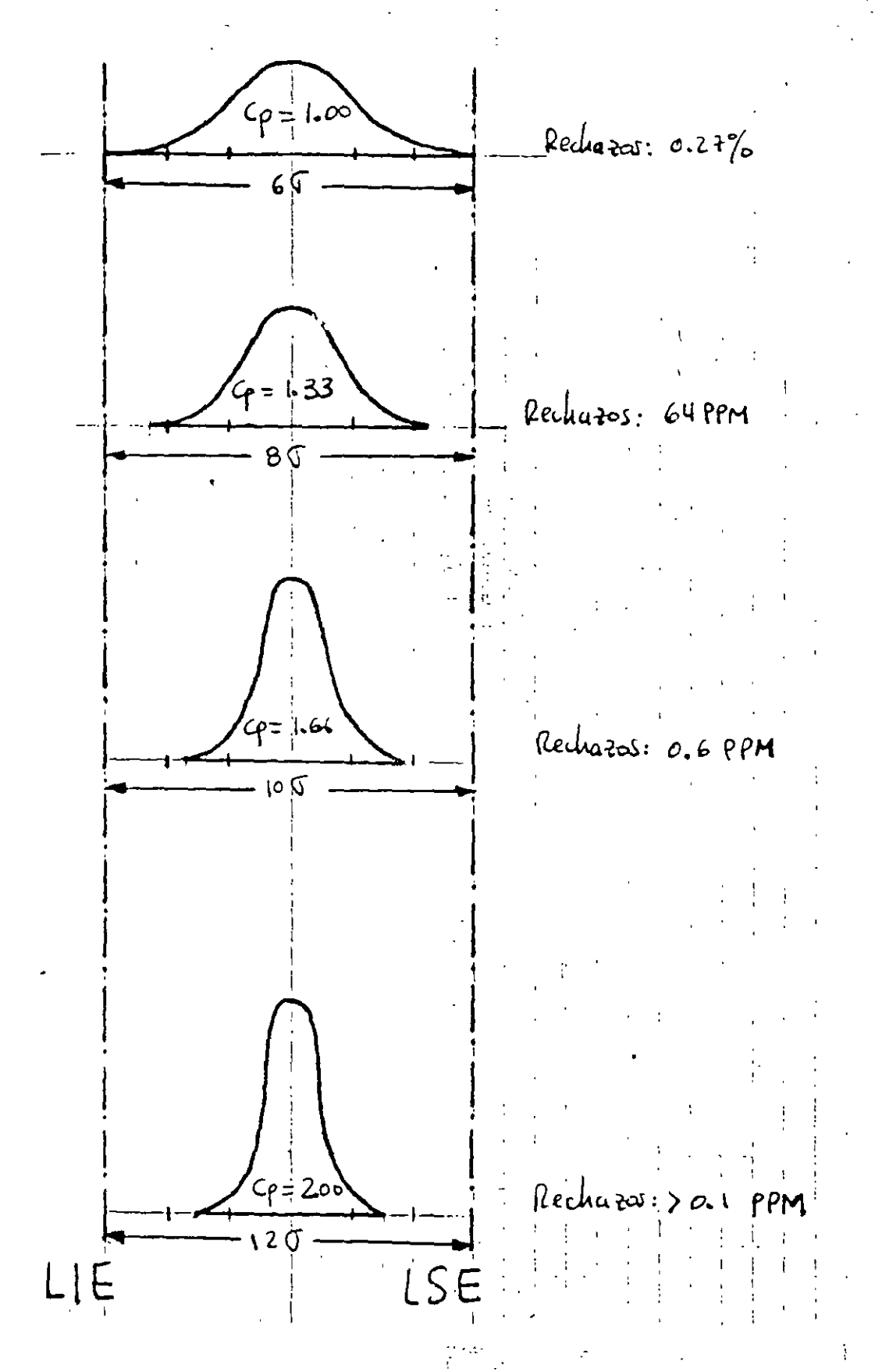

VALORES DE  $C_p$  PARA DIFERENTES DI **SPERSIONES** 

# **EJEMPLO**

# EVALUE LA CAPACIDAD DEL SIGUIENTE PROCESO USANDO EL **INDICE Cp:**

- ESPECIFICACIONES DE X: 30+4.
- PROCESO ESTABLE (100 SUBGRUPOS DE TAMAÑO 4,  $\sum \overline{X}_i$  =

12,409.56 Y 
$$
\sum_{j=1}^{m} R_j = 807.56
$$
).

EL HISTOGRAMA PARA LOS 400 DATOS MUESTRA QUE LA DISTRIBUCION NORMAL PUEDE MODELAR LA VARIABILIDAD DE  $\mathbf{X}$ 

DEBIDO AL POSIBLE ERROR MUESTRAL, CON EL FIN DE TENER UN "COLCHON DE SEGURIDAD" Y PARA ASEGURAR UNA ADECUADA CALIDAD COMPETITIVA, SE SUELE CONSIDERAR QUE UN PROCESO ES CAPAZ SI  $\hat{C}_{\mathbf{p}} \ge 1.33$ 

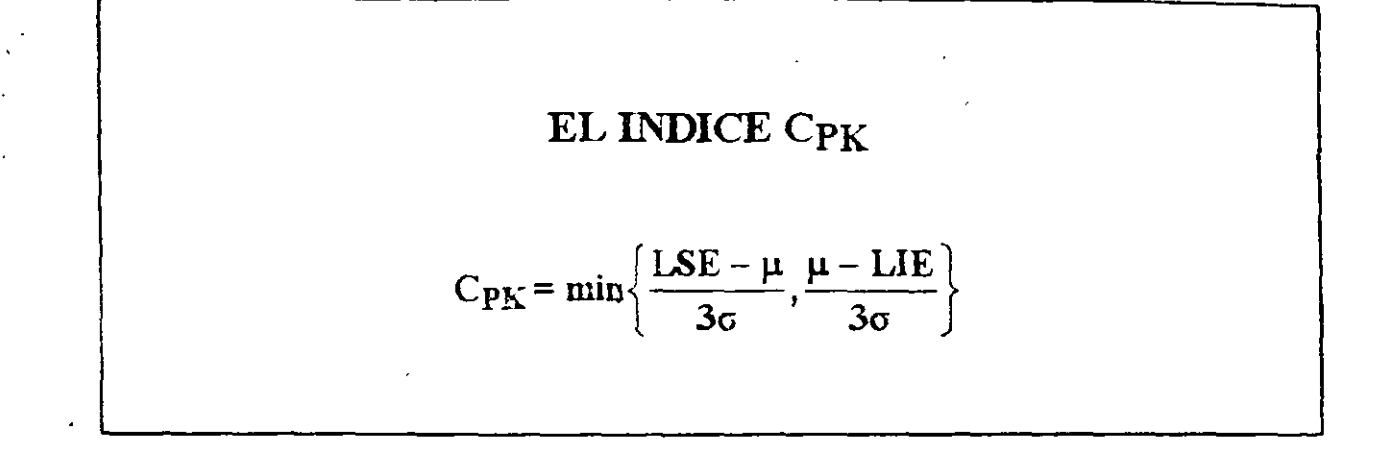

# CONSIDERA TANTO LA LOCALIZACION COMO LA DISPERSION DEL PROCESO. NOTE QUE:

- EL VALOR DE CPK DISMINUYE CONFORME  $\mu$  SE ACERCA A UNO DE LOS LIMITES DE ESPECIFICACION.
- EL VALOR DE C<sub>PK</sub> AUMENTA CONFORME  $\sigma$  SE REDUCE.
- PARA UNA CIERTA  $\sigma$ , EL MAXIMO VALOR DE C $_{\rm PK}$  SE ENCUENTRA CUANDO µ ESTA EN MEDIO DE LOS LIM'TES DE ESPECIFICACION.

# *EJEMPLO*

CONSIDERE UNA CARACTERISTICA DE CALIDAD CUYAS ESPECS EL PRODUCTO PROVIENE DE UN PROCESO ESTABLE,  $SON30$ NORMAL, CON  $\mu$  = 30 Y  $\sigma$  = 1. EVALUE LA CAPACIDAD DEL PROCESO USANDO EL INDICE C<sub>PK</sub>.

### **EJEMPLC**

# EVALUE LA CAPACIDAD DEL SIGUIENTE PROCESO USANDO EL INDICE C<sub>PK</sub>:

- ESPECIFICACIONES DE X: 30+4.
- PROCESO ESTABLE (100 SUBGRUPOS DE TAMAÑO 4,  $\overline{\sum} \overline{X}_1 =$

12,409.56 Y  $\sum_{i=1}^{m} R_i = 807.56$ .

EL HISTOGRAMA PARA LOS 400 DATOS MUESTRA QUE LA DISTRIBUCION NORMAL PUEDE MODELAR LA VARIABILIDAD DE  $\mathbf{X}$ 

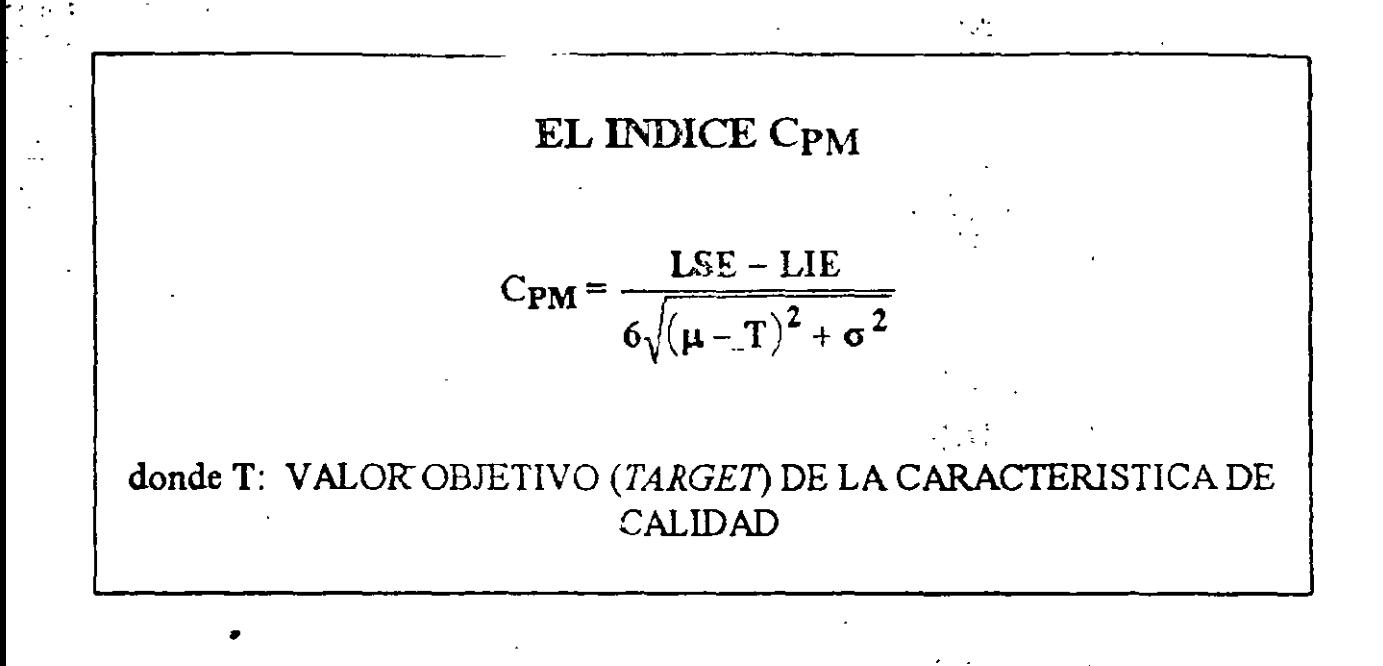

CONSIDERA TANTO LA DISPERSION DEL PROCESO COMO LA LOCALIZACION DE ESTE RESPECTO A T. NOTE QUE:

- EL VALOR DE C<sub>PM</sub> DISMINUYE CONFORME  $\mu$  SE "SEPARA" RESPECTO A T.
- EL VALOR DE C<sub>PM</sub> AUMENTA CONFORME  $\sigma$  SE REDUCE.
- EL VALOR DE C<sub>PM</sub> AUMENTA CONFORME LA COMBINACION  $(\mu, \sigma)$  SE APROXIMA A (T,0).

#### **EJEMPLO**

CONSIDERE UNA CARACTERISTICA DE CALIDAD CUYAS ESPECS SON 30<sup>T</sup><sup>4</sup>. EL PRODUCTO PROVIENE DE UN PROCESO ESTABLE, NORMAL, CON  $\mu$  = 30 Y  $\sigma$  = 1. EVALUE LA CAPACIDAD DEL

PROCESO USANDO EL INDICE C<sub>PM</sub>.

# **EJEMPLO**

# EVALUE LA CAPACIDAD DEL SIGUIENTE PROCESO USANDO EL INDICE C<sub>PM</sub>.

- ESPECIFICACIONES DE X:  $30±4$  (T = 30).
- PROCESO ESTABLE (100 SUBGRUPOS DE TAMAÑO 4,  $\sum_{i=1}^{m} \overline{X}_{i}$  =  $i=1$

12,409.56 Y  $\overline{\sum}$  R<sub>j</sub> = 807.56).

EL HISTOGRAMA PARA LOS 460 DATOS MUESTRA QUE LA DISTRIBUCION NORMAL PUEDE MODELAR LA VARIABILIDAD DE  $\mathbf{X}$ 

 $\bar{\chi}$ 

#### , DIAGRAMA DE CONTROL PARA ATRIBUTOS

# DIAGRAMAS DE CONTROL PARA ATRIBUTOS

Digeramas para variables: diagramas de control que se utilizan para productos cuya calidad se refleja en características de calidad que se pueden "medir". Por ejemplo, diagramas para  $\overline{X}$ , R, I, PM, etc.

Diagramas para atributos: diagramas de control parta productos cuva calidad se basa en una clasificación del presueto en conformante (conforming) según las especificaciones, o no conformante (non-conforming).

# USO DE DIAGRAMAS PAR3 ATRIBUTOS

- Clasificación de piezas "defectuosas"...
- Procedimientos de inspección "pasa-no pasa".
- Productos con múltiples características de calidad medibles.
#### **DEFINICIONES**

Defecto o no conformidad: (defective, non-conformity) falla o no-conformidad que hace que el producto no cumpla con las especificaciones (una misma unidad de un producto puede tener varios defectos a la vez).

Defectuoso o no conformante: (defective, non-conforming) una unidad de producto o artículo con uno o más defectos.

*Numero de defectuosos: (number of defectives)* en una muestra con  $\mathbf n$ especimenes, el número d de especimenes defectuosos.

Nimero de defectos: (number of defects) número total c de defectos encontrados en todos los especímenes de una muestra de tamaño n.

· Pracción o proporción defectuosa: (fraction, proportion defective) proporción p entre el número de especímenes defectuosos y el número total de especimenes en la muestra

$$
p = \frac{d}{n}
$$

#### DEFINICIONES OPERACIONALES

Definiciones precisas que responden a la pregunta *i qué constituye un defecto*?

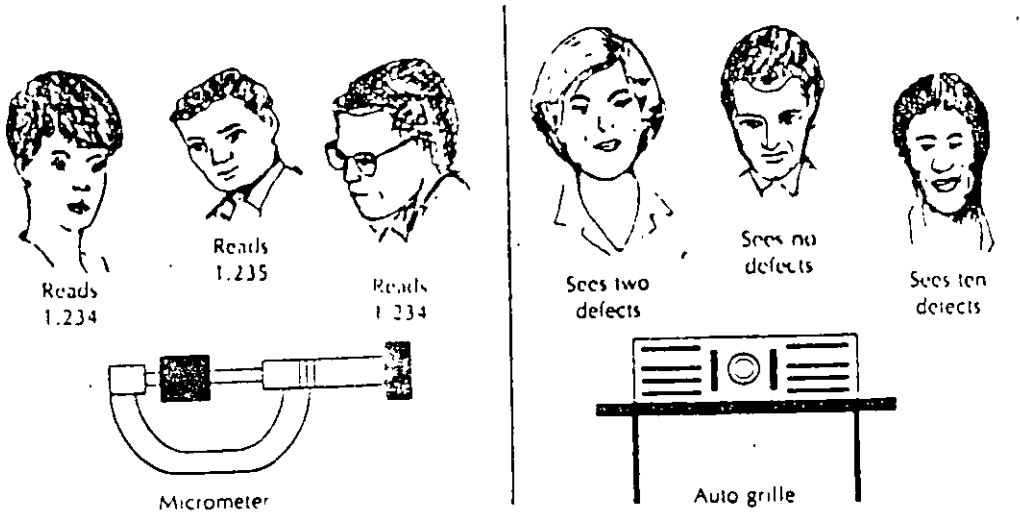

Figure 13.1 Human Vanability in Attribute Quality Characterization

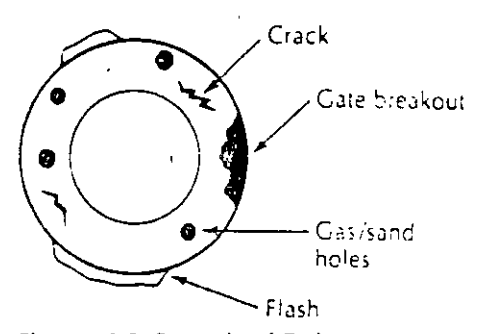

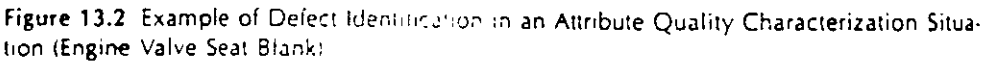

 $\pmb{\ast}$ 

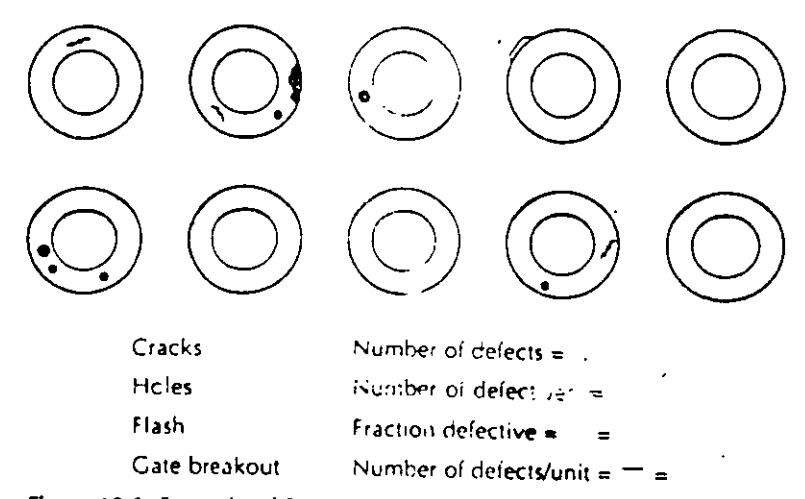

Figure 13.3 Example of Sample Result for Attribute Quality Characterization

#### **DIAGRAMA DE CONTROL PARA PROPORCION** DEFECTUOSA: DIAGRAMA p

Diagrama para el control de la fracción o proporción defectuosa.

#### CONSTRUCCION DEL DIAGRAMA 3-SIGMA:

 $LC = \mu_p$ LSC =  $\mu_p$  + 3 $\sigma_p$ LIC =  $\mu_p - 3\sigma_p$ 

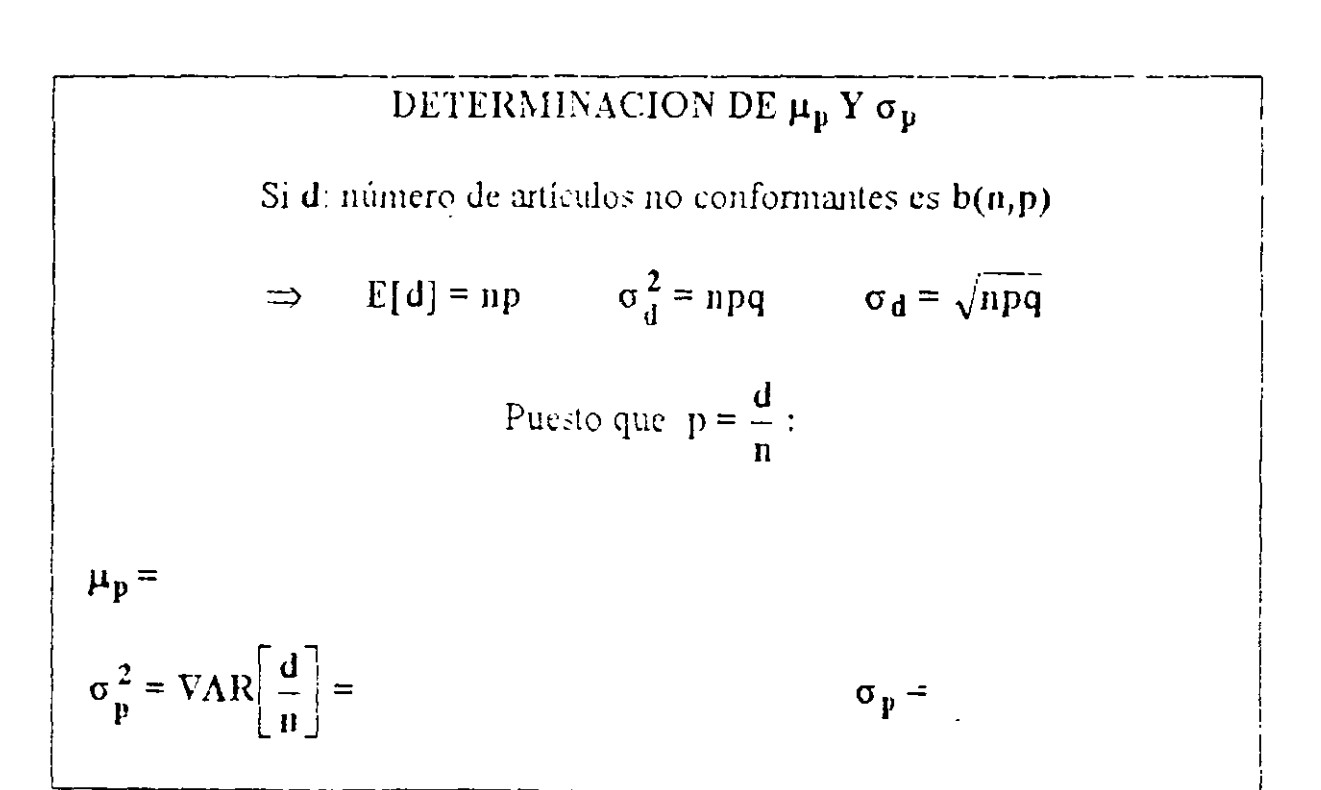

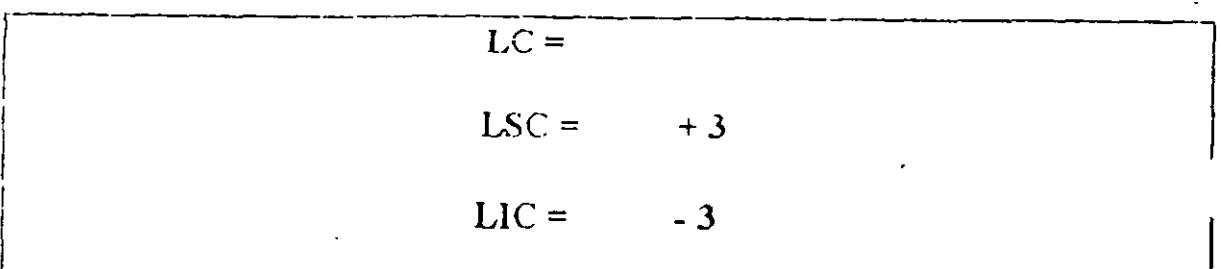

#### IMPLANTACION DEL DIAGRAMA

#### 1. Estime p

$$
\hat{p} = \overline{p} = \frac{\sum_{i=1}^{m} d_i}{\sum_{i=1}^{m} n_i}
$$

m: número de subgrupos observados.

d<sub>i</sub> número de artículos no conformantes en subgrupo i.

- n<sub>i</sub>: tamaño del subgupo i.
- 2. Determine la línea central y los límites de control

$$
LC = \hat{p}
$$
  

$$
LSC = \hat{p} + 3\sqrt{\frac{\hat{p}(1-\hat{p})}{n_i}}
$$
  

$$
LIC = \hat{p} - 3\sqrt{\frac{\hat{p}(1-\hat{p})}{n_i}}
$$

3. Para el subgrupo i, grafique la proporción defectuosa correspondiente:

$$
p_i = \frac{d_i}{n_i}
$$

4. Identifique los puntos fuera de control.

#### **TAMAÑO DE LOS SUBGRUPOS**

#### SOLECIONES COMUNES:

1. Calcular límites de control para cada subgrupo, mostrando dichos límites (cambiantes) en el diagrama.

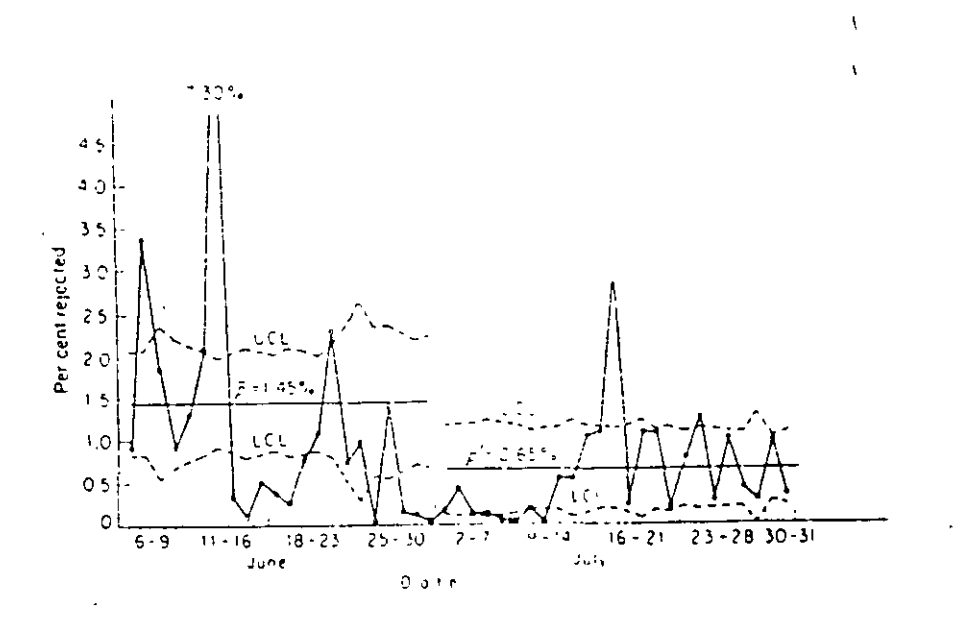

- 2. Calcular límites de control con base en tamaño promedio de los subgrupos:
- Revise periodicamente el tamaño promedio  $\ddot{\phantom{a}}$
- Si el tamaño de un subgrupo difiere sensiblemente del tamaño promedio,  $\hat{\mathbf{z}}$ calcule limites para ese subgrupo
- Calcule límites de un subgrupo fuera de contrel ; con tamaño pequeño.  $\bullet$

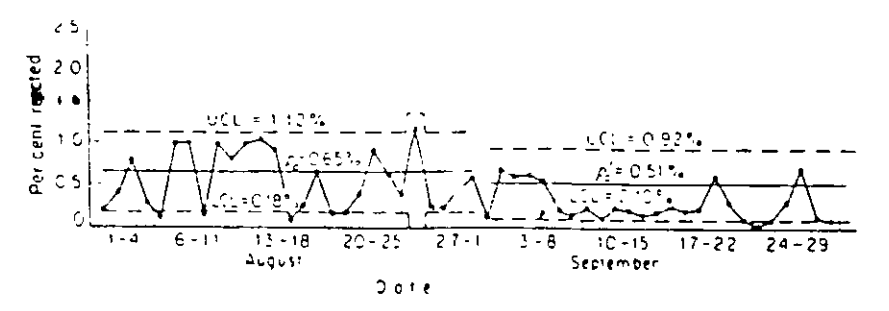

Figure 7-2 Control chart for per cent rejected--4 months' production of an electrical device.

#### **EJEMPLO**

UNA COMPAÑIA FABRICA DIFERENTES TIPOS DE TUBOS DE RAYOS CATODICOS A ESCALA MASIVA. EL MES PASADO, EL TUBO TIPO A DIO MUCHOS PROBLEMAS. LA SIGUIENTE TABLA MUESTRA LOS DATOS OBTENIDOS DE LAS INSPECCIONES REALIZADAS 21 DIAS DEL MES PASADO. DIARIAMENTE SE INSPECCIONAN 100 UNIDADES. DETERMINE EL DIAGRAMA DE CONTROL PARA EL PROCESO.

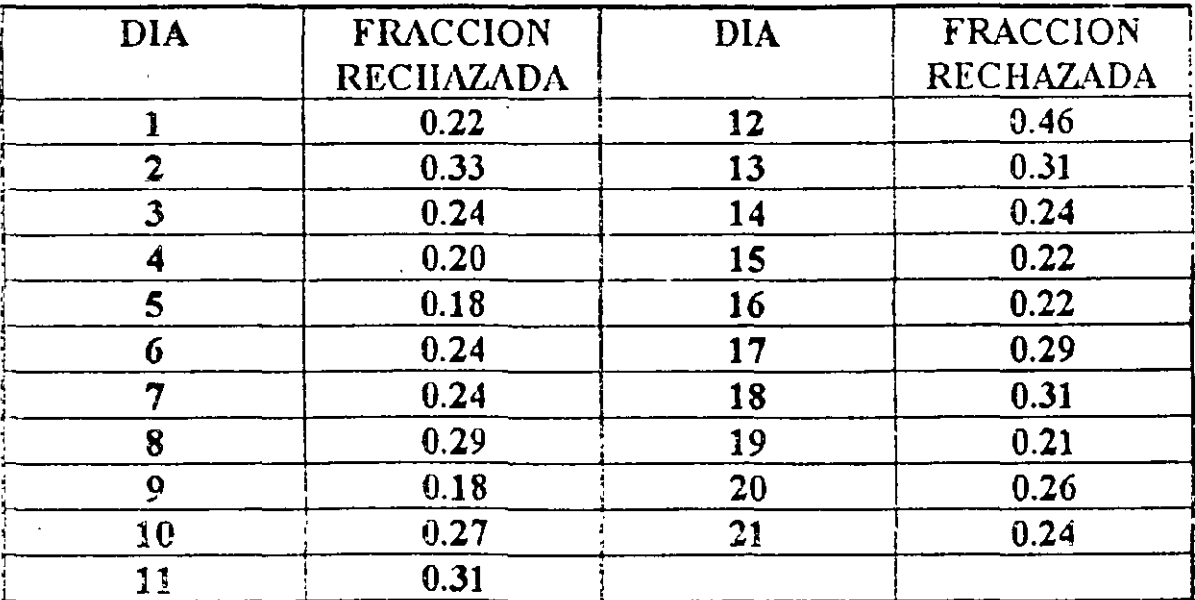

1. Estime p

$$
\hat{p} = \bar{p} = \frac{\sum_{i=1}^{m} d_i}{\sum_{i=1}^{m} n_i} = \frac{\sum_{i=1}^{m} p_i}{m} = \frac{5.46}{21} =
$$

Determine la línea central y los límites de control

$$
LC = \hat{\mathbf{p}} = 0.39159
$$

Para calcular los límites de control se requiere  $\hat{\sigma}_p$ :

$$
\hat{\sigma}_p = \sqrt{\frac{\hat{p}(1-\hat{p})}{n_i}} =
$$

LSC = 
$$
\hat{p} + 3\hat{\sigma}_p =
$$
  
LIC =  $\hat{p} - 3\hat{\sigma}_p =$ 

3. Para el subgrupo i, grafique la proporción defectuosa correspondiente:

$$
\mathbf{p_i} = \frac{\mathbf{d_i}}{\mathbf{n_i}}
$$

4. Identifique los puntos fuera de control.

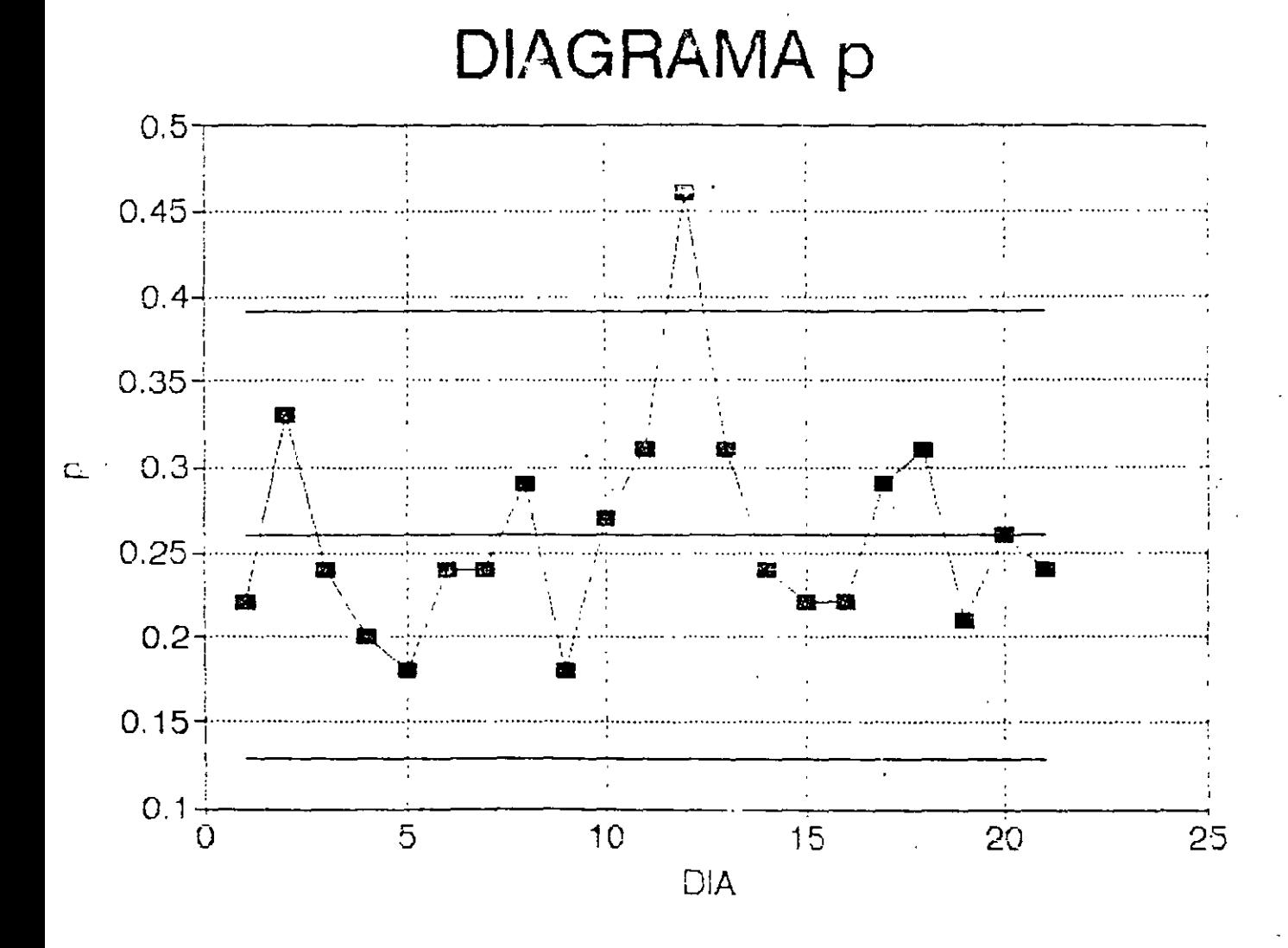

#### $L^2$  .

#### **EJEMPLO**

#### UN PRODUCTO SE ESTA INSPECCIONANDO CADA HORA AL 100%. LA SIGUIENTE TABLA MUESTRA LOS REGISTROS DE 16 HORAS DE INSPECCION.  $\pm$  7

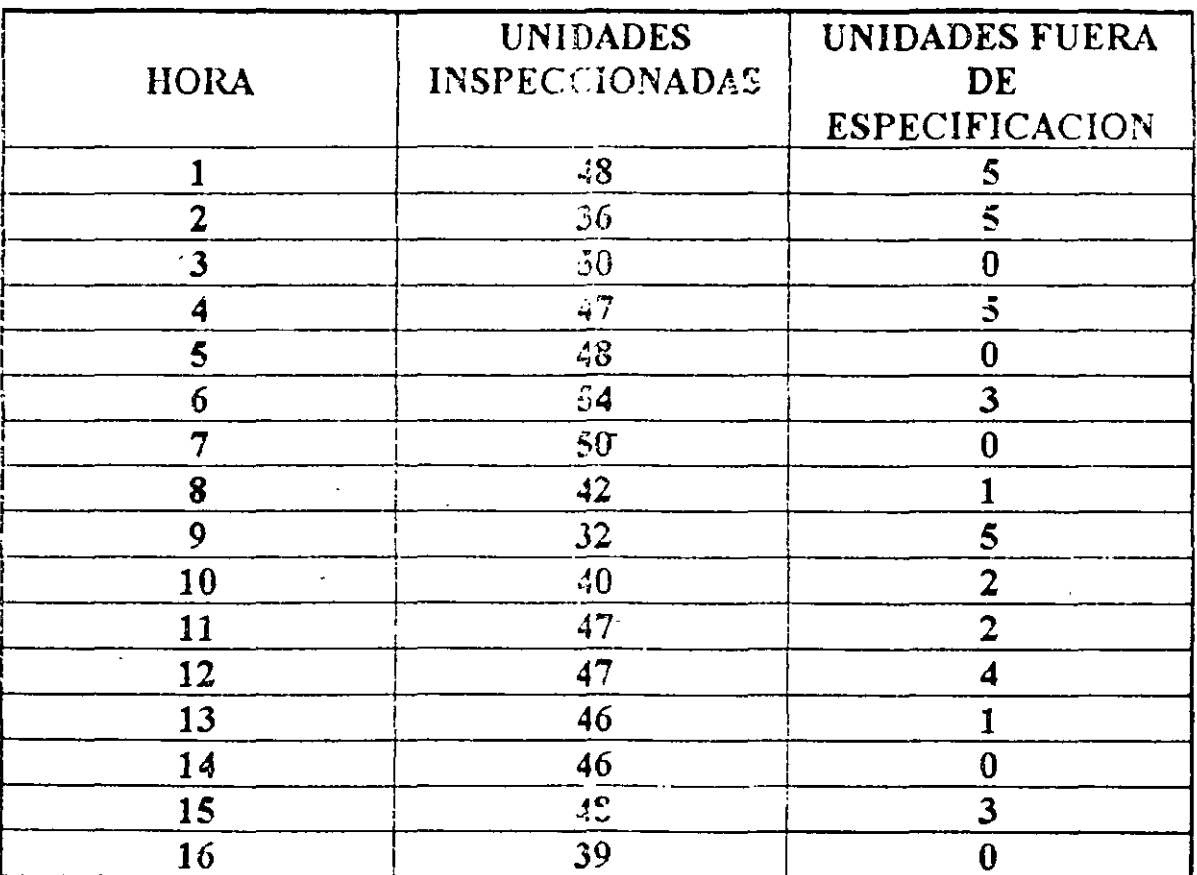

$$
\sum_{i=1}^{m} d_i = 36 \qquad \sum_{i=1}^{m} n_i = 720
$$

 $\hat{\mathbf{p}} =$ 

$$
\hat{\sigma}_p = \sqrt{\frac{\hat{p}(1-\hat{p})}{n_i}} =
$$

 $1.32$ 

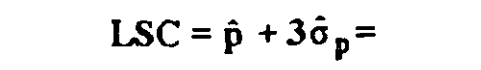

$$
LIC = \hat{p} - 3\hat{\sigma}_p =
$$

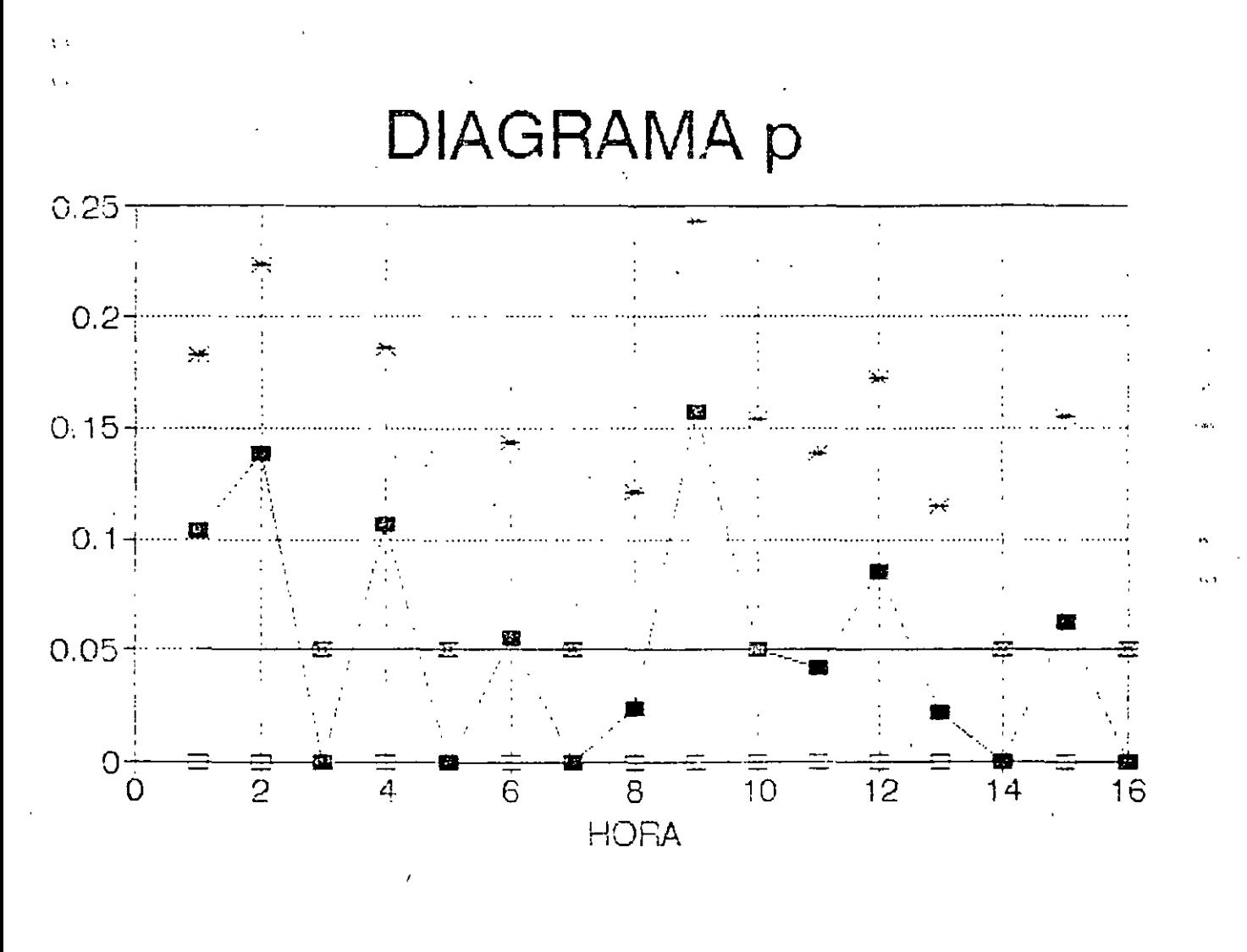

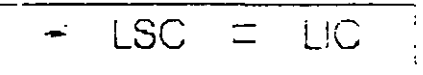

 $\ell$  ?  $\ell$ 

#### DIAGRAMA PARA NUMERO DE NO CONFORMANTES: DIAGRAMA np

Controla el número d de artículos no conformantes o defectuosos

CONSTRUCCION DEL DIAGRAMA 3-SIGMA:

 $LC = \mu_d$  $LSC = \mu_d + 3\sigma_d$ LSC =  $\mu_d - 3\sigma_d$ 

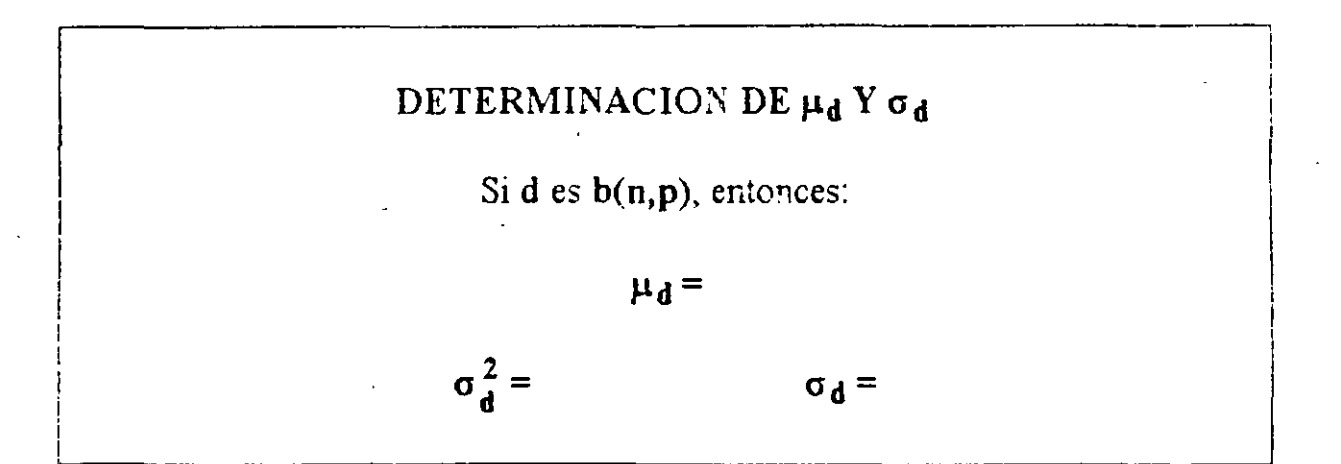

**DIAGRAMA DE CONTROL**

\n
$$
LC =
$$
\n
$$
LSC = +3
$$
\n
$$
LIC = -3
$$

ŧ

#### **IMPLANTACION DEL DIAGRAMA**

#### l. Estime **p**

$$
\hat{p} = \overline{p} = \frac{\sum_{i=1}^{m} d_i}{\sum_{i=1}^{m} n_i}
$$

 $\mathcal{L}$ 

m: número de subgrupos obse: *rados*.

d<sub>i</sub>: número de artículos no cen brmantes en subgrupo i.

n<sub>i</sub>: tamaño del subgupo i.

2. Deternúne la línea central y *!::s* límites de control

 $LC = n\hat{p}$ LSC =  $n\hat{p}$  +  $3\sqrt{n\hat{p}(1-\hat{p})}$ LIC =  $n\hat{p} - 3\sqrt{n\hat{p}(1-\hat{p})}$ 

3. Para el subgrupo i, grafique el número de artículos defectuosos correspondiente:

#### r.p¡

4. Identifique los puntos fuera de control.

 $12^{\circ}$ 

(EJEMPLO ANTERIOR)

## **DIAGRAMA np**

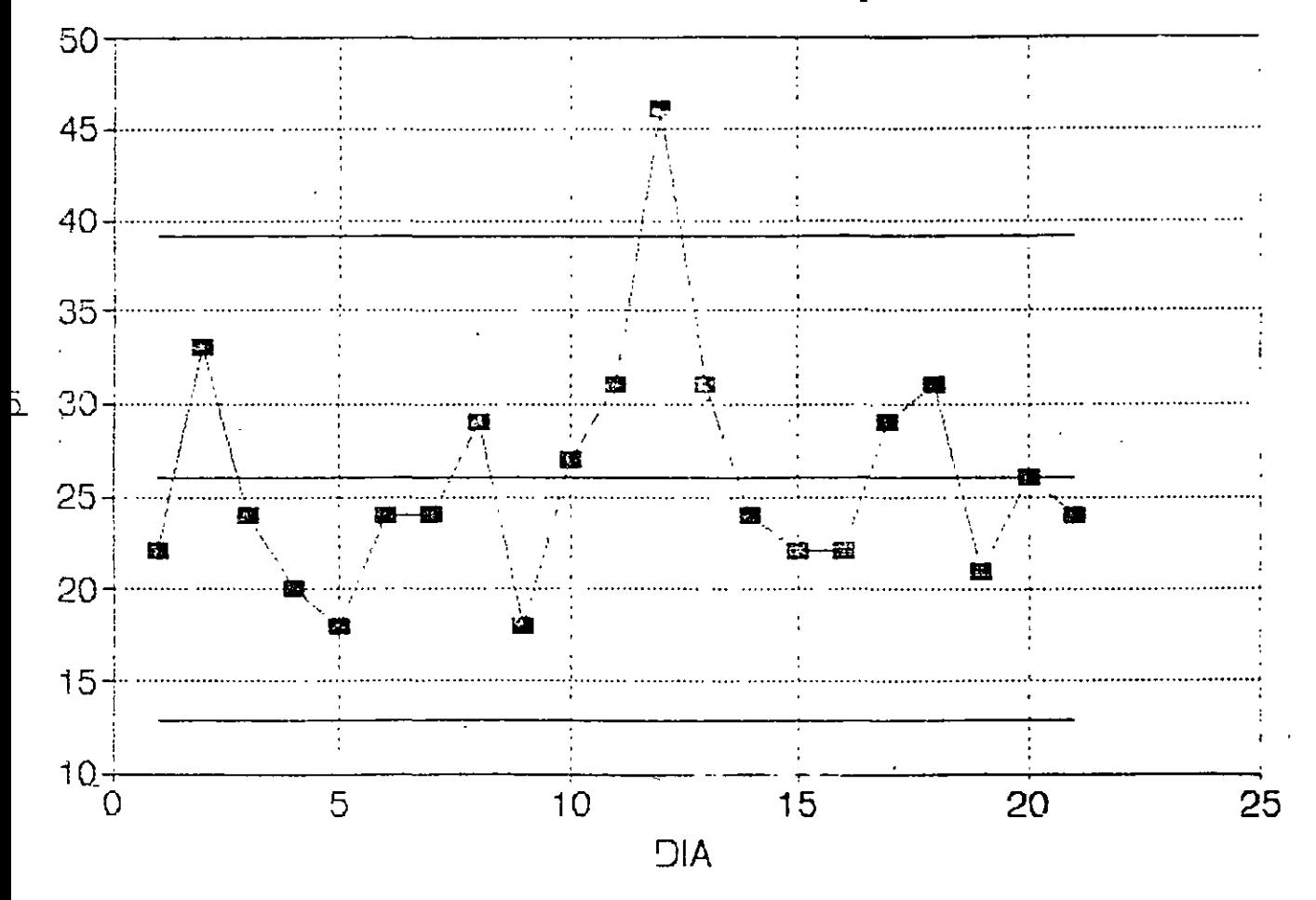

 $\mathcal{L} \supseteq \mathcal{L}$ 

#### **SELECCION ENTRE ·DIAGRAMA p Y DIAGRAMA np.**

#### SIMILITUDES

\l. Tanto el diagrama p como el **np** supo;,:.:n una distribución binomial.

i

1

1

1

1

1

j<br>|2. Ambos diagramas son similares, excepto por una escala diferente en el eje i de la  $y(1/n)$ .

#### CRITERIOS DE SELECCION

--------------------------------------~

- Si los subgrupos tienen tamaños diferentes, use el diagrama p.
- Si los subgrupos tienen tamaños idénticos, use cualquiera de los diagramas.

#### VENTAJAS DE USAR EL DI \GRAMA **np**

- i  $|1|$ . Ahorro de un cálculo por cada uno de los subgrupos (división de di entre n para obtener p).
- 12. Mejor comprensión por pane del personal usando los diagramas.

#### DIAGRAMA DE CONTROL PARA NUMERO DE DEFECTOS: DIAGRAMA c

Diagrama para controlar el número e de defectos o no conformidades en subgrupos de tamaño constante, para los cuales e es poissoniana.

 $z = \frac{\text{defectos}}{\text{subgrupo}}$ 

Si el subgrupo tiene dos o más artículos, cada sub, upo debe tener:

- 1. El mismo tamaño.
- 2. La misma "área de oportundad" (misma posibilidad de ocurrencia de defectos).

CONSTRUCCION DEL DIAGRAMA 3-SIGMA

 $LC = \mu_r$ LSC =  $\mu_c$  + 3c<sub>c</sub> =  $\mu_c$  + 3 $\sqrt{\mu_c}$ LIC =  $\mu_c - 3\sigma_c = \mu_c - 3\sqrt{\mu_c}$ 

#### **ESTIMACION DE c**

 $\hat{c} = \bar{c}$  = número promedio de defectes/subgrupo

DIAGRAMA DE CONTROL

 $LC = c$  $1SC = \overline{c} + 3\sqrt{c}$  $LIC = \vec{c} - 3\sqrt{\vec{c}}$ 

 $t \odot$ 

#### **EJEMPLO**

#### LA SIGUIENTE TABLA MUESTRA EL NUMERO DE REMACHES FALTANTES EN AVIONES REPORTADOS POR EL DEPARTAMENTO DE MANTENIMIENTO DE UN AEROPUERTO

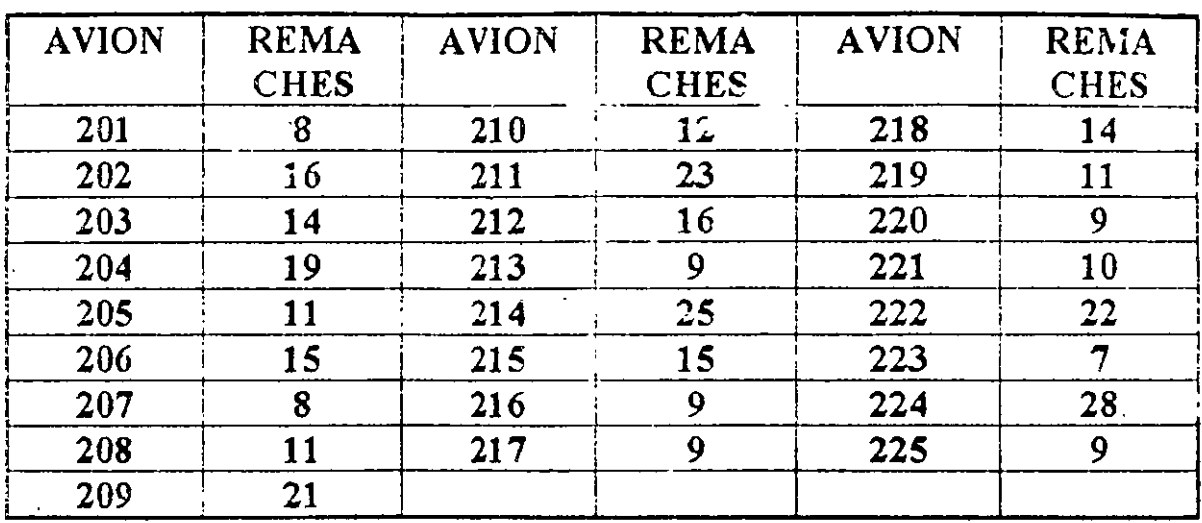

#### ANALICE EL PROCESO

#### ESTIMACION DE c

 $\hat{c} = \overline{c}$  = número promedio de defectos/subgrupo

$$
\hat{c} = \bar{c} = \frac{\sum_{i=1}^{m} d_i}{m} =
$$

#### DIAGRAMA DE CONTROL

$$
LC = \vec{c} =
$$
  
\n
$$
LSC = \vec{c} + 3\sqrt{c}
$$
  
\n
$$
LIC = \vec{c} - 3\sqrt{c}
$$

 $\mu \gtrsim 5$ 

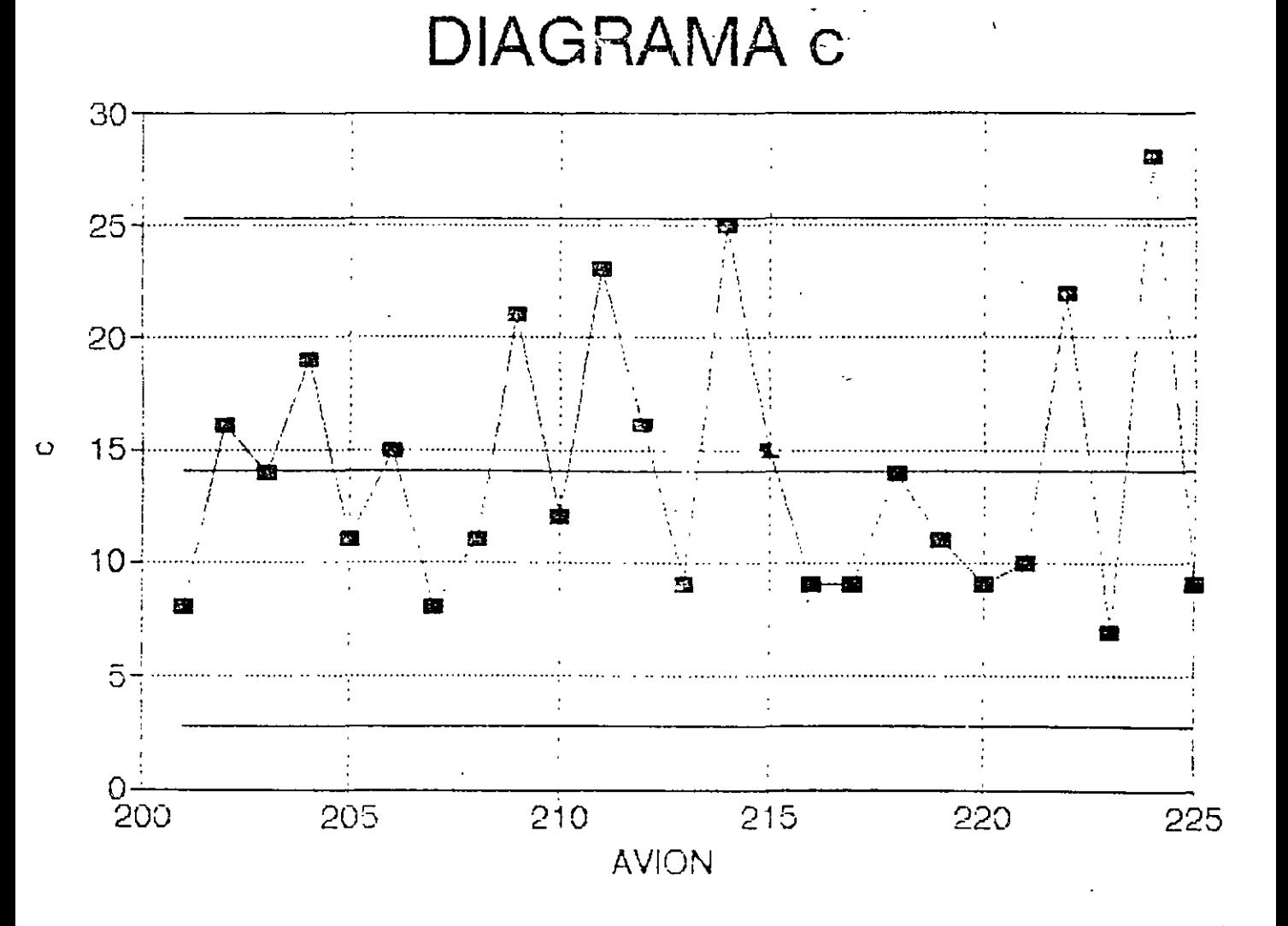

#### DIAGRAMA DE CONTROL PARA NUMERO DE DEFECTOS POR UNIDAD: EL DIAGRAMA u

Se usa para controlar *el número de detes*: . *s* per *wr.uad*, cuando hay 'cambio evidente en el área de oportunidad. Requiere définir una medida estándar u del área de oportunidad:

$$
\mathbf{u} = \frac{\mathbf{c}}{\mathbf{n}}
$$

e: número de defectos en un subgrupo. n: "tamaño" del subgrupo.

$$
CONFRUCCION DET DIAGRA 3-SIGMA
$$
  
\n
$$
LC = \mu_{u}
$$
  
\n
$$
LSC = \mu_{u} + 3\sigma_{u} = \mu_{u} + 3\frac{\sqrt{\mu_{u}}}{\sqrt{n_{i}}}
$$
  
\n
$$
LIC = \mu_{u} - 3\sigma_{u} = \mu_{u} - 3\frac{\sqrt{\mu_{u}}}{\sqrt{n_{i}}}
$$

**ESTIMACION DE** 
$$
\mu_{\mathbf{u}}
$$
  

$$
\hat{\mu}_{\mathbf{u}} = \bar{\mathbf{u}} = \frac{\sum_{i=1}^{m} c_i}{\sum_{i=1}^{m} n_i} = \frac{\text{no. total de defectos}}{\text{no. total de unidades}}
$$

#### DIAGRAMA DE CONTROL

 $\bar{\nu}$ 

$$
LC = \overline{\mathbf{u}}
$$
  
 
$$
LSC = \overline{\mathbf{u}} + 3\frac{\sqrt{\mathbf{u}}}{\sqrt{n_i}}
$$
  
 
$$
LIC = \overline{\mathbf{u}} - 3\frac{\sqrt{\mathbf{u}}}{\sqrt{n_i}}
$$

 $139$ 

#### **EJEMPLO**

#### LA SIGUIENTE TABLA MUESTRA EL NUMERO DE DEFECTOS ENCONTRADOS EN DIFERENTES DIAS EN UNA EMPRESA TEXTIL. OBSERVE QUE LA PRODUCCION DIARIA (EN ROLLOS DE TELA) VARIA. DETEKMINE EL DIAGRAMA DE CONTROL CORRESPONDIENTE

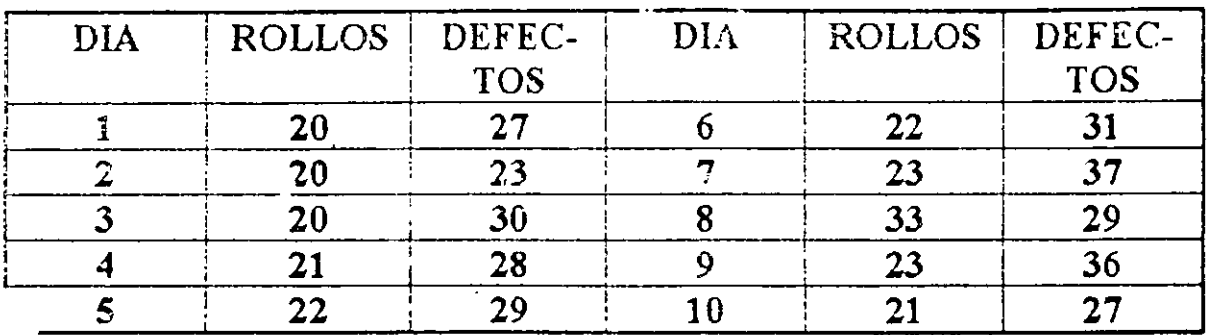

**ESTIMACION DE Hu** 

$$
\hat{\mu}_u = \bar{u} = \frac{\sum_{i=1}^{m} c_i}{\sum_{i=1}^{m} n_i} = \frac{\text{no. total de defectos}}{\text{no. total de unidades}} =
$$

 $\mathbf{I}$ 

#### DIAGRAMA DE CONTROL

 $LC = u =$ LSC =  $\bar{u}$  + 3  $\frac{\sqrt{\bar{u}}}{\sqrt{n_i}}$  = LIC =  $\overline{u}$  -  $3\frac{\sqrt{\overline{u}}}{\sqrt{n_1}}$ 

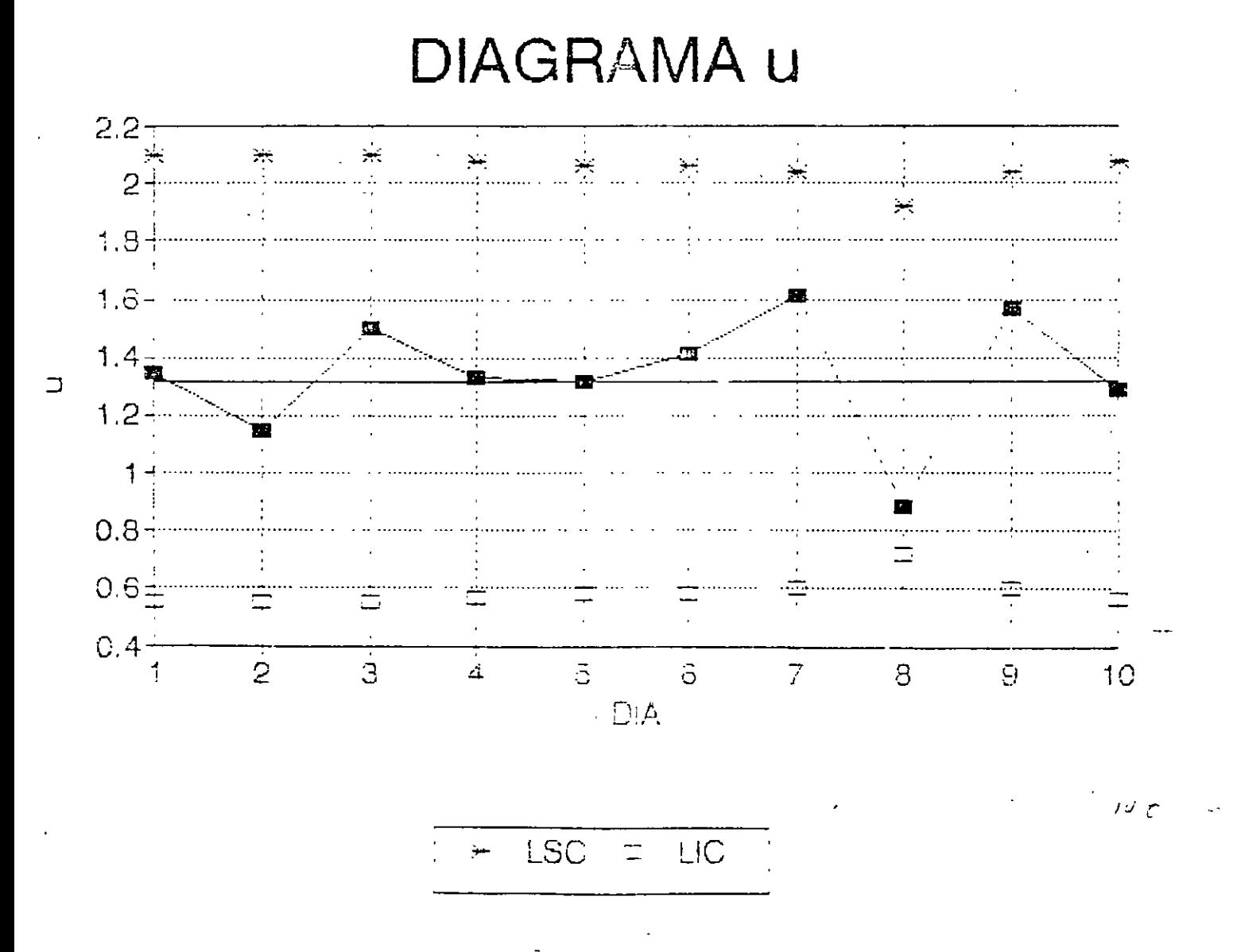

**Rootad** 

### **Flowchart Simplifies Decision About Which Control Chart to Use**

With the increased awareness of quality in the workplace, more and more people are being introduced to control charts. Many people want to use them but are uncertain about which one to use. In the past, the decision about which control chart to use was made by those experienced in such matters. now, however, those inexperienced in selecting control charts can make this decision. themselves by using the flowchart in Figure 1.

Several different types of flowcharts currently exist to help people decide which control chart is appropriate for a particular situation, but the flow-chart in Figure 1 has several distinguishing features.

- . It is simple and easy to use
- . Only a basic understanding of statistics is required
- All levels of personnel can use and, more important, understand it.

#### The flowchart in action

Here are three examples of how to use the flowchan:

Example 1: A manufacturer of crystal stemware wants to set up a control chart at

#### by Jill A. Swift

the intermediate insuloction station. Defects in workmanship and ulsual quality features. are checked alians in coopen stallon before the stemware is related the cutter station. The manufacturer will be in arts prepared daily. The amount of stereous produced by the plassblowers.per.ctr. - mes

Solution: Counted data - defects - samdie size varies - ulchart

Example 2: An independent contractor wants to track the injorder of bad and unusable products recoived from a particular supplier. Various since shipments are received once a week

Solution: Counted duta - unusable (defective) - sample site unites - pichart

Example 3. A line toreman needs to keep track of the shall leriolns being out to ensure. that the customer's specifications are met There are 250 sualt lengths out per hour Since one of the line workers will be responsible for collecting and measuring the hourly sample, the cample size needs to he kept below **B**.

Solution: Measured du ille is sample Lize > 1-sample size < 10- Cbar and Richarts

#### An effective tool

As the examples show, the flowchart is simple to use and understand. Many people have already successfully used a to integrate control charts into their work environments.

Jill A. Swift is an assistant professor in the Industrial Engineering Department at the University of Miami in Florida. She received a doctorate in industrial engineering from Cklahoma State University in Stillwater, Swill is an ASCC member and certified quality engineer.

#### Share Your Good Idea

Quality Progress readers need good ideas. If you have developed a new quality tool or technique or a unique stant to an existing one, submit a paper on how it works. Please include measurable results that prove the tool or technique is indeed a good one. Submissions should be typewritten, double-spaced, and no more than three pages long. Be sure to provide your name, address, and telephone number. Any questions about the column should be directed to:

> Karen Bernowski **ASQC/Quality Progress** P O Box 3005 Milwaukee, WI 53201-3005 800-248-1946 or (414) 272-85 T5

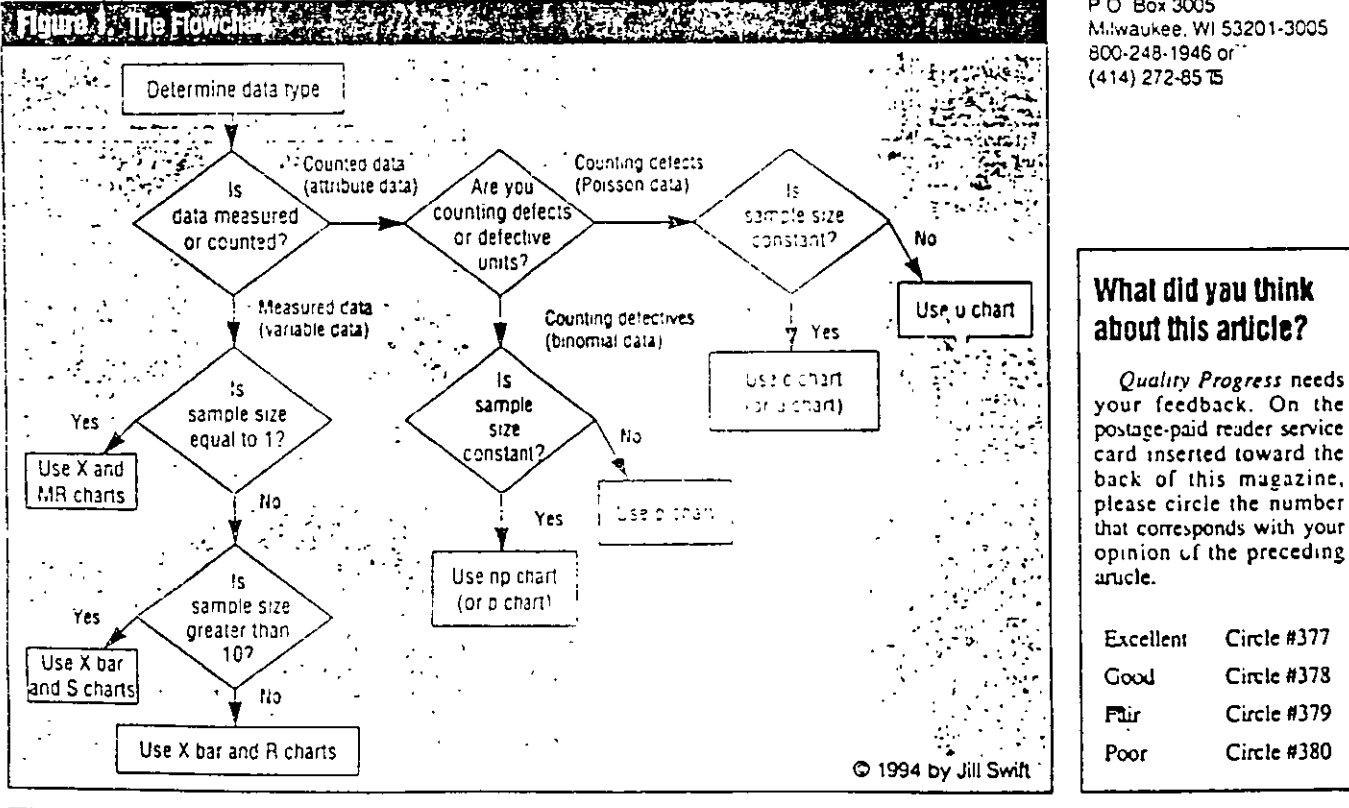

#### ■ Annual Salary Survey of ASQC Members

 $1 - 22$ 

Anyone can answer the question. How much am I paid?" but only with the help of Quality Procress' detailed salary survey can you accurately compare your answer with those of other ASOC professionals

November:

Coming in

 $14i$ 

Circle #377

 $Circle$  #378

Circle #379

Circle #380

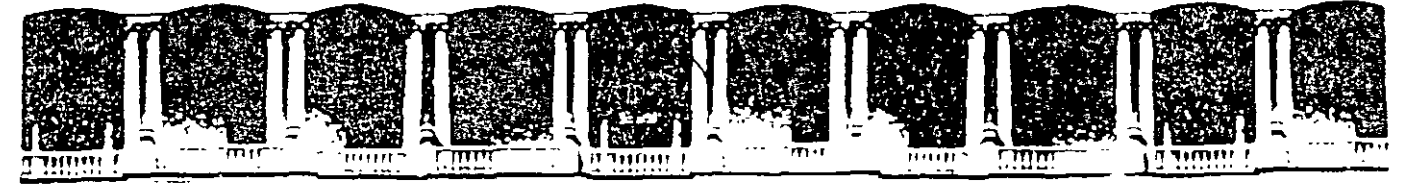

#### FACULTAD DE INGENIERIA U.N.A.M. **DIVISION DE EDUCACION CONTINUA**

#### **CURSOS ABIERTOS**

#### **DIPLOMADO DE INGENIERIA DE PRODUCCIÓN**

#### **MODULO I: DISEÑO DE SISTEMAS DE PRODUCCION**

**TEMA** 

#### **SISTEMAS DE CODIFICACION**

EXPOSITOR: M. EN I. SILVINA HERNANDEZ GARCIA PALACIO DE MINERIA SEPTIEMBRE DEL 2000

## " SISTEMA TOYOTA" ( Puntos Clave )

Mediante la puesta en práctica de conceptos clave se logra un flujo continuo de producción adaptado a las variaciones, en cantidad y variedad de la demanda.

- Just-in-time (JIT). Significa ante todo producir las unidades necesarias, en cantidad y en el tiempo preciso.
- Autocontrol (Jidoka en japonés). Debe interpretarse como autocontrol de los defectos y sirve de soporte al concepto de producción en el momento oportuno, al impedir la entrada en el flujo; como resultado de cada proceso, de unidades defectuosas que perturbarían el proceso siguiente.
- Flexibilidad en el trabajo (Shojinka en japonés). Que supones la variación del número de trabajadores en función e las variaciones de la demanda.
- Pensamiento creativo ó Ideas innovadoras(Soifuku). Mediante el aprovechamiento de las sugerencias del personal.

¿Cuál será entonces la técnica más adecuada para la administración de la manufactura?

-Debe buscar:

- Minimizar costos.
- •Simplificar operaciones
- •Cumplir con los requerimientos
- La eliminación de desperdicios
- Minimizar la inversión sin poner en peligro
- la operación.
- •Buscar ahorros globales

¿ Cuál será entonces la técnica más adecuada para la administración de la manufactura?

- Casi siempre es un híbrido.
- Puede cambiar a lo largo del tiempo
- Depende del producto, la demanda y del tipo de empresa

## VENTAJAS DE LOS SISTEMAS PUSH Y PULL

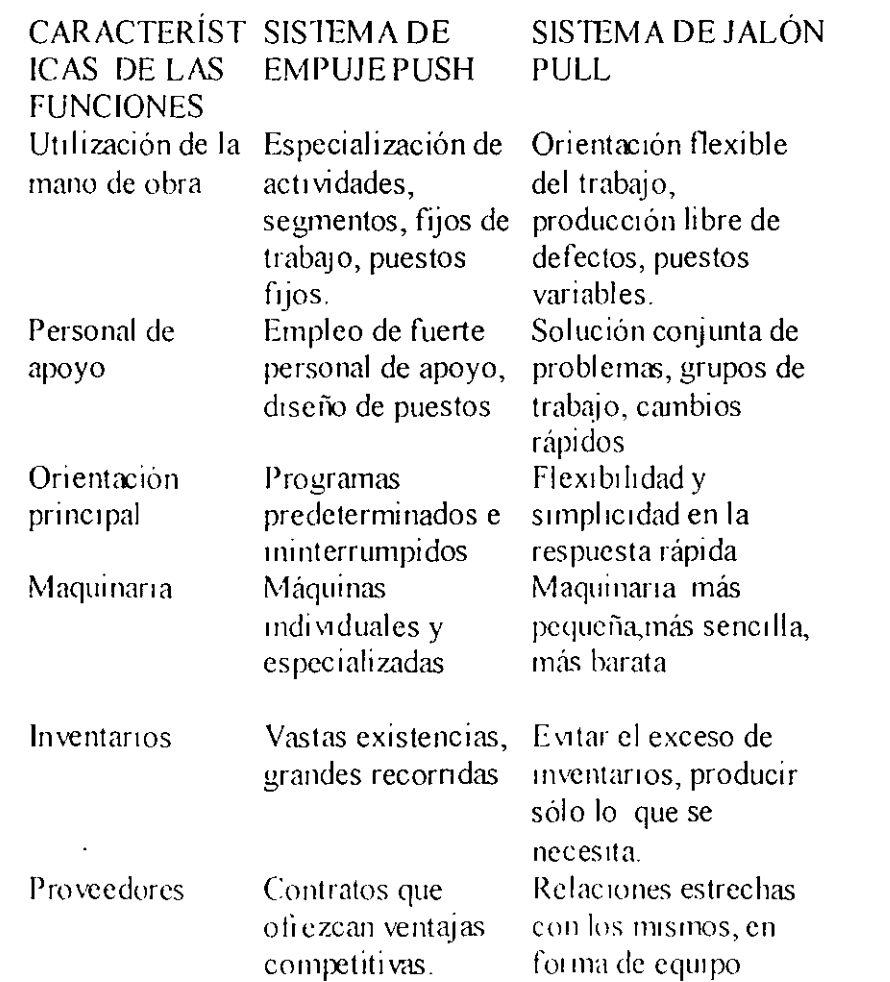

 $\leq$ 

### CÁLCULO DEL NÚMERO DE TARJETAS KANBAN A EMITIR

Una de las fórmulas empleadas para calcular el número de tarjetas Kanban entre dos operaciones sucesivas conectadas es la siguiente:

Demanda promedio durante el tiempo principal + las existencias de seguridad

D= ------------------------------~-----------------

No. de piezas transferidas en cada contenedor

 $D(TE + TP) (1 + \alpha)$  $N=\frac{1}{\sqrt{2\pi}}$ 

 $\overline{C}$ 

Donde: N= Número de tarjetas.

D= Nivel de producción diario (demanda diaria en unidades)

TE= Tiempo de espera para el contenedor antes de empezar su procesamiento (decimales de día). TP=Tiempo de procesamiento para contenedor (decimales de día).

C= Número de piezas transferidas en cada contenedor ( no mús de 10% de la demanda diaria).  $\alpha$  = Coeficiente de seguridad. Variable política no más de 10%, que refleja la eficiencia de las estaciones de trabajo.

-Un sistema *Kanban* no es para todo el mundo, funciona mejor cuando el flujo es uniforme y la mezcla de productos es estable.

-Las operaciones de preparación son cortas en todas las estaciones de trabajo, para cambiar la producción con la frecuencia que sea necesario.

-El *Kanban* no funciona bien en sistemas con muchos números de inventarios activos, por que si no, se aumentaría los inventarios y se complica el control.

## **Cambiando hacia un desempeño de clase mundial con producción esbelta.**

- Elimina el desperdicio al enfocarse en la reducción del inventario.
- Utilizan técnicas JIT para reducir inventario y desperdicios.
- Construyen sistemas que ayudan a los empleados a producir una parte perfecta cada vez.
- Reducen los requerimientos de espacio.
- Desarrollan relaciones estrechos con los proveedores.
- Formación de proveedores.

# JIT

La definición del JIT enfocada a producción es la siguiente: producir la cantidad que se necesita, utilizando el mínimo de recursos y eliminando los desperdicios en el proceso de producción.

# JIT

Concretamente, el **JIT** se define como la reducción o eliminación absoluta de todo lo que signifique desperdicios en las actividades de compras, producción, distribución, y en aquellas actividades administrativas que le sirven de apoyo.

• Jit es un viaje interminable.

• Las definiciones que tienen los clientes respecto a calidad así como criterio para evaluar el producto, deben de guiar el diseño del producto y el sistema de producción.

## **El método JIT comprende lo siguiente:**

A. Reducción de los tiempos de preparación para lograr menores lotes de producción.

B. Mayor uso de procesos de flujo secuencial tales como las líneas dedicadas al ensamble y celdas de Tecnología de Grupos.

C. Empleo incrementado de trabajadores multifuncionales.

D. Aumento en la flexibilidad del equipo y de la capacidad.

E. Incremento al mantenimiento preventivo.

F. Mayor estabilidad y consistencia en el programa.

G. Relaciones de más largo plazo con los proveedores

H. Entregas más frecuentes por parte de los proveedores.

I. Mayor apoyo técnico de los proveedores.

J. Programas que involucren a los trabajadores, tales como círculos de calidad.

K. Control estadístico de proceso.

L. La prorrogativa de parar la producción.

. M. Análisis de causa y efecto.
#### **JIT**

También el JIT puede ser entendido a través de un conjunto de cambios que propone y que conllevan a una alteración radical de manera en que trabaja una empresa, estas modificaciones implican acciones encaminadas a resolver problemas, considerados estos como las causas reales de ineficiencia industrial, que se traducen como fuentes potenciales de desperdicios.

Estos cambios se denominarán como "cambios del JIT" y se en listan a continuación:

- Mejor suministro.
- Cambio en la configuración de la planta.
- La reducción de los tiempos de montaje
- El sistema de "jalar" la producción, denominado Kanban.
- El mantenimiento total.

Para lograr sus propósitos. el JIT exige calidad, y particularmente aquella que consiste en hacer hacer las cosas bien la primera vez, conocida como Calidad en el Origen.

#### **SISTEMAS JUSTO A TIEMPO (JIT)**

- Una fílosofia de manufactura basada en la eliminación planeada de cualquier desperdicio y la mejora continua de la productividad. Abarca todas las actividades de manufactura, desde el diseño hasta la entrega y, enfatiza cero inventarios, cero defectos y reducción de tiempos de entrega.
- Todo desperdicio debe eliminarse.
- El inventario es un desperdicio.
- Flexibilidad en manufactura indispensable.
- Respeto y apoyo de todas las áreas.
- Integración con proveedores.
- Participación de todo el personal.
- Ejecución para identificar problemas.

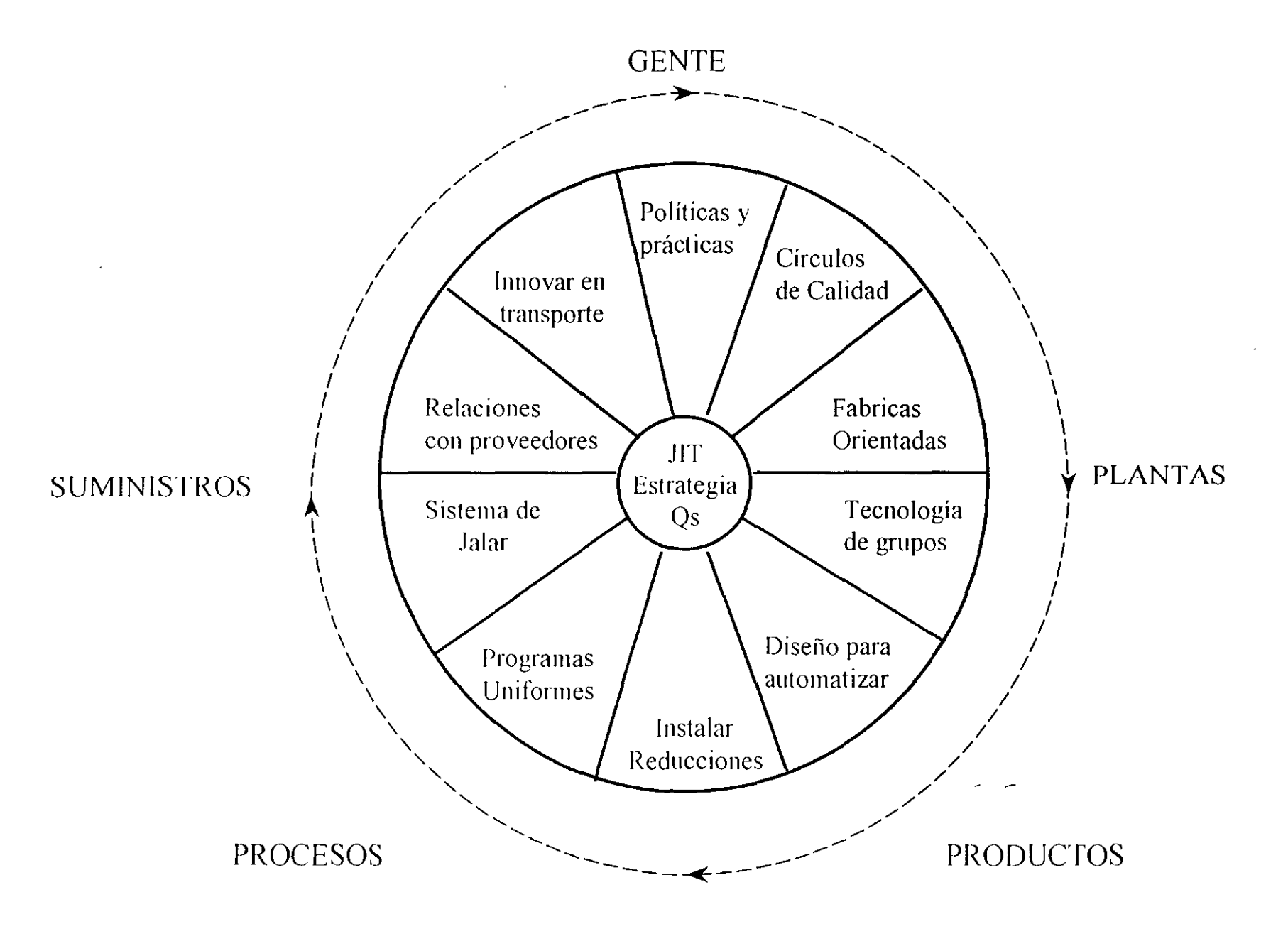

#### **Toyota ha establecido los sistemas y métodos siguientes:**

- 1.- Sistema Kanban para conseguir la producción "Just in Time".
- 2.- Método de nivelación de la producción para adaptarse a las modificaciones de la demanda.
- 3.- Reducción del tiempo de preparación para disminuir a su vez el plazo de fabricación.
- 4.- Estandarización de operaciones para conseguir el equilibrado de la cadena
- 5.- Disposición de maquinaria (distribución de planta) y polivalencia del personal según el concepto de flexibilidad del trabajo.
- 6.- Fomento de las actividades en grupos reducidos y del sistema de sugerencias para reducir la mano de obra y elevar la moral de los trabajadores (actividad de círculos de calidad).
- 7.- Sistema de control visual para la puesta en práctica del concepto de autocontrol.
- 8.- Sistema de "gestión de funciones" para promover la Calidad Total en la compañía, etc...

#### **El sistema Kanban se apoya, en el marco del sistema Toyota de producción, en los elementos siguientes:**

- -Nivelado de la producción.
- Reducción del tiempo de producción.
- Distribución de planta de la maquinaria.
- Estandarización de tareas.
- Mejora de métodos.
- -Autocontrol.

#### **KANBAN**

• Herramienta de información para la producción y transporte (movimiento) basada en identificadores (Kanbanes).

\*Kanban de Transporte: especifica clase y cantidad de producto que ha sido retirada por el proceso subsecuente del proceso precedente.

\*Kanban de Producción: especifica calse y cantidad de producto que el rpoceso precedente debe producir.

- No enviar productos defectuosos.
- Retirar solo lo que se necesita, y solo acompañado del Kanban.
- Producir solo la cantidad y secuencia requerida por la siguiente estación ..
- Kanban es ajuste fino.
- Estabilizar v racionalizar toda la cadena . •

#### **KANBAN**

En el JIT se propone una forma de operación que resulta ser totalmente contraria, la idea fue tomada de la manera como se desempeñan los supermercados americanos y consta de dos etapas.

La primera etapa, etapa de proceso, inicia cuando un cliente compra artículos, la información de la cantidad sustraída es controlada por una caja registradora.

En la segunda etapa del Kanban, el departamento de compras sel supermercado utiliza los datos de la caja registradora para reponer las cantidades y las diferentes variedades de artículos vendidos. estos artículos de reposición se encuentran en los almacenes.

#### **¿Qué es un KANBAN?**

Un Kanban es una herramienta para conseguir la producción "Just in Time". Se trata usualmente, de una tarjeta en una funda rectangular de plástico. Se utilizan principalmente 2 tipos: el Kanban de transporte y el Kanban de producción. El primero especifica el tipo y la cantidad de producto a retirar por el proceso posterior, mientras el Kanban de producción indica el tipo y la cantidad a fabricar por el proceso anterior, denominándose con frecuencia Kanban de proceso.

#### **Kanban de Transporte**

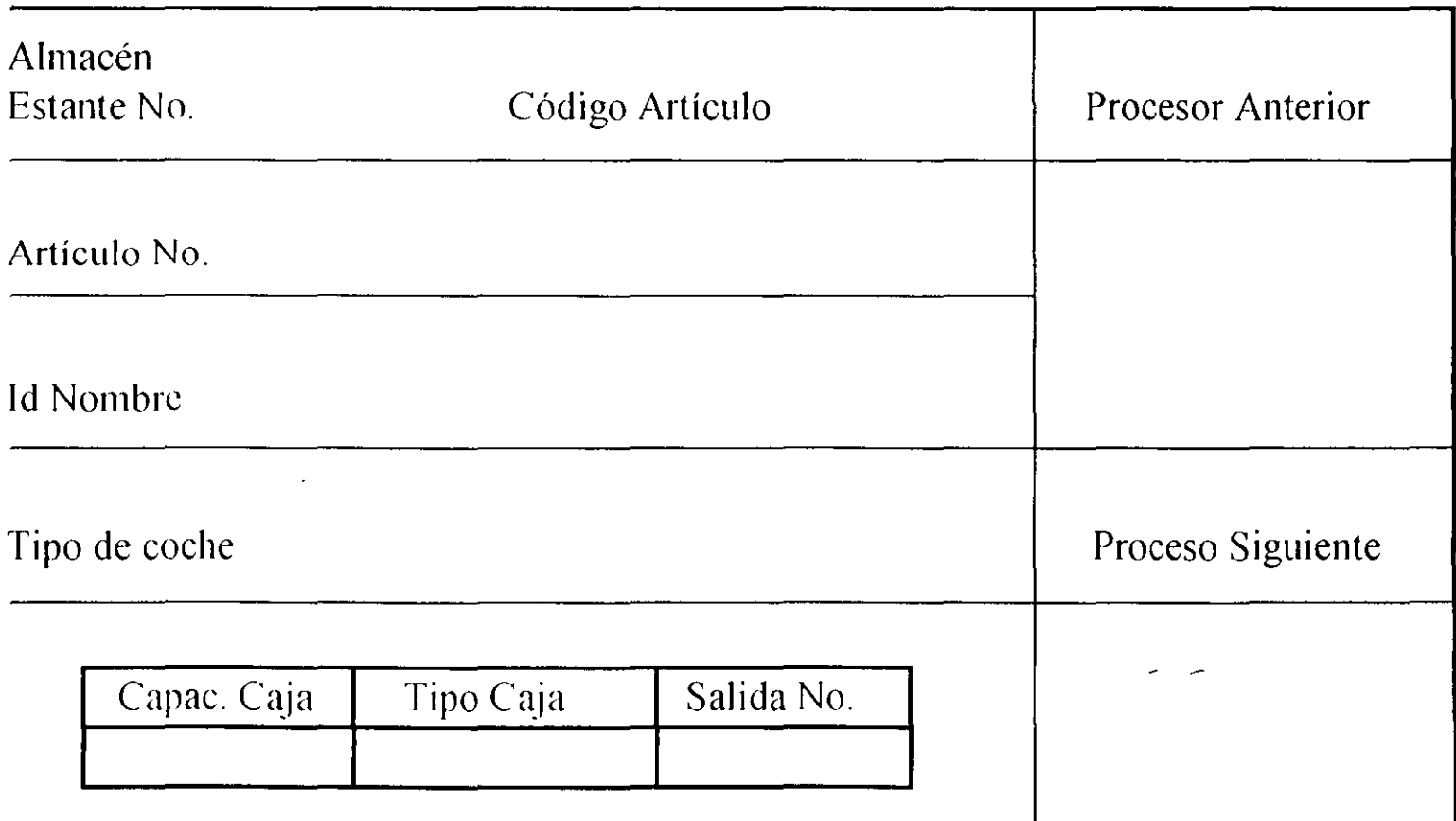

#### **Kanban de Producción**

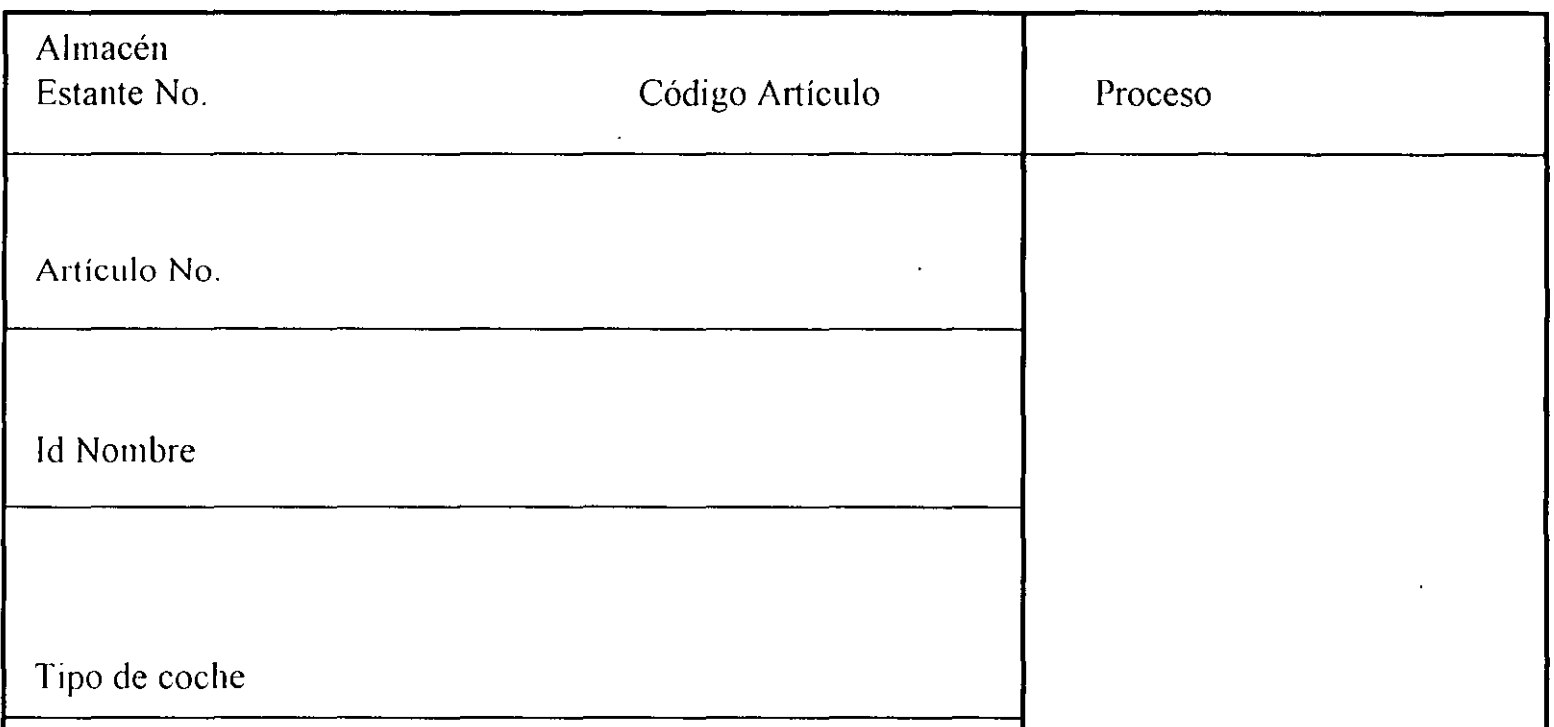

#### **REGLAS DEL KANBAN**

**Regla 1.-** El proceso posterior recogerá del interior los productos necesarios en las cantidades precisas del lugar y el momento oportuno.

**Regla 11.-** El proceso precedente deberá fabricar sus procustos en las cantidades recogidas por el proceso siguiente.

**Regla 111.-** Los productos defectuosos nunca deben pasar al proceso siguiente.

**Regla IV.-** En número de Kanban debe minimizarse.

**Regla V.-** El Kanban habrá de utilizarse para lograr la adaptación a pequefias fluctuaciones de la demanda (Ajuste de la producci "on mediante Kanbam).

Una *restricción* es cualquier elemento que impida al sistema alcanzar la meta de ganar más dinero.

Cada empresa tiene cuando menos una restricción de lo contrario, podría ganar cantidades ilimitadas de dinero.

- *De mercado*
- *De materiales*
- *De capacidad*
- *Logísticas*
- *A lintinistrativas*
- *Conductuales*

• *Restricciones de mercados:* El . Factor crítico que impulsa a cualquier planta 1nanufacturera es la demanda del mercado, que determina los límites del rendimiento específico dentro de los cuales debería funcionar la empresa.

• *Restricciones de Materiales:* Si no se cuenta con los insumas necesarios, se debe cerrar el proceso de manufactura. Los administradores han conocido este axioma desde que empezaron los trabajos de producción.

N

• *Restricciones de capacidad:* Existen dos factores muy importantes que influyen directamente en la capacidad de una planta para mantener el flujo de producción deseado en una forma uniforme y oportuna.

• *Restricciones logíticas:* Cualquier restricción inherente al sistema de planeación y control de la manufactura utilizando en la empresa, se cataloga como una· restricción logística. El efecto primario de este tipo de restricción es que actúa como un lastre para el flujo uniforme de los artículos a través del sistema.

• *Restricciones administrativas:* Son las estrategias y políticas de la empresa implantadas por la dirección, y que perjudican todas las decisiones relacionadas con la manufactura.

• *Restricciones conductuales:* Hasta cierto grado, las empresas se pueden caracterizar por las actitudes y conducta de su fuerza de trabajo. En el momento en el cual se ejerciten conductas que vayan en contra de los principios de la manufactura sincrónica, estas conductas se vuelven una restricción para el sistema.

# Recurso restrictivo de la capacidad

• Cualquier recurso que, si no se programa o 1naneja en la forma correcta, probablemente ocasione que el flujo real del producto planeado a través de la planta se desvíe del flujo del producto.

#### EL CONCEPTO DEL SISTEMA TAMBOR-AMORTIGUADOR-CUERDA PARA LA SINCRONIZACIÓN. (TAC)

• A fin de que en una planta manufacturera se puedan lograr los beneficios de una operación sincrónica, se necesita un control logístico que sea manejable y que produzca un comportamiento predecible.

#### **Definición de los elementos de TAC**

• Desde el punto de vista del desarrollo de planes de producción buenos y tnanejables, las restricciones críticas en una planta manufacturera son: demanda del mercado, y capacidad y limitaciones de los materiales.

#### RESTRICCIONES CRITICAS PARA ESTABLECER UN **PLAN** BÁSICO DE , ·PRODUCCION

# PRIMERA

• Las cantidades propuestas del plan de producción, no deberán exceder la demanda del mercado proyectada.

# SEGUNDA

• Debe haber suficiente suministro materiales para apoyar el plan producción. de de

## TERCERA

• El flujo propuesto del producto requerido para apoyar el plan de producción no debe sobrecargar las capacidades procesadoras de los recursos.

# La estrategia TAC

- 1. Establecer el PMP de modo que sea congruente con las restricciones del sistema. (Tambor.)
- 2. Proteger el rendimiento específico del sistema contra las inevitables pequeñas fluctuaciones, con el empleo de amortiguadores de tiempo en algunos de los pocos puntos 1nás o 1nenos críticos del sistema.(Amortiguador.)
- 3. Ligar la producción en cada recurso con el toque de tambor. (Cuerda.)

### **Principio 1 de la manufactura**  sincrónica

No concentrarse en balancear las capacidades, sino en sincronizar el flujo

• *Recurso que es cuello de botella:* Cualquier recurso cuya capacidad es igual o menor que la demanda que se le impone.

• *Recurso que no es cuello de botella:* Cualquier recurso cuya capacidad es mayor que la demanda que se le impone

*Tiempo de producción:* Tiempo empleado para procesar un producto.

*Tiempo de preparación:* Tiempo empleado en la preparación para procesar un producto.

*Tiempo ocioso de espera:* Tiempo no empleado en la preparación o en el procesamiento.

*Tiempo desperdiciado:* El empleado en la transformación de materiales que no se puede convertir en rendimiento específico. Puede incluir productos de calidad inaceptable, materiales de producción en proceso que no se necesita, o producto terminado para el cual no hay demanda.

**Principio 2 de la manufactura sincrónica:** El valor marginal del tiempo en un recurso de cuello de botella, es igual a la tasa de rendimiento específico de los productos trabajados en ese recurso.

**Principio 3 de la manufactura sincrónica:** El valor marginal del tiempo en un recurso que no es cuello de botella es insignificante.

*Poner en acción (en funcionamiento):* Se refiere al empleo de un recurso o centro de trabajo para procesar materiales o productos.

*Utilización:* Se refiere a poner en acción un recurso que haga una aportación positiva al desempeño (rendimiento específico) de la empresa.

# Principio 4 de la manufactura<br>sincrónica:

La magnitud de la utilización de un recurso que no es cuello de botella, se controla por las otras restricciones internas del sistema.

#### *Principio 5 de la manufactura sincrónica.*

Los recursos se deben utilizar, no basta con ponerlos en funcionamiento.

 $\mathcal{L}(\mathcal{L}^{\mathcal{L}}(\mathcal{L}^{\mathcal{L}}(\mathcal{L}$ 

Una *restricción* es cualquier elemento que impida al sistema alcanzar la meta de ganar más dinero.

Cada empresa tiene cuando menos una restricción de lo contrario, podría ganar cantidades ilimitadas de dinero.

- *De 1nercado*
- *De materiales*
- *De capacidad*
- *Logísticas*
- *Adntinistrativas*
- *Conductuales*
• *Restricciones de mercados:* El Factor crítico que impulsa a cualquier planta manufacturera es la demanda del mercado, que determina los límites del rendimiento específico dentro de los cuales debería funcionar la empresa.

• *Restricciones de Materiales:* Si no se cuenta con los insumos necesarios, se debe cerrar el proceso de manufactura. Los administradores han conocido este axioma desde que empezaron los · trabajos de producción.

• *Restricciones de capacidad:* Existen dos factores muy importantes que influyen directamente en la capacidad de una planta para tnantener el flujo de producción deseado en una forma uniforme y oportuna.

• *Restricciones logísticas:* Cualquier restricción inherente al sistema de planeación y control de la manufactura utilizando en la empresa, se cataloga como una restricción logística. El efecto primario de este tipo de restricción es que actúa como un lastre para el flujo uniforme de los artículos a través del sistema.

' '

• *Restricciones administrativas:* Son las estrategias y políticas de la empresa implantadas por la dirección, y que perjudican todas las decisiones relacionadas con la manufactura.

• Restricciones conductuales: Hasta cierto grado, las empresas se pueden caracterizar por las actitudes y conducta de su fuerza de trabajo. En el momento en el cual se ejerciten conductas que vayan en contra de los principios de la manufactura sincrónica, estas conductas se vuelven una restricción para el sistema.

# Recurso restrictivo de la capacidad

• Cualquier recurso que, si no se programa o maneja en la forma correcta, probablemente ocasione que el flujo real del producto planeado a través de la planta se desvíe del flujo del producto.

### **EL CONCEPTO DEL SISTEMA TAMBOR-AMORTIGUADOR-CUERDA**  ,<br>, **PARA LA SINCRONIZACION. (TAC)**

• A fin de que en una planta manufacturera se puedan lograr los beneficios de una operación sincrónica, se necesita un control logístico que sea manejable y que produzca un comportamiento predecible.

## **Definición de los elementos de TAC**

• Desde el punto de vista del desarrollo de planes de producción buenos y manejables, las restricciones críticas en una planta manufacturera son: demanda del mercado, y capacidad y limitaciones de los 1nateriales.

### RESTRICCIONES CRITICAS PARA ESTABLECER UN  $\frac{1}{\sqrt{2}}$ PLAN BASICO DE , PRODUCCION

## PRIMERA

• Las cantidades propuestas del plan de producción, no deberán exceder la demanda del mercado proyectada .

## SEGUNDA

 $\label{eq:2.1} \frac{1}{\sqrt{2\pi}}\left(\frac{1}{\sqrt{2\pi}}\right)^{1/2}\frac{1}{\sqrt{2\pi}}\left(\frac{1}{\sqrt{2\pi}}\right)^{1/2}.$ 

• Debe haber suficiente suministro de materiales para apoyar el plan de producción.

## TERCERA

• El flujo propuesto del producto requerido para apoyar el plan de producción no debe sobrecargar las capacidades procesadoras de los recursos.

## La estrategia TAC

- l. Establecer el PMP de modo que sea congruente con las restricciones del sistema. (Tambor.)
- 2. Proteger el rendimiento específico del sistema contra las inevitables pequeñas fluctuaciones, con el empleo de amortiguadores de tiempo en algunos de los pocos puntos más o menos críticos del sistema.(Amortiguador.)
	- 3. Ligar la producción en cada recurso con el toque de tambor. (Cuerda.)

# Principio 6 de la manufactura<br>sincrónica:

El lote de transferencia no tiene que ser ni debería ser igual al lote de proceso.

# Principio 7 de la manufactura<br>sincrónica:

El tamaño de un lote de proceso puede ser variable tanto con el paso del tiempo como en su movimiento en la planta.

## Lote de proceso:

La cantidad e un producto trabajado (procesado) en un recurso antes de cambiar ese recurso para producir un producto diferente.

## Lote de transferencia:

La cantidad de unidades que se mueven al mismo tiempo de un recurso al siguiente.

La meta no es que el flujo real del producto sea exactamente igual que el del flujo planeado, sino hacer que el flujo real sea suficiente para cumplir con la demanda del mercado. Es decir, el flujo planeado del producto se debe establecer de modo que, a pesar de la presencia de discontinuidades, el flujo real abastezca la demanda.

Los razonamientos para distribuir los amortiguadores de tiempo en el proceso se caracterizan por lo siguiente:

l. Cada operación está amortiguada o protegida hasta cierto grado.

2. El sistema tiene, en general, más amortiguación que cualquier operación individual.

3. La cantidad de amortiguación disponible depende de la ubicación de la anomalía en el proceso. Cuanto más adelante del proceso ocurra la discontinuidad, menor protección habrá. Cabe señalar que el método de amortiguación tiene en su efecto cierta semejanza con el sistema Kanban.

Es de máxima importancia recordar que no es necesario proteger todas las operaciones de manufactura de la planta. Sólo es necesario proteger el flujo total del producto en el sistema y, en particular, en los embarques.

 $\mathcal{L}^{\mathcal{L}}(\mathcal{L}^{\mathcal{L}})$  and the set of the set of the set of the set of the set of the set of the set of the set of the set of the set of the set of the set of the set of the set of the set of the set of the set of

 $\sum_{i=1}^{n}$ 

the control of the control of the control

Esta configuración, en la cual toda la amortiguación se ubica antes del embarque,

tiene las siguientes características:

l. Las operaciones individuales separadas no están protegidas contra las discontinuidades. Dado que estas siempre ocurrirán, la mayor parte de las operaciones estarán atrasadas respecto al plan.

2. El sistema total tiene el beneficio de la amortiguación completa, sin que importe en dónde ocurra la discontinuidad.

3. Una amortiguación bien definida y ubicada con precisión, sirve para concentrar la atención en ella. Siempre se tiene presente el que haya esa amortiguación. Los numerosos problemas que surgen para hacer llegar a tiempo el material al amortiguador se hacen presentes con claridad.

, we can consider the contribution of the contribution of  $\mathcal{A}$  . The contribution of  $\mathcal{A}$ .,

<sup>11</sup> Los amortiguadores de tiempo deben suministrarse en el proceso antes de las operaciones RRC.  $\mathcal{L}_{\text{H}}$  ,  $\mathcal{L}_{\text{H}}$  ,  $\mathcal{L}_{\text{H}}$ 

Se necesitarán por lo general amortiguadores de tiempo en, *.. :* cuando menos, dos lugares: ( 1) al final del proceso, antes del embarque y, (2) frente a los RRC durante el proceso.

 $\mathcal{L}^{\mathcal{L}}(x)$  and  $\mathcal{L}^{\mathcal{L}}(x)$  are the set of the set of the set of the set of the set of the set of the set of the set of the set of the set of the set of the set of the set of the set of the set of the set of

 $\mathcal{F}^{\text{max}}_{\text{max}}$  , where  $\mathcal{F}^{\text{max}}_{\text{max}}$ 

### $\label{eq:2.1} \mathcal{L}_{\mathcal{A}} = \mathcal{L}_{\mathcal{A}} + \mathcal{L}_{\mathcal{A}} + \mathcal$

*El tamaño de los amortiguadores de tiempo.* El siguiente aspecto clave a estudiar, es cómo la administración debería escoger el tamaño de los amortiguadores de tiempo que se deben establecer en el sistema. La respuesta puede resumirse de forma muy general. Si un amortiguador de tiempo determinado no es lo bastante grande para proteger el sistema, entonces hay que aumentar el tamaño del amortiguador.

 $\mathcal{L}^{\mathcal{L}}(\mathcal{L}^{\mathcal{L}}(\mathcal{L}^{\mathcal{L$ 

 $\label{eq:2.1} \mathcal{L}(\mathcal{L}) = \mathcal{L}(\mathcal{L}) = \mathcal$ 

 $\mathbf{H}^{(k)}$  and  $\mathbf{H}^{(k)}$  and  $\mathbf{H}^{(k)}$ 

La experiencia de los autores indica que, para una empresa que trata de implantar un sistema TAC, un punto de partida conveniente para dimensión de la amortiguación total del tiempo es tnás o menos el 50% del tiempo de producción actual de la empresa. Esto tiene dos ventajas importantes:

l. Suministra suficiente amortiguación para poder cumplir con las promesas de entrega.

2. Cumple con la necesidad competitiva de una gran reducción en los tiempos de elaboración.

*Amortiguadores de tiempo.* Destinados a protegeral urendimiento específico total del sistema, contra las discontinuidades internas que ocurren en forma continua en las empresas manufactureras.  $\sim$ ()<br>ဝုံ

•  $\frac{1}{2}$ 3:  $\mathfrak{g}$ ت  $\circ$ +1 ב<sub>ניס</sub>

<u>ල</u>

•;:J 3: lf) ri<br>A  $\mathbf{\Omega}^-$ 1= V1 تي ပ•<br>ပု 半<br>? 3: lf)  $\frac{1}{\sqrt{2}}$ u-  $\epsilon$ 

. The set of the set of the set of the set of the set of the set of the set of the set of the set of the set of the set of the set of the set of the set of the set of the set of the set of the set of the set of the set of *<sup>1</sup>: Amortiguadores de existencias.* Destinados a mejo<del>r</del>ar la capacidad de respuesta de la operación a la demandà del بن mercado. Para ello se tienen existencias de produ<u>ệ</u>to términado o parcialmente terminado en la previsiónade la futura demanda del mercado. Esto permite surtir los pedidos en un tiempo menor que el normal para producción.

### Establecimiento del tambor.

Primero, se determinan en forma específica todos los recursos <sup>1</sup> (RRC), cuya capacidad sea problemática. Los diversos pedidos que se van a procesar en los RRC determinan la cantidad y oportunidad del rendimiento específico del sistema, el íultimo paso es emplear el flujo programado del producto por los RRC, a fin de determinar cuál debería ser el PMP del sistema. Ahora ya se establece el toque del tambor para el sistema.  $\frac{1}{\sqrt{2}}\sum_{i=1}^{\infty}\frac{1}{\sqrt{2}}\left[\frac{1}{\sqrt{2}}\left(\frac{1}{\sqrt{2}}\right)^2-\frac{1}{\sqrt{2}}\left(\frac{1}{\sqrt{2}}\right)^2-\frac{1}{\sqrt{2}}\left(\frac{1}{\sqrt{2}}\right)^2-\frac{1}{\sqrt{2}}\left(\frac{1}{\sqrt{2}}\right)^2-\frac{1}{\sqrt{2}}\left(\frac{1}{\sqrt{2}}\right)^2-\frac{1}{\sqrt{2}}\left(\frac{1}{\sqrt{2}}\right)^2-\frac{1}{\sqrt{2}}\left(\frac{1}{\sqrt{2}}\right)^2-\frac{1}{$ 

 $\mathcal{A}_\mathcal{A} = \left\{ \begin{array}{ll} \mathcal{A}_\mathcal{A} & \mathcal{A}_\mathcal{A} & \mathcal{A}_\mathcal{A} \\ \mathcal{A}_\mathcal{A} & \mathcal{A}_\mathcal{A} & \mathcal{A}_\mathcal{A} \\ \mathcal{A}_\mathcal{A} & \mathcal{A}_\mathcal{A} & \mathcal{A}_\mathcal{A} \end{array} \right. \right. \nonumber \\ \left. \begin{array}{ll} \mathcal{B}_\mathcal{A} & \mathcal{B}_\mathcal{A} & \mathcal{B}_\mathcal{A} & \mathcal{B}_\mathcal{A} \\ \mathcal$ 

## Lote de Transferencia

 $i$ Cuántas unidades se deberían mover cada vez? Lós lotes de transferencia pequeños deberían producir un flujo más veloz del material y existencias menores, pero , pueden incluir mayor manejo de materiales. Los lotes de transferencia grandes requieren menos movimientos de materiales, pero por lo general producen un flujo más lento de materiales y mayores inventarios.

;,

### $\label{eq:2.1} \mathcal{L}(\mathcal{U}) = \mathcal{L}(\mathcal{U}) = \mathcal{L}(\mathcal{U}) = \mathcal{U}(\mathcal{U}) = \mathcal{U}(\mathcal{U})$  $\label{eq:2} \mathcal{L}^{\text{max}}_{\text{max}} = \frac{1}{2} \left( \mathcal{L}^{\text{max}}_{\text{max}} \right)^2 \mathcal{L}^{\text{max}}_{\text{max}}$  $\sum_{i=1}^N\sum_{j=1}^N\left(\frac{1}{N}\right)^{j-1}$

Los lotes de proceso grandes hacen que se emplee menos tiempo en las preparaciones, por tanto, es posible una mayor producción en los RRC.

Un lote de proceso grande, implica que se ha combinado cierto número de pedidos en una sola corrida de producción más larga, al grado de no cumplir con las fechas prometidas.  $\sim$   $\frac{1}{2}$  ,  $\frac{1}{2}$  ,

÷.

)

 $Si$  el plan no es bueno para la planta, entonces es necesario analizar el flujo del producto para reconocer y corregir el problema. ¿ Es incorrecta la secuencia del producción? ¿ Se efectuán demasiadas preparaciones o se efectuán muy pocas?  $\mathcal{L}_{\mathcal{M}}$  Son los lotes de transferencia muy grandes o muy pequeños?  $\label{eq:2} \frac{\partial \varphi_{\alpha}}{\partial x} = \frac{1}{\sqrt{2}} \frac{1}{\sqrt{2}} \frac{\partial \varphi_{\alpha}}{\partial x} = \frac{1}{2} \frac{\partial \varphi_{\alpha}}{\partial x} = \frac{1}{2} \frac{\partial \varphi_{\alpha}}{\partial x} = \frac{1}{2} \frac{\partial \varphi_{\alpha}}{\partial x} = \frac{1}{2} \frac{\partial \varphi_{\alpha}}{\partial x} = \frac{1}{2} \frac{\partial \varphi_{\alpha}}{\partial x} = \frac{1}{2} \frac{\partial \varphi_{\alpha}}{\partial x} = \frac{1}{2} \frac{\partial \varphi_{\alpha}}{\partial x} =$ 

 $1\omega$ 

El tambor suministra el programa maestro de producción (PMP), congruente con los requisitos y capacidades de la planta. Los amortiguadores de tiempo aseguran, a mínimo costo, que se cumplirá con lo prometido a los clientes, con gran confiabilidad. 电子线

Todas las estaciones de trabajo deben estar sincronizadas con los requisitos del PMP, a fin de poder ejecutar el plan con eficiencia. Ésta es la función de la *cuerda*.

## Consideraciones,importantes, para establecer  $la$ . *la cuerda.*

. Se deben tener en cuenta dos factores; importantes al establecer la cuerda para un sistema logístico:

1. La información que se transmita debe tener un significado, para lo cual debe ser pertinente, válida y desconocida para los receptores. Además, la información debe dar a los receptores la oportunidad de apliçar con eficacia sus conocimientos y i~ experiencia.

2. El control del programa no debería depender de la administración ni el manejo detallado de todos los recursos.